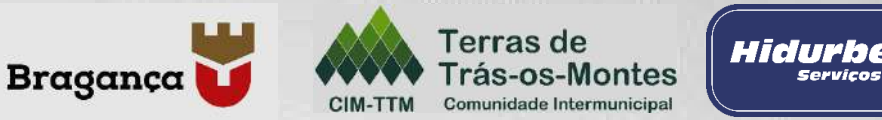

# **AVALIAÇÃO DE RISCOS ASSOCIADOS ÀS** ALTERAÇÕES CLIMÁTICAS E PRODUÇÃO DE

**CARTOGRAFIA** 

**INTERMUNICIPA** 

**FASE IV – AVALIAÇÃO DOS RISCOS CLIMÁTICOS**

 *MUNICÍPIO DE BRAGANÇA*

**FOSEUR / 2020** 

*2020*

*2020*

Cofinanciado por:

# Índice

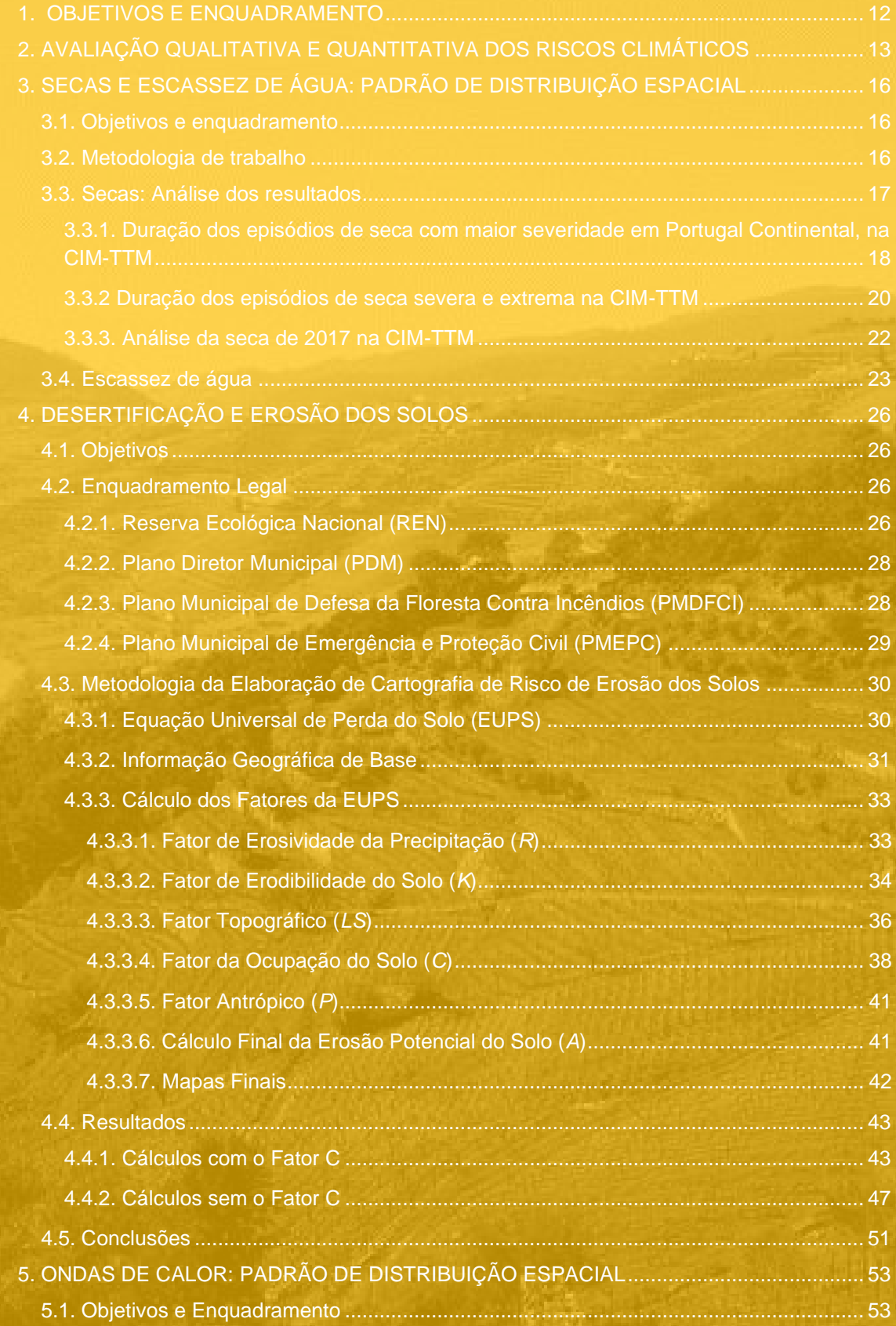

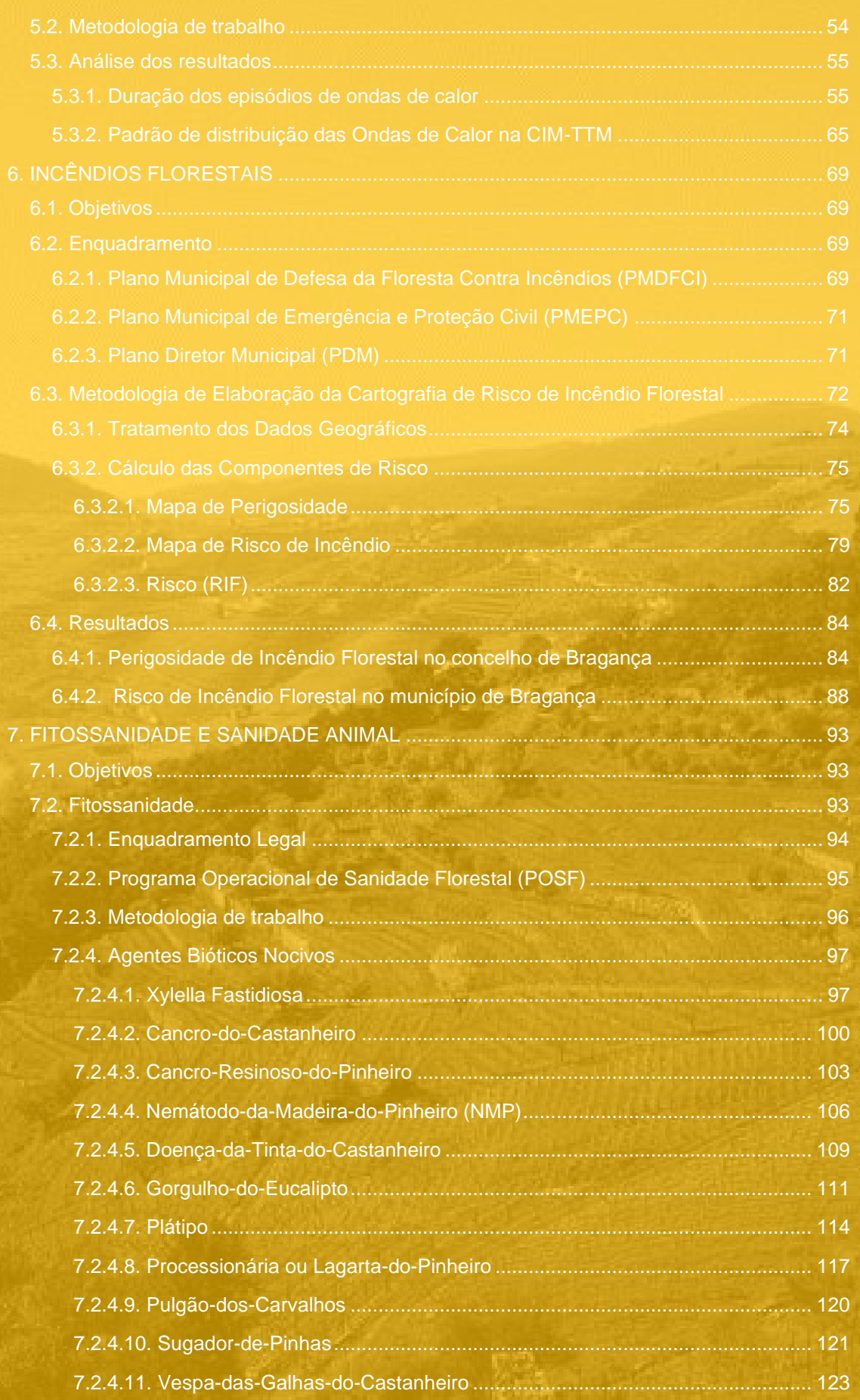

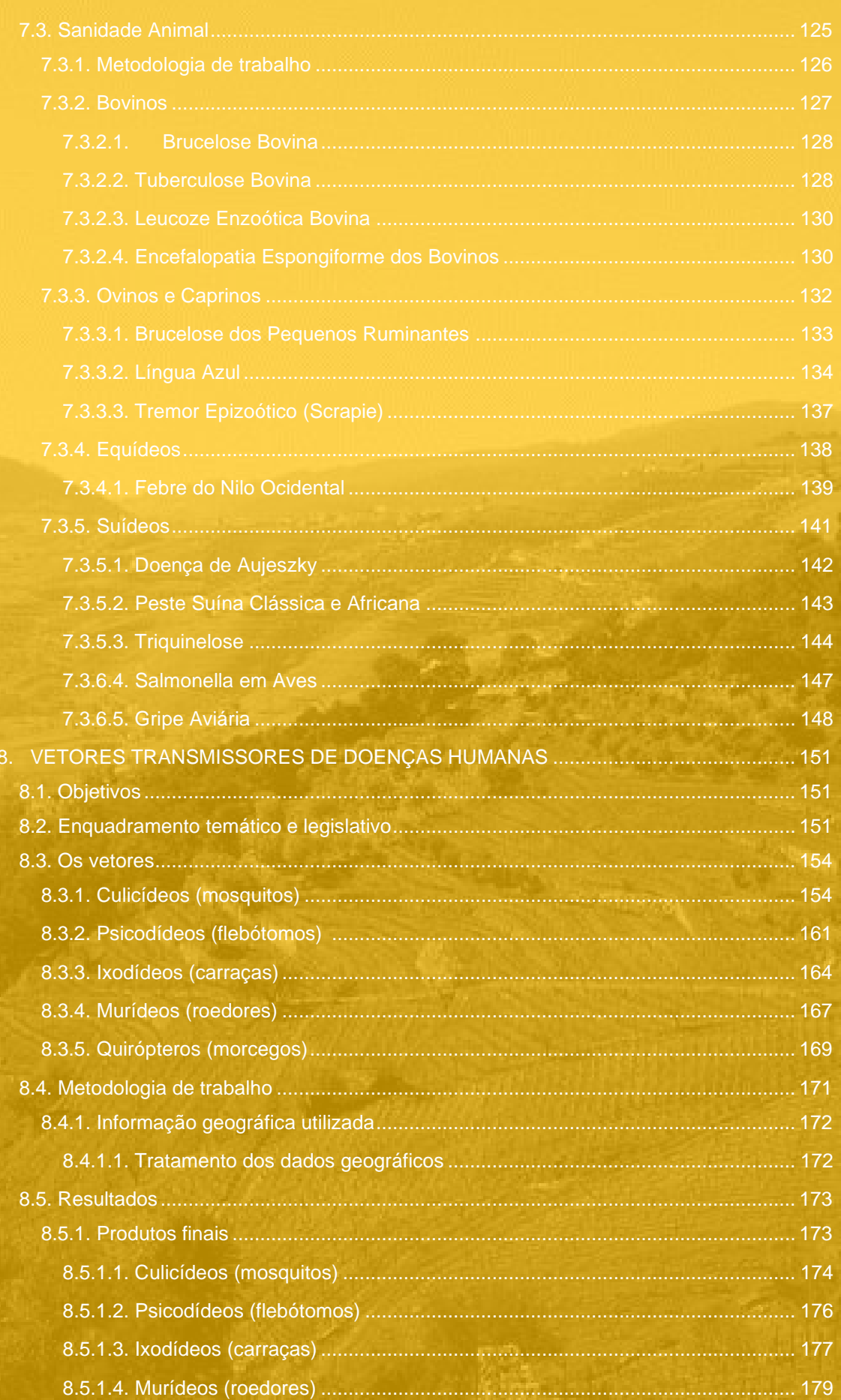

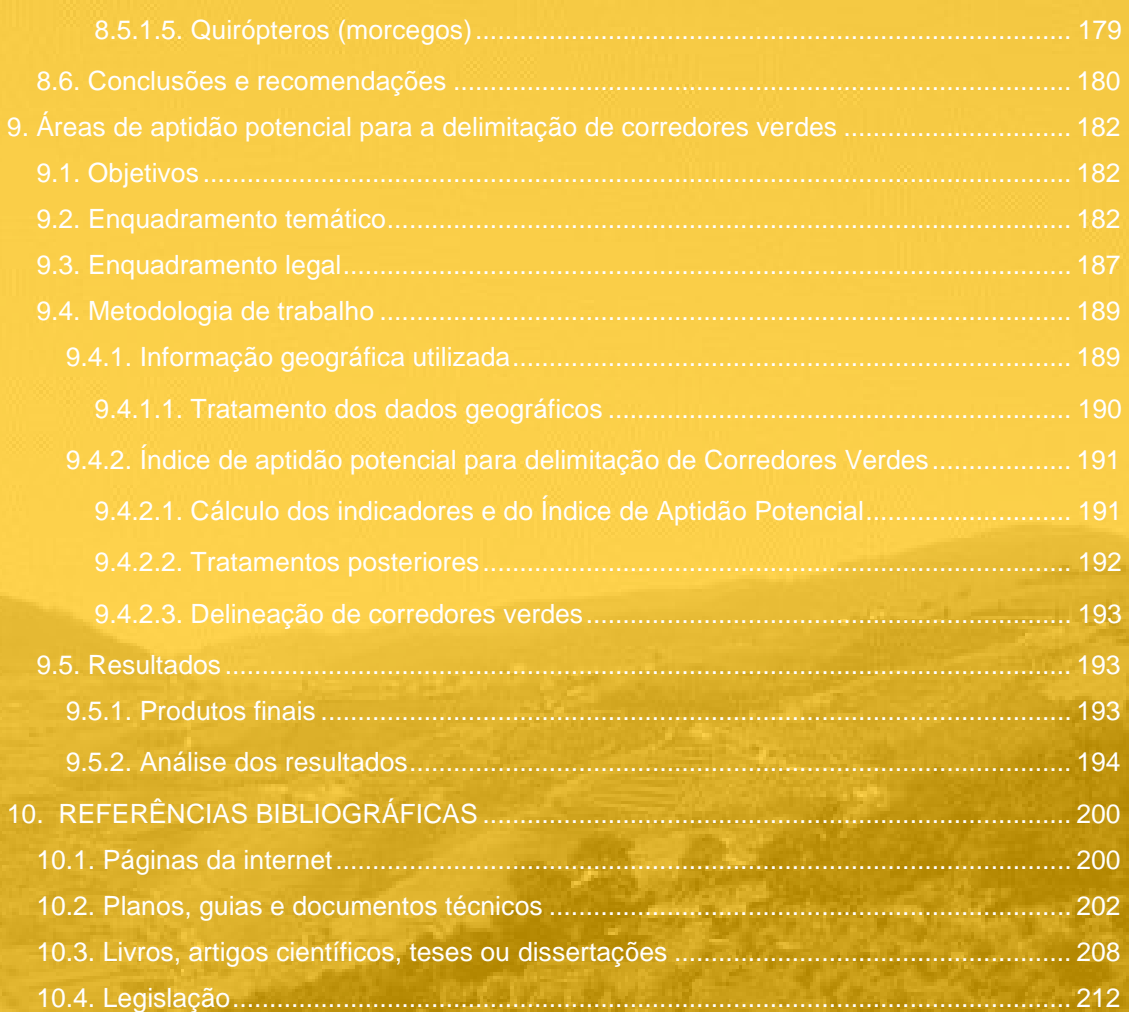

# Índice de figuras

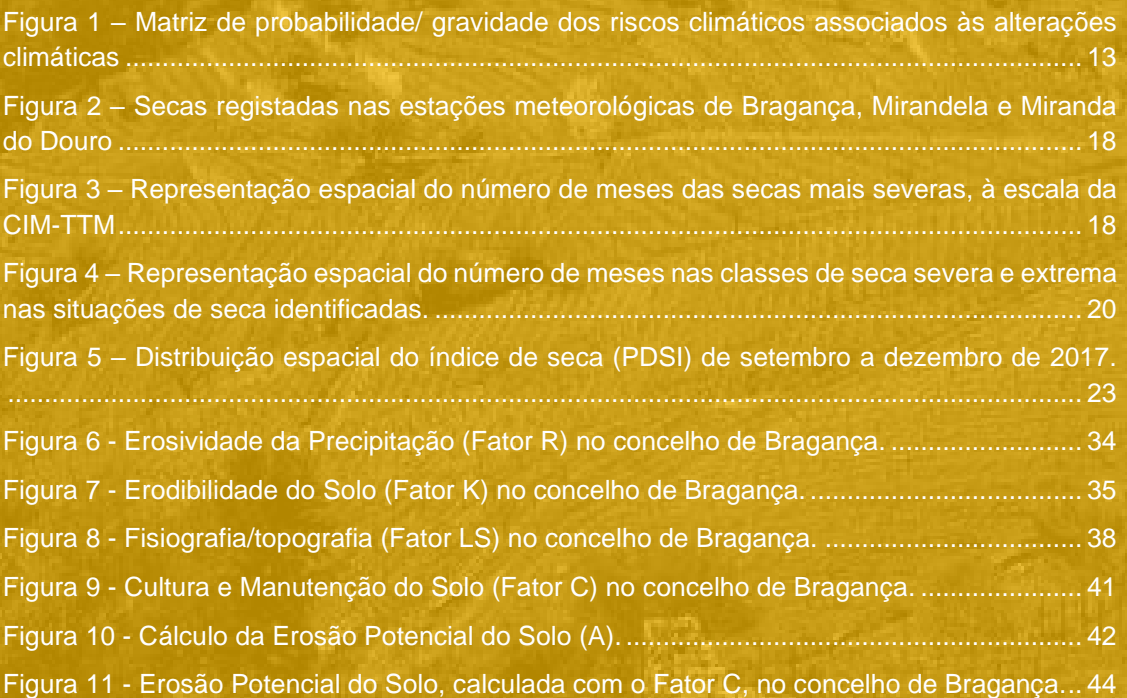

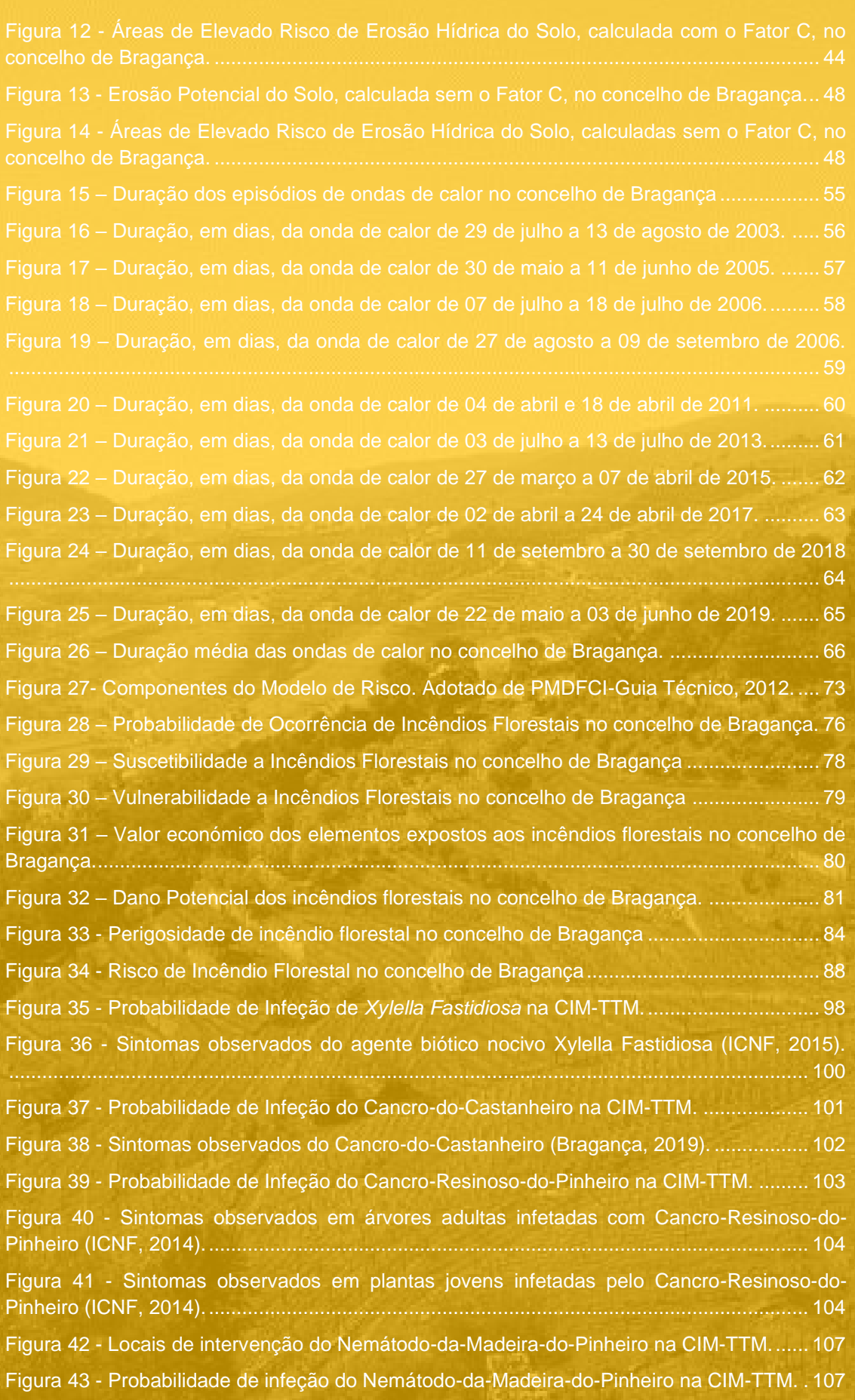

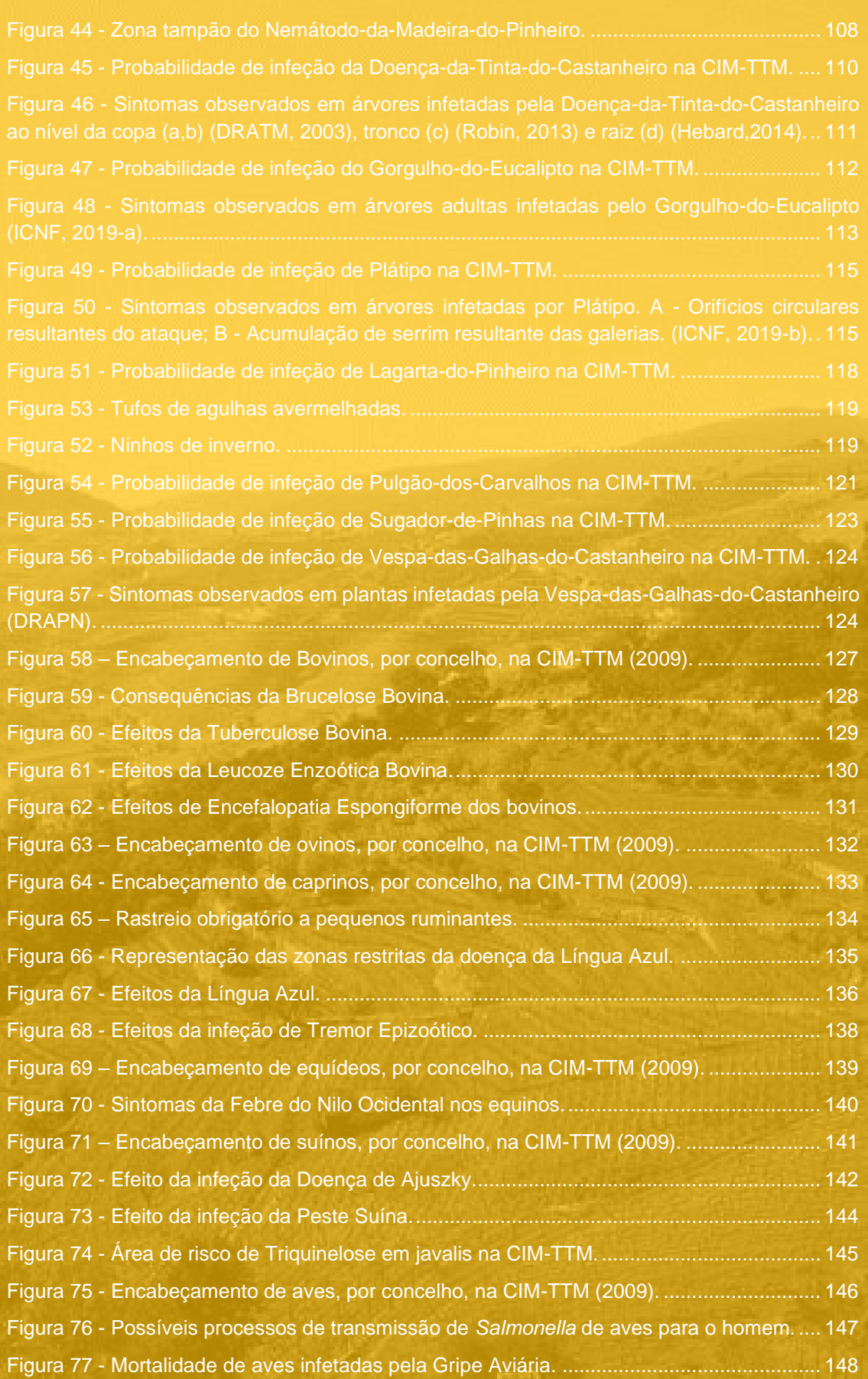

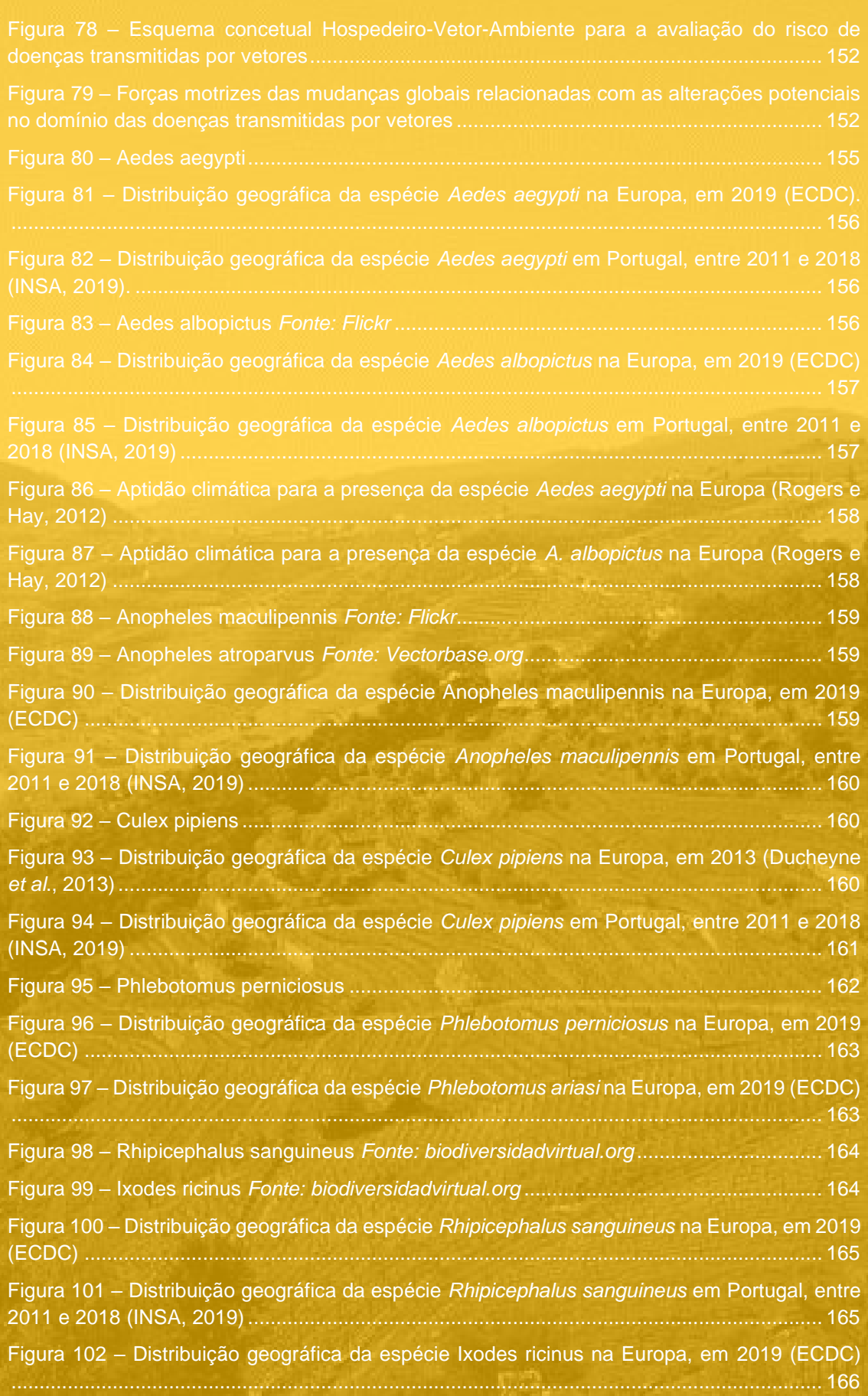

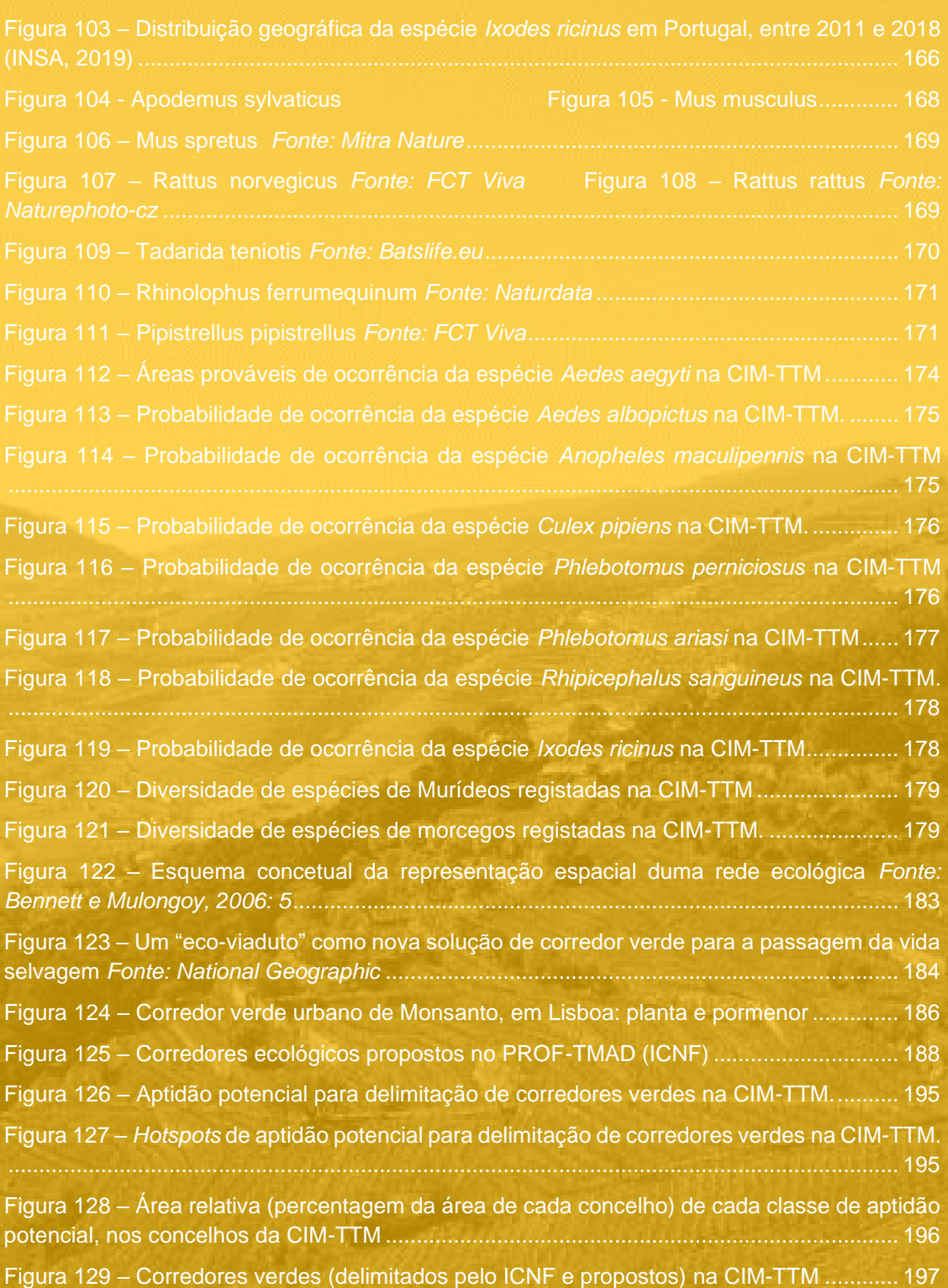

## Índice de quadros

Quadro 1 - [Área relativa \(%\) por classe de duração da seca e por episódio em análise, em](#page-18-0)  [Bragança...................................................................................................................................](#page-18-0) 19 Quadro 2 – [Valores utilizados no cálculo do WEI+ para a região hidrográfica do Douro e para](#page-23-0)  [Portugal.....................................................................................................................................](#page-23-0) 24

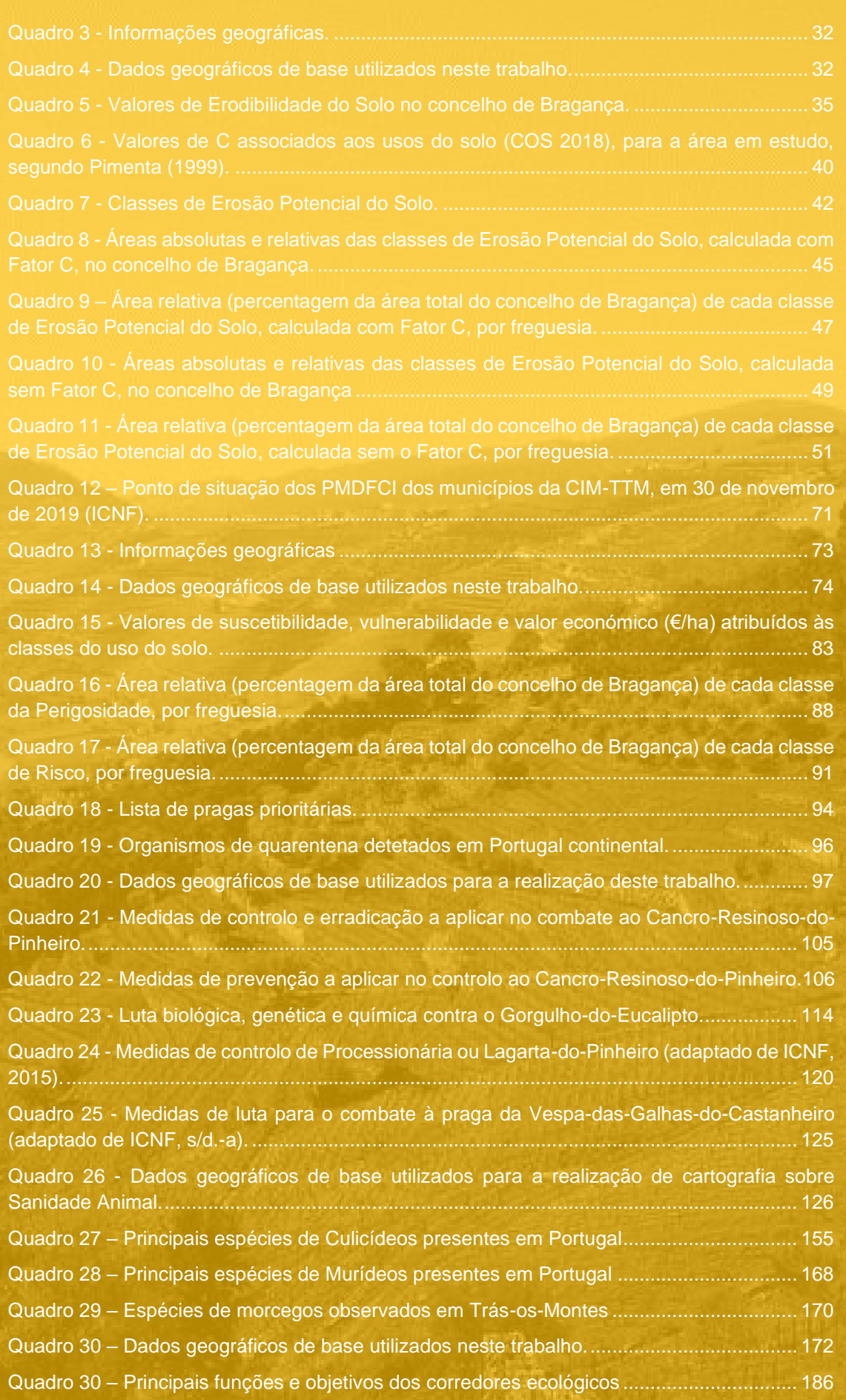

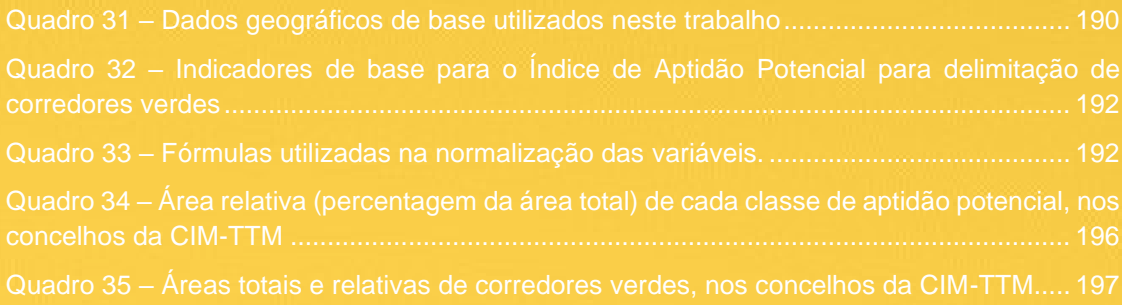

# Índice de gráficos

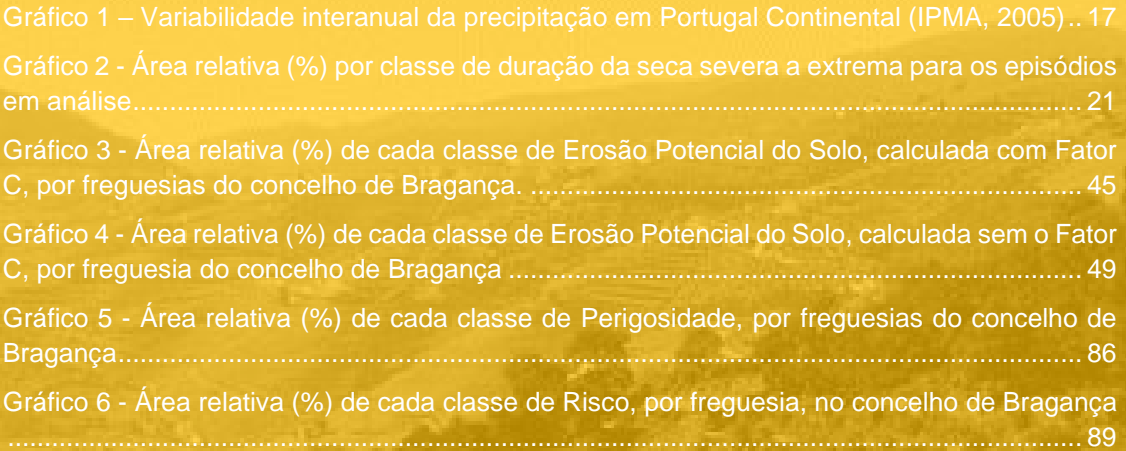

# 1. OBJETIVOS E ENQUADRAMENTO

<span id="page-11-0"></span>As alterações climáticas implicam, cada vez mais, riscos para a saúde pública, para o ambiente e para a economia do país. No entanto, e apesar de estarmos perante um problema global, revela-se indispensável a elaboração de estudos localizados, que possibilitem uma avaliação dos riscos circunscrita a determinados territórios.

Neste contexto, apresentar-se-á, no presente documento, a avaliação dos riscos climáticos associados às alterações climáticas na Comunidade Intermunicipal de Trás-os-Montes (CIM-TTM), com incidência espacial no município de Bragança - na forma de uma matriz de probabilidade/ gravidade, produzida com base no diagnóstico de referência elaborado nas fases II e III (capítulo 2).

No relatório encontram-se, ainda, mais seis capítulos; nestes desenvolve-se a metodologia utilizada para a avaliação e produção de cartografia intermunicipal de cada risco climático identificado, bem como a análise dos respetivos resultados.

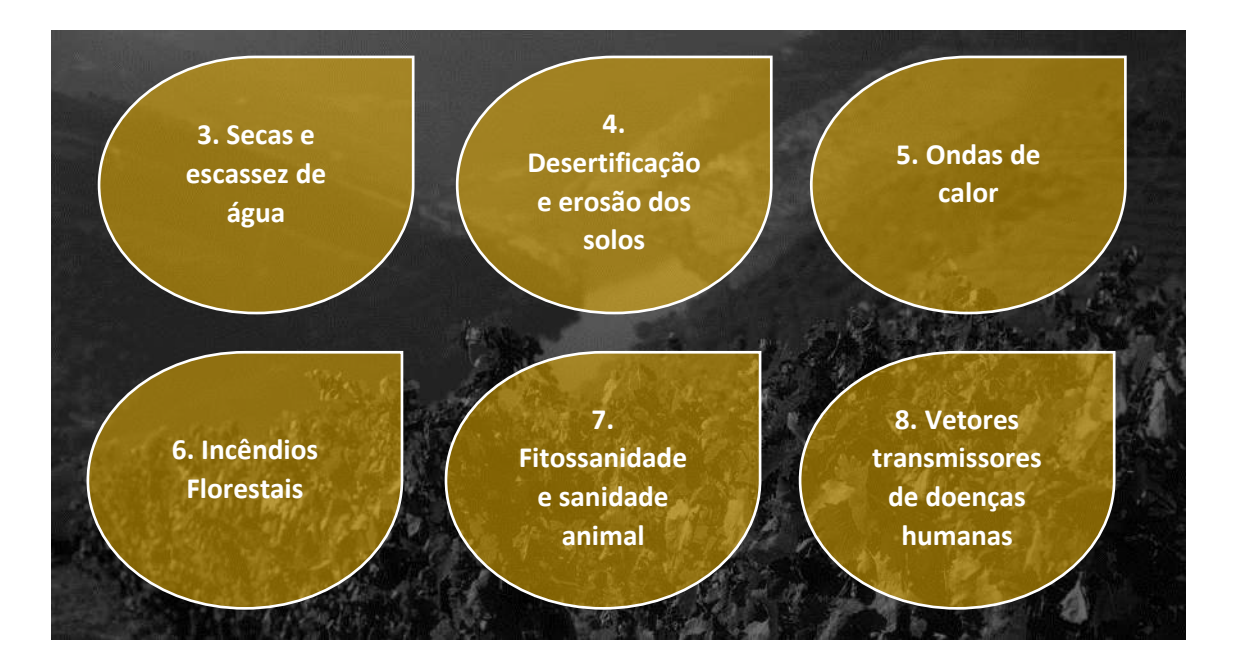

# AVALIAÇÃO QUALITATIVA E QUANTITATIVA DOS **RISCOS CLIMÁTICOS**

Da avaliação dos riscos climáticos identificados resultou uma matriz (**figura 1**); elaborada com base no reconhecimento e georreferenciação de hotspots – Fase III. Nesta matriz relacionou-se a probabilidade de ocorrência dos riscos em estudo com o nível de impacto que esses eventos podem assumir no território da CIM-TTM. Note-se que a análise quantitativa foi inviabilizada pela falta de dados que permitissem avaliar a vulnerabilidade e o valor dos elementos expostos – perdas humanas, de bens e de património.

<span id="page-12-0"></span>2.

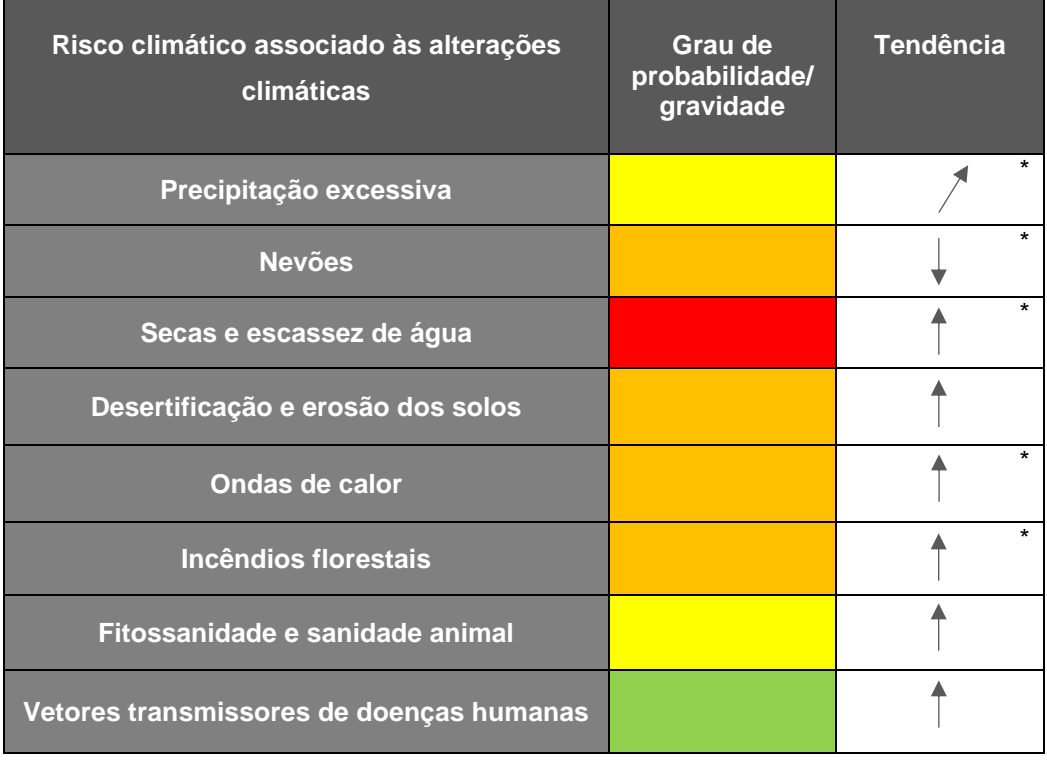

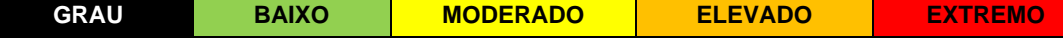

\*Com base nos cenários de alterações climáticas mencionados no PGRH do Douro.

<span id="page-12-1"></span>**Figura 1 – Matriz de probabilidade/ gravidade dos riscos climáticos associados às alterações climáticas**

Com base na **figura 1**, verifica-se que as secas e a escassez de água têm uma forte probabilidade de ocorrência, associadas a consequências gravosas. No relatório de Monitorização agrometeorológica e hidrológica (2019) é referido que, no ano hidrológico de 2018/2019, o distrito de Bragança tinha registado o maior número de abastecimentos mensais efetuados por Corpos de Bombeiros. Assinala ainda os municípios de Miranda do Douro, Bragança e Mirandela como os mais assolados pela escassez da água e que, por isso, recorreram a estas operações. Com as alterações climáticas é expectável que a ocorram reduções significativas na precipitação total, e, consequentemente, um aumento projetado da duração dos períodos de seca.

As ondas de calor, os incêndios florestais, os nevões e a desertificação e a erosão do solo têm elevada probabilidade de ocorrência, justificada pelo histórico de eventos no território da CIM-TTM. Refira-se a tendência para a intensificação destes riscos, à exceção dos nevões. O aumento significativo da temperatura média em todas as regiões do país, o qual já se verifica desde a década de 80, influenciará o incremento da frequência e da intensidade de ondas de calor, bem como o número de dias com temperatura máxima superior a 35ºC e as noites tropicais com temperaturas mínimas superiores a 20ºC. Neste contexto, é previsível o aumento da morbidade e da mortalidade relacionada com o calor. É também fundamental juntar a todo este enquadramento a modelação efetuada à precipitação: os resultados mostram uma redução da mesma, o que, em consonância com os dados da temperatura, fazem antever o aumento dos incêndios florestais e da desertificação e erosão dos solos. No caso dos incêndios, nota para o cenário de referência, que projeta, para o sul da Europa, *mais que uma duplicação da potencial área queimada devido a incêndios florestais atingindo quase os 800 000 ha..* Os nevões são o único risco climático com tendência para diminuir, fruto da previsão sobre a redução dos índices relacionados com o tempo frio.

Quando à precipitação, e como já fora mencionado, prevê-se uma diminuição dos seus valores em Portugal Continental. Todavia, importa referir que, no inverno, serão frequentes os episódios extremos de precipitação – intensos e concentrados num curto espaço de tempo.

Por fim, mencionar que a fitossanidade e sanidades animal tem um grau de probabilidade de ocorrência moderada. Segundo o ICNF, tem-se observado uma tendência para o aumento do aparecimento de novas pragas e doenças, podendo estas comprometer os ecossistemas florestais. As mudanças introduzidas pelas alterações climáticas e outras perturbações nos ecossistemas - por exemplo, os incêndios florestais - contribuem para a diversificação de problemas fitossanitários (ICNF, 2018). No caso dos vetores transmissores de doenças humanas, o grau de probabilidade de ocorrência é baixo. Contudo, no contexto dos futuros cenários climáticos, é possível que se verifique um aumento e disseminação de vetores e patógenos.

# SECAS E ESCASSEZ DE

# <span id="page-15-0"></span>3. SECAS E ESCASSEZ DE ÁGUA:

# PADRÃO DE DISTRIBUIÇÃO **ESPACIAL**

## <span id="page-15-1"></span>3.1. Objetivos e enquadramento

**16**

As secas são o **resultado de longos períodos de ausência ou escassez de precipitação** que conduzem a um **desequilíbrio hidrológico grave**, visível nos caudais dos rios, no nível das albufeiras e lagos, na quantidade de água no solo e nos aquíferos. Assumem-se como o desastre natural de origem meteorológica e climatológica mais complexo, duradouro, e que afeta o maior número de pessoas, tendo a particularidade de, ao contrário de outros fenómenos, os seus efeitos não serem imediatos, mas sim prolongados no tempo. Emergem, todos os anos, em diversas regiões do mundo, tendo muitas vezes consequências devastadoras para os países afetados, nomeadamente ao nível da atividade agropecuária e dos recursos hídricos. Consequentemente, **afetam o normal funcionamento das comunidades e o bem-estar das populações**. Neste contexto, o estudo das secas revela-se crucial para que possam ser minimizados os seus efeitos negativos, refletidos em setores diversos como a atividade agrícola, industrial e também o dia a dia da sociedade urbana.

A caracterização de uma seca é, geralmente, realizada com base na sua severidade, duração e frequência. Neste sentido, efetuou-se uma análise às principais secas ocorridas em Portugal Continental, com incidência espacial em Bragança, para a determinação de um padrão de distribuição territorial das mesmas.

## <span id="page-15-2"></span>3.2. Metodologia de trabalho

Neste ponto descreve-se a metodologia utilizada para a deteção do padrão de distribuição territorial das secas. A representação da **duração dos episódios de seca e a extensão temporal** desses mesmos episódios nas classes de seca severa e extrema, baseou-se na recolha de informação alfanumérica sobre as grandes secas ocorridas no país em diversas fontes:

- Instituto Português do Mar e da Atmosfera boletins climatológicos e de seca;
- Publicações científicas e relatórios;

Os períodos identificados com maior severidade e duração em Portugal Continental, nomeadamente as secas de 1943/46, 1980/83, 1990/92 e 2004/06, foram posteriormente representados geograficamente e analisados para o território da CIM-TTM.

Recentemente, em 2017, o território da CIM-TTM atravessou uma seca severa, pelo que também se procedeu à análise da distribuição espacial da mesma.

A cartografia produzida encontra-se no sistema de coordenadas **PT-TM06 – ETRS89**, e organizada em ficheiros devidamente identificados e padronizados com os respetivos *Layer Files*, e acompanhada de uma memória descritiva.

### <span id="page-16-0"></span>3.3. Secas: Análise dos resultados

A metodologia seguida permitiu produzir um conjunto de mapas temáticos, que são, nos próximos pontos, analisados e descritos detalhadamente.

Na literatura, os anos de 1943/46, 1980/83, 1990/92 e 2004/06 são identificados como os anos em que a seca atingiu maior severidade e extensão espacial em Portugal Continental. O **gráfico 1** evidencia as quebras nos valores médios da quantidade de precipitação anual para estes períodos, os quais foram bastante abaixo do valor médio de 1961-1990, e, por isso, sendo classificados como anos secos. Referir ainda que 2005 foi o ano que apresentou o valor mais baixo de precipitação anual, considerando o período de 75 anos em análise.

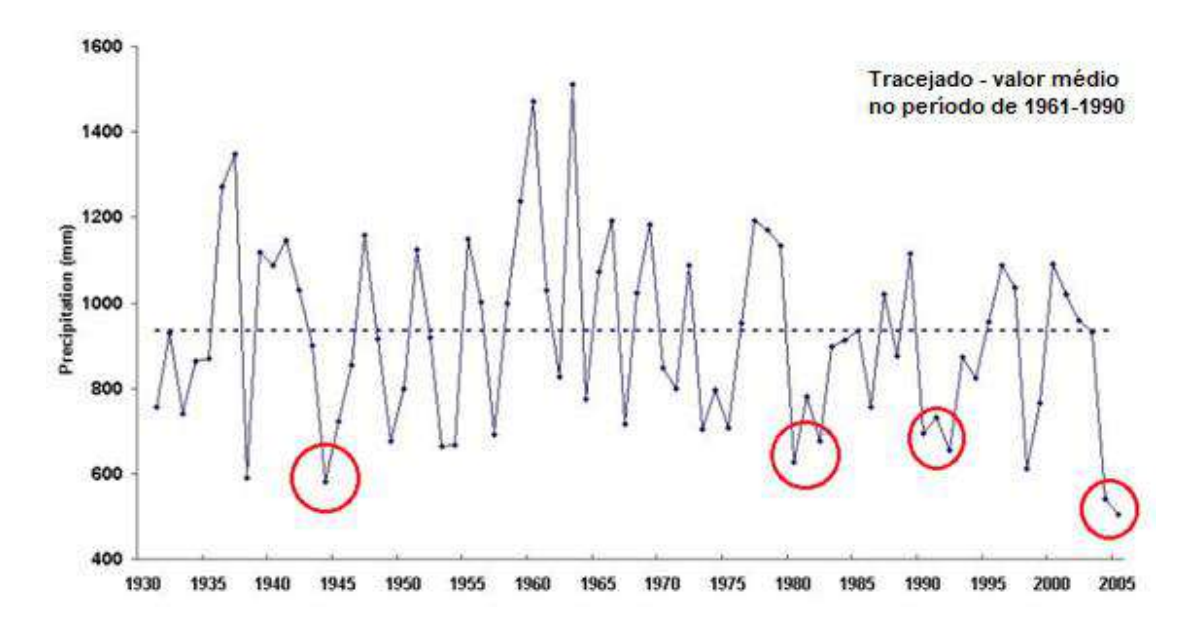

<span id="page-16-1"></span>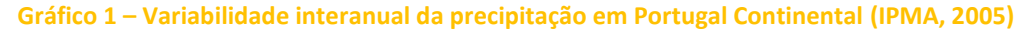

# <span id="page-17-0"></span>3.3.1. Duração dos episódios de seca com maior severidade em Portugal

#### **Continental, na CIM-TTM**

Analisando os episódios de seca que ocorreram na CIM-TTM, quanto à intensidade, e considerando os dados de precipitação das estações meteorológicas de Bragança, Mirandela e Miranda do Douro, confirma-se que os períodos anteriormente referidos se fizeram sentir neste território (**figura 2**). As estações de Mirandela e de Miranda do Douro ainda apresentaram valores de precipitação anormalmente baixos durante o período de 1948 a 1990 e de 1964 a 1965. Nestes intervalos, as secas foram de intensidade severa a extrema e prolongaram-se por mais do que um mês consecutivo.

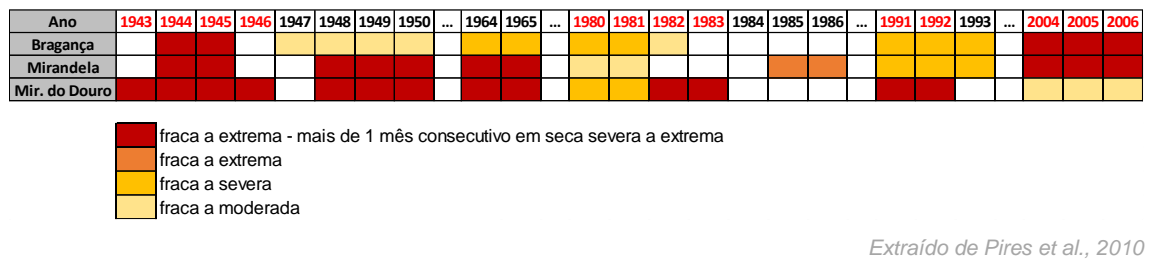

<span id="page-17-1"></span>**Figura 2 – Secas registadas nas estações meteorológicas de Bragança, Mirandela e Miranda do Douro**

No que concerne à duração dos episódios de seca mais severas na CIM-TTM, verifica-se que todos eles se prolongaram, no mínimo, por 13 meses consecutivos (**figura 3**).

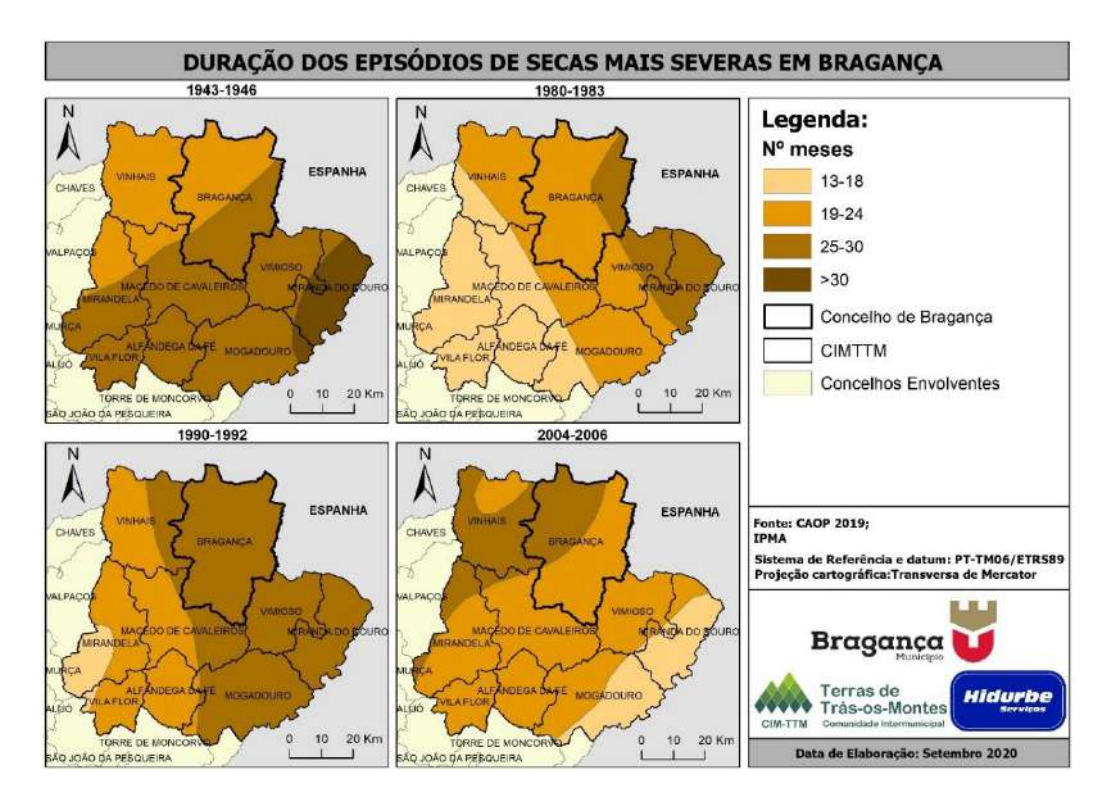

<span id="page-17-2"></span>**Figura 3 – Representação espacial do número de meses das secas mais severas, à escala da CIM-TTM**

A seca de 1944/1946, associada a um período de retorno de cerca de 50 anos para a região norte (Santos, M., 1998), foi a mais duradoura no território da CIM-TTM. A duração da seca não se fez sentir de igual forma em todo o território, verificando-se que o setor sudeste, que abrange a maioria do concelho de Miranda do Douro, experienciou uma seca por mais de 30 meses. A duração da seca foi diminuindo em direção a noroeste, setor onde a seca se prolongou entre 19 e 24 meses. Durante este período, o município de Bragança encontrava-se na faixa de transição entre duas classes de duração da seca (**figura 3**). O setor noroeste, que ocupa 53% do território municipal, sofreu uma seca com duração de 19 a 24 meses, enquanto que no setor sudeste, esta prolongou-se entre 25 e 30 meses (**quadro 1**).

No episódio de 1980/1983, verifica-se que no flanco ocidental ocorreu o período mais curto da seca, não ultrapassando os 18 meses, mas não deixando ainda assim de atingir proporções preocupantes. A duração desta seca aumentou em direção a nordeste, afetando durante mais tempo os municípios de Miranda do Douro, Vimioso e Bragança. No caso de Bragança, 78% da área municipal encontrava-se na classe dos 19 aos 24 meses e 22% na classe dos 25 aos 30 meses (22%).

A extensão temporal da seca de 1990 a 1992 foi semelhante à do episódio anteriormente referido. Todavia, neste caso em particular, verificou-se que apenas a extremidade sudoeste se inseriu na classe de duração dos 13 aos 18 meses, enquanto que mais de metade do território da CIM-TTM, a oriente, experienciou uma seca com duração entre 25 e 30 meses. Bragança fez parte do leque de municípios que sofreram uma seca temporalmente extensa – 25 a 30 meses.

No episódio mais recente de 2004/2006, o padrão de distribuição da seca no território da CIM-TTM foi invertido: se nos casos anteriores, o setor sudeste, nomeadamente o município de Miranda do Douro, foi sempre o mais fustigado em termos de duração da seca, no episódio em análise verificou-se o contrário. Na **figura 3** observa-se um setor sudeste com uma seca menos duradoura e um setor noroeste mais afetado em termos de extensão temporal.

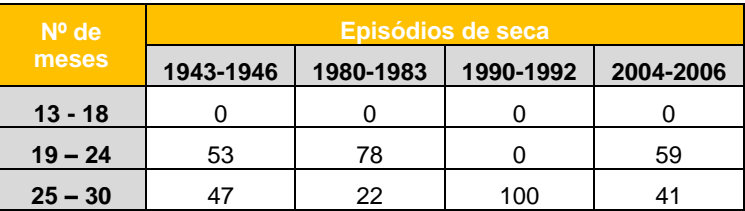

<span id="page-18-0"></span>**Quadro 1 - Área relativa (%) por classe de duração da seca e por episódio em análise, em Bragança**

<span id="page-19-0"></span>3.3.2 Duração dos episódios de seca severa e extrema na CIM-TTM

Para cada um dos episódios de seca anteriormente descritos, foi também representado o número de meses consecutivos em seca severa e extrema, verificando-se que a seca de 1943 a 1946 foi a mais duradoura, mas também a que se manteve mais tempo em situação severa e extrema (**figura 4**).

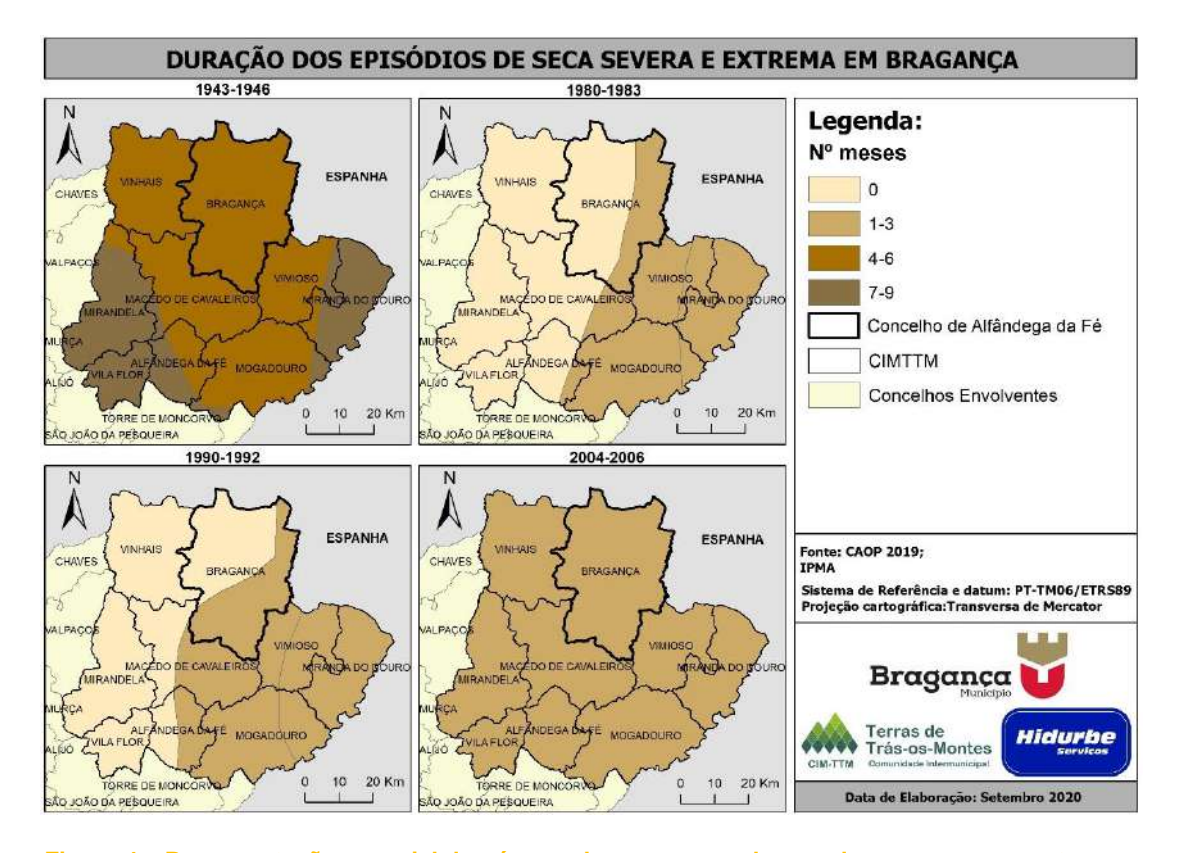

<span id="page-19-1"></span>**Figura 4 – Representação espacial do número de meses nas classes de seca severa e extrema nas situações de seca identificadas.**

A situação de seca severa a extrema de 1943 a 1946 foi mais sentida nos extremos oeste e este da CIMTTM, diminuindo no centro da comunidade intermunicipal. A maioria da área da CIM-TTM (71%) experienciou uma seca severa a extrema durante 4 a 6 meses (**gráfico 2**). De referir ainda que, este foi o único episódio de seca severa a extrema que se estendeu por um período tão longo - 7 a 9 meses. O município de Bragança foi afetado na sua totalidade por uma seca severa e extrema durante 4 a 6 meses consecutivos.

No caso das secas de 1980-1983 e de 1990-1992, praticamente metade do território da CIM-TTM não sentiu os efeitos da seca extrema a severa – 48% e 58%, respetivamente (**gráfico 2**). Em ambas as situações, o setor oriental foi o mais atingido: a duração das secas, nestas classes de severidade, prolongou-se entre 1 e 3 meses. Analisando estes episódios à escala municipal, verifica-se que: entre 1980 e 1983, 65% da área do município de Bragança, mais concretamente o setor ocidental, não atravessou nenhuma seca severa a extrema; no período seguinte, esse valor percentual diminuiu para 51%, excluindose da contagem a parte sul do concelho.

O período de 2004 a 2006 registou o mesmo cenário em toda a área intermunicipal. Como se pode observar pela **figura 4** e pelo **gráfico 2**, toda a área da CIMTTM esteve em seca severa a extrema durante 1 a 3 meses, incluíndo o município em análise - Bragança.

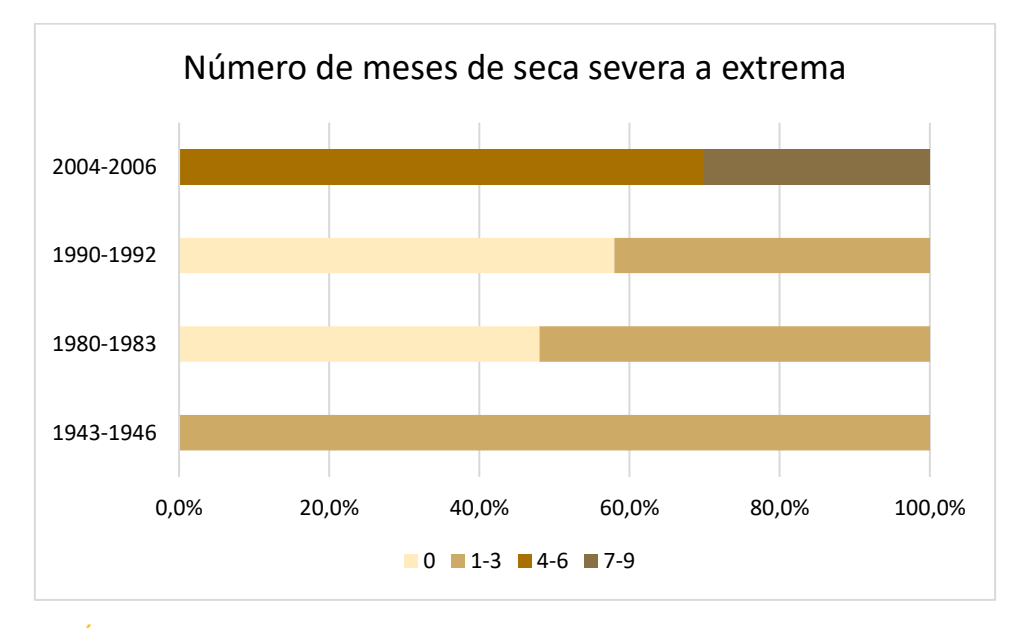

<span id="page-20-0"></span>**Gráfico 2 - Área relativa (%) por classe de duração da seca severa a extrema para os episódios em análise**

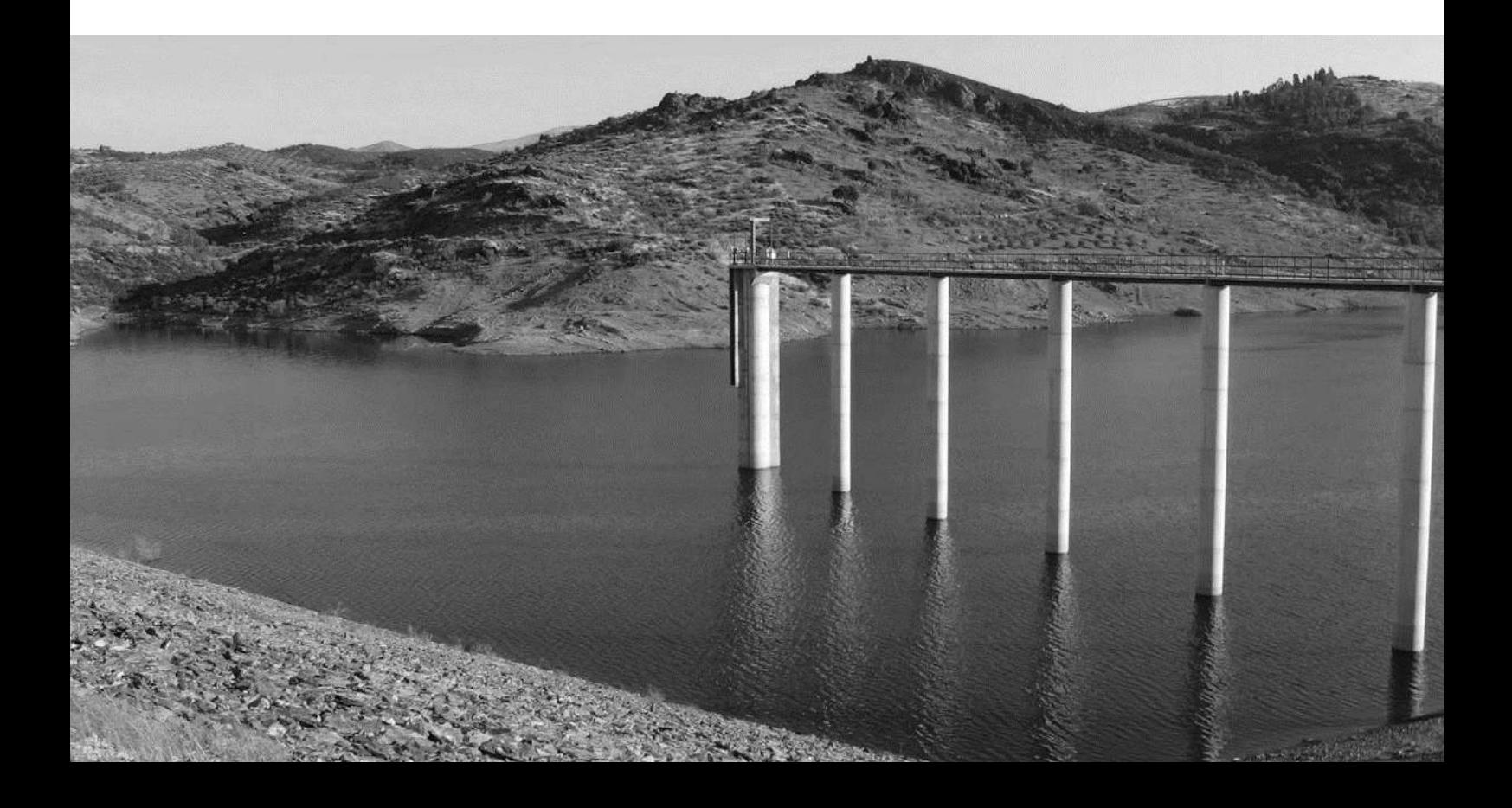

#### <span id="page-21-0"></span>3.3.3. Análise da seca de 2017 na CIM-TTM

As notícias de novembro de 2017 dão conta de uma situação de seca extrema, classificada, num artigo do jornal público, de 23 de novembro de 2017, como a maior dos últimos 80 anos. Nesta publicação foi redigido que a seca estava a afetar a produção agrícola, a alimentação dos animais e o abastecimento de água às populações de Trás-os-Montes. Salientava ainda que mais de 50 aldeias de Bragança estavam a recorrer à ajuda dos bombeiros para o abastecimento das mesmas.

Tendo em conta este panorama foram analisados os dados disponibilizados pelo IPMA, nomeadamente nos boletins climatológicos e de seca. De acordo com esta informação, verificou-se que a situação de seca de 2017 foi-se prolongado desde abril, agravando-se, em termos de severidade e de extensão territorial, a partir de junho. Em 31 de outubro de 2017, 75,2% do território nacional encontrava-se em seca extrema e 24,8% em seca severa.

A **figura 5** apresenta a distribuição espacial do índice de seca em outubro de 2017. Este mês foi o mais seco dos últimos 20 anos, com valores percentuais de precipitação em relação ao valor médio no período de 1971-2001, inferiores a 50% (IPMA, 2017). Um facto curioso é que nos períodos de seca anteriores, verificou-se um desagravamento das classes de seca severa e extrema entre setembro e outubro. Pelo contrário, na situação de seca de 2017, o agravamento da mesma deu-se no outono e, no final de novembro quase todo o território continental (97%) se encontrava nas classes de maior severidade (IPMA, 2017).

No caso da CIM-TTM, o agravamento da situação de seca verificou-se a partir de setembro, com a passagem de alguns municípios – no setor sudeste e central - ao estado de seca severa. Já em outubro e novembro de 2017, todo o território da comunidade intermunicipal se encontrava em situação de seca extrema (**figura 5**). É no mês de dezembro que a situação de seca meteorológica começa a ser atenuada: os municípios a sul passam à classe de seca severa e, os municípios a norte, ao estado de seca moderada. Em Bragança verifica-se um agravamento do estado da seca no setor norte e centro do município, que passou de severo a extremo, de setembro para outubro, e assim se manteve durante o mês de novembro. Em dezembro a situação estava mais aligeirada, observando-se que, a norte e no centro do município, a seca passou a ser moderada e, a sul, severa.

Assim, a ocorrência de uma seca de grande intensidade, e também muito prolongada no tempo, poderá levar à escassez de água para o abastecimento. Perante este cenário extremo, deve ser tomado um conjunto de medidas que acautelem estas situações, nomeadamente o transporte de água em camiões cisterna para garantir o abastecimento público.

.

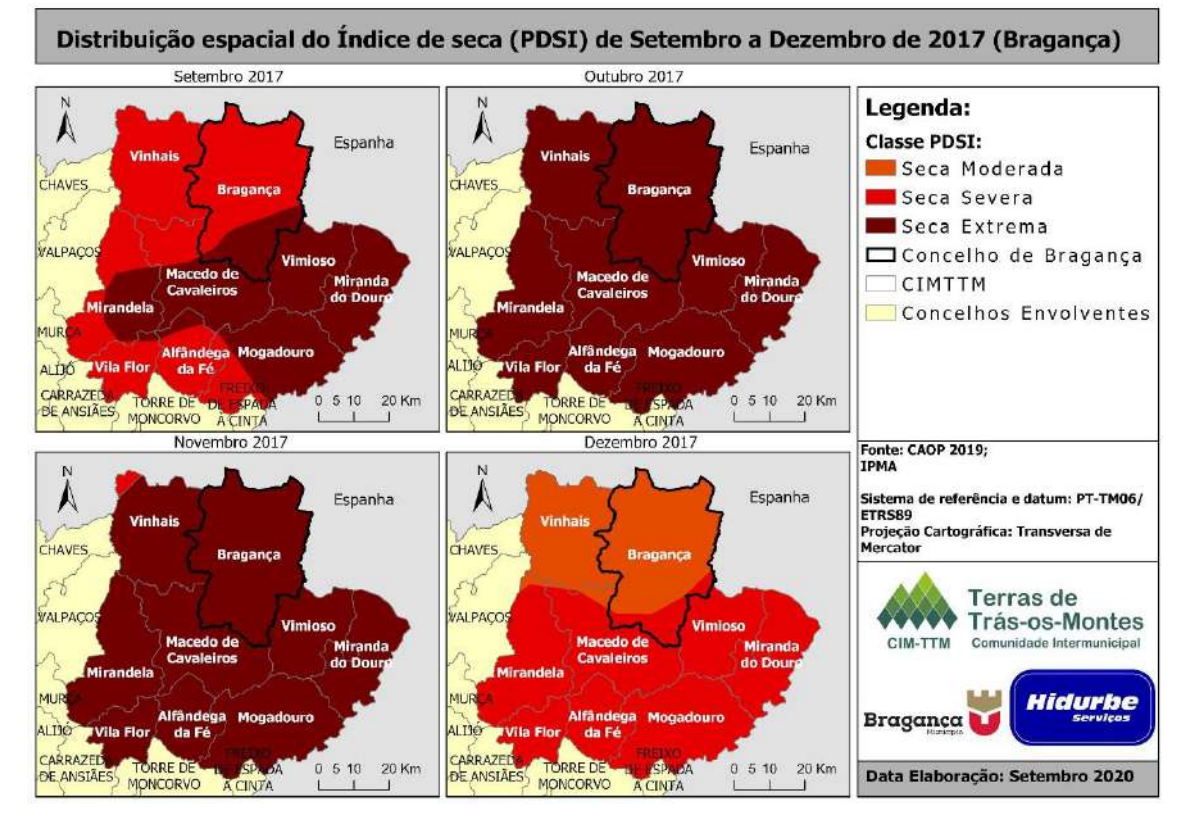

<span id="page-22-1"></span>**Figura 5 – Distribuição espacial do índice de seca (PDSI) de setembro a dezembro de 2017.**

### <span id="page-22-0"></span>3.4. Escassez de áqua

A escassez hídrica consiste no défice de água potável disponível para suprir as necessidades de consumo/utilização existentes; esta pode ser provocada e/ou agravada pelas situações de seca.

Para determinar a escassez de água é amplamente utilizado, à escala global, o índice de escassez WEI+, *que corresponde à razão entre a procura média anual de água e os recursos médios disponíveis alongo prazo.* Este possibilita, assim, avaliar o stress hídrico de um determinado território (PGRH Douro, 2016).

Neste contexto, e de acordo com o Plano da Região Hidrográfica do Rio Douro (2016), no qual se insere o território da CIM-TTM, indicam-se, no **Quadro 2**, os valores utilizados no cálculo do WEI+ da região hidrográfica (RH) e do país. Neste podemos verificar que o WEI+ obtido para a RH do Douro situa-se abaixo dos 10%, o que significa que a região consome menos de 10% dos seus recursos renováveis. Relativamente à escala nacional, note-se que o índice é de 14%, o que coloca o país numa situação de escassez reduzida.

| <b>Parâmetros</b>                                       | <b>Douro</b> | <b>Continente</b> |
|---------------------------------------------------------|--------------|-------------------|
| <b>Escoamento (hm<sup>3</sup>)</b>                      | 8010         | 31980             |
| Disponibilidades subterrâneas (hm <sup>3</sup> )        | 1084         | 7909              |
| Escoamento e recarga de aquíferos (hm <sup>3</sup> )    | 8986         | 39098             |
| Necessidades hídricas (hm <sup>3</sup> )                | 1183         | 6426              |
| Retornos (hm <sup>3</sup> )                             | 176          | 1056              |
| Disponibilidades hídricas renováveis (hm <sup>3</sup> ) | 7978         | 33728             |
| Volume captado ( $hm^3$ )                               | 618          | 4596              |
| $WEI + (\%)$                                            | 8            | 14                |

<span id="page-23-0"></span>**Quadro 2 – Valores utilizados no cálculo do WEI+ para a região hidrográfica do Douro e para Portugal.**

Contudo, apesar dos valores observados, refira-se que Portugal é um dos países europeus mais vulneráveis aos impactes das alterações climáticas, e no qual as situações de risco se têm vindo a agravar em termos de frequência e de intensidade. Assim, é também expectável que, com o aumento da irregularidade intra e inter-anual da precipitação, surjam impactes ao nível da disponibilidade e da qualidade da água (Plano de Prevenção, Monitorização e Contingência para Situações de Seca).

No âmbito da temática da escassez de água, de referir ainda o caso concreto assinalado no Relatório de Monitorização agrometeorológica e hidrológica de 2019: no ano hidrológico de 2018/2019, os valores de precipitação foram muito baixos, situação que conduziu à redução do volume total de água armazenado, para níveis abaixo dos valores médios observados em diversas bacias hidrográficas portuguesas. Consequentemente, verificou-se que, no verão de 2019, houve um aumento da utilização de veículos autotanque para reforçar o abastecimento. O mesmo relatório refere que, em agosto de 2019, o distrito de Bragança foi o que registou um maior número de abastecimentos, num total de 365 operações. De entre estas intervenções, refira-se o município de Miranda do Douro com 115 abastecimentos, Bragança e Mirandela com 85 cada. Todavia, a escassez de água em Bragança é um problema cíclico, cujas situações críticas se revelam nos períodos secos. Um estudo sobre o reforço de abastecimento de água em Bragança indica que as necessidades de consumo total previstas para o Sistema de Bragança são de cerca de 4,24 hm<sup>3</sup>/ano, valor que fica aquém do que é garantido pela Barragem de Serra Serrada – um máximo de 2,10 hm<sup>3</sup>/ano (AgriPro Ambiente Consultores, S.A., 2011). Apesar de no documento serem apresentadas soluções alternativas para colmatar as carências existentes na região, a definição estratégica para a resolução deste problema é urgente, dadas as implicações a nível social, económico e de risco para a saúde pública.

# DESERTIFICAÇÃO E<br>EROSÃO DOS SOLOS

**25**

# <span id="page-25-0"></span>4. DESERTIFICAÇÃO E<br>EROSÃO DOSSOLOS

## <span id="page-25-1"></span>4.1. Objetivos

**26**

O presente capítulo tem como objetivo apresentar as metodologias utilizadas para a elaboração da cartografia de áreas de elevado risco de erosão hídrica do solo. Neste serão apresentados os valores recolhidos e utilizados para o cálculo da Equação Universal da Perda do Solo (EUPS), assim como a cartografia que demonstra qual o solo que é mais propício à erosão no concelho de Bragança.

A cartografia presente servirá de base – no que respeita ao risco de erosão hídrica do solo – à revisão da cartografia da Reserva Ecológica Nacional (REN), dos Planos Diretores Municipais (PDM), dos Planos Municipais de Defesa a Floresta Contra Incêndios (PMDFCI) e dos Planos Municipais de Emergência de Proteção Civil (PMEPC).

Para tal, esta cartografia foi realizada em ambiente SIG (Sistemas de Informação Geográfica), com recurso ao *software ArcMap*, versão *10.2*, do programa *ArcGis* pertencente à *ESRI*.

## <span id="page-25-2"></span>4.2. Enquadramento Legal

#### <span id="page-25-3"></span>4.2.1. Reserva Ecológica Nacional (REN)

A Reserva Ecológica Nacional (REN) foi criada pela Decreto-Lei n.º 321/83, de 5 de julho, onde integra "todas as áreas indispensáveis à estabilidade ecológica do meio e à utilização racional dos recursos naturais, tendo em vista o correto ordenamento do território". Embora ainda não fosse aí prevista a delimitação das áreas com maior risco de erosão dos solos, as encostas com declives superiores a 25% integravam os "ecossistemas interiores" da REN.

A alusão às "áreas com risco de erosão", integradas nas "zonas declivosas" consideradas para efeitos de integração na REN, surge com o Decreto-Lei n.º 93/90, de 19 de março. O regime transitório previsto neste decreto-lei previa "as encostas com declive superior a 30%", e as "escarpas e abruptos de erosão com desnível superior a 15m".

O Decreto-Lei n.º 166/2008, de 22 de agosto confirmou as áreas com risco de erosão como fazendo parte integrante da REN, dando-lhes uma definição concreta:

[São] áreas que, devido às suas características de solo e subsolo, declive e dimensão da vertente e outros fatores suscetíveis de serem alterados tais como o coberto vegetal e práticas culturais, estão sujeitas à perda de solo, deslizamentos ou quebras de blocos (p. 6569)

Tal como está descrito, a necessidade de que as ações – nomeadamente agrícolas, vitivinícolas, frutícolas, olivícolas ou outras – levadas a cabo em áreas classificadas como REN não contribuam "para o aumento da erosão dos solos, nem para a perda de solo".

O Decreto-Lei n.º 239/2012, de 2 de novembro procedeu à alteração da legislação anterior, e assumiu a atual designação de "áreas de elevado risco de erosão hídrica do solo", integrandoas nas áreas de prevenção de riscos naturais (Secção III – alínea d). "São as áreas que, devido às suas características de solo e de declive, estão sujeitas à perda excessiva de solo por ação do escoamento superficial". (n.º 1) Para a sua delimitação numa bacia hidrográfica, deve considerar-se "de forma ponderada, a erosividade da precipitação, a erodibilidade média dos solos, a topografia, o uso do solo e a ocupação humana" (n.º 2).

A Resolução de Conselho de Ministros n.º 81/2012, de 3 de novembro (posteriormente retificada pela Declaração de Retificação n.º 71/2012, de 30 de novembro), aprovou as orientações estratégicas de âmbito nacional e regional, que consubstanciam as diretrizes e critérios para a delimitação das áreas integradas na REN e a nível municipal. Foi neste que surgiu uma novidade, a definição de uma metodologia única para a delimitação das áreas de elevado risco de erosão hídrica do solo, tendo "por base a aplicação da Equação Universal de Perda do Solo (EUPS) com as adaptações necessárias à utilização em Portugal continental e a aplicação à unidade de gestão territorial bacia hidrográfica". Foi introduzido neste cálculo, a estimativa da Razão de Cedência de Sedimentos (SDR), e definida como tendo "risco elevado" os valores de Perda de Solo Específico (Pse) iguais ou superiores a 55 ton/ha.ano.

Por fim, o Decreto-Lei n.º 124/2019, de 28 de agosto, altera o Decreto-Lei n.º 166/2008, de 22 de agosto, no estabelecimento de Regime Jurídico da Reserva Ecológica Nacional. No seu seguimento, a Portaria n.º 336/2009, de 26 de setembro aprova a revisão das Orientações Estratégicas Nacionais e Regionais (OREN).

Relativamente à erosão hídrica do solo, aqui se define que a "definição dos critérios a considerar pela adoção dos limiares de erosão potencial do solo em função das unidades territoriais homogéneas" é feita pelas Comissões de Coordenação e Desenvolvimento Regional

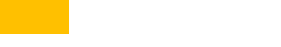

(CCDR). Os procedimentos metodológicos desenvolvidos na secção IV, n.º 4 (pp. 55-56) desta Portaria, serão descritos posteriormente, no Ponto 4.3. deste capítulo.

Em comparação à Resolução de Conselho de Ministros n.º 81(2012, as diferenças nesta Portaria são:

- . Alteração na fórmula de cálculo do fator *LS* e do coeficiente *m*;
- . Deixou de se ter em conta a Razão de Cedência de Sedimentos (SDR) para o cálculo da Perda de Solo Específico (Pse);
- . O limiar para a perda de solo admissível baixou para as 25 ton/ha.ano, sendo os valores superiores considerados de elevada erosão, passando a integrar na REN.

#### <span id="page-27-0"></span>**4.2.2. Plano Diretor Municipal (PDM)**

No âmbito do PDM, a cartografia relativa às áreas de elevado risco de erosão hídrica do solo enquadra as "Áreas perigosas e áreas de risco". Segundo o Decreto-Lei n.º 80/2015, de 14 de maio, que aprova a revisão do Regime Jurídico dos Instrumentos de Gestão Territorial:

Os planos territoriais delimitam as áreas perigosas e de risco, identificam os elementos vulneráveis para cada risco e estabelecem as regras e as medidas para a prevenção e minimização de riscos, em função da graduação dos níveis de perigosidade e de acordo com os critérios a estabelecer pelas entidades responsáveis em razão da matéria (art.º 13.º - n.º 2)

Estes riscos devem estar devidamente identificados e delimitados na *Planta de Condicionantes*. Nesta deve constar a identificação das "condicionantes de carácter permanente, designadamente reservas e zonas de proteção, bem como as necessárias à concretização dos planos de emergência de proteção civil de âmbito municipal" (art.º 96.º - n.º 1, alínea m)).

A uma escala intermunicipal, deverá haver "articulação entre o programa regional e os planos intermunicipais e municipais, no caso de áreas territoriais que, pela interdependência estrutural ou funcional ou pela existência de áreas homogéneas de risco, necessitem de uma ação integrada de planeamento" (art.º 61.º - n.º1).

## <span id="page-27-1"></span>4.2.3. Plano Municipal de Defesa da Floresta Contra Incêndios (PMDFCI)

Em relação aos incêndios florestais, têm surgido ao longo dos anos uma série de recomendações e orientações que têm como objetivo estabelecer orientações estratégicas

para a recuperação e reabilitação das áreas ardidas, nomeadamente a promoção de medidas e ações como a mitigação de impactes e a recuperação de ecossistemas.

O PMDFCI deve focar-se nos principais eixos estratégicos definidos no PNDFCI, aprovado pela Resolução do Conselho de Ministros n.º 65/2006, de 26 de maio. Um desses eixos (o n.º 4) pretende Recuperar e Reabilitar os Ecossistemas. O seu objetivo principal consiste em avaliar e mitigar os impactos causados pelos incêndios e implementar estratégias de reabilitação a longo prazo.

Inicialmente, um dos primeiros níveis de atuação envolve intervenções de curto prazo, designadas por estabilização de emergência, de modo a evitar a degradação dos recursos (água e solo) e das infraestruturas (rede viária florestal e passagens hidráulicas). Nessas intervenções são estabelecidas prioridades e tipos de intervenção especialmente vocacionadas para o controlo de erosão, em função dos elementos fisiográficos mais relevantes (declives e extensão das encostas), e da cobertura do solo.

É aqui que a cartografia de erosão hídrica do solo, pormenorizada e atualizada, é relevante para a identificação de áreas críticas, durante e após os incêndios florestais, com o objetivo de realizar as seguintes tarefas, em matéria de estabilização de emergência e de reabilitação de povoamentos e habitats florestais:

- . Limpeza e desobstrução de valeiros, barrancos e leitos de rios;
- . Consolidação das margens de linhas de água;
- . Realização de obras de correção torrencial;
- . Consolidação de encostas, aterros, taludes e socalcos;
- . Construção ou reabilitação da rede de drenagem/escoamento de águas pluviais;
- . Desenvolvimento de modelos silvícolas que minimizem a erosão do solo;
- . Incentivo à regeneração natural da vegetação arbustiva e herbácea;
- . Etc.

### <span id="page-28-0"></span>4.2.4. Plano Municipal de Emergência e Proteção Civil (PMEPC)

Embora a erosão hídrica do solo constitua um risco natural e ambiental, não se enquadra no tipo de "riscos coletivos inerentes a situações de acidente grave ou catástrofe", podendo ser alvo de ações de proteção e socorro desenvolvidas no âmbito da Proteção Civil.

A atualização de cartografia das áreas de elevado risco de erosão hídrica do solo, de escala municipal e intermunicipal, poderá ser utilizada no âmbito dos PMEPC, pois contemplam a "tipificação dos riscos [naturais/ambientais, tecnológicos, mistos] que incidem na respetiva área territorial", segundo a legislação em vigor:

- a) Lei n.º 27/2006, de 3 de julho: alterada pela Lei Orgânica n.º 1/2011, de 30 de novembro e pela Lei n.º 80/2015, de 3 de agosto, que republica o diploma: Lei de Bases da Proteção Civil;
- b) Resolução n.º 30/2015, de 7 de maio: aprova a diretiva relativa aos critérios e normas técnicas para a elaboração e operacionalização de planos de emergência de proteção civil, e revoga da Resolução da Comissão Nacional de Proteção Civil n.º 25/2008, de 18 de julho.

## <span id="page-29-0"></span>4.3. Metodologia da Elaboração de Cartografia de Risco de

## Erosão dos Solos

Tal como foi referido, os procedimentos metodológicos adotados seguem a metodologia apresentada na Portaria n.º 336/2019, de 26 de setembro, em documentos de apoio de *workshop* e formações no âmbito da Reserva Ecológica Nacional (realizada em finais de 2019), e nas *Recomendações Técnicas* disponíveis na página de internet da Comissão Nacional do Território [\(http://cnt.dgterritorio.pt/\)](http://cnt.dgterritorio.pt/).

Seguidamente serão apresentados os passos, e justificadas as opções metodológicas utilizadas para obter os resultados desta Atividade, sendo que serão sintetizados através de fluxogramas no Anexo I.

### <span id="page-29-1"></span>4.3.1. Equação Universal de Perda do Solo (EUPS)

A definição da taxa de erosão para um dado local ou região consiste na combinação de diferentes variáveis físicas e de gestão/ordenamento do território. Para o seu cálculo, foi necessário o desenvolvimento de diversas equações ao longo dos anos, de modo a permitir uma extrapolação dos dados a diversos locais e condições.

A erosão e a sedimentação pela ação da água envolvem o processo de arranque, transporte e deposição das partículas de solo, seja por via do impacto das gotas de chuva, seja pela escorrência da água ao longo da superfície. A erosão, embora muitas das vezes passe por despercebida, é grave onde o escoamento concentrado origina sulcos e ravinamentos, sendo ainda mais dramática nas áreas percorridas pelos incêndios florestais.

Para a delimitação das áreas de elevado risco de erosão hídrica do solo, em 1965 e 1978, W. H. Wischmeier e D. D. Smith estabeleceram as bases da *Equação Universal de Perda do Solo* (EUPS)<sup>1</sup> que se representa da seguinte forma:

#### *A* = *R* x *K* x *LS x C x P*

Em que:

*A* é o valor da perda se solo espacial e temporal por unidade de área (ou erosão específica/potencial do solo), expresso no Sistema Internacional, em t ha<sup>-1</sup> ano<sup>-1</sup>,

R é o fator da erosividade da precipitação, expresso em MJ mm ha<sup>-1</sup> h<sup>-1</sup> ano<sup>-1</sup>;

K é o fator relativo à erodibilidade do solo, expresso em t h ha MJ<sup>-1</sup> ha<sup>-1</sup> mm<sup>-1</sup>;

*LS* é o fator topográfico, adimensional;

*C* é o fator da ocupação do solo;

*P* é o fator antrópico.

Em 1997, Renard et al., procederam à revisão desta equação<sup>2</sup>, com o objetivo de estimar uma perda de solo anual, de longo prazo, por erosão laminar e em sulcos. Contudo, tanto a USLE como a RUSLE não calculam a erosão temporária em barrancos e ravinas (Panagos *et al*., 2015).

Apesar destas limitações, a (R)USLE é, ainda, o modelo de cálculo de erosão hídrica do solo mais utilizado para grandes regiões, não só pela sua capacidade de processamento de dados, como pelo facto de constituir uma base sólida para a análise de cenários e o estabelecimento de medidas de controle e mitigação da erosão.

### <span id="page-30-0"></span>4.3.2. Informação Geográfica de Base

Para o desenvolvimento do cálculo desta equação em relação à CIM-TTM é essencial definir inicialmente o sistema de coordenadas e o tamanho do pixel utilizado (**Quadro 3**). Para dar início à produção da cartografia, é importante recolher os dados de base, presentes no **Quadro 4**, como a CAOP (Carta Administrativa Oficial de Portugal) de 2018, a COS (Carta de Ocupação

<sup>1</sup> Na literatura internacional: USLE – *Universal Soil Loss Equation.*

<sup>2</sup> Na literatura internacional: RUSLE – *Revised Universal Soil Loss Equation.*

do solo) de 2018, os dados relativos à altimetria (pontos cotados e curvas de nível), a rede hidrográfica e as superfícies aquáticas.

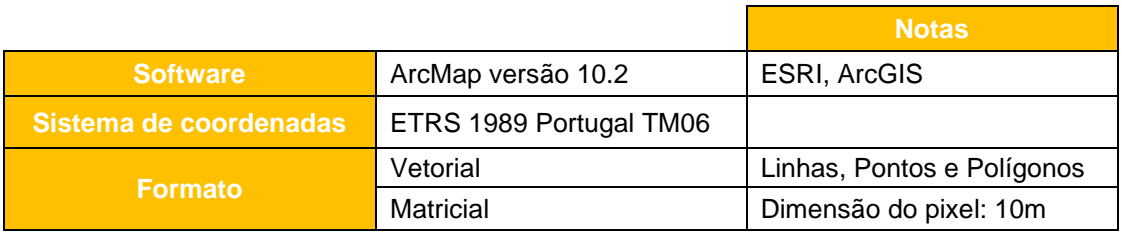

#### **Quadro 3 - Informações geográficas.**

<span id="page-31-0"></span>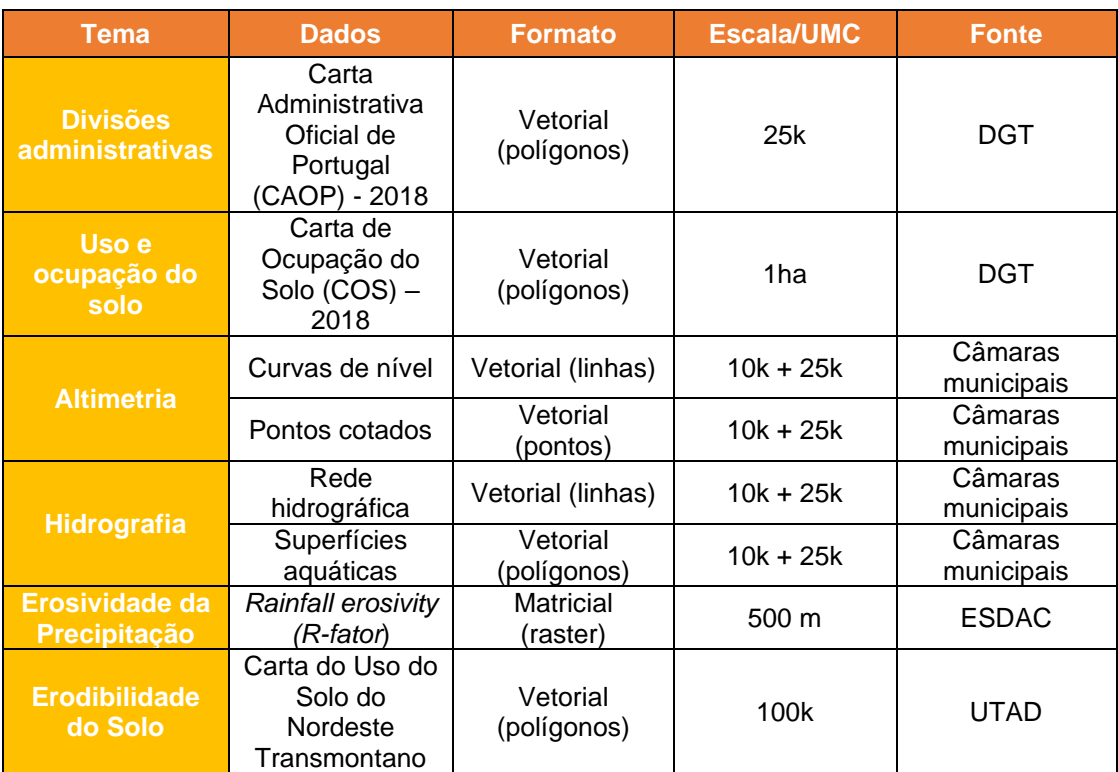

**Quadro 4 - Dados geográficos de base utilizados neste trabalho.**

<span id="page-31-1"></span>Quanto ao tratamento destas informações geográficas de base, para as divisões administrativas foi necessário fazer uma seleção do município e respetivas freguesias que constituem o concelho de Bragança, assim como uma generalização para obter o limite externo. Procedeu-se à criação de uma "máscara", que consiste numa camada *raster* com pixel de 10 metros de resolução espacial, a partir do limite do concelho, para definir o fundo das operações de análise espacial no formato matricial. Através dos dados da altimetria e da hidrografia, criouse um MDT (Modelo Digital de Terreno) que permitiu o cálculo dos declives (graus, percentagens e radianos) e da direção e acumulação do escoamento. Relativamente aos dados da erosividade da precipitação e da erodibilidade do solo, recorreu-se a uma transformação do sistema de projeção, seguindo-se de uma delimitação pela área em estudo, no entanto, para a erosividade da precipitação foi necessária uma alteração da resolução matricial.

#### <span id="page-32-0"></span>4.3.3. Cálculo dos Fatores da EUPS

Cada fator da EUPS foi calculado individualmente, em modelo matricial (*raster*), de acordo com a seguinte metodologia:

#### <span id="page-32-1"></span>**4.3.3.1. Fator de Erosividade da Precipitação (***R***)**

O fator R é um índice médio plurianual que mede a energia cinética e a intensidade do impacto das gotas da chuva, e a taxa de escoamento associado. Assim, quantifica o potencial erosivo da precipitação, em particular a mais intensa (eventos pluviosos extremos, com valores iguais ou superiores a 2 polegadas, i.e., 50,8 mm).

Este deve ser expresso no Sistema Internacional (MJ mm ha $<sup>-1</sup>$  h $<sup>-1</sup>$  ano $<sup>-1</sup>$ ), caso os dados</sup></sup></sup> recolhidos se encontrem em unidades anglo-saxónicas (ton. americanas pé acre<sup>-1</sup>), é necessário utilizar a constante de conversão 2,24 para a transformação no SI.

São várias as fontes onde podemos retirar esta informação. Através do *Atlas do Ambiente*  (SNIAmb), em que os dados se encontram em formato *raster* mas a escala é generalizada, as unidades são anglo-saxónicas, têm pixéis em falta e encontram-se padrões circulares concêntricos pouco naturais ("bull eyes") decorrentes da análise geoestatística efetuada (IDW). Os dados das estações meteorológicas (SNIRH) que abrangem a área de estudo, têm limitações como exigirem a existência duma série temporal de 30 anos ("normal climatológica") em grande parte dessas estações, e um pré-tratamento moroso. Assim, os valores de *R*  utilizados baseiam-se no trabalho de "Rainfall Erosivity in Europe", realizado por Joint Research Center/European Soil Data Centre (JRC/ESDAC), com uma resolução de 500 metros, convertidos para 10 metros, em que as unidades se encontram no Sistema Internacional (MJ mm ha<sup>-1</sup> h<sup>-1</sup> ano<sup>-1</sup>), ou seja, respeita as recomendações técnicas e metodológicas em vigor (**Figura 6**).

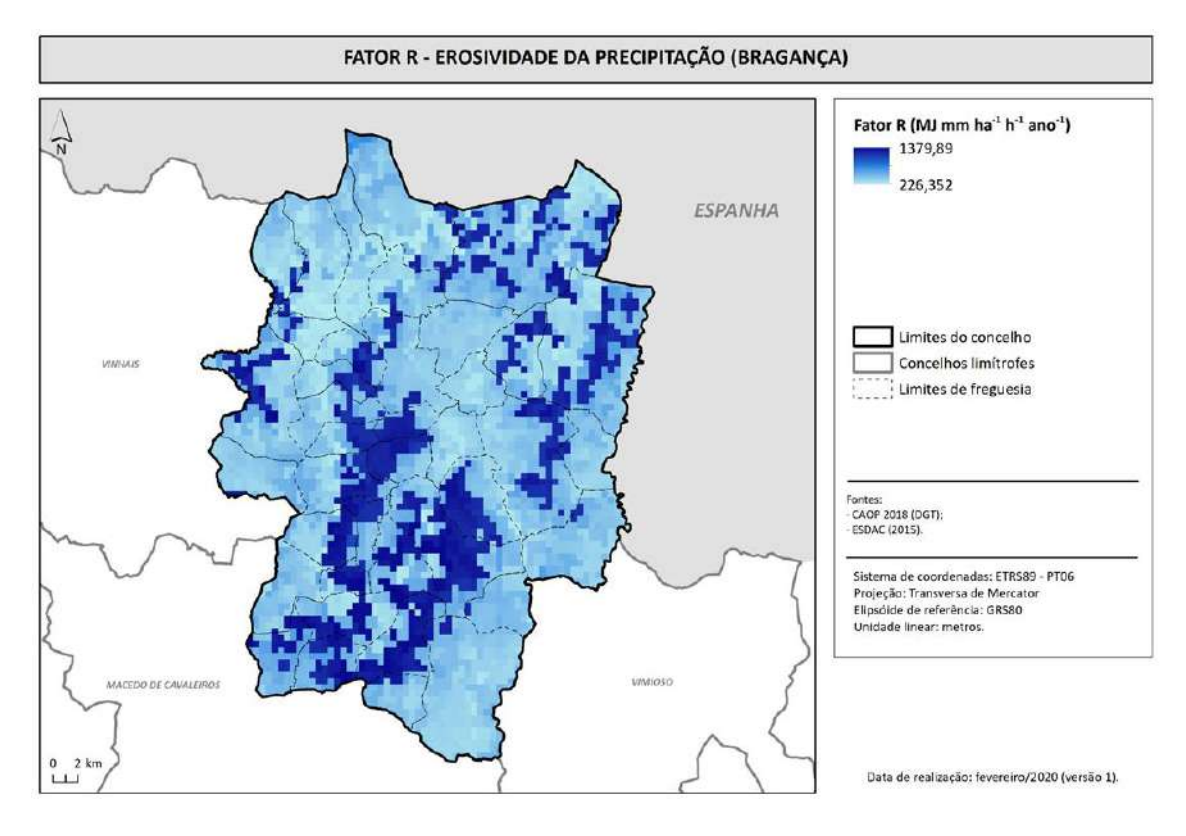

**Figura 6 - Erosividade da Precipitação (Fator R) no concelho de Bragança.**

#### <span id="page-33-1"></span><span id="page-33-0"></span>**4.3.3.2. Fator de Erodibilidade do Solo (***K***)**

O fator K expressa a suscetibilidade do solo em ser erodido, e relaciona-se com as características físicas e o perfil do solo (teor em matéria orgânica, textura, porosidade, permeabilidade, etc.). Este parâmetro estima, com base em medições feitas em talhões experimentais de erosão, um valor anual de perda e transporte de solo, por ação das gotas da chuva e do escoamento superficial.

Embora exista cartografia de solos do *Atlas do Ambiente* (SNIAmb), com uma escala muito generalizada (1:1.000.000), está disponível a Carta de Solos do Nordeste Transmontado disponibilizado pela UTAD que se insere na área em estudo. Assim, através dos quadros presentes nos anexos de Pimenta (1999), fez-se corresponder os valores de *K* aos tipos de solos existentes na CIM-TTM, sendo que estes já se encontravam no Sistema Internacional (t h ha MJ<sup>-1</sup> ha<sup>-1</sup> mm<sup>-1</sup>), unidade em que deve ser expresso este fator, posteriormente convertidos para o formato matricial (*raster*) – **Figura 7**. No **Quadro 5** são apresentados estes valores aplicados na área em estudo.

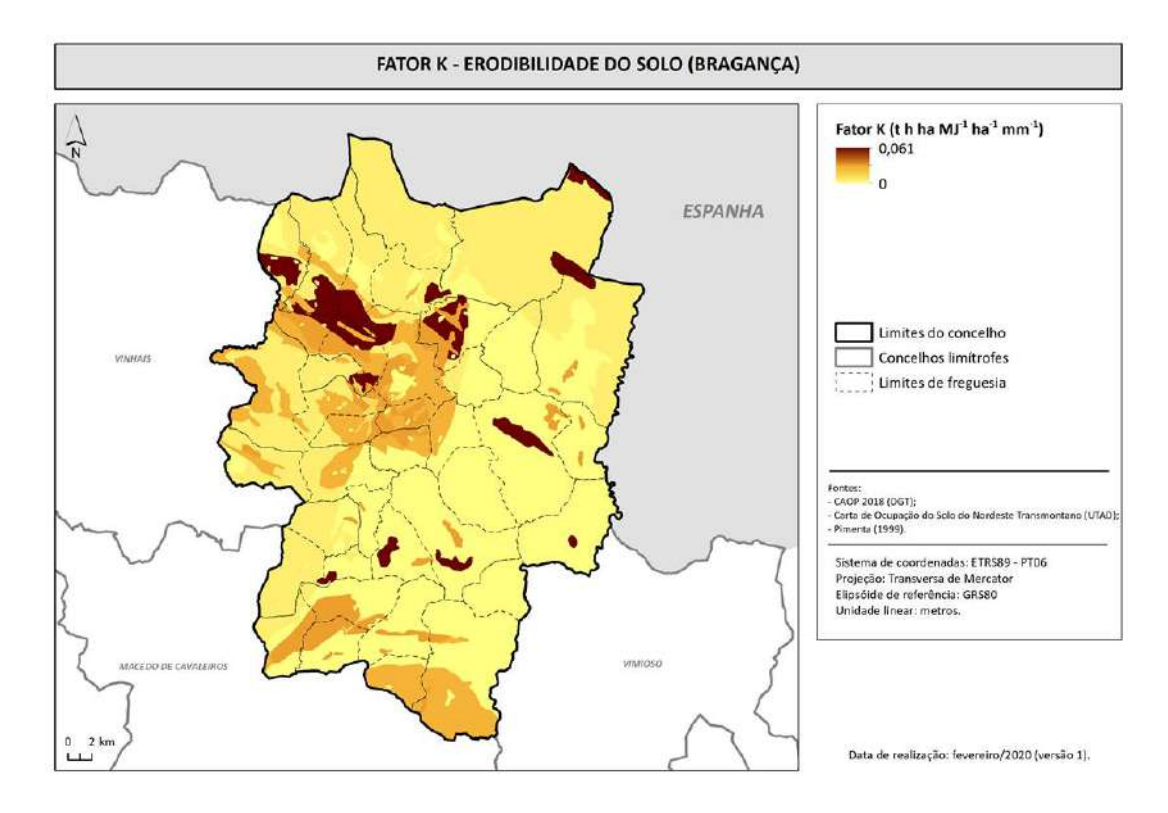

#### **Figura 7 - Erodibilidade do Solo (Fator K) no concelho de Bragança.**

<span id="page-34-0"></span>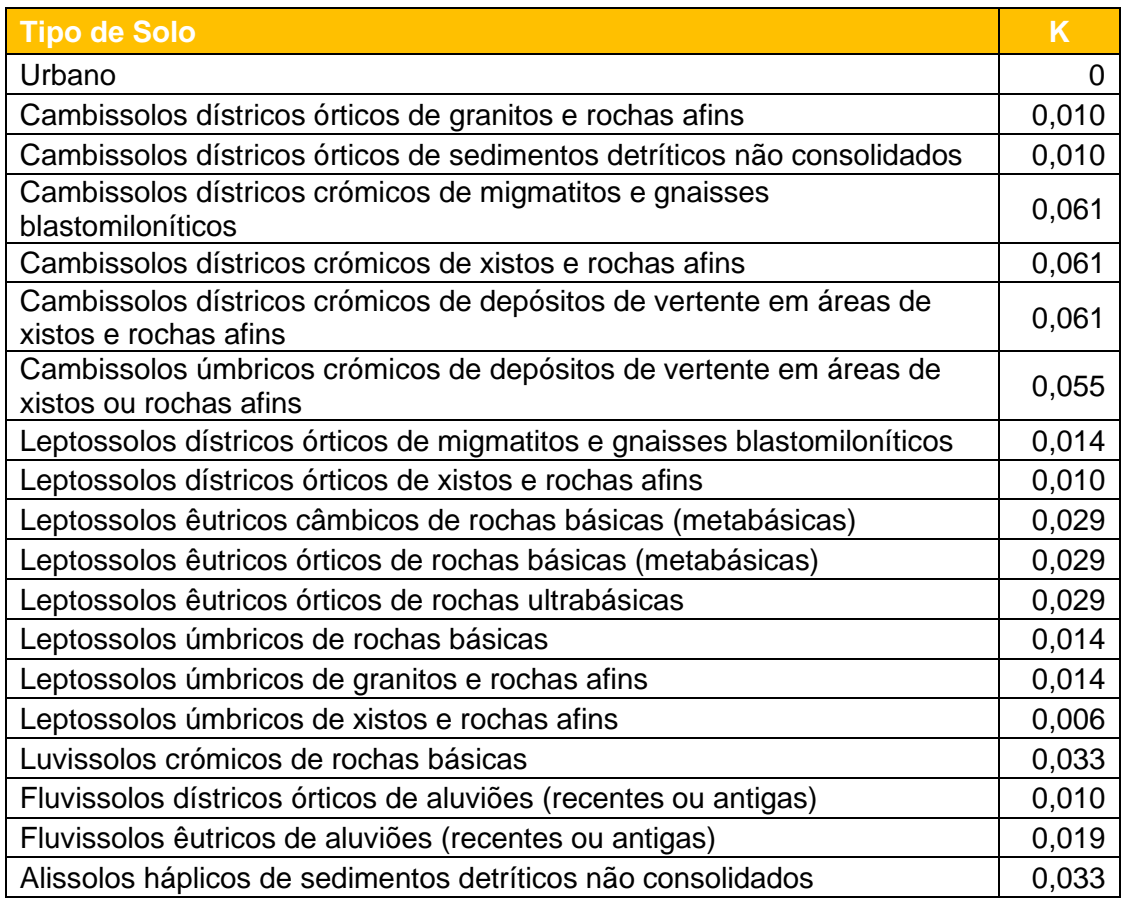

<span id="page-34-1"></span>**Quadro 5 - Valores de Erodibilidade do Solo no concelho de Bragança.**

#### <span id="page-35-0"></span>**4.3.3.3. Fator Topográfico (***LS***)**

O fator *LS* representa a fisiografia/topografia do terreno, e divide-se em duas partes, o comprimento (*Length*) e a inclinação (*Steepness*) das vertentes. Existem diversas fórmulas para calcular este fator, ou cada um dos subfactores. A fórmula indicada pela legislação em vigor concilia a fórmula de *L* de Wischemeier e Smith (1978), o expoente *m* de Foster *et al.*  (1997) e a fórmula *S* de McCool *et al.* (1987).

#### **A) CÁLCULO DO COMPRIMENTO DA VERTENTE (L)**

A expressão que calcula o comprimento da vertente é:

$$
L = \left(\frac{\lambda}{22,13}\right)^m
$$

em que:

λ é o comprimento do desnível, em metros, desde o início do fluxo até cada ponto da vertente.

*m* é o coeficiente dependente do declive que se determina da seguinte forma:

$$
m = \frac{\beta}{\beta + 1}
$$

em que:

$$
\beta = \frac{\frac{sen\theta}{0,0896}}{0,56 + 3 * (sen\theta)}
$$

#### **B) CÁLCULO DO DECLIVE DA VERTENTE (S)**

A expressão que determina o valor do declive da vertente é:

$$
S = \begin{cases} S1 = 10,8sen\theta + 0,03, & para decline \le 9\% (5,14^0) \\ S2 = 16,8sen\theta - 0,50, & para decline \ge 9\% (5,14^0) \end{cases}
$$

em que:

é o ângulo associado à inclinação do desnível, em radianos;

S é o declive em percentagem.
#### **C) CÁLCULO DO FATOR LS**

Resumindo, para o cálculo do fator *LS*, utilizaram-se as camadas *raster* criadas a partir do MDT hidrológico: declives (em percentagem e radianos) e o escoamento acumulado (*flow accumulation*).

O *raster* do escoamento acumulado foi previamente tratado, de modo a excluir os pixéis onde não ocorre erosão dos solos (rede hidrográfica e superfícies aquáticas) e os valores extremos de escoamento.

A partir desse *raster*, calculou-se a "área de contribuição específica" (*As*):

$$
\mathbf{A}_s = (f_{\text{acc}} \times d) + 1
$$

em que:

*Facc* é o escoamento acumulado (*flow accumulation*);

*d* é a dimensão da célula (pixel);

**+1** para a eliminação dos valores = 0.

Segundo diversos autores (nomeadamente Wischmeier, 1972; Foster *et al.*, 1996; Renard *et al.*, 1997), o limiar recomendado para as predições da USLE é de 400 pés (c. 122 metros), uma vez que é até essa distância que o fluxo de montante se concentra em canais/ravinas, em condições naturais. Foster *et al.* (1999) afirmam que esse fenómeno poderá ocorrer em encostas até 1000 pés (c. 305 metros). Assim, os valores da "área de contribuição específica" foram restringidos até 305 metros, obtendo-se o *raster* final (λ) para o cálculo do fator *LS*.

Por fim, de modo a obter o produto final do fator *LS* (**Figura 8**) aplicou-se a fórmula final:

$$
LS = L \times S
$$

em que:

*L* é o comprimento da vertente;

*S* é a inclinação da vertente.

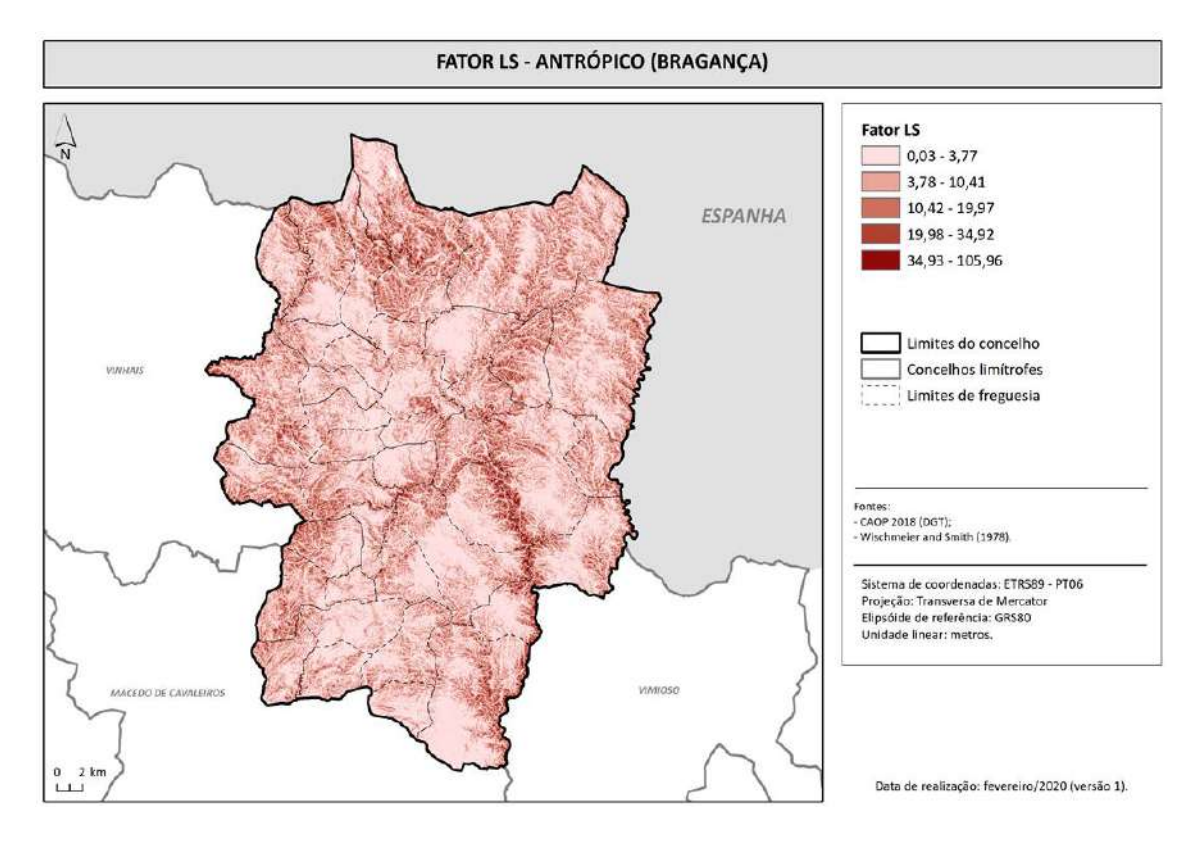

**Figura 8 - Fisiografia/topografia (Fator LS) no concelho de Bragança.**

#### **4.3.3.4. Fator da Ocupação do Solo (***C***)**

O fator *C* representa o uso, cobertura e manutenção do solo. Para além do coberto vegetal, existem outros aspetos respeitantes ao uso e ocupação do solo (*land use/land cover*) que afetam a perda de solo, como o tipo de cultivo, as práticas agrícolas, etc. Este fator é, possivelmente, o mais importante no que respeita às políticas e decisões respeitantes ao planeamento e ordenamento do território, uma vez que representa as condições que podem ser geridas ou alteradas, de modo a reduzir a erosão do solo.

O valor deste fator consiste na média ponderada do *ratio* de perda de solo (SDR – *Soil Loss Ratio*) de um dado uso do solo, e varia entre 0 e 1.

Para obter o produto final do fator *C* é necessário recorrer à *Carta de Ocupação do Solo* (COS) de 2018 (DGT), onde é atribuído o valor de *C*, apresentados por Pimenta (1999), a cada uso do solo da área em estudo (**Quadro 6**), e por fim é convertido para o formato matricial (*raster*) - **Figura 9**.

Segundo as recomendações técnicas este fator "apresenta limitações, que se predem quer com a sua mutabilidade, quer com a dificuldade em traduzir a heterogeneidade dos território" (RT n.º 1/2017: 20) e assim, deve atribuir-se o valor máximo (1) a todo o território – o que equivale a não o incluir, como sucede com a Portaria n.º 366/2019. Contudo, Não consideramos isso totalmente correto, pois:

- . Duas parcelas (ou dois pixéis) com iguais valores de erosividade da precipitação (*R*), de erodibilidade dos solos (*K*) e de comprimento/declive das encostas (*LS*), poderão ter perdas de solo completamente distintas consoante tenham ou não vegetação, tenham uso urbano, agrícola ou florestal, o tipo de prática agrícola ou o tipo de povoamento florestal predominante;
- . Ao não se refletir na heterogeneidade dos usos do solo, aumenta-se consideravelmente o papel das vertentes (*LS*) no mapa final da EUPS e, por essa via, das áreas de elevado risco de erosão;
- . Essa "mutabilidade" e "heterogeneidade" dos usos do solo é, atualmente, passível de ser traduzida através de sucessivas séries da COS, que têm sido apresentadas com grande regularidade temporal, a uma escala adequada.

Assim sendo, e devido à inclusão ou não deste fator no cálculo da EUPS, apresentamos duas versões do mapa final das Áreas de Elevado Risco de Erosão Hídrica do Solo.

Segundo a legislação, Portaria n.º 336/2019, o fator C (relativo à ocupação do solo) não é considerado, enquanto que o fator P (fator antrópico) apenas é aplicado caso se verifique a existência de socalcos e/u muros de contenção de terra com carácter permanente.

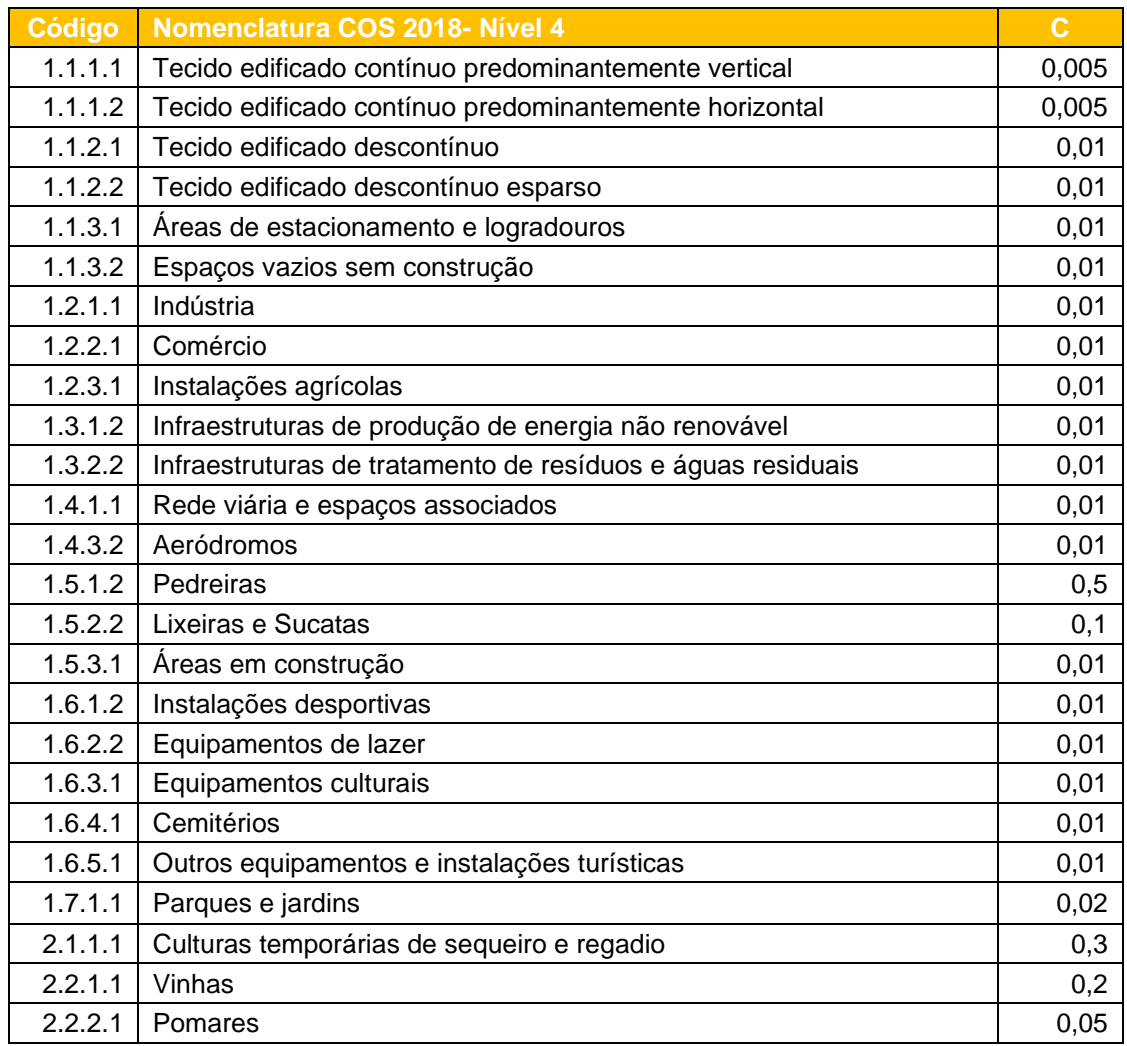

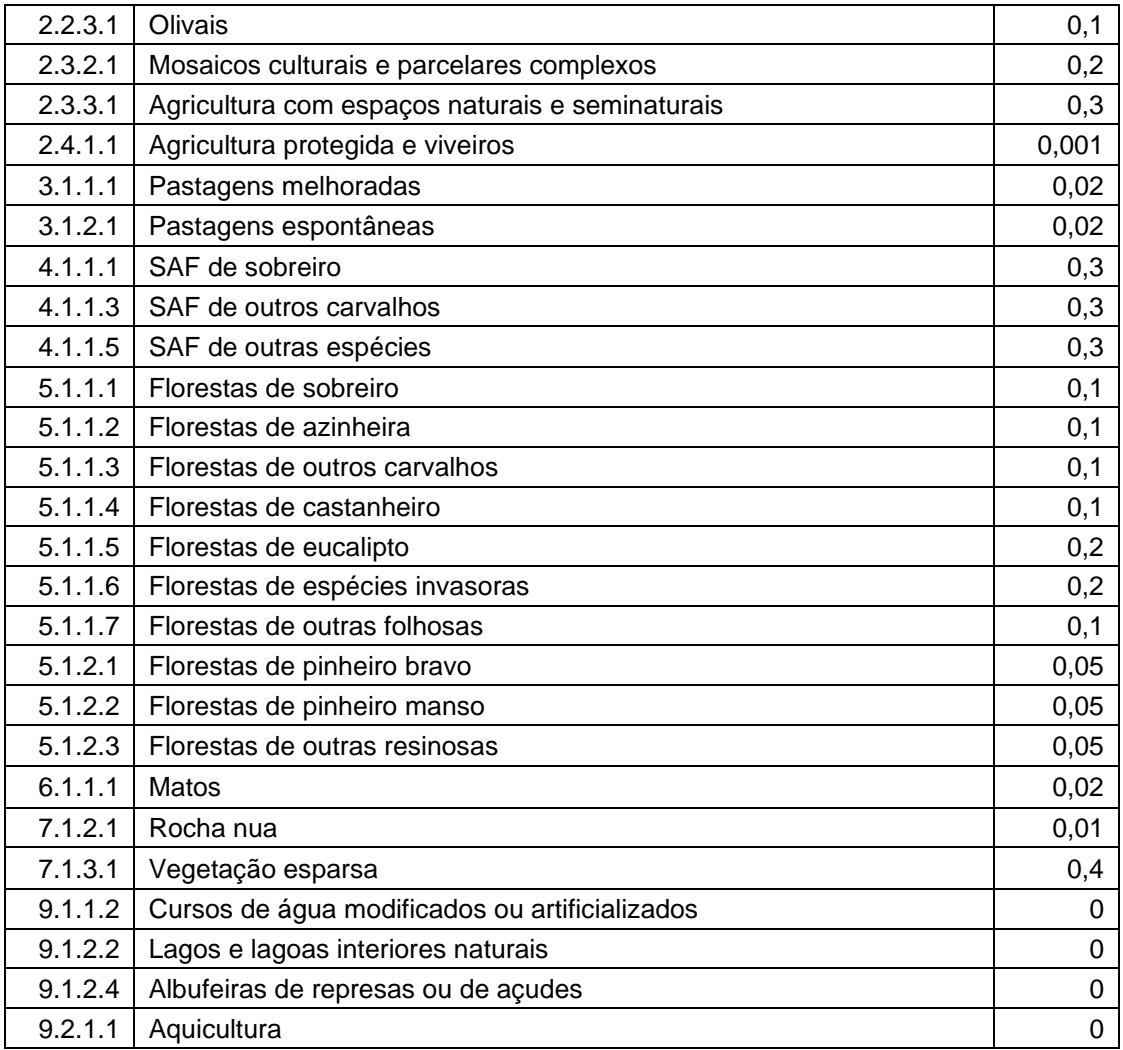

**Quadro 6 - Valores de C associados aos usos do solo (COS 2018), para a área em estudo,** 

**segundo Pimenta (1999).**

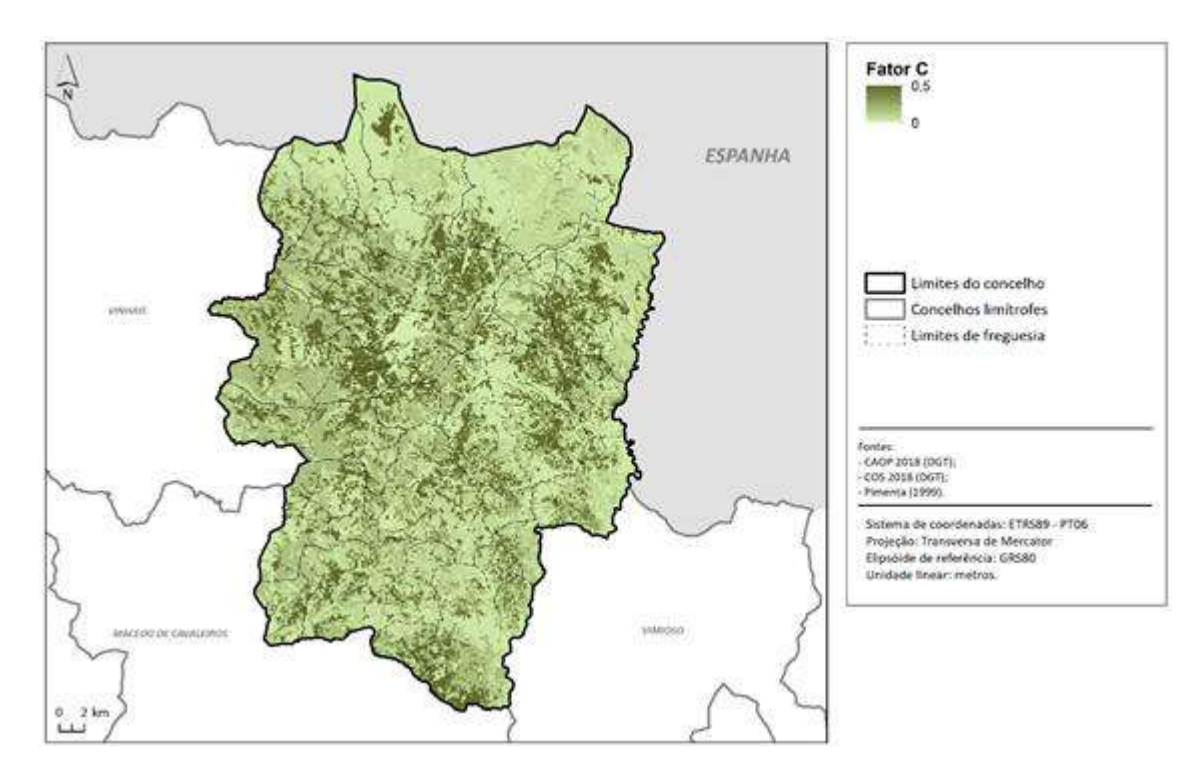

**Figura 9 - Cultura e Manutenção do Solo (Fator C) no concelho de Bragança.**

#### **4.3.3.5. Fator Antrópico (***P***)**

O fator *P* representa as práticas de suporte/conservação/manutenção do solo. Este retrata práticas que podem controlar ou reduzir a erosão potencial, através da sua influência nos padrões de drenagem, no volume, concentração e velocidade do escoamento, etc. Expressa os efeitos globais das práticas de conservação (ex. agricultura em socalcos, terraços/patamares agrícolas, muros de contenção, etc.) na erosão.

Este varia de 0 a 1, diminui quando as práticas controlam ou reduzem o volume e velocidade do escoamento, e encorajam a deposição de sedimentos ao longo da vertente. É muito complicado de o estimar para grandes áreas, assim atribui-se o valor máximo (1) a todo o território – o que equivale a não o incluir, como sucede com a Portaria n.º 366/2019.

#### **4.3.3.6. Cálculo Final da Erosão Potencial do Solo (***A***)**

Após calcular todos os fatores que constituem a EUPS, multiplicam-se entre si para obter o mapa final da Erosão Potencial do Solo (*A*). De salientar, como já foi referido na alínea respeitante ao Fator C, que foram obtidas duas versões do mapa final das Áreas de Elevado Risco de Erosão Hídrica do Solo: uma com e outra sem a inclusão deste fator do cálculo da EUPS (**Figura 10**).

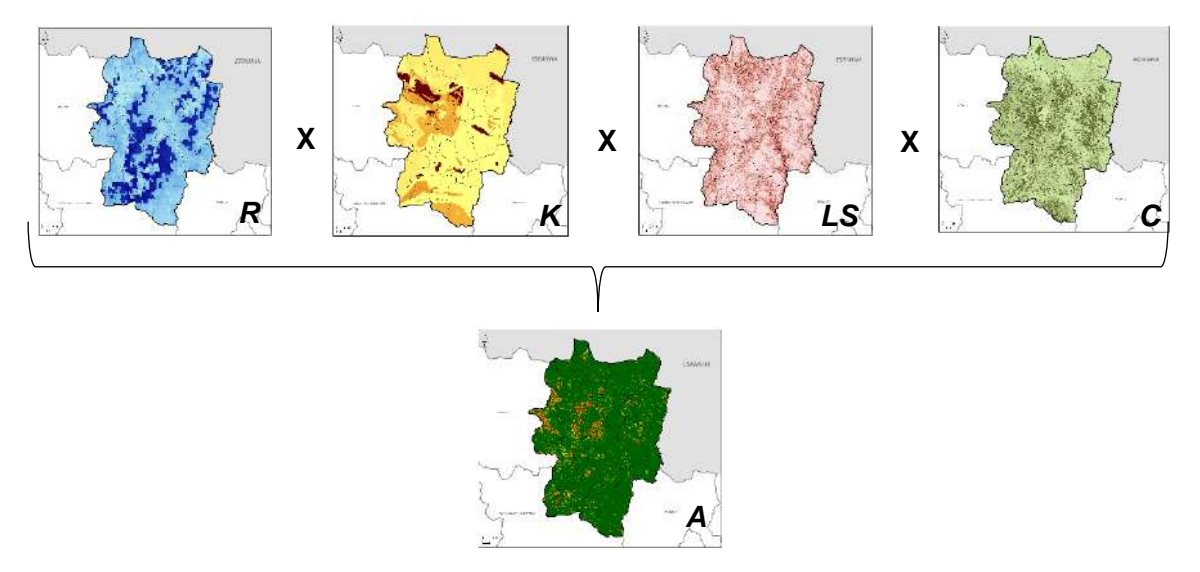

**Figura 10 - Cálculo da Erosão Potencial do Solo (A).**

Após esse cálculo, reclassificaram-se os valores em 5 classes, conforme os "limiares de corte" definidos pela Formação o âmbito da REN (CNT, 2019), que se alicerçaram na literatura específica do tema (**Quadro 7**).

Além do mais, a Portaria n.º 366/2019 define que:

Para efeitos de integração de áreas na REN, deve considerar-se o valor de 25 ton/ha.ano como referência de limite máximo de perda de solo admissível, podendo este valor ser ajustado para limiares superiores ou inferiores, em função da perda relativa do solo no contexto territorial específico desde que devidamente fundamentados, nomeadamente através de outros estudos e/ou trabalho de campo. (p.56)

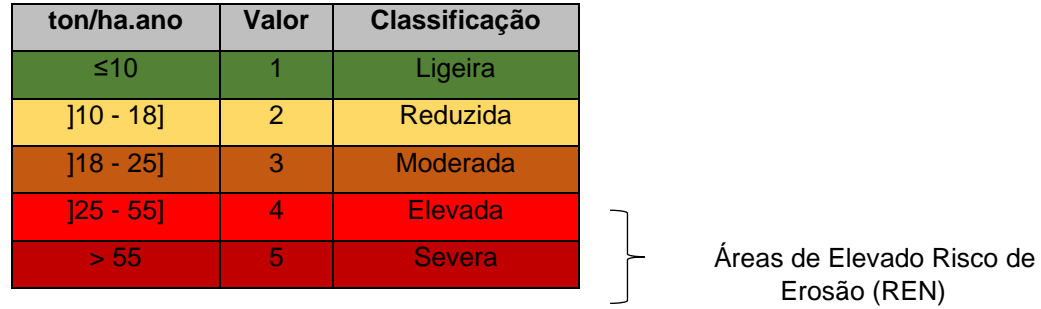

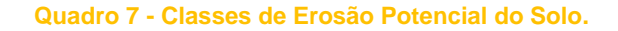

#### **4.3.3.7. Mapas Finais**

Quando obtidos os valores de Erosão Potencial do Solo (*A*), foi necessário recorrer à generalização cartográfica. Iniciou-se este processo em formato *raster*, agregou-se os pixéis, através da limpeza de limites (*boundary clean*) e assumindo a maioria dos valores da vizinhança (*majority filter*, 8 vizinhos) em torno de cada célula. Após converter para formato vetorial (*shapefile*), eliminaram-se os polígonos com uma área inferior à Unidade Mínima Cartográfica (0,5 ha), agregando-os aos polígonos contíguos em função da maior partilha dos limites.

Não foi feita qualquer suavização dos limites dos polígonos, pois cremos que tal tarefa deverá ser realizada aquando da delimitação da REN, e cartografia inerente do PDM (Cartas de Condicionantes e de Ordenamento) dos respetivos municípios.

As Áreas de Elevado Risco de Erosão Hídrica do Solo correspondem às duas últimas classes de Erosão Potencial do Solo, ou seja, superiores a 25 ton/ha.ano.

Por fim, realizou-se uma análise estatística dos resultados finais, onde estarão presentes gráficos e tabelas, por freguesias do concelho de Bragança, cuja síntese se apresenta no ponto seguinte.

#### 4.4. Resultados

Os resultados finais apresentados de seguida, consistem em mapas temáticos, gráficos e tabelas síntese, de modo a facilitar a análise acerca da *Erosão Potencial do Solo* e das *Áreas de Elevado Risco de Erosão Hídrica do Solo.*

A informação geográfica final – em formato vetorial (.*shp*) ou matricial (.*img*), no sistema de coordenadas PT – TM06/ETRS89, e em ficheiro com denominação padronizada – serão entregues à entidade promotora e aos respetivos municípios em suporte adequado.

#### 4.4.1. Cálculos com o Fator C

Analisando a Erosão Potencial do Solo na totalidade do concelho de Bragança, verifica-se que 94,68% da área tem perda potencial do solo ligeira a moderada, e 5,32% do território correspondem a áreas de elevada e severa erosão. Estas últimas localizam-se sobretudo:

- nos maiores declives nos contrafortes da serra da Nogueira, um pouco por todo o setor a oeste do concelho;
- nos declives mais pronunciados da serra de Montesinho, a norte;

nos maiores declives ao longo dos vales mais encaixados dos rios Sabor (a montante) e Maçãs, e seus afluentes.

As áreas de menor potencial erosivo encontram-se distribuídas por todo o concelho – **Figura 11** e **12**, **Quadro 8**.

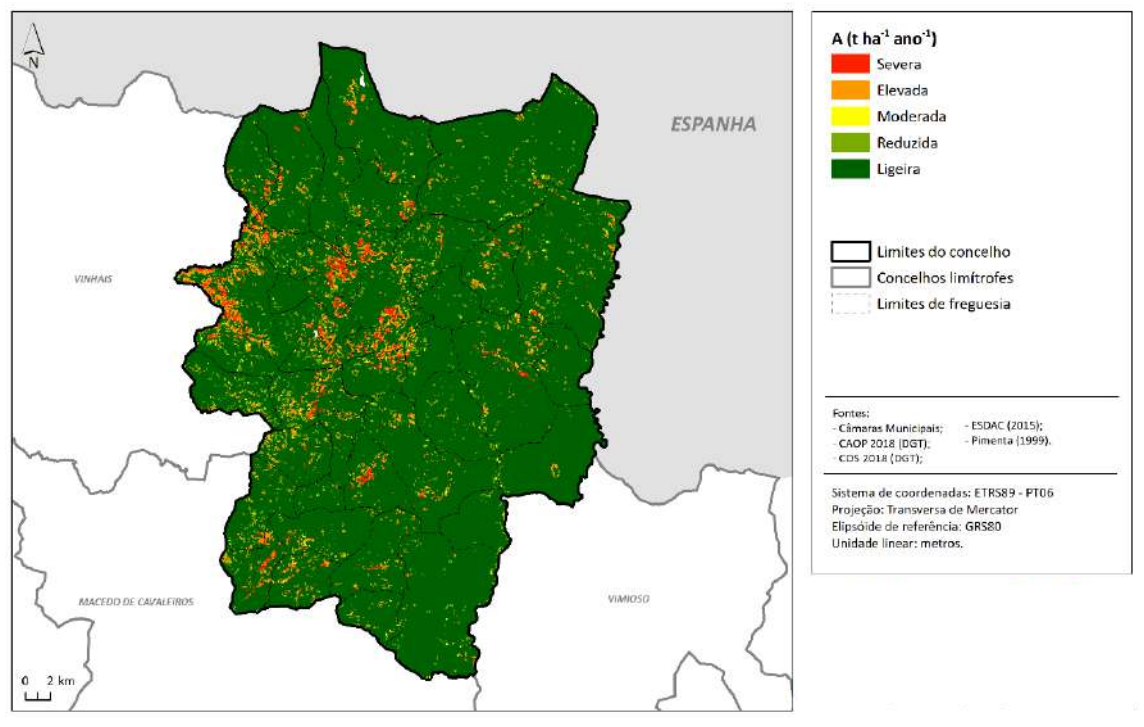

**Figura 11 - Erosão Potencial do Solo, calculada com o Fator C, no concelho de Bragança.**

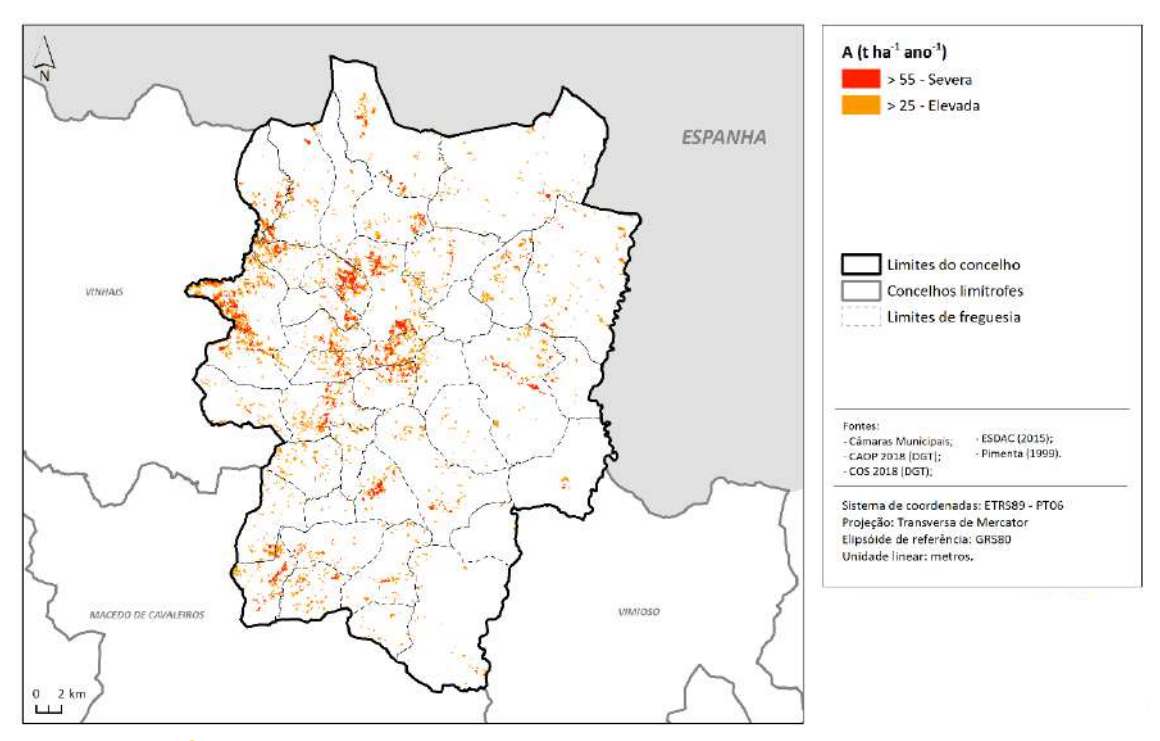

**Figura 12 - Áreas de Elevado Risco de Erosão Hídrica do Solo, calculada com o Fator C, no concelho de Bragança.**

| <b>Classe</b>    | <b>Area total</b><br>(ha) | Area relativa<br>(%) |  |  |  |
|------------------|---------------------------|----------------------|--|--|--|
| Ligeira          | 106608,19                 | 90,89                |  |  |  |
| <b>Reduzida</b>  | 3848,77                   | 3,28                 |  |  |  |
| <b>Moderada</b>  | 603,06                    | 0,51                 |  |  |  |
| <b>Elevada</b>   | 4724,90                   | 4,03                 |  |  |  |
| <b>Severa</b>    | 1508,88                   | 1,29                 |  |  |  |
| Elevada + Severa | 6233,78                   | 5,32                 |  |  |  |

**Quadro 8 - Áreas absolutas e relativas das classes de Erosão Potencial do Solo, calculada com Fator C, no concelho de Bragança.**

As freguesias que integram o município de Bragança que apresentam uma percentagem superior à média ( $\bar{x}$ =6,59%) relativamente às áreas de risco de erosão hídrica Elevada e Severa são: Samil (28,60%); Donai (22,63%); União das freguesias de Castrelos e Carrazedo (18,80%); Gimonde (16,06%); Nogueira (13,44%); União das freguesias de Sé, Santa Maria e Meixedo (12,84%); Rebordãos (11,78%); Quintela de Lampaças (11,13%); São Pedro de Sarracenos (10,53%); Gostei (9,80%); Sendas (7,35%); Parâmio (7,24%); Castro de Avelãs (6,99%); e Pinela (6,71%).

**Gráfico 3 - Área relativa (%) de cada classe de Erosão Potencial do Solo, calculada com Fator C, por freguesias do concelho de Bragança.**

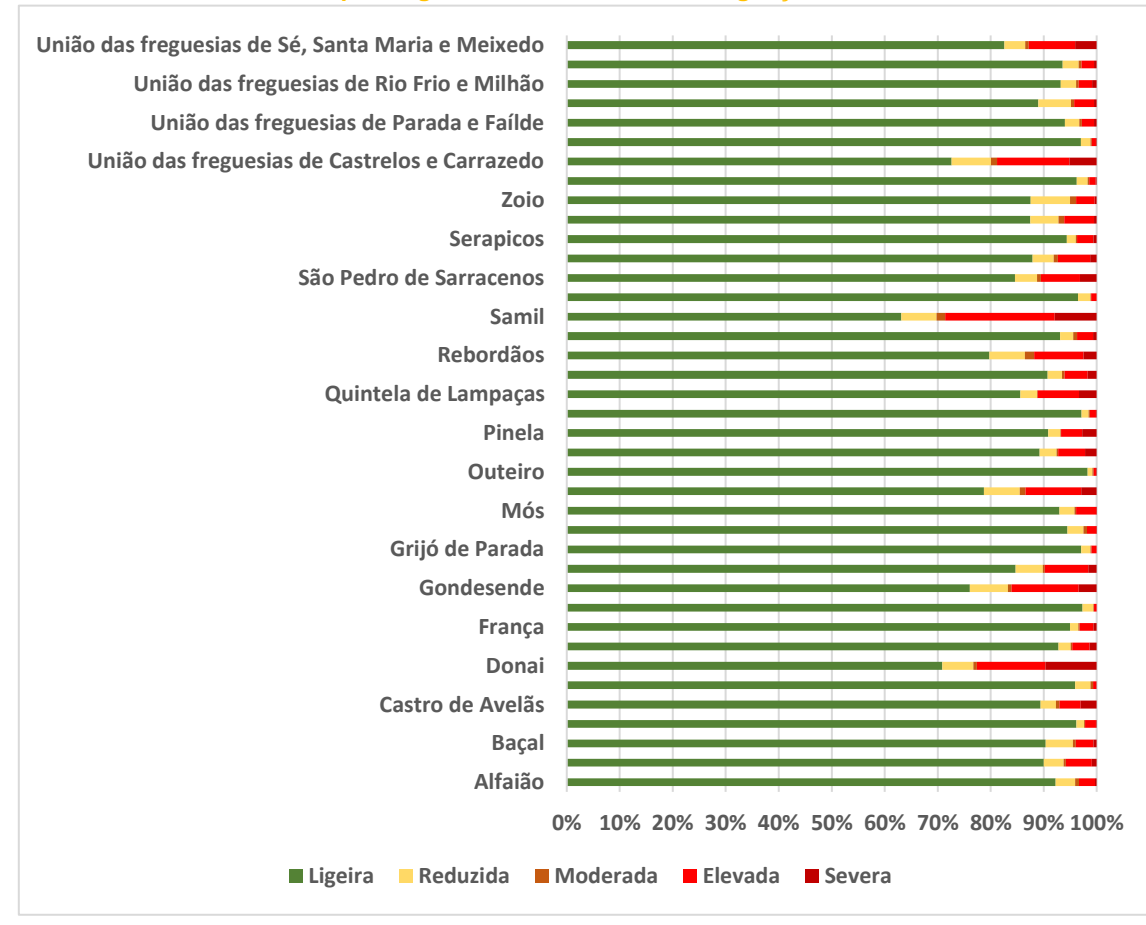

Quanto às classes de risco de erosão hídrica elevada relativamente à totalidade do concelho, é de salientar as seguintes freguesias: União das freguesias de Castrelos e Carrazedo (0,81%); União das freguesias de Sé, Santa Maria e Meixedo (0,39%); Donai (0,29%); Rebordãos (0,26%); Samil (0,25%); Quintela de Lampaças (0,19%); União das freguesias de São Julião de Palácios e Deilão (0,19%); Gondesende (0,18%); União das freguesias de Rio Frio e Milhão (0,18%); Gostei (0,16%);Espinhosela (0,15%); e França (0,15%).

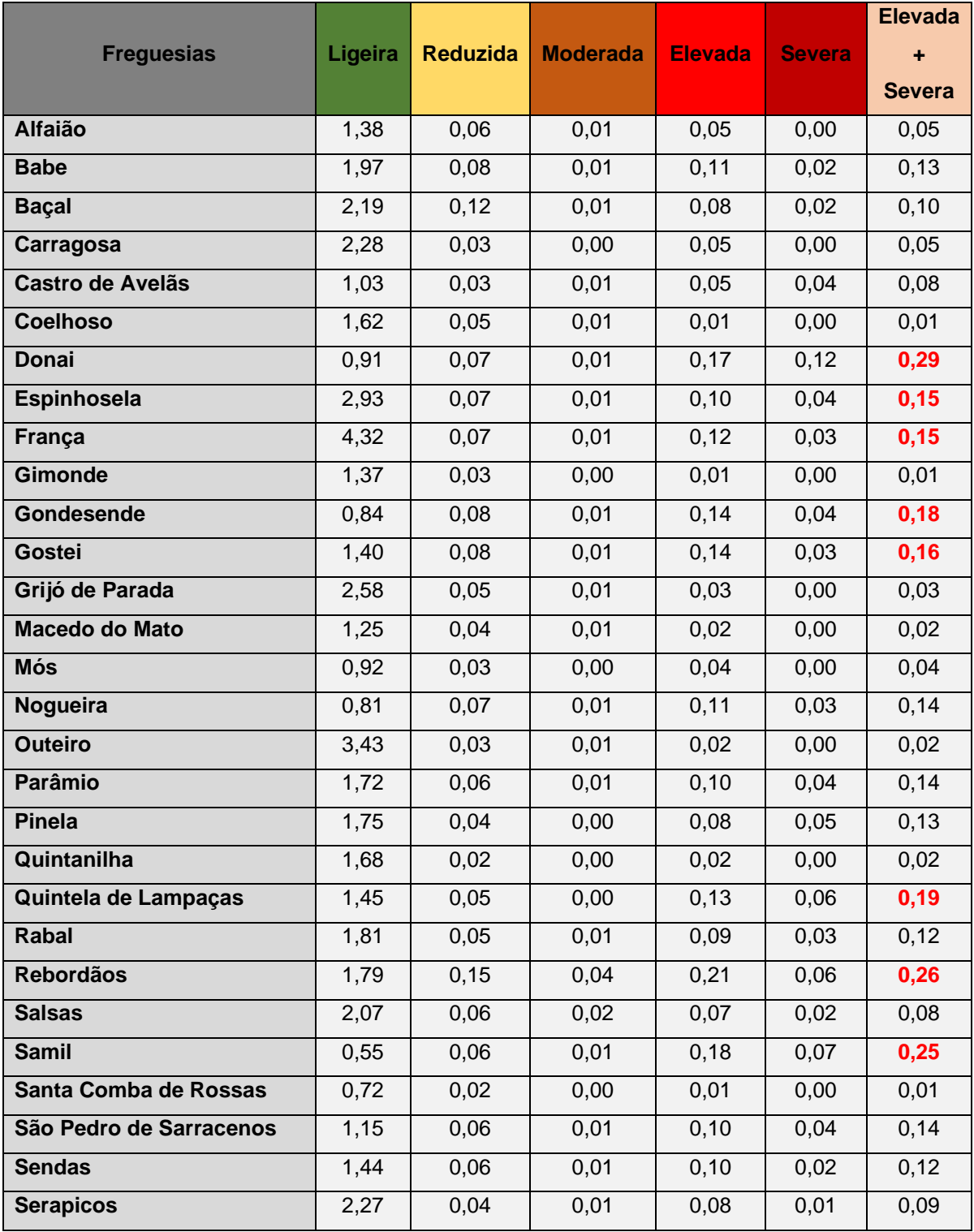

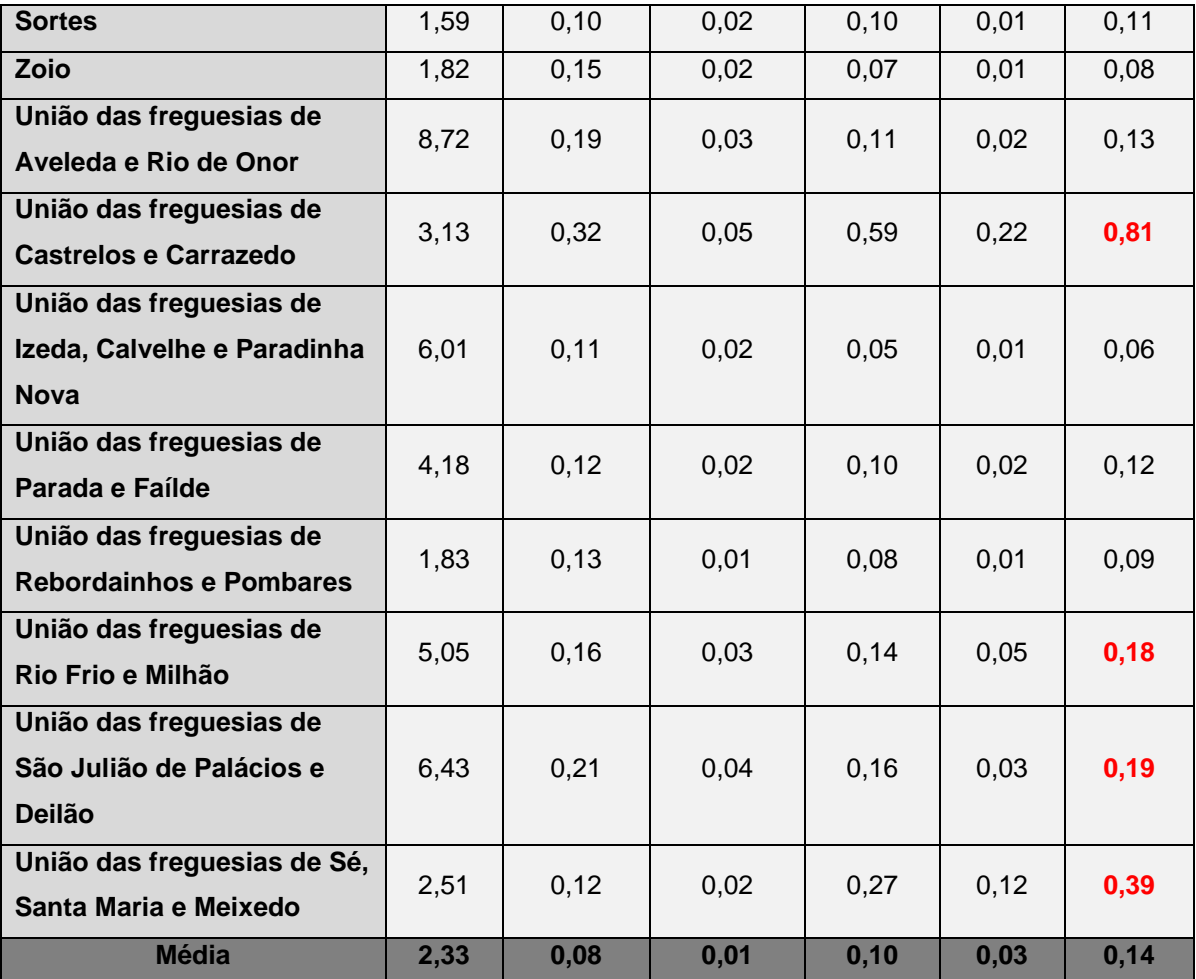

**Quadro 9 – Área relativa (percentagem da área total do concelho de Bragança) de cada classe de Erosão Potencial do Solo, calculada com Fator C, por freguesia.**

#### 4.4.2. Cálculos sem o Fator C

Através da análise dos mapas finais (**Figura 13** e **14**), pode-se verificar que o cálculo da EUPS sem introduzir os valores do fator C resulta num exagero dos dados, algo a evitar em qualquer cartografia de riscos. Na área em estudo, mais de 68% do território tem risco Elevado ou Severo de erosão do solo (**Quadro 10**), sendo que as áreas com menor risco encontram-se distribuídas por todo o concelho.

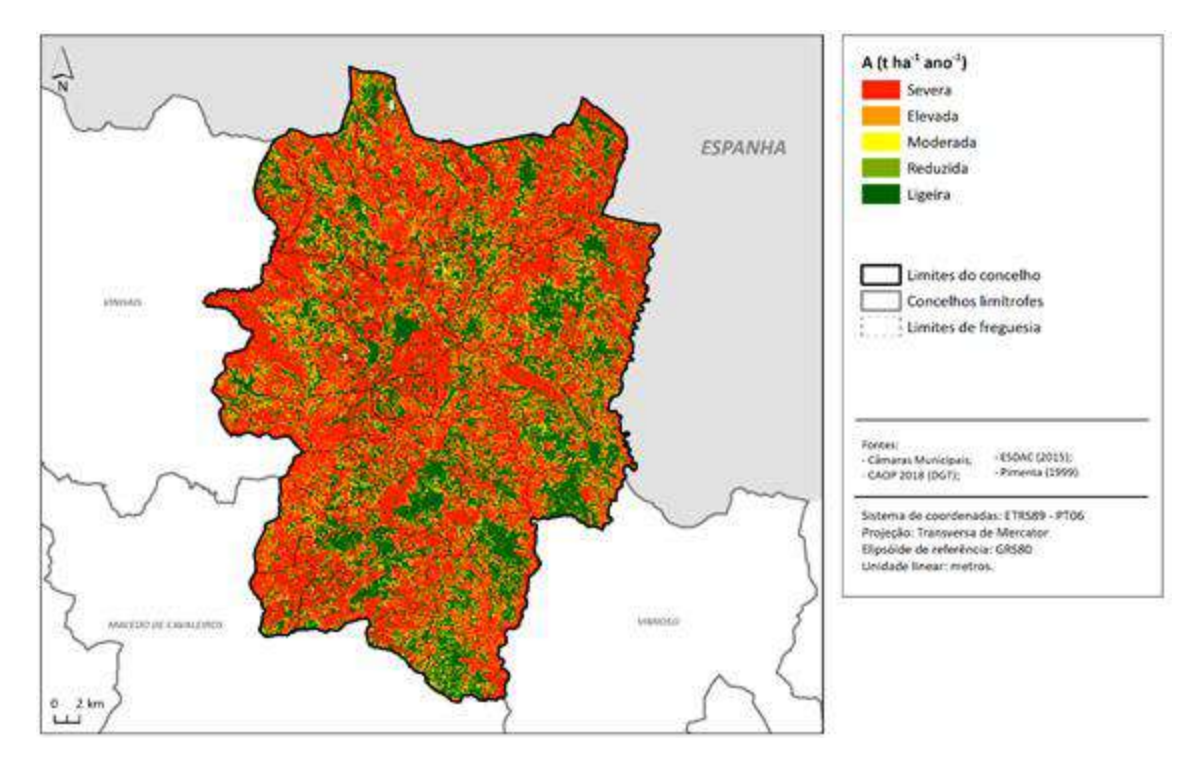

**Figura 13 - Erosão Potencial do Solo, calculada sem o Fator C, no concelho de Bragança.**

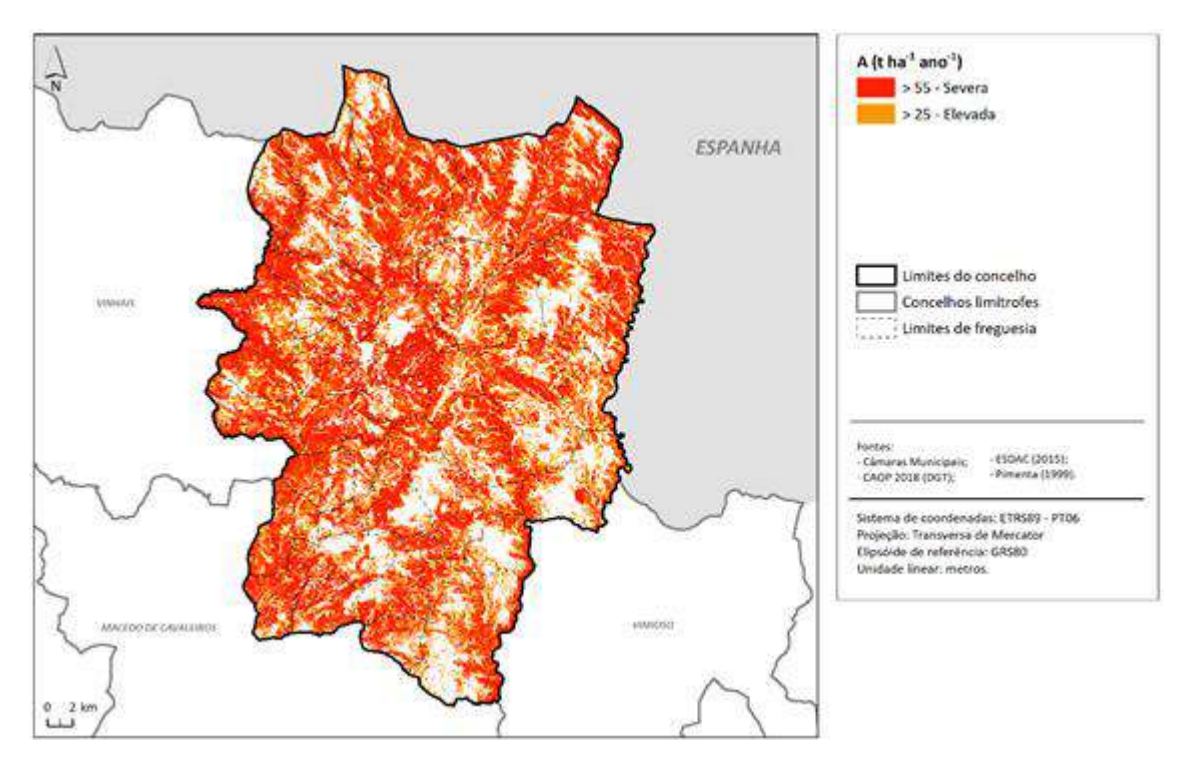

**Figura 14 - Áreas de Elevado Risco de Erosão Hídrica do Solo, calculadas sem o Fator C, no concelho de Bragança.**

| <b>Classe</b>    | Area total<br>(ha) | Área relativa<br>$(\%)$ |  |  |
|------------------|--------------------|-------------------------|--|--|
| Ligeira          | 29916,43           | 25,51                   |  |  |
| <b>Reduzida</b>  | 5847,75            | 4,99                    |  |  |
| <b>Moderada</b>  | 1218,94            | 1.04                    |  |  |
| <b>Elevada</b>   | 29032,01           | 24,75                   |  |  |
| <b>Severa</b>    | 51276,14           | 43,72                   |  |  |
| Elevada + Severa | 80308,15           | 68,47                   |  |  |

**Quadro 10 - Áreas absolutas e relativas das classes de Erosão Potencial do Solo, calculada sem Fator C, no concelho de Bragança**

Como se pode verificar, quase metade das freguesias que constituem o concelho de Bragança contêm percentagens de áreas de erosão hídrica Elevada e Severa acima da média ( $\bar{x}$ = 69,20%), sendo estes: União das freguesias de Izeda, Calvelhe e Paradinha Nova (83,36%); Samil (83,33%); Rabal (82,40%); União das freguesias de Rebordainhos e Pombares (82,15%); Rebordãos (80,83%); Quintela de Lampaças (80,40%); Gondesende (78,87%); Nogueira (78,11%); Zoio (77,46%); Sortes (75,85%); Alfaião (73,51%); União das freguesias de Aveleda e Rio de Onor (72,97%); França (72,94%); Sendas (72,92%); Serapicos (71,61%); Babe (71,45%); Parâmio (69,98%); e Espinhosela (69,82%).

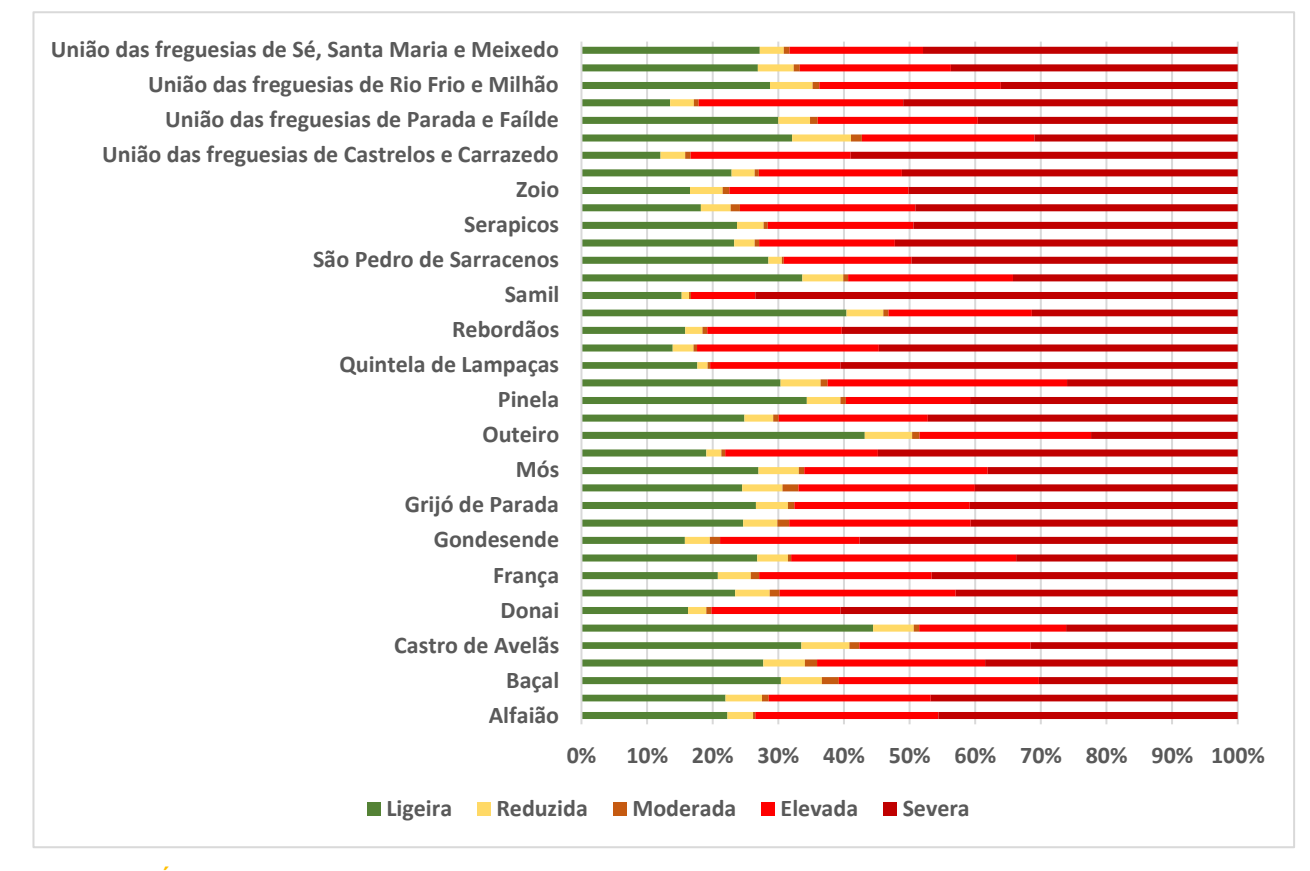

**Gráfico 4** - **Área relativa (%) de cada classe de Erosão Potencial do Solo, calculada sem o Fator C, por freguesia do concelho de Bragança**

Relativamente às classes de risco de erosão hídrica elevada que representam o concelho de Bragança, sobressaem as seguintes freguesias: União das freguesias de Aveleda e Rio de Onor (6,61%); União das freguesias de São Julião de Palácios e Deilão (4,58%); União das freguesias de Castrelos e Carrazedo (3,59%); União das freguesias de Izeda, Calvelhe e Paradinha Nova (3,55%); União das freguesias de Rio Frio e Milhão (3,45%); França (3,32%); União das freguesias de Parada e Faílde (2,85%); Espinhosela (2,20%); União das freguesias de Sé, Santa Maria e Meixedo (2,08%); Rebordãos (1,81%); e Grijó de Parada (1,80%).

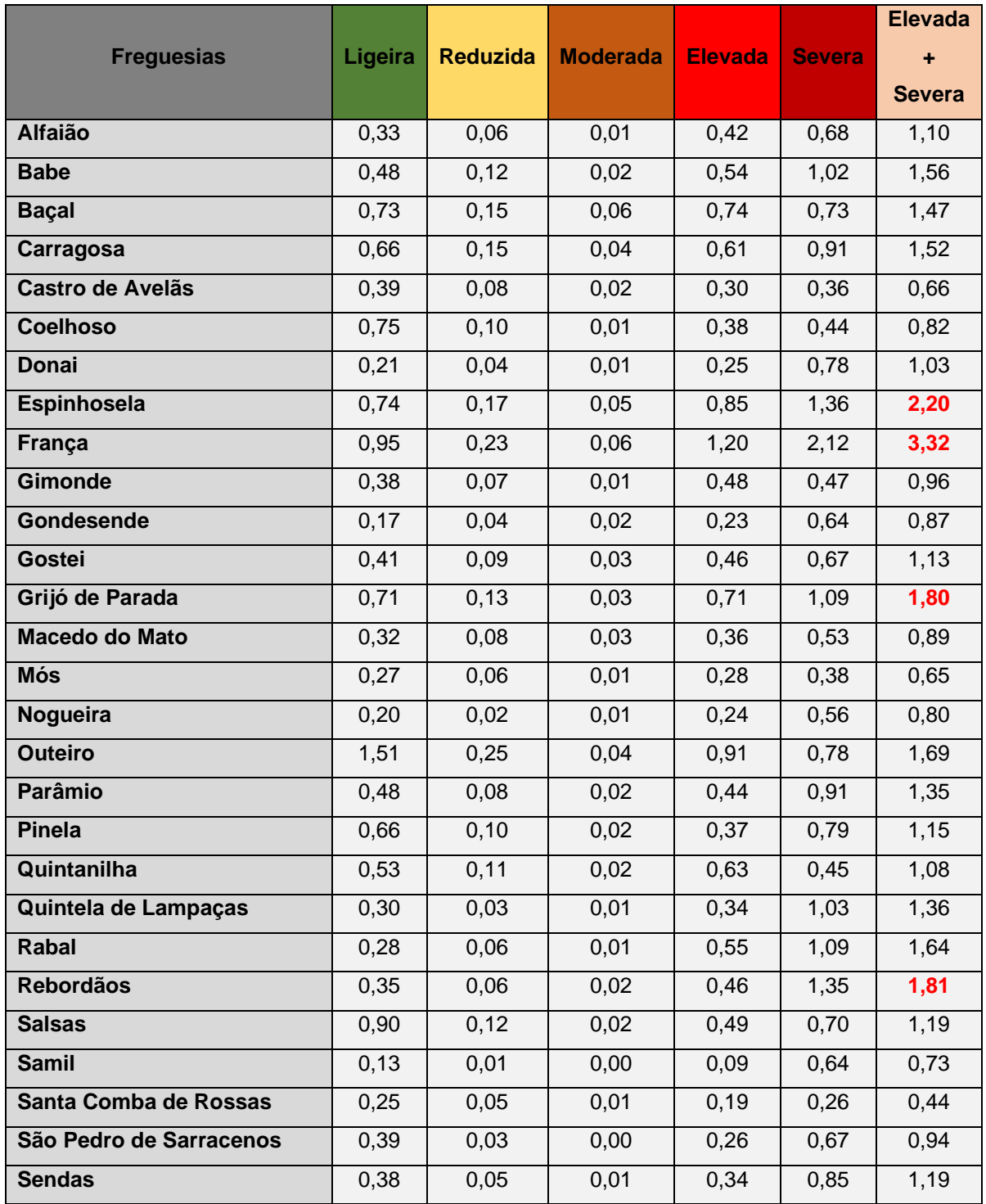

| <b>Serapicos</b>               | 0,57 | 0,10 | 0,02 | 0,53 | 1,19 | 1,72 |
|--------------------------------|------|------|------|------|------|------|
| <b>Sortes</b>                  | 0,33 | 0,08 | 0,03 | 0,49 | 0,89 | 1,38 |
| Zoio                           | 0,34 | 0,10 | 0,02 | 0,57 | 1,04 | 1,61 |
| União das freguesias de        | 2,07 | 0,32 | 0,06 | 1,98 | 4,64 | 6,61 |
| Aveleda e Rio de Onor          |      |      |      |      |      |      |
| União das freguesias de        | 0,52 | 0,16 | 0,04 | 1,05 | 2,54 | 3,59 |
| Castrelos e Carrazedo          |      |      |      |      |      |      |
| União das freguesias de        | 1,99 | 0,56 | 0,10 | 1,63 | 1,92 | 3,55 |
| Izeda, Calvelhe e Paradinha    |      |      |      |      |      |      |
| <b>Nova</b>                    |      |      |      |      |      |      |
| União das freguesias de        | 1,33 | 0,22 | 0,05 | 1,08 | 1,76 | 2,85 |
| Parada e Faílde                |      |      |      |      |      |      |
| União das freguesias de        | 0,28 | 0,07 | 0,01 | 0,64 | 1,05 | 1,69 |
| <b>Rebordainhos e Pombares</b> |      |      |      |      |      |      |
| União das freguesias de Rio    | 1,56 | 0,35 | 0,06 | 1,50 | 1,95 | 3,45 |
| Frio e Milhão                  |      |      |      |      |      |      |
| União das freguesias de São    | 1,85 | 0,37 | 0,07 | 1,58 | 3,00 | 4,58 |
| Julião de Palácios e Deilão    |      |      |      |      |      |      |
| União das freguesias de Sé,    | 0,83 | 0,11 | 0,03 | 0,62 | 1,46 | 2,08 |
| Santa Maria e Meixedo          |      |      |      |      |      |      |
| <b>Média</b>                   | 0,65 | 0,13 | 0,03 | 0,63 | 1,12 | 1,76 |

**Quadro 11 - Área relativa (percentagem da área total do concelho de Bragança) de cada classe de Erosão Potencial do Solo, calculada sem o Fator C, por freguesia.**

### 4.5. Conclusões

Através dos resultados obtidos e da análise realizada anteriormente, consideramos que a cartografia da Erosão Potencial do Solo e das Áreas de Risco de Erosão Hídrica do Solo devem incluir os valores do *Fator C* (uso, cobertura e manutenção do solo). Apesar desta utilização apresentar algumas limitações identificadas pela literatura, estas são colmatadas pela cartografia de ocupação do solo (COS), cuja atualização tem sido regular a uma escala adequada, podendo ser eventualmente validade, melhorada e/ou corrigida a uma escala municipal.

# ONDAS DE CALOR

# 5. ONDAS DE CALOR: **PADRÃO DE** DISTRIBUIÇÃO ESPACIAL

#### 5.1. Objetivos e Enquadramento

A **temperatura do ar** é dos elementos climáticos que mais **condiciona as atividades humanas** e os processos biológicos ao **nível do conforto e saúde**, constituindo as ondas de calor um paroxismo térmico que origina um **aumento da mortalidade** de acordo com a vulnerabilidade da população exposta, bem como da duração, intensidade e frequência da onda de calor.

Ora, de acordo com a Organização Meteorológica Mundial (OMM), define-se uma onda de calor como um **período de seis dias consecutivos cuja temperatura máxima é superior em 5ºC ao valor médio no período de referência**. No entanto, importa aqui ressalvar que as ondas de calor estão mais relacionadas com o estudo da variabilidade climática e não tanto com os impactos de temperaturas extremas, que possam ocorrer num período de tempo mais curto, na saúde pública.

Embora possam ocorrer ondas de calor em qualquer época do ano, é essencialmente em **junho, julho e agosto** que estas se manifestam com **maior frequência e intensidade**, associadas, na sua maioria, a circulações anticiclónicas com movimentação do ar de sul e de este. As ondas de calor resultam, principalmente, da instalação de massas de ar muito quentes e secas oriundas do norte de África e/ou da Europa Oriental, ou de massas de ar quentes e húmidas transportadas de sudoeste.

No contexto das alterações climáticas, sabe-se que as ondas de calor serão mais frequentes e mais intensas, pelo que interessa perceber o seu padrão de distribuição na Comunidade Intermunicipal das Terras de Trás-os-Montes, mais concretamente no concelho de Bragança. Para tal, procedeu-se à análise das principais ondas de calor que ocorreram em Portugal Continental e que afetaram o concelho de Bragança com vista à deteção de um padrão.

A qualidade dos resultados foi aferida pelo bom ajustamento aos registos espaciais de episódios de ondas de calor documentados pelo IPMA.

#### 5.2. Metodologia de trabalho

A deteção do padrão de distribuição territorial das ondas de calor no município de Bragança foi efetuada com base na análise das principais ondas de calor que ocorreram nos últimos anos:

- **a)** 29 de julho a 13 de agosto de 2003;
- **b)** 30 de maio a 11 de junho de 2005;
- **c)** 07 de julho a 18 de julho de 2006;
- **d)** 27 de agosto a 09 de setembro de 2006;
- **e)** 04 de abril a 18 de abril de 2011;
- **f)** 03 de julho a 13 de julho de 2013;
- **g)** 27 de março a 07 de abril de 2015;
- **h)** 02 de abril a 24 de abril de 2017;
- **i)** 11 de setembro a 30 de setembro de 2018.
- **j)** 22 maio a 3 de junho de 2019;

Para tal, procedeu-se à recolha da informação alfanumérica sobre as principais ondas de calor que assolaram a região, foi efetuada em fontes como o Instituto Português do Mar e da Atmosfera (IPMA) e em publicações científicas.

Recolhidos os dados das estações meteorológicas mais próximas, iniciou-se uma análise geoestatística, com recurso a um interpolador do tipo *IDW (Inverse Distance Weighted)*, para efetuar a análise espacial das ondas de calor referidas anteriormente.

Os resultados cartográficos, no sistema de coordenadas *PT-TM06 –ETRS89*, organizados em ficheiros devidamente identificados e padronizados com os respetivos *Layer Files*, são apresentados no presente capítulo, devidamente acompanhados de uma memória descritiva com a análise do padrão de distribuição territorial da respetiva onda de calor.

Por fim, calculou-se a média de dias de ondas de calor identificadas, por estação meteorológica e, através do método *IDW*, procedeu-se à sua distribuição espacial no território da CIM-TTM, com incidência espacial em Bragança. Os ficheiros *raster* resultantes dos cálculos foram posteriormente convertidos e apresentados em formato vetorial.

#### 5.3. Análise dos resultados

A metodologia seguida permitiu produzir um conjunto de mapas temáticos, que são, nos próximos pontos, analisados e descritos detalhadamente. Como se pode observar pela **figura 15**, as ondas de calor mais duradouras no município de Bragança ocorreram em 2003, setembro de 2006, 2013 e 2015.

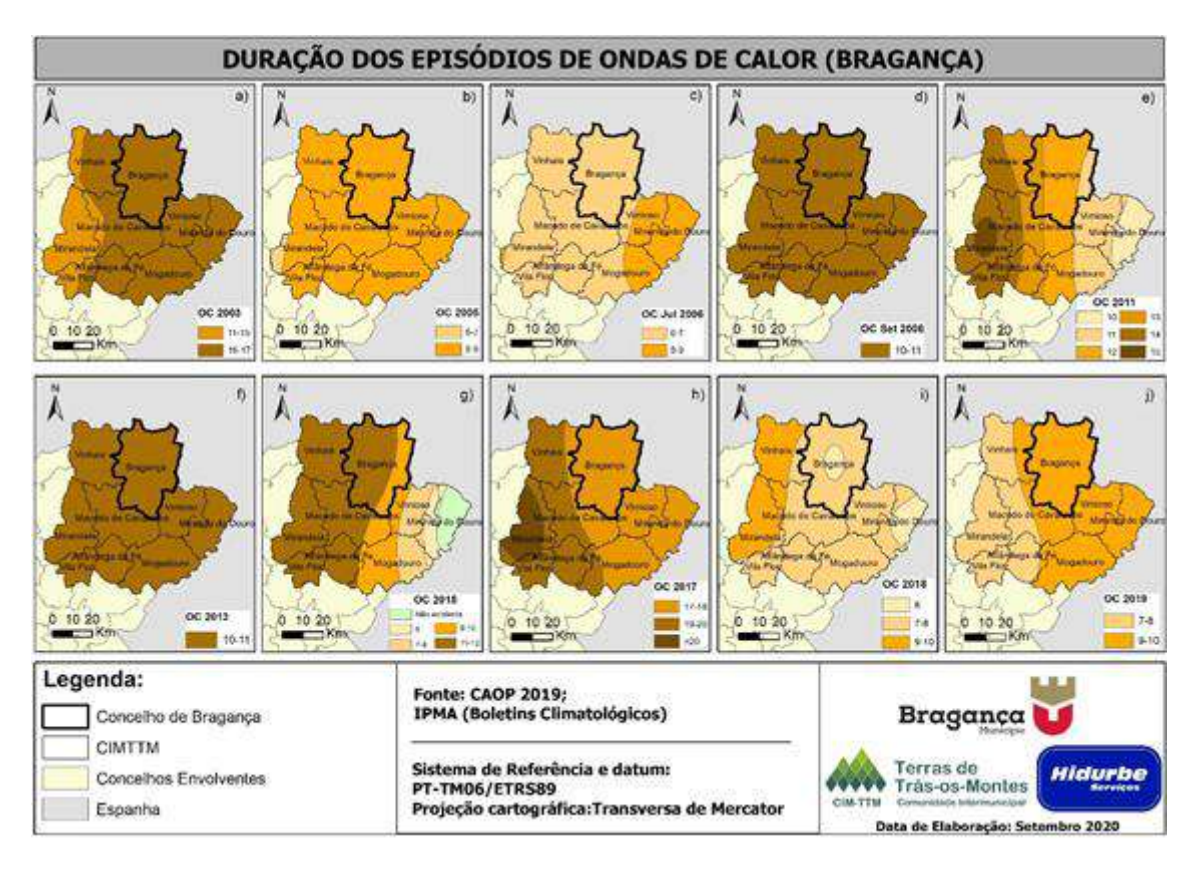

**Figura 15 – Duração dos episódios de ondas de calor no concelho de Bragança**

#### a) Onda de calor de 29 de julho a 14 de agosto de 2003

Esta onda de calor ocorreu em Portugal Continental no verão de 2003, naquele que foi considerado o ano mais quente desde 1931. Neste período, as temperaturas máximas e mínimas do ar foram muito elevadas e, os valores de humidade relativa, muito baixos. O resultado desta onda de calor foi devastador, provocando inúmeras vítimas devido ao stress por calor, bem como incêndios florestais de grandes proporções.

<sup>5.3.1.</sup> Duração dos episódios de ondas de calor

A onda de calor de 29 de julho a 13 de agosto de 2003, com uma duração total de 17 dias no território da CIM-TTM, também se prolongou por 16 a 17 dias no concelho de Bragança (**figura 16**).

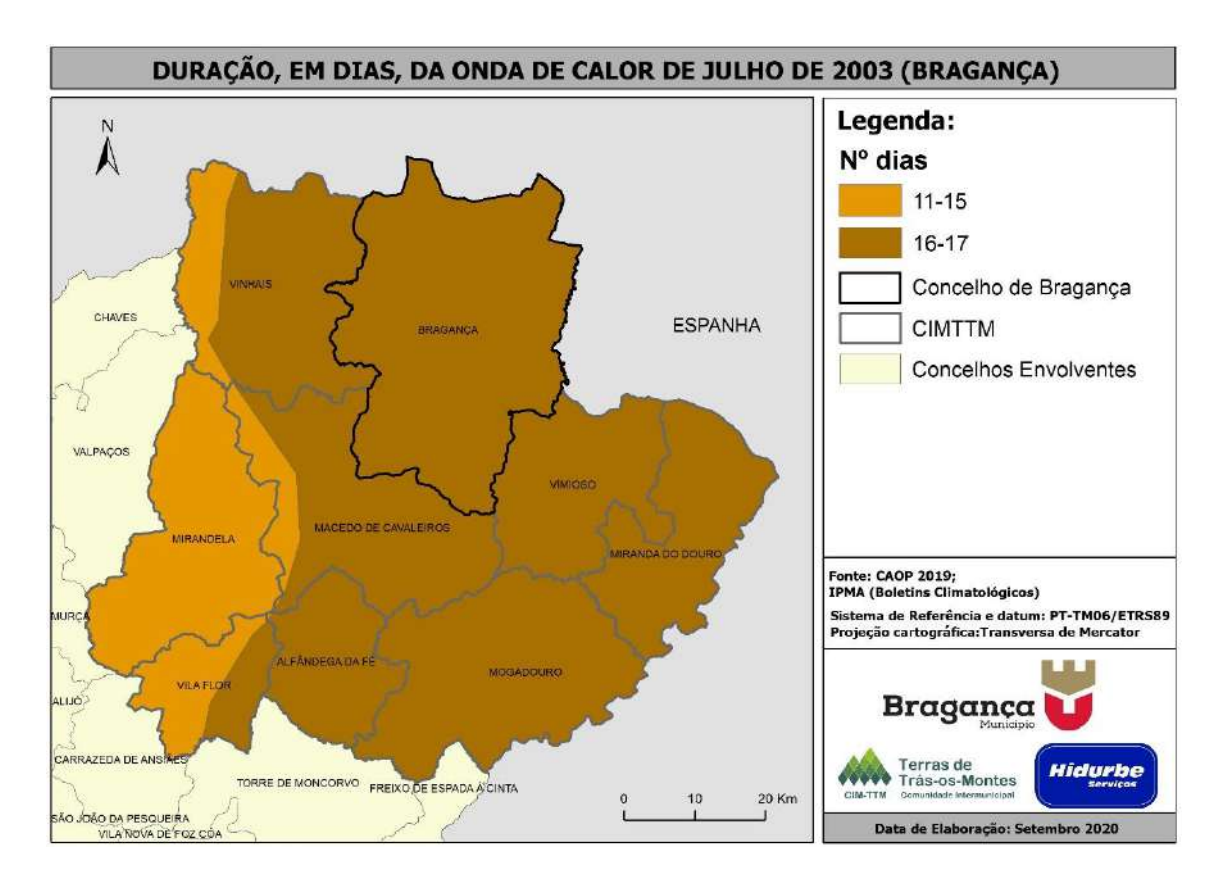

**Figura 16 – Duração, em dias, da onda de calor de 29 de julho a 13 de agosto de 2003.**

#### b) Onda de calor de 30 de maio a 11 de junho de 2005

Este episódio teve início a 30 de maio e prolongou-se até ao dia 11 de junho, tendo uma duração máxima de 12 dias em Portugal Continental. O mês de junho de 2005 foi caracterizado por valores médios de temperatura do ar - média, máxima e mínima - muito superiores aos respetivos valores normais, tendo sido classificado como muito quente a excecionalmente quente. Durante esta onda de calor, os valores da temperatura máxima do ar, foram muito superiores aos respetivos valores médios, alcançando desvios superiores a 10ºC em grande parte do território continental.

A maioria do território da CIM-TTM, incluindo o município de Bragança, registou uma onda de calor com duração de 8 a 9 dias (**figura 17**).

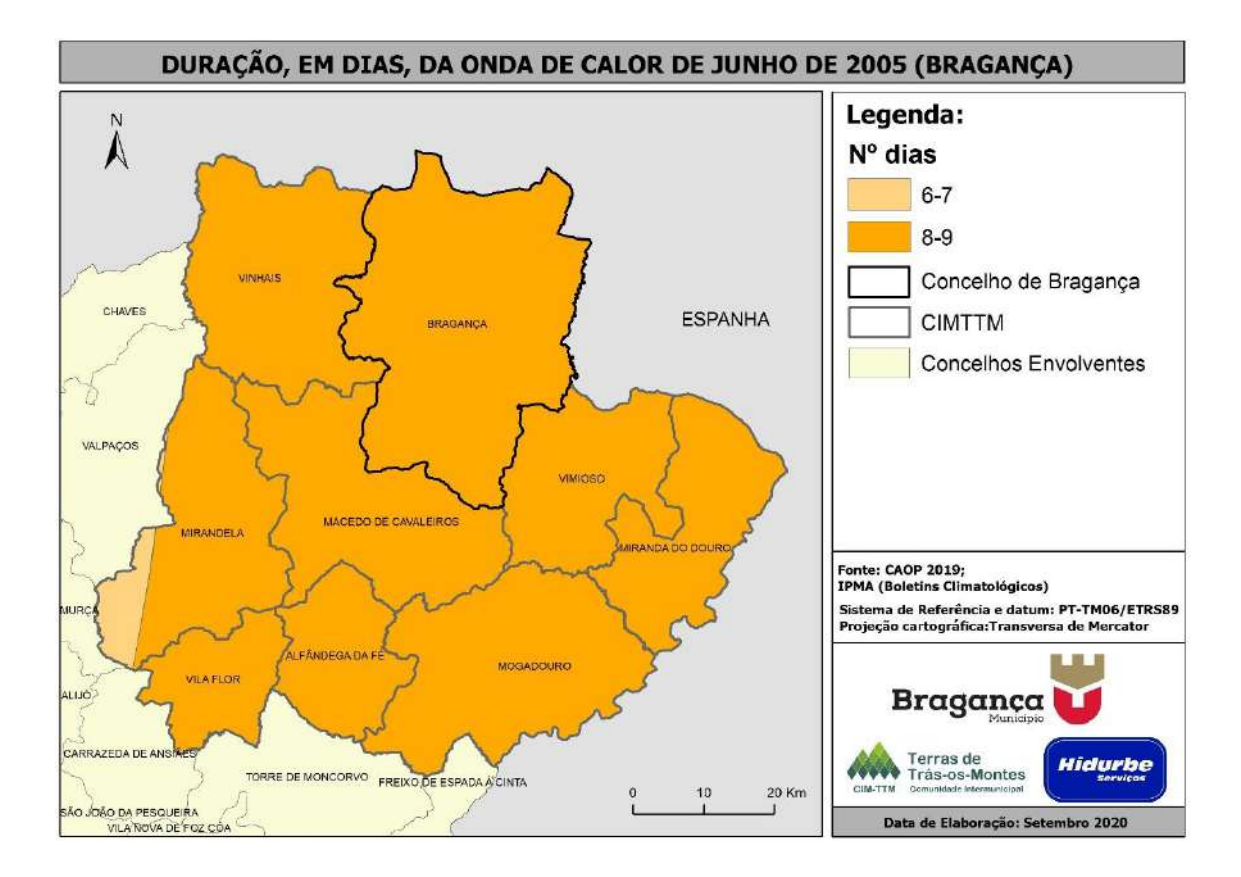

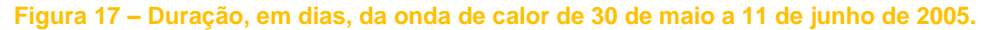

#### c) Onda de calor de 07 de julho a 18 de julho de 2006

A onda de calor de 07 de julho a 18 de julho teve uma duração de 11 dias em Portugal Continental, sendo considerada a mais significativa observada em julho desde 1941. De salientar que durante esta onda de calor registaram-se valores muito altos de temperatura mínima que em alguns locais ultrapassaram ou igualaram os maiores valores anteriormente registados. Tal facto deveu-se a uma intrusão de uma massa de ar mais quente vinda do norte de África ao nível 850 hPa e que, de 10 a 15 de julho se verificou ao nível da superfície. Ora, estes valores muito altos da temperatura mínima (e a sua persistência) originaram um grande desconforto térmico que se verificou, de uma forma geral, em todo o território.

O período de 7 a 18 de julho caracterizou-se como excecionalmente quente, com valores da temperatura máxima do ar muito altos, muito superiores aos respetivos valores médios e superiores ao respetivo percentil 90, isto é, valores de temperatura do ar que só ocorrem em 10% dos casos.

Em grande parte dos municípios que integram a CIM-TTM, incluindo o município de Bragança, esta onda de calor teve uma duração de 6 a 7 dias. No setor oriental verifica-se que este episódio se prolongou até 9 dias (**figura 18**).

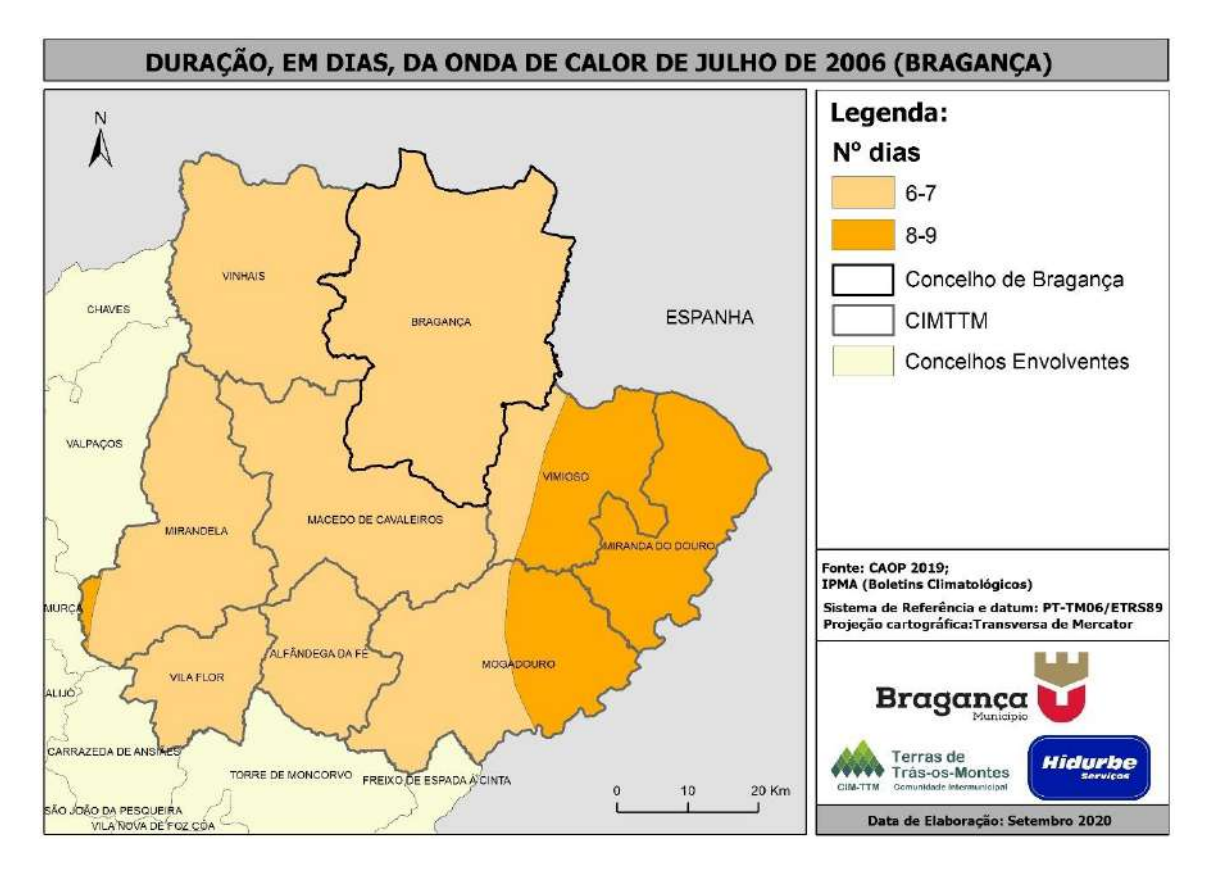

**Figura 18 – Duração, em dias, da onda de calor de 07 de julho a 18 de julho de 2006.**

#### d) Onda de calor de 27 de agosto a 09 de setembro de 2006

Esta onda de calor teve início no dia 27 de agosto de 2006 e teve uma duração de 14 dias em Portugal Continental, afetando principalmente o Alentejo e as regiões do interior Centro e Norte. Durante esta onda de calor registaram-se valores muito elevados de temperatura do ar devido à influência de uma massa de ar oriunda do norte de África.

Os valores de temperatura máxima do ar no mês de setembro de 2006 foram muito próximos dos maiores valores observados, tendo sido registado no dia 4 de setembro, um valor de 37,1ºC na estação meteorológica de Bragança e de 40,1ºC na estação de Mirandela. Os valores máximos observados nestas duas estações foram de 37,3ºC e 40,2ºC, respetivamente.

Como se pode observar pela **figura 19**, todo o território da CIM-TTM atravessou uma onda de calor entre 10 e 11 dias.

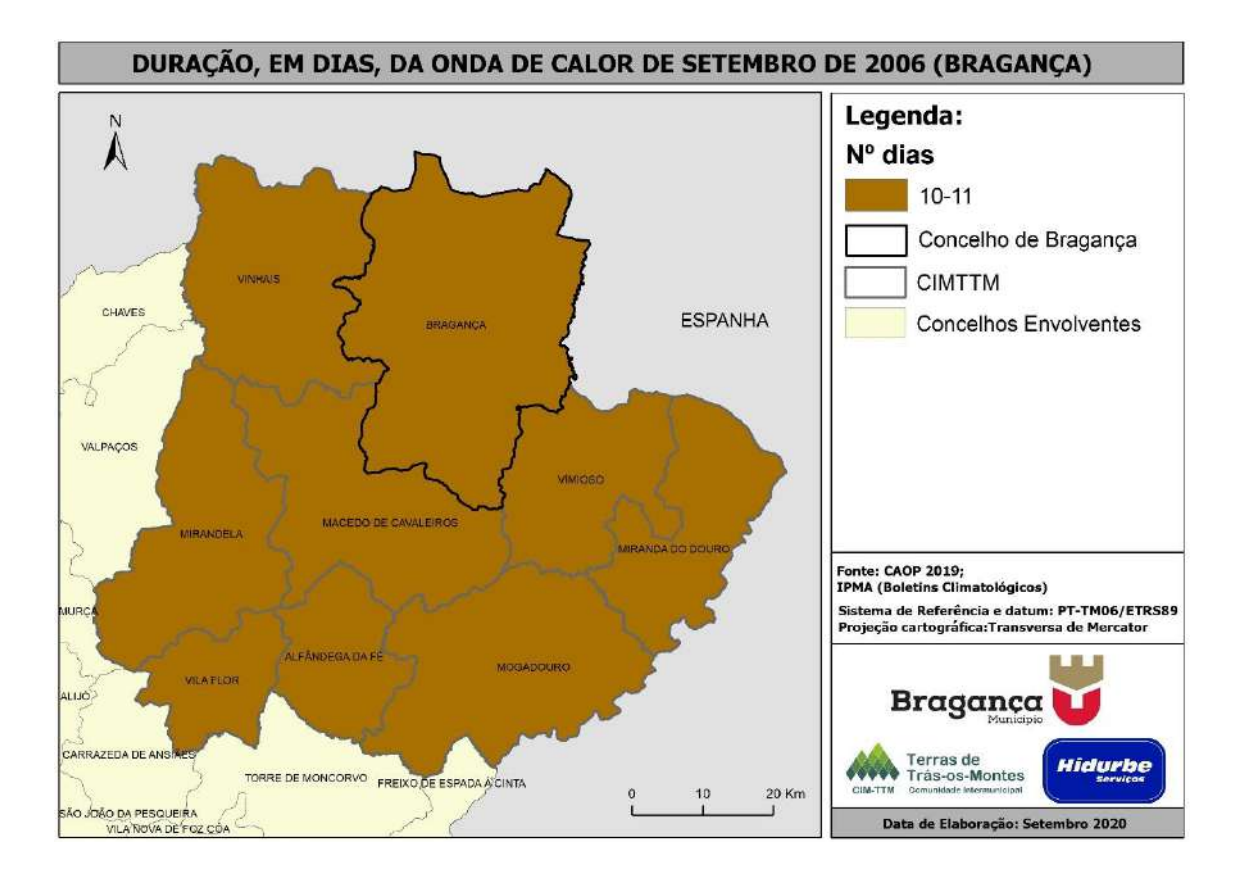

**Figura 19 – Duração, em dias, da onda de calor de 27 de agosto a 09 de setembro de 2006.**

#### e) Onda de calor de 04 de abril a 18 de abril de 2011

.

Esta onda de calor ocorreu em Portugal Continental em abril de 2011 e teve uma duração de 15 dias. O mês de ocorrência desta onda de calor foi considerado o 2º mais quente desde 1931 no que se refere à temperatura máxima e média do ar. A ocorrência desta onda de calor ficou a dever-se a um anticiclone de bloqueio, localizado inicialmente, sobre a França e o Mediterrâneo Ocidental e, posteriormente, a partir do dia 10, a oeste-sudoeste do Reino Unido. Ora, a circulação do quadrante leste, definida por esta situação meteorológica, transportando ar quente e seco originou, em Portugal Continental, céu pouco nublado ou limpo e temperatura do ar acima dos valores normais para a época.

O padrão de distribuição territorial desta onda de calor, nos concelhos da CIM-TTM, em comparação com os episódios analisados anteriormente, é diferente. Como se pode constatar pela **figura 20**, há um aumento gradual do número de dias da onda de calor, de este em direção a oeste. No caso do município de Bragança, a onda de calor variou dos 11 aos 13 dias. A maior parte do seu território (faixa central) experienciou este episódio durante 12 dias.

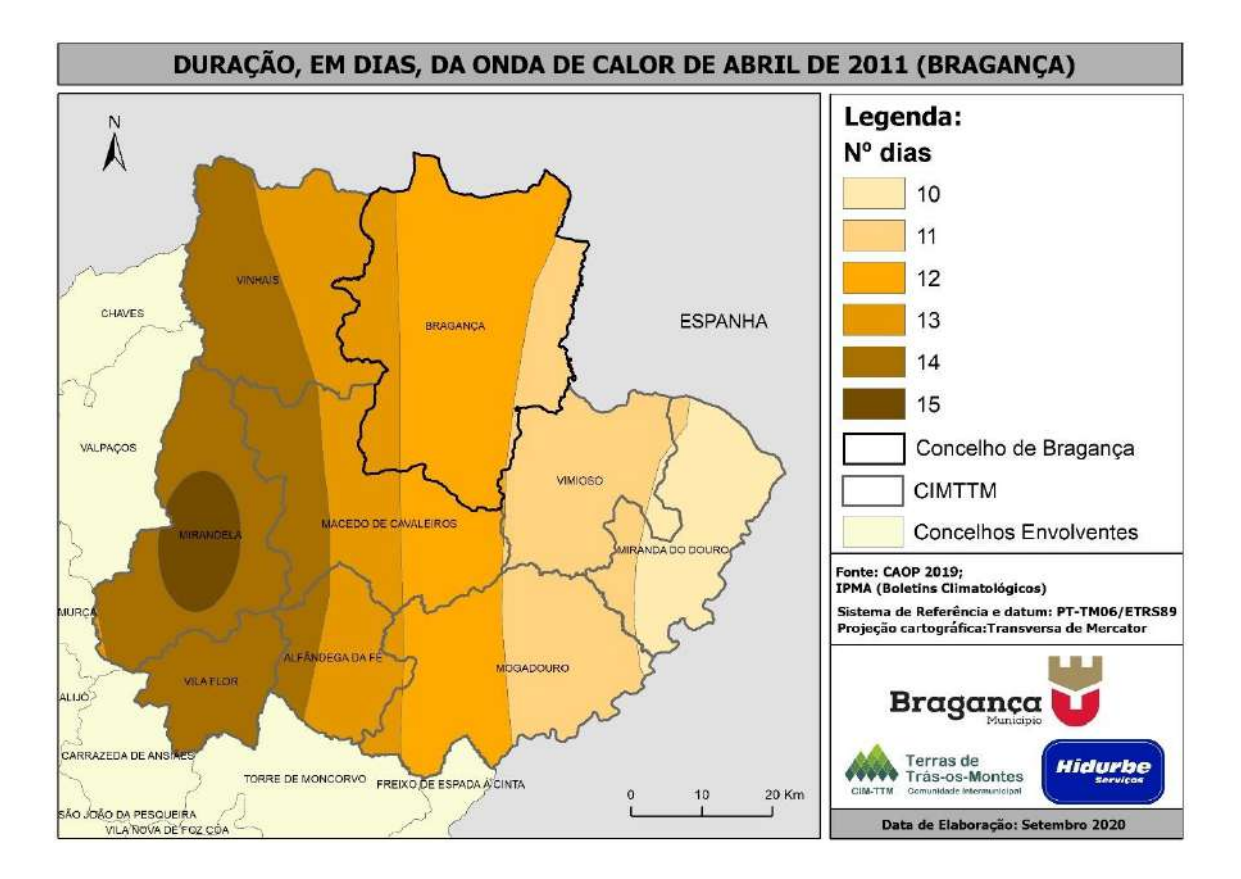

**Figura 20 – Duração, em dias, da onda de calor de 04 de abril e 18 de abril de 2011.**

#### f) Onda de calor de 03 de julho a 13 de julho de 2013

A influência de uma massa de ar muito quente e seca transportada na corrente de leste do interior de Espanha e do norte de África originou uma subida acentuada da temperatura do ar e conduziu à persistência de temperaturas máximas e mínimas muito altas durante esta onda de calor. Esta onda de calor teve uma duração máxima de 11 dias em Portugal Continental, e de 10 a 11 dias em todos os concelhos que integram a CIM-TTM (**figura 21**).

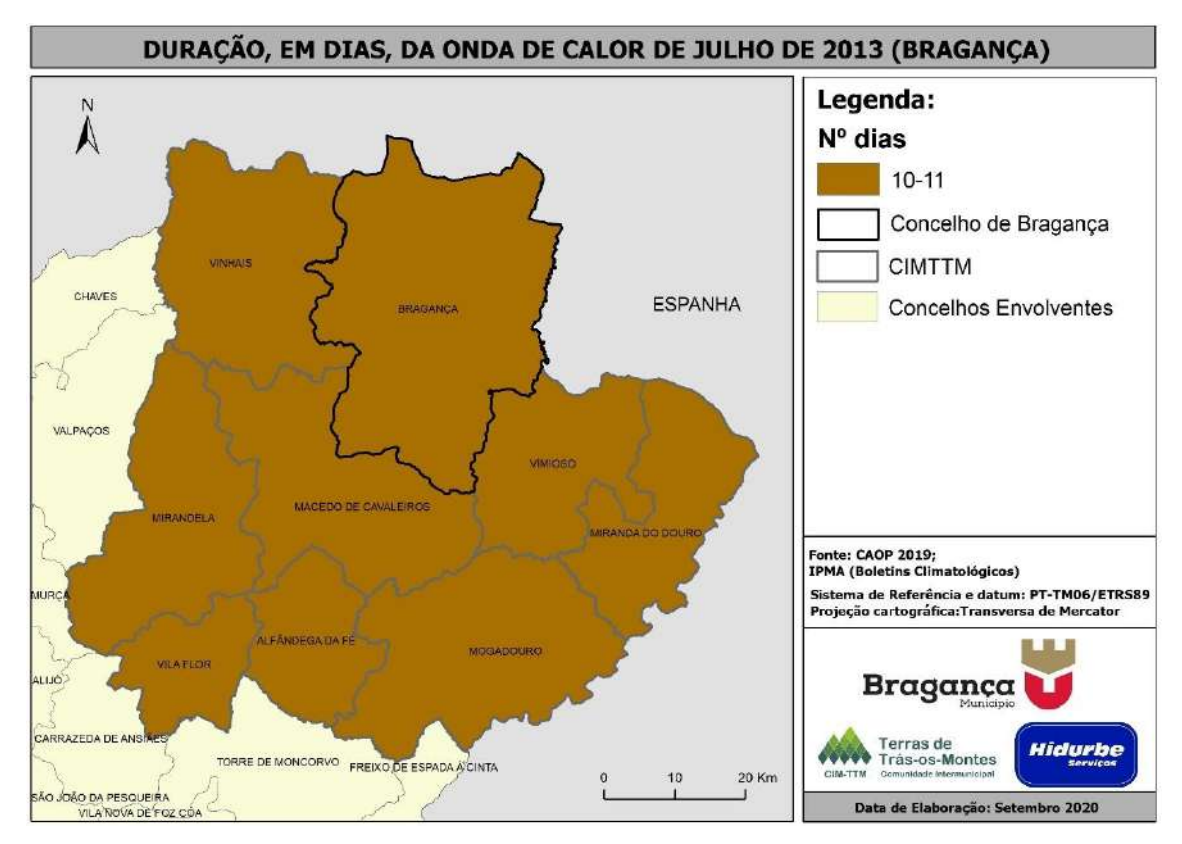

**Figura 21 – Duração, em dias, da onda de calor de 03 de julho a 13 de julho de 2013.**

#### g) Onda de calor de 27 de março a 07 de abril de 2015

Esta onda de calor, com uma duração de 12 dias em Portugal Continental, teve, nos concelhos que integram a CIM-TTM, uma duração que variou entre os 6 e os 12 dias. Foi um período muito quente com valores de temperatura máxima superiores aos valores normais, afetando o território da CIM-TTM de forma desigual. Como se pode observar pela **figura 22**, o número de dias do episódio aumentou de este para oeste. Nota para o facto de o setor oriental, que abrange apenas parte do concelho de Miranda do Douro, não ter sido afetado por esta onda de calor. A maioria do território municipal de Bragança, atravessou uma onda de calor com duração de 11 a 12 dias. Excetua-se o setor oriental do município, no qual a duração foi de 9 a 10 dias.

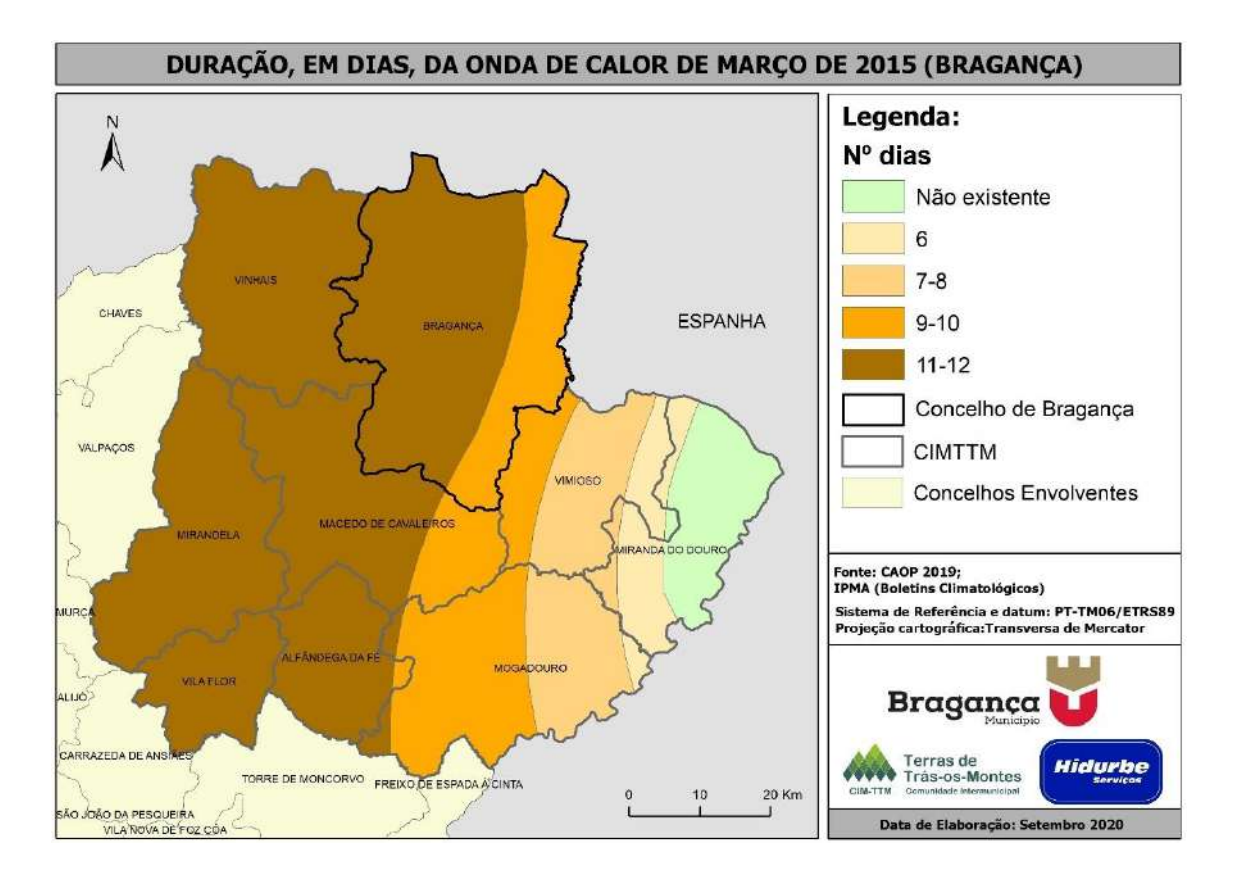

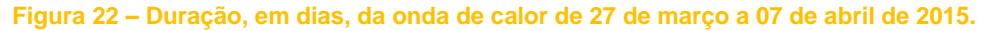

#### h) Onda de calor de 02 de abril a 24 de abril de 2017

A onda de calor de 02 de abril a 24 de abril de 2017 é considerada, quer pela sua extensão espacial quer pela sua duração, a mais significativa desde abril de 1941. Com uma duração superior a 20 dias em Portugal Continental, esta onda de calor, nos concelhos que integram a CIM-TTM, teve uma duração que variou entre os 17 e mais do que 20 dias. Em cerca de metade do território da CIM-TTM, mais concretamente nos municípios de Miranda do Douro, Vimioso, Mogadouro, Bragança, e cerca de metade de Macedo de Cavaleiros, a duração da onda de calor foi de 17 a 18 dias, aumentando no sentido oeste. Bragança encontra-se na área da CIM-TTM que atravessou uma onda de calor de 17 a 18 dias (**figura 23**).

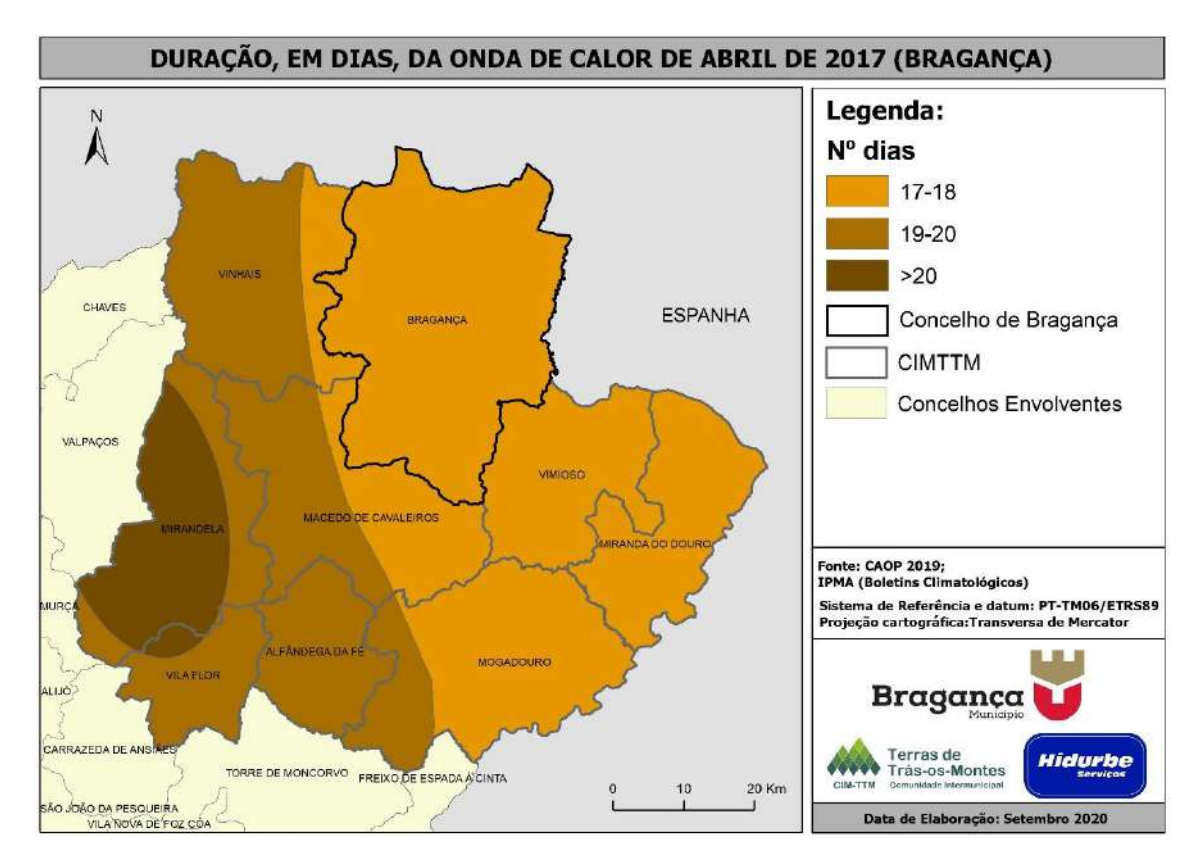

**Figura 23 – Duração, em dias, da onda de calor de 02 de abril a 24 de abril de 2017.**

#### i) Onda de calor de 11 de setembro a 30 de setembro de 2018

O período de ocorrência desta onda de calor, na realidade corresponde a duas ondas de calor, uma de 10 a 17 de setembro e outra de 18 a 30 de setembro. No entanto, em algumas estações não houve interrupção de uma onda de calor para a outra, pelo que se optou por representar o período de 11 de setembro a 30 de setembro. Esta onda de calor com uma duração superior a 20 dias ocorreu num mês classificado como extremamente quente e extremamente seco, no qual o valor médio da temperatura máxima do ar (30,21 ºC) foi o mais alto desde 1931.

A ocorrência desta onda de calor ficou a dever-se à influência de uma corrente de leste determinada pelo estabelecimento de um anticiclone extenso localizado a nordeste dos Açores ou em latitudes a norte ou nordeste da Península Ibérica.

Nos concelhos que integram a CIM-TTM, esta onda de calor teve uma duração que variou entre os 6 e os 10 dias. O lado ocidental foi o mais afetado, em termos de duração da onda de calor, enquanto que o centro de Bragança e uma parte significativa de Miranda do Douro, atravessaram uma onda de calor mais curta – 6 dias. A restante área do município de Bragança sofreu uma onda de calor com duração de 7 a 8 dias (**figura 24**).

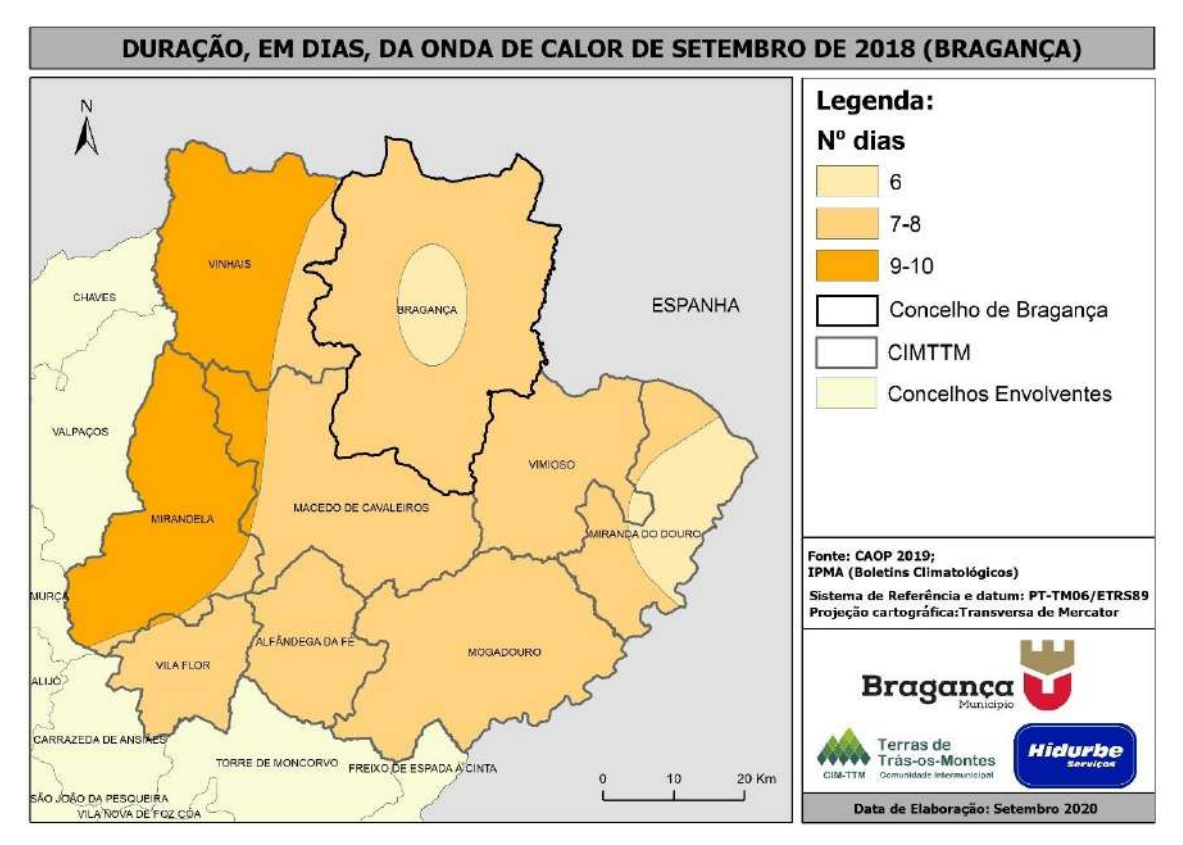

**Figura 24 – Duração, em dias, da onda de calor de 11 de setembro a 30 de setembro de 2018**

.

#### j) Onda de calor de 22 de maio a 03 de junho de 2019

Maio de 2019 foi um mês muito quente e extremamente seco: o 7º mais quente desde 1931 e o 4º mais quente desde 2000. Esta onda de calor, com uma duração de 13 dias em Portugal Continental, prolongou-se entre 7 e 10 dias nos concelhos que constituem a CIM-TTM. No concelho de Bragança, esta onda de calor ocorreu entre 7 a 8 dias (**figura 25**).

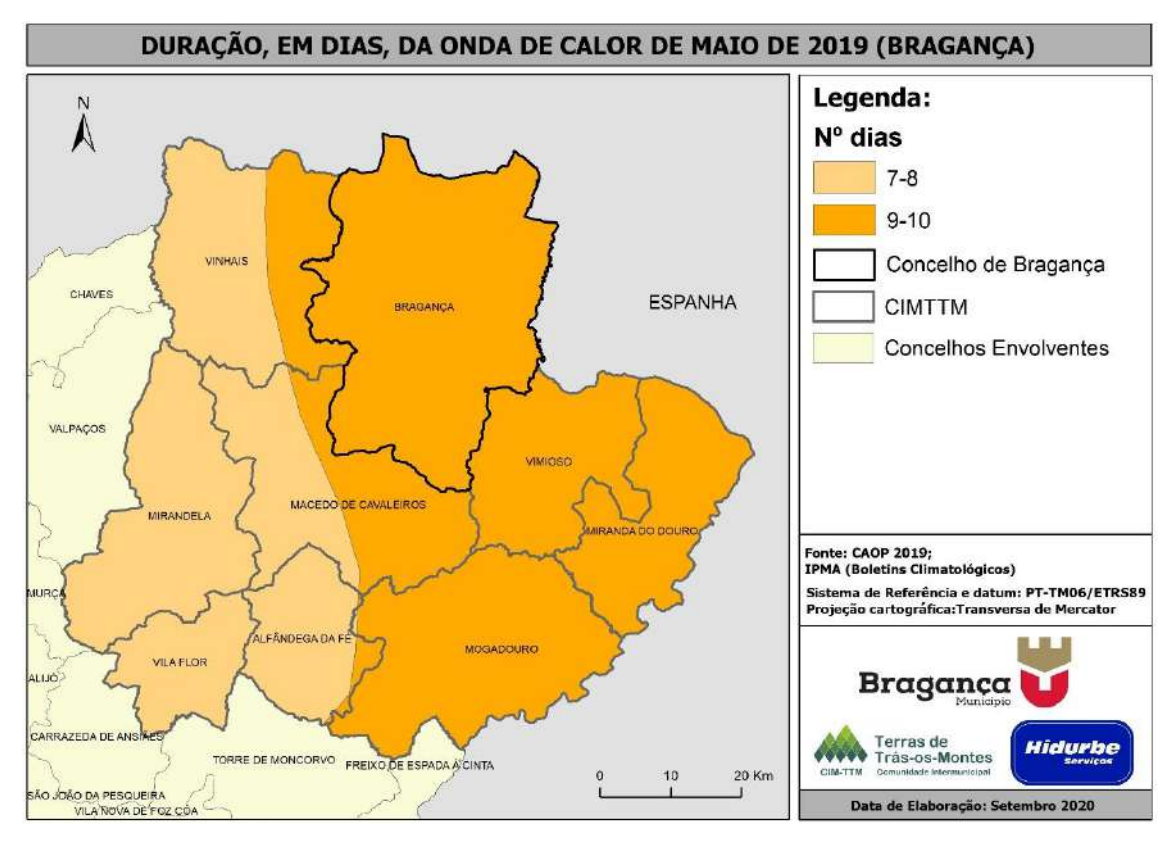

**Figura 25 – Duração, em dias, da onda de calor de 22 de maio a 03 de junho de 2019.**

#### 5.3.2. Padrão de distribuição das Ondas de Calor na CIM-TTM

Após a análise individual das ondas de calor mais significativas que ocorreram na CIM-TTM, procedeu-se à determinação da duração médias das mesmas e à deteção de um padrão de distribuição territorial destes episódios.

Como se pode verificar pela **figura 26**, a CIM-TTM apresenta, em média, 9 a 12 dias de duração das ondas de calor. Os municípios que, em média, têm ondas de calor mais extensas, são Vinhais, Alfândega da Fé, a área central de Macedo de Cavaleiros e de Mirandela, e o setor este de Vila Flor. Miranda do Douro é o município em que a duração média das ondas de calor é mais curta – 9 a 10 dias. Todo o restante território da CIM-TTM, onde se insere o município de Bragança, apresenta, em média, 10 a 11 dias de duração. Notar ainda que, apenas numa área residual no município de Vinhais a onda de calor ultrapassa, em média, os 12 dias.

Nos hotspots identificados nas sedes de concelho - orientados a sul -, os efeitos das ondas de calor podem ser mais intensificados. No entanto, a duração das ondas de calor nesses hotspots varia de acordo com o que se visualiza na **figura 26** e que já fora analisado anteriormente.

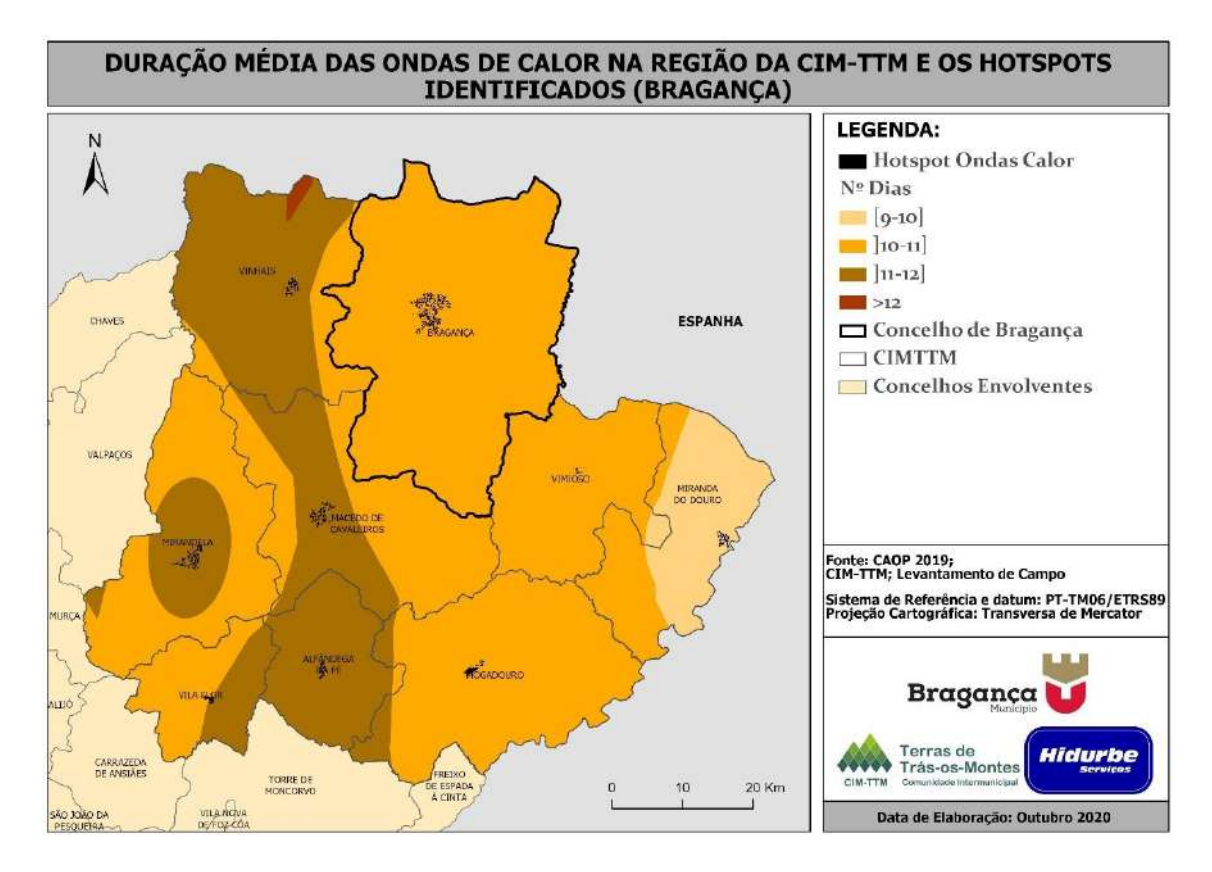

**Figura 26 – Duração média das ondas de calor no concelho de Bragança.**

Da análise efetuada, concluímos o seguinte:

- Na maioria dos episódios mais prolongados, a duração das ondas de calor aumenta, em número médio de dias, de este para oeste;
- As ondas de calor têm, tendencialmente, uma duração inferior a 10 dias no município de Bragança;
- Num evento extremo, o município de Bragança pode atravessar uma onda de calor de 17 dias;
- Em termos de duração média, o setor central do município apresenta uma onda de calor mais prolongada do que as áreas periféricas.

Ora, o conhecimento do padrão de distribuição das ondas de calor permitirá definir uma estratégia de adaptação por município, quando, sabe-se, as ondas de calor serão cada vez mais intensas e ocorrerão com maior frequência em consequência das alterações climáticas e respetivo aumento global da temperatura média.

Sabe-se que a exposição prolongada a períodos de calor intenso acarreta um vasto conjunto de impactos para as populações ao nível da sua saúde, com o aumento da mortalidade e morbilidade. Uma vez que o estudo efetuado permitiu estabelecer o padrão de distribuição das

ondas de calor no concelho de Bragança, conclui-se que as ondas de calor aumentam em n.º de dias de este para oeste, considerando-se, paralelamente, que o risco para as populações, e sua saúde, aumenta na mesma direção.

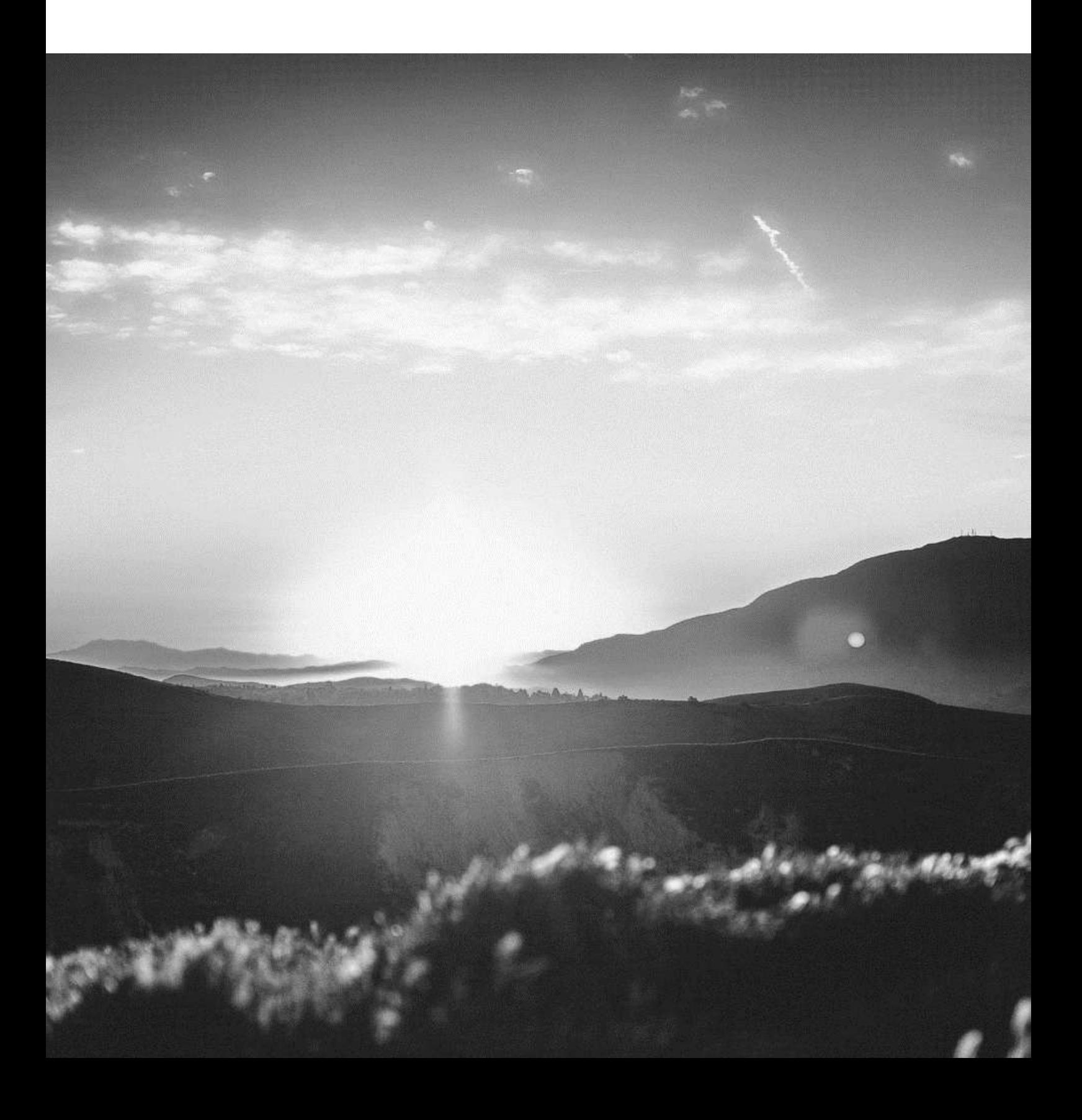

# INCÊNDIOS FLORESTAIS

# 6. INCENDIOS FLORESTAIS

## 6.1. Objetivos

O presente capítulo é um complemento ao Plano Municipal de Defesa da Floresta Contra Incêndios (PMDFCI) e tem como principal objetivo apresentar a metodologia utilizada para a elaboração da cartografia de risco de incêndio florestal. Neste vão ser apresentados os mapas de perigosidade e de risco de incêndio florestal para o concelho de Bragança e respetivas freguesias neste inseridas, pertencentes à CIM-TTM (Comunidade Intermunicipal das Terras de Trás-os-Montes).

Esta cartografia foi realizada em ambiente SIG (Sistemas de Informação Geográfica), com recurso ao *software ArcMap*, versão *10.2*, do programa *ArcGis* da *ESRI*; assim serão apresentadas algumas ferramentas e extensões utilizadas.

### 6.2. Enquadramento

#### 6.2.1. Plano Municipal de Defesa da Floresta Contra Incêndios (PMDFCI)

No âmbito dos PMDFCI, recorrer a cartografia de risco de incêndio florestal atualizada, de escala municipal e intermunicipal, está presente na legislação nacional o seguinte:

- a) Resolução do Conselho de Ministros n.⁰ 65/2006, de 26 de maio: aprova o *Plano Nacional de Defesa da Floresta Contra Incêndios* (PNDFCI);
- b) Decreto-Lei n.⁰ 124/2006, de 28 de junho: estabelece as medidas e ações a desenvolver no âmbito do *Sistema Nacional de Defesa Contra Incêndios* (SNDFCI) – posteriormente alterado pelos Decretos-Leis n.ºs 15/2009, de 14 de janeiro, 17/2009, de 14 de janeiro, 114/2011, de 30 de novembro, 83/2014, de 23 de maio, e 10/2018, de 14 de fevereiro, e pela Lei n.º 76/2017, de 17 de agosto e, recentemente, pelo Decreto-Lei n.º 14/2019, de 21 de janeiro;
- c) Lei n.º 76/2017, de 17 de agosto (com Declaração de Retificação n.º 124/2017, de 2 de outubro): altera o SNDFCI e republica o Decreto-Lei n.⁰ 124/2006, de 28 de junho. O art.⁰ 10.⁰ é dedicado ao *Planeamento Municipal de Defesa da Floresta Contra Incêndios*, e aqui se define, entre outros aspetos, que os PMDFCI de âmbito municipal ou intermunicipal:
	- . São elaborados pelas câmaras municipais, sujeitos a parecer prévio da respetiva Comissão Municipal de Defesa da Floresta (CMDF) e ao parecer vinculativo do ICNF, e aprovados pela Assembleia Municipal;
	- . São coordenados e geridos pelos presidentes das câmaras municipais;
	- . São obrigatoriamente elaborados, executados, avaliados e atualizados;
	- . Incluem cartografia (incluindo de *perigosidade* de incêndio florestal), elaborada à mesma escala da Planta de Condicionantes do PDM, que deverá ser incorporada e regulamentada no respetivos PMOT.
- d) Despacho n.º 443-A/2018, de 9 de janeiro: regulamenta os Planos Municipais de Defesa da Floresta Contra Incêndios (PMDFCI); segundo este documento, os PMDFCI:
	- . São elaborados pelos respetivos municípios;
	- . Devem ser elaborados "de acordo com a estrutura tipo enunciada no guia técnico disponibilizada pelo ICNF, IP, no seu sítio da Internet"<sup>3</sup>;
	- . São sujeitos "a revisão sempre que se justifiquem alterações aos objetivos e metas preconizados, ou alterações em elementos estruturantes do mesmo, nomeadamente […] na carta de perigosidade, na carta de prioridades de defesa […]".
- e) Despacho n.º 1222-B/2018, de 2 de fevereiro: altera o despacho anterior (PMDFCI).

O PMDFCI é um "instrumento de planeamento que se pretende […] adaptado à realidade local. [...] Possui um carácter dinâmico e evolutivo, pelo que o conhecimento e reconhecimento das realidades e contextos de cada município devem ser refletivos ao longo do tempo. Este dinamismo justifica um processo de continuidade […]." (ICNF, 2018).

O ponto de situação dos PMDFCI dos municípios que compõem a CIM-TTM (até meados de novembro de 2019) está representado no **Quadro 12**.

<sup>3</sup> <http://www2.icnf.pt/portal/florestas/dfci/Resource/doc/Guia-Tecnico-PMDFCI-AFN-Abril2012-v1.pdf>

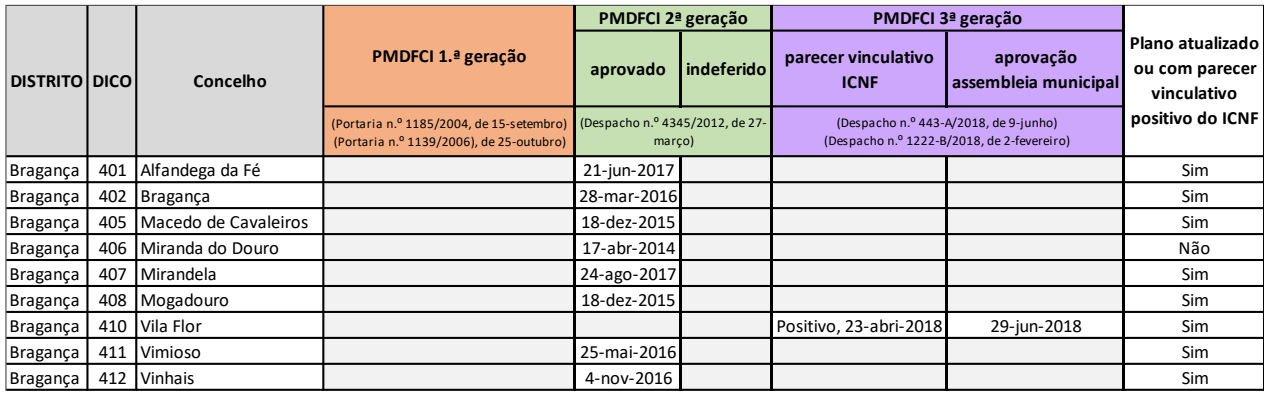

Disponível em http://www2.icnf.pt/portal/florestas/dfci/planos/PMDFCI/resource/doc/ps/PMDFCI-ponto-situacao-30nov2019v3.pdf

#### **Quadro 12 – Ponto de situação dos PMDFCI dos municípios da CIM-TTM, em 30 de novembro de 2019 (ICNF).**

#### 6.2.2. Plano Municipal de Emergência e Proteção Civil (PMEPC)

No âmbito dos PMEPC, recorrer a cartografia de risco de incêndio florestal atualizada (designados de "incêndios rurais"), segue a seguinte legislação em vigor:

- a) Lei n.º 27/2006, de 03 de julho: alterada pela Lei Orgânica n.º 1/2011, de 30 de novembro e pela Lei n.º 80/2015, de 3 de agosto, que republica o diploma: Lei de Bases da Proteção Civil;
- b) Resolução n.º 30/2015, de 07 de maio: aprova a diretiva relativa aos critérios e normas técnicas para a elaboração e operacionalização de planos de emergência de proteção civil, e revoga da Resolução da Comissão Nacional de Proteção Civil n.º 25/2008 de 18 de julho:
	- . Define as diferentes escalas dos planos de emergência (nacional, regional, distrital, municipal, especial);
	- . Apresenta a estrutura e organização dos planos. Nestes, destaca-se "a cartografia de suporte às operações de emergência de proteção civil, de base topográfica, à escala de representação mais adequada".

#### 6.2.3. Plano Diretor Municipal (PDM)

Em relação ao PDM, a cartografia de risco de incêndio florestal adequa as "Áreas perigosas e áreas de risco". Segundo o Decreto-Lei n.º 80/2015, de 14 de maio, que aprova a revisão do Regime Jurídico dos Instrumentos de Gestão Territorial:

. Os planos territoriais delimitam as áreas perigosas e de risco, identificam os elementos vulneráveis para cada risco e estabelecem as regras e as medidas para a prevenção e minimização de riscos, em função da graduação dos níveis de perigosidade e de acordo com os critérios a estabelecer pelas entidades responsáveis em razão da matéria. (art.º 13.º -n.º 2).

Os riscos devem-se encontrar devidamente identificados e delimitados na *Planta de Condicionantes.* Esta deve identificar as "condicionantes de carácter permanente, designadamente reservas e zonas de proteção, bem como as necessárias à concretização dos planos de emergência de proteção civil de âmbito municipal" (art.<sup>o</sup> -n.<sup>o</sup> 1, alínea *m*).

À escala intermunicipal, deverá haver "articulação entre o programa regional e os planos intermunicipais e municipais, no caso de áreas territoriais que, pela interdependência estrutural ou funcional ou pela existência de áreas homogéneas de risco, necessitem de uma ação integrada de planeamento." (art.º 61.º -n.º 1).

## 6.3. Metodologia de Elaboração da Cartografia de Risco de Incêndio Florestal

Este capítulo tem por base o *Guia Técnico do Plano Municipal de Defesa da Floresta Contra Incêndios* (PMDFCI), nomeadamente o apêndice 4 da edição de abril de 2012 elaborado pela Direção de Unidade de Defesa da Floresta e publicado pelo Instituto da Conservação da Natureza e das Florestas (ICNF). Este guia é um instrumento de orientação e de auxílio para a elaboração do PMDFCI e tem como principal objetivo uniformizar os formatos, critérios e códigos de forma a proporcionar uma rápida leitura nos diferentes níveis de planeamento e a integrar os contributos cedidos de todos os autores.

Para a produção de cartografia de risco de incêndio florestal deve-se seguir o "modelo de risco" (**Figura 27**) adotado pela Autoridade Florestal Nacional (AFN) para estabelecer uma base comum, segundo o *Guia Técnico*:
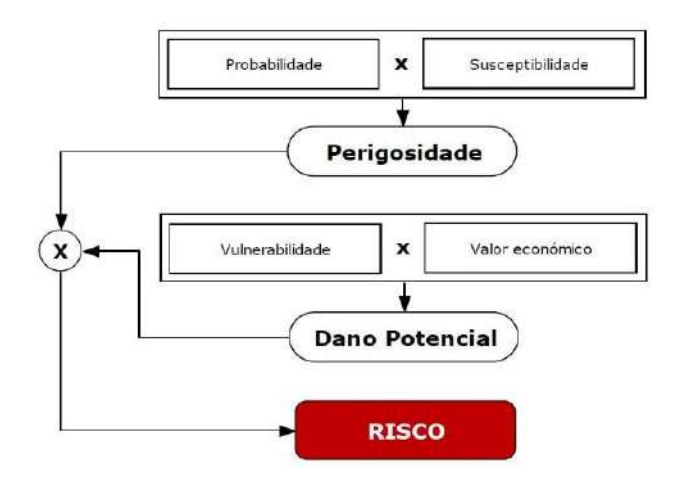

#### **Figura 27- Componentes do Modelo de Risco. Adotado de PMDFCI-Guia Técnico, 2012.**

Seguidamente, serão apresentados todos os passos e opções exercidos para a obtenção dos resultados finais, assim como uma síntese nos fluxogramas apresentados no **Anexo III**.

Inicialmente, foi definido o sistema de coordenadas do projeto, *ETRS 1989 Portugal TM06*  (**Quadro 13**) e descarregou-se os dados geográficos de base atualizadas essenciais (**Quadro 14**) como a CAOP 2018 (Carta Administrativa Oficial de Portugal), a COS 2018 (Carta de Ocupação do Solo) e as áreas ardidas de todos os anos disponíveis (1990-2018). É também essencial a informação da altimetria, curvas de nível e pontos cotados fornecidos pelas Câmaras Municipais.

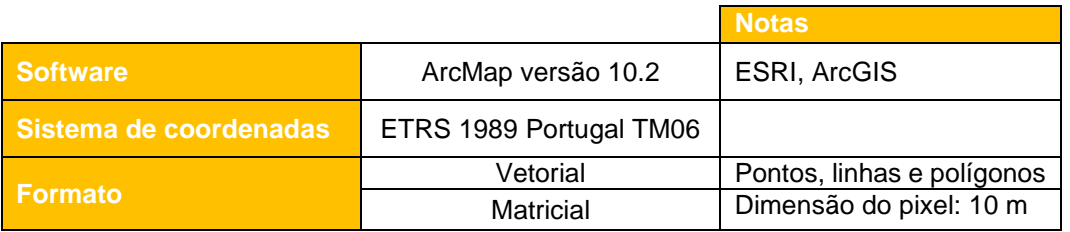

**Quadro 13 - Informações geográficas**

Para além destas informações, foram também retirados valores da *vulnerabilidade* e *económico*, para atribuir às respetivas classes de uso e ocupação do solo, do *Guia Técnico dos PMDFCI* e dos PMDFCI dos concelhos que pertencem à CIM-TTM, mas também de PMDFCI de outras localidades aquando à inexistência de referência dos mesmos.

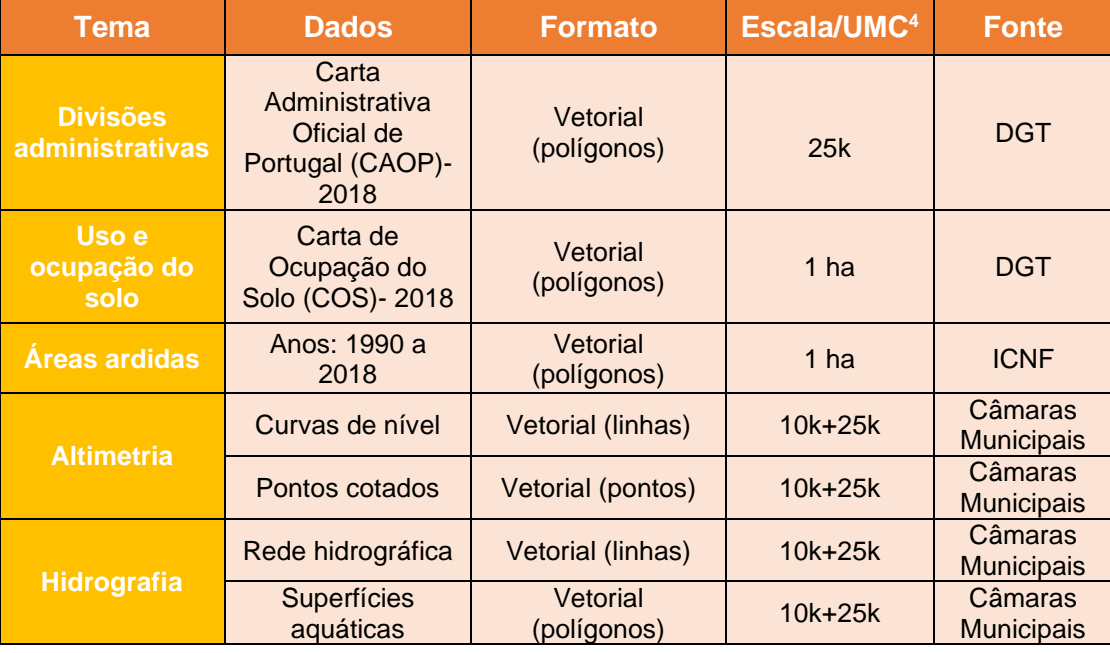

**Quadro 14 - Dados geográficos de base utilizados neste trabalho.**

#### 6.3.1. Tratamento dos Dados Geográficos

#### ✓ **CAOP 2018:**

- . *Download* da Carta Administrativa Oficial de Portugal de 2018 da página da DG Território;
- . Selecionar o município e as freguesias de Bragança;
- . Realizar um *Dissolve* para obter a delimitação externa do concelho em estudo.

#### ✓ **Delimitação** *raster* **(***Máscara***):**

. Através da utilização do limite do concelho realizar uma *mask* (camada *raster*) com 10 metros de resolução que servirá para definir o fundo do restante trabalho de análise espacial de formato matricial (alinhamento, tamanho do *pixel*, área de processamento).

#### ✓ **COS 2018:**

- . *Download* da Carta de Ocupação do Solo mais recente, neste caso de 2018 da página DG Território;
- . Selecionar a COS que interseta com o limite externo do concelho de Bragança.

<sup>4</sup> UMC – Unidade Mínima Cartografável.

#### ✓ **Áreas Ardidas 1990 a 2018:**

- . *Download* das áreas ardidas dos anos existentes (1990 a 2018) da página do ICNF;
- . Verificar e transformar o sistema de coordenadas (PT-TM06/ETRS89);
- . Realizar um *clip* (recorte) de todas as áreas ardidas pelo limite do concelho;
- . Individualizar as áreas ardidas fazendo corresponder uma *shapefile* a cada ano;
- . Criar um novo campo na tabela de atributos de cada ano das áreas ardidas designado de "AA" (áreas ardidas) e atribuir o valor "1";
- . Converter as *shapefiles* das áreas ardidas para o formato *raster* (*feature to raster*) com base no valor atribuído no campo "AA" e o *pixel* com dimensões iguais à máscara (10 metros);
- . Recorrer a uma reclassificação (*reclassify*) deste novo *raster* atribuindo às *áreas ardidas=1* e às *áreas não ardidas=0*;
- . Através do *raster calculator*, somar os *raster's* das áreas ardidas de todos os anos (*sum\_aa*).

#### Declives:

- . Recolher informação geográfica homologada, à escala 1:25.000 e 1:10.000;
- . Selecionar os dados referentes à altimetria (curvas de nível mestras e secundárias, pontos cotados) e à hidrografia (linhas de água e superfícies aquáticas);
- . Criar uma "rede irregular de triângulos" (*TIN*), através do *create tin*, com base nas curvas de nível (*soft breaklines*), nos pontos cotados (*mass points*), linhas de água (*hard breaklines*), superfícies aquáticas (*hard replace*) e no limite do concelho (*hard clip*);
- . Transformar o *TIN* em formato matricial, *feature to raster*, com *pixel* = 10 metros, criando o *MDT* (Modelo Digital de Terreno);
- . Calcular os declives (*slope*), em graus, a partir do *MDT* produzido.

#### 6.3.2. Cálculo das Componentes de Risco

#### **6.3.2.1. Mapa de Perigosidade**

A perigosidade é "a probabilidade de ocorrência, num determinado intervalo de tempo e dentro de uma determinada área, de um fenómeno potencialmente danoso." (Varnes, 1984).

#### **A) PROBABILIDADE (PROB)**

A probabilidade indica a possibilidade de ocorrer um incêndio anualmente num determinado local com determinadas condições, neste caso a informação será trabalhada em formato *raster*, o que significa que será a probabilidade de ocorrência num pixel que corresponde a um espaço florestal.

✓ O cálculo desta probabilidade média anual atende ao histórico das áreas ardidas dos *pixeis* segundo os registos existentes, através da seguinte fórmula:

$$
PROB = \frac{f \times 100}{\Omega}
$$
 f é o número de ocorrências registadas;  

$$
\Omega
$$
 é o número de anos de série (29).

Sendo que, na ferramenta *raster calculator* se representa da seguinte forma: ("*sum\_aa*" \* 100)/ 29.

✓ Reclassificar (*reclassify*) o resultado obtido anteriormente, fazendo corresponder às áreas que nunca arderam que têm o valor 0 o valor de 1 assim, iguala-se as áreas que nunca arderam às que arderam apenas uma vez que poderão ter sido fortuitos e não recorrentes (**figura 28**).

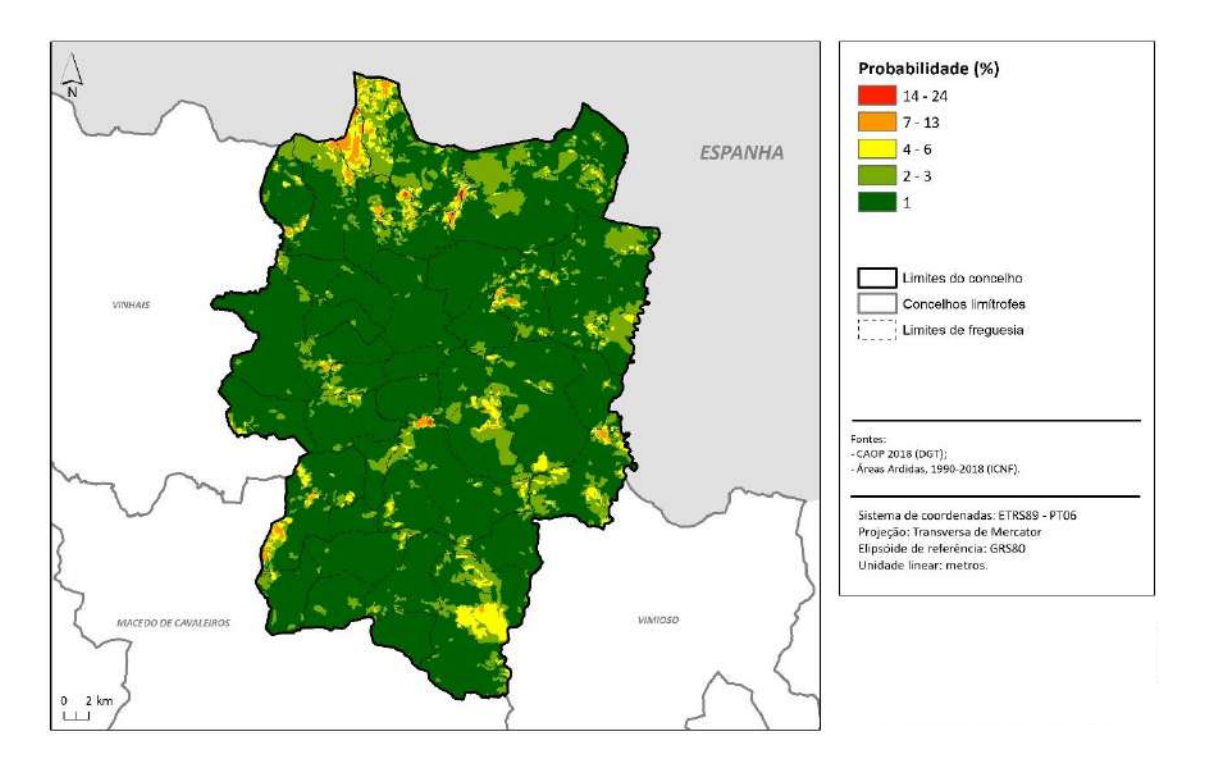

**Figura 28 – Probabilidade de Ocorrência de Incêndios Florestais no concelho de Bragança.**

#### **B) SUSCETIBILIDADE (SUSC)**

A suscetibilidade indica a perigosidade do território, ou seja, espacializa o perigo indicando qual a área que pode ser afetada pelo perigo, por tempo indeterminado. Para o cálculo desta, são importantes duas variáveis: os declives e o uso do solo.

#### ✓ **Declives:**

. Através do mapa de declives original, calculado anteriormente, reclassificálo (*reclassify*) de acordo os seguintes valores para obter *Suscet.(declives)*:

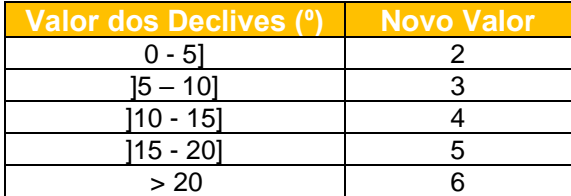

#### ✓ **Uso do solo (COS 2018):**

- . Adicionar um novo campo à *shapefile* da COS delimitada pelo concelho de Bragança com valores da suscetibilidade presentes no *Guia Técnico*, ou no PMDFCI do concelho em estudo (**Quadro 15**), às classes que não são suscetíveis atribui-se o valor *no data* ficando excluídas da análise espacial;
- . Transformar a *shapefile* da COS delimitada pelo concelho em formato matricial (*feature to raster*) com base no campo da suscetibilidade, obtendo a *Suscet. (COS)*.
- ✓ Através do *raster calculator* multiplicar os resultados obtidos nos declives e no uso do solo para obter o mapa final da suscetibilidade (**figura 30**):

 *SUSC*= *Suscet. (declives)* x *Suscet. (COS)*

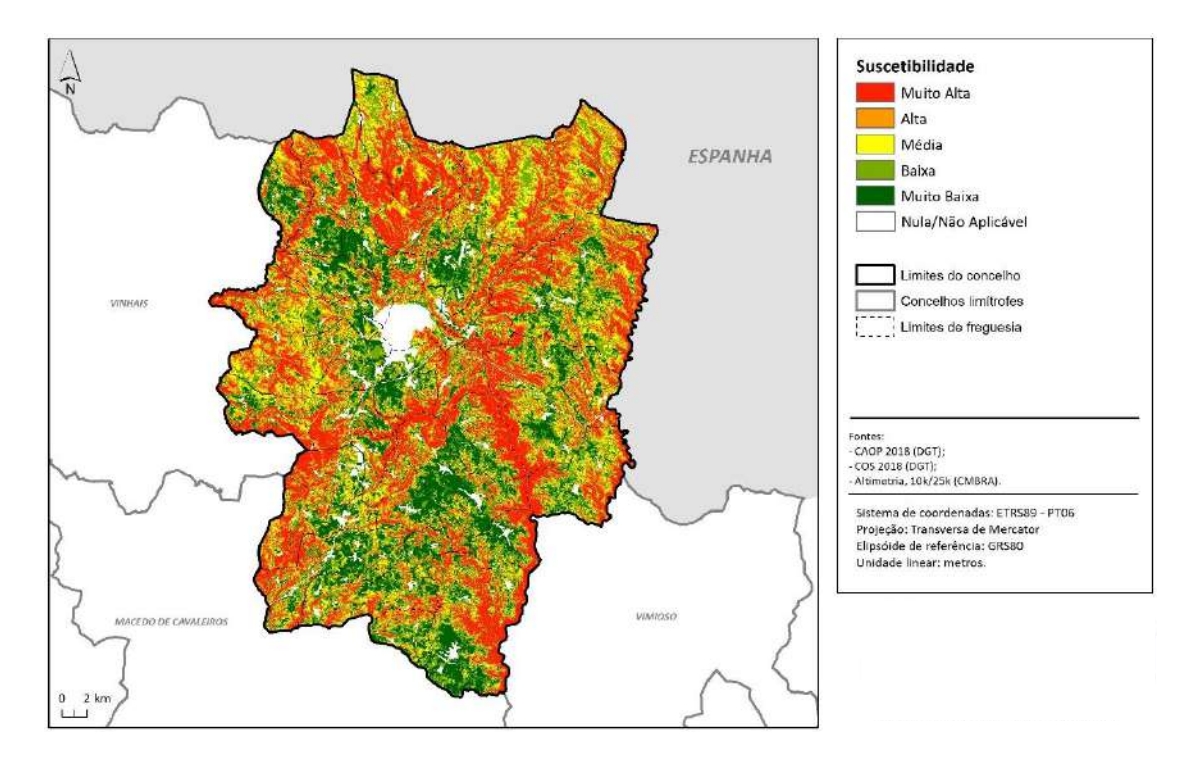

**Figura 29 – Suscetibilidade a Incêndios Florestais no concelho de Bragança**

#### **C) PERIGOSIDADE (PERIG)**

A perigosidade é calculada através do produto da probabilidade e da suscetibilidade (probabilidade x suscetibilidade).

✓ Utilizando o *raster calculator*, multiplicam-se os mapas da *Probabilidade* e da *Suscetibilidade*:

$$
PERIG = PROB \times SUSC
$$

- ✓ Passos para aplicar a nível municipal e intermunicipal:
	- . Reclassificar (*reclassify*) o resultado anterior em 5 classes, pelo método de quantis (cada uma das classes representará cerca de 20% do total da amostra);
	- . Generalizar a cartografia, tendo em conta uma Unidade Mínima Cartografável (UMC) de 0,5 ha (através das ferramentas *region group, extract e nibble*);
	- . Manutenção das duas versões: original e reclassificada.

#### **6.3.2.2. Mapa de Risco de Incêndio**

O risco é "a probabilidade de que um incêndio florestal ocorra num local específico, sob determinadas circunstâncias, e as suas consequências esperadas, caracterizadas pelos impactes nos objetos afetados" (Bachmann e Allgӧwer, 1998).

#### **A) VULNERABILIDADE (VULN)**

A vulnerabilidade representa o grau de perda que um determinado elemento em risco pode sofrer, avaliando a sua capacidade de resistência e de recuperação ao fenómeno. Esta expressa-se numa escala de zero (0), significa que o elemento não sofrerá danos, a um (1), onde o elemento é totalmente destrutível pelo fenómeno.

- ✓ Na tabela de atributos da COS2018, acrescentar um novo campo *VULN* e colocar os valores da vulnerabilidade presentes no PMDFCI do concelho ou, em caso de não existirem, recorrer a outra bibliografia (**Quadro 15**);
- ✓ Excluir os territórios artificializados e as superfícies aquáticas que contêm *no data*;
- ✓ Converter a *shapefile* da COS2018 em modelo *raster*, através do *feature to raster*, atribuindo às classes do uso do solo os valores indicados no campo *VULN*  (vulnerabilidade).

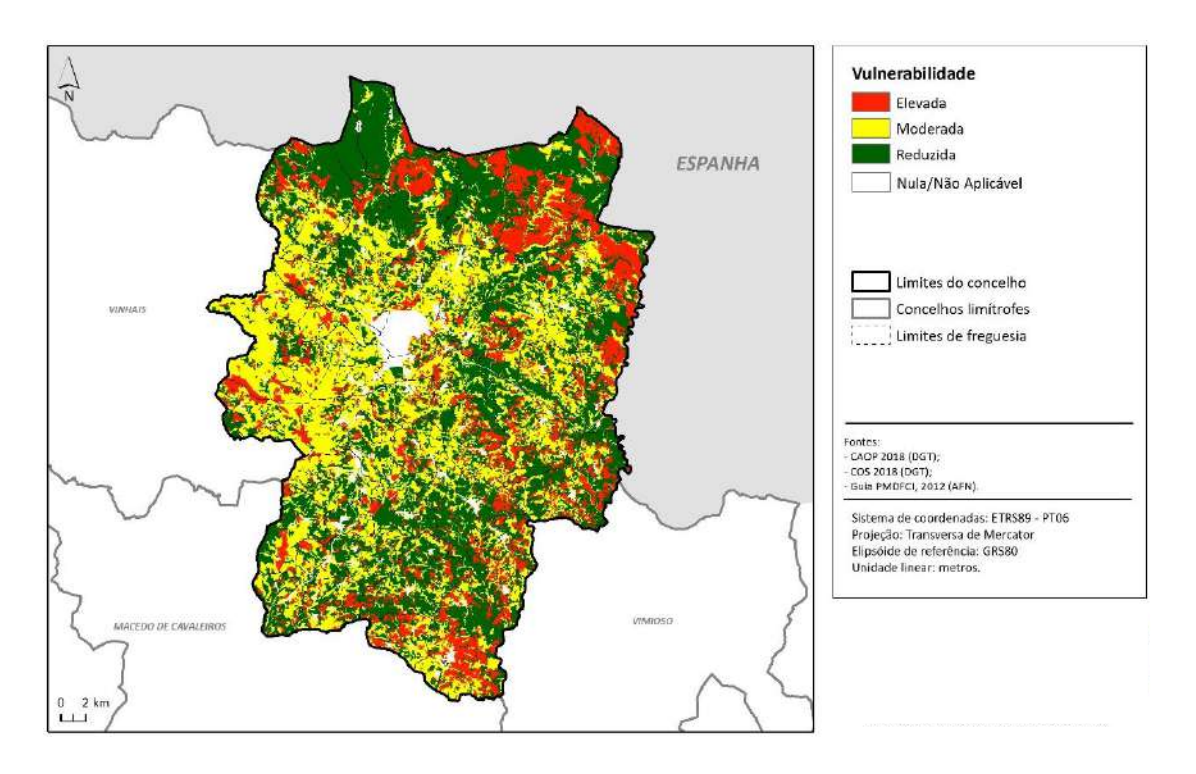

**Figura 30 – Vulnerabilidade a Incêndios Florestais no concelho de Bragança**

#### **B) VALOR ECONÓMICO (VALOR)**

O valor económico é o valor de mercado dos elementos em risco, em euros. Assim, é possível determinar qual o investimento necessário para a recuperação de um elemento, conforme a sua vulnerabilidade, após os danos sofridos devido ao fenómeno danoso.

- ✓ Acrescentar, novamente, um novo campo na tabela de atributos da COS2018 designado *VALOR\_E\_HA* (valor económico em euros por hectare) e colocar os valores indicados nos PMDFCI do concelho em estudo, caso não existam, procurar noutras bibliografias (**Quadro 15**);
- ✓ Uma vez que a área de interesse para este cálculo é o tamanho do *pixel*, e não os hectares, é necessário proceder a uma conversão do valor económico, ou seja:

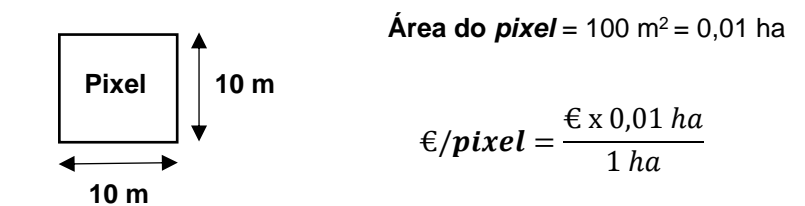

- ✓ Acrescentar um novo campo na COS2018, designado *VALOR\_E\_PIXEL*, e utilizar a ferramenta *field calculator* e aplicar a fórmula anterior: (*VALOR\_E\_HA*  $x 0,01$  / 1;
- ✓ Os territórios artificializados e as superfícies aquáticas são excluídos colocando *no data*;
- ✓ Converter a *shapefile* da COS2018 para modelo *raster* através do *feature to raster* com base no *VALOR\_E\_PIXEL.*

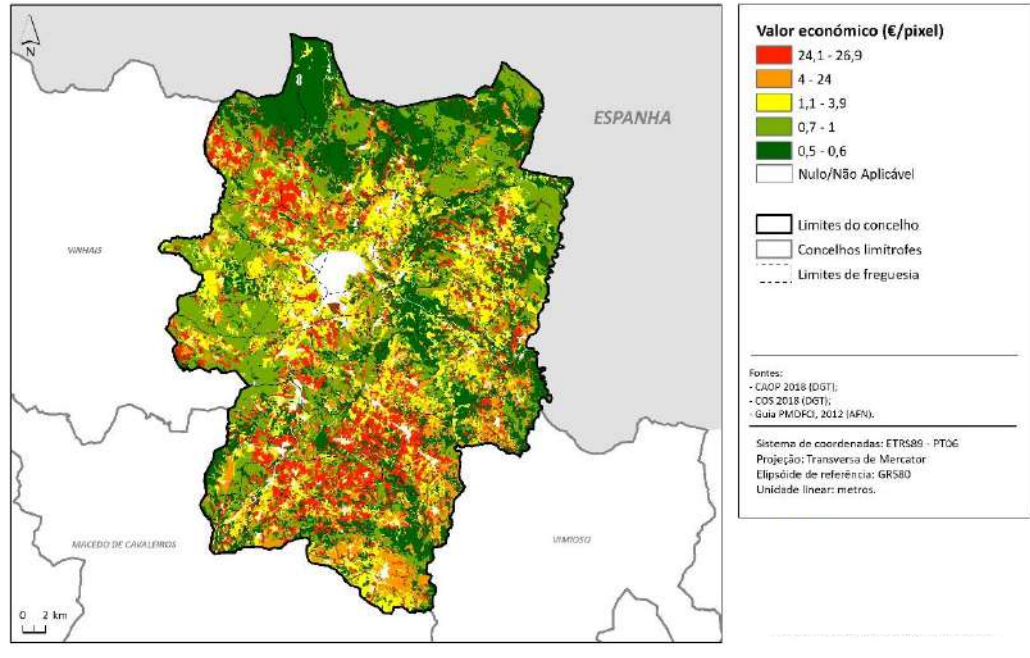

**Figura 31 – Valor económico dos elementos expostos aos incêndios florestais no concelho de Bragança.**

#### **C) DANO POTENCIAL (DP)**

O dano potencial é o prejuízo ou a perda expectável para um elemento ou conjunto de elementos expostos ao fenómeno danoso, em prol do seu impacto e severidade. Um elemento com valor económico elevado, mas invulnerável, terá um dano potencial nulo. Este será tanto maior quanto a vulnerabilidade seja próxima de 1 e o seu valor económico elevado (PMDFCI- Guia Técnico, 2012).

O seu cálculo consiste no produto do valor económico e da vulnerabilidade (valor económico x vulnerabilidade).

✓ Através da ferramenta *raster calculator* multiplicar os mapas da vulnerabilidade (VULN) e do valor económico em euros por *pixel* (*VALOR\_E\_P*) para obter o dano potencial (*DP*):

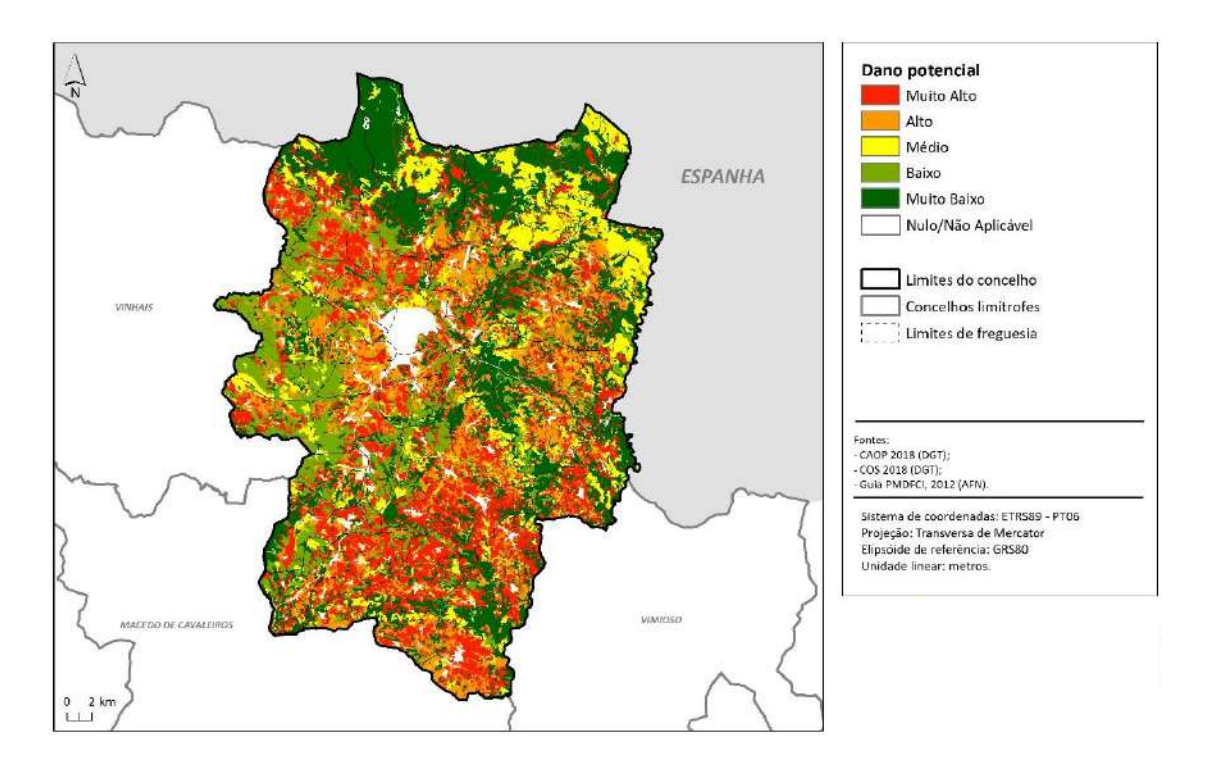

$$
DP = VULN \times VALOR_E_PIXEL
$$

**Figura 32 – Dano Potencial dos incêndios florestais no concelho de Bragança.**

#### **6.3.2.3. Risco (RIF)**

O risco é o produto da perigosidade pelo dano potencial, ou, o produto da probabilidade x suscetibilidade x vulnerabilidade x valor.

✓ Multiplicar os mapas da *Perigosidade* (o original, e não o reclassificado) e do *Dano Potencial*, através do *raster calculator*:

$$
RIF = PERIG_{(original)} \times DP
$$

- $\checkmark$  Passos a aplicar a nível municipal e intermunicipal:
	- . Reclassificar (*reclassify*) o resultado obtido *RIF* em 5 classes, pelo método de quantis (cada classe representará cerca de 20% do total da amostra);
	- . Generalização cartográfica, tendo em conta uma Unidade Mínima Cartografável (UMC) de 0,5 ha (através das ferramentas *region group, extract* e *nibble*);
	- . Manutenção das duas versões: original e reclassificada.

Para a obtenção do Mapa de Risco de Incêndio foi necessário calcular todas as componentes de risco presentes no Modelo de Risco publicado pelo PMDFCI- Guia Técnico, 2012.

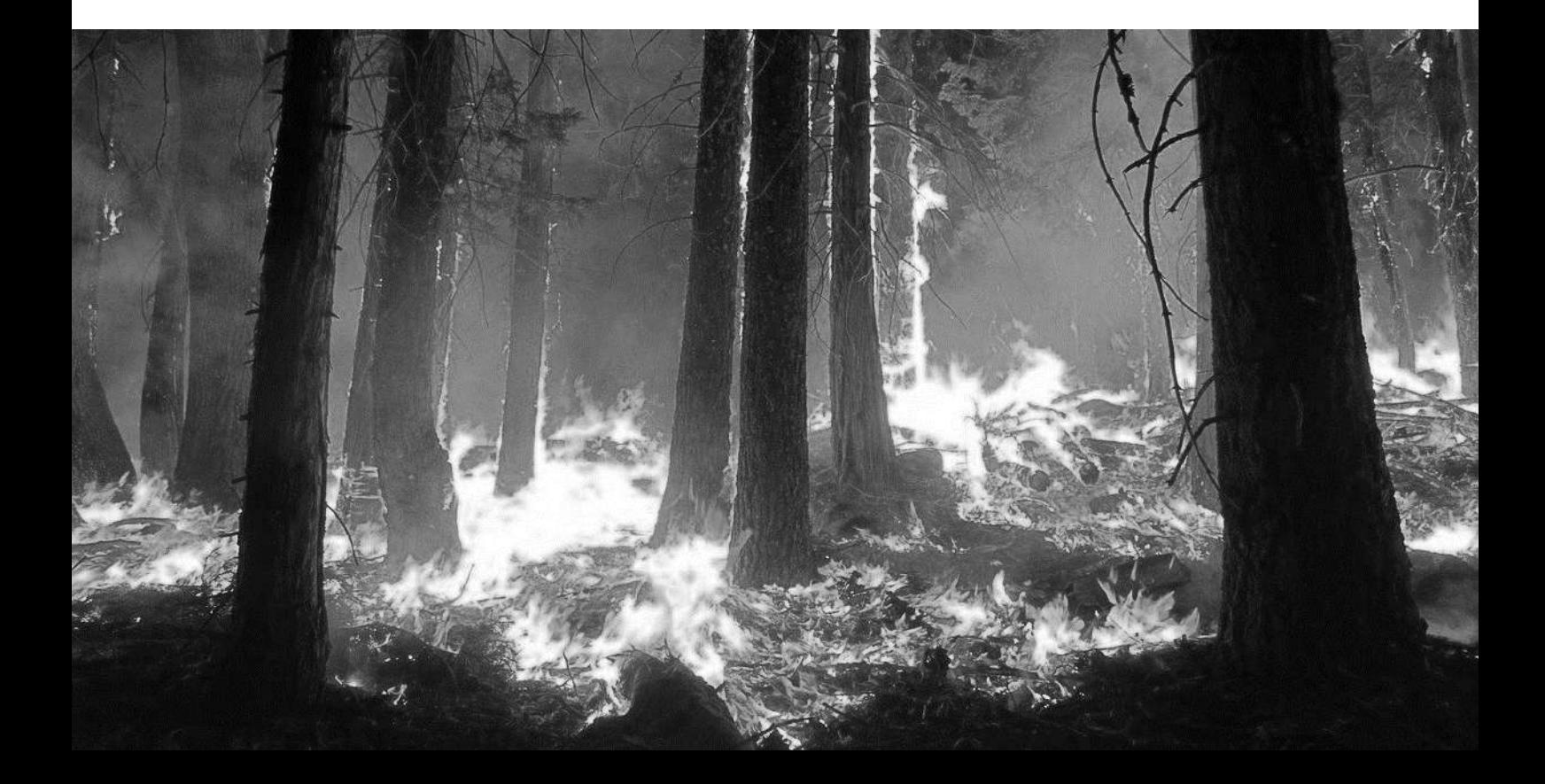

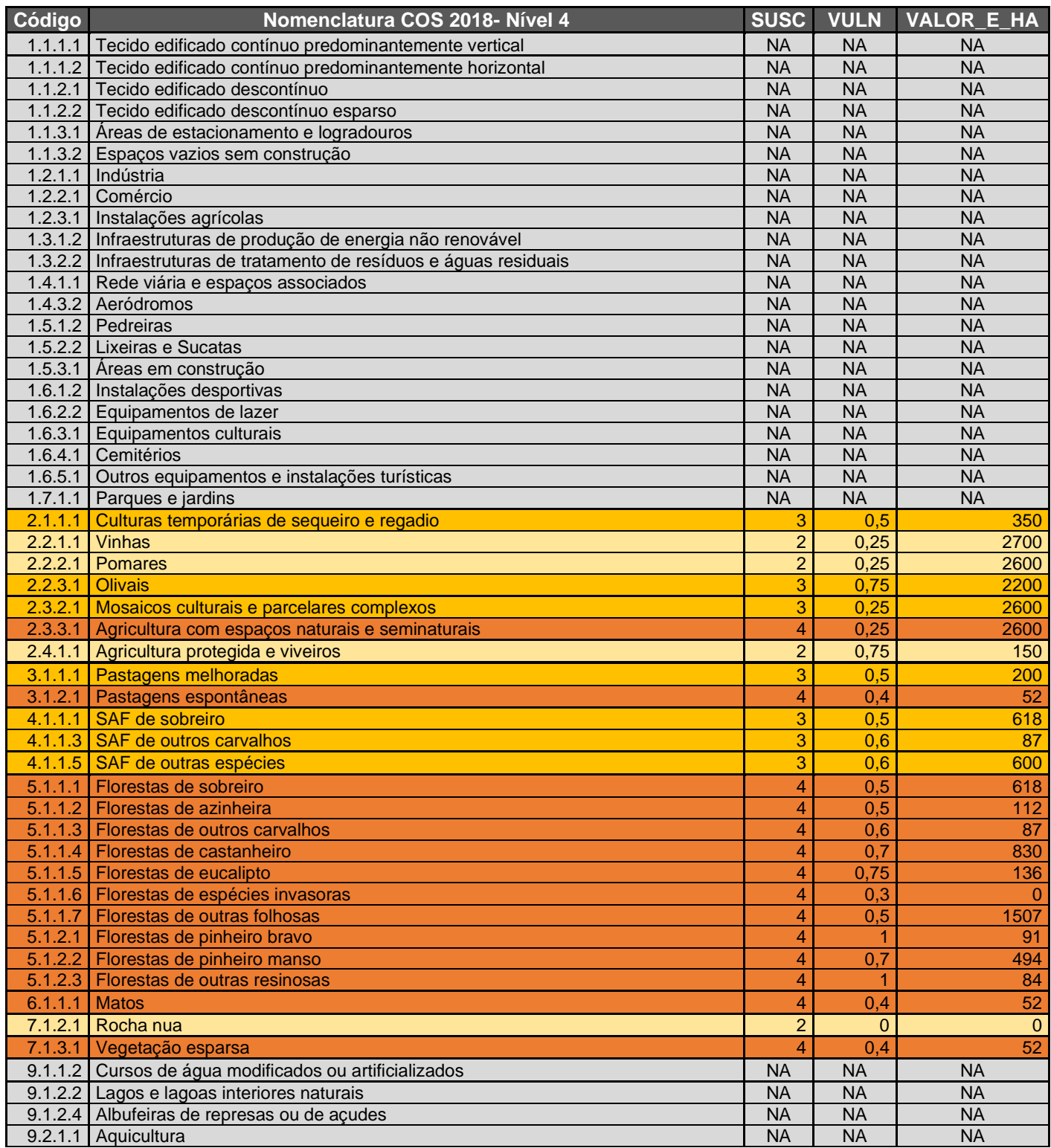

**Legenda do grau de suscetibilidade:** 2 – Baixa; 3 – Média; 4 – Elevada.

**Quadro 15 - Valores de suscetibilidade, vulnerabilidade e valor económico (€/ha) atribuídos às** 

**classes do uso do solo.**

### 6.4. Resultados

Os resultados finais seguidamente apresentados consistem em mapas temáticos, gráficos e tabelas de síntese, com as devidas análises e descrições detalhadas, em que as classes utilizadas correspondem às presentes na avaliação da perigosidade de incêndio florestal de 2019 publicado pelo ICNF.

A informação geográfica final - em formato vetorial (*.shp*) ou matricial (*.img*), no sistema de coordenadas PT-TM06/ETRS89, e em ficheiros com denominação padronizada - serão entregues à entidade promotora e aos respetivos municípios em suporte adequado.

#### 6.4.1. Perigosidade de Incêndio Florestal no concelho de Bragança

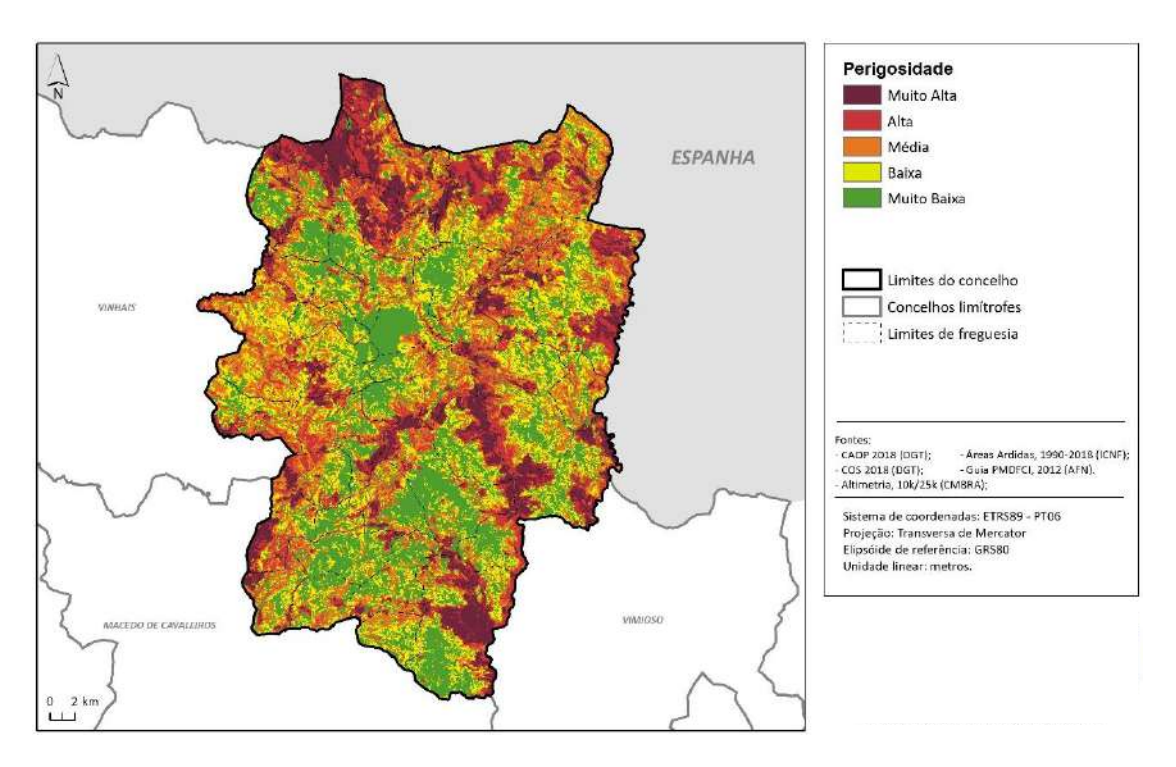

**Figura 33 - Perigosidade de incêndio florestal no concelho de Bragança.**

As áreas de maior perigosidade localizam-se sobretudo:

- nos maciços florestais localizados na serra de Montesinho;
- nos declives ao longo dos vales mais encaixados dos rios Sabor e Maçãs, e seus afluentes;
- nos contrafortes da serra da Nogueira, um pouco por todo o setor a oeste do concelho;
- em algumas áreas agrícolas e agroflorestais a sul do concelho (próximas à ribeira de Vale de Moinhos).

Em Bragança, as freguesias que registam uma percentagem superior à média ( $\bar{x}$  = 25,10%) relativamente às áreas de perigosidade Alta e Muito Alta são: França (65,26%); Rabal (51,79%); Carragosa (50,26%); União das freguesias de Rebordainhos e Pombares (44,95%); Babe (44%); Outeiro (43,76%); Grijó de Parada (41,97%); Espinhosela (39,24%); União das freguesias de Izeda, Calvelhe e Paradinha Nova (38,55%); União das freguesias de Aveleda e Rio de Onor (35,36%); União das freguesias de São Julião de Palácios e Deilão (33,52%); Alfaião (30,40%); Parâmio (29,69%); Sortes (29,08%); Rebordãos (27,35%); Gimonde (26,47%); Nogueira (26,38%); Mós (25,88%); e União das freguesias de Parada e Faílde (25,41%).

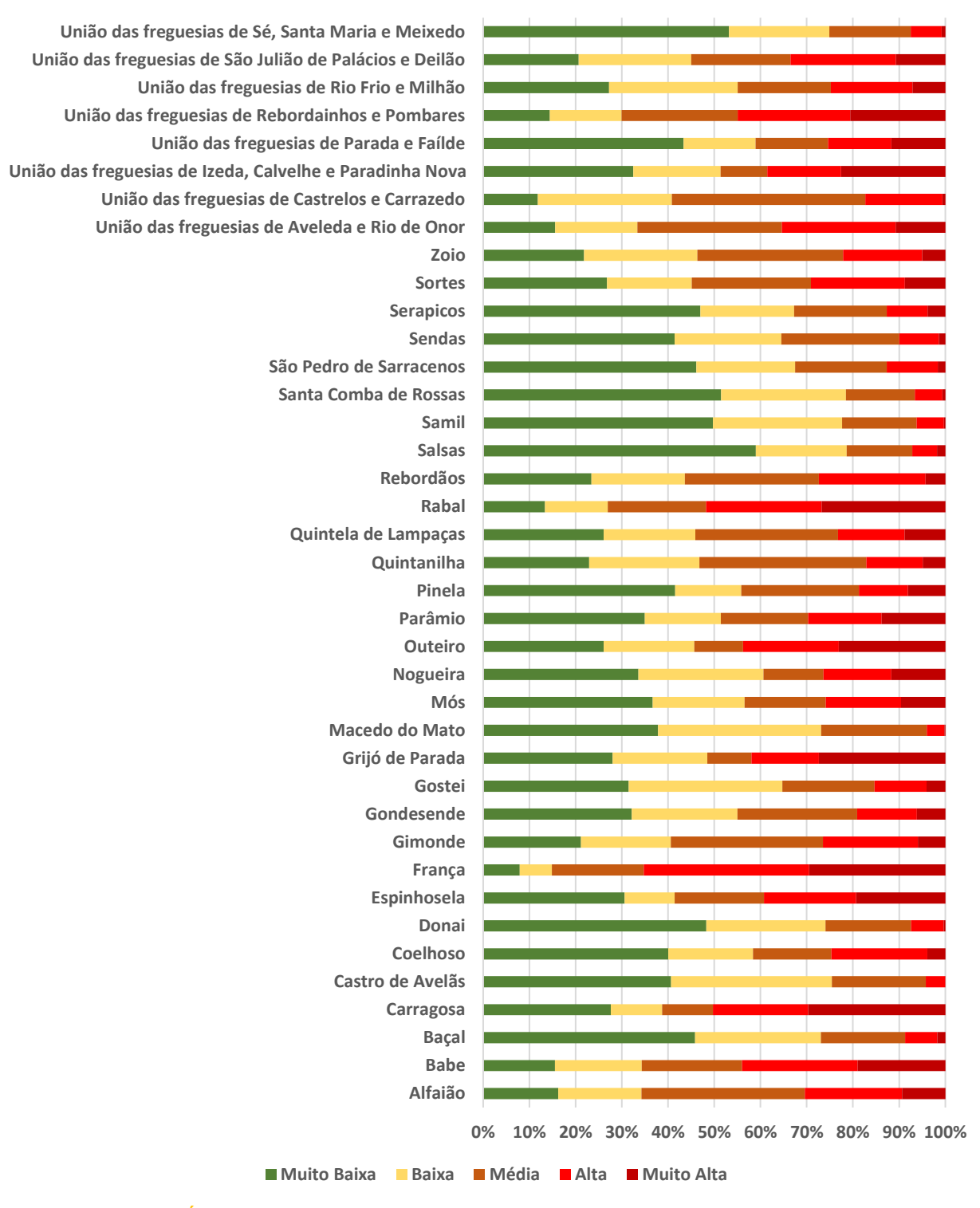

**Gráfico 5 - Área relativa (%) de cada classe de Perigosidade, por freguesias do concelho de Bragança.**

Relativamente à proporção das classes de perigosidade que representam a totalidade do concelho de Bragança, é de salientar as seguintes freguesias: União das freguesias de Aveleda e Rio de Onor (3,20%); França (2,99%); União das freguesias de Izeda, Calvelhe e Paradinha Nova (2,39%); União das freguesias de São Julião de Palácios e Deilão (2,30%); Outeiro

(1,53%); União das freguesias de Rio Frio e Milhão (1,34%); Espinhosela (1,24%); Carragosa (1,19%); União das freguesias de Parada e Faílde (1,13%); Grijó de Parada (1,12%); Rabal (1,03%); Babe (0,96%); e União das freguesias de Rebordainhos e Pombares (0,92%).

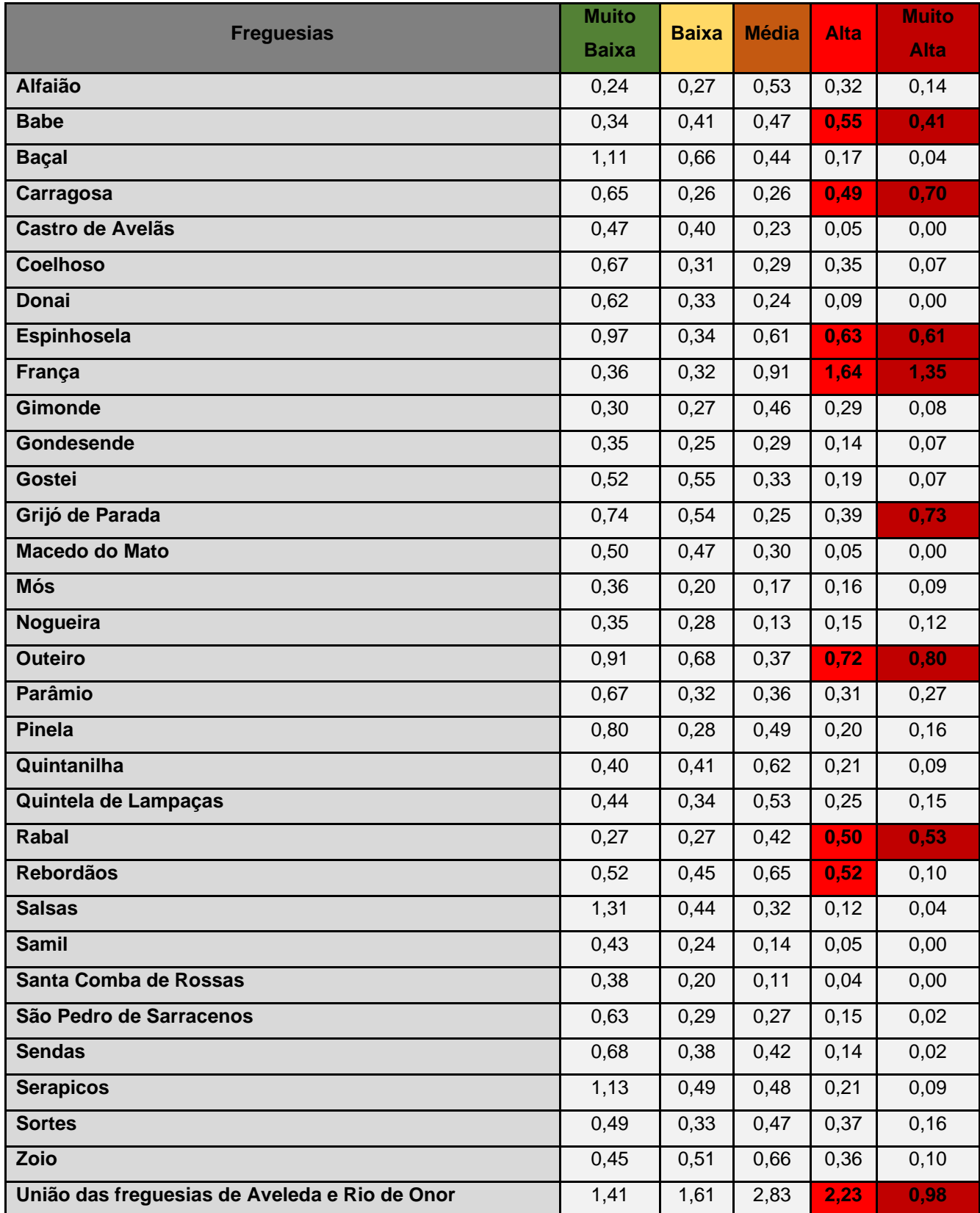

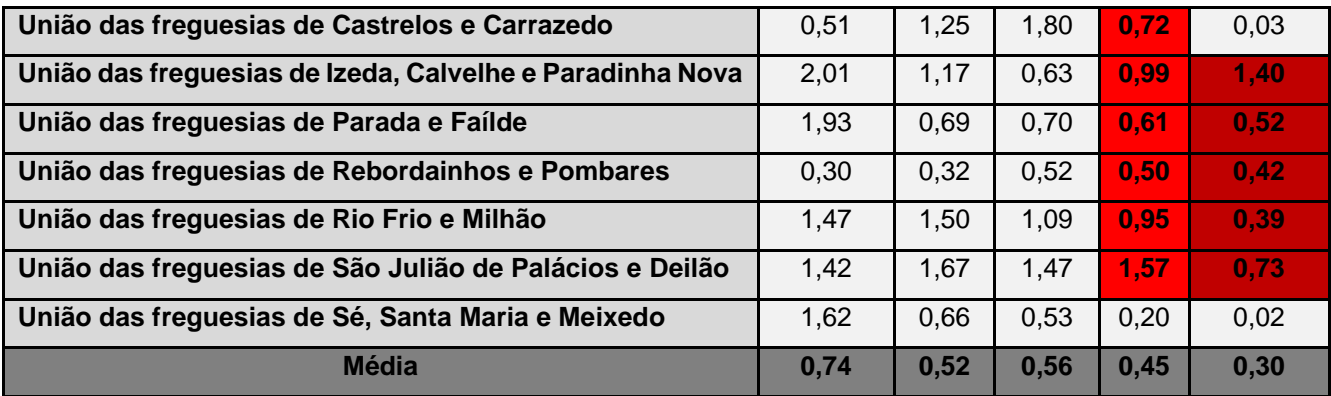

**Quadro 16 - Área relativa (percentagem da área total do concelho de Bragança) de cada classe da Perigosidade, por freguesia.**

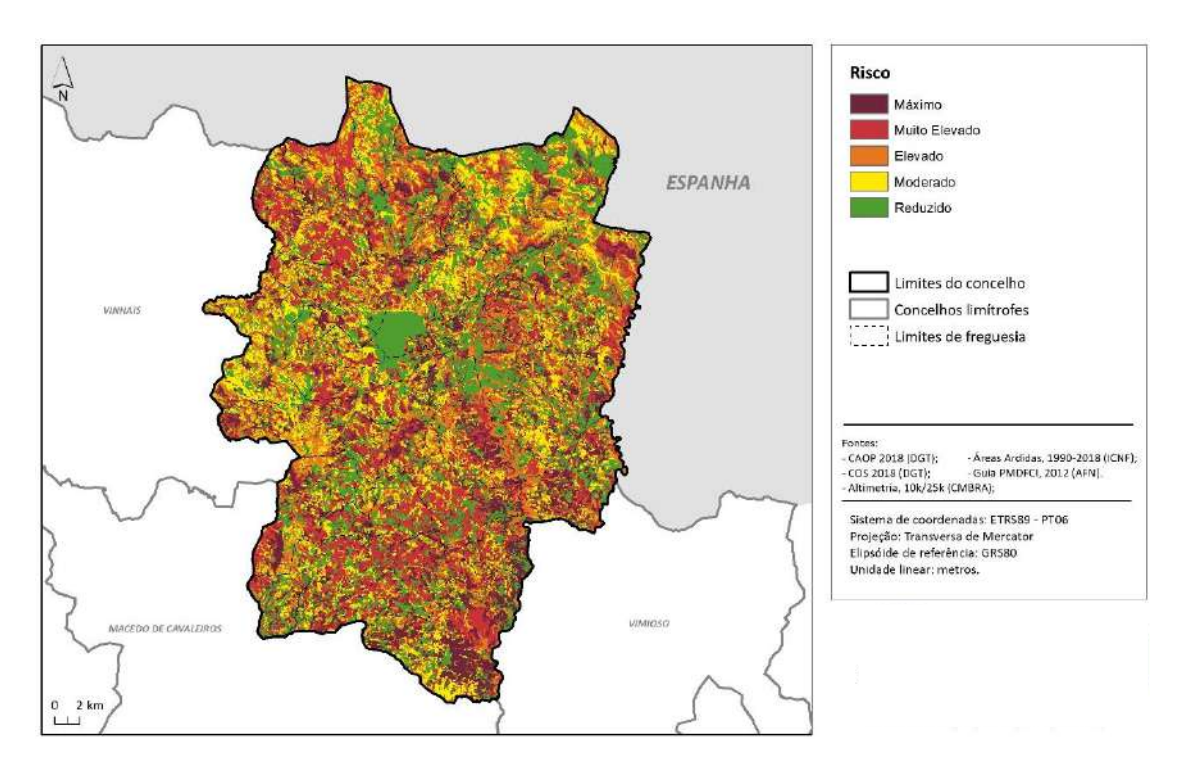

#### 6.4.2. Risco de Incêndio Florestal no município de Bragança

**Figura 34 - Risco de Incêndio Florestal no concelho de Bragança**

As áreas de maior risco localizam-se sobretudo:

- nos contrafortes da serra da Nogueira, um pouco por todo o setor a oeste do concelho;
- um pouco por toda a serra de Montesinho e planalto Sabor-Maçãs (norte e noroeste);
- nos declives ao longo dos vales mais encaixados dos rios Sabor e Maçãs, e seus afluentes;

a sul do concelho (áreas próximas à ribeira de Vale de Moinhos).

Mais de metade das freguesias que constituem o concelho de Bragança contêm percentagens de áreas de risco Elevado, Muito Elevado e Máximo acima da média ( $\bar{x}$ =56,53%) são estes: Grijó de Parada (72,27%); União das freguesias de Rebordainhos e Pombares (69,14%); União das freguesias de Izeda, Calvelhe e Paradinha Nova (67,19%); Coelhoso (67,09%); Parâmio (66,77%); União das freguesias de Parada e Faílde (66,15%); Serapicos (64,66%); Outeiro (64,41%); Babe (64,31%); Espinhosela (64,06%); Carragosa (62,93%); Rabal (62,84%); Rebordãos (61,34%); Salsas (60,38%); Gondesende (60,34%); Nogueira (60,10%); Zoio (60,06%); Sendas (59,75%); União das freguesias de São Julião de Palácios e Deilão (57,14%); Quintanilha (56,93%).

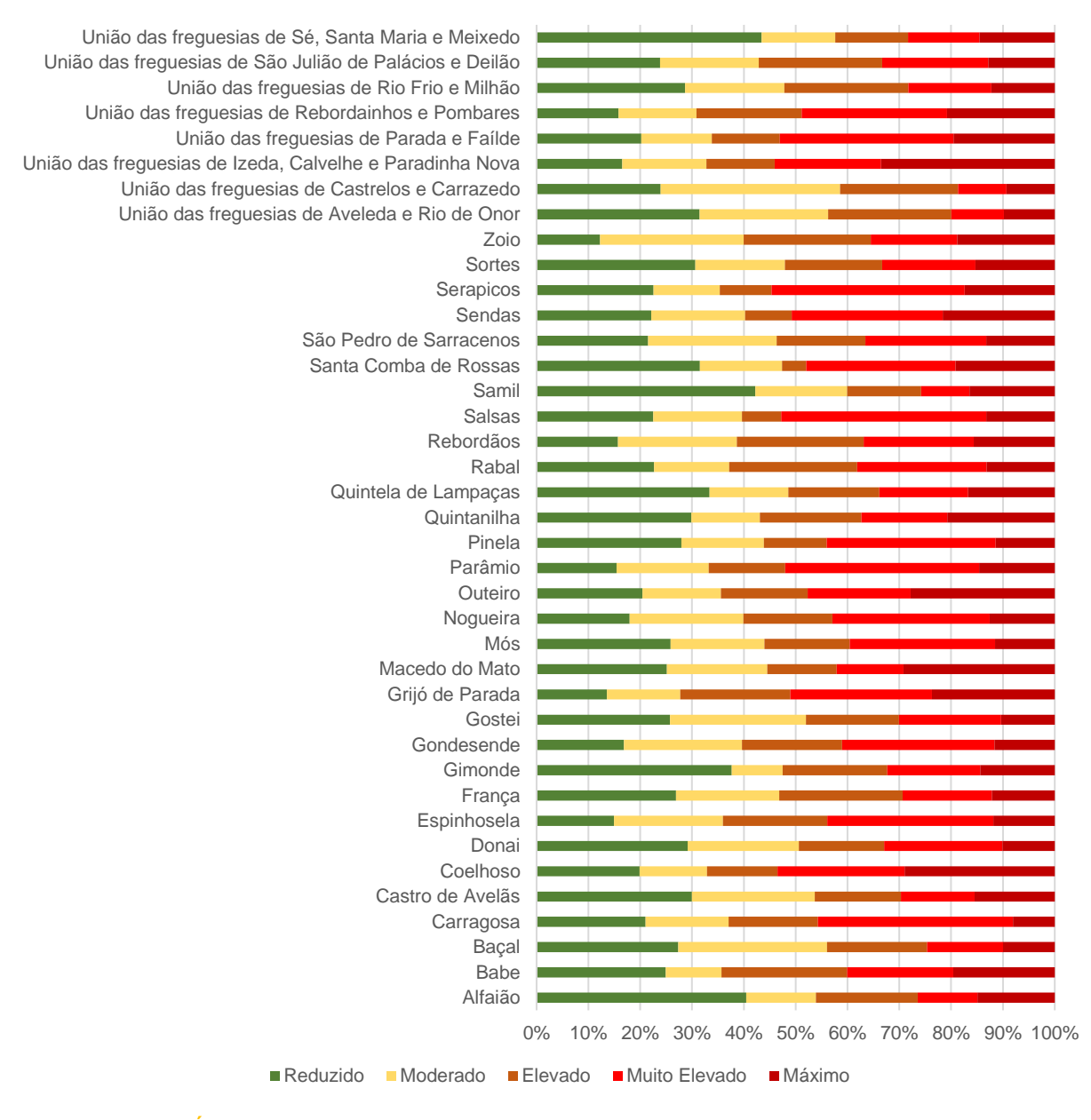

**Gráfico 6 - Área relativa (%) de cada classe de Risco, por freguesia, no concelho de Bragança.**

Quanto à proporção das classes de risco que representam o concelho em estudo, sobressaem as seguintes freguesias: União das freguesias de Izeda, Calvelhe e Paradinha Nova (4,16%); União das freguesias de Aveleda e Rio de Onor (3,96%); União das freguesias de São Julião de Palácios e Deilão (3,93%); União das freguesias de Parada e Faílde (2,94%); União das freguesias de Rio Frio e Milhão (2,82%); França (2,43%); Outeiro (2,25%); Espinhosela (2,02%); Grijó de Parada (1,92%); União das freguesias de Castrelos e Carrazedo (1,78%); Serapicos (1,56%); Carragosa (1,49%).

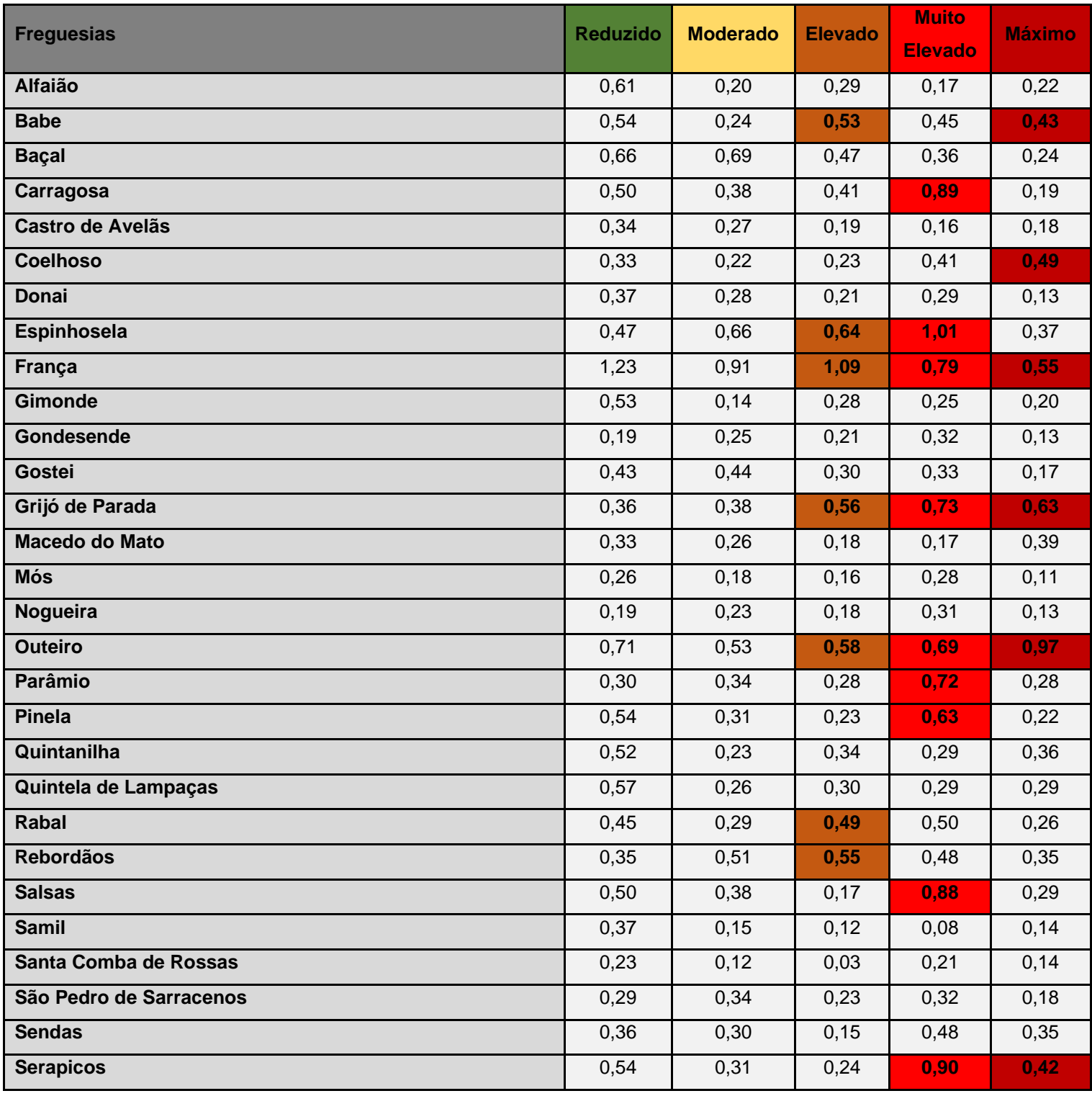

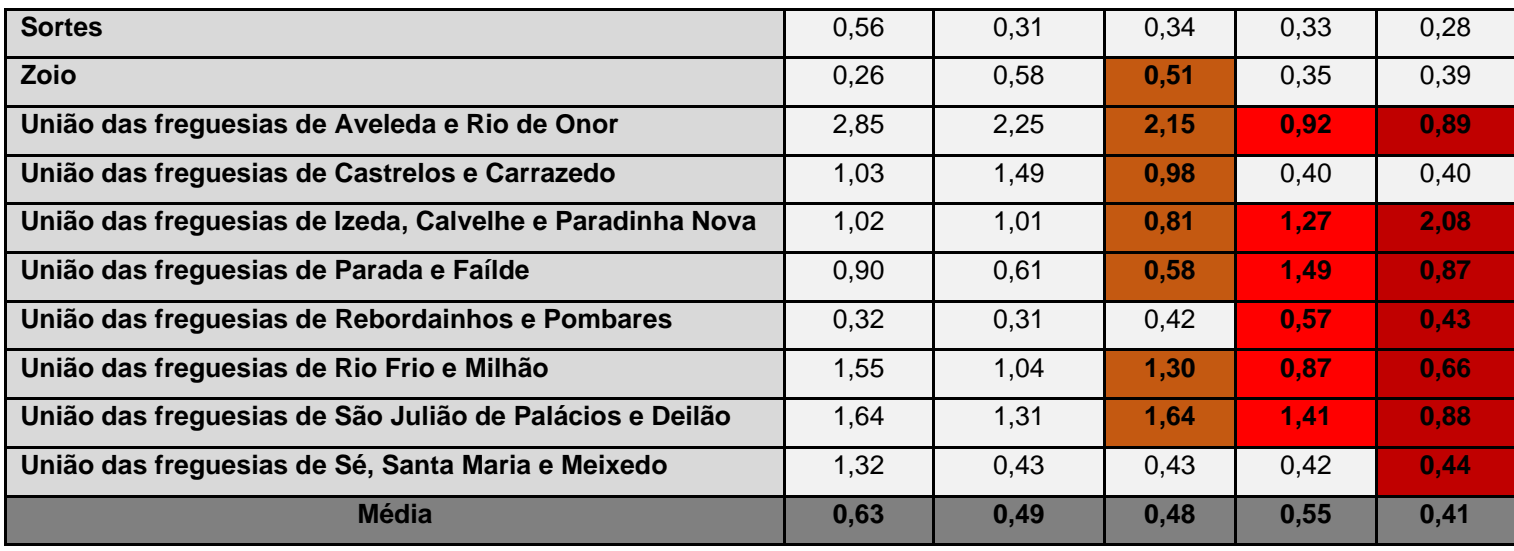

**Quadro 17 - Área relativa (percentagem da área total do concelho de Bragança) de cada classe de** 

**Risco, por freguesia.**

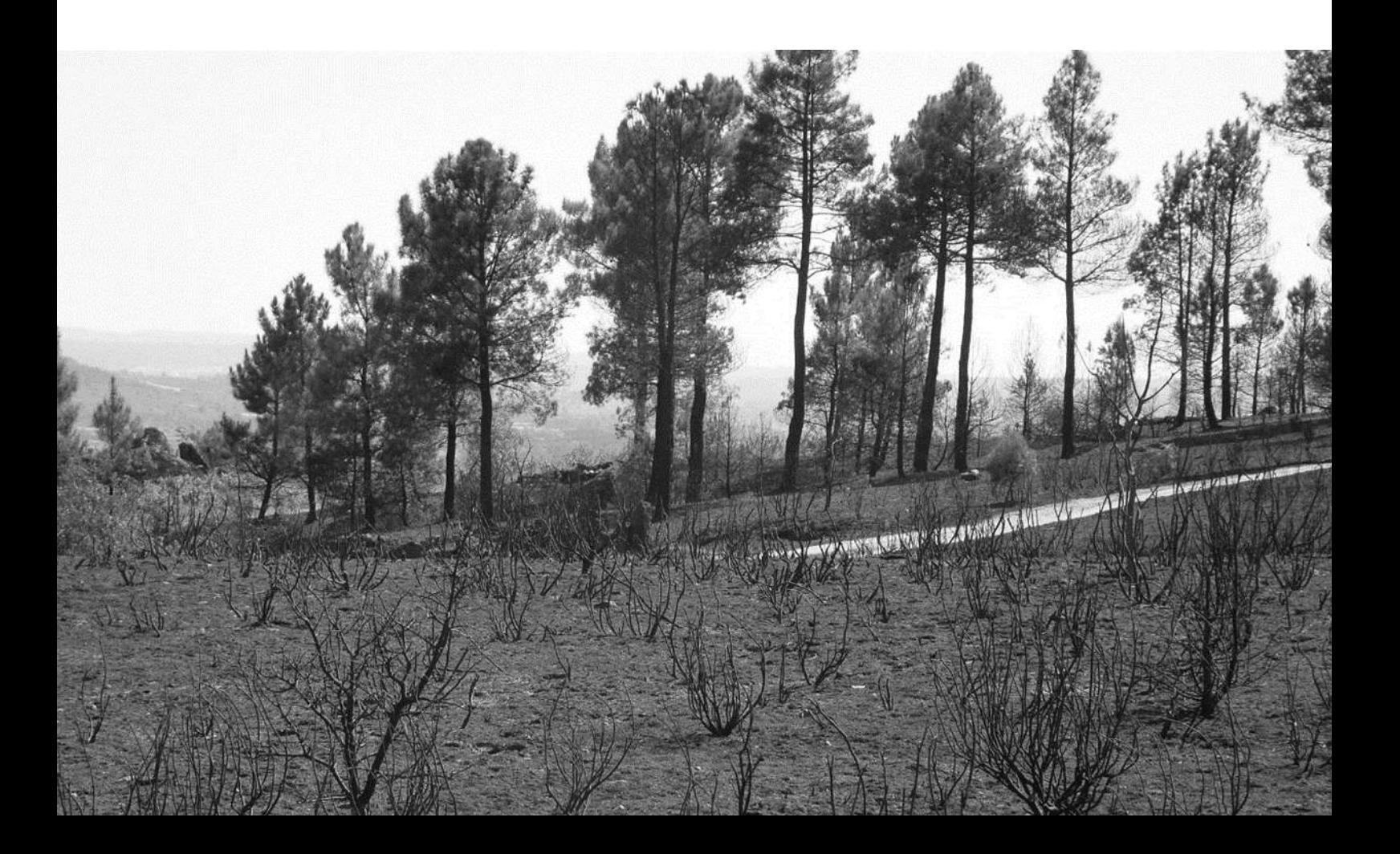

## **FITOSSANIDADE E** SANIDADE ANIMAL

 $260$ 

# 7. FITOSSANIDADE E<br>SANIDADE ANIMAL

#### 7.1. Objetivos

No presente capítulo pretende-se analisar a **fitossanidade e a sanidade animal** na Comunidade Intermunicipal das Terras de Trás-os-Montes (CIM-TTM). O principal objetivo é identificar as **áreas de maior risco** para cada agente biótico nocivo relacionado com a fitossanidade e para cada doença associada à sanidade animal, temas que estão relacionados com os riscos associados às alterações climáticas.

Para além de identificar as áreas de maior risco, será apresentada uma **breve descrição** de cada problemática, assim como as **espécies afetadas**, os **sintomas** que se podem verificar e quais as **medidas de erradicação ou controlo** a aplicar.

#### 7.2. Fitossanidade

A fitossanidade, que trata o estado de saúde e preservação das plantas em geral, visa a recuperação das árvores de pragas e doenças que as afetam. O ano de 2020 foi proclamado como o **Ano Internacional da Fitossanidade** pela Assembleia Geral da Organização das Nações Unidas, segundo a FAO 2018, com o objetivo de mobilizar governos, indústrias, organizações civis, cientistas e o público para:

- Trabalhar juntos para proteger o mundo das plantas contra a propagação de pragas devastadoras;
- Incentivar a inovação científica a abordar ameaças de pragas;
- Promover práticas que reduzam a propagação de pragas;
- Aumentar o apoio dos setores públicos e privados para tornar as plantas mais sustentáveis através de estratégias e serviços de saúde.

**Portugal** é um dos países que apresenta uma **maior proporção de área florestal com danos causados pelos agentes bióticos nocivos** (ICNF, 2018), tendo sido identificados vários problemas sanitários na floresta portuguesa relacionados com perturbações que ocorrem nos ecossistemas florestais, com fatores bióticos e abióticos ou com o tipo de gestão florestal.

Todavia, constata-se uma tendência para o aumento do aparecimento de novas pragas, sendo necessária uma capacidade de ação rápida e eficaz por parte de todas as entidades.

#### 7.2.1. Enquadramento Legal

Segundo o Regulamento (UE) 2016/2031, de 26 de outubro, "a fitossanidade é ameaçada por espécies nocivas para os vegetais e os produtos vegetais, sendo cada vez maior o risco dessas espécies serem introduzidas no território da União em resultado da globalização das trocas comerciais e das alterações climáticas".

O Regulamento Delegado (UE) 2019/1702, de 1 de agosto, que complementa o Regulamento (UE) 2016/2031, de 26 de outubro, refere a **lista de pragas prioritárias** (**Quadro 18**):

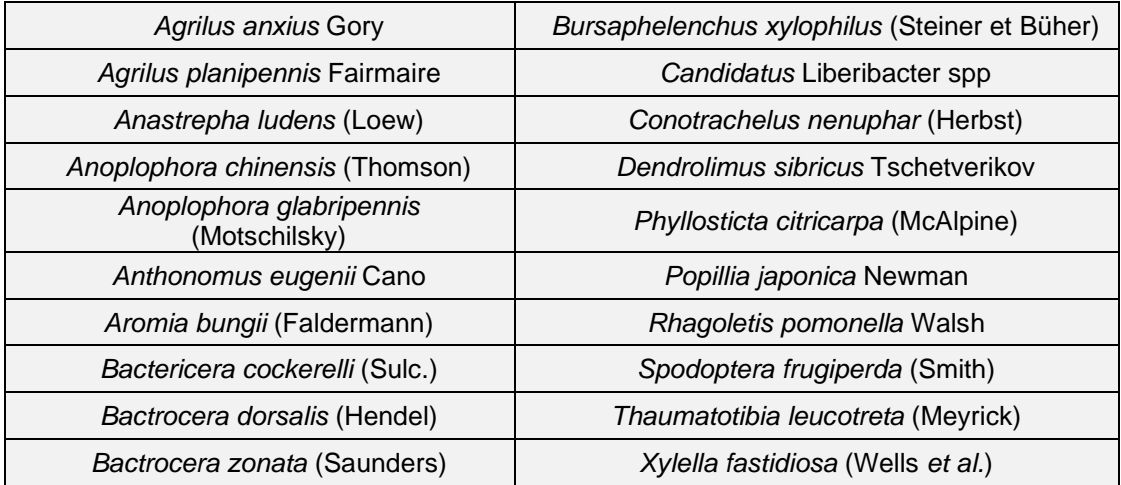

#### **Quadro 18 - Lista de pragas prioritárias.**

A nível nacional, o Decreto-Lei n.º 154/2005, de 6 de setembro, atualiza o regime fitossanitário que cria e define as medidas de proteção fitossanitária de modo a evitar a introdução e dispersão no território nacional e comunitário.

#### 7.2.2. Programa Operacional de Sanidade Florestal (POSF)

O **Programa Operacional da Sanidade Florestal** (POSF), aprovado pela Resolução do Conselho de Ministros n.º 28/2014, de 7 de abril, que define que o mesmo seja revisto no prazo máximo de três anos a contar da data de entrada em vigor desta resolução, organiza-se de maneira a proporcionar uma **atuação mais eficiente** no que respeita à **prevenção** e controlo dos agentes bióticos nocivos aos ecossistemas florestais. O seu conteúdo consiste em:

- Estabelecer medidas e ações de deteção, monitorização e controlo de agentes bióticos nocivos;
- Definir bases de intervenção para a redução dos riscos de introdução, dispersão e danos provocados pelos agentes;
- Identificar as entidades com competência na implementação de medidas e ações previstas para os vários grupos de agentes bióticos nocivos e para os diferentes sistemas florestais;
- Enquadrar a atribuição de apoios financeiros a integrar no âmbito dos mecanismos de financiamento que venham a ser estabelecidos durante o período de vigência do presente Programa, conforme a observância e cumprimento das medidas e ações nele previstas.

Além deste vasto conteúdo importante, neste Programa também são referidos os **organismos de quarentena detetados em Portugal continental** (**Quadro 19**) dos quais foi elaborada uma análise para identificar quais poderiam afetar as Terras de Trás-os-Montes. De seguida serão apresentados alguns destes organismos assim como as **espécies afetadas**, os **sintomas** que se observam, as **medidas de erradicação ou controlo** a aplicar e a **identificação das áreas com maior risco de contaminação**.

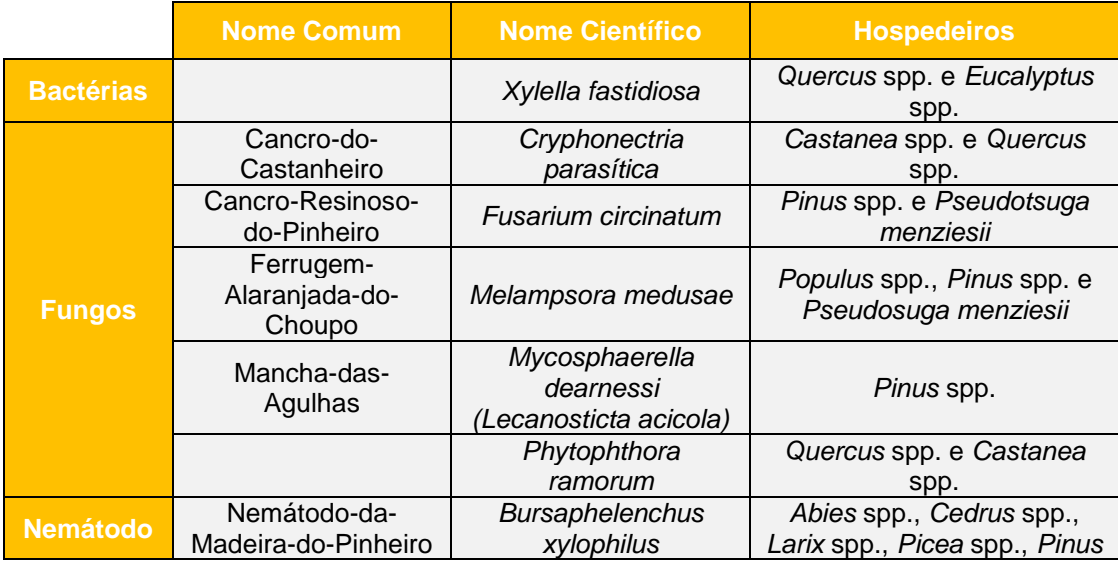

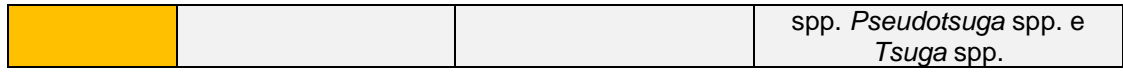

**Quadro 19 - Organismos de quarentena detetados em Portugal continental.**

#### 7.2.3. Metodologia de trabalho

Para atingir um dos objetivos da realização deste capítulo, ou seja, apresentar **cartografia de risco de fitossanidade**, ainda não existe uma metodologia definida. Assim, e com base nos dados disponíveis da distribuição das espécies, será apresentada cartografia que demonstra as

áreas com as diferentes **probabilidades de serem infetadas** por cada agente biótico nocivo.

Neste sentido, foram utilizados dados geográficos de base e dados referentes à distribuição das espécies na área em estudo através do Instituto de Conservação da Natureza e das Florestas (ICNF) e da Flora-On, sítio com dados sobre a Flora de Portugal interativa (**Quadro 20**).

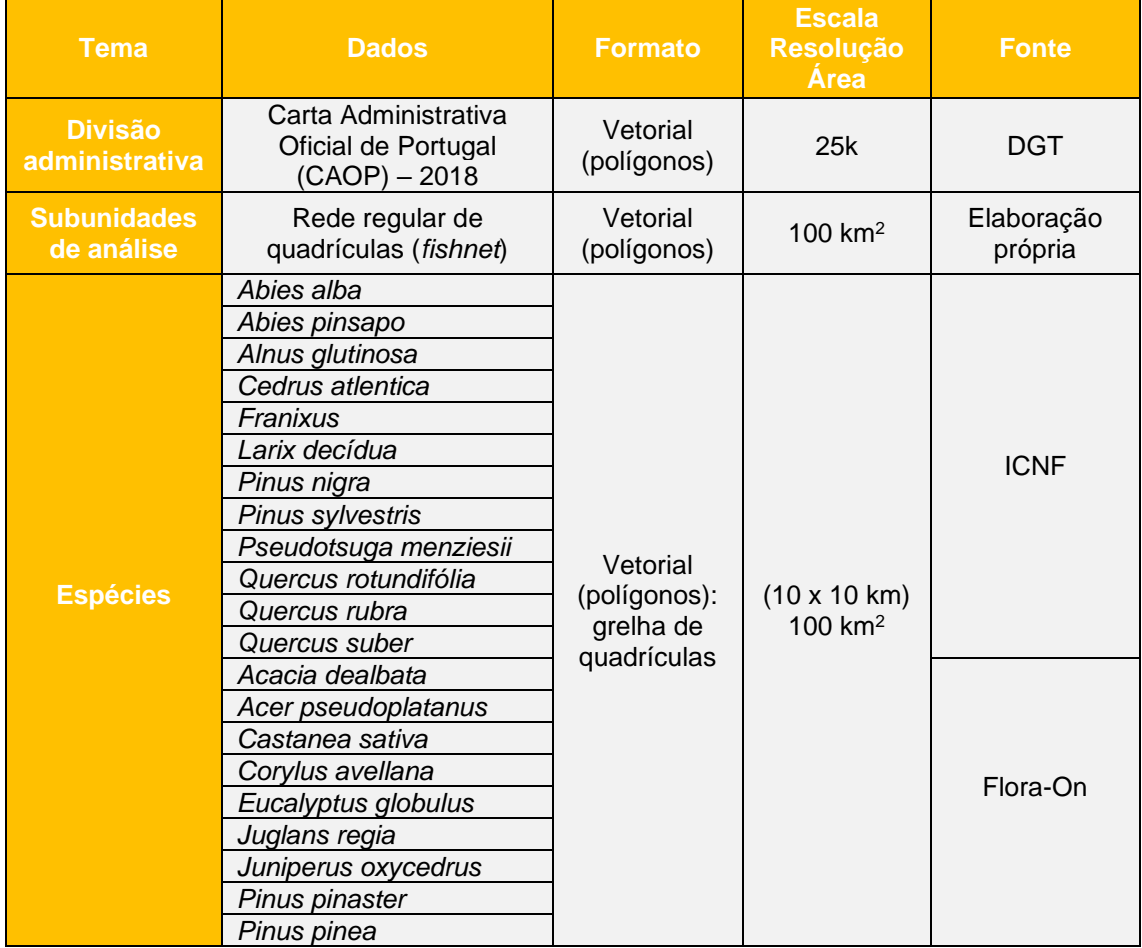

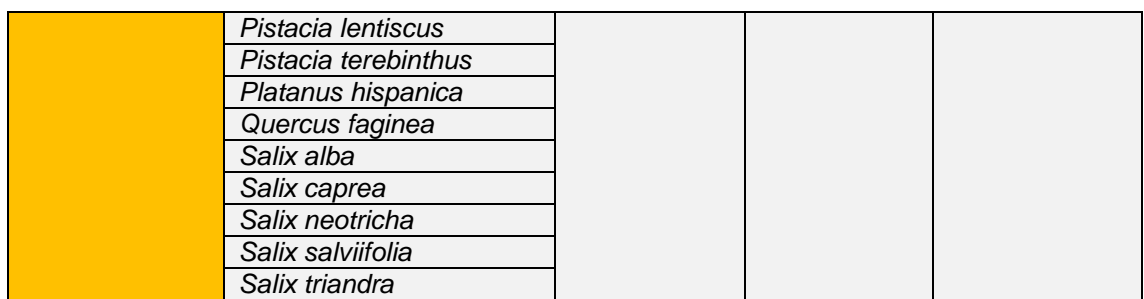

**Quadro 20 - Dados geográficos de base utilizados para a realização deste trabalho.**

Para a realização da cartografia foi definido o sistema de coordenadas do projeto, **ETRS 1989 Portugal TM06**, e utilizou-se informação nos **formatos vetorial e matricial**, este último com uma

dimensão de pixel de 5 metros. Através das divisões administrativas formaram-se as shapefiles do limite da CIM-TTM, assim como dos municípios e das freguesias que a compõe.

Para fazer uma análise das áreas da CIM-TTM que são mais vulneráveis à infeção dos agentes bióticos nocivos, foi calculada a probabilidade, pois indica a possibilidade de uma área ser infetada, tendo por base a distribuição das espécies florestais mais vulneráveis:

$$
PROB = \frac{f \times 100}{\Omega}
$$

Em que, *f* representa a existência de espécies e Ω o número total do tipo de espécies.

#### 7.2.4. Agentes Bióticos Nocivos

Há uma grande **variedade de agentes bióticos nocivos** que podem causar danos às espécies florestais, afetam tanto as árvores adultas como as plantas mais jovens, sendo que as medidas preventivas e de controlo a aplicar devem-se adaptar aos aspetos relacionados com as próprias características do agente, ou estatuto que apresentam. Existem organismos de quarentena, existentes em Portugal, na União Europeia e não existentes na União Europeia (presentes na Diretiva 2000/29/CE), e organismos de não quarentena, que pela sua nocividade deverão ser objeto de **medidas de prevenção e controlo**.

De seguida serão apresentados os agentes bióticos nocivos que podem afetar as espécies florestais presentes no território das Terras de Trás-os-Montes.

#### **7.2.4.1. Xylella Fastidiosa**

O agente biótico nocivo, cujo nome científico se designa de *Xylella fastidiosa*, é uma bactéria vascular que se localiza no **xilema das plantas**, é transmitida por **insetos vetores**, sendo classificado como **organismo de quarentena** detetado em Portugal continental. Os hospedeiros desta bactéria com maior impacto económico no setor florestal português são as espécies dos géneros *Quercus* (carvalhos) e *Eucalyptus* (eucaliptos), mas pode afetar também espécies dos géneros *Acer* (bordos ou áceres), *Acacieae* (acácias), *Franixus* (freixos), *Juglans* (nogueiras), *Platanus* (plátanos) e *Salix* (salgueiros). A distribuição de Eucaliptos nas Terras de Trás-os-Montes centra-se a sudoeste nos concelhos de Mirandela e Vila Flor, sendo que há uma pequena amostra a sul de Alfândega da Fé. Relativamente às espécies do género *Quercus*, encontram-se distribuídas por todo o território. Podemos encontrar espécies do género *Acer* no concelho de Bragança (a nordeste e a oeste), e em menor quantidade em Alfândega da Fé (a sul) e Mogadouro (a sudoeste); o género *Acacieae* ocupa a maioria dos municípios de Mirandela e Vila Flor, mas também se encontra em Bragança (no centro), em Alfândega da Fé (a sul) e em Mogadouro (a sudoeste e a este); as espécies do género *Franixus* está difundida por todos os concelhos; as espécies do género *Juglans* nos municípios de Alfândega da Fé (a norte), Macedo de Cavaleiros (a sudoeste), Mirandela (a este) e Vinhais (a oeste); a espécie *Platanus* a nordeste de Vimioso e a norte de Miranda do Douro; e por fim, as espécies do género *Salix* (mapas de localização das espécies no anexo IV) um pouco distribuída por todos os concelhos com especial destaque para Bragança, Miranda do Douro, Vimioso e Vinhais.

Através da **Figura 35**, verifica-se que a maior parte da **CIM-TTM** tem uma **probabilidade moderada** de ser afetada (48,53%). Os concelhos que se destacam com uma elevada probabilidade de serem atingidos por este agente biótico são Mirandela (6,32%), Bragança (5,08%), Vinhais (2,73%) e Vimioso (2,21%), sendo que os concelhos de Mogadouro (8,41%), Macedo de Cavaleiros (6,39%), Bragança (4,47%), Alfândega da Fé (3,94%) detêm uma probabilidade reduzida.

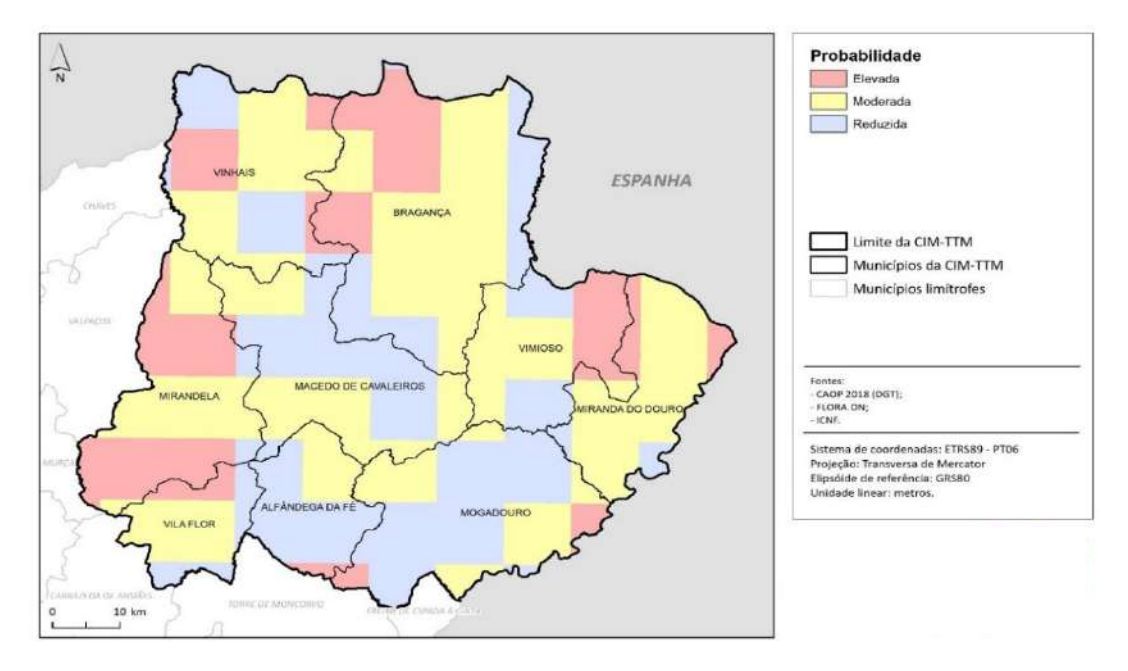

**Figura 35 - Probabilidade de Infeção de** *Xylella Fastidiosa* **na CIM-TTM.**

O meio de dispersão a longas distâncias, verifica-se através do **comércio e movimentação** de partes de plantas e plantas para plantação, não desprezando o transporte de insetos vetores infetados em remessas de plantas. É verificada também a dispersão natural através do voo dos insetos vetores, assim como o seu transporte através do vento ou a partir do ser humano.

Os **sintomas** normalmente verificados são a descoloração apical pronunciada com um halo vermelho ou amarelo entre tecidos queimados e verdes e as nervuras amarelas nas zonas aparentemente sãs (**Figura 36**). As épocas do ano que melhor se pode observar estes sintomas são no verão e no início do outono.

De modo a diminuir a quantidade de árvores afetadas por este agente biótico nocivo, e uma vez que não existem meios de luta direta, devem-se aplicar medidas de prevenção que assentem em ações de prospeção anuais adaptadas às especificidades de cada área, espécies hospedeiras e características dos insetos vetores, devido à diversidade de hospedeiros e insetos vetores. Relativamente ao controlo deve centrar-se em estratégias relacionadas com o inseto vetor e com a eliminação de plantas infetadas, pois quando deixadas no terreno, podem funcionar como reservatório do inóculo da bactéria.

A Comissão Europeia, a partir de 2014, decretou **medidas de emergência** para impedir a introdução e a propagação da bactéria, visando a sua erradicação no interior da União Europeia. Assim foi publicada a Decisão de Execução (UE) 2015/789 da Comissão, de 18 de maio, que determina algumas das seguintes medidas:

- Devem ser estabelecidas áreas demarcadas com criação de uma zona tampão se a presença da bactéria for confirmada;
- Devem ser cumpridos os requisitos rigorosos impostos para a circulação dentro e fora da área afetada dos vegetais listados nos Anexos da decisão;
- Proibição da plantação de vegetais das espécies e géneros indicados no Anexo II em zonas infetadas, exceto em locais que estejam protegidos fisicamente contra a introdução da bactéria pelos seus vetores;
- Implementação de medidas de erradicação e de confinamento;
- A circulação para fora das zonas demarcadas de determinadas espécies de plantas apenas é autorizada se as plantas forem cultivadas em locais autorizados, sob condições de proteção, adequadamente amostradas e testadas antes da circulação, com notificação à autoridade competente de destino, incluindo requisitos de rastreabilidade;
- Realização obrigatória de um relatório sobre as medidas adotadas e a adotar para o ano seguinte por cada Estado Membro, até 31 de dezembro de cada ano;
- Controlos oficiais obrigatórios a fim de garantir que os vegetais especificados só não transportados para fora das áreas demarcadas em conformidade com os requisitos estabelecidos nesta decisão.

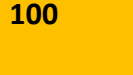

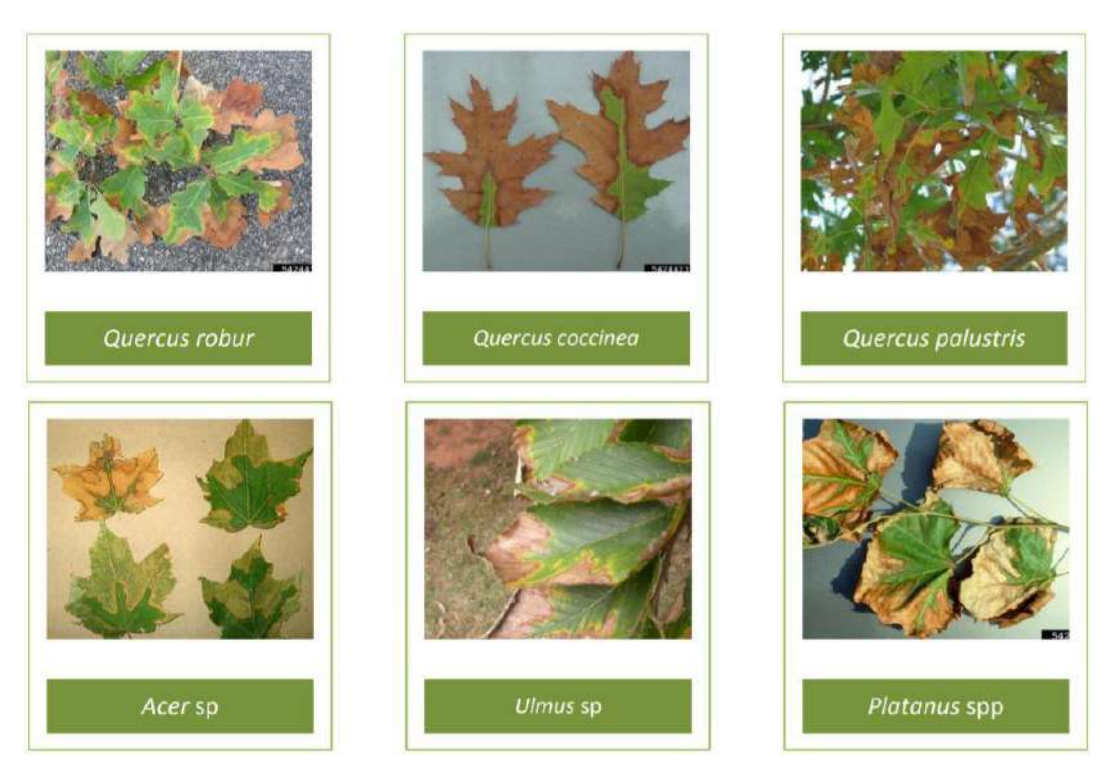

**Figura 36 - Sintomas observados do agente biótico nocivo Xylella Fastidiosa (ICNF, 2015).**

#### **7.2.4.2. Cancro-do-Castanheiro**

O **Cancro-do-Castanheiro**, com o nome científico *Cryphonectria parasitica*, é um **organismo de quarentena detetado em Portugal continental** que penetra no hospedeiro através da **germinação dos esporos**. Este desenvolve-se na planta e quando os vasos condutores são atingidos, a planta ou o ramo secam. Pensava-se que o problema estava especialmente localizado em Trás-os-Montes onde, nos anos 90, iniciaram os trabalhos de caracterização das populações fúngicas.

As espécies afetadas por este fungo são do género *Castanea* **spp**. (castanheiros) e *Quercus* **spp**. (carvalhos). No território das Terras de Trás-os-Montes, podemos encontrar espécies do género *Castanea* spp. bem demarcada no concelho de Alfândega da Fé, Bragança, Macedo de Cavaleiros, Vila Flor, Vinhais e Vimioso. Quanto às espécies do género *Quercus*, tal como referido na espécie anterior, encontra-se distribuída por todo o território (mapas de localização das espécies no anexo IV), tornando-o assim vulnerável a este agente biótico nocivo.

Na CIM-TTM, o agente biótico nocivo do Cancro-do-Castanheiro poderá **afetar maioritariamente de forma moderada** o seu território (69,96%). Os concelhos de Macedo de Cavaleiros (5,94%), Bragança (5,10%), Alfândega da Fé (2,93%) e Vinhais (2,50%) têm maior probabilidade de serem infetados, enquanto que os concelhos de Mogadouro (3,54%), Bragança (3,13%), Miranda do Douro (0,97%) e Macedo de Cavaleiros (0,82%) são os menos prováveis (**Figura 37**).

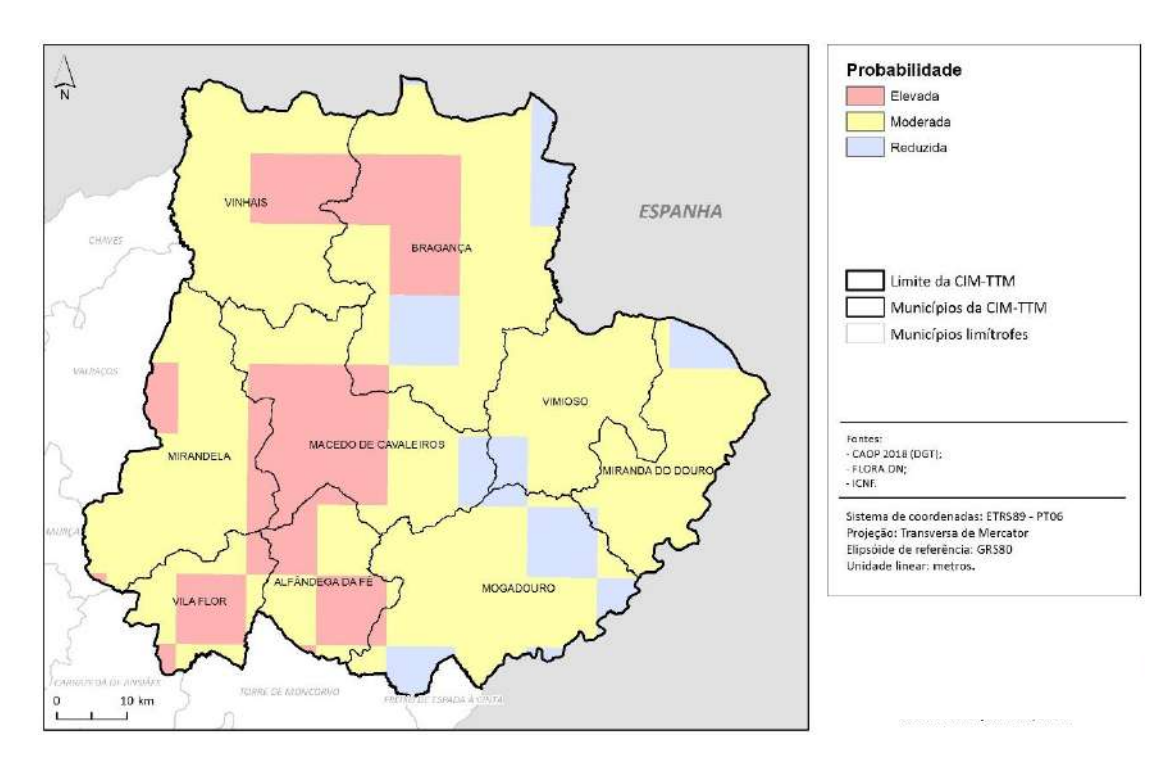

**Figura 37 - Probabilidade de Infeção do Cancro-do-Castanheiro na CIM-TTM.**

Os **sintomas** observados nas espécies florestais são (**Figura 38**):

- Ramos e folhas secas, sobressaindo muitas vezes as copas frondosas;
- Presença de cancros sobre o tronco e os ramos, muitas vezes com pústulas amareloalaranjadas;
- Cirros de esporos em tempo húmido (filamentos enrolados com aspeto gelatinoso que contêm esporos do fungo);
- Inchamento do tronco, normalmente com fendilhamento longitudinal da casca;
- Tecido do fungo (micélio) creme ou castanho-claro, em forma de leque na parte interior da casca;
- Aparecimento de rebentação adventícia abaixo da zona afetada.

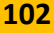

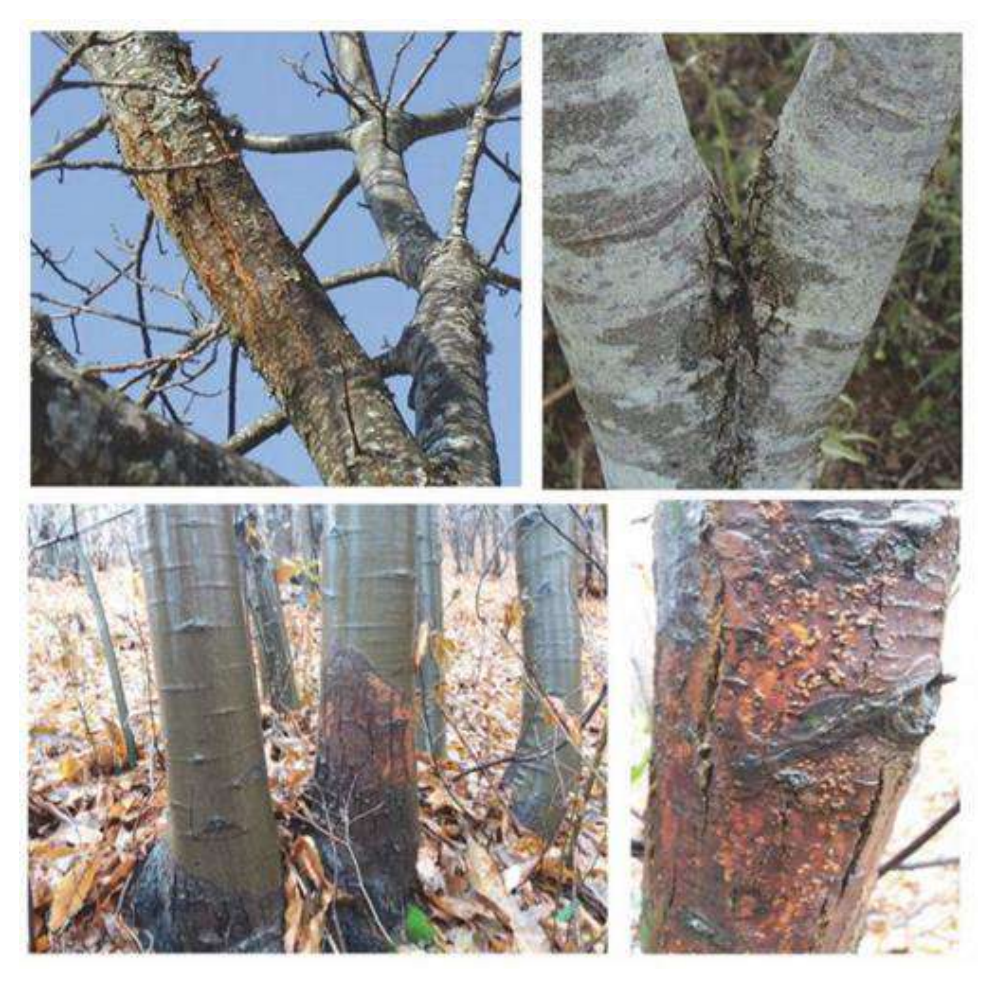

**Figura 38 - Sintomas observados do Cancro-do-Castanheiro (Bragança, 2019).**

O fungo penetra no hospedeiro através das **feridas** (resultantes de podas, cortes e cicatrizes) e do **fendilhamento natural**. Estes podem ser **disseminados** por aves, ácaros, insetos, chuva e vento, e o **controlo** passa pela aplicação de **boas práticas** e cuidados preventivos uma vez que, não existem fungicidas eficazes no seu combate. Segundo Bragança (2019), exemplos destas práticas são:

- Podas sanitárias para remover zonas da planta afetada e queima desse material (ou enterrar com sal);
- Extirpação de cancros localizados (raspando a zona afetada pelo fungo e um rebordo de segurança para além da periferia da zona afetada);
- Proteção das feridas (de poda e da extirpação) com pasta fungicida;
- Desinfeção de ferramentas/alfaias;
- Não obter material de enxertia em árvores doentes ou em zonas muito afetadas pelo cancro;
- Caso seja necessário transportar lenha contaminada, fazê-lo em curtas distâncias e com proteção para que a chuva e vento não dispersem os esporos do fungo;
- Obtenção de híbridos tolerantes à doença, através de programas de melhoramento genético, poderá ter aplicação a longo prazo;
- Não aplicar bioproduto como se tratasse de um fungicida, é necessário passar conhecimento para que os produtores possam decidir em segurança e com consciência, a maior ou menor probabilidade de sucesso deste tratamento, assim como da sua exequibilidade;
- Aplicar medidas de luta biológica, através da hipovirulência ("infetar" o vírus naturalmente), em locais que reúnam condições para a sua aplicação.

#### **7.2.4.3. Cancro-Resinoso-do-Pinheiro**

O **Cancro-Resinoso-do-Pinheiro** é uma doença provocada por um fungo, cujo nome científico se denomina de *Fusarium circinatum*, classificado como um **organismo de quarentena detetado em Portugal continental**, afeta essencialmente espécies do género *Pinus* (pinheiros). Estas espécies encontram-se distribuídas uniformemente por todo o território da CIM-TTM, destacando-se essencialmente os concelhos de Alfândega da Fé, Bragança, Macedo de Cavaleiros e Vinhais que são totalmente preenchidos por esta espécie (mapas de localização das espécies no anexo IV).

A probabilidade de o Cancro-Resinoso-do-Pinheiro atingir a área em estudo é **maioritariamente moderada** (42,1%). Os concelhos de Bragança (9,59%), Vinhais (2,96%), Macedo de Cavaleiros (1,81%) e Mirandela (1,78%), têm uma probabilidade mais elevada, enquanto que os concelhos de Mogadouro (9,95%), Miranda do Douro (8,79%), Vimioso (6,32%) e Vila Flor (3,56%), têm uma probabilidade reduzida (**Figura 39**).

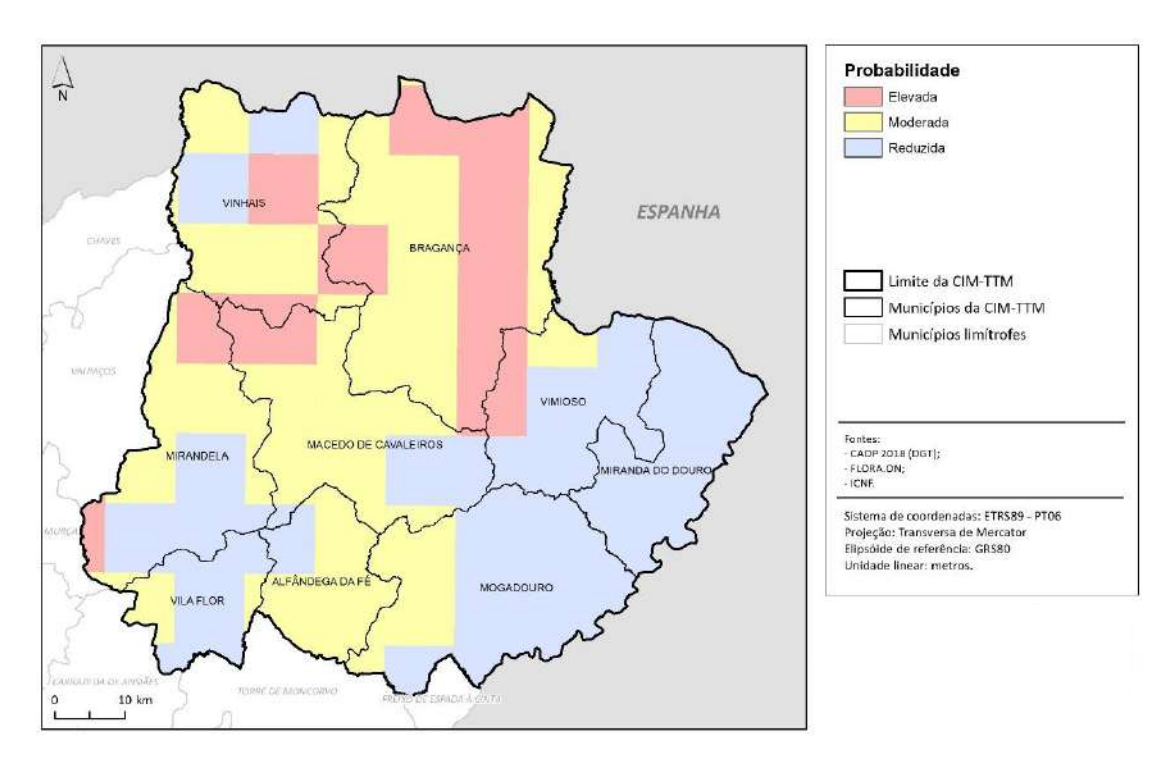

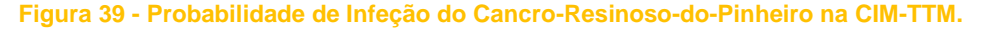

A infeção nas plantas de viveiro ocorre a partir de **sementes infetadas**, de **inóculo** presente no substrato ou através do **contacto com plantas infetadas**. Nas árvores adultas os esporos penetram em feridas (provocadas por ferramentas de poda ou por qualquer outro fator), por picadas de alguns insetos ou através das lenticelas de rebentos e dos estomas das folhas.

Nas plantas adultas os **sintomas** observados são exsudações abundantes de resina no tronco e nos ramos, amarelecimento das agulhas que ficam avermelhadas e caem, e os ramos secam (**Figura 40**).

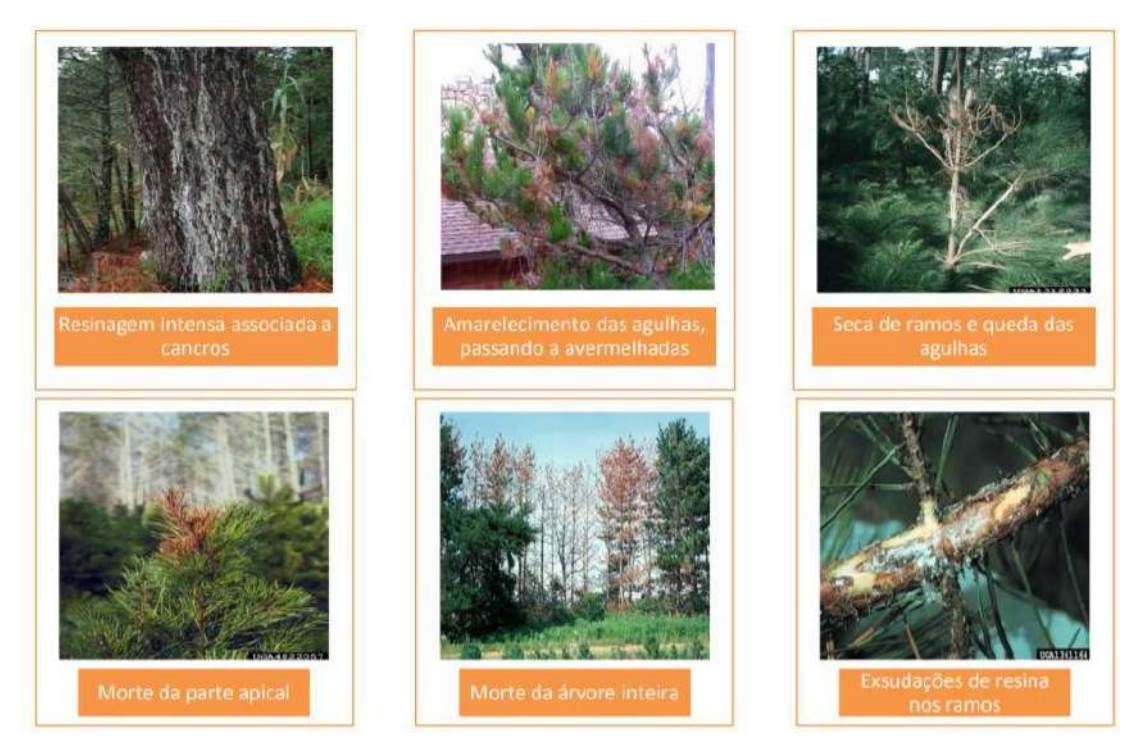

**Figura 40 - Sintomas observados em árvores adultas infetadas com Cancro-Resinoso-do-Pinheiro (ICNF, 2014).**

Nas plantas jovens, as agulhas ficam com uma cor castanha avermelhada, o ápice curva, verificam-se lesões nos caules, exsudações de resina e murchidão (**Figura 41**). Quanto às sementes, embora não se verifiquem sintomas, o fungo pode estar presente na superfície ou no seu interior.

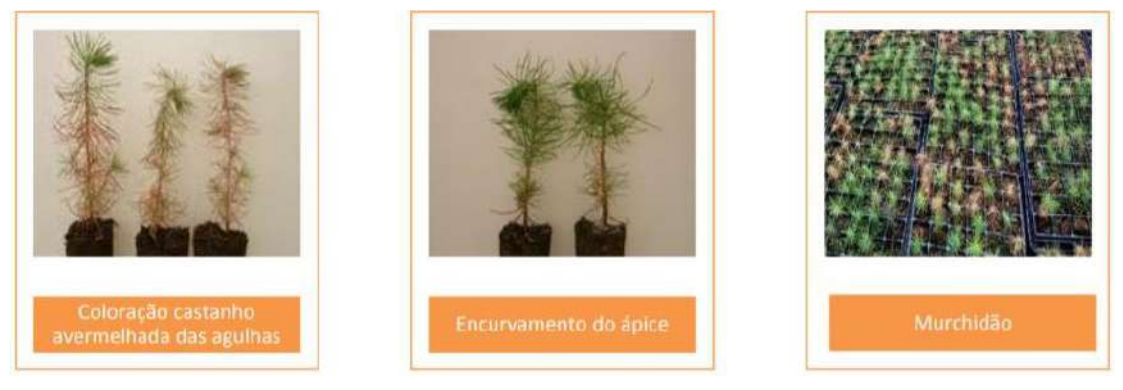

**Figura 41 - Sintomas observados em plantas jovens infetadas pelo Cancro-Resinoso-do-Pinheiro (ICNF, 2014).**

De modo a **prevenir, controlar e erradicar** o desenvolvimento e propagação desta doença, há medidas que devem ser seguidas para diminuir as consequências e as plantações afetadas (**Quadro 21 e 22**):

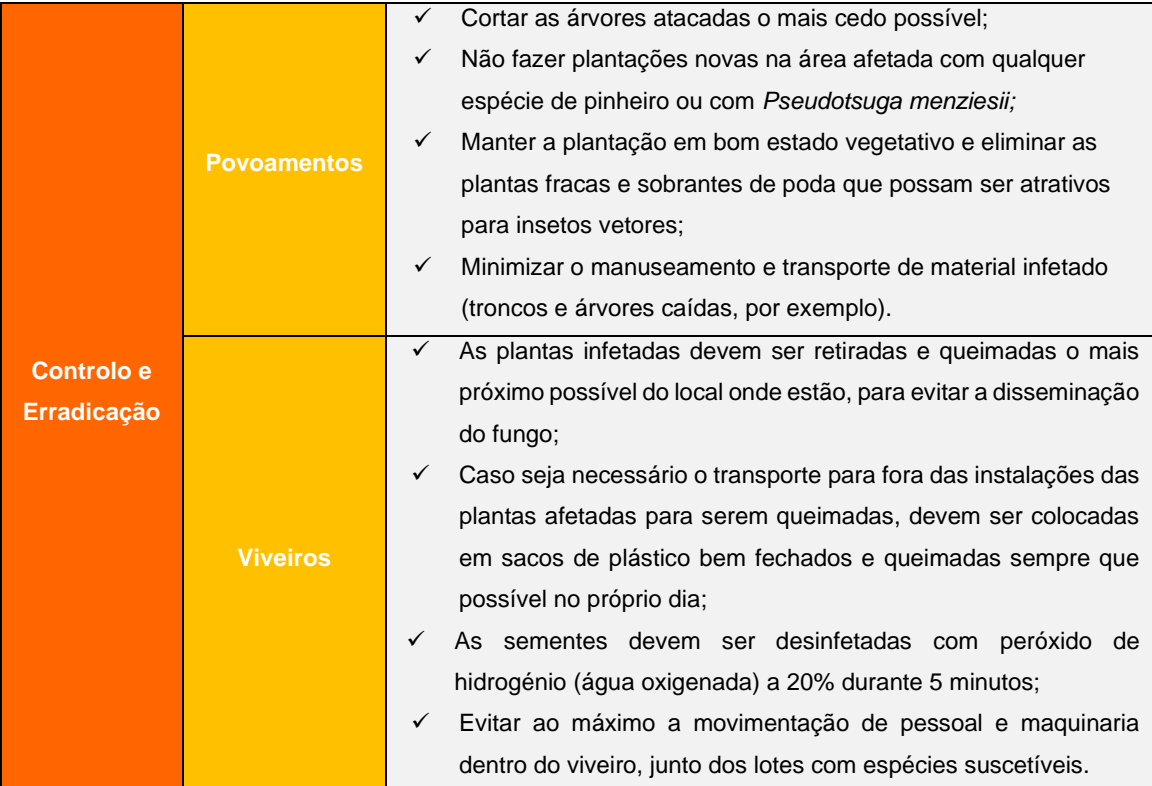

**Quadro 21 - Medidas de controlo e erradicação a aplicar no combate ao Cancro-Resinoso-do-**

#### **Pinheiro.**

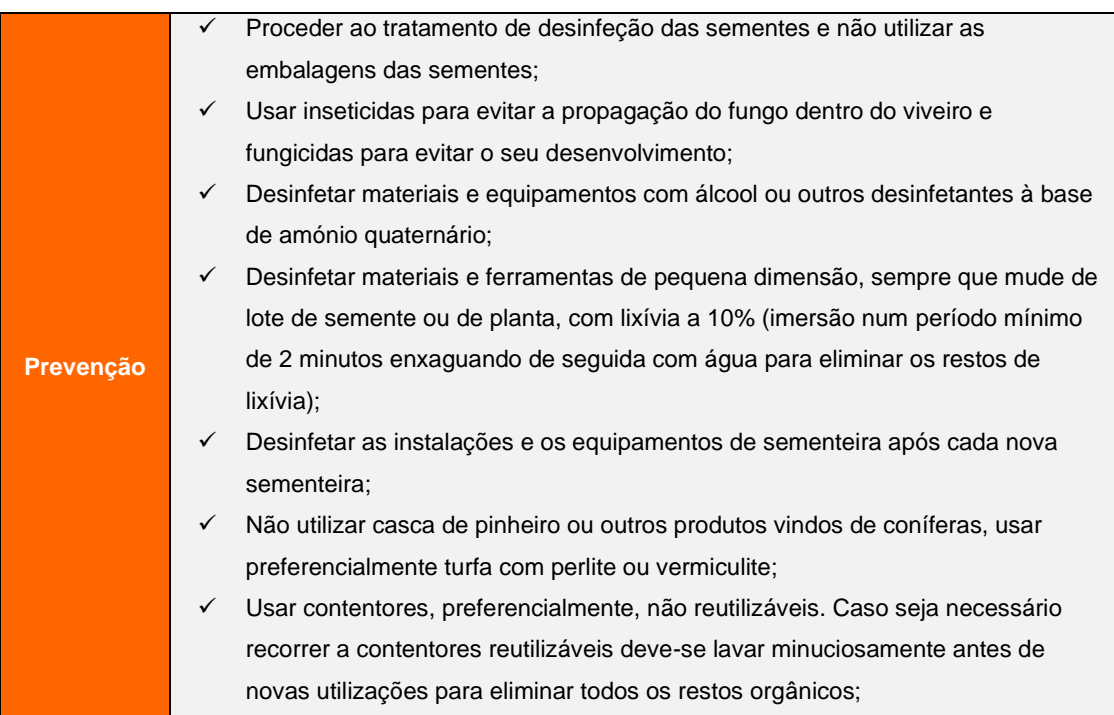

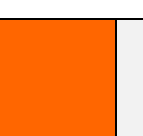

✓ Observar regularmente os lotes das espécies suscetíveis e, no caso de surgirem plantas com sintomas suspeitos, contactar de imediato os serviços do ICNF.

**Quadro 22 - Medidas de prevenção a aplicar no controlo ao Cancro-Resinoso-do-Pinheiro.**

#### **7.2.4.4. Nemátodo-da-Madeira-do-Pinheiro (NMP)**

O **Nemátodo-da-Madeira-do-Pinheiro**, cujo nome científico se designa por *Bursaphelenchus xylophilus*, classificado como **organismo de quarentena detetado em Portugal continental**, é um verme microscópico que dá origem à doença da **murchidão dos pinheiros**. A sua distribuição faz-se ao longo de toda a árvore, desde o tronco à casca e aos ramos mais finos, alojando-se nos canais de resina e bloqueando a sua circulação interrompendo assim a respiração e o transporte de nutrientes.

A **dispersão** deste agente biótico nocivo, de árvore em árvore, é realizada pelo inseto *Monochamus galloprovincialis*. O inseto pode permanecer durante longos períodos na madeira proveniente de árvores afetadas, além disso, o transporte de material não sujeito a tratamento adequado facilita na dispersão deste agente vetor.

As espécies afetadas por esta doença são coníferas em geral, principalmente do género *Pinus* **spp.**, cuja distribuição no território das Terras de Trás-os-Montes já foi analisada anteriormente, mas também pode afetar os géneros *Abies* **spp.** (abetos), *Cedrus* **spp.** (cedros), *Larix* **spp.**, *Picea* **spp.**, *Pseudotsuga* **spp.** e *Tsuga* **spp.** Destas espécies, as que se encontram na área em estudo, e que se conseguiu obter dados, são as do género *Abies* spp., localizada a oeste de Bragança e a norte de Macedo de Cavaleiros, espécies do género *Cedrus* spp. a norte, nordeste a oeste de Bragança e a norte de Macedo de Cavaleiros, as espécies do género *Larix* spp. ocupa todo o concelho de Bragança, e espécies do género *Pseudotsuga* spp. encontra-se distribuída nos concelhos de Bragança, Macedo de Cavaleiros e Vinhais (mapas de localização das espécies no anexo IV).

Para este agente biótico nocivo podemos analisar onde é conhecida a sua presença ou onde há risco do seu estabelecimento e dispersão, este é designado como **Local de Intervenção** (LI). Na área em estudo, apenas o concelho de Mirandela é destacado como Local de Intervenção – **Figura 42**.

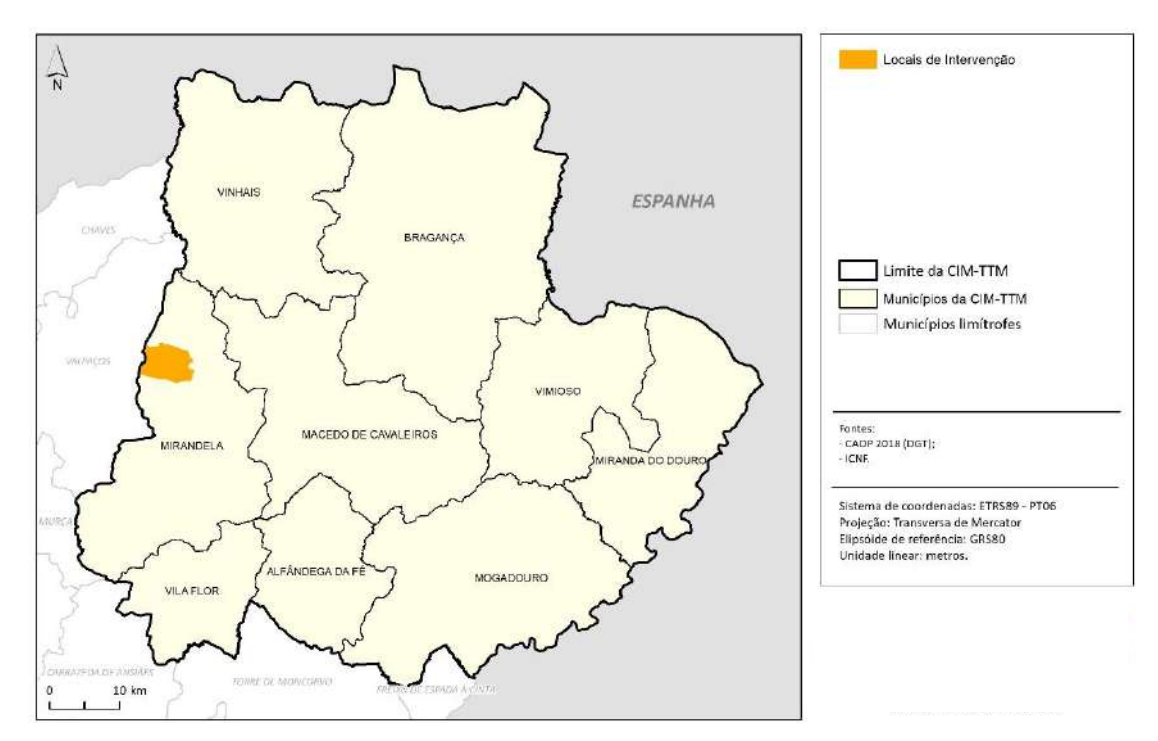

**Figura 42 - Locais de intervenção do Nemátodo-da-Madeira-do-Pinheiro na CIM-TTM.**

Em grande parte, a CIM-TTM, tem uma **probabilidade reduzida de ser infetada** por este agente biótico nocivo (49,68%). Os concelhos de Bragança (15,75%), Vinhais (4,24%) e Macedo de Cavaleiros (3,38%), têm uma elevada probabilidade de serem afetados, sendo que os concelhos de Mogadouro (12,15%), Miranda do Douro (8,79%), Mirandela (7,51%) e Vimioso (6,32%) têm uma probabilidade reduzida (**Figura 43**).

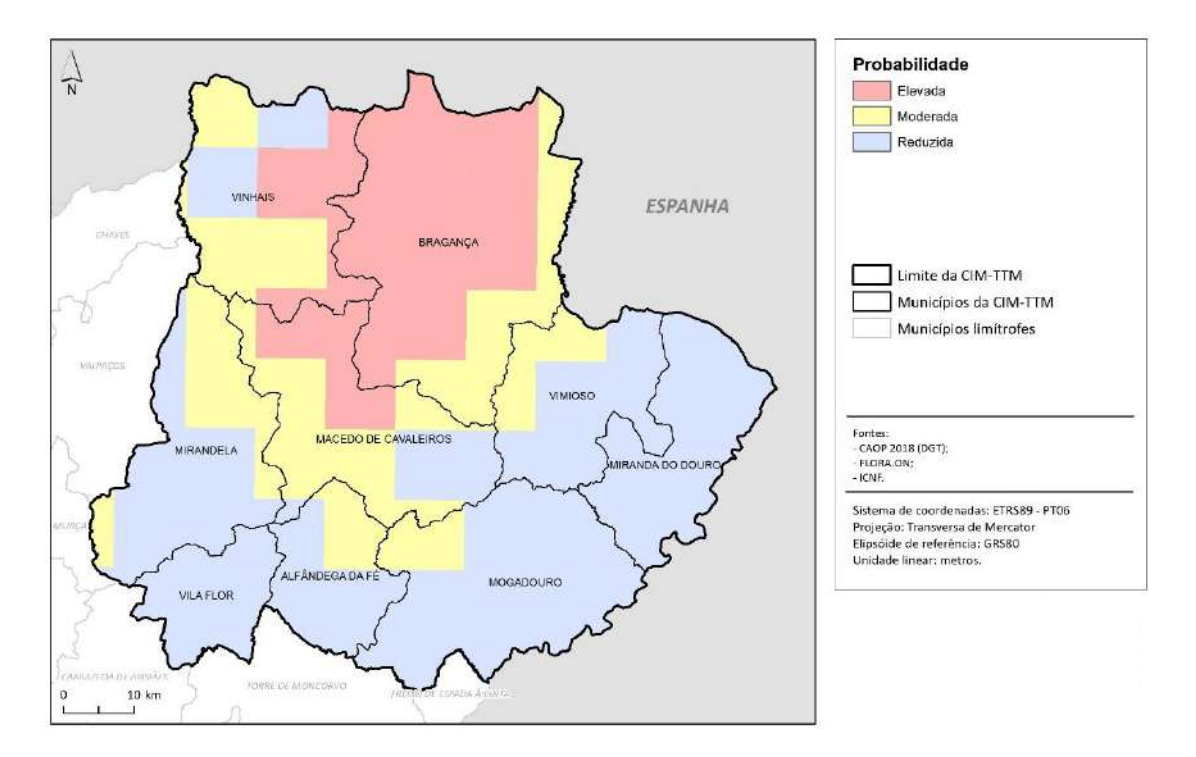

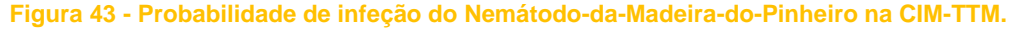

Os **sintomas** verificados nas árvores afetadas por esta doença, que surgem rapidamente e uniformemente nos meses mais quentes do ano, são o súbito declínio e morte da árvore, num período de tempo que pode ir de algumas semanas a vários meses, o amarelecimento da copa, cloroses nas agulhas e redução da resina.

De maneira a **combater a propagação** desta doença, é necessário aplicar medidas de controlo e prevenção, por exemplo:

- Abate e remoção de coníferas identificadas como infetadas ou com sintomas de declínio;
- Abate e queima das árvores infetadas antes do início do período de voo do inseto (geralmente em maio);
- Georreferenciação e inserção dos dados no sistema;
- Erradicação dos pontos isolados;
- Tratamento da madeira;
- **·** Fiscalização e controlo.

Como **meio de controlo**, foi desenvolvida uma **Zona Tampão** (ZT), que consiste na área do território continental, que circunda a zona afetada, com uma largura de aproximadamente 20 km adjacente à fronteira com Espanha, coincidindo quase na totalidade com os concelhos de Bragança, Miranda do Douro, Mogadouro, Vimioso e Vinhais contudo, afetou também os territórios a sudeste de Alfândega da Fé, a este de Macedo de Cavaleiros e o norte de Mirandela (**Figura 44**).

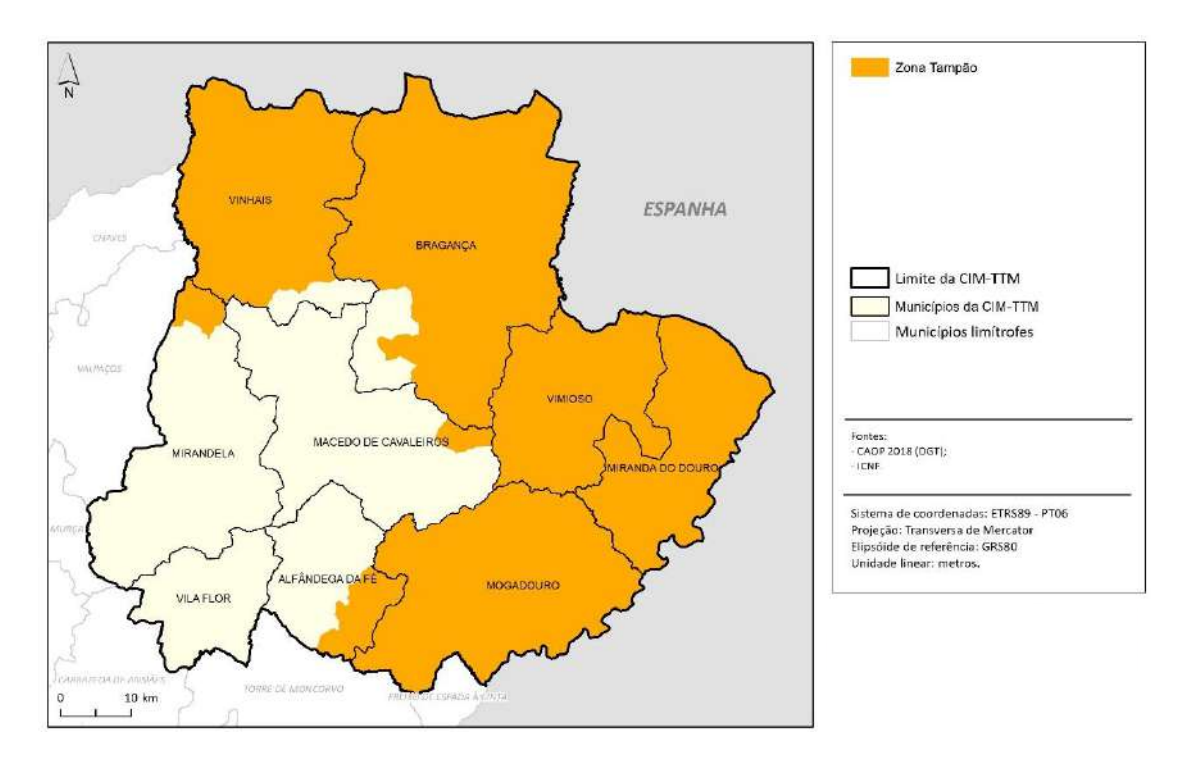

**Figura 44 - Zona tampão do Nemátodo-da-Madeira-do-Pinheiro.**
O Instituto de Conservação da Natureza e das Florestas (ICNF) elaborou o **Plano de Ação Nacional para o Controlo do Nemátodo-da-Madeira-do-Pinheiro para o período 2018- 2022**, cujos objetivos gerais são:

- Estabelecer as medidas e ações que visem a contenção do NMP, evitando a sua dispersão em território nacional, em concreto para a zona tampão, e para outros Estados-membros, integrando o conhecimento sobre os factos de risco;
- Consagrar uma estratégia de controlo assente na gestão do risco, com estabelecimento de prioridades de intervenção e adequação de meios;
- Assegurar a implementação e gestão de um sistema de informação que integre a gestão de risco e garanta um adequado apoio à tomada de decisão e comunicação;
- Promover a produção de conteúdos de divulgação e sensibilização que difundam boas práticas fitossanitárias;
- Potenciar a aplicação de novos conhecimentos, facilitando a articulação entre as entidades do sistema nacional de I&D e as responsáveis pela definição, implementação e acompanhamento das ações de prevenção e controlo.

# **7.2.4.5. Doença-da-Tinta-do-Castanheiro**

A **Doença-da-Tinta-do-Castanheiro** é um **organismo de não quarentena detetado em Portugal continental** e está associada ao fungo *Phytophthora cinnamomi*. É uma doença do sistema radicular em que a sua intensificação varia de ano para ano, sendo maior o seu desenvolvimento em anos húmidos.

As espécies afetadas por esta doença fazem parte do género *Castanea* **spp.** (castanheiros), que se encontram um pouco distribuída por todo o território da CIM-TTM, com maior destaque para os concelhos de Alfândega da Fé, Bragança, Macedo de Cavaleiros, Vila Flor e Vimioso (mapas de localização das espécies no anexo IV).

O agente biótico nocivo da Doença-da-Tinta-do-Castanheiro tem uma **probabilidade reduzida** de afetar a CIM-TTM (51,18%). É provável que afete principalmente os concelhos de Bragança (13,76%), Vinhais (12,09%), Macedo de Cavaleiros (8,26%) e Alfândega da Fé (4,51%), enquanto que os restantes concelhos têm, na sua maioria, uma probabilidade reduzida são Mogadouro (12,77%), Mirandela (9,75%), Miranda do Douro (8,16%) e Bragança (7,41%) - **Figura 45**.

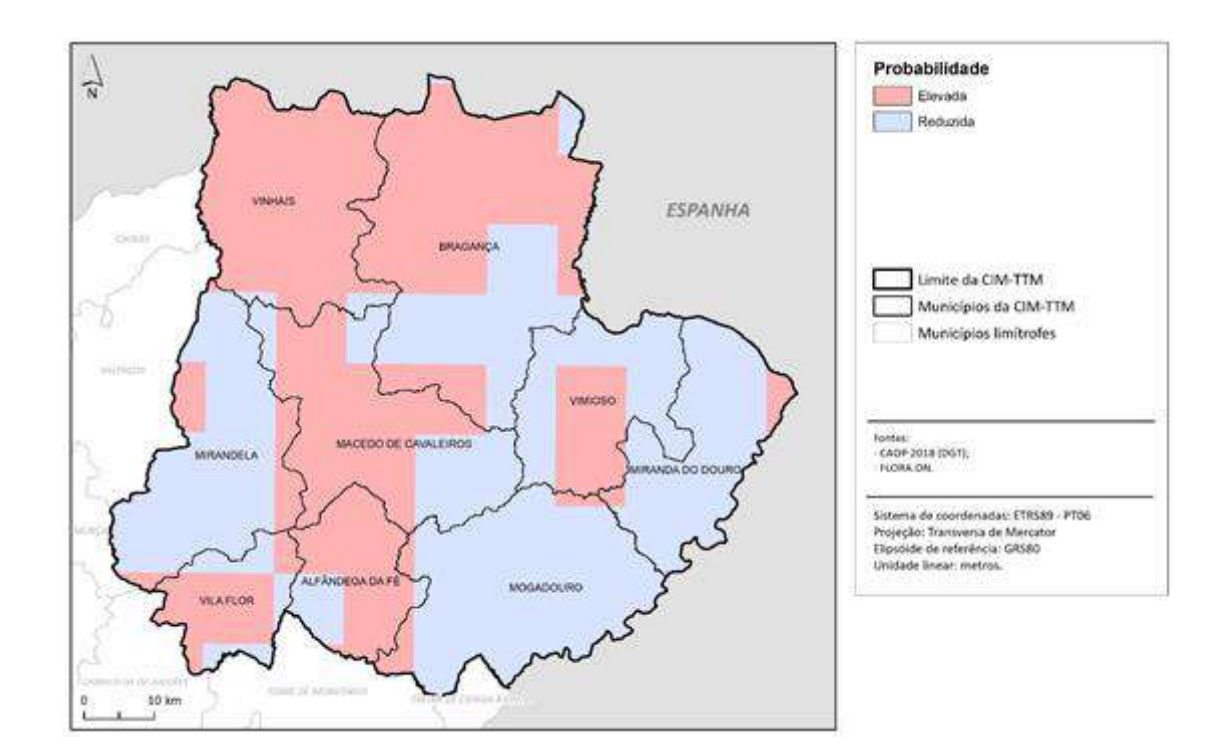

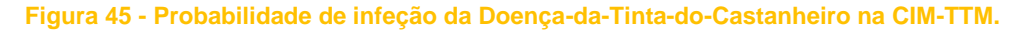

Os primeiros **sintomas** das árvores afetadas observam-se um pleno período vegetativo com o emurchecimento e clorose das folhas a partir da extremidade dos ramos, afeta a frutificação, os ouriços raramente dão frutos ou não atingem as dimensões normais, diminuindo o valor comercial, alguns ouriços e folhas podem ficar agarrados à planta durante o inverno, verificase a podridão do colo, quando a casca se separa facilmente e se observam manchas cor violácea escura em forma de cunha, as raízes ficam negras decompondo-se, ou em situações edáficas, podem exsudar um líquido violeta ou azul escuro (**Figura 46**). A morte dos castanheiros atingidos pode ser progressiva ou repentina.

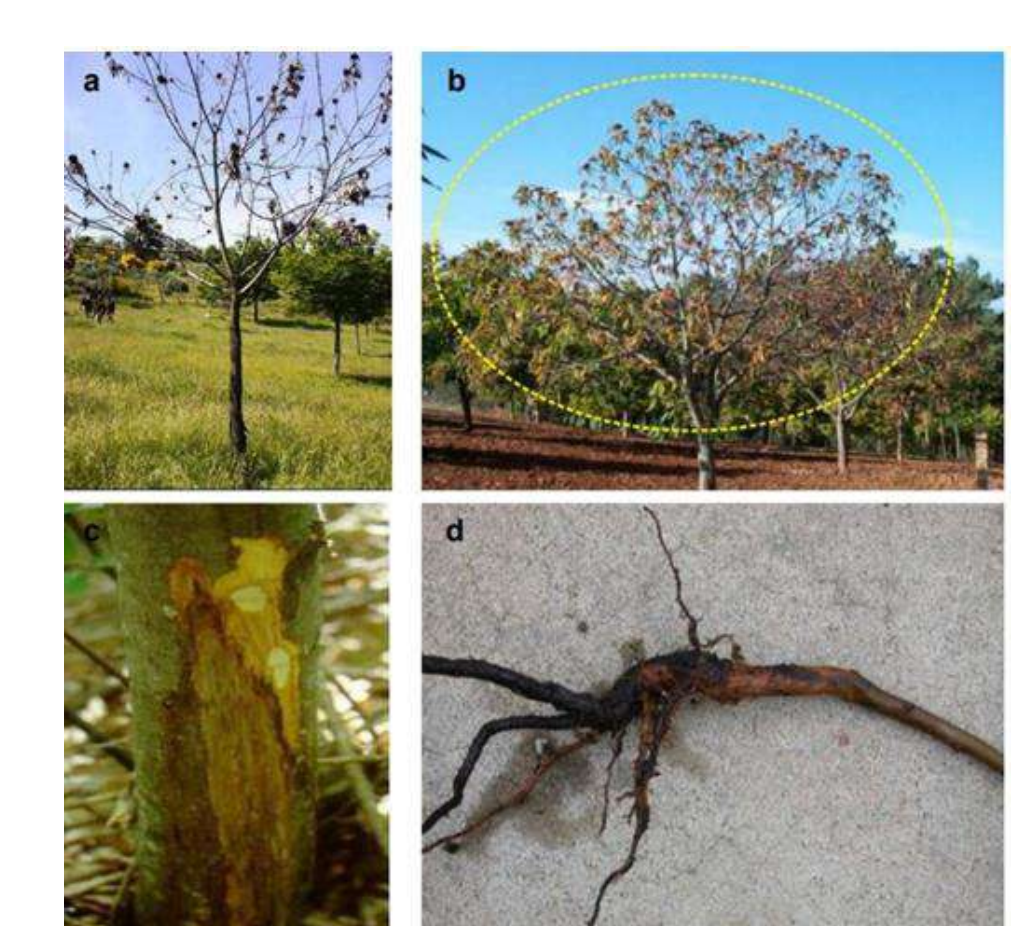

**Figura 46 - Sintomas observados em árvores infetadas pela Doença-da-Tinta-do-Castanheiro ao nível da copa (a,b) (DRATM, 2003), tronco (c) (Robin, 2013) e raiz (d) (Hebard,2014).**

A DRATM (2003), para **prevenir e controlar a disseminação** desta doença, é necessário seguir as seguintes medidas:

- Após analisar o solo, melhorar o estado nutricional dos soutos, sendo que a matéria orgânica deve atingir níveis iguais ou superiores a 2%;
- As lavouras devem ser o mais ligeiras possível de modo a evitar danos e cortes de raízes. O equipamento utilizado nas lavouras deverá ser de dimensões adequadas, evitando-se situações de compactação;
- Plantação em terrenos com boa drenagem;
- Utilização de material vegetativo de origem certificada;
- Recomenda-se a queima de imediato no local, após o arranque ou corte, de todo o material contaminado ou suspeito;
- Em soutos com elevado nível de infeção devem eliminar-se as árvores infetadas.

## **7.2.4.6. Gorgulho-do-Eucalipto**

O **Gorgulho-do-Eucalipto**, de nome científico *Gonipterus platensis*, é uma praga provocada por um **inseto desfolhador** que se alimenta das folhas do *Eucalyptus*, sendo as espécies deste género as mais afetadas. Tal como foi analisado na *Xylella Fastidiosa*, esta encontra-se centrada no concelho de Mirandela, sendo que se podem observar algumas árvores em Alfândega da Fé e em Vila Flor (mapas de localização das espécies no anexo IV).

Uma vez que esta doença se denomina de praga, surge a necessidade de elaborar um **Plano de Ação Nacional** para o seu controlo, tendo como objetivos principais o aumento da produtividade das plantações de eucalipto a médio prazo, o controlo das populações de *Gonipterus platensis*, contribuir para reduzir os níveis de dano causados pelo Gorgulho-do-Eucalipto e promover a sensibilização e divulgação de informação aos produtores de eucalipto.

A CIM-TTM detém, na sua maioria, uma **probabilidade reduzida de ser infetada** pelo Gorgulho-do-Eucalipto (98,15%). O principal concelho que poderá ser afetado é Mirandela (1,69%), podendo também existir vestígios a norte de Vila Flor (0,12%) e a sul de Alfândega da Fé (0,04%) - **Figura 47**.

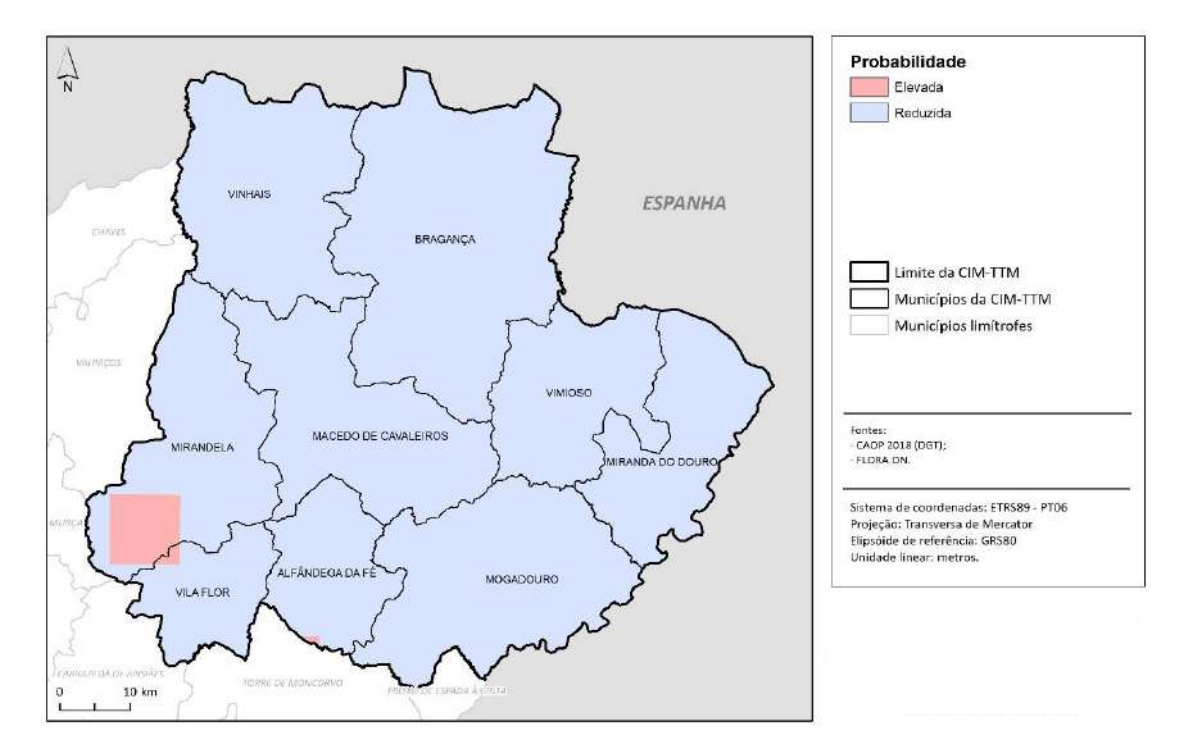

**Figura 47 - Probabilidade de infeção do Gorgulho-do-Eucalipto na CIM-TTM.**

Esta praga afeta essencialmente as folhas adultas recém-formadas, sendo que os eucaliptos mais suscetíveis ao ataque são os que se encontram em transição de folha jovem para adulta (entre os 2 a 4 anos de idade) e os adultos. Os danos são mais facilmente observados no terço superior da copa, onde surgem os novos rebentos, com as desfolhas intensas e consecutivas ao longo dos anos, o crescimento das árvores é fortemente reduzido, podendo originar uma perda total da madeira utilizável e mesmo a morte das árvores (**Figura 48**).

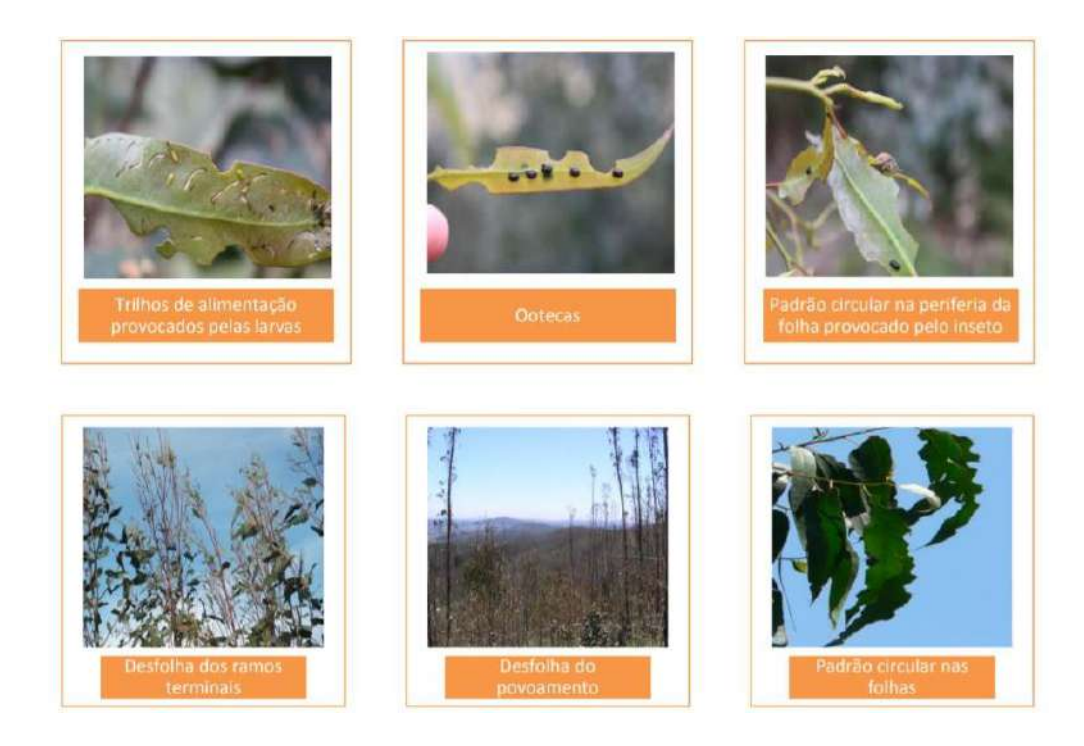

### **Figura 48 - Sintomas observados em árvores adultas infetadas pelo Gorgulho-do-Eucalipto (ICNF, 2019-a).**

A **disseminação** natural desta praga ocorre através do voo de insetos adultos, nomeadamente em grandes distâncias. O seu trajeto de plantas para plantas onde há o transporte de ovos, larvas e insetos adultos, atua como veículo de transmissão, tal como o transporte de solo que contenha larvas e pupas.

Uma das medidas que facilita a **erradicação** deste agente biótico nocivo é a aplicação de práticas de instalação e gestão dos povoamentos de eucalipto, nomeadamente a utilização de espécies de eucalipto menos suscetíveis ao ataque deste inseto, não efetuar plantações em locais com uma altitude superior a 400 – 500 metros e evitar o plantio de eucaliptos em locais inadequados para o seu bom desenvolvimento.

Segundo o Decreto-Lei n.⁰ 37/2013, de 13 de março, para **minimizar os danos provocados** por esta praga, devem ser adotados os seguintes princípios de proteção integrada (**Quadro 23**):

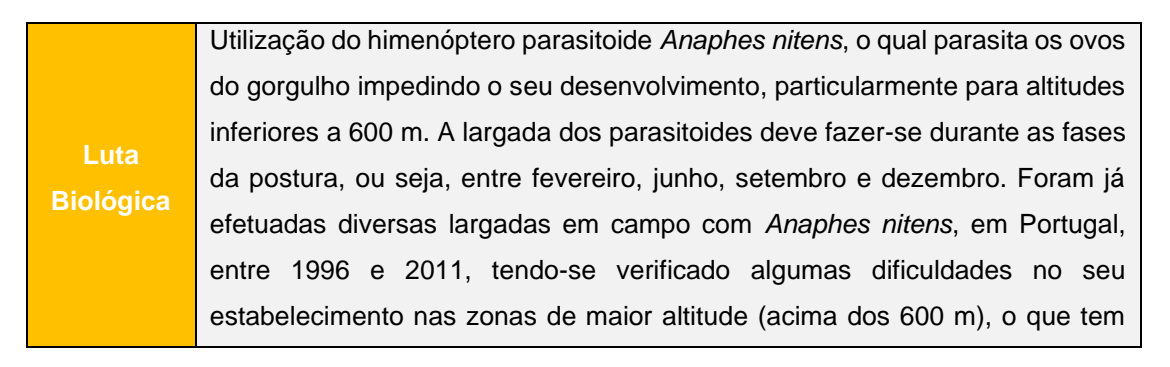

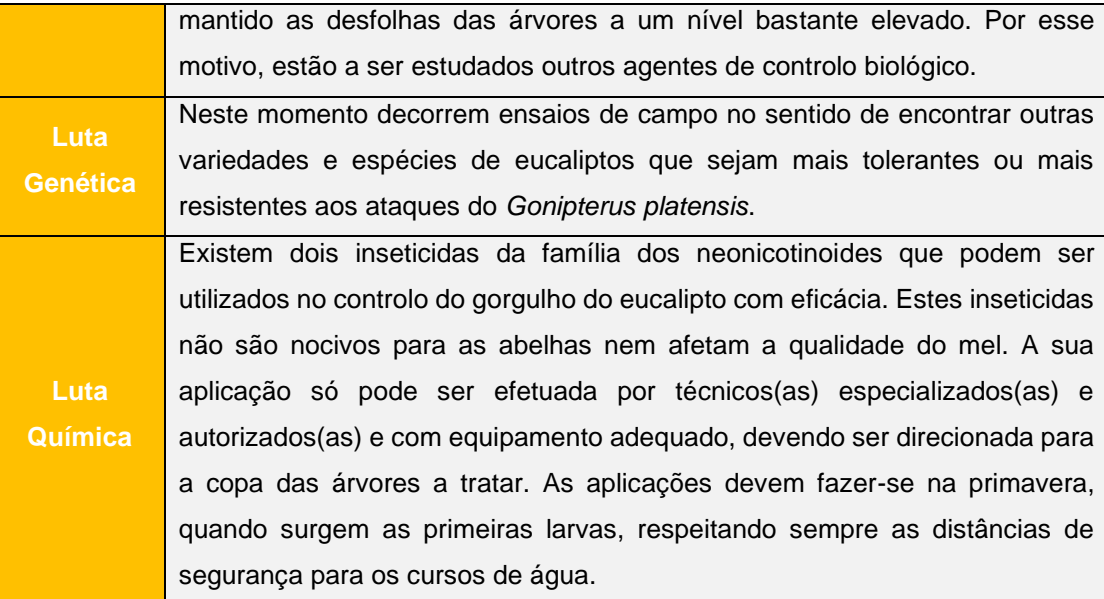

**Quadro 23 - Luta biológica, genética e química contra o Gorgulho-do-Eucalipto.**

#### **7.2.4.7. Plátipo**

O **Plátipo**, ou *Platypus cylindrus*, é um inseto ambrósio, onde as larvas e os adultos alimentamse essencialmente de fungos que revestem as paredes das suas galerias no hospedeiro. Este contém órgãos especializados – micângios – com a função de assegurar o transporte dos fungos simbióticos, incluem glândulas de secreção que mantêm as condições favoráveis para os esporos durante as fases de voo e de dispersão dos insetos.

Os **hospedeiros** deste agente biótico nocivo são as espécies *Quercus suber* (sobreiro), *Quercus rotundifolia* (azinheira) e *Castanea sativa* (castanheiro). Nas Terras de Trás-os-Montes a distribuição das espécies *Quercus suber* de *Quercus rotundifolia* encontra-se por todo o território, ocupando a totalidade dos concelhos de Alfândega da Fé, Macedo de Cavaleiros, Miranda do Douro, Mirandela, Mogadouro, Vila Flor e Vimioso. Tal como foi analisado no agente biótico Cancro-do-Castanheiro e Doença-da-Tinta-do-Castanheiro, as espécies de *Castanea sativa* encontram-se maioritariamente nos concelhos de Alfândega da Fé, Bragança, Macedo de Cavaleiros, Vila Flor, Vimioso e Vinhais (mapas de localização das espécies no anexo IV).

O ataque do inseto dá origem à **morte do hospedeiro**, entre três meses e um ano após o ataque, pois o complexo sistema de galerias interrompe a normal circulação da seiva na árvore, e a inoculação de fungos patogénicos dos géneros *Raffaelea* e *Ophiostoma*, com a dupla função de garantir a nutrição da descendência do inseto e de debilitar o hospedeiro, facilitando a sua colonização pelos insetos.

O Plátipo poderá atingir **moderadamente** a maioria da CIM-TTM (57,88%). Sobressaem sobretudo, os concelhos de Bragança (9,86%), Vinhais (8,84%), Macedo de Cavaleiros (8,26%) e Alfândega da Fé (4,51%) por terem uma probabilidade de infeção elevada, sendo que apenas numa pequena área a nordeste de Bragança (0,45%) tem uma probabilidade reduzida de ser afetada por este agente biótico nocivo (**Figura 49**).

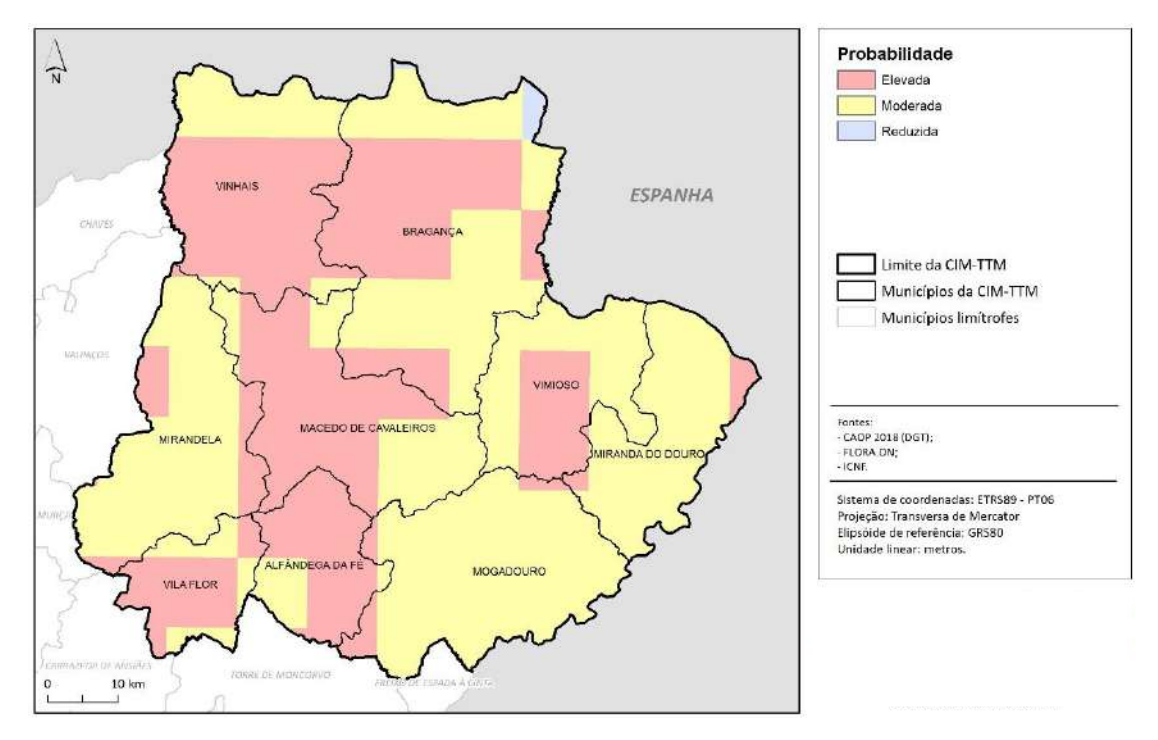

**Figura 49 - Probabilidade de infeção de Plátipo na CIM-TTM.**

Os **sintomas** observados nas árvores afetadas começam pela perda da coloração verde, na totalidade ou em parte da copa, aparecendo folhas vermelho-acastanhadas, que caiem posteriormente; surgem pequenos orifícios circulares (2 mm) no tronco e nos ramos; serrim laranja no bordo dos orifícios, entre a primavera e o outono; acumulação de serrim fino na base do tronco; e presença de galerias sinuosas que penetram profundamente na madeira, nas quais se podem encontrar ovos, larvas, pupas e adultos (**Figura 50**).

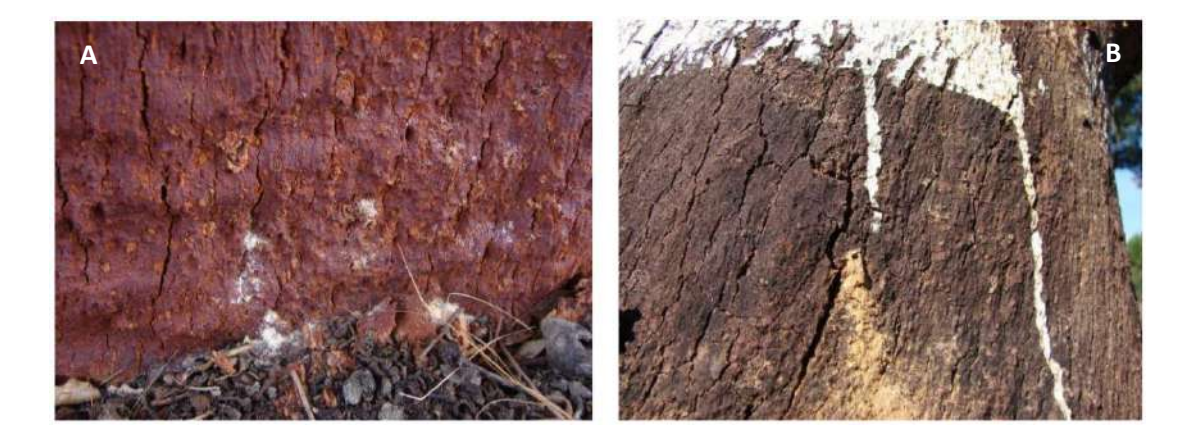

**Figura 50 - Sintomas observados em árvores infetadas por Plátipo. A - Orifícios circulares resultantes do ataque; B - Acumulação de serrim resultante das galerias. (ICNF, 2019-b).**

disseminação deste agente biótico nocivo e as suas consequências, devem ser aplicadas as sequintes medidas:

- Devem ser efetuadas prospeções cuidadosas, que permitam a identificação precoce dos ataques durante a primavera, principalmente em montados que venham a ser descortiçados no próprio ano;
- Se a densidade de ataque não for elevada e se a árvore ainda estiver verde, poderse-á "embrulhar" o tronco com filme de polietileno transparente o que poderá originar a morte dos insetos na altura da emergência, evitando um foco de infestação, e a árvore acabará eventualmente por recuperar dum ataque deste tipo;
- No caso de ser detetada a presença do inseto, as árvores atacadas devem ser abatidas o mais rapidamente possível. É necessário ter em atenção que durante dois anos consecutivos estão continuamente a sair novos insetos da mesma árvore que irão atacar outras árvores. Este abate deve ser efetuado antes da primavera de modo a impedir a saída dos insetos;
- As árvores devem ser abatidas no início da primavera, o mais rente possível ao chão e a adeira deve ser traçada de forma a expor as galerias do inseto;
- Os cepos devem ser enterrados ou tapados com terra;
- As pilhas de madeira devem ser cobertas com polietileno, de forma a sofrerem um processo de "solarização" nos meses mais quentes do ano;
- Em montados onde se verifiquem a presença do inseto, o descortiçamento deve ser adiado enquanto não forem tomadas as medidas preconizadas nos pontos anteriores;
- Durante a primavera/verão devem ser instaladas armadilhas tipo "slit" iscadas com a feromona de agregação para o Plátipo e usando anti-odor no depósito das armadilhas;
- A localização das armadilhas deve ser estrategicamente analisada tendo em conta as seguintes considerações: perto de sobreiros atacados; nas bordaduras de montados em contínuo com os limites de outras propriedades; e criar barreiras de armadilhas no montado separando áreas atacadas de outras áreas que venham a ser descorticadas:
- Em montados atacados e após o abate dos sobreiros, devem ser efetuadas prospeções cuidadas (árvore a árvore) durante os anos seguintes, de modo a que se possam identificar as novas árvores atacadas, as quais devem ser também abatidas sempre que for detetado um ataque;
- Em áreas ardidas dever-se-á ter em conta as seguintes considerações: sobreiros que tenham sido descortiçados nos últimos 2 anos e atacados pelo Plátipo devem ser abatidos e seguidas todas as recomendações anteriores; sobreiros descortiçados há mais tempo podem vir a recuperar, mesmo tendo sido atacados pelo Plátipo, pelo que se propõe uma avaliação cuidada da evolução do seu estado sanitário, antes de serem tomadas quaisquer medidas de gestão.

Existem também algumas **medidas preventivas** que devem ser colocadas em prática para diminuir o alastramento desta doença:

- Evitar ferir as árvores durante o descortiçamento;
- Desinfetar os instrumentos de poda e de despela sempre que incidam sobre as árvores que se suspeite estarem doentes;
- Evitar podas exageradas;
- Caso existam árvores mortas no povoamento, a sua remoção é prioritária e deve ocorrer no inverno, antes do período de emergência dos insetos adultos. Os sobrantes devem ser queimados no próprio local;
- Os pedidos de abate devem ser feitos todos os anos, a fim de não se deixar nos povoamentos árvores secas, decrépitas e doentes de uns para os outros. Devem ser feitos, preferencialmente, no início do outono (depois das primeiras chuvas), para que haja tempo para a obtenção da autorização e para que as árvores sejam atempadamente abatidas e removidas dos povoamentos antes do período de emergência dos adultos.

#### **7.2.4.8. Processionária ou Lagarta-do-Pinheiro**

A **Processionária ou Lagarta-do-Pinheiro**, cujo nome científico se designa por *Thaumetopoea pityocampa* Schiff., é um **inseto desfolhador** que ao atingir todas as espécies do género *Pinus* **spp.** (pinheiros), distribuídas um pouco por todo o território das Terras de Trás-os-Montes, e do género *Cedrus* (cedros) que apenas se pode encontrar no concelho de Bragança e a norte de Macedo de Cavaleiros (mapas de localização das espécies no anexo IV).

O agente biótico nocivo da Lagarta-do-Pinheiro tem a **probabilidade de infetar moderadamente** a maioria da CIM-TTM (48,11%). Os concelhos de Bragança (7,36%), Vinhais (2,81%) e Macedo de Cavaleiros (1,29%) têm uma probabilidade elevada de infeção, enquanto que os concelhos de Mogadouro (9,95%), Miranda do Douro (8,79%), Vimioso (6,32%) e Mirandela (4,87%) têm uma probabilidade reduzida (**Figura 51**).

Os **ataques deste agente biótico nocivo** variam de intensidade conforme o nível populacional; é influenciado pelas condições meteorológicas, temperaturas e insolação; pelo conjunto de inimigos naturais ativos em cada estádio aéreo ou subterrâneo da praga, por exemplo insetos parasitóides e predadores, insetos, fungos, bactérias, vírus e aves, e pela qualidade e quantidade de alimento, da qual depende a fecundidade das fêmeas. Assim, este constitui um grande problema nos anos de fortes ataques, principalmente junto a locais habitados ou frequentados pela população.

Quando as árvores são desfolhadas, o seu crescimento é menor e há uma quebra na produção lenhosa, mas quando não há ataques sucessivos em árvores, estas normalmente conseguem recuperar e não morrer.

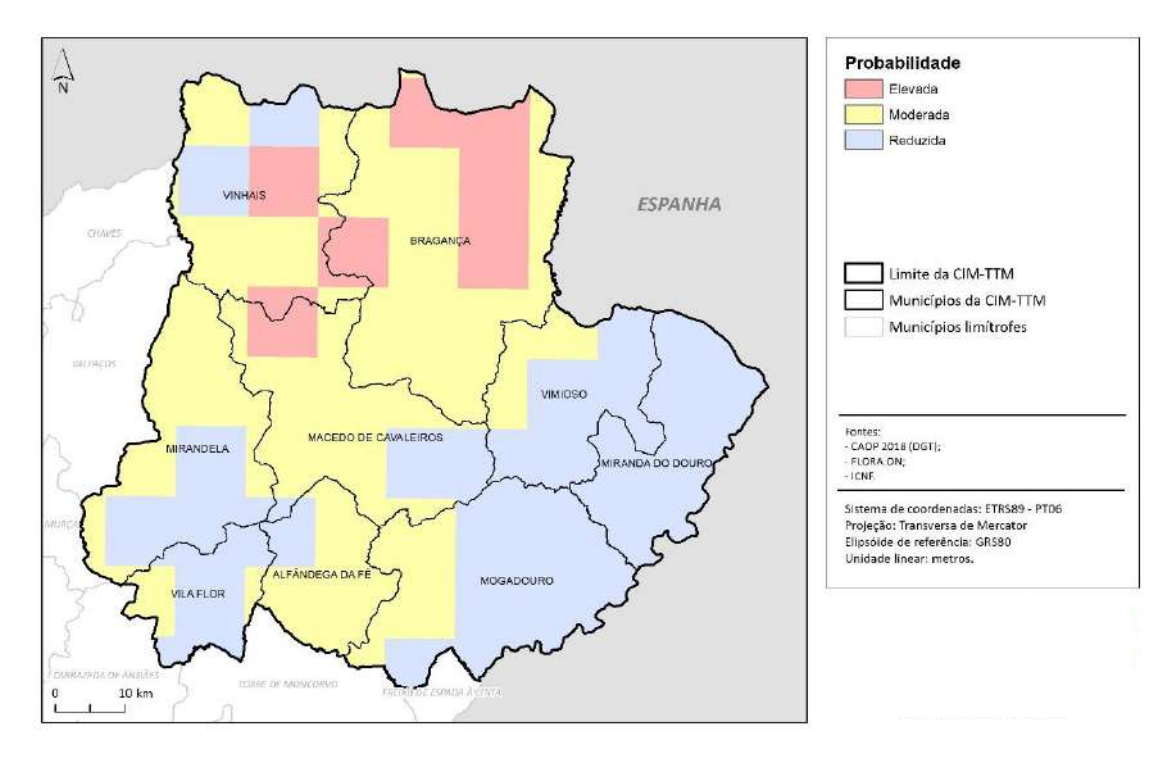

**Figura 51 - Probabilidade de infeção de Lagarta-do-Pinheiro na CIM-TTM.**

Os **sintomas** mais recorrentes nas árvores afetadas são os ninhos, construídos na ponta dos ramos para que servem de refúgio quando os insetos não se alimentam durante o inverno (**Figura 52**). Entre julho e novembro, podem ser observadas tufos de agulhas avermelhadas, ligadas por fios sedosos, nos ramos expostos ao sol, onde se encontram lagartas dos primeiro e segundo instares (**Figura 53**). A partir do outono, são formados ninhos grandes, em forma de bolsões, na parte apical dos ramos expostos ao sol.

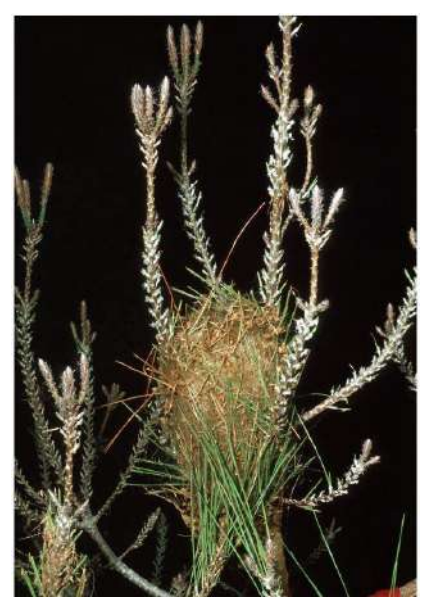

**Figura 52 - Tufos de agulhas avermelhadas.**

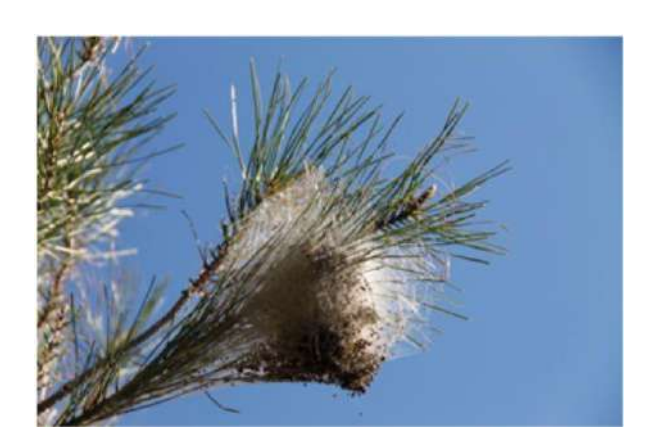

**Figura 53 - Ninhos de inverno.** *Foto de Inês Castro*

*Fonte: William M. Ciesla, Forest Health Management International, Bugwood.org.*

A Lagarta-do-Pinheiro pode ser perigosa para pessoas e animais a partir do terceiro instar, ou seja, entre novembro e dezembro, por causa dos pelos urticantes que são desenvolvidos e podem provocar alergias na pele, nos olhos e no aparelho respiratório dos seres humanos ou animais. Se encontrar Lagartas-do-Pinheiro, devem afastar-se de imediato, e caso a sua localização seja em espaços públicos ou áreas urbanas devem entrar em contacto com a Proteção Civil, Câmara Municipal ou serviços regionais do ICNF.

De forma a **controlar** as pragas florestais, é preciso aplicar ações prévias de monitorização da distribuição e status das populações do(s) inseto(s) que possam causar danos, para elaborar um correto diagnóstico e definir a solução mais adequada para cada situação, evitando assim consequências graves relacionadas com a ineficácia do tratamento devido a aplicações antecipadas precipitadas (**Quadro 24**).

#### **Destruição das lagartas em procissão e pupas no solo (janeiro a maio)**

- ✓ Aplicar cintas adesivas nos troncos das árvores embebidas em cola à base de poliisolbutadieno para captura das lagartas aquando da procissão de enterramento;
- ✓ Proceder à recolha manual e queima das lagartas encontradas no solo (cuidado com os pelos urticantes);
- ✓ Mobilizar o solo, nos locais onde se suspeita de enterramento, para destruição das pupas.

**Uso de armadilhas (junho a setembro)**

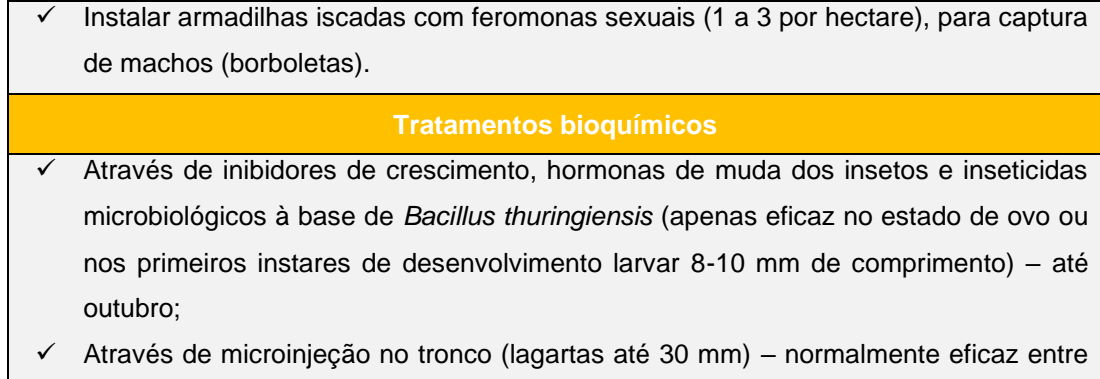

**Destruição de ninhos (outubro a dezembro)**

✓ Proceder à remoção manual dos ninhos seguida de queima ou injeção de um inseticida piretróide de síntese nos ninhos (ação a executar durante o dia, quando as lagartas se encontram no ninho).

**Quadro 24 - Medidas de controlo de Processionária ou Lagarta-do-Pinheiro (adaptado de ICNF, 2015).**

# **7.2.4.9. Pulgão-dos-Carvalhos**

setembro e novembro.

O **Pulgão-dos-Carvalhos**, ou *Altica quercetorum*, é um **inseto desfolhador** que prefere realizar os ataques em invernos secos e verões com grande humidade, com muitos dias de nevoeiros matinais.

Esta praga afeta essencialmente as espécies *Quercus suber* (sobreiros), *Quercus faginea* (carvalhos-portugueses), do género *Alnus* **spp**. (amieiros), *Corylus avellana* (aveleiras) e do género *Salix* **spp**. (salgueiros). Quanto à distribuição destas espécies nas Terras de Trás-os-Montes, tal como já foi descrito no agente biótico nocivo Plátipo, podem-se encontrar as espécies *Quercus suber* em todos os concelhos, assim como espécies *Quercus faginea*, espécies *Alnus* spp. e espécies do género *Salix* spp. Relativamente às espécies *Corylus avellana*, apenas são visíveis nos concelhos de Bragança, Vinhais e também no norte de Mirandela (mapas de localização das espécies no anexo IV).

O Pulgão-dos-Carvalhos tem a probabilidade de afetar **moderadamente** a maioria do território da CIM-TTM (71,89%). Os concelhos de Bragança (6,03%), Vinhais (4,78%), Vimioso (1,19%) e Miranda do Douro (1,04%) são os mais propícios a serem afetados por este agente biótico nocivo, enquanto que os concelhos de Mirandela (3,69%), Vinhais (3,62%), Bragança (2,78%) e Mogadouro (2,74%), têm uma probabilidade reduzida de serem afetados (**Figura 55**).

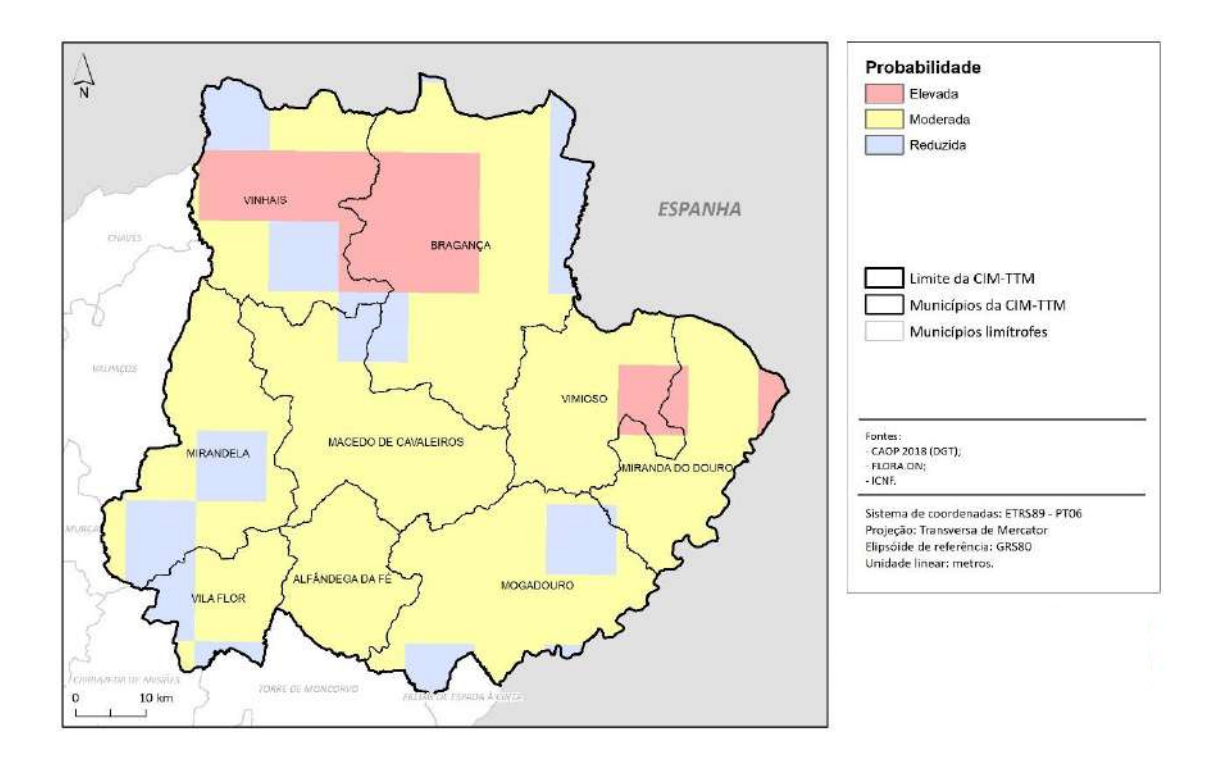

**Figura 54 - Probabilidade de infeção de Pulgão-dos-Carvalhos na CIM-TTM.**

O inseto atinge principalmente as folhas, sendo que os **sintomas** observados são o aspeto amarelecido das copas, esqueletização das folhas e o aparecimento de folhas de cor castanha.

Esta praga não causa a morte do hospedeiro diretamente, mas pode consumir até cerca de 95% da sua parte aérea, atrasando o seu crescimento no ano do ataque, tornando-o enfraquecido e vulnerável a outros agentes patogénicos.

Os **meios de controlo** devem ser aplicados entre abril e junho, como por exemplo a limpeza dos terrenos, carros e camiões (para evitar a sua expansão através do transporte), a pulverização com um inseticida regulador do crescimento ou com produtos à base de *Bacilus thuringiensis*, cuja aplicação deverá ser condicionada pelo estado de desenvolvimento larvar em que se encontra o inseto.

# **7.2.4.10. Sugador-de-Pinhas**

O **Sugador-de-Pinhas**, ou agente biótico *Leptoglossus occidentalis*, é um **inseto sugador** que se alimenta das pinhas e flores de diversas espécies dos géneros *Pinus* **spp.** (pinheiros), *Picea* **spp.**, *Abies* **spp.** (abetos), *Cedrus* **spp.** (cedros), *Pseudotsuga* **spp.**, *Tsuga* **spp.**, *Juniperus* **spp.** (juníperos) e *Pistacia* **spp.** Nas Terras de Trás-os-Montes, tal como foi analisado nos outros agentes bióticos nocivos anteriores, as espécies do género *Pinus* spp. encontram-se distribuídas por todos os concelhos, as espécies do género *Abies* spp. e as espécies do género *Cedrus* spp. localizam-se a oeste de Bragança e a norte de Macedo de Cavaleiros, quanto às

espécies do género *Pseudotsuga* spp. completam os concelhos de Bragança, Macedo de Cavaleiros e Vinhais, as espécies do género juníperos situam-se maioritariamente a sul das Terras de Trás-os-Montes, principalmente em Alfândega da Fé, Macedo de Cavaleiros, Miranda do Douro, Mogadouro e Vila Flor, e por fim, as espécies do género *Pistacia* spp. que apenas podemos encontrar no centro e oeste do concelho de Vimioso e a sul de Bragança (mapas de localização das espécies no anexo IV).

O Sugador-de-Pinhas tem uma **probabilidade reduzida de infetar** a maioria do território da CIM-TTM (45,19%). Este poderá afetar sobretudo os concelhos de Bragança (12,07%), Macedo de Cavaleiros (4,27%), Vinhais (3,95%) e Vimioso (0,96%), por outro lado, os concelhos de Mogadouro (9,99%), Miranda do Douro (8,79%), Vimioso (6,70%) e Mirandela (5,90%) têm uma probabilidade reduzida de serem infetados (**Figura 55**).

O ataque desta praga **não apresenta quaisquer sintomas**. O inseto tem uma boca tipo seringa que insere por baixo das "escamas" das pinhas e suga o endosperma das sementes, podendo assim destruir a maioria, mais de 75%, das sementes sem demonstrar sintomas exteriores visíveis.

A **dispersão** destes insetos acontece de forma natural uma vez que os adultos são voadores extremamente fortes e quando terminam a sua hibernação dispersam-se rápido para procurar locais de alimentação.

Como **meio de controlo** desta praga deve-se recorrer à luta biotécnica através da utilização de feromonas ou de armadilhas que emitem radiação infravermelha. A luta biológica, com recurso a organismos com potencial para o uso no controlo biológico desta praga, por exemplo o agente microbiano *Isaria fumosorosea* e parasita oófago *Gryon pennsylvanicum*, encontra-se em estudo. Relativamente à luta química, ainda não foi encontrado nenhum inseticida específico homologado para o combate desta praga.

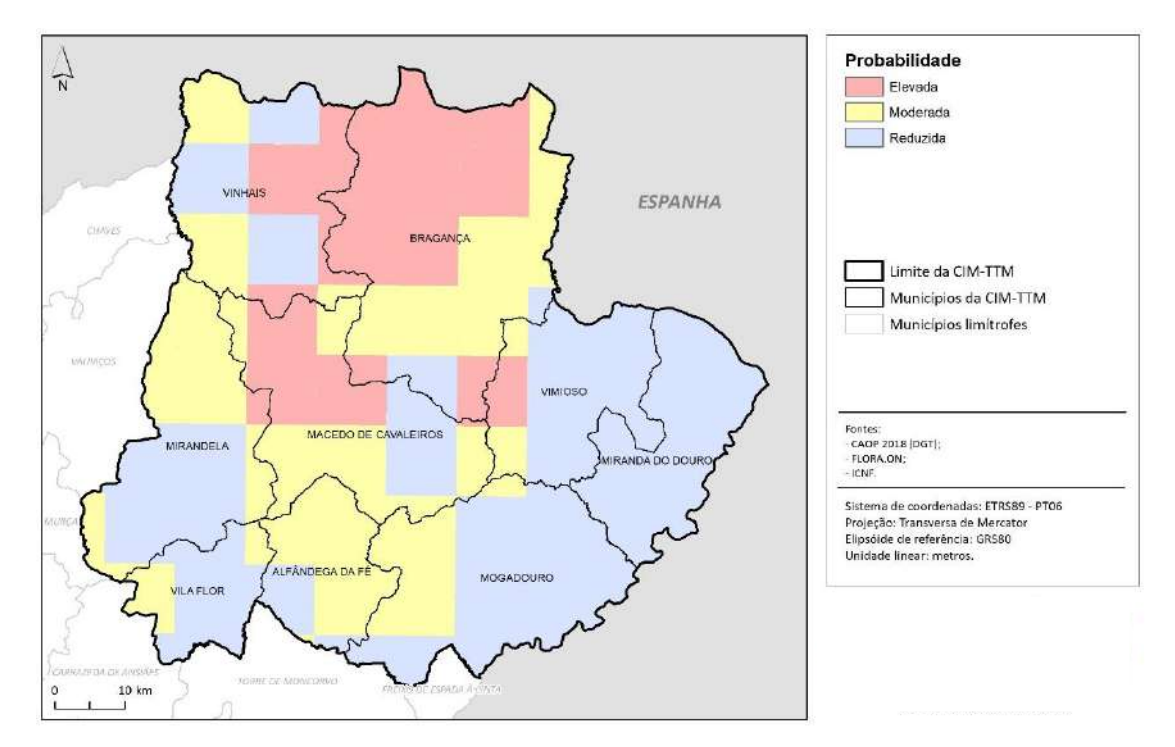

**Figura 55 - Probabilidade de infeção de Sugador-de-Pinhas na CIM-TTM.**

### **7.2.4.11. Vespa-das-Galhas-do-Castanheiro**

A **Vespa-das-Galhas-do-Castanheiro**, ou *Dryocosmus kuriphilus*, inseto que ataca os vegetais das espécies do género *Castanea* **spp.** (castanheiros), é considerado uma das pragas mais prejudiciais para os castanheiros em todo o mundo, pois quando ataca os gomos foliares e forma galhas, reduz o desenvolvimento dos ramos e a frutificação, reduzindo assim a produção e a qualidade da castanha e conduzindo ao declínio dos castanheiros.

Como foi referido anteriormente, podemos localizar espécies do género *Castanes* spp. afincadamente nos concelhos de Alfândega da Fé, Bragança, Macedo de Cavaleiros, Vila Flor, Vimioso e Vinhais, com alguns apontamentos em Miranda do Douro, Mirandela e Mogadouro (mapas de localização das espécies no anexo IV).

Esta praga introduz-se em novos países através da **circulação** de plantas ou partes de plantas das espécies hospedeiras. Quanto à **dispersão** a grandes distâncias, dispersam-se através da introdução de ramos e rebentos infetados, contendo ovos ou larvas. Em curtas distâncias, a circulação de material infetado, ramos ou plantas jovens, do vento ou do voo das fêmeas adultas durante o período em que estão presentes, ou seja, entre o final de maio e o final de julho, dá origem à introdução da doença.

A Vespa-das-Galhas-do-Castanheiro pode infetar espécies que se encontram distribuídas por toda a CIM-TTM, sendo que esta, na sua maioria, tem uma **probabilidade reduzida de infeção** (51,18%). Destacam-se os concelhos de Mogadouro (12,77%), Mirandela (9,75%), Miranda do

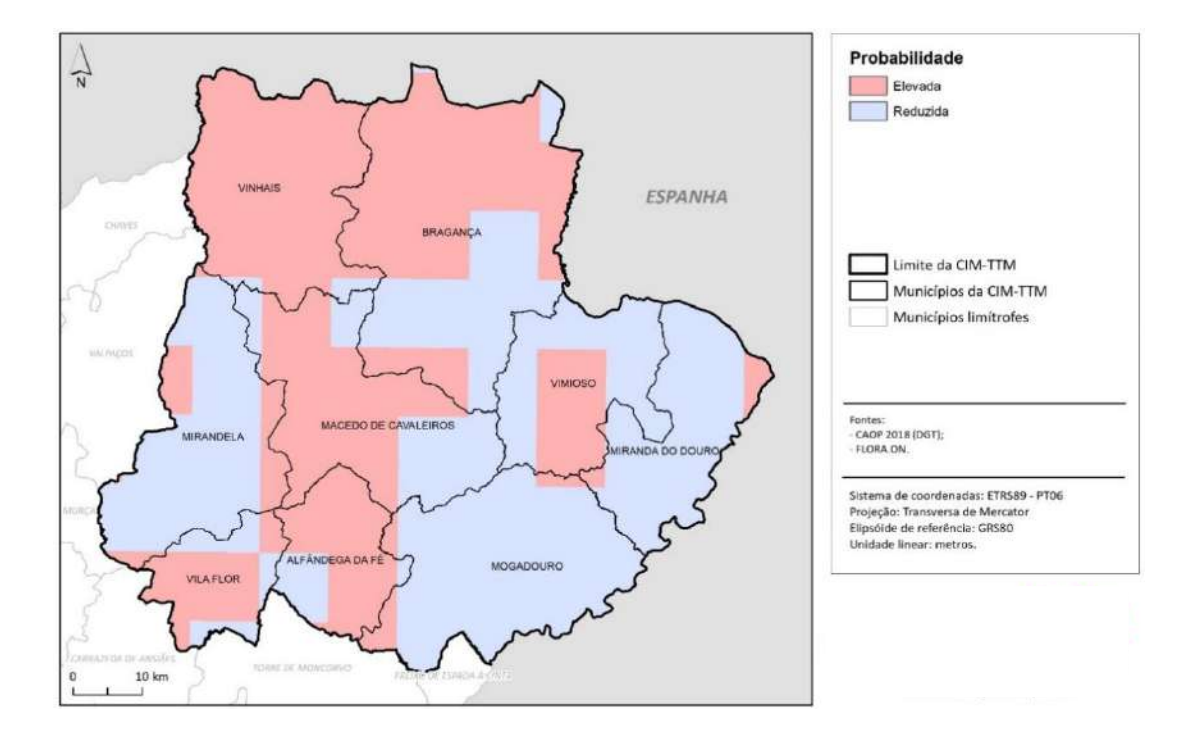

Douro (8,16%) e Bragança (7,41%), por se verificar uma maior probabilidade de infeção (**Figura 57**).

#### **Figura 56 - Probabilidade de infeção de Vespa-das-Galhas-do-Castanheiro na CIM-TTM.**

O aparecimento de galhas, a partir de meados de abril, nos ramos mais jovens, nos pecíolos ou na nervura central das folhas, é o principal **sintoma** causado por este agente biótico nocivo. As galhas correspondem ao intumescimento dos tecidos, podem medir entre 5 e 20 mm de diâmetro, têm uma coloração inicial esverdeada que posteriormente obtêm uma cor rosada, tornando-se mais visíveis (**Figura 57**). Contudo, após a emergência das fêmeas, as galhas secam e podem permanecer agarradas às árvores durante 2 anos.

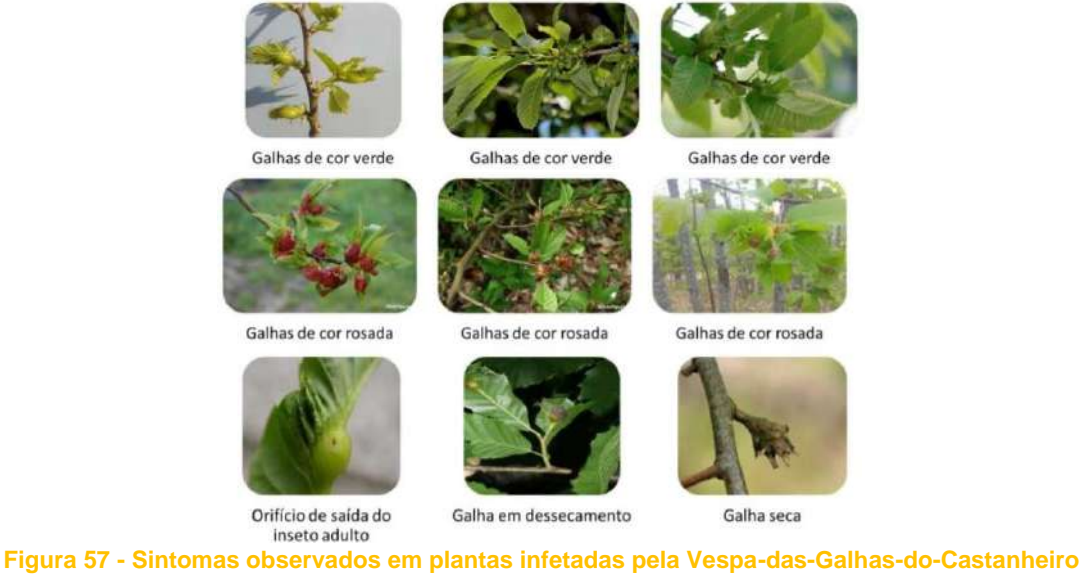

**(DRAPN).**

De forma a **prevenir a propagação** desta praga devem-se ser adotadas diferentes tipo de medidas (**Quadro 25**): medidas de prospeção, entre abril e junho nos povoamentos e árvores dispersas; e medidas de inspeção para fornecedores de material vegetal de reprodução. Cada uma destas ações, compostas por diferentes fases, deve atender à análise do risco associado à possível presença da praga.

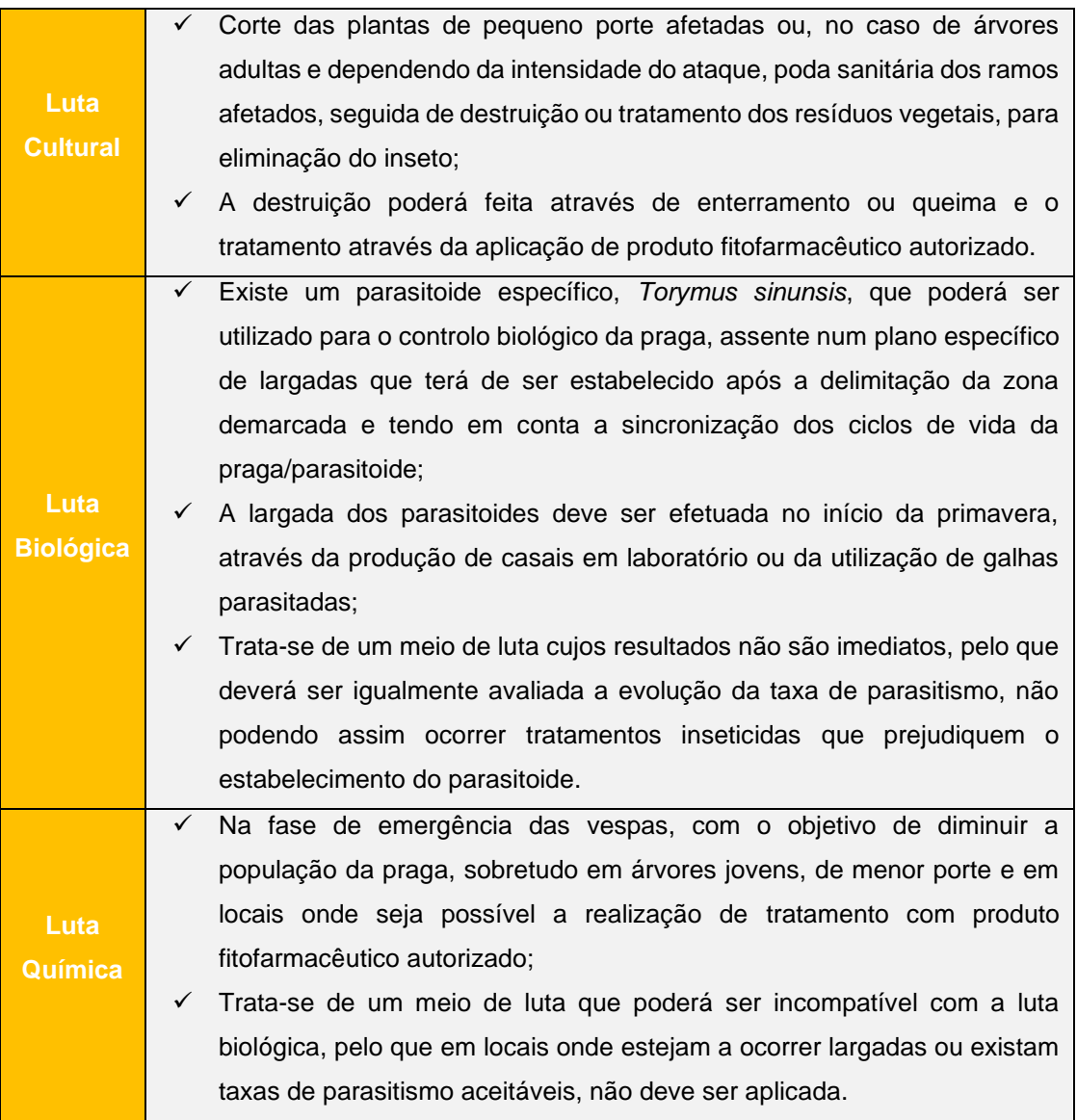

**Quadro 25 - Medidas de luta para o combate à praga da Vespa-das-Galhas-do-Castanheiro (adaptado de ICNF, s/d.-a).**

# 7.3. Sanidade Animal

Para analisar o tema da **sanidade animal**, relacionada com a saúde animal, analisámos o **Relatório de Sanidade Animal**, realizado pela Direção Geral de Alimentação e Veterinária (DGAV), onde foi definida como "prioritária a recolha, o tratamento e a divulgação da informação

sanitária nacional relativa ao conjunto de ações desenvolvidas no Plano Nacional de Saúde Animal".

De seguida serão apresentadas as doenças por espécie que necessitam de **elevada atenção**, com as respetivas **medidas de erradicação** e uma **análise da distribuição** da espécie na CIM-TTM, de modo a perceber quais são as áreas de maior risco.

# 7.3.1. Metodologia de trabalho

Tal como na análise da fitossanidade, também para a análise da sanidade animal, ainda não existe uma metodologia definida. Assim sendo, e com base nos dados disponíveis que são insuficientes, a cartografia realizada baseia-se na distribuição das espécies animais no território da CIM-TTM, de modo a representar as **áreas de maior risco** devido à elevada quantidade de animais da espécie vulnerável para cada doença apresentada de seguida.

Para cartografar a distribuição das espécies animais, foram utilizados os seguintes dados geográficos (**Quadro 26**):

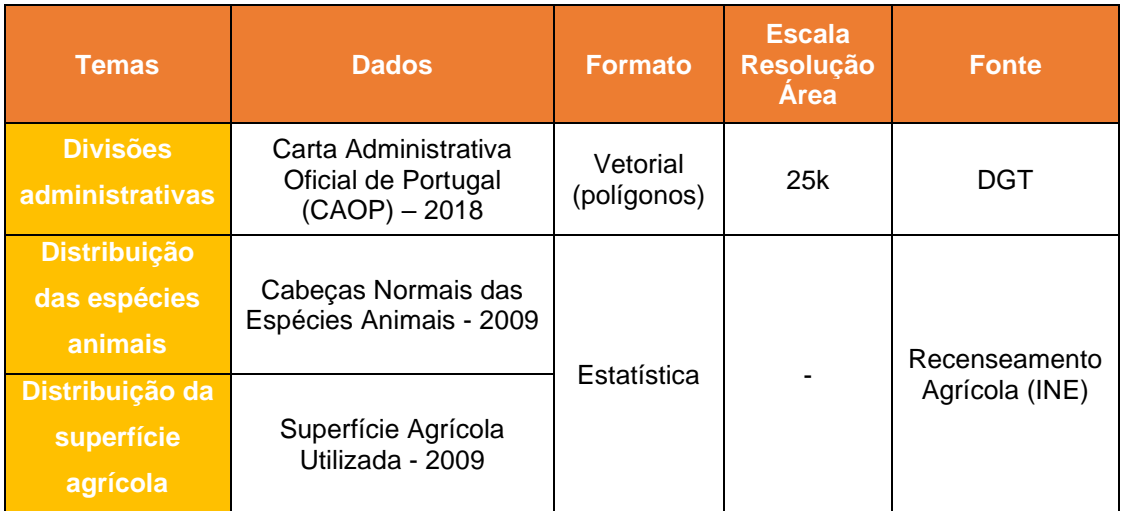

**Quadro 26 - Dados geográficos de base utilizados para a realização de cartografia sobre Sanidade Animal.**

Para a criação do projeto, o sistema de coordenadas manteve-se (PT-TM06/ETRS89), e os dados originados das divisões administrativas para a análise da fitossanidade, nomeadamente o

limite da CIM-TTM, os municípios e as freguesias, foram novamente utilizados para a sanidade animal.

De modo a representar o encabeçamento de cada espécie animal, foram utilizados os dados do Recenseamento Agrícola (RGA) de 2009 através do Instituto Nacional de Estatística (INE), nomeadamente as cabeças normais de cada espécie e a superfície agrícola utilizada, em hectares. Através destes dados foi calculado o encabeçamento de animais por hectare através da fórmula:

$$
Encabegamento = \frac{CN}{ha (SAU)}
$$

Em que, *CN* corresponde ao número de cabeças normais de cada espécie, e *ha* à superfície agrícola utilizada em hectares, por freguesia.

# 7.3.2. Bovinos

Com base na **Figura 58**, podemos verificar que os bovinos estão distribuídos praticamente por todo o território da CIM-TTM, com uma menor quantidade nos concelhos de Alfândega da Fé, Mirandela e Vila Flor. Os concelhos de Miranda do Douro e Mogadouro destacam-se com uma maior quantidade da espécie em questão, seguido de Vimioso e Vinhais, sendo estes considerados os concelhos com maior risco de deterem as doenças apresentadas de seguida.

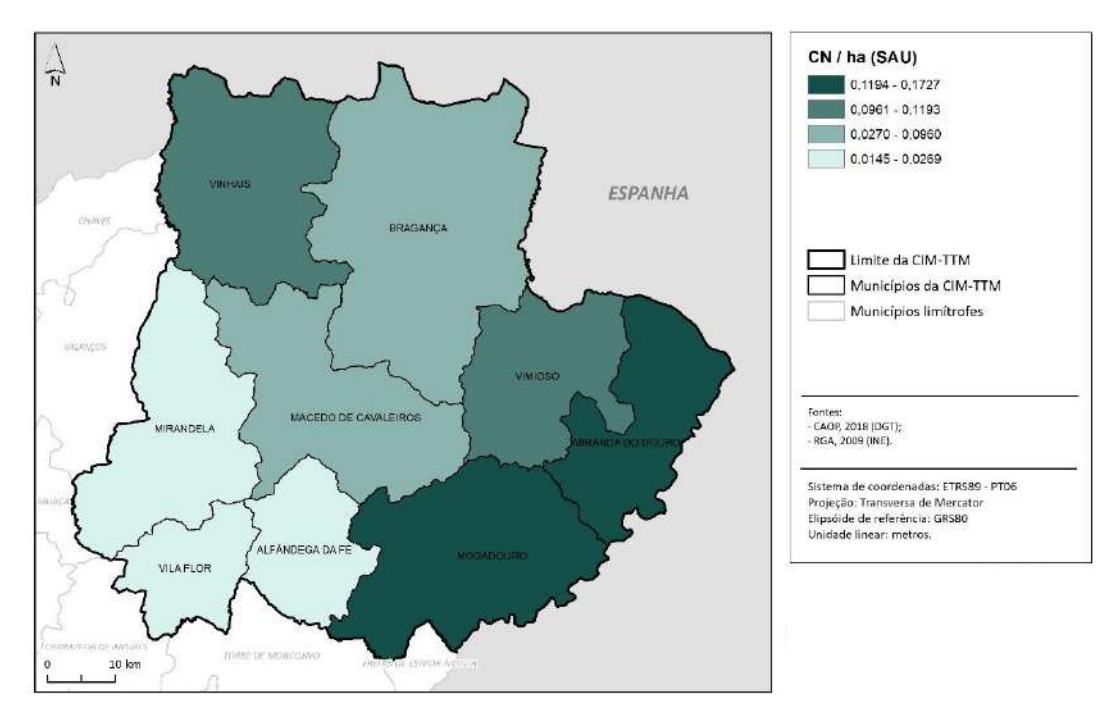

**Figura 58 – Encabeçamento de Bovinos, por concelho, na CIM-TTM (2009).**

### **7.3.2.1. Brucelose Bovina**

A **Brucelose Bovina** trata-se de uma doença de **longo curso, infetocontagiosa e zoonótica**, ou seja, é capaz de ser transmitida naturalmente entre os animais e os seres humanos. Esta é também denominada de **"aborto contagioso"**, uma vez que causa aborto em animais de produção (**Figura 59**). O agente *Brucella abortus*, atinge essencialmente os tecidos reprodutivos de bovinos sexualmente maduros, servindo como reservatórios do agente que podem permanecer estáveis por diversos meses no ambiente, no leite e derivados não pasteurizados ou não fervidos. O modo de **infeção** pode ser por contacto direto ou indireto através de animais infetados e objetos contaminados.

Para **detetar os efetivos infetados** com a doença, é realizado um rastreio obrigatório dos bovinos com mais de 12 meses de idade com a respetiva classificação sanitária obrigatória. Os animais positivos são sujeitos a abate sanitário e é paga uma indemnização ao produtor, em locais onde a erradicação é difícil, é aplicada a vacinação nos efetivos bovinos positivos com a vacina RB51, através de programas específicos.

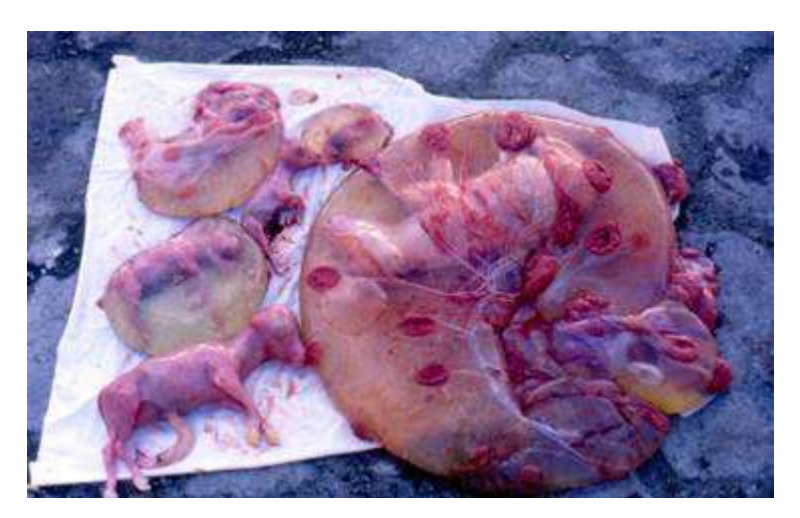

**Figura 59 - Consequências da Brucelose Bovina.**

#### **7.3.2.2. Tuberculose Bovina**

A **Tuberculose Bovina** é uma doença **contagiosa, crónica e debilitante**, originada por bactérias álcool-ácido-residentes do género *Mycobacterium*. A transmissão desta doença realiza-se principalmente através da inalação, mas também pela ingestão de pastos e leite, intra-uterina, intra-mamária, através de outras espécies ou de carcaças de bovinos infetados. Os hospedeiros podem manter a infeção numa população e transmiti-la às gerações seguintes ou a outros hospedeiros suscetíveis. A principal **fonte de infeção** são as secreções e excreções, ou seja, lesões abertas, e pela excreção iniciada aos 90 dias pós-infeção, da

espécie bovina. Esta doença pode afetar os pulmões, intestinos, mamas, útero, linfonodos (superficiais e profundos) – **Figura 60**.

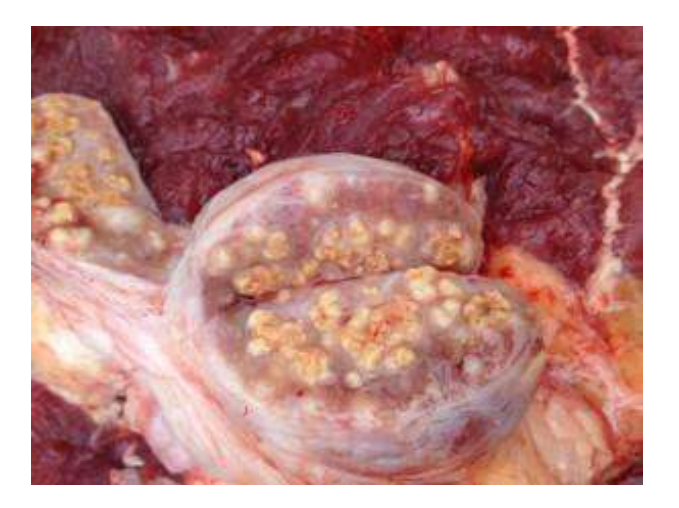

**Figura 60 - Efeitos da Tuberculose Bovina.**

As **provas de diagnóstico** são realizadas através de provas de intradermotuberculinização comparada, e da aplicação de provas histopatológicas e bacteriológicas em materiais colhidos de animais submetidas a abate sanitário. Uma exploração é considerada positiva quando apresenta pelo menos um animal positivo, e uma exploração infetada devido à presença de pelo menos um animal positivo à histopatologia e/ou à bacteriologia.

Para **controlar e erradicar** este agente, são importantes a limpeza e a desinfeção na exploração, o efetivo de substituição, a pasteurização do leite, e a realização de testes como a tuberculinização, que consiste numa injeção de tuberculina diluída para realizar um diagnóstico de tuberculose, a realização da limpeza e desinfeção. Além do mais, são importantes a educação sanitária e a classificação das áreas onde se detete a presença desta doença.

São **obrigatórios os rastreios** dos bovinos, a partir das 6 semanas de idade e a classificação sanitária dos efetivos. Os animais que obtiverem resultados positivos neste rastreio, são submetidos ao abate e o produtor recebe uma indemnização e, são impostas medidas de prevenção da disseminação da doença no efetivo.

O contacto com a fauna selvagem, considerado um reservatório da doença, é um fator de risco para a tuberculose bovina assim, é implementado um **plano de vigilância** nos animais que frequentam essa área de risco. Neste plano estão inseridas medidas como a presença de um médico veterinário nas jornadas de caça, um exame inicial dos animais caçados, de modo a assegurar a segurança dos alimentos e proteção dos caçadores e pessoal envolvido, o correto destino dos subprodutos, colheita e envio para exame laboratorial de todas as lesões suspeitas de tuberculose encontradas.

# **7.3.2.3. Leucoze Enzoótica Bovina**

A **Leucose Enzoótica Bovina**, é uma doença que afeta os bovinos adultos através de um retrovírus, o vírus da Leucemia Bovina (VLB, BLV), podendo ser infetados em qualquer idade, incluindo na fase embrionária.

Maior parte das infeções são subclínicas, embora aproximadamente cerca de 30% de bovinos acima dos 3 anos pode desenvolver linfocitose persistente e uma menor proporção desenvolver linfossarcomas (tumores) em diversos órgãos internos (**Figura 61**). Quando existem sinais clínicos, dependem dos órgãos afetados. A partir de 2017, todos os bovinos com mais de 12 meses de idade em pelo menos 1% de efetivos selecionados aleatoriamente todos os anos, são sujeitos a uma prova. As **provas de diagnóstico** consistem em controlos sorológicos através da prova designada ELISA (Enzyme-Linked Immunosorbent Assay).

À exceção da Divisão de Alimentação Veterinária (DGAV) do Porto, todas as regiões de Portugal estão reconhecidas pela Comissão Europeia como regiões oficialmente indemnes de Leucose Enzoótica Bovina (LEB), segundo a Decisão de Execução da Comissão n.º 2012/204/UE de 19 de abril de 2012.

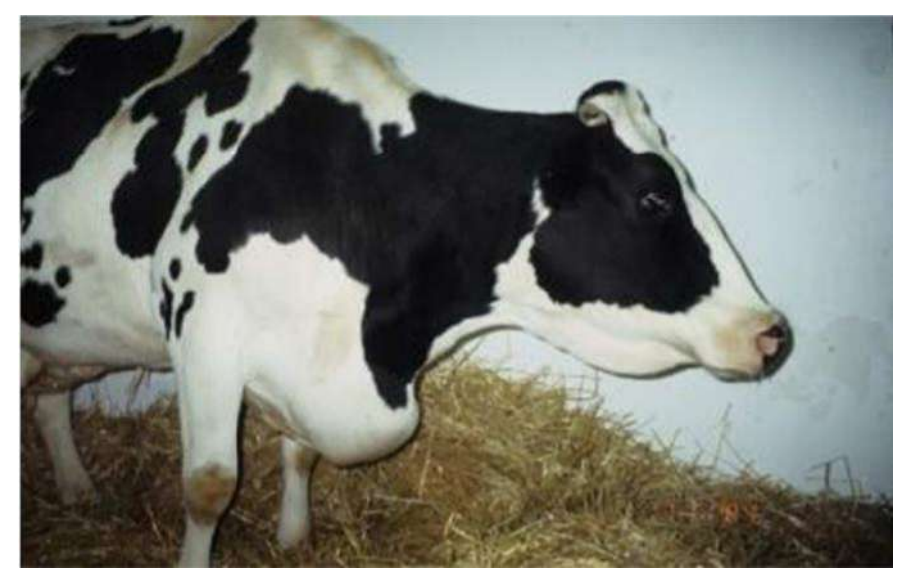

**Figura 61 - Efeitos da Leucoze Enzoótica Bovina.**

*Fonte: Manual Veterinário Merck*

# **7.3.2.4. Encefalopatia Espongiforme dos Bovinos**

A **Encefalopatia Espongiforme dos Bovinos** (EEB), ou doença das vacas loucas, trata-se de uma doença **neurodegenerativa fatal**, pertencente a um grupo de doenças designadas por priónicas, que afeta o cérebro e a espinal-medula através de lesões esponjosas, tal como o próprio nome indica.

O **agente transmissor** designa-se por prião (proteinaceus infectious particle), uma proteína celular (PrPc) que se pode transformar e tornar-se infeciosa (PrPsc). Os hospedeiros infetados

manifestam alterações de comportamento (excitação, depressão, apatia, nervosismo, atitudes repetitivas, medo, agressividade), falta de coordenação motora (alterações de posicionamento da cabeça, tremores, quedas, decúbito, paralisias) entre outros sintomas inespecíficos compatíveis com doenças no sistema nervoso central (**Figura 62**).

O **período de incubação**, ou seja, o espaço de tempo entre a exposição do animal ao organismo patogénico e a manifestação dos primeiros sintomas da doença, é estimado numa média de 4 a 5 anos sendo extremamente longo. Após o aparecimento dos primeiros sintomas, a morte irá ocorrer em poucos meses, uma vez que ainda não existe qualquer tipo de tratamento.

A EEB é considerada como "Foodborne Disease", uma **doença de origem alimentar** pois pode ser veiculada através da alimentação. Inicialmente, os bovinos infetavam-se através do consumo de rações que continham proteína animal (farinha de carne e osso) contaminada com o agente responsável. As rações estariam infetadas devido à matéria-prima utilizada como cérebros, intestinos, entre outros, de animais infetados com priões, originando a "reciclagem" do agente. Com a alteração no fabrico das rações, através da utilização de temperaturas mais baixas durante o processamento, a disseminação da doença foi possível.

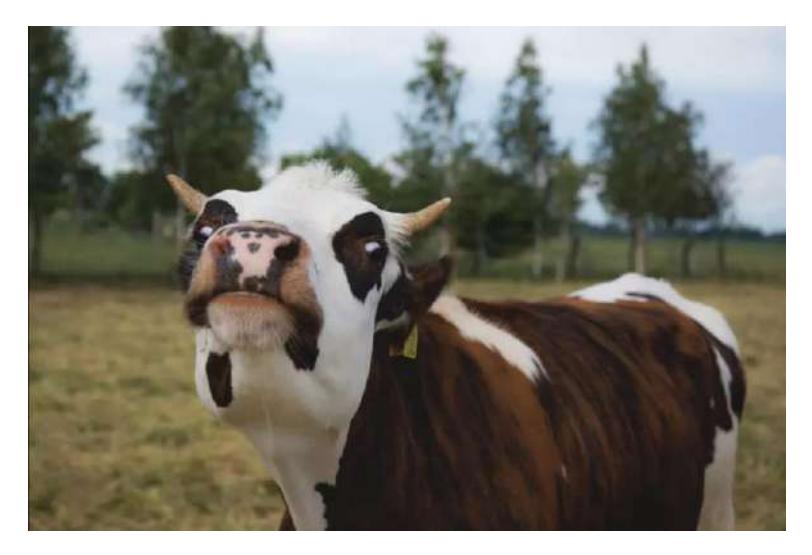

**Figura 62 - Efeitos de Encefalopatia Espongiforme dos bovinos.**

O **Programa de Vigilância e Erradicação da Encefalopatia Espongiforme dos Bovinos** assenta na **vigilância passiva e vigilância ativa**, seguindo as regras estabelecidas no Regulamento (CE) n.º 999/2001 de 22 de maio e suas alterações, atendendo também à componente da erradicação da doença. No âmbito da vigilância passiva, são testados os bovinos suspeitos clínicos de EEB/BSE de qualquer idade, quanto à vigilância ativa são realizados testes por categorias de animais.

As **provas de diagnóstico** são feitas através de um teste rápido de pesquisa de proteína resistente (PrPress). Os resultados positivos são alvo de exames de confirmação como

histopatologia e imunohistoquímica. Caso estes sejam confirmados, as amostras são sujeitas a um teste *Western blot* adicional para uma classificação de isolados de EEB.

Em maio de 2014, Portugal recebeu o estatuto de país negligenciável de EEB, o mais elevado para esta doença, sendo assim reconhecido internacionalmente como um país que oferece garantias acrescidas relativamente à segurança sanitária de carne de bovino.

# 7.3.3. Ovinos e Caprinos

Através das figuras seguintes, podemos analisar quais são os concelhos com maior risco de infeção das doenças que afetam as espécies ovinas e caprinas, sendo que quanto maior for a quantidade de cabeças, maior será o risco.

Na **Figura 63** podemos analisar a distribuição do encabeçamento dos ovinos. Embora haja uma distribuição por quase toda a CIM-TTM, os concelhos de Bragança e Vinhais destacamse com uma maior quantidade, e os concelhos de Alfândega da Fé e Vila Flor com a menor quantidade.

Relativamente à **Figura 64**, podemos ver que na distribuição de caprinos, a difusão da espécie centra-se no concelho de Macedo de Cavaleiros com valores mais elevados, sendo assim o concelho de maior risco, e os concelhos de Miranda do Douro e Vinhais com baixos valores.

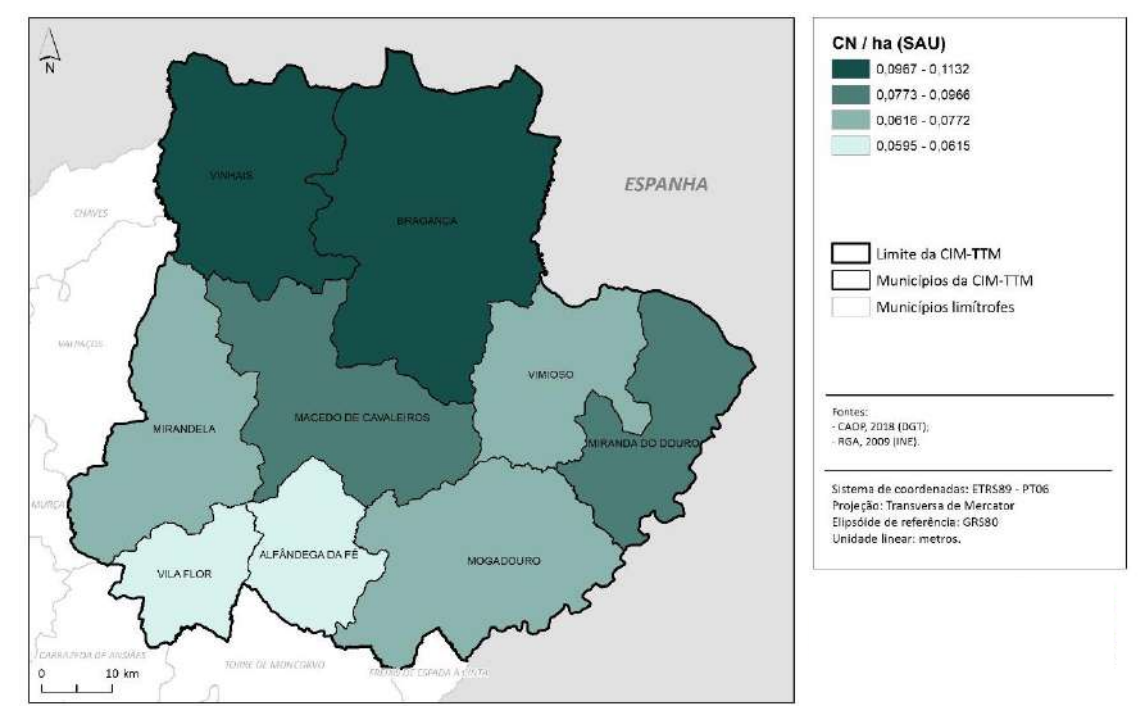

**Figura 63 – Encabeçamento de ovinos, por concelho, na CIM-TTM (2009).**

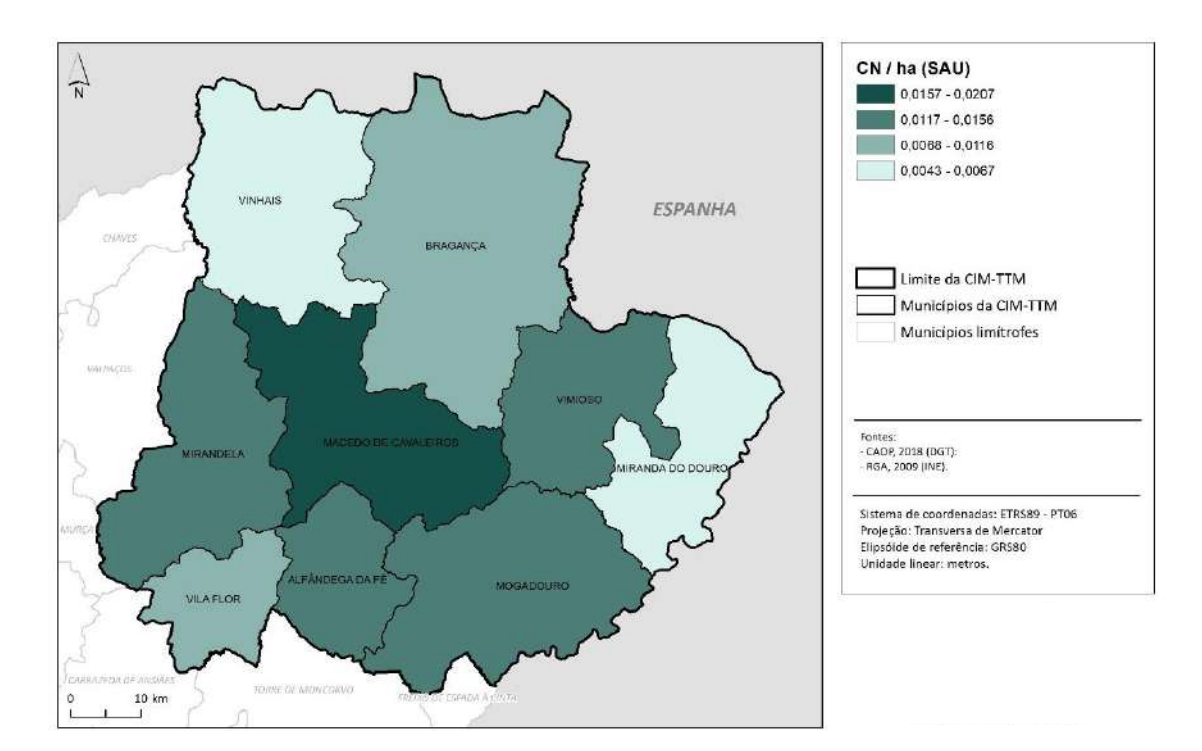

**Figura 64 - Encabeçamento de caprinos, por concelho, na CIM-TTM (2009).**

#### **7.3.3.1. Brucelose dos Pequenos Ruminantes**

A **Brucelose dos Pequenos Ruminantes** é uma doença **contagiosa** que se transmite naturalmente entre os animais, mas também pode infetar o homem, designando-se assim de **zoonose**. A bactéria que dá origem a esta doença tem o nome de *Brucella melitensis*.

O contágio entre os animais ocorre sobretudo através das mucosas da orofaringe, trato respiratório superior, conjuntiva e trato genital. A durabilidade da bactéria nas pastagens varia conforme a temperatura, humidade e presença da matéria orgânica, podendo ir até aos 6 meses ou mais. Assim, os animais infetam-se através da alimentação em pastagens infetadas. Relativamente à população, o modo de contágio baseia-se no consumo de produtos lácteos feitos a partir de leite cru proveniente de animais infetados, nomeadamente leite cru ou queijo fresco onde foi utilizado leite cru que não sofreu tratamento térmico, pasteurização ou fervura.

O **período de incubação** no ser humano varia de 8 a 20 dias, apresentando uma elevada variedade de manifestações clínicas, febre, cansaço, dor de cabeça e/ou nas articulações, dores musculares e sudorese noturna.

Todavia, a doença da Brucelose dos Pequenos Ruminantes é uma **preocupação de saúde pública** e não apenas um problema de saúde animal, sendo importantes a implementação de campanhas para a **prevenção e controlo da disseminação** da doença que conduzam à sua erradicação.

São realizados **rastreios obrigatórios** aos pequenos ruminantes com mais de 6 meses de idade e a classificação sanitárias dos efetivos. Os animais que estiverem infetados, em que o

resultado tenha sido positivo, são submetidos ao abate sanitário e o produtor recebe uma indemnização. Nas áreas do país onde a erradicação é complicada, é administrada vacinação aos animais jovens, entre os 3 e os 6 meses de idade com a vacina Rev1, dose completa, através de via intraconjuntival, através de programas específicos (**Figura 65**).

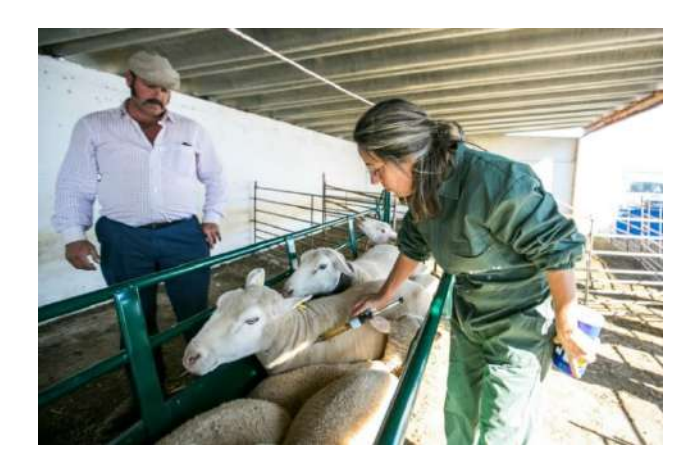

**Figura 65 – Rastreio obrigatório a pequenos ruminantes.**

#### *Foto: Rodrigo Cabrita*

A realização das **provas de diagnóstico** consiste em controlos sorológicos, através da prova de RB, e são confirmados os casos positivos com a prova da FC. São também aplicadas provas bacteriológicas em materiais de aborto e em materiais recolhidos de animais submetidos a abate sanitário.

Assim, é considerado um animal positivo se apresentar aglutinação à prova do RB e FC com um resultado maior ou igual a 20 UI/mL. Em explorações infetadas, para ser considerado um animal positivo basta ter resultado positivo apenas numa das provas. A exploração é positiva quando é detetada apenas a presença de um animal positivo, e uma exploração infetada quando pelo menos um animal se encontra no isolamento de *Brucella melitensis*.

# **7.3.3.2. Língua Azul**

A **Língua Azul**, ou Febre Catarral Ovina, é uma doença **viral**, **infeciosa não contagiosa**, causada por um arbovírus da família *Reoviridae*, género *Orbivirus*, é transmitida por insetos do género *Culicoides*, que são vetores biológicos.

Foram identificados 26 serotipos que se representam por 26 doenças diferentes sem imunidade cruzada entre elas. Em Portugal continental foram identificados 2 serotipos diferentes, o serotipo 1 e o serotipo 4 de Língua Azul (**Figura 66**).

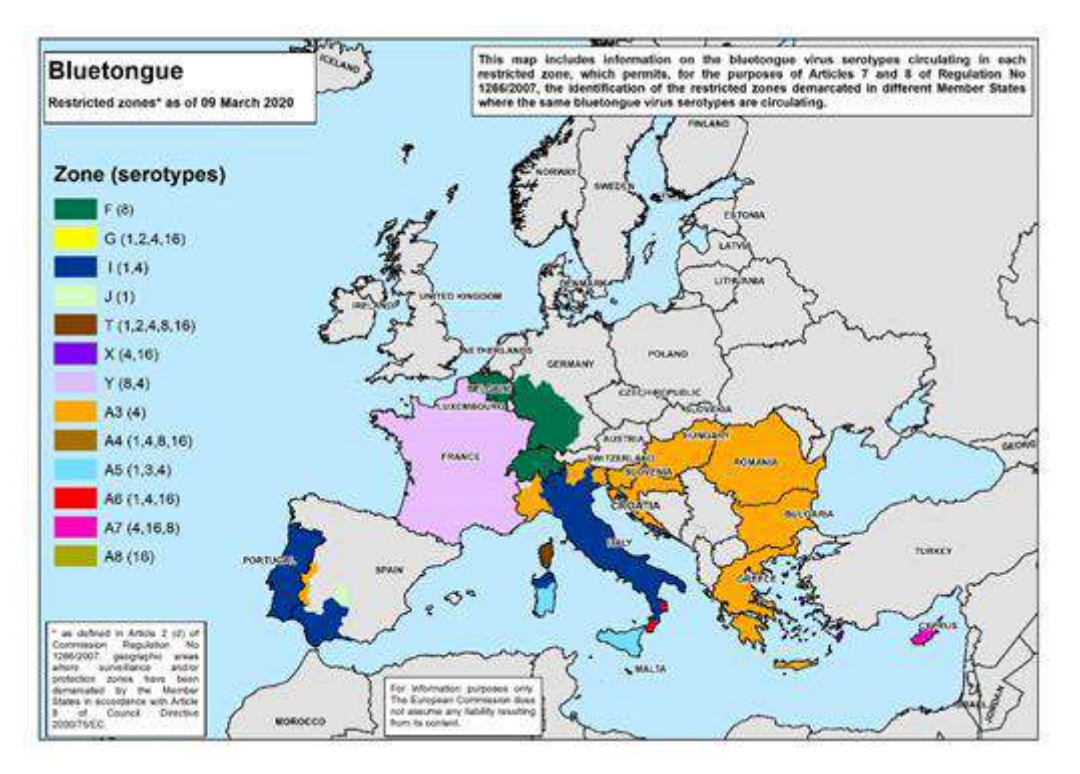

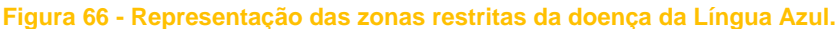

#### *Fonte: European Comission*

O **período de incubação** varia entre 5 e 10 dias e pode afetar ovinos e caprinos. Os **sintomas** que os ovinos apresentam são:

- Hipertermia (chegando aos 42°);
- Salivação excessiva;
- Depressão e dificuldade respiratória;
- Inflamação, ulceração, erosão e necrose da mucosa bucal;
- Língua tumefacta e por vezes cianosada (Figura 67);
- Corrimento nasal e crostas em redor das narinas:
- Congestão da face, focinho, lábios, pálpebras e orelhas;
- Claudicação devida a coronite ou pododermatite e miosite;
- Aborto:
- Complicações de pneumonia;
- Emagrecimento;
- Morte entre 8 e 10 dias ou cura lenta com alopécia e atraso no crescimento;
- Infeção inaparente (frequente nos bovinos e noutras espécies, dependendo dos serotipos);
- Congestão, edema, hemorragias e ulcerações das mucosas digestivas e respiratórias (boca, esófago, estômago, intestinos, mucosa pituitária e mucosa da traqueia);
- Congestão das lâminas do casco e bordo coronário;
- Pneumonia broncolobular bilateral severa (podendo complicar-se);
- Hipertrofia dos gânglios linfáticos e esplenomegália.

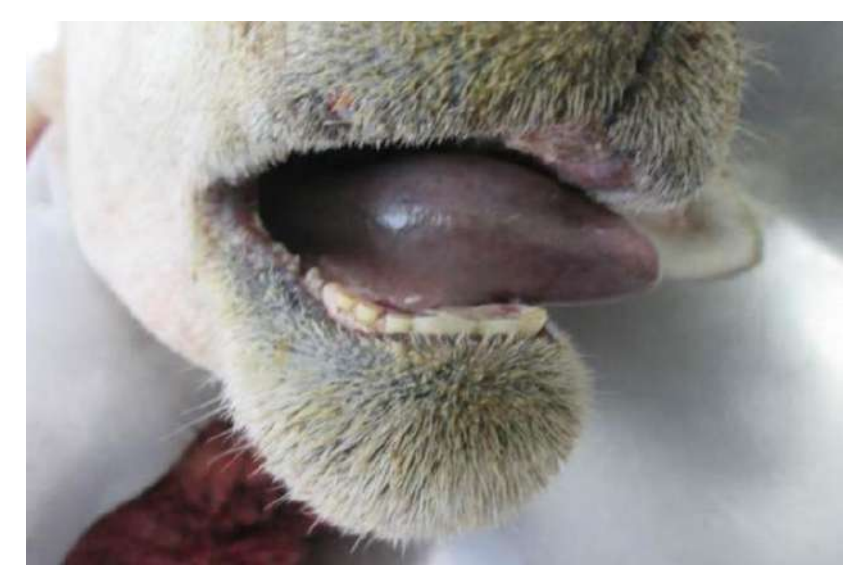

**Figura 67 - Efeitos da Língua Azul.**

*Fonte: DDA/ Seapi, Divulgação*

Para a realização do **diagnóstico laboratorial**, recorre-se ao isolamento do agente para recolher a sua identificação, através de recolhas de sangue em heparina (nos animais vivos), amostras do baço, fígado, medula óssea e sangue do coração (animais mortos recentemente), recolhido soro pré-colostral e amostras dos órgãos referidos no caso de animais mortos recentemente (recém-nascidos abortados e infetados congenitamente). Todas as amostras devem ser conservadas a 4ºC, e não congeladas. São realizados também testes sorológicos através de 2 tubos, um com sangue total e outro com sangue em heparina.

Esta doença pode dar origem a **taxas de mortalidade elevadas** em raças suscetíveis, sendo que a morbilidade em ovinos pode chegar aos 100%, mas em Portugal as taxas de mortalidade não excederam os 12%.

**Não existe um tratamento específico,** mas há **medidas de prevenção** que devem ser implementadas:

- Restrições no movimento dos animais em áreas delimitadas;
- Recorrer à quarentena e vigilância clínica, sorológica e entomológica, pois permite a monitorização da evolução da doença;
- Recolher os animais ao anoitecer e de madrugada;
- Desinsetizar os animais, as instalações, as zonas circundantes e os transportes;
- Destruir os habitats do vetor (águas paradas); e utilizar redes mosquiteiras.

A aplicação de **vacinação voluntária** nos ovinos e bovinos contra os serotipos em todo o território de Portugal continental é permitida, sendo que há uma zona de vacinação obrigatória para ovinos reprodutores e jovens contra o serotipo 1 nos concelhos de Castelo Branco, Idanha-a-Nova e Vila Velha de Ródão, em todos os concelhos da DGAV da Região do Alentejo, e da DGAV da Região do Algarve; e contra o serotipo 4 em todos os concelhos da DGAV da Região do Algarve.

Com a realização do **diagnóstico**, um animal é considerado positivo quando: apresenta sinais clínicos compatíveis com a doença, se se trata de um animal sentinela e apresenta seroconversão de pelo menos um serotipo, o vírus foi isolado desse animal e identificado revelando uma serologia positiva ou RT-PCR positivo e, quando uma avaliação epidemiológica indicam sinais da circulação do vírus na exploração.

### **7.3.3.3. Tremor Epizoótico (Scrapie)**

O **Tremor Epizoótico** (TE), ou Scrapie, é uma doença **degenerativa do sistema nervoso central e fetal**, que afeta as espécies ovinas e caprinas. Tal como a Encefalopatia Espongiforme Bovina (EEB), esta doença também pertence ao grupo das Encefalopatias Espongiformes Transmissíveis (EET´S).

O desenvolvimento desta doença deve-se à alteração de uma proteína existente no cérebro, conhecida como proteína priónica (PrP). Existem duas formas de Tremor Epizoótico: a clássica e a atípica.

O **Tremor Epizoótico Clássico**, doença que pode aparecer em qualquer época do ano, atinge pequenos ruminantes entre os 2 e os 5 anos de idade, infetando vários animais por rebanho. Em situações de stress pode dar origem a sinais clínicos, como por exemplo na época de cobrições e de partos, sendo que a doença pode ser transmitida da ovelha para o borrego antes e/ou após o parto através do leite ou do colostro. A transmissão pode ser feita também através de placentas infetadas que contaminam as pastagens e as instalações, devido à resistência do agente. Os **sintomas** apresentam um desenvolvimento gradual durante semanas ou meses, inicialmente consistem em alterações de comportamento, como isolamento, nervosismo e olhar fixo.

O **Tremor Epizoótico Atípico**, difere do clássico pois a proteína priónica apenas é detetada no sistema nervoso e a forma de transmissão ainda não é conhecida. Os **sintomas** observados com maior frequência, normalmente em processo de vigilância ativa, são a marcha anormal, a incoordenação motora, os tremores, as alterações de comportamento, e a perda de condição corporal (**Figura 68**).

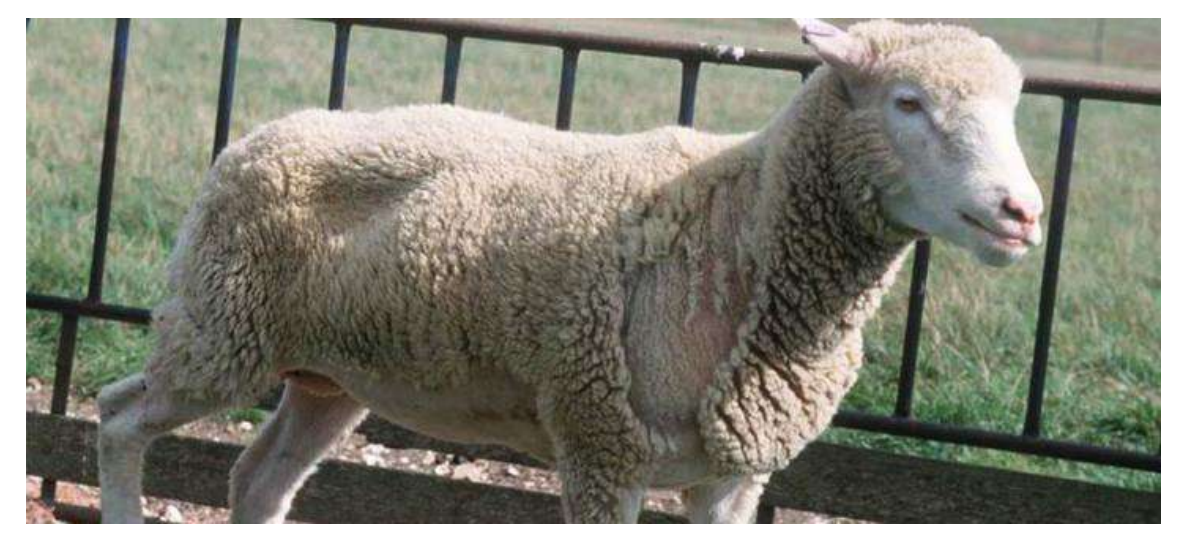

**Figura 68 - Efeitos da infeção de Tremor Epizoótico.**

Devem ser aplicadas **medidas de vigilância ativa e passiva**. A vigilância ativa com base em testes a uma amostra significativa dos ovinos e dos caprinos, tanto dos abatidos para consumo humano como os que morreram nas explorações. A vigilância passiva, deve incluir os animais que apresentem sinais clínicos com características de Tremor Epizoótico.

As **provas de diagnóstico** são realizadas através de testes de rastreio e testes de deteção rápida da proteína priónica resistente (PrPres), apenas realizado após a morte dos animais através da deteção do prião numa região do sistema nervoso central (obex). As amostras que obtiverem um resultado positivo serão submetidas a exames de confirmação como histopatologia, imunohistoquímica para a deteção de padrões de deposição de PrPres e Western blot para a determinação do perfil bioquímico da PrPr<sup>es</sup>.

# 7.3.4. Equídeos

A **Figura 69** representa a distribuição de equídeos na CIM-TTM e podemos observar que se encontram localizados por todo o território, destacando o concelho de Vimioso, com uma maior quantidade logo, com maior risco de deter alguma das doenças que serão explanadas de seguida, e os concelhos de Alfândega da Fé, Bragança, Miranda do Douro e Mogadouro com um número reduzido.

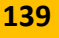

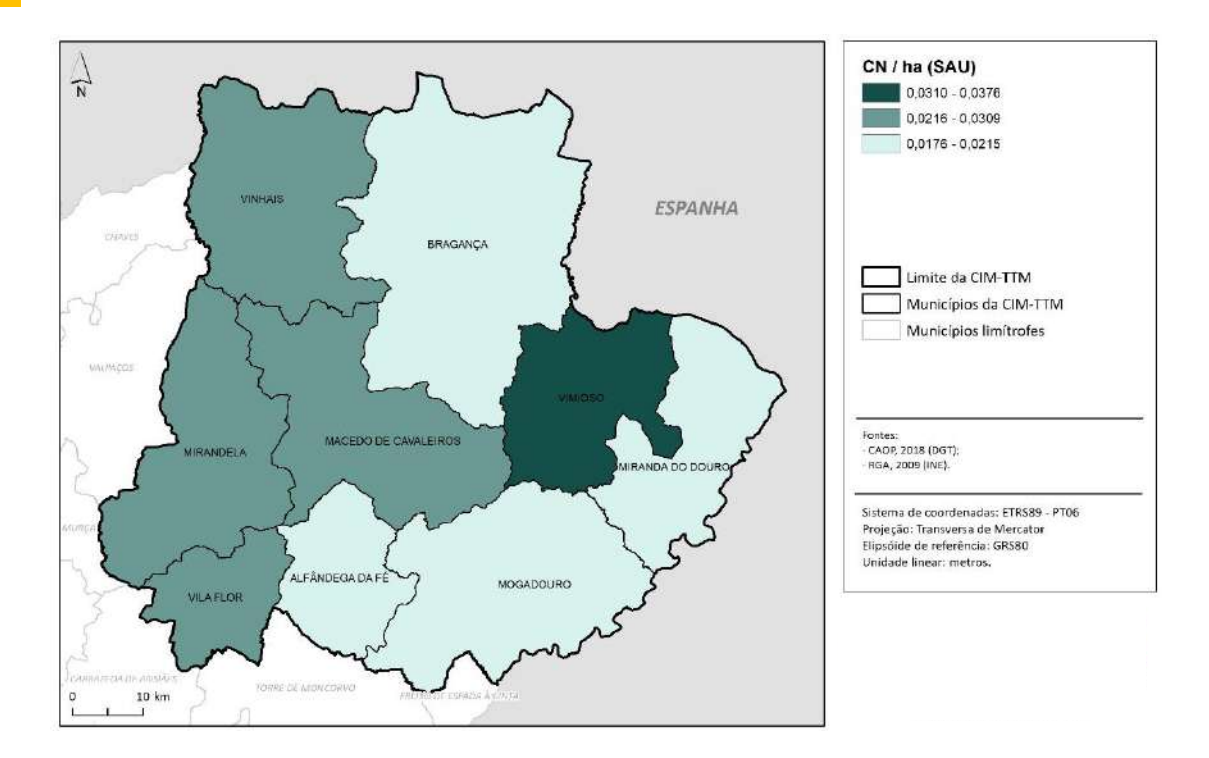

**Figura 69 – Encabeçamento de equídeos, por concelho, na CIM-TTM (2009).**

# **7.3.4.1. Febre do Nilo Ocidental**

A **Febre do Nilo Ocidental** (FNO), é uma doença originada por flavivírus, designado por vírus do Nilo Ocidental, relaciona-se com as **encefalites equinas**. A transmissão acontece através de mosquitos sensíveis a aves selvagens, a equinos e ao ser humano.

As aves selvagens são **hospedeiros primários** desta doença, mantêm a circulação do vírus pelo ciclo de transmissão mosquito – ave selvagem – mosquito. Os equinos e os seres vivos são **hospedeiros finais** através da picada de mosquitos infetados que permite a transmissão da doença.

Os equinos infetados podem apresentar **sintomas** ligeiros da doença, mas em alguns casos desenvolvem sintomas neurológicos graves que podem ser fatais, como anorexia, depressão, ataxia, contração muscular, paralisia parcial, visão diminuída, pressão da cabeça, ranger de dentes, marcha confusa, convulsões, movimentos circulares e dificuldade na deglutinação (**Figura 70**).

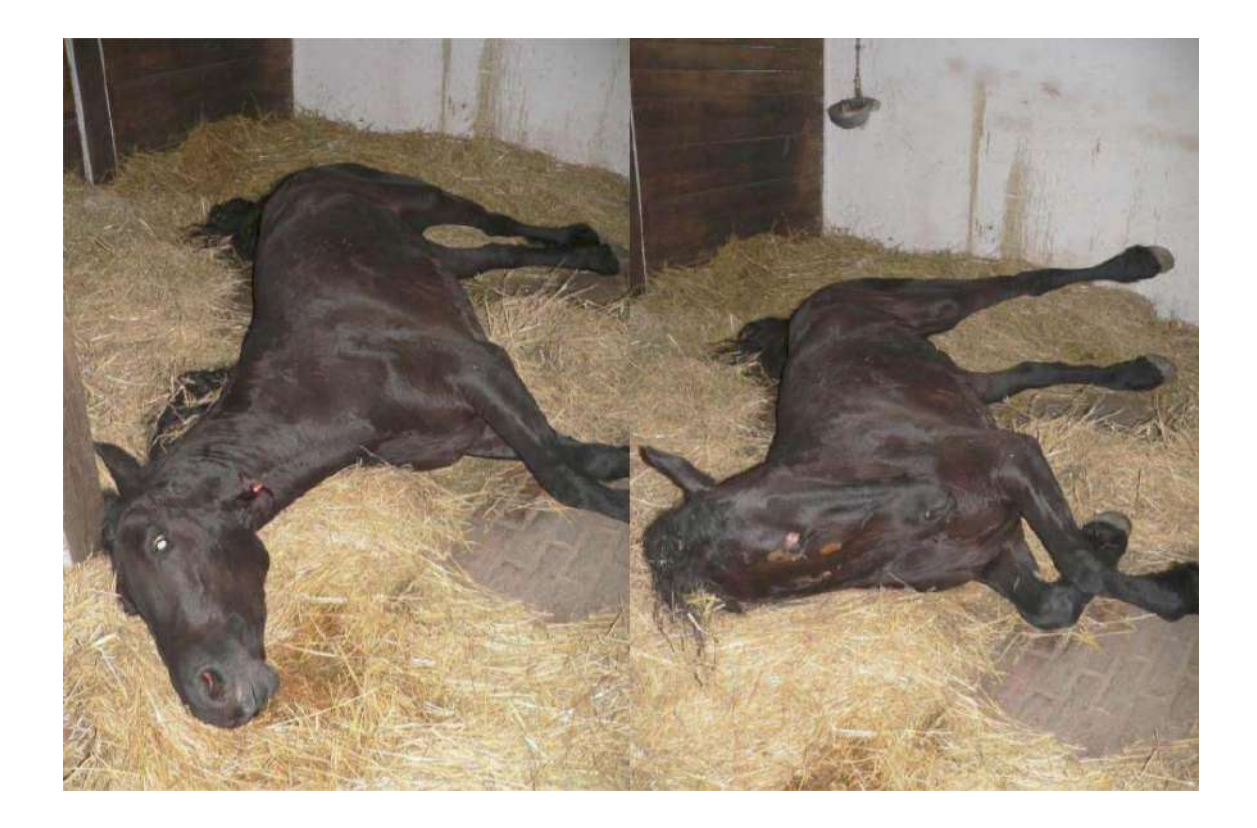

#### **Figura 70 - Sintomas da Febre do Nilo Ocidental nos equinos.**

*Fonte: Serviços veterinários da Hungria – Scofcah, 2009*

Foi desenvolvido o **Plano de Vigilância da Febre do Nilo Ocidental** com o principal objetivo de deteção precoce e monitorização da circulação do vírus, a obtenção de informação para avaliar o risco de aparecimento da doença, e a necessidade de implementar **medidas de luta específica** e a **notificação às autoridades de saúde**.

As medidas consistem, no caso das aves, em **vigilância passiva**, com o encaminhamento para análise de aves mortas, e em **vigilância ativa**, através de amostras colhidas em aves silvestres. Em relação à **vigilância entomológica**, são colocadas armadilhas nas explorações suspeitas de conter Febre do Nilo Ocidental, e os mosquitos capturados são enviados para o Laboratório Nacional de Investigação Veterinária (LNIV-INRB). Quanto à **vigilância em equinos**, pode-se recorrer à vigilância passiva, com a divulgação de informação sobre os sinais clínicos compatíveis com a doença pelos proprietários dos equinos e médicos veterinários assistentes, para os habilitar a identificar precocemente qualquer suspeita da doença, notificando a DGAV com o objetivo de efetuar a respetiva colheita de material para diagnóstico laboratorial. Devem recorrer também à vigilância ativa, com uma amostra dos equinos das zonas de risco nas explorações vizinhas, sempre que seja relevante do ponto de vista epidemiológico e, com a realização de testes aos soros de equinos que derem entrada no LNIV-INRB para novos diagnósticos.

Em caso de suspeita clínica em equinos deverá ser enviada uma **notificação** aos Serviços Veterinários Regionais da Direção Geral de Veterinária, deve-se recolher uma amostra de material de diagnóstico (tubo de sangue com soro e outro tubo de sangue com EDTA) e material *post-mortem* (tronco cerebral e cérebro refrigerado a baixa temperatura com gelo, e de líquido cefalorraquidiano), deve também existir um reforço da desinsetização. As amostras retiradas devem ser enviadas para o LNIV-INRB acompanhadas com o respetivo formulário de requisição laboratorial. Se a doença for confirmada, os animais devem ter um acompanhamento clínico, reforçar a desinsetização dos mesmos na exploração afetada e das explorações situadas num raio de 20 km em redor do foco, nas quais devem reforçar a vigilância clínica.

# 7.3.5. Suídeos

Na **Figura 71** está representada a distribuição de suínos na CIM-TTM e podemos analisar que a espécie se concentra em maior quantidade nos concelhos de Vinhais e em menor quantidade dos concelhos de Alfândega da Fé, Vila Flor e Vimioso. Quanto maior forem os valores, maior é o risco de o concelho ser afetado pelas doenças que serão analisadas de seguida.

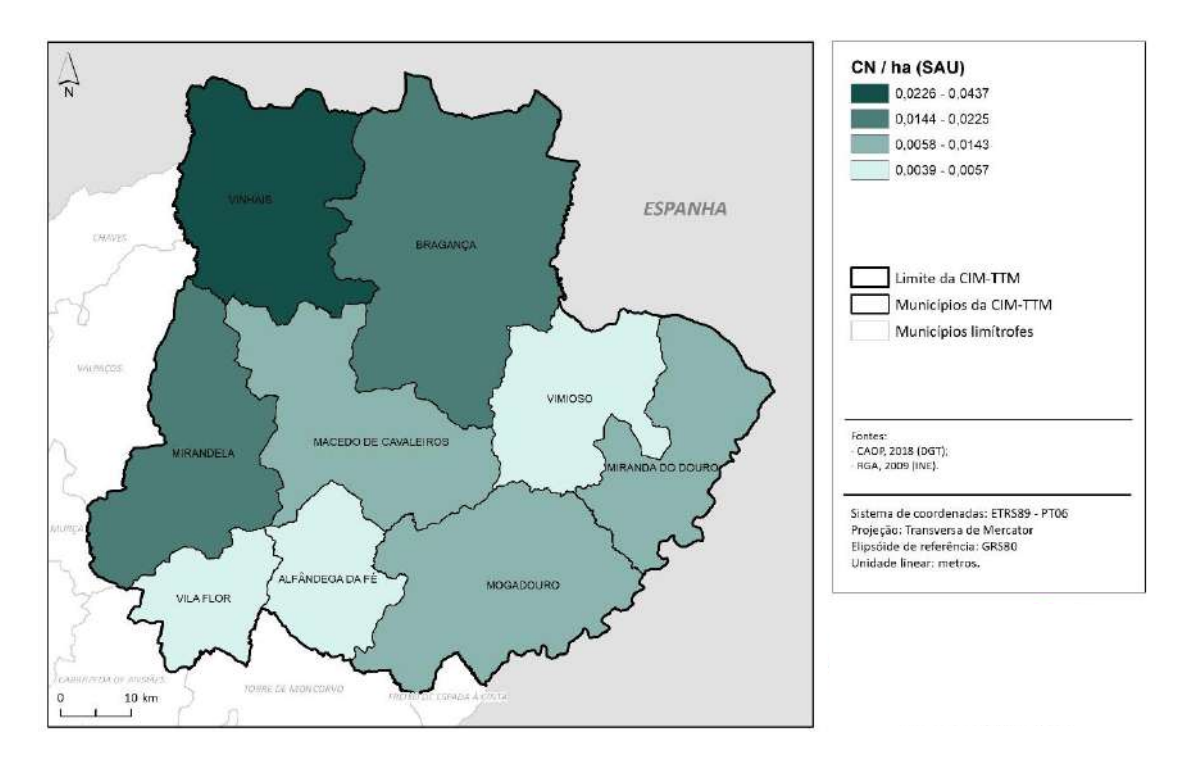

**Figura 71 – Encabeçamento de suínos, por concelho, na CIM-TTM (2009).**

# **7.3.5.1. Doença de Aujeszky**

A **Doença de Aujeszky** (DA), ou Pseudo-Raiva, é uma doença **infeto-contagiosa** originada por um herpes vírus (SHV-1), que atinge o **sistema nervoso central** dos suínos e outros mamíferos, com exceção do homem.

O porco doméstico e o javali podem ter duas finalidades diferentes para o vírus, podem servir como reservatórios naturais da doença, mas se a doença estiver na forma subclínica, eliminam o vírus.

Os animais afetados por esta doença provocam um impacto económico devido aos prejuízos causados nas explorações suinícolas infetadas, pela mortalidade dos leitões, imunodepressão, pelo atraso no desenvolvimento dos porcos de engorda e pelas perdas reprodutivas das porcas em gestação (**Figura 72**).

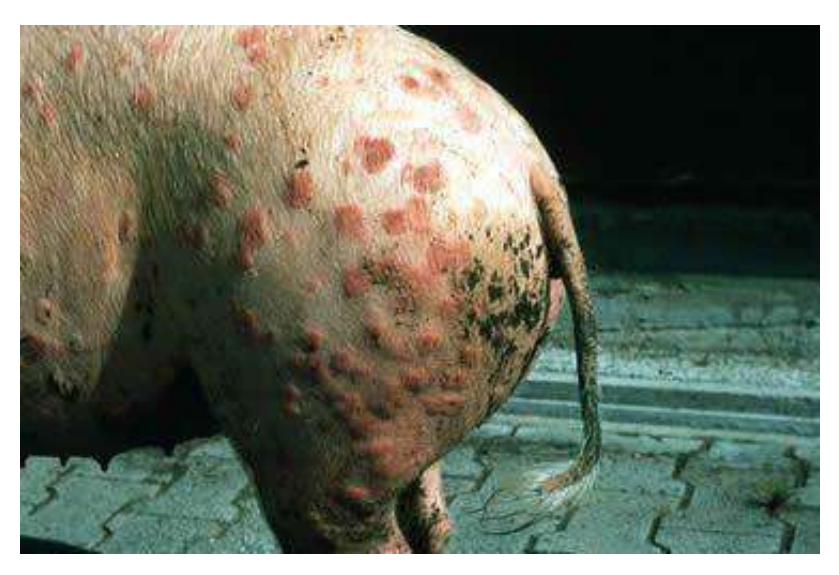

**Figura 72 - Efeito da infeção da Doença de Ajuszky.**

Foi elaborado um **Plano de Controlo e Erradicação da Doença de Aujeszky (PCEDA)**, publicado pelo Decreto-Lei n.º 85/2012 de 5 de abril, alterado pelo Decreto-Lei n.º 222/2012 de 15 de outubro, que tem como objetivo principal a **erradicação da doença**.

As **medidas** a implementar consistem em avaliações serológicas e classificação de todas as explorações de suínos, sendo obrigatória a aplicação de planos de vacinação (com vacinas deletadas), segundo a estrutura produtiva.

Com o desenvolvimento do plano, foi necessário o aumento do **controlo** da movimentação e do cumprimento dos planos de vacinação com análises realizadas em matadouros, sendo estas serologias suportadas pela DGAV, as restantes são suportadas pela produção.

As **provas de diagnóstico** são realizadas através de sorologia ELISA gE e gB pois, um animal é considerado positivo se tiver gE positivo e a exploração positiva se for verificada a existência de pelo menos um animal positivo.

## **7.3.5.2. Peste Suína Clássica e Africana**

A **Peste Suína Clássica** (PSC) é uma doença **viral nos suínos**, desenvolvendo-se de forma aguda, sub-aguda, crónica ou clinicamente inaparente. Embora os suínos mais jovens sejam os mais suscetíveis a serem infetados, pode atingir suínos de qualquer idade, sendo que se trata de uma doença severa onde a mortalidade pode atingir valores de 100%.

O vírus que dá origem a esta doença pertence à família *Flaviridae*, do género *Pestivírus*. Os **principais hospedeiros** desta doença são o **porco doméstico e o javali** que servem de reservatório natural do vírus. As fontes do vírus são o sangue e todos os tecidos, secreções e excreções de animais mortos e doentes ou infetados pré-clinicamente, como também leitões infetados por via congénita.

Este vírus pode ser transmitido de três formas: direta, transplacentária e indireta. A transmissão direta consiste no contacto entre suínos infetados e saudáveis através do contacto das fezes, urina, secreções nasais e oculares, sémen e sangue. A transmissão transplacentária é originada quando o vírus atravessa a placenta das porcas grávidas e infeta o feto, sendo que as consequências vão depender da idade da gestação e da virulência do vírus. Relativamente à transmissão indireta, é observada através do contacto com os produtos de origem animal, instalações, equipamentos contaminados e por animais como aves, insetos e roedores.

As **principais vias de infeção** são a oronasal por contacto com a conjuntiva, as membranas mucosas, as lesões da pele de suínos infetados e a ingestão de alimentos contaminados, embora existam outras vias como a inseminação com sémen contaminado e a transfusão de sangue de suínos infetados. A propagação deste vírus nas zonas com elevada densidade de suínos ocorre facilmente entre explorações suinícolas vizinhas.

O **período de incubação** varia entre 2 e 14 dias, embora os sintomas clínicos possam revelarse apenas 4 semanas após a introdução do vírus. Este pode causar leucopenia e imunossupressão graves, que podem dar origem a infeções secundárias entéricas ou respiratórias. Os principais **sintomas** são febre, inapetência, depressão e conjuntivite, hiperémia multifocal e lesões hemorrágicas da pele, cianose, obstipação transitória seguida de diarreia, vómitos, dispneia e tosse, claudicação dos membros inferiores, descoordenação dos movimentos, convulsões, atraso no crescimento e morte (**Figura 73**).

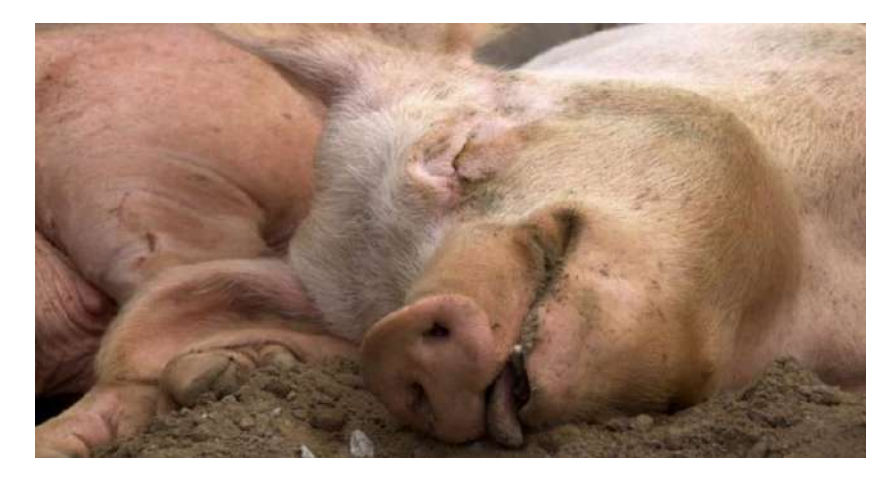

**Figura 73 - Efeito da infeção da Peste Suína.**

Para o **diagnóstico laboratorial** são realizados testes virológicos para a deteção do genoma viral e isolamento do vírus. E testes serológicos aplicados em suínos com sinais clínicos e anatomopatológicos que deteta os anticorpos.

Caso haja uma confirmação de infeção, os suínos afetados devem ser abatidos e os produtores indemnizados, para além de ser feita uma avaliação da exploração e aplicadas as medidas que não permitam a transmissão para outras explorações, como por exemplo a limpeza de instalações e equipamentos e o cancelamento de visitas a outras explorações.

A **Peste Suína Africana** (PSA), equivalente à Peste Suína Clássica, é uma doença provocada por um **vírus altamente contagioso e muitas vezes mortal**. Tal como a PSC, esta doença pode ser transmitida por **via direta e indireta**, e o surgimento de sinais clínicos varia entre 3 e 15 dias. Podem surgir de diversas formas: hiperaguda, aguda, subaguda e crónica. Os **sintomas** de PSA de forma hiperaguda é sobretudo a morte súbita com poucos sinais, enquanto que de forma aguda são febres altas, apatia, falta de apetite e descoordenação motora, vermelhão cutânea, vómitos, diarreia, secreções oculares e nasais, abortos e a morte.

A **contaminação** consiste na movimentação de animais infetados, alimentação com restos de alimentos, circulação de veículos contaminados, contacto com suínos infetados em feiras e mercados, falta de biossegurança nas explorações e nos efetivos suinícolas.

Apenas o **diagnóstico laboratorial** pode diferenciar esta doença de outras semelhantes, incluindo da PSC.

## **7.3.5.3. Triquinelose**

A **Triquinelose** é uma doença **parasitária zoonótica**, ou seja, é transmissível entre animais e o ser humano, através da ingestão de carne infetada com larvas de parasitas do género *Trichinella*, fazendo parte da lista de doenças de **declaração obrigatória nacional** e da lista de doenças notificáveis à Organização Mundial de Saúde Animal (OIE).
Para além de afetar os seres humanos, esta doença atinge os suínos, os javalis e outros mamíferos omnívoros/carnívoros suscetíveis. Devido às consequências resultantes dos problemas sanitários na conservação das espécies de caça maior, na saúde dos animais domésticos de produção e na saúde pública, é de extrema importância monitorizar as zoonoses e salvaguardar a introdução de produtos contaminados na cadeia alimentar.

Na região de Trás-os-Montes, em concelhos com zonas de caça, foram localizados javalis abatidos com Triquinelose. Assim, foi identificada uma área de risco para a Triquinelose em javalis que engloba concelhos da CIM-TTM (**Figura 74**). Caso pretendam colocar no mercado peças de caça selvagem, estas devem ser sujeitas a inspeção *post-mortem* por um Médico Veterinário Oficial, de modo a pesquisar *Trichinella* nas espécies suscetíveis a este parasita.

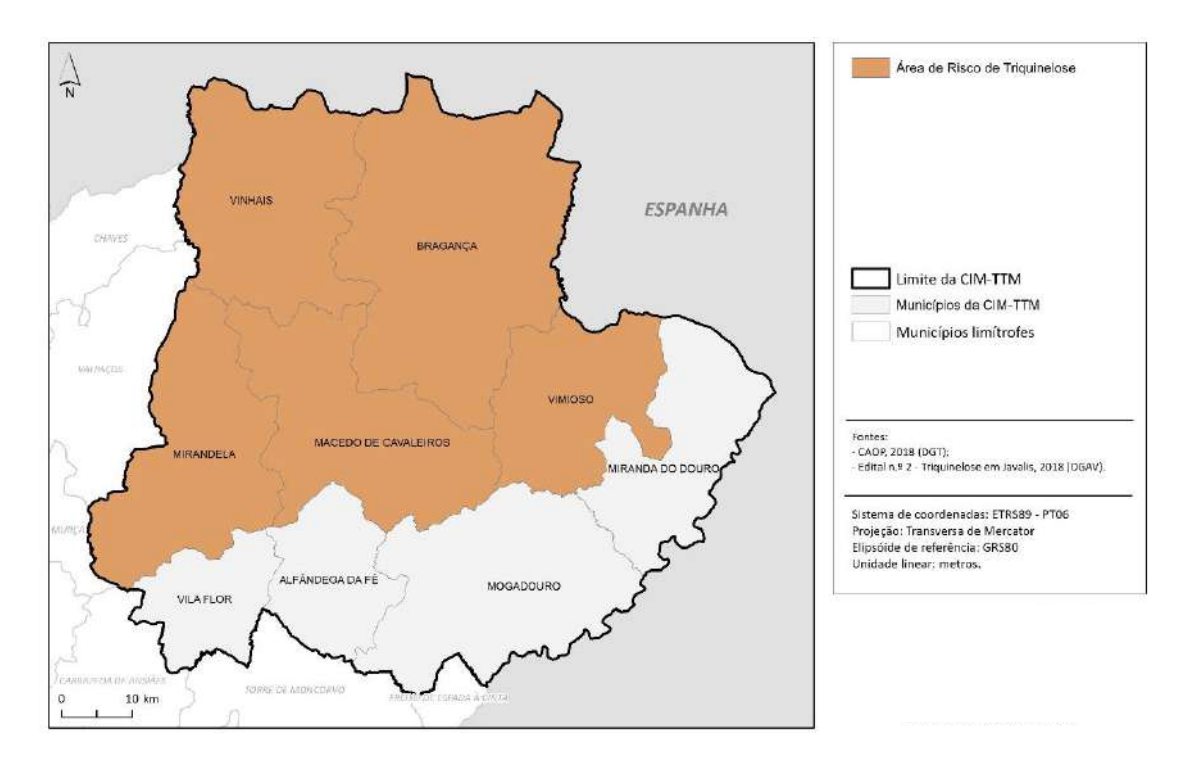

**Figura 74 - Área de risco de Triquinelose em javalis na CIM-TTM.**

As larvas do parasita que dá origem a esta doença vivem no **tecido muscular** dos animais, mas são transportadas por todo o organismo através de vasos linfáticos e da corrente sanguínea, penetrando nos músculos e causando inflamações. Os músculos mais afetados são os da língua, os da área dos olhos e os que estão entre as costelas.

Numa primeira fase, como a infeção intestinal se desenvolve 1 a 2 dias após ingerir carne contaminada, os **sintomas** são enjoos, diarreia, cólicas abdominais e febre ligeira. Numa segunda fase, entre 7 e 15 dias depois de as larvas invadirem os músculos, os **sintomas** observados são dor e sensibilidade muscular, fraqueza, febre, dor de cabeça e inchaço da face principalmente na área dos olhos. Se houver presença de muitas larvas, o coração, o cérebro e os pulmões podem ficar inflamados, provocando insuficiência cardíaca, arritmias cardíacas, convulsões e problemas graves de respiração. O diagnóstico é realizado através de exames de sangue que detetam anticorpos ao parasita.

Embora não haja tratamento, a maioria dos sintomas desaparece ao terceiro mês de infeção, podendo persistir por mais tempo as dores musculares vagas e o cansaço.

Para **prevenir** o ataque desta doença, deve-se cozinhar por completo as carnes, especialmente de porco e seus derivados, até ficarem bem passadas, no caso de as larvas em porcos domésticos terem menos de 15,5 cm de espessura, estas podem ser mortas congelando-se a carne de porco a -5⁰C por vinte dias. Os porcos não devem ser alimentados com carne não cozida.

# **7.3.6. Aves**

Através da **Figura 75** podemos analisar a distribuição de aves na CIM-TTM. Destaca-se o concelho de Miranda do Douro com uma maior quantidade de encabeçamento, e os concelhos de Alfândega da Fé, Mogadouro e Vila Flor com uma menor quantidade. Nos restantes concelhos podemos verificar também a existência destas espécies.

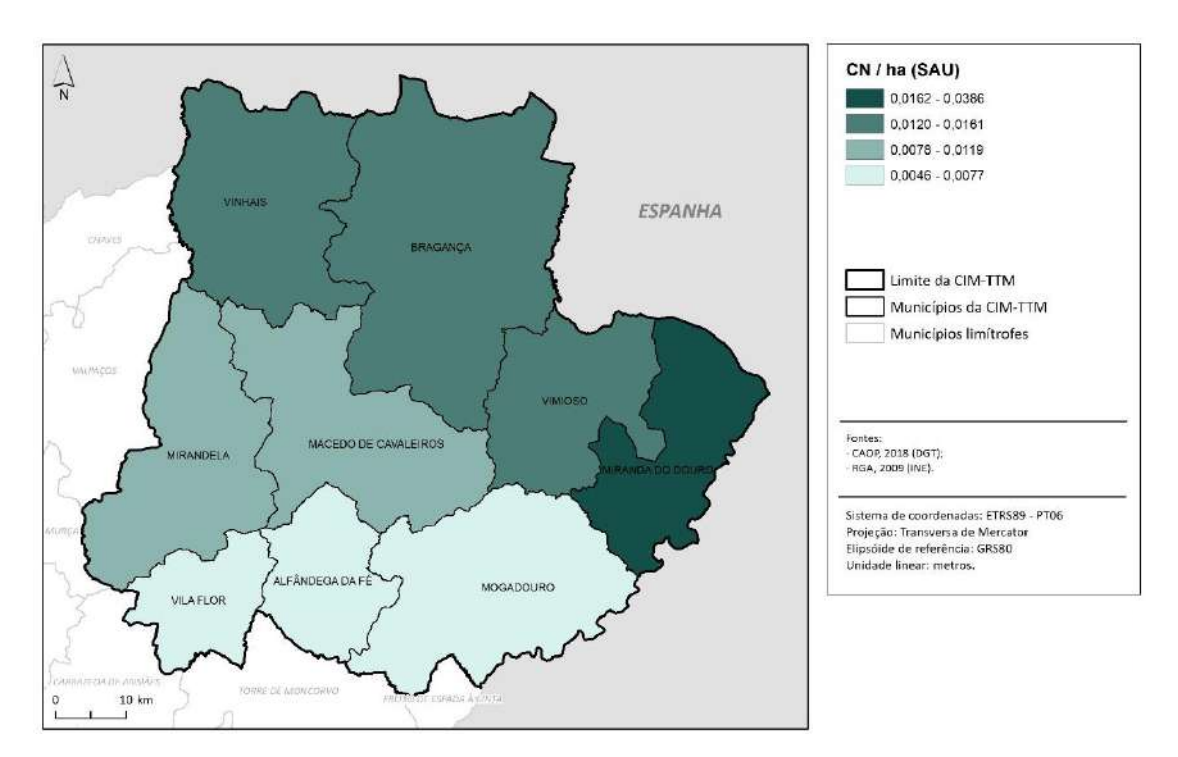

**Figura 75 - Encabeçamento de aves, por concelho, na CIM-TTM (2009).**

### **7.3.6.4. Salmonella em Aves**

A **Salmonelose** é uma doença **zoonótica**, originada pela bactéria *Salmonella*, da família *Enterobacteriaceae*, que conta com mais de 2 400 serotipos. Esta pode causar intoxicações alimentares ou até mesmo graves infeções e morte.

A **transmissão** é realizada através da ingestão de alimentos contaminados, afeta principalmente animais que se alimentam de fezes de animais infetados, atingindo assim as aves. A contaminação pode também afetar a água, sendo esta uma fonte de transmissão (**Figura 76**).

Os principais **sintomas** observados são vómitos, dores abdominais, febre e diarreia. Estes têm uma durabilidade de alguns dias e vão diminuindo dentro de uma semana.

O **diagnóstico** é realizado através do isolamento do agente nas fezes, vómitos ou amostras de alimentos suspeitos consumidos. Em caso de um bando ser positivo, este é colocado em restrição e efetua o envio de ovos para destruição e/ou ovoprodutos. Quanto ao tratamento, este consiste em repouso e ingestão de bastante água.

Para **prevenir** a infeção com esta bactéria, os alimentos devem ser bem cozinhados e as mãos devem ser lavadas antes de cozinhar ou preparar os alimentos.

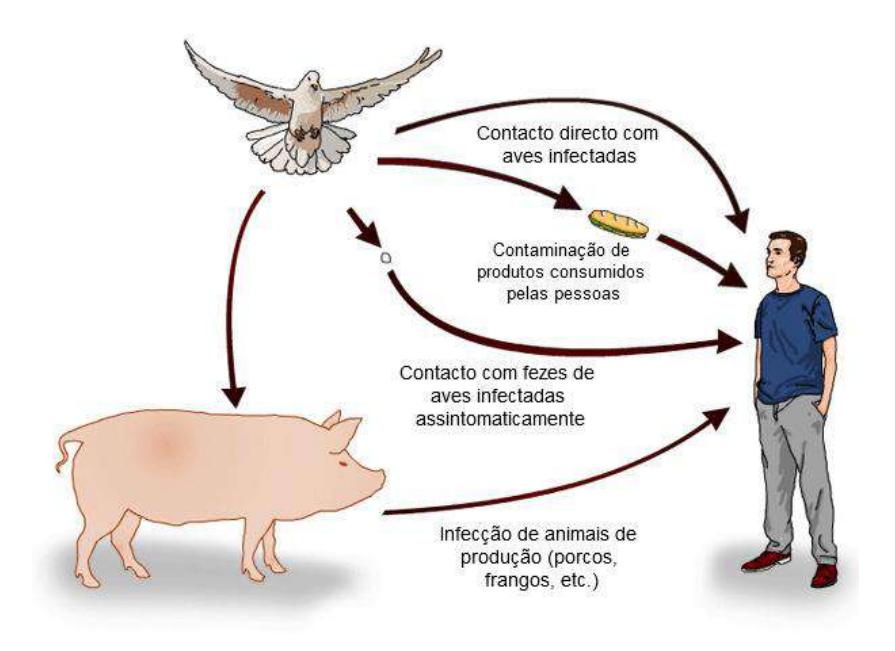

**Figura 76 - Possíveis processos de transmissão de** *Salmonella* **de aves para o homem.**

### **7.3.6.5. Gripe Aviária**

A **Gripe Aviária** é uma **doença viral extremamente contagiosa** que está associada a uma elevada mortalidade das aves afetadas (**Figura 78**). As infeções deste vírus dividem-se em dois grupos de patogenicidade: gripe aviária de alta patogenicidade (GAAP) e gripe aviária de baixa patogenicidade (GABP). A primeira dissemina-se rapidamente, provocando uma grave doença com uma mortalidade elevada, até 100% no prazo de 48h. A segunda causa uma doença ligeira, podendo passar despercebida.

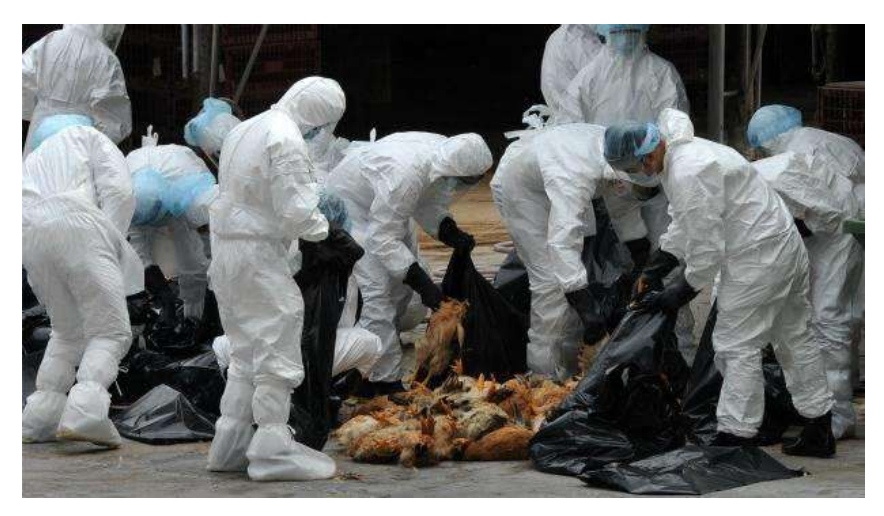

Figura 77 - Mortalidade de aves infetadas pela Gripe Aviária.

*Fonte: Aaron Tam/AFP/VEJA*

Os **hospedeiros naturais** deste vírus são as aves selvagens aquáticas, na maioria das vezes os **sintomas não se manifestam**. Por vezes, estirpes deste vírus pode infetar outros animais, como mamíferos, e também o ser humano mas, para tal é necessário um contacto estreito entre as aves infetadas e as pessoas ou entre aves e outros animais.

A **transmissão** é realizada com base no contacto direto das secreções e excreções das aves infetadas, secreções respiratórias e fezes; no consumo de água infetada; no contacto indireto através de materiais e produtos contaminados, como veículos de transporte de aves, equipamentos, vestuário e calçado, produtos animais, entre outros; e por via aerógena, ou seja, através do vento.

O **período de incubação** varia entre 3 e 4 dias, poderá ser de apenas algumas horas, mas como meio de controlo de focos da doença, a Organização Mundial de Saúde Animal (OIE) considera que este período é de 21 dias.

Os principais **sintomas da Gripe Aviária de Alta Patogenicidade** (GAAP) são: prostração, diminuição dos consumos de água e de ração, diminuição da postura, morte súbita, dificuldade respiratória (dispneia), corrimento nasal e ocular, espirros, tosse, congestão e edema da cabeça e pescoço, diarreia, paralisia e torcicolo.

Relativamente à **Gripe Aviária de Baixa Patogenicidade** (GABP), causa infeções subclínicas, sem sintomatologia aparente, mas pode causar sinais clínicos ligeiros que podem passar despercebidos como letargia, espirros, tosse, corrimento nasal e ocular, diminuição dos consumos de água e de alimento, aumento da taxa de mortalidade, quebras na postura e redução da qualidade dos avos no caso das aves produtoras de ovos.

De modo a **prevenir a propagação** desta doença, as medidas de biossegurança que devem ser aplicadas consistem em manter as aves em boas condições para resistirem melhor às doenças, através de acesso a água e a alimentos adequados e a instalações limpas, manter as aves num espaço protegido, devem ser guardadas numa zona vedada e coberta por rede de malha fina que não permita a entrada de pássaros ou outras aves vivas, as aves devem ser separadas por espécie, e deve ser colocado cal em pó à volta do galinheiro.

As entradas na capoeira devem ser controladas, pois o vírus pode ser transportado através das roupas e botas, não deve ser permitida a entrada de estranhos na capoeira, deve ser sempre a mesma pessoa a cuidar das aves, deixar um balde de água na entrada para lavagem de mãos e solas dos sapatos, lavar sempre as mãos com água e sabão antes e depois de tratar das aves, evitar a entrada de carros no terreno, ao comprar novas aves estas devem ser mantidas à parte durante uma semana.

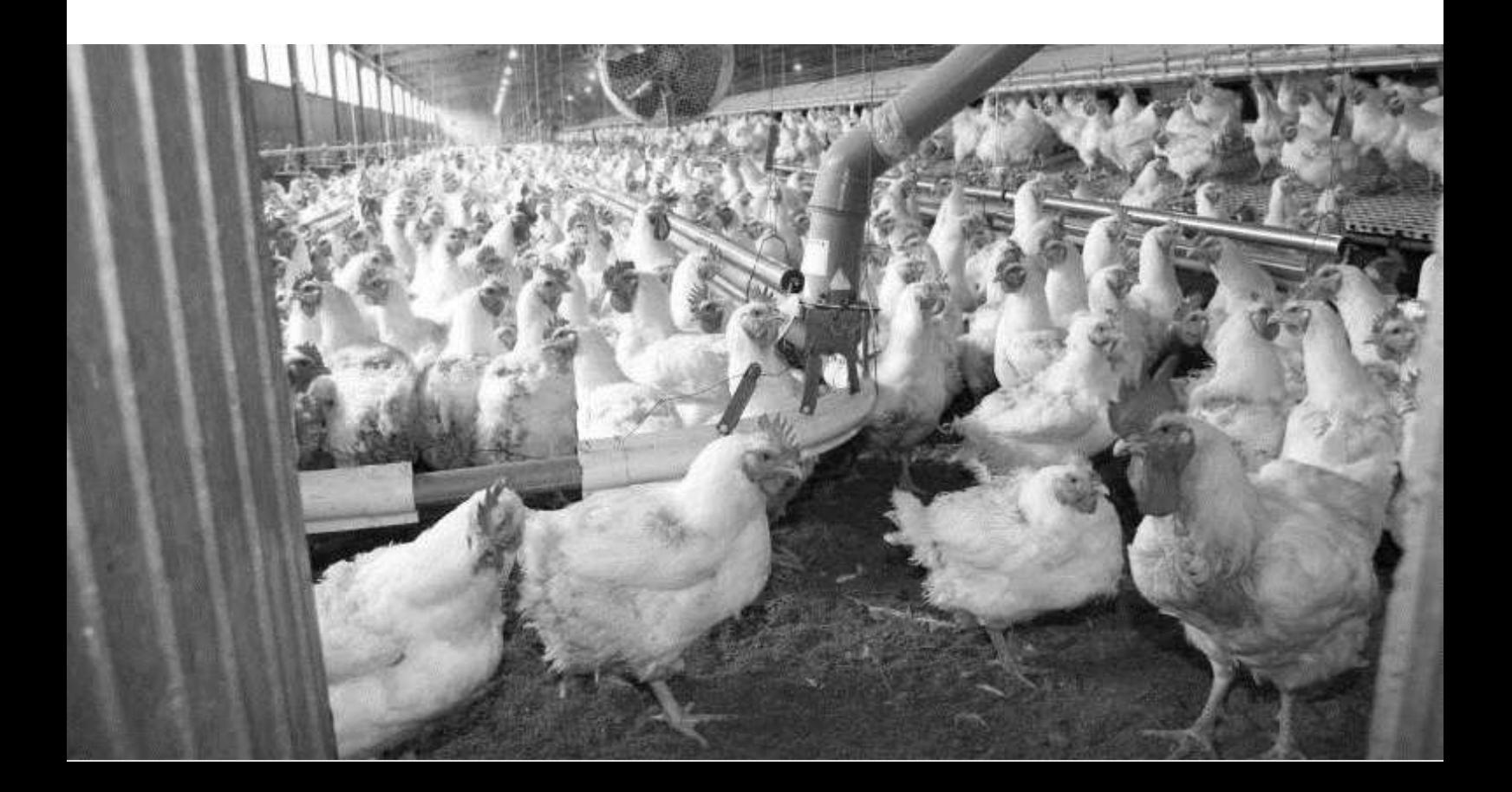

# VETORES TRANSMISSORES DE DOENÇAS HUMANAS

# **S**. VETORES TRANSMISSORES DE DOENÇAS HUMANAS

# 8.1. Objetivos

O presente capítulo, que incide sobre a análise dos **vetores transmissores de doenças humanas** (VTDH), corresponde a um dos **requisitos específicos** exigidos para a elaboração do estudo da avaliação de riscos associados às Alterações Climáticas e produção de cartografia de risco, na Comunidade Intermunicipal das Terras de Trás-os-Montes (CIM-TTM).

O desenvolvimento dessa avaliação e dos produtos cartográficos agora apresentados, poderá ser aplicado em **diversos planos** como os Planos Municipais de Proteção Civil (PMEPC), os Instrumentos de Gestão do Território (IGT), ou os planos especiais (PE), quer de Ordenamento de Albufeiras de Águas Públicas, de Ordenamento de Paisagem Protegida, ou mesmo os Planos Regionais de Ordenamento Florestal.

# 8.2. Enquadramento temático e legislativo

A transmissão de doenças por meio de vetores requer que exista uma *população* de vetores – endémica/nativa/autóctone ou introduzida/exótica/invasiva –, um *agente patogénico* e *condições ambientais* (físicas, biológicas, climáticas, socioecológicas e socioeconómicas) favoráveis em todo o ciclo de transmissão dessas doenças aos humanos (**Figura 78**). Estas últimas interferem nos dois outros fatores, desde a sobrevivência e abundância de vetores, à expansão dos agentes patogénicos e sua sobrevivência nos organismos de hospedeiros e vetores, passando pela atividade dos vetores até à exposição dos humanos (Sutherst, 2004; Semenza e Suk, 2017).

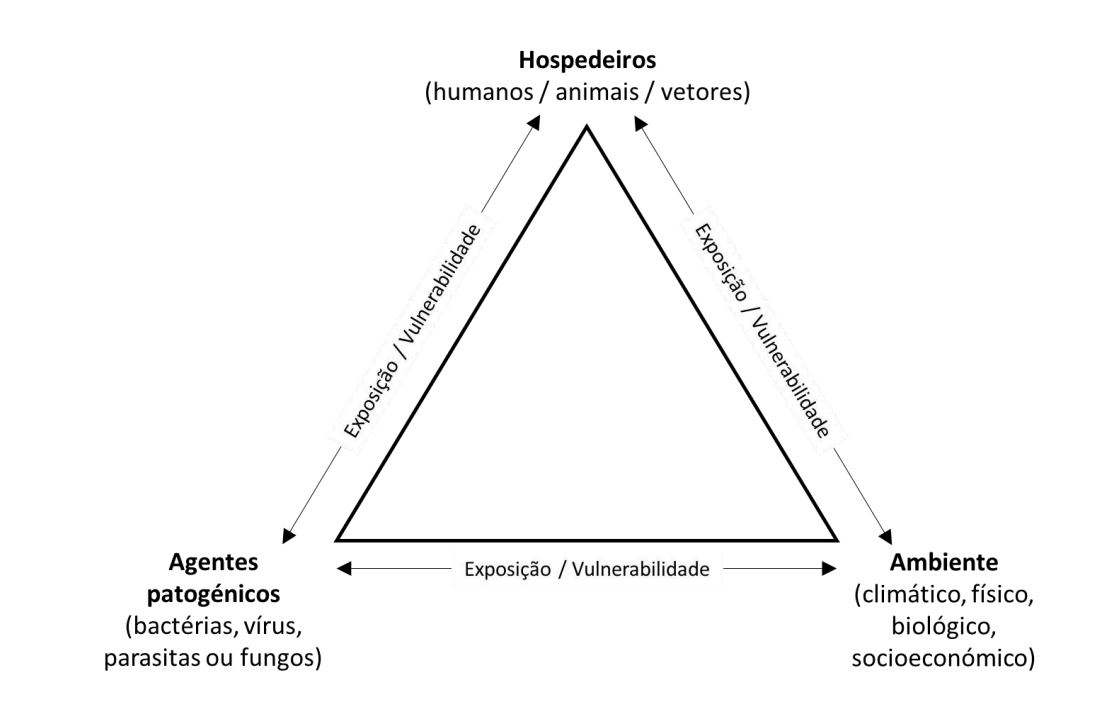

**Figura 78 – Esquema concetual Hospedeiro-Vetor-Ambiente para a avaliação do risco de doenças transmitidas por vetores**

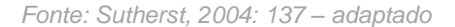

São vários os fatores e forças motrizes das mudanças globais que interferem no ambiente biofísico e social, e que condicionam o comportamento, também ele global, dos vetores transmissores de doenças (**Figura 79**).

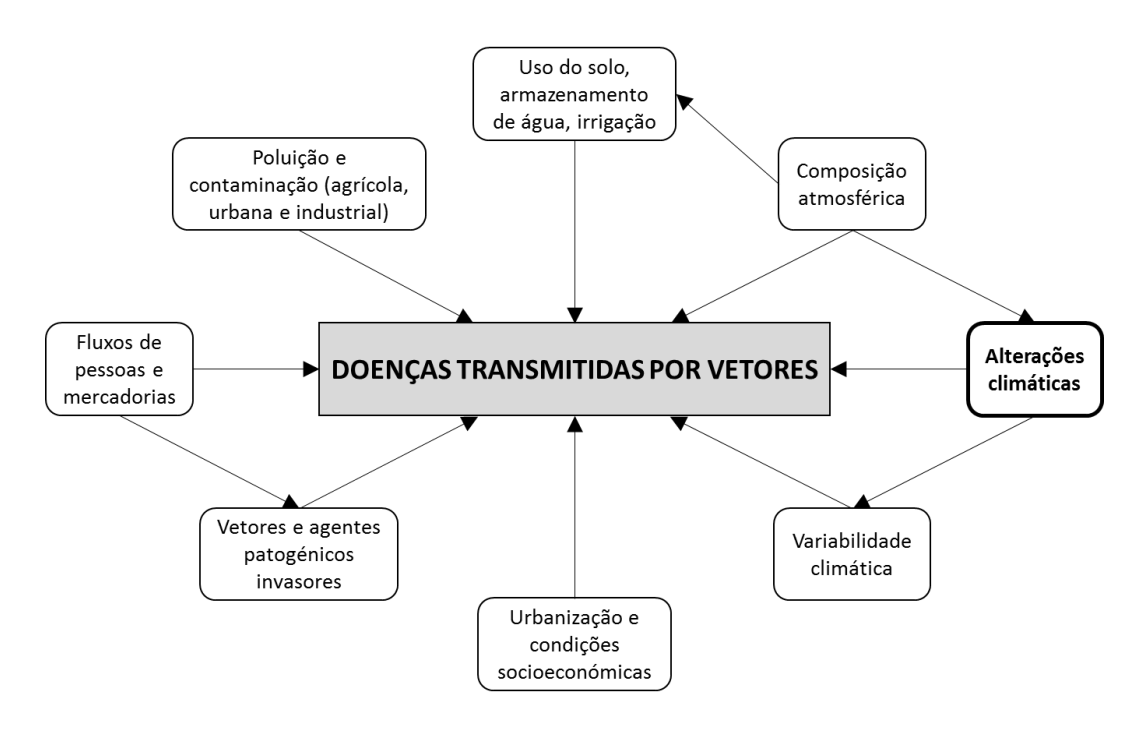

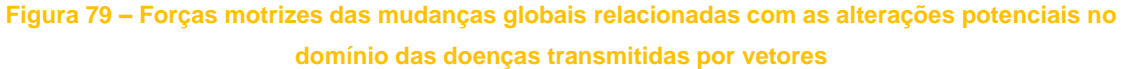

*Fonte: Sutherst, 2004: 137 – adaptado*

As doenças transmitidas por vetores podem representar uma emergência em saúde pública e são motivo de preocupação crescente em todo o mundo, e em particular no espaço europeu.

A intensificação do processo de globalização, o aumento dos fluxos comerciais e da mobilidade humana (viagens internacionais) e as alterações climáticas são, assim, os fatores que mais têm contribuído para a expansão de doenças humanas transmitidas por vetores (em especial os mosquitos), para além das regiões tropicais e subtropicais, em particular certas espécies de mosquitos. Destaque para:

**a)** os surtos de Dengue (ex. Madeira, em 2012/2013), Chikungunya, Zika e Febre Amarela, transmitidas pelo género *Aedes* (espécies *Ae. albopictus* e *Ae. Aegypti*); **b)** a reemergência da Febre do Nilo Ocidental e da Malária, transmitidas por espécies nativas (*Culex* e *Anopheles*).

As alterações temporais e espaciais nos padrões de temperatura, precipitação e humidade, previstas nos vários cenários climáticos, irão certamente afetar a biologia e a ecologia dos vetores e dos hospedeiros e, consequentemente, aumentar o risco de transmissão de doenças transmitidas por vetores (Githeko *et al*., 2000; Caminade *et al*., 2018). Isto tanto é válido para a Europa, como para Portugal e para Trás-os-Montes, uma das regiões mais afetadas pelas alterações climáticas.

Uma vez que os impactes negativos das doenças transmitidas por vetores na saúde e bemestar das populações está intrinsecamente ligada a questões materiais – como as condições sanitárias, o acesso a água potável e limpa, as redes de água pluvial e saneamento, ou a qualidade dos serviços de saúde, torna-se premente a **articulação entre as políticas de saúde pública** (sobretudo aquelas com repercussões territoriais) **e as de ordenamento do território**, a múltiplas escalas, a começar pela local e municipal (algo que, aliás, foi já sustentado no *Plano Nacional de Saúde 2011-2016*).

Embora indiretamente relacionada com doenças transmitidas por vetores, a Decisão Europeia n.º 1082/2013/EU, de 22 de outubro de 2013, veio reforçar, ao nível dos Estados Membros, o estabelecimento de regras de vigilância epidemiológica, de monitorização, de alerta precoce e de combate às ameaças transfronteiriças de origem química, física, ambiental e biológica.

Mais recentemente, em Portugal, foi aprovado o Plano Nacional de Prevenção e Controle de Doenças Transmitidas por Vetores, através da Lei n.º 4/2016, de 29 de fevereiro. Este Plano define o âmbito territorial, objetivos gerais e específicos e competências, no sentido de se evitar a incidência de doenças transmitidas por vetores (como a febre da dengue, a leishmaniose e a malária), prevenir e controlar processos epidémicos.

Um dos objetivos específicos deste plano consiste, precisamente, em "classificar áreas territoriais de risco, definir zonas prioritárias para a vigilância e medidas especiais de intervenção e determinar pontos de risco/pontos estratégicos" (art.º 4.º, al. g).

O plano foi posteriormente vertido numa Estratégia, coordenada pela Direção-Geral da Saúde e em articulação com outras instituições parceiras (DGS, 2016 a).

## 8.3. Os vetores

# 8.3.1. Culicídeos (mosquitos)

Dos vários artrópodes, os mosquitos representam o grupo mais importante do ponto de vista médico e veterinário pelo facto de serem vetores de importantes doenças. Mosquitos invasores em determinadas localizações geográficas podem representar uma ameaça à saúde pública.

Os mosquitos podem encontrar-se praticamente em qualquer altura do ano e em qualquer lugar, em maior ou menor abundância, sendo os principais fatores de ocorrência:

- presença de água parada em contentores, sistemas aquáticos naturais ou artificiais;
- presença de animais ou populações humanas;
- precipitação e temperatura favoráveis, uma vez que proporcionam criadouros (reservatórios com água) disponíveis às fases imaturas e um ciclo de vida mais rápido, contribuindo para um aumento da abundância e diversidade de espécies.

Nos climas temperados, o período de atividade crítico é geralmente de maio a outubro. Quando a temperatura começa a baixar os mosquitos procuram lugares mais quentes e abrigados para hibernarem durante o período de inverno. Neste período é usual encontrarmo-los dentro de habitações, garagens e abrigos animais.

Os vírus transmitidos por mosquitos são vírus que podem provocar uma síndrome febril, sinais e sintomas neurológicos como encefalites e meningites, poliartralgias e, mais raramente, febres hemorrágicas. Tais vírus denominam-se *arbovírus* que, na natureza, são mantidos em ciclos contínuos entre um inseto vetor e um hospedeiro vertebrado. Para a grande maioria dos arbovírus, o ser humano é apenas infetado "acidentalmente", quando o vetor artrópode o escolhe como alternativa. A expansão geográfica destes vírus é facilitada pela expansão e introdução das espécies de mosquitos vetoras em novas localizações geográficas, resultantes do processo de globalização (Núncio e Alves, 2019: 53-71).

Das várias espécies de Culicídeos identificadas em território português, destacam-se as seguintes (**Quadro 27**):

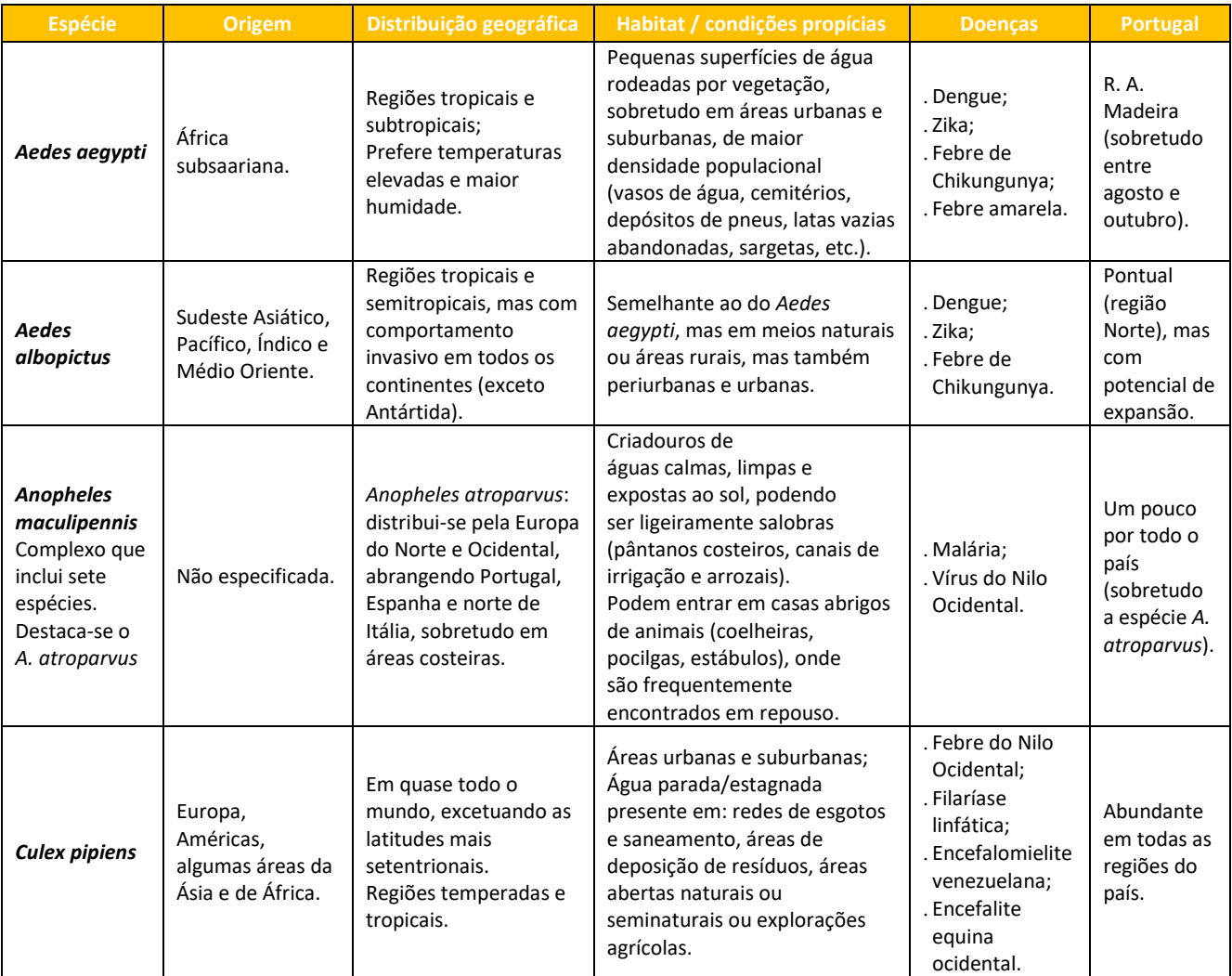

**Quadro 27 – Principais espécies de Culicídeos presentes em Portugal**

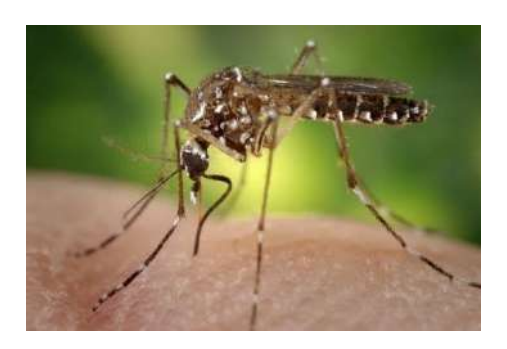

**Figura 80 – Aedes aegypti**

*Fonte: [Flickr](https://www.flickr.com/photos/sanofi-pasteur/5284040324)*

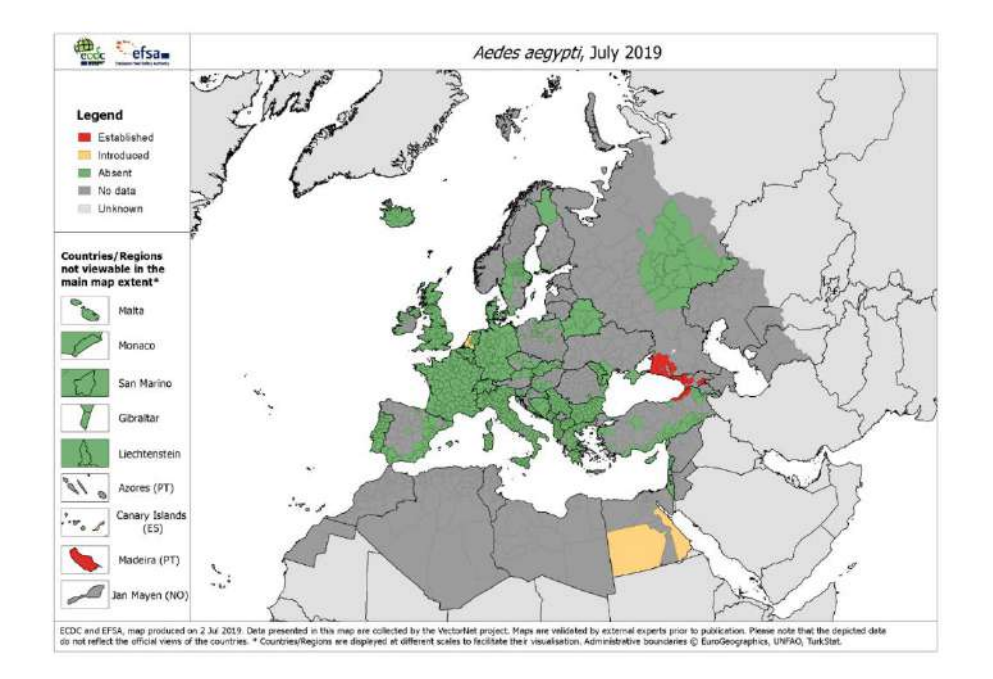

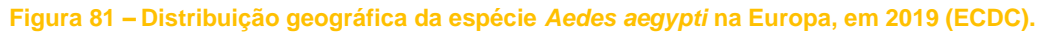

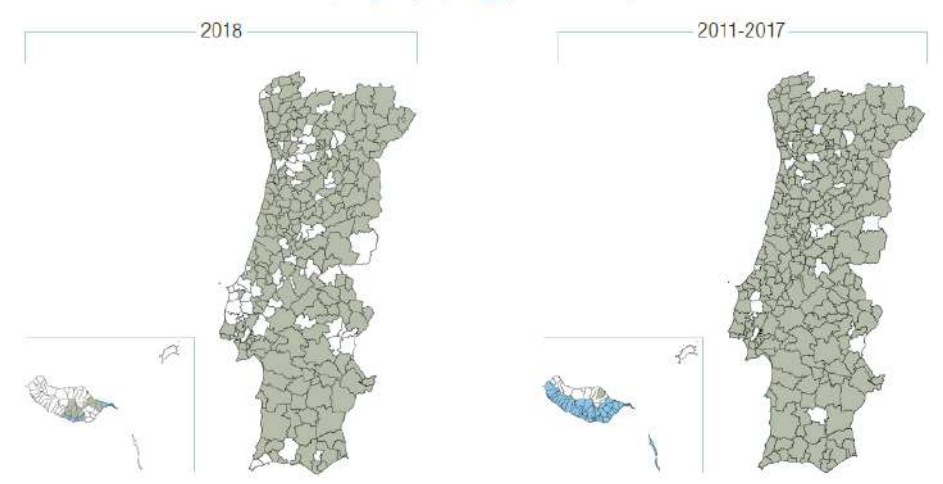

Aedes (Stegomyia) aegypti Linnaeus, 1762

**Figura 82 – Distribuição geográfica da espécie** *Aedes aegypti* **em Portugal, entre 2011 e 2018 (INSA, 2019).**

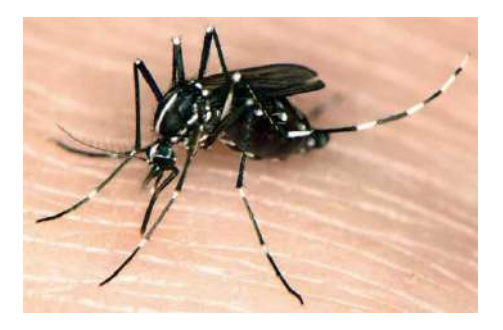

**Figura 83 – Aedes albopictus** *Fonte[: Flickr](https://www.flickr.com/photos/afpmb/4787104038)*

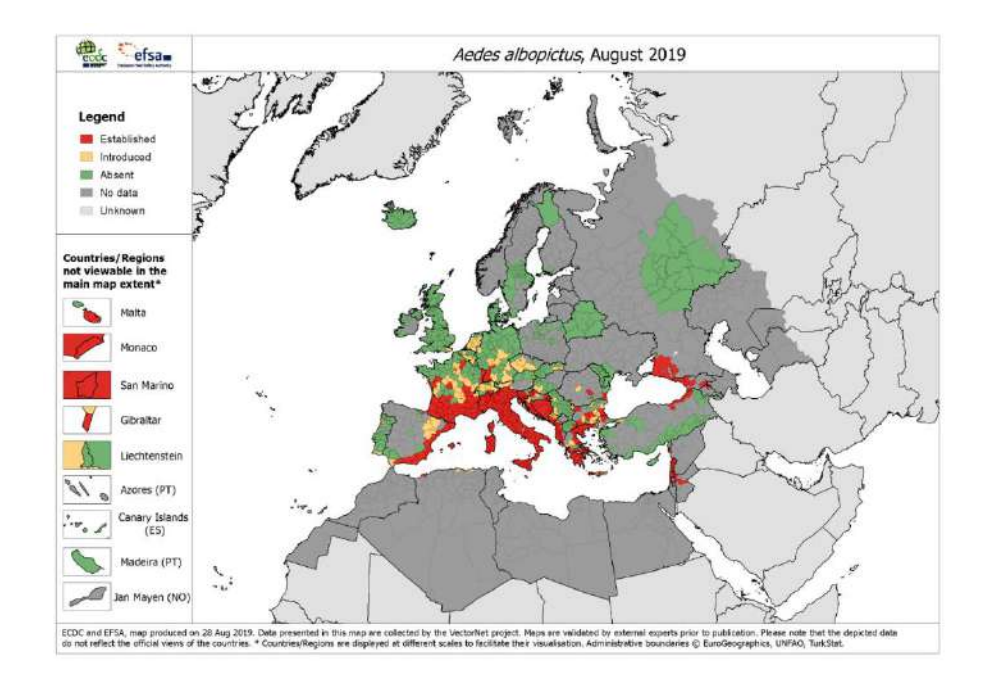

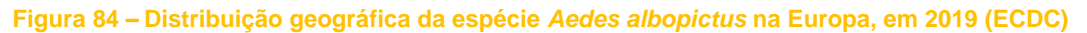

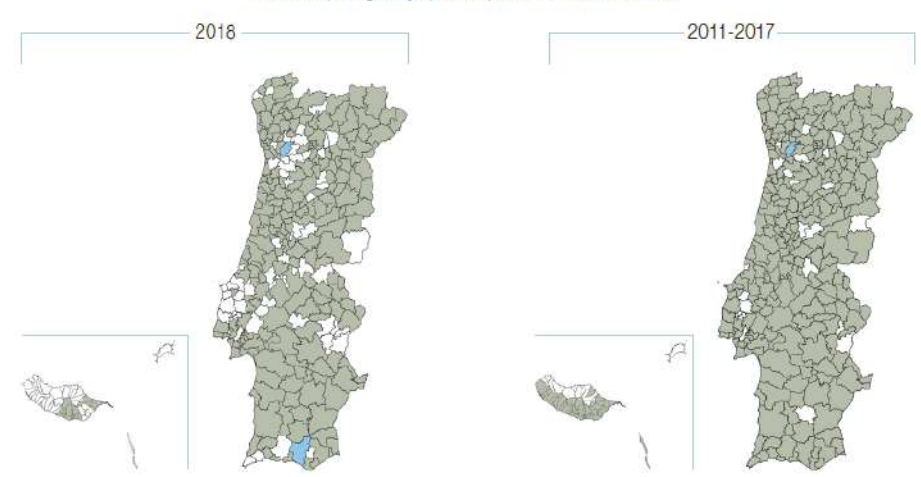

Aedes (Stegomya) albopictus, Skuse 1894

**Figura 85 – Distribuição geográfica da espécie** *Aedes albopictus* **em Portugal, entre 2011 e 2018 (INSA, 2019)**

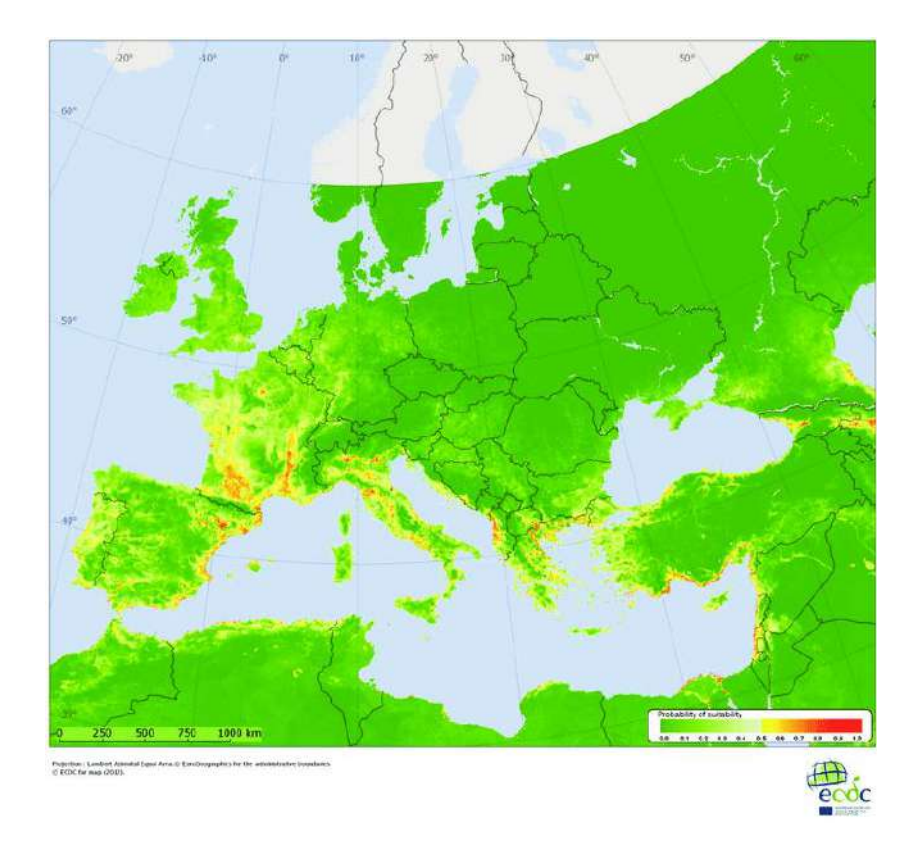

**Figura 86 – Aptidão climática para a presença da espécie** *Aedes aegypti* **na Europa (Rogers e Hay, 2012)**

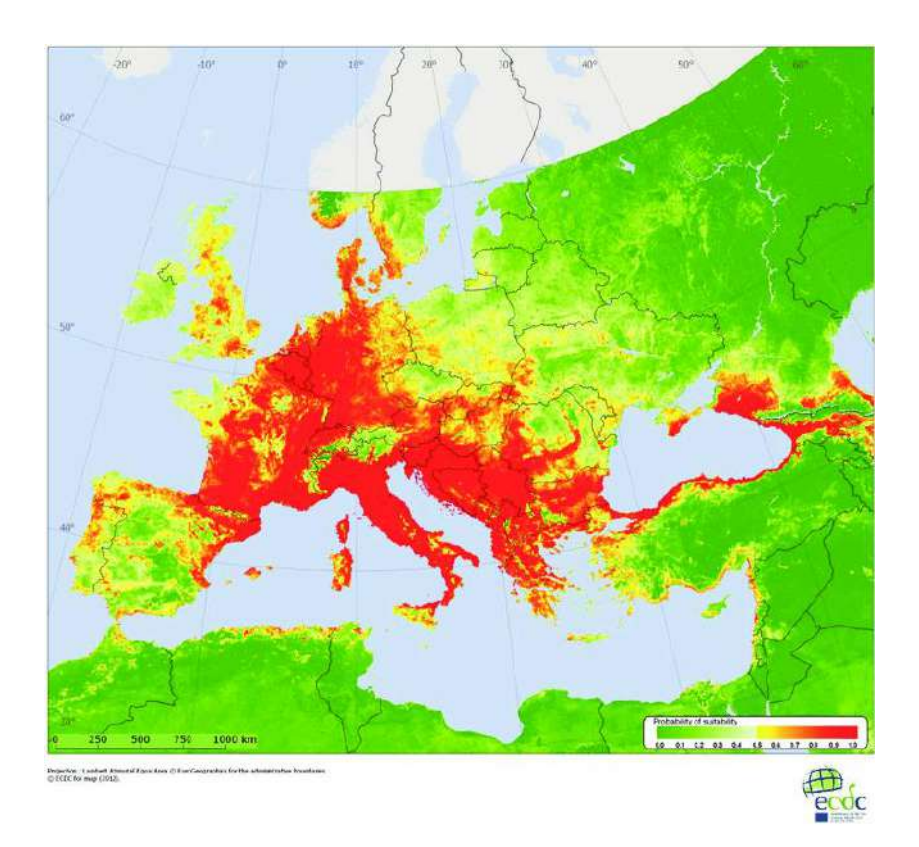

**Figura 87 – Aptidão climática para a presença da espécie** *A. albopictus* **na Europa (Rogers e Hay, 2012)**

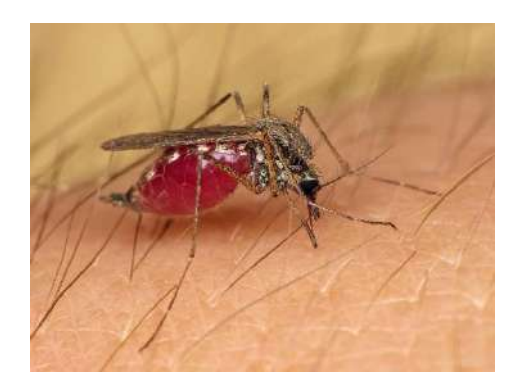

**Figura 88 – Anopheles maculipennis** *Fonte: [Flickr](https://www.flickr.com/photos/ricosz/16695843762)*

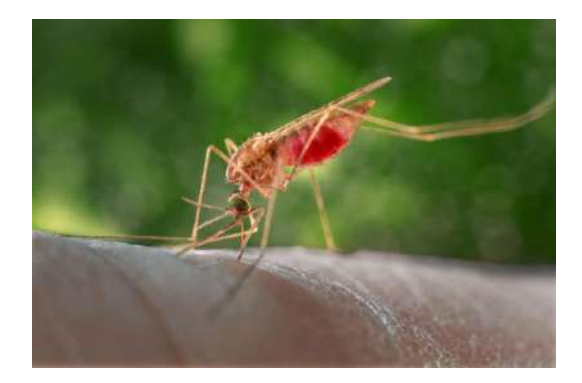

**Figura 89 – Anopheles atroparvus** *Fonte: [Vectorbase.org](https://www.vectorbase.org/organisms/anopheles-atroparvus)*

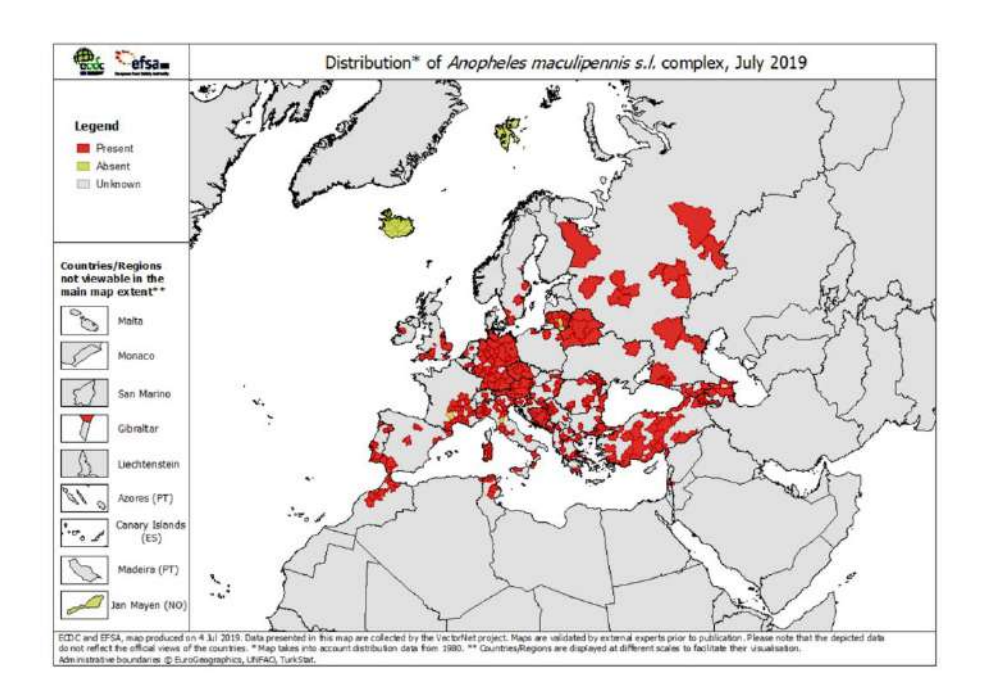

**Figura 90 – Distribuição geográfica da espécie Anopheles maculipennis na Europa, em 2019 (ECDC)**

Anopheles (Anopheles) maculipennis s.l. Meigen, 1818

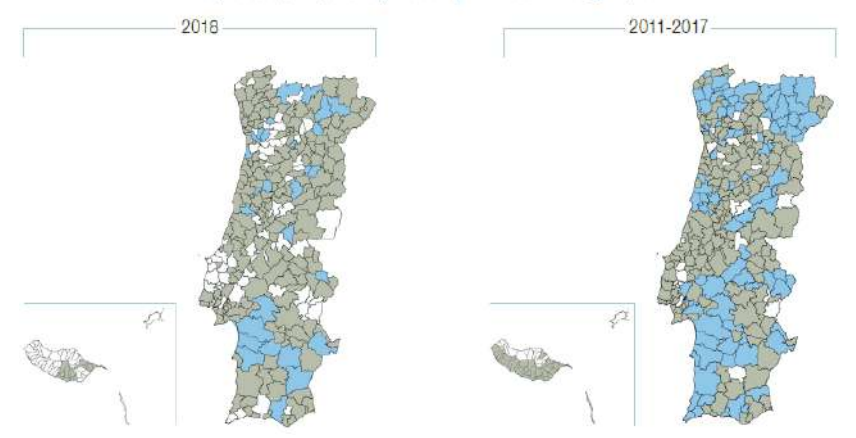

**Figura 91 – Distribuição geográfica da espécie** *Anopheles maculipennis* **em Portugal, entre 2011 e 2018 (INSA, 2019)**

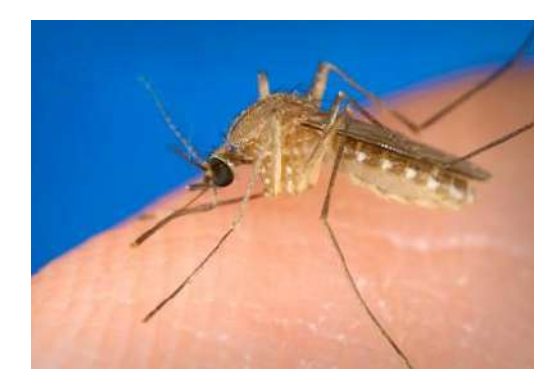

**Figura 92 – Culex pipiens**

*Fonte[: Flickr](https://www.flickr.com/photos/53130103@N05/7844385416/)*

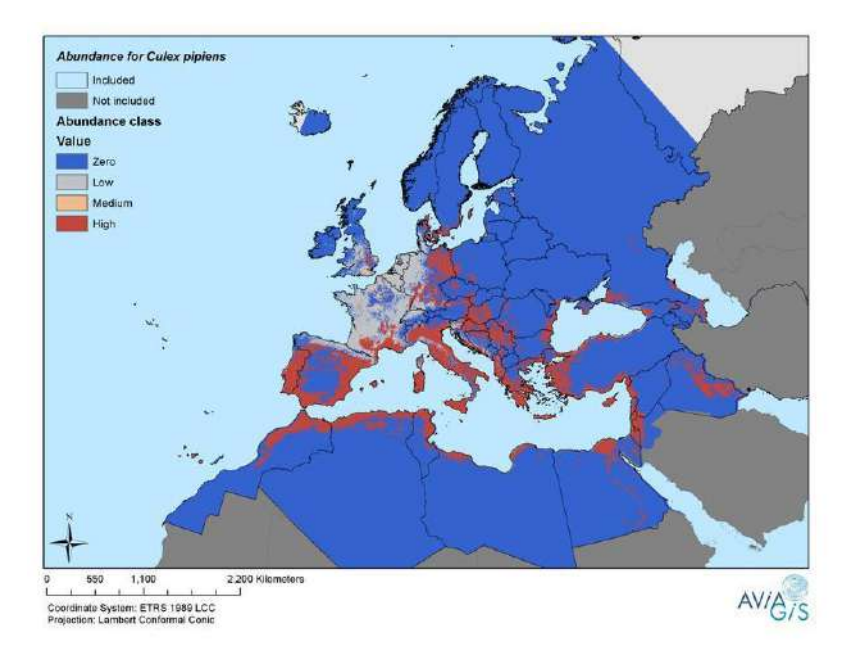

**Figura 93 – Distribuição geográfica da espécie** *Culex pipiens* **na Europa, em 2013 (Ducheyne** *et al***., 2013)**

### Culex (Culex) pipiens Linnaeus, 1758

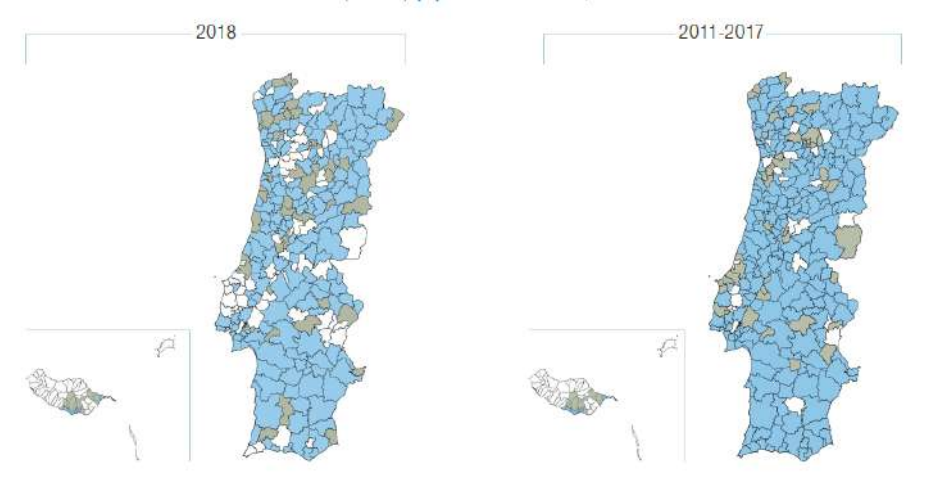

**Figura 94 – Distribuição geográfica da espécie** *Culex pipiens* **em Portugal, entre 2011 e 2018 (INSA, 2019)**

## 8.3.2. Psicodídeos (flebótomos)

Os flebótomos são insetos que pertencem à ordem dos Dípteros e família dos Psicodídeos, muitas vezes confundidos com os mosquitos. Contrariamente e estes últimos, o ciclo de vida dos flebótomos é totalmente terrestre.

Os flebótomos raramente se afastam mais de 300 metros dos locais de criação, que têm de ser quentes, húmidos e ricos em matéria orgânica. Encontramo-los frequentemente em abrigos de animais, incluindo canis, galinheiros, coelheiras, estábulos, entre outros.

A sua distribuição geográfica inclui regiões tropicais, subtropicais ou temperadas, sendo muito abundantes na América do Sul, nos países da Bacia do Mediterrâneo, Médio Oriente e Ásia. Nas zonas temperadas, como Portugal, o seu pico de atividade é no Verão.

As fêmeas, se estiverem infetadas, poderem transmitir agentes infeciosos tais como bartonelas (bactérias), leishmânias (protozoários) e flebovírus (vírus) – estes últimos provocando fleboviroses, que podem causar infeção assintomática ou uma variedade de manifestações clínicas, que pode incluir síndromes febris ou infeções neuroinvasivas.

A doença mais importante causada por agentes transmitidos por flebótomos é a Leishmaniose, que resulta da infeção por *Leishmania spp*. Os cães são os principais hospedeiros e reservatórios e a prevalência da doença nestes animais é muito superior à verificada no ser humano. Em Portugal, a leishmaniose é endémica, causada por *L. infantum* sendo a apresentação clínica predominantemente, a leishmaniose visceral. As atuais alterações climáticas, nomeadamente o aumento da temperatura com invernos menos rigorosos, poderá ter como consequência o aumento da transmissão do parasita protozoário *Leishmania* 

*infantum*, quer ao ser humano, quer aos animais, e concomitantemente, da incidência da doença (Núncio e Alves, 2019: 73-88; Campino e Maia, 2010).

O número de casos de leishmaniose canina tem vindo a aumentar no nosso País, estando esta zoonose incluída, desde 2002, no grupo das infeções de notificação obrigatória durante as campanhas de vacinação anti-rábica. Apesar disso, a infeção canina é considerada estável, tendo sido identificadas quatro regiões endémicas: a região de Trás-os-Montes e Alto Douro, a região de Lisboa e Setúbal, o concelho de Évora e a região do Algarve. A Região do Alto Douro, foi o foco mais ativo da infeção humana com uma incidência de 8.3 casos/100.000 habitantes/ano (Campino e Maia, 2010: 861).

Das várias espécies de Psicodídeos identificadas em território português, destacam-se os *Phlebotomus perniciosus* e *Phlebotomus ariasi*.

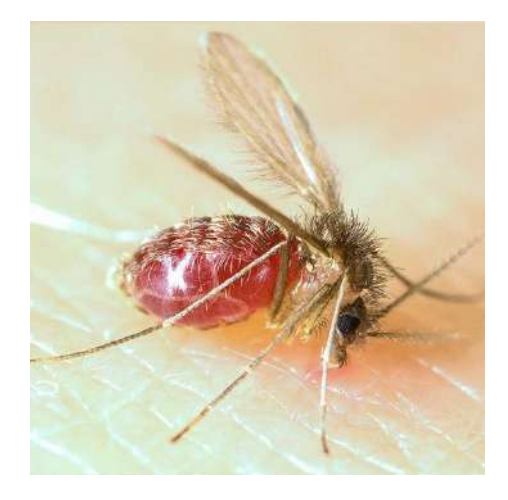

Figura 95 – Phlebotomus perniciosus

*Fonte: [InfraVec2](https://infravec2.eu/product/phlebotomus-perniciosus-preserved-or-extracts/)*

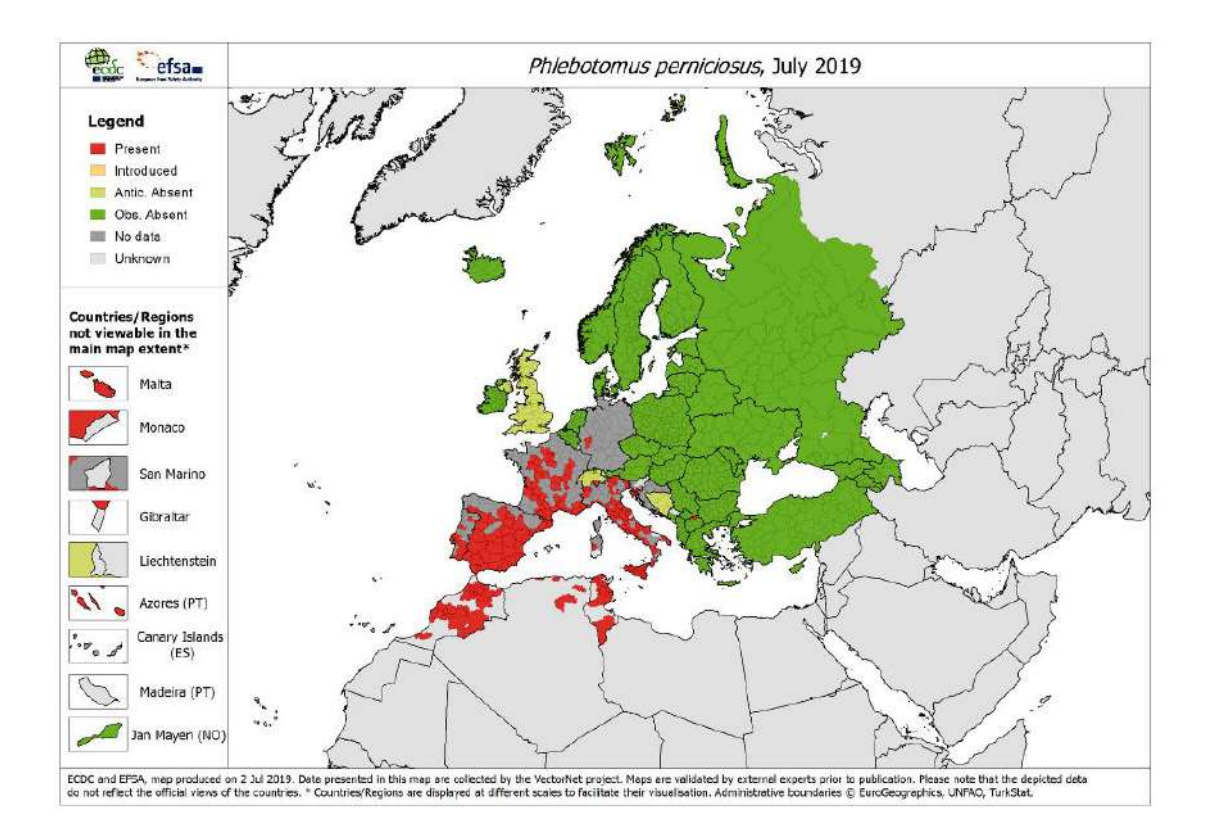

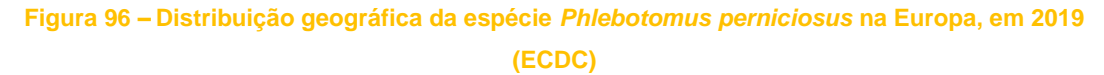

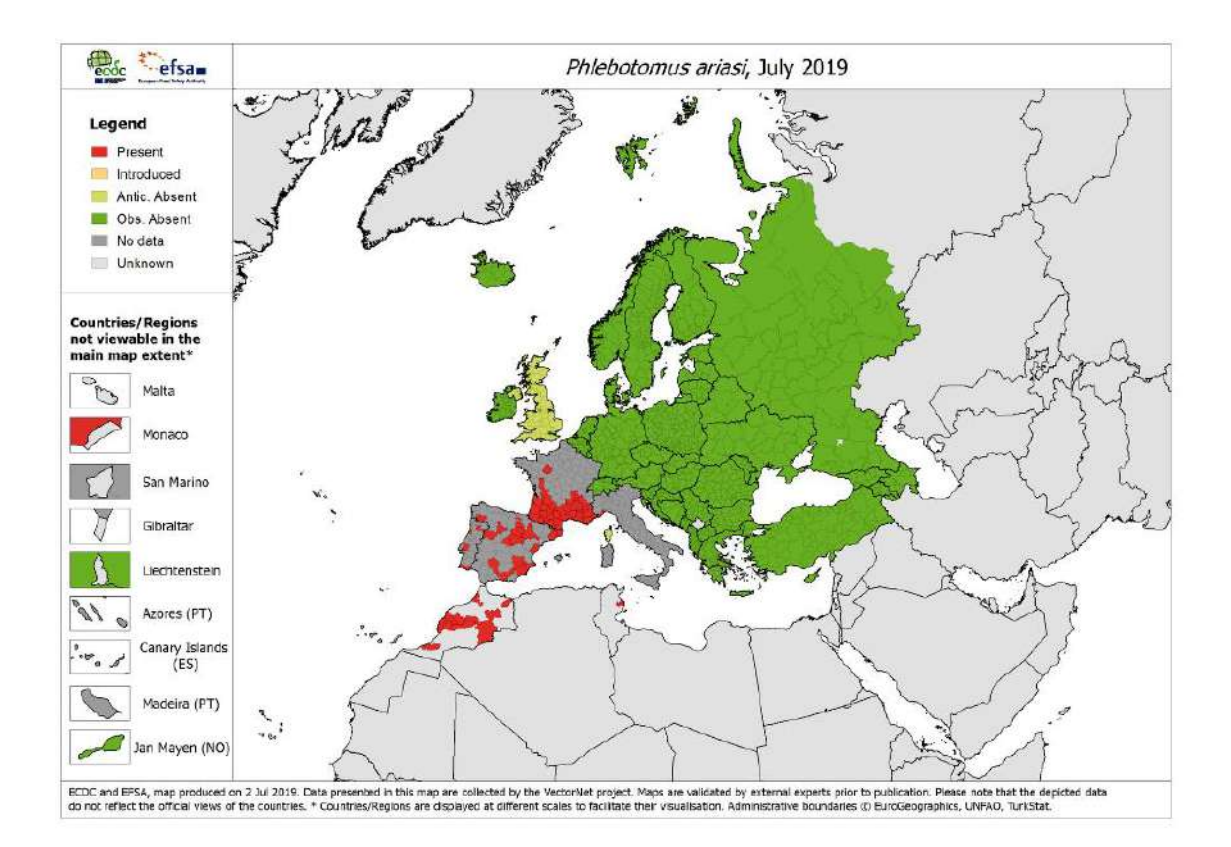

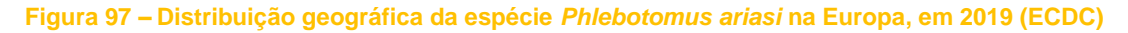

### 8.3.3. Ixodídeos (carraças)

As carraças, são artrópodes pertencentes à família dos Ixodídeos, que se alimentam do sangue de hospedeiros vertebrados (aves, répteis, anfíbios e mamíferos) e, enquanto o fazem, podem ingerir parasitas, bactérias ou vírus existentes nesses hospedeiros. As carraças também podem picar os seres humanos que passam pelos ambientes em que estas vivem e, durante a picada, podem transferir para a corrente sanguínea agentes infeciosos, causando várias doenças: agentes virais, que provocam sinais e sintomas neurológicos mais ou menos graves, ou agentes etiológicos de febres hemorrágicas.

As carraças estão presentes em muitos habitats, preferindo áreas húmidas existentes em solos com cobertura de folhagem ou ervas altas, bosques, pastagens, charnecas, parques e jardins urbanos. As carraças não voam ou pulam e estão ativas durante todo o ano.

São inúmeras as doenças e zoonoses transmitidas pelas carraças. Na Europa, destacam-se a febre escaro-nodular (febre da carraça), borreliose de Lyme, encefalite transmitida por carraça (TBE), vírus Dhori e Thogoto, febre recorrente transmitida por carraças, vírus da febre hemorrágica da Crimeia-Congo (CCHF) e anaplasmose humana.

Em Portugal, conhecem-se 22 espécies de carraças desta família e das doenças mais importantes causadas por agentes transmitidos por estas salientam-se a febre escaro nodular (febre da carraça) e a borreliose de Lyme (Núncio e Alves, 2019: 89-143). As duas espécies de carraças mais importantes em termos de saúde pública são *Rhipicephalus sanguineus* e *Ixodes ricinus* (INSA, 2019: 33-54).

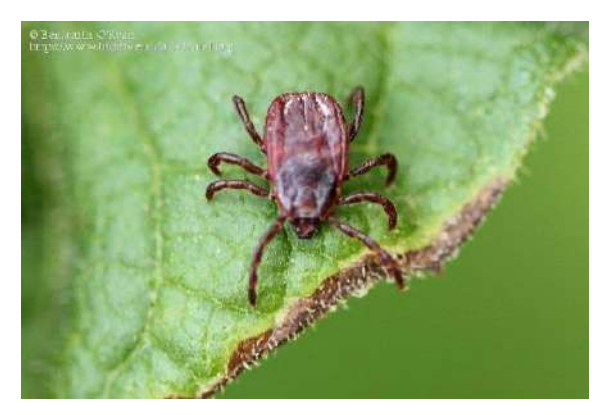

**Figura 98 – Rhipicephalus sanguineus** *Fonte: [biodiversidadvirtual.org](https://www.biodiversidadvirtual.org/insectarium/Rhipicephalus-sanguineus-img1126879.html)*

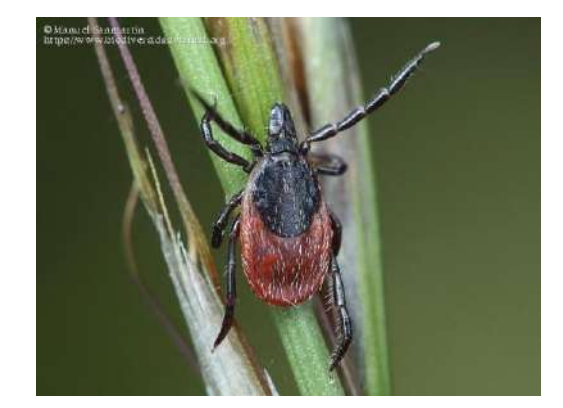

**Figura 99 – Ixodes ricinus** *Fonte[: biodiversidadvirtual.org](https://www.biodiversidadvirtual.org/insectarium/Ixodes-ricinus-img897629.html)*

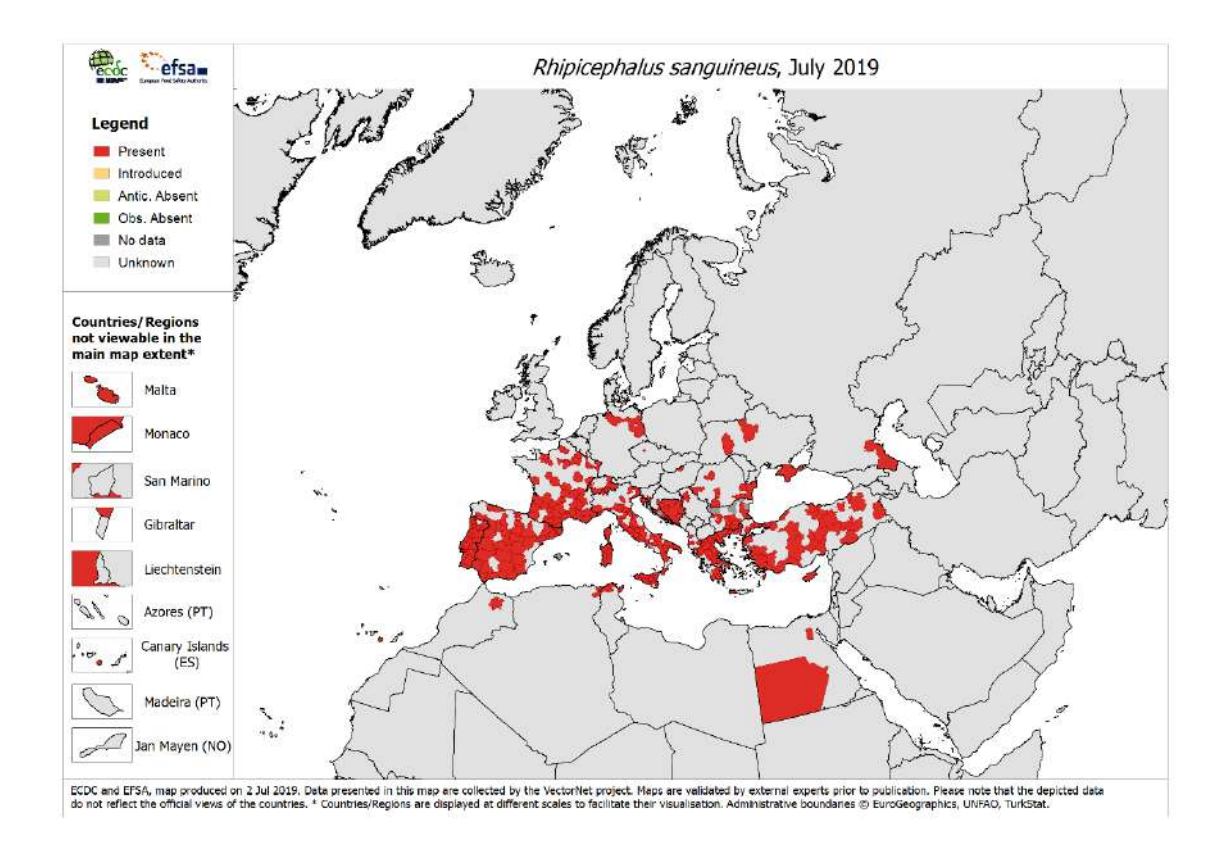

**Figura 100 – Distribuição geográfica da espécie** *Rhipicephalus sanguineus* **na Europa, em 2019 (ECDC)**

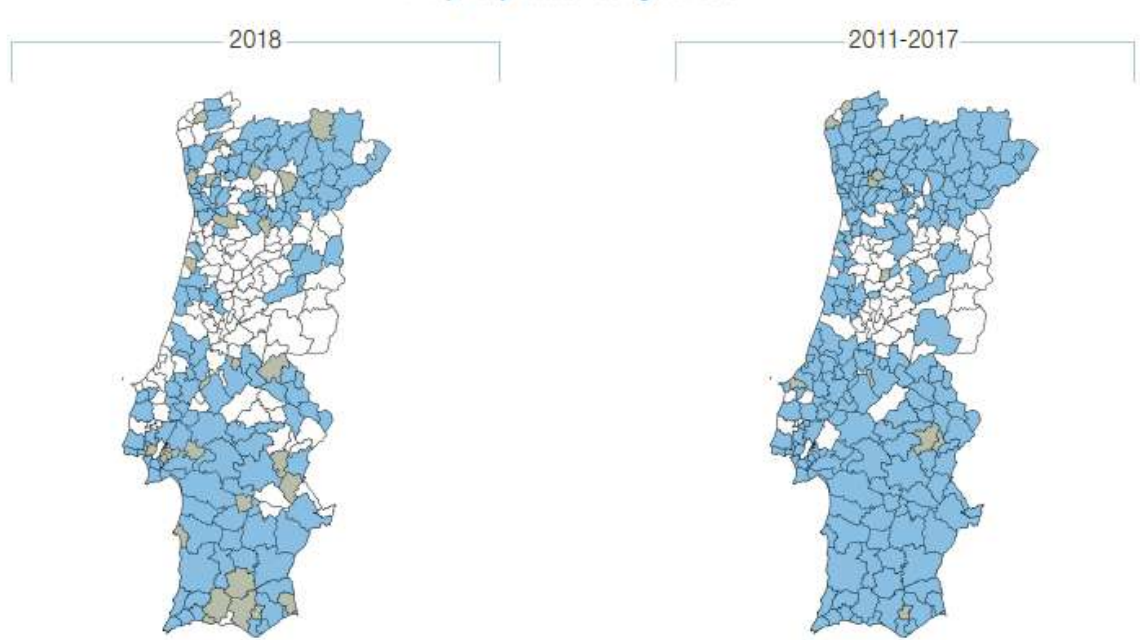

Rhipicephalus sanguineus

**Figura 101 – Distribuição geográfica da espécie** *Rhipicephalus sanguineus* **em Portugal, entre 2011 e 2018 (INSA, 2019)**

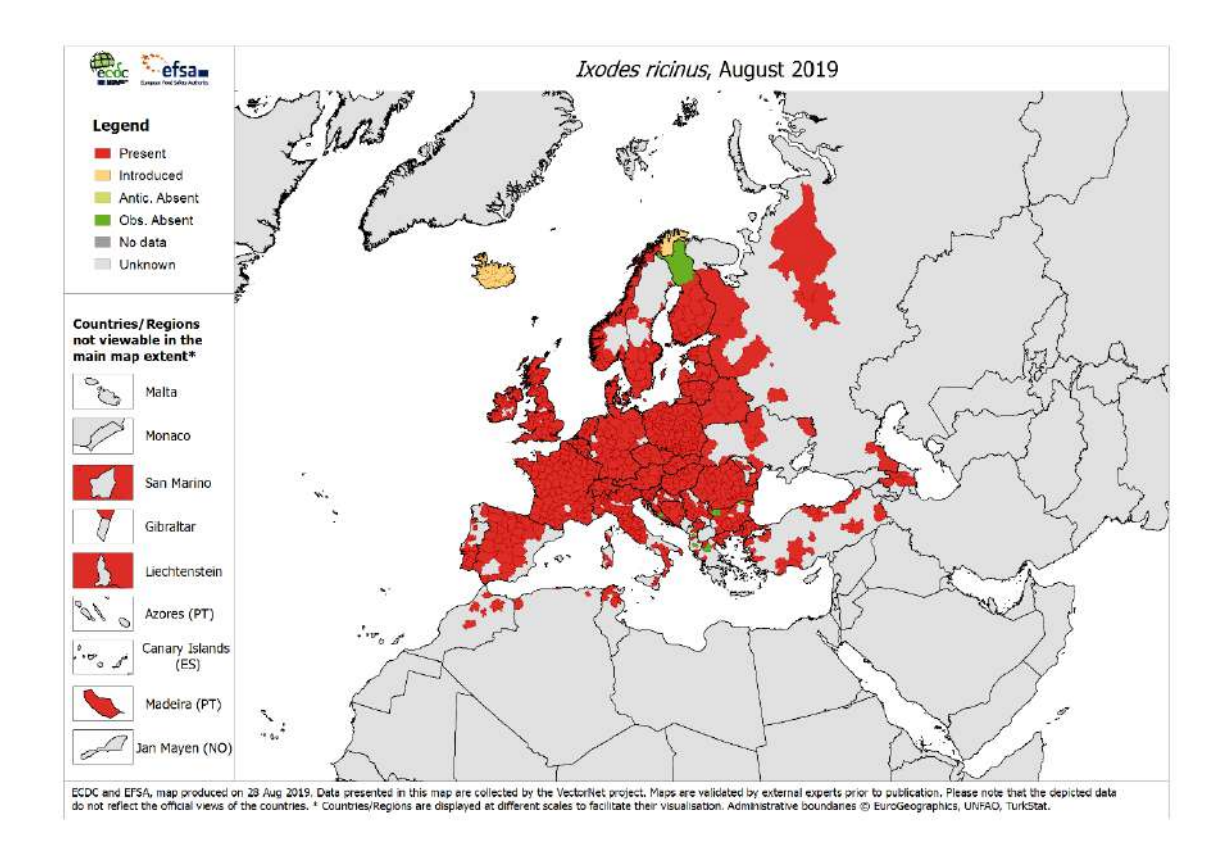

### **Figura 102 – Distribuição geográfica da espécie Ixodes ricinus na Europa, em 2019 (ECDC)**

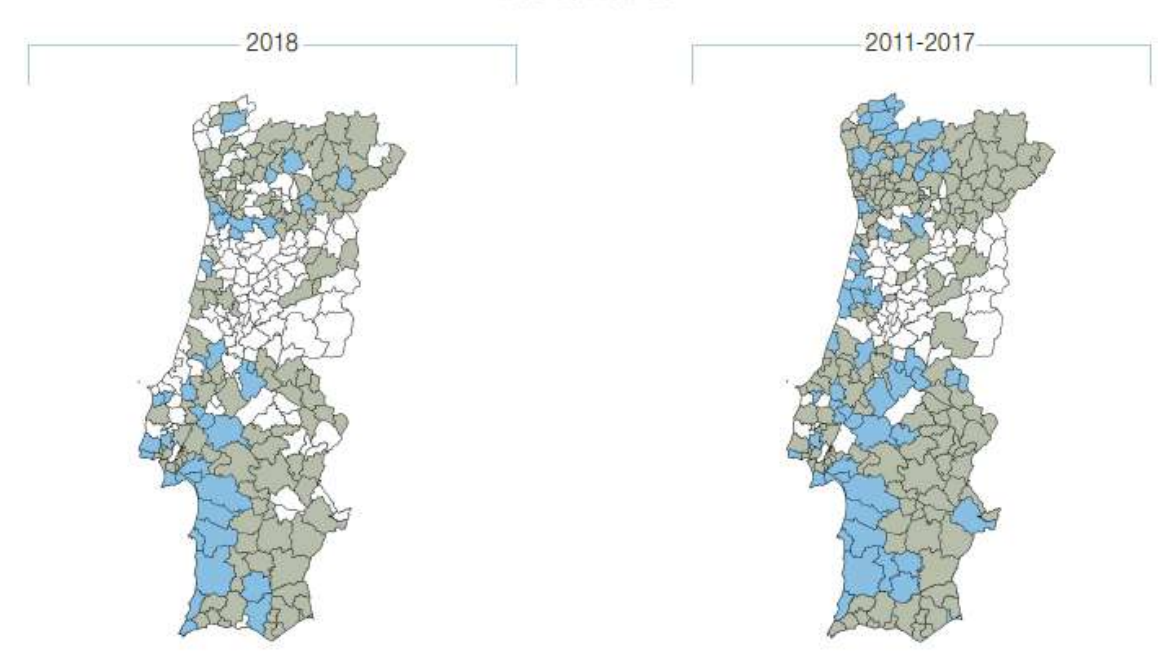

**Figura 103 – Distribuição geográfica da espécie** *Ixodes ricinus* **em Portugal, entre 2011 e 2018 (INSA, 2019)**

Ixodes ricinus

# 8.3.4. Murídeos (roedores)

Dos vários mamíferos roedores que podem entrar em contacto com o ser humano e transmitir doenças, salienta-se os ratos e ratazanas, que integram a família dos Murídeos.

Os roedores podem transportar uma grande variedade de organismos patogénicos, incluindo muitas espécies de bactérias (ex. *Salmonella spp.*), vírus (ex. hantavírus, hepatite E, coriomeningite linfocitária), protozoários e helmintos (vermes). Também podem transportar vários parasitas e doenças (ex. leptospirose ou a doença de Weil, a febre da mordedura do rato). Os roedores atuam como vetores de muitas doenças, através dos seus ectoparasitas: pulgas, carraças, piolhos, ácaros, bem como algumas doenças transportadas pelos mosquitos (Núncio e Alves, 2019: 163-191).

Das várias espécies de Murídeos existentes no território português, destacamos os seguintes (**Quadro 28**):

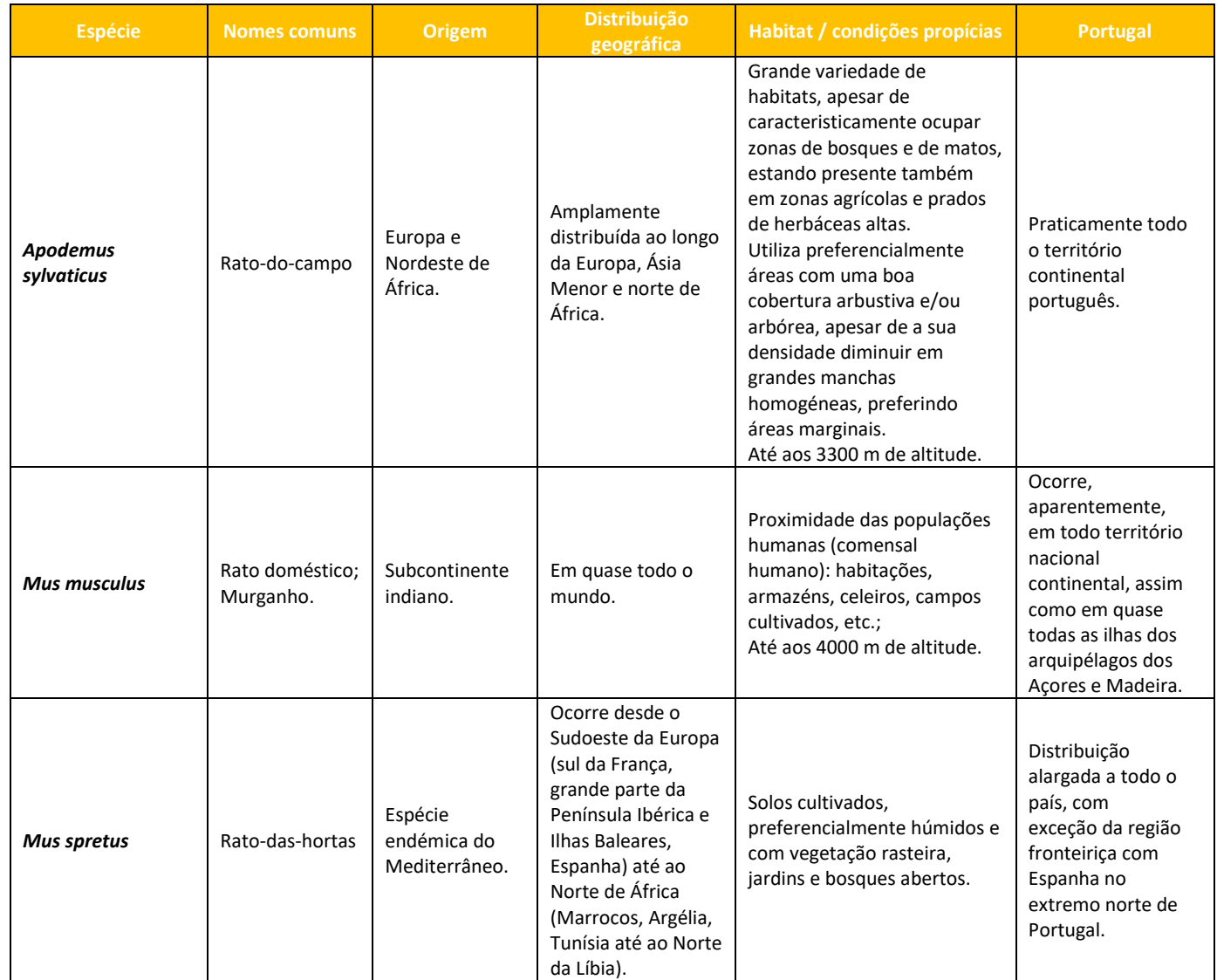

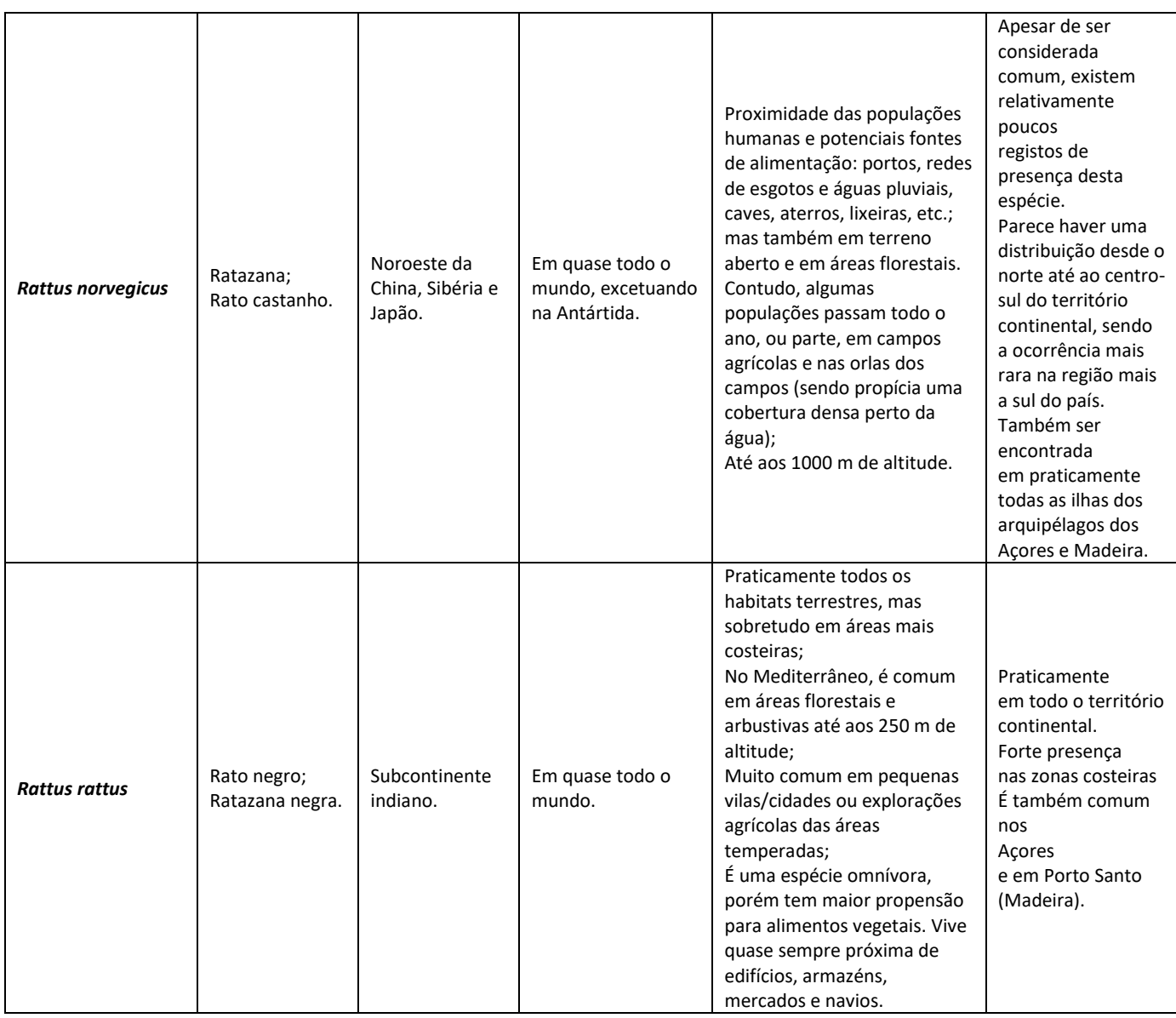

### **Quadro 28 – Principais espécies de Murídeos presentes em Portugal**

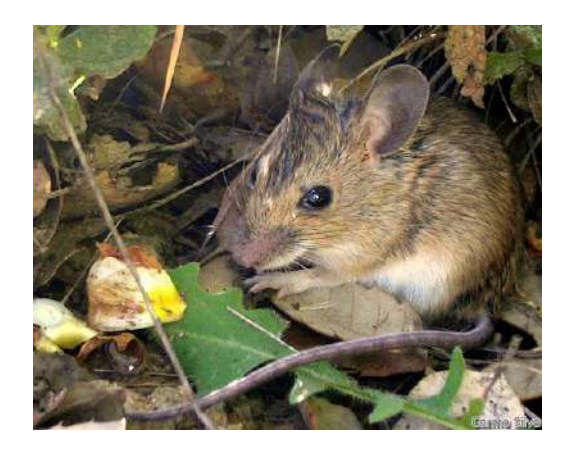

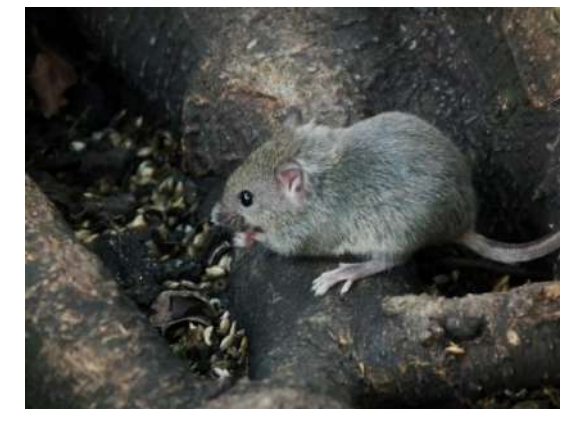

 **Figura 104 - Apodemus sylvaticus Figura 105 - Mus musculus**

 *Fonte[: FCT Viva](https://www.viva.fct.unl.pt/mamiferos/mus-musculus)**Fonte: [Mitra Nature](http://www.mitra-nature.uevora.pt/Especies-e-habitats/Mamiferos/Roedores/Apodemus-sylvaticus)*

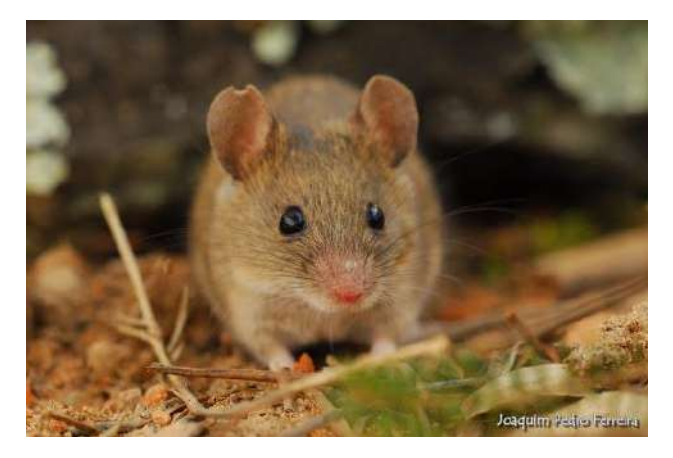

**Figura 106 – Mus spretus**

*Fonte: [Mitra Nature](http://www.mitra-nature.uevora.pt/Especies-e-habitats/Mamiferos/Roedores/Mus-spretus)*

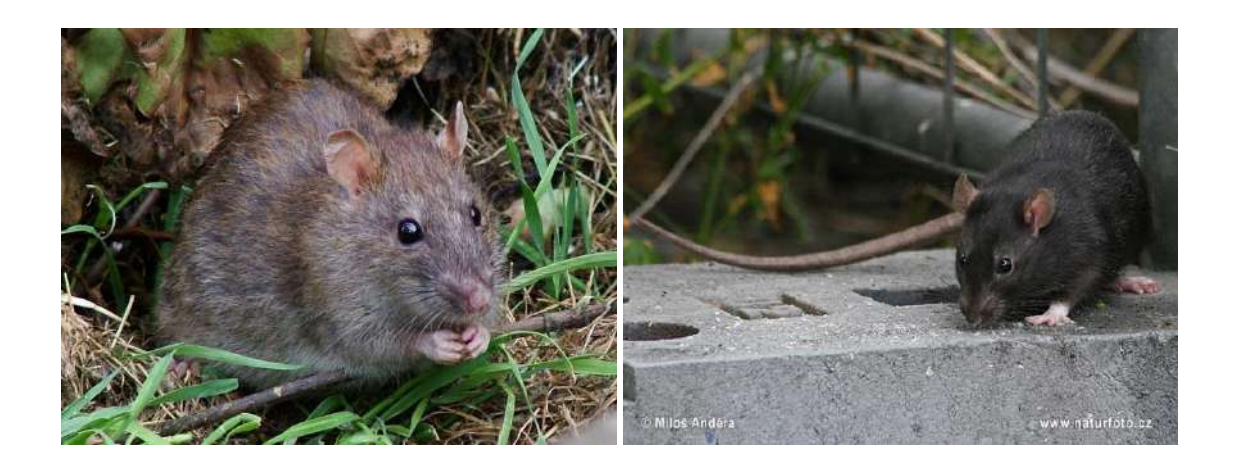

**Figura 107 – Rattus norvegicus** *Fonte[: FCT Viva](https://www.viva.fct.unl.pt/mamiferos/rattus-norvegicus)* **Figura 108 – Rattus rattus** *Fonte: [Naturephoto](http://www.naturephoto-cz.com/rattus-rattus-photo_lat-17938.html)[cz](http://www.naturephoto-cz.com/rattus-rattus-photo_lat-17938.html)*

# 8.3.5. Quirópteros (morcegos)

Em bom rigor, os morcegos não são vetores, mas são hospedeiros de muitos parasitas e vírus causadores de zoonoses e doenças transmissíveis aos humanos.

Entre as inúmeras doenças que podem propagar, destaca-se a raiva, considerada uma ameaça grave para a saúde humana e animal. A raiva é zoonose, isto é, uma doença transmissível dos animais aos humanos, causada por vírus do género *Lyssavirus* que se aloja no sistema nervoso central. Por ocorrer em animais domésticos (sobretudo cães) ou selvagens (lobos, raposas, morcegos), e também afetar o ser humano. O vírus transmite-se através do contacto com saliva infetada dos animais, por mordedura ou arranhão.

A raiva foi oficialmente erradicada de Portugal em 1961, tendo o último caso de raiva animal autóctone registado no nosso país ocorrido em 1960. Todavia, poderão existir casos importados, como sucedeu em 2011.

Das 24 espécies de morcegos conhecidas em Portugal Continental, registaram-se 21 no território de Trás-os-Montes (**Quadro 29**):

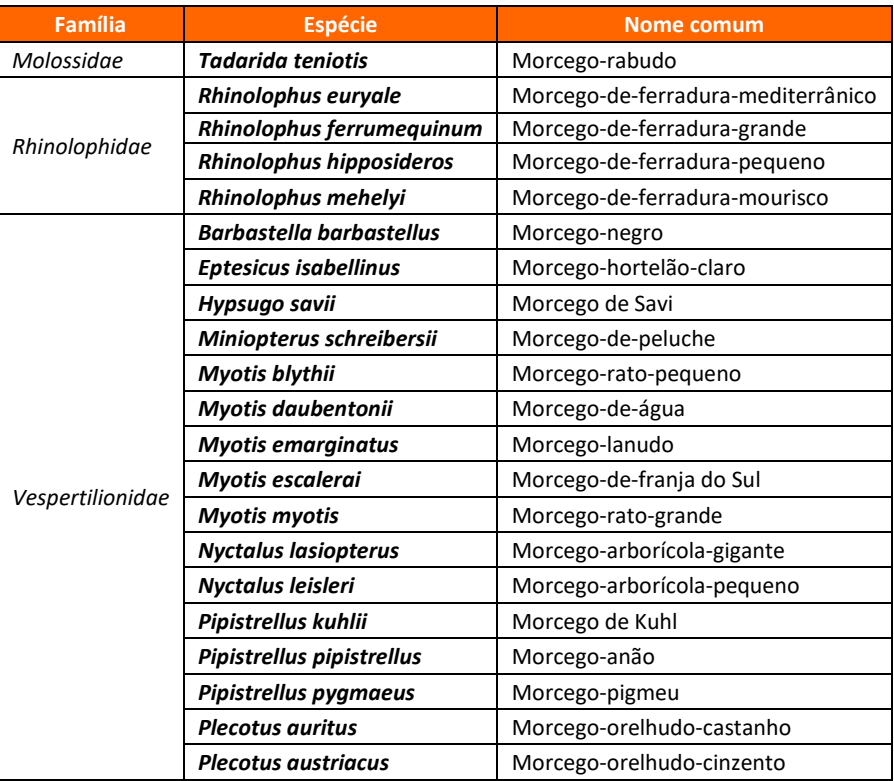

**Quadro 29 – Espécies de morcegos observados em Trás-os-Montes.**

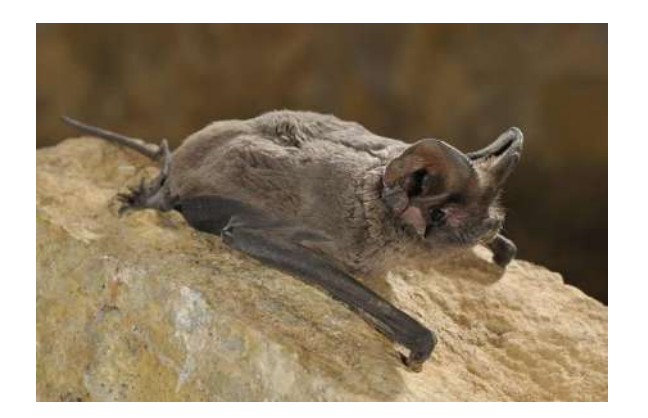

**Figura 109 – Tadarida teniotis** *Fonte: [Batslife.eu](https://batslife.eu/item/tadarida-teniotis/)*

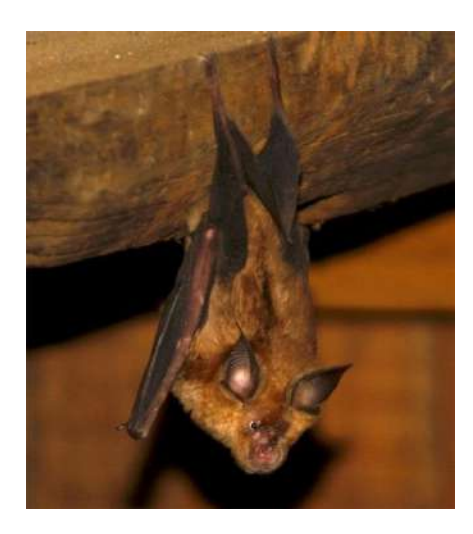

**Figura 110 – Rhinolophus ferrumequinum** *Fonte[: Naturdata](https://naturdata.com/especie/Rhinolophus-ferrumequinum/6698/0/)*

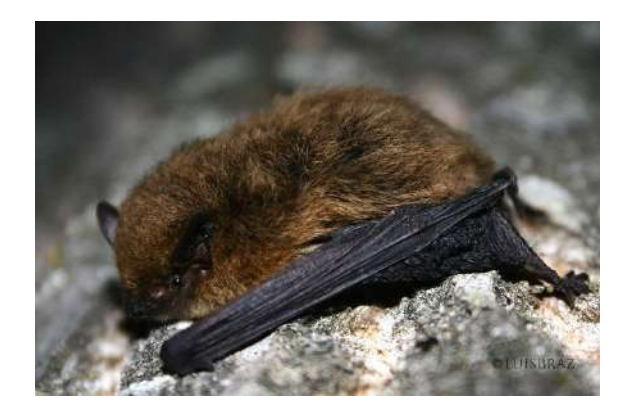

**Figura 111 – Pipistrellus pipistrellus** *Fonte[: FCT Viva](https://www.viva.fct.unl.pt/mamiferos/pipistrellus-pipistrellus)*

# 8.4. Metodologia de trabalho

Não existe, à data, qualquer metodologia ou documento normativo sobre a produção de cartografia de risco de vetores transmissores de doenças humanas.

Muito resumidamente, tal cartografia de risco deverá responder às seguintes questões:

Quais as espécies de vetores, sua distribuição e abundância num dado território? Quais os *habitats* preferenciais, e qual a probabilidade de existência, a uma escala detalhada, desses vetores?

Onde se localiza a população e as atividades humanas expostas a esses vetores?

Caso existisse informação geográfica abundante e detalhada sobre esta matéria, poder-se-ia produzir cartografia de elevada qualidade, recorrendo a métodos avançados de análise e

estatística espaciais, tais como a *autocorrelação espacial*, a *interpolação*, a *geoestatística*, ou a análise e deteção de *hotspots* ou *clusters*.

Perante a quase insuficiência de dados geográficos acerca de vetores, a escala adequada, apenas nos é possível, neste capítulo, responder à primeira questão.

# 8.4.1. Informação geográfica utilizada

Para o presente trabalho, foram utilizados os seguintes dados geográficos de base (**Quadro 30**):

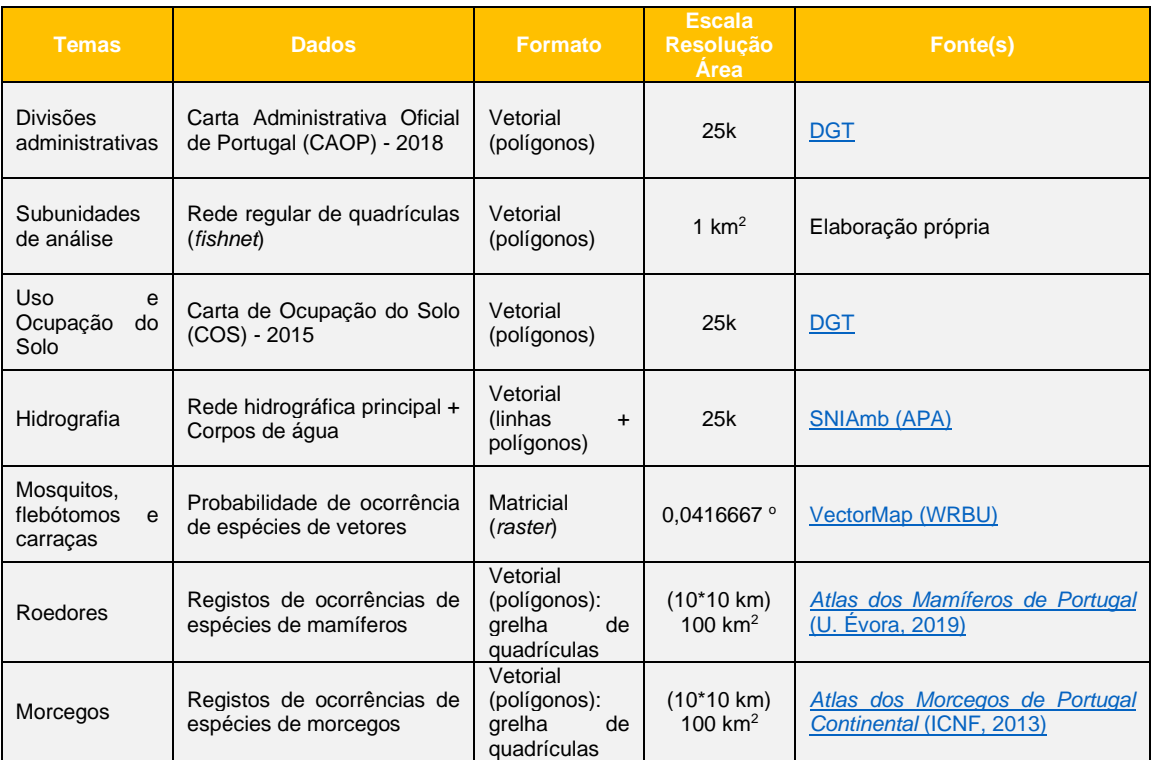

**Quadro 30 – Dados geográficos de base utilizados neste trabalho.**

### **8.4.1.1. Tratamento dos dados geográficos**

Limites administrativos

Divisões administrativas: freguesias, municípios e limite da CIM-TTM.

▪ Rede regular de quadrículas (*fishnet*)

Cada quadrícula tem uma área de 1 km<sup>2</sup>. Esta solução permite:

− Criar unidades de análise homogéneas e de escala mais pormenorizada em toda a área de estudo;

- − Ignorar os limites administrativos oficiais que, além de terem forma irregular e dimensões muito variáveis, alteram ao longo do tempo;
- − Proceder a operações de análise zonal, estatística e espacial (p. ex. para fins de monitorização), sempre com a mesma regularidade espacial e em sucessivos marcos temporais, de padrões e processos de base territorial, independentemente da configuração ou existência dos limites administrativos.
- Uso e Ocupação do Solo

Identificação dos territórios artificializados (em fundo).

**Hidrografia** 

Identificação da rede hidrográfica principal e dos corpos de água (em fundo).

Cálculo de estatísticas zonais

Obtenção dos valores médios, por quadrícula da *fishnet* (1 km<sup>2</sup> ), respeitantes aos *rasters* dos mosquitos, flebótomos e carraças.

Cálculo da diversidade de espécies

Soma do número de espécies, por quadrícula da grelha 10x10 km, respeitante aos roedores e aos morcegos.

Sistema de projeção

Uniformização dos sistemas de referência em todos os dados geográficos (PT-TM06/ETRS89 - *European Terrestrial Reference System 1989*).

# 8.5. Resultados

# 8.5.1. Produtos finais

Os produtos finais apresentados neste capítulo consistem em mapas temáticos, acompanhados das respetivas análises e descrições.

Nos mapas de **probabilidade** de ocorrência das espécies, os valores finais, por quadrícula da fishnet (1 km<sup>2</sup>) foram classificados em 3 classes (Elevada, Moderada, Reduzida), pelo método dos quantis (i.e. cada classe representa c. 1/3 da amostra), e a paleta de cores foi escolhida em função da maior ou menor probabilidade (vermelho, amarelo e azul).

Nos mapas de **diversidade** de espécies registadas, os valores finais por quadrícula (10 x 10 km) foram classificadas em 5 classes, e a paleta de cores foi escolhida em função da maior ou menor diversidade (do vermelho ao azul).

A informação geográfica final – em formato vetorial (*.shp*) ou matricial (*.img*), num sistema de referência espacial único (PT-TM06/ETRS89), e em ficheiros com denominação padronizada – serão entregues à entidade promotora e aos respetivos municípios em suporte adequado.

Sintetizam-se, de seguida, os resultados obtidos para cada um dos tipos de vetores.

### **8.5.1.1. Culicídeos (mosquitos)**

A espécie exótiva/invasora *Aedes aegypti* não ocorre na região transmontana, tendo sido identificada na ilha da Madeira (desde 2005) e com potencial de expansão para as áreas litorais e estuarinas de Portugal Continental (**Figura 112**).

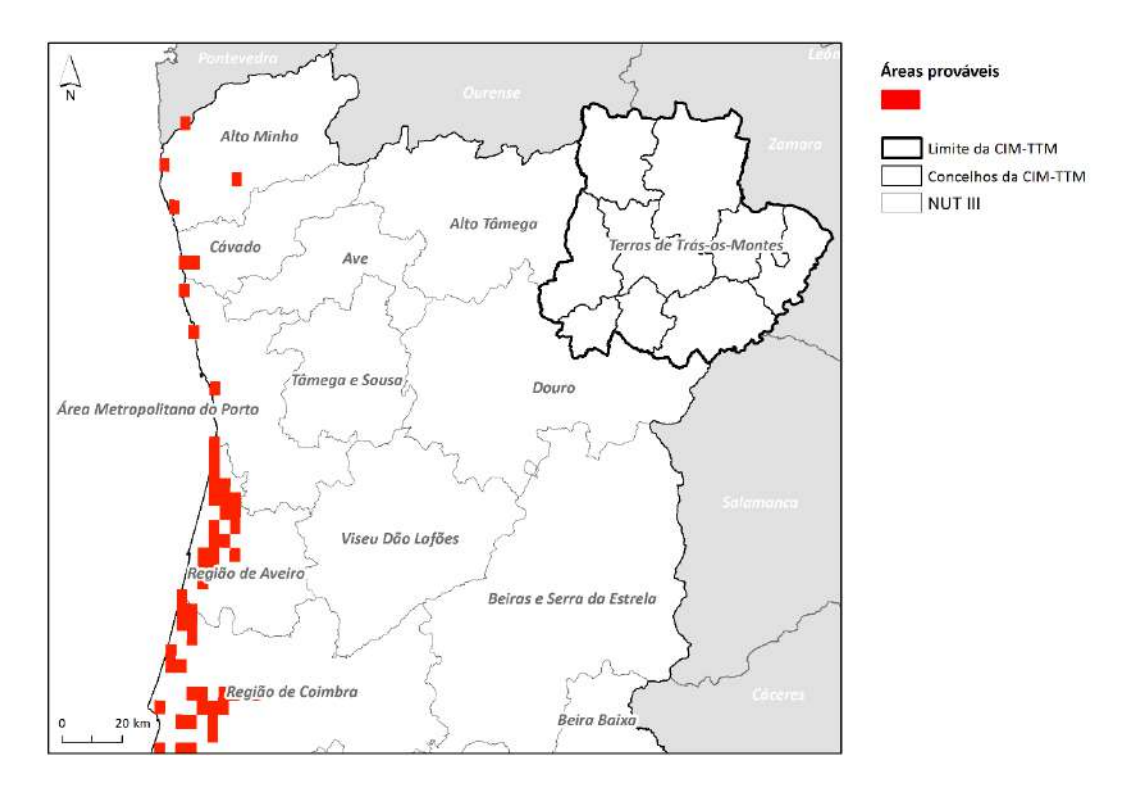

**Figura 112 – Áreas prováveis de ocorrência da espécie** *Aedes aegyti* **na CIM-TTM**

A espécie *Aedes albopictus*, igualmente exótica/invasora, ainda não foi observada em Trás-os-Montes, mas tem um potencial de estabelecimento e dispersão em toda a região Norte e no Algarve. Em Trás-os-Montes, os modelos apontam para uma maior probabilidade nos setores Oeste e Norte da região: Vinhais, Bragança, Mirandela, Vila Flor e sul de Alfândega da Fé (**Figura 113**).

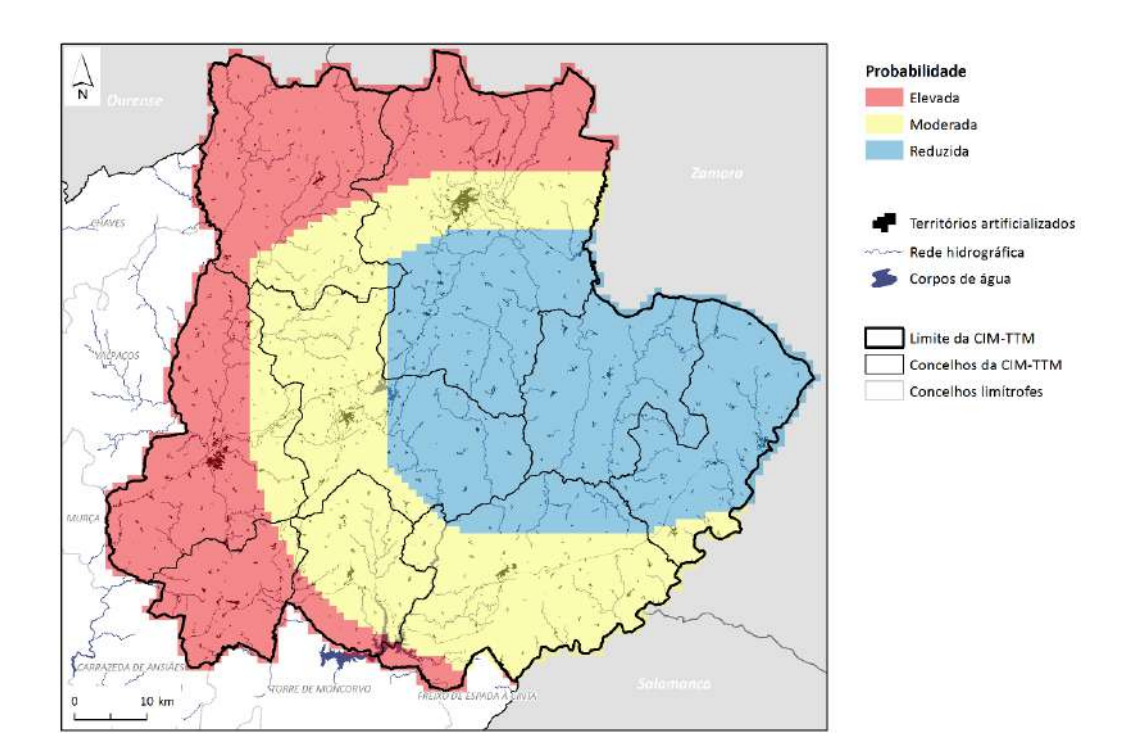

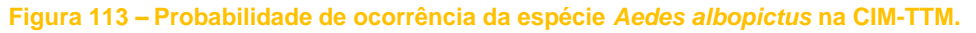

As espécies pertencentes ao complexo *Anopheles maculipennis* encontram-se já presentes em praticamente todo o território transmontano, sobretudo nos concelhos da Terra Fria: Vinhais, Bragança, Vimioso, Miranda do Douro e Mogadouro (**Figura 114**).

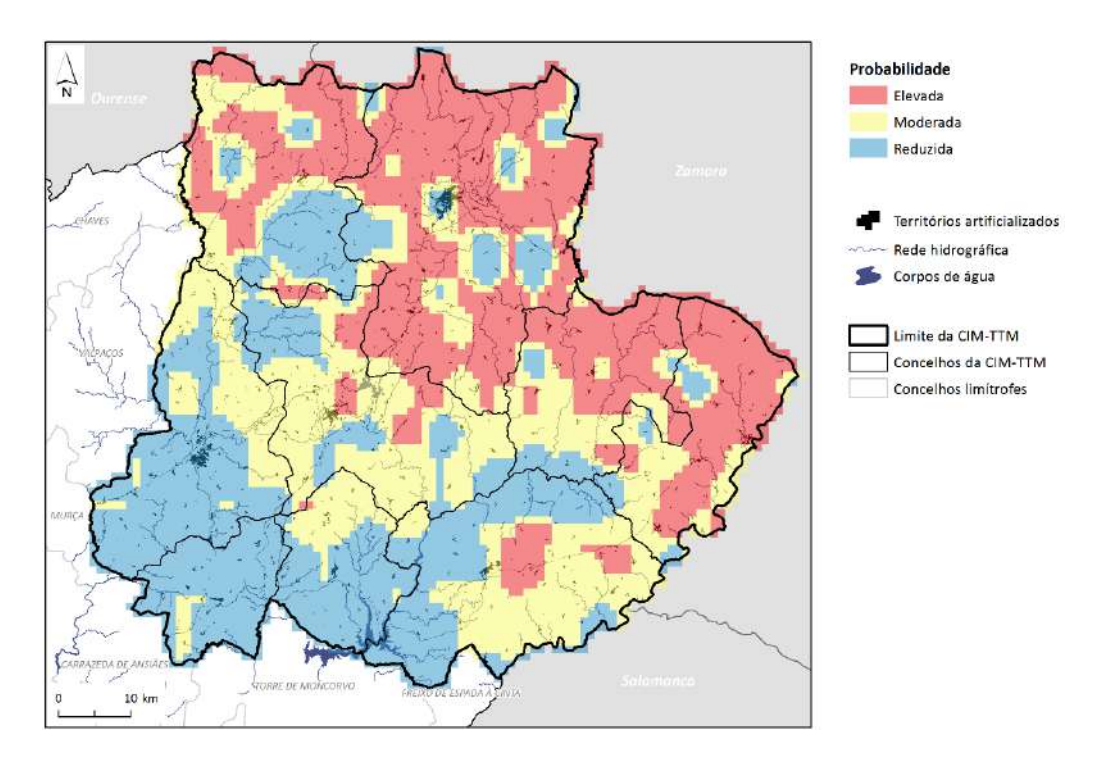

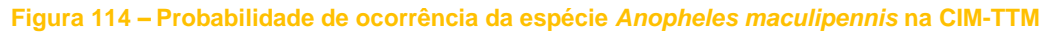

De igual modo, a espécie *Culex pipiens* encontra-se bastante disseminada no território português, incluindo todos os concelhos de Trás-os-Montes (**Figura 115**).

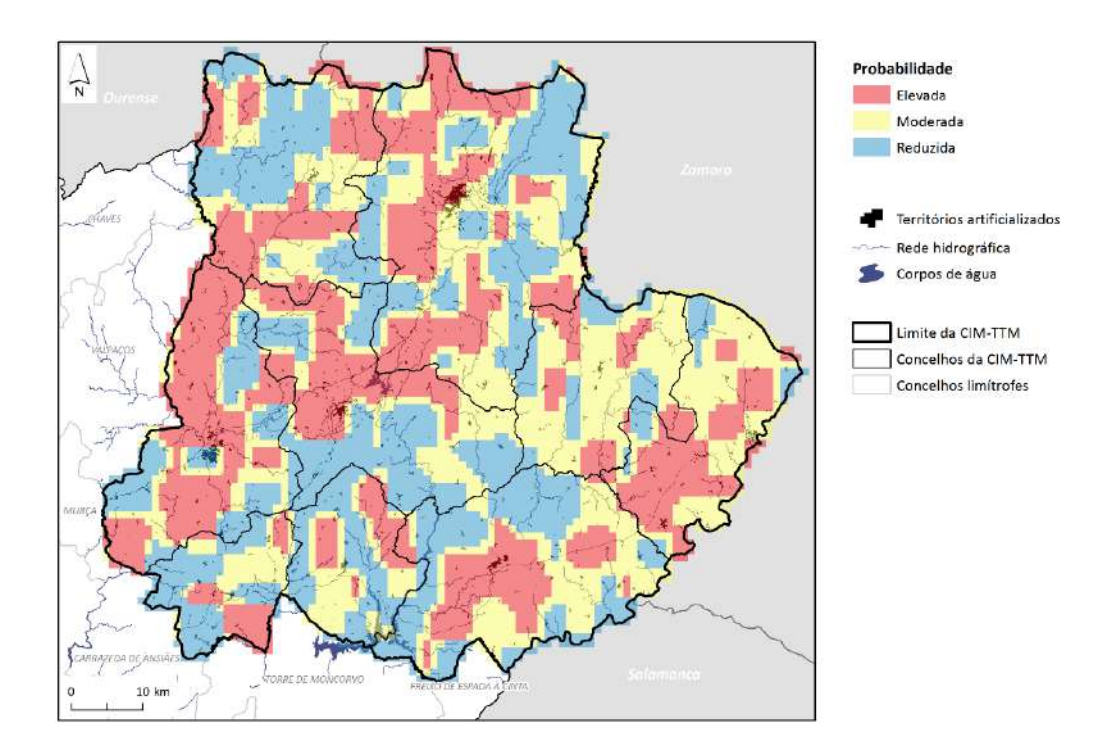

**Figura 115 – Probabilidade de ocorrência da espécie** *Culex pipiens* **na CIM-TTM.**

### **8.5.1.2. Psicodídeos (flebótomos)**

A probabilidade de ocorrência da espécie *Phlebotomus perniciosus* é maior nos concelhos a sudoeste da região transmontana: Mirandela, Vila Flor, Alfândega da Fé, com prolongamentos para Macedo de Cavaleiros e Mogadouro (**Figura 116**).

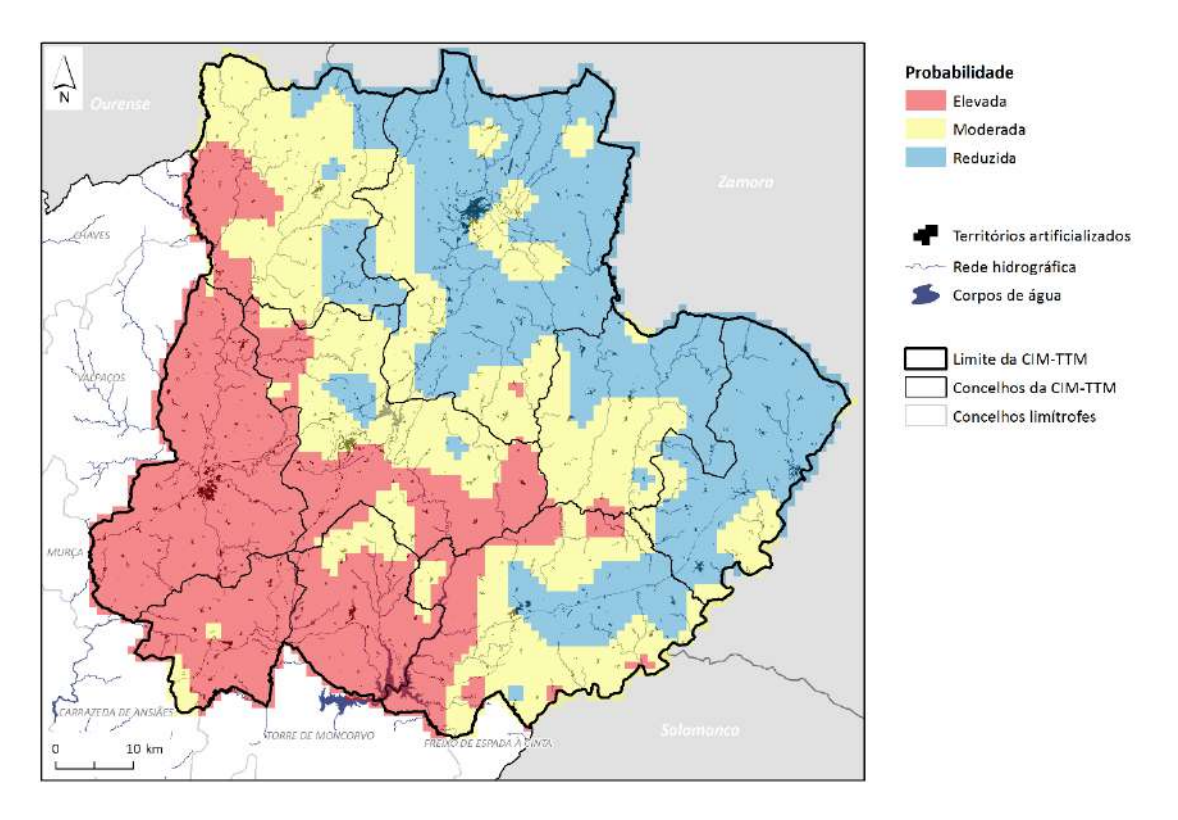

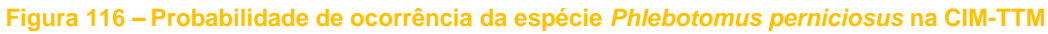

Já a espécie *Phlebotomus ariasi* tem uma probabilidade elevada de disseminação um pouco por todo o território, sobretudo mais concentrada na área do Douro Internacional, em Miranda do Douro e Mogadouro (**[Figura](#page-176-0) [117](#page-176-0) 117**).

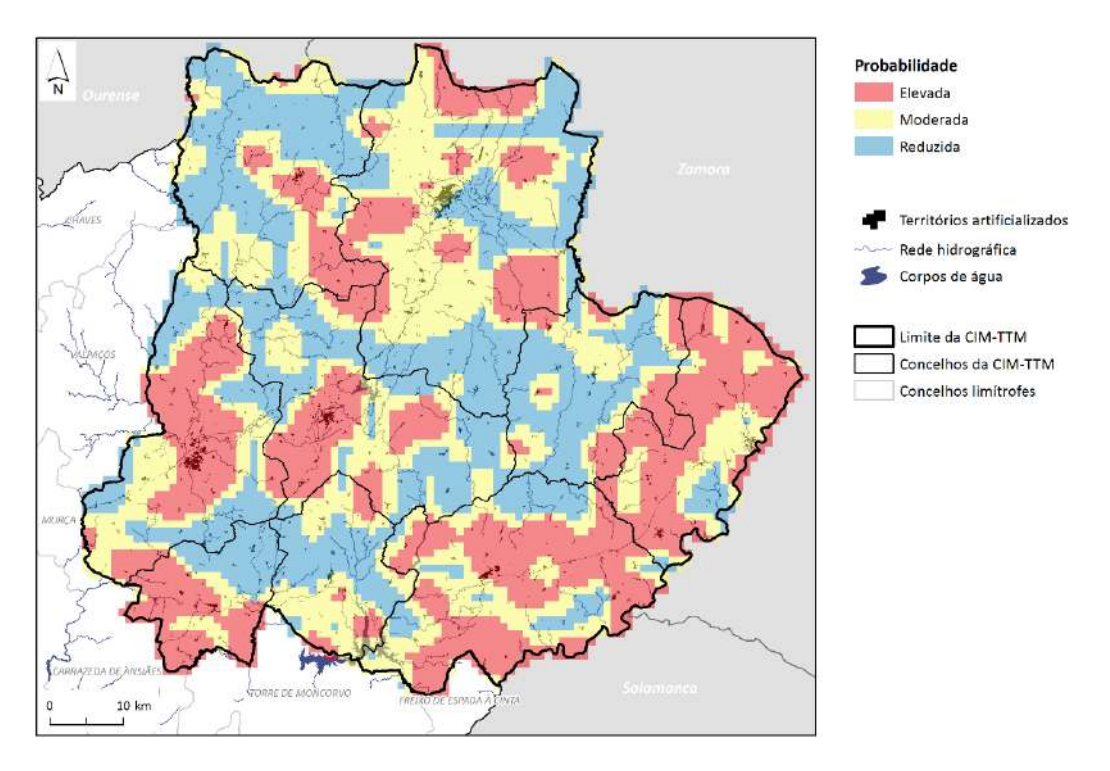

<span id="page-176-0"></span>**Figura 117 – Probabilidade de ocorrência da espécie** *Phlebotomus ariasi* **na CIM-TTM**

### **8.5.1.3. Ixodídeos (carraças)**

A espécie *Rhinocephalus sanguineus* encontra-se bastante disseminada pelo território português, incluindo Trás-os-Montes – com uma probabilidade de ocorrência mais reduzida no concelho de Vinhais (**Figura 118**).

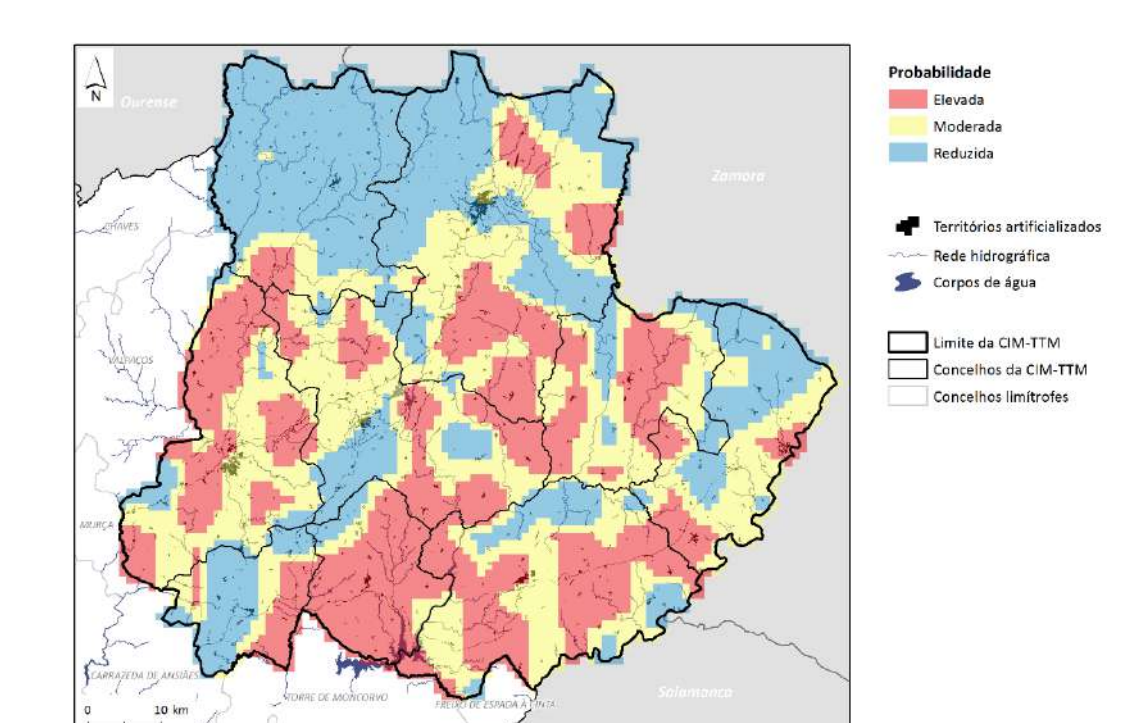

**Figura 118 – Probabilidade de ocorrência da espécie** *Rhipicephalus sanguineus* **na CIM-TTM.**

A espécie *Ixodes ricinus*, que se distribui um pouco por todo o país, sobretudo no setor mais litoral, foi observada no concelho de Alfândega da Fé, em 2018. Contudo, os modelos apontam para uma maior probabilidade de ocorrência na metade norte de Trás-os-Montes (Vinhais e Bragança), podendo também existir pontualmente nos demais concelhos (**Figura 119**).

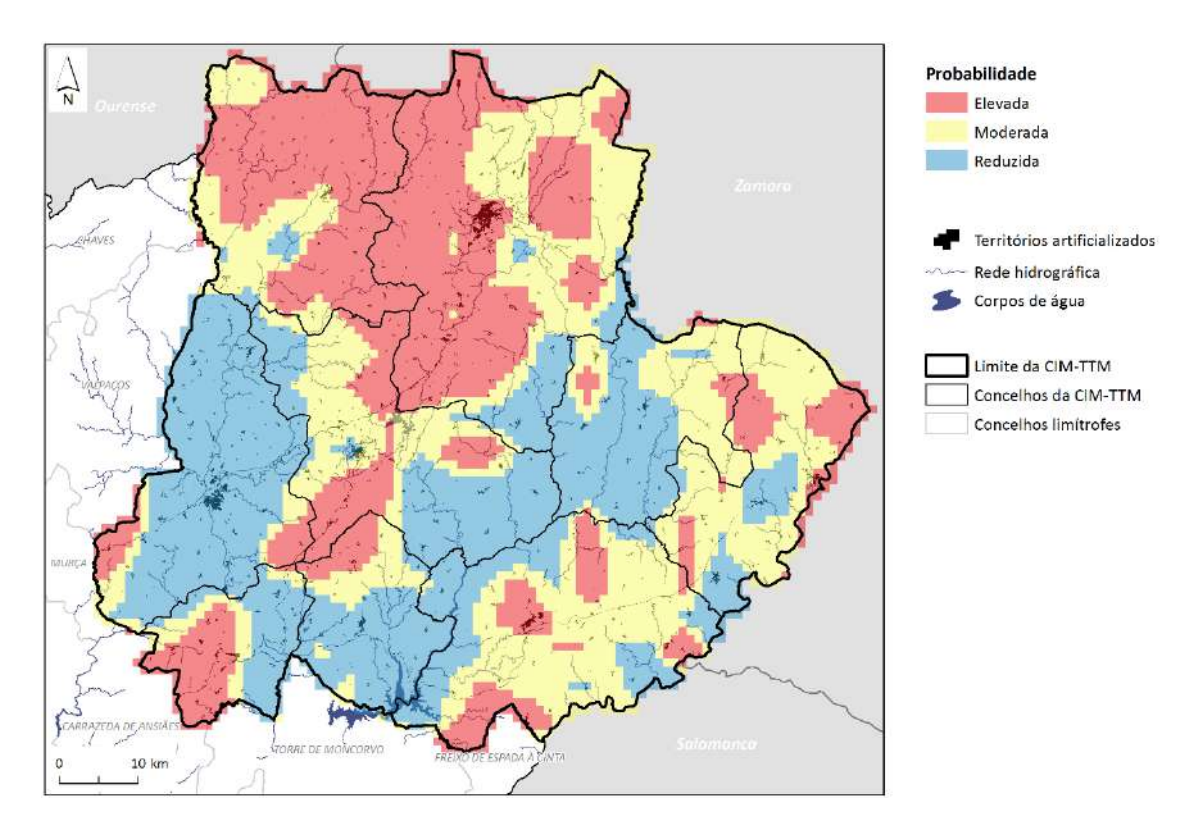

**Figura 119 – Probabilidade de ocorrência da espécie** *Ixodes ricinus* **na CIM-TTM**

### **8.5.1.4. Murídeos (roedores)**

Das cinco espécies de Murídeos identificadas, 4 delas foram registadas numa área a sul do concelho de Macedo de Cavaleiros. Também existe grande diversidade de espécies mais a sul e este da região, nos concelhos de Vila Flor, Alfândega da Fé, Mogadouro, Miranda do Douro (**Figura 120**).

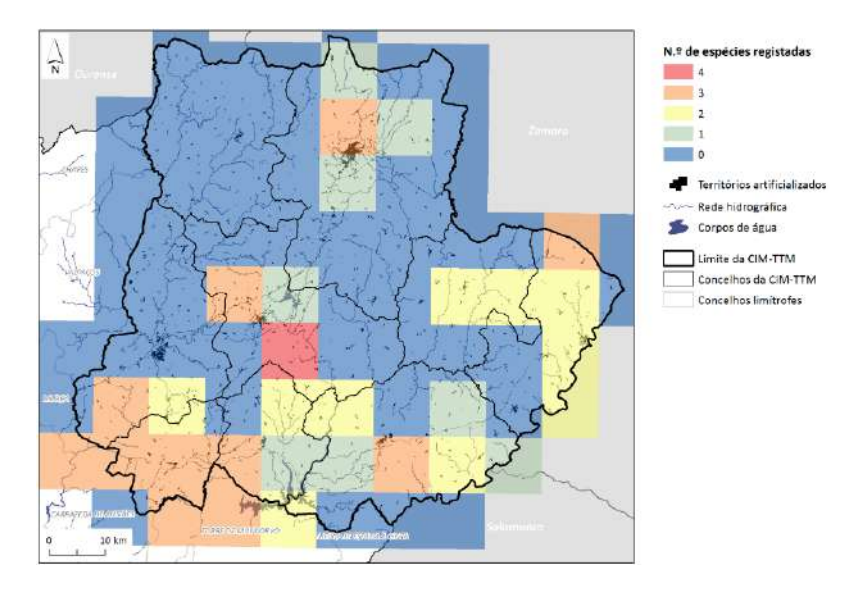

**Figura 120 – Diversidade de espécies de Murídeos registadas na CIM-TTM**

### **8.5.1.5. Quirópteros (morcegos)**

Das 21 espécies de morcegos registadas na região de Trás-os-Montes, a maior diversidade observa-se na metade sul da região: Alfândega da Fé, Mogadouro, Vimioso, Macedo de Cavaleiros (**Figura 121**).

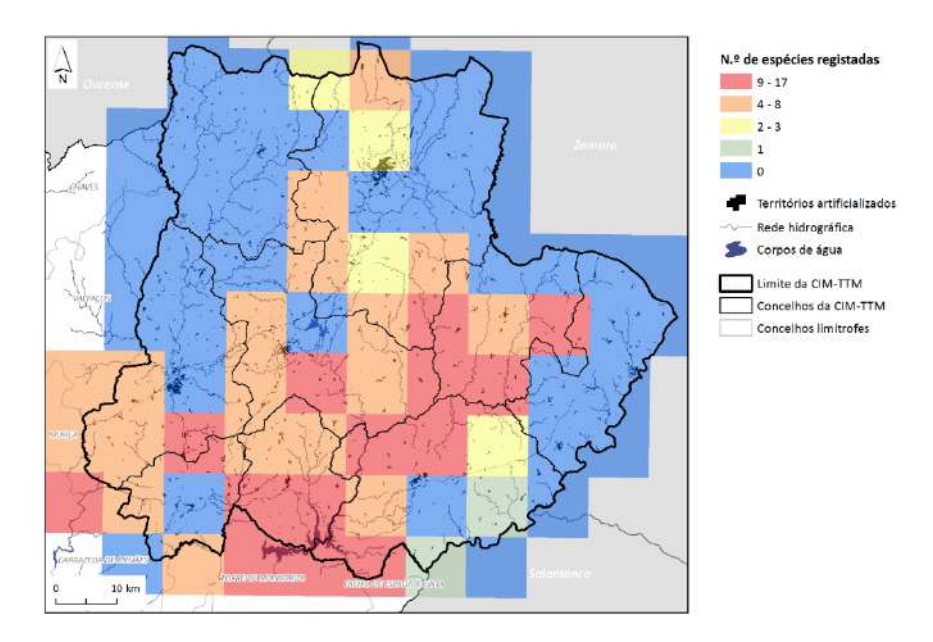

**Figura 121 – Diversidade de espécies de morcegos registadas na CIM-TTM.**

# 8.6. Conclusões e recomendações

Em face dos dados analisados, podemos considerar que o território da Comunidade Intermunicipal das Terras de Trás-os-Montes não é, presentemente, propenso ao risco de doenças humanas transmitidas por vetores. Todavia, no contexto dos futuros cenários climáticos, deverá dar-se atenção à possível expansão de espécies exóticas invasoras de mosquitos (em especial a espécie *Aedes albopictus*), assim como à existência e proliferação de *habitats* e criadouros/reservatórios favoráveis ao seu desenvolvimento.

A Estratégia que implementa o Plano Nacional de Prevenção e Controle de Doenças Transmitidas por Vetores definiu as seguintes necessidades prioritárias (DGS, 2016 a: 5):

- Reforço das redes de vigilância entomológica, nomeadamente da Rede de Vigilância de Vetores (REVIVE) no território nacional, em especial no domínio do cumprimento do Regulamento Sanitário Internacional (RSI) no que se refere à deteção de vetores invasores nos pontos de entrada;
- Elaboração de planos de prevenção e controlo para doenças transmitidas por mosquitos a nível nacional e regional.

Tais planos de prevenção e controlo devem, necessariamente, sustentar-se em cartografia de escala adequada (municipal ou intermunicipal), pelo que julgamos necessária a disponibilização dos dados geográficos recolhidos durante as várias campanhas de colheita e amostragem realizadas pela Rede de Vigilância de Vetores (REVIVE).

Também teria grande utilidade a produção, por parte das autoridades competentes, de um documento metodológico orientador para a produção dessa cartografia, à semelhança do que noutros riscos naturais e ambientais, tecnológicos e mistos.
ÁREAS DE APTIDÃO **POTENCIAL PARA A DELIMITAÇÃO DE CORREDORES VERDES** 

# REAS DE APTIDÃO POTENCIAL DELIMITAÇÃO **PARA** DE **CORREDORES VERDES**

# 9.1. Objetivos

O presente capítulo corresponde a um dos **requisitos específicos** exigidos para a elaboração do estudo da avaliação de riscos associados às Alterações Climáticas e produção de cartografia de risco, na Comunidade Intermunicipal das Terras de Trás-os-Montes (CIM-TTM).

Deu-se cumprimento ao objetivo proposto na **Fase III** (*Identificação dos Riscos Climáticos*), **Subfase 3** (produção de cartografia para os riscos associados às alterações climáticas) definido no Caderno de Encargos: a "identificação de corredores verdes no território da CIM-TTM" no âmbito da "avaliação do risco associado à vulnerabilidade climática" (5.3), e da "regulação microclimática dos centros urbanos" (5.3.1).

Foi também concretizada a "criação de corredores verdes" para este território, proposta na **Fase V** (*Medidas de mitigação/adaptação às alterações climáticas a implementar*).

Os produtos cartográficos agora apresentados poderão ser adaptados e aplicados a **diversos planos** e **instrumentos de gestão territorial** de escala municipal ou intermunicipal, nomeadamente na Estrutura Ecológica, nos Planos Diretores Municipais, nos Planos de Emergência de Proteção Civil, Planos de Defesa da Floresta Contra Incêndios, Planos de Ordenamento Florestal, entre outros.

# 9.2. Enquadramento temático

Na literatura da especialidade, os corredores verdes são definidos como "**redes de território** que contêm **elementos lineares**, e que são concebidos, planeados e geridos tendo em vista **várias finalidades**, incluindo ecológicas, recreativas, culturais, estéticas ou outras **compatíveis** com o conceito de **uso do solo sustentável**" (Ahern, 1995: 134).

Os corredores verdes, concebidos enquanto ligação funcional entre habitats ou áreas ecologicamente sensíveis, são instrumentos de planeamento que visam manter ou restaurar um grau de **coerência e conectividade** em paisagens ou ecossistemas fragmentados (**[Figura](#page-182-0)  [122](#page-182-0)**).

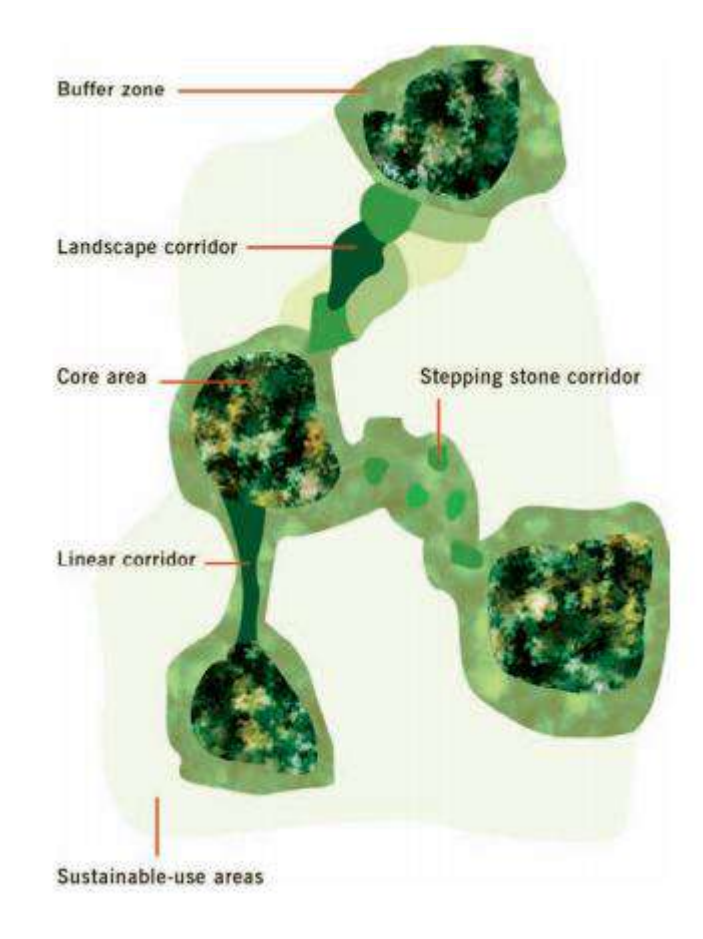

**Figura 122 – Esquema concetual da representação espacial duma rede ecológica** *Fonte: Bennett e Mulongoy, 2006: 5*

<span id="page-182-0"></span>Os corredores verdes podem variar bastante em termos de escala: desde um túnel ou um viaduto que permite que anfíbios ou mamíferos passem uma autoestrada, até rotas aéreas intercontinentais de migração de aves (**Figura 123**).

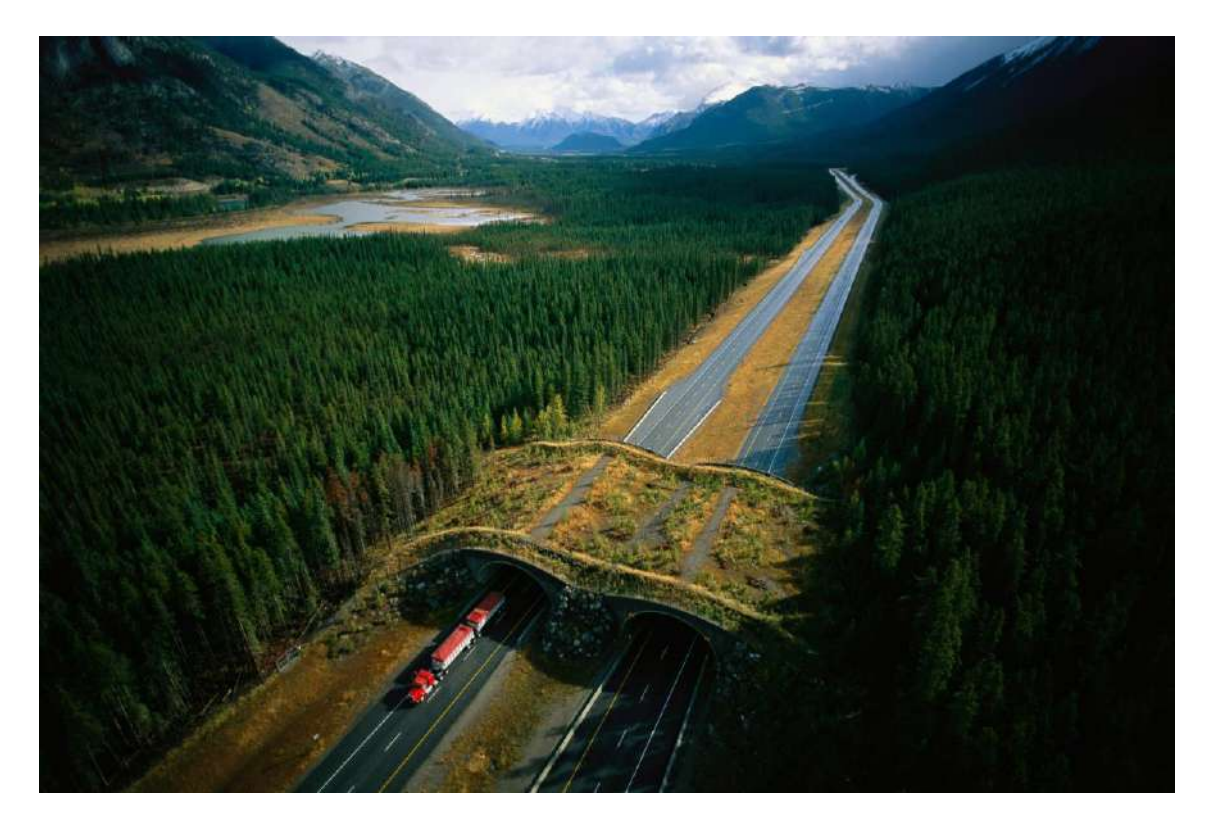

**Figura 123 – Um "eco-viaduto" como nova solução de corredor verde para a passagem da vida selvagem** *Fonte: [National Geographic](https://www.nationalgeographic.com/animals/2019/04/wildlife-overpasses-underpasses-make-animals-people-safer/)*

A primeira utilização do conceito pode situar-se ainda na década de 1960<sup>5</sup> , tendo evoluído ao longo das décadas seguintes. No entanto, já havia sido posto em prática há mais de 2000 anos, nas civilizações Chinesa ou Romana, ou então no desenho dos *boulevards* nas cidades Europeias do século XVIII, ou ainda nos primeiros parques naturais concebidos ao longo do século XIX, na Europa e Estados Unidos da América (Horte e Eisenman, 2020).

Foi precisamente a partir deste último período que surgiu e se desenvolveu o denominado "movimento dos Corredores Verdes", à medida que foi sendo gradualmente reconhecida a importância de corredores, redes ou sistemas de corredores lineares na paisagem. Estes são formados por vegetação natural, ou apresentam características mais naturalizadas do que o espaço envolvente, e são muitas vezes associados ao recreio, conservação ou proteção, diversidade biológica, equilíbrio ecológico, vistas cénicas/históricas, geralmente baseados nas formas naturais do terreno (Ramalhete *et al*., 2007: 7).

O conceito de corredor verde envolve **5 ideias-chave** (Ahern, 1995: 134):

▪ A sua *configuração espacial* é essencialmente *linear*, assente em características do território ou sistemas lineares, como os cursos de água ou linhas de festo;

<sup>5</sup> Eleanor Smith Morris – «New urban design concepts: greenways and movement structure: the Philadelphia plan», *Architect's Yearbook* (1965); William H. Whyte – *The Last Landscape* (1968).

- A *conectividade* é uma das suas características fundamentais, e deve estar relacionada com o contexto paisagístico mais alargado, numa abordagem multiescalar;
- Deverá ser *multifuncional*, com base na compatibilidade espacial e funcional de certos usos. Daí que o processo de estabelecimento de objetivos no planeamento e gestão dos corredores seja de particular importância, que devem não só envolver a proteção do ambiente como refletir os valores e perceções culturais e sociais;
- A sua estratégia deve ser consistente com o conceito de *desenvolvimento sustentável*, baseando-se no equilíbrio entre proteção ambiental e desenvolvimento económico;
- Representam uma *estratégia espacial distinta* baseada nas características e vantagens específicas de sistemas lineares integrados. Os corredores verdes devem *complementar* – e não substituir – as políticas de ordenamento do território e da paisagem, e os respetivos instrumentos de gestão territorial, e não podem descurar outros elementos *não lineares* da paisagem igualmente importantes.

Os corredores verdes assumem três grandes tipos de **funções**, em função dos seus **objetivos** e dos **serviços de ecossistema** que prestam (**Quadro 31**):

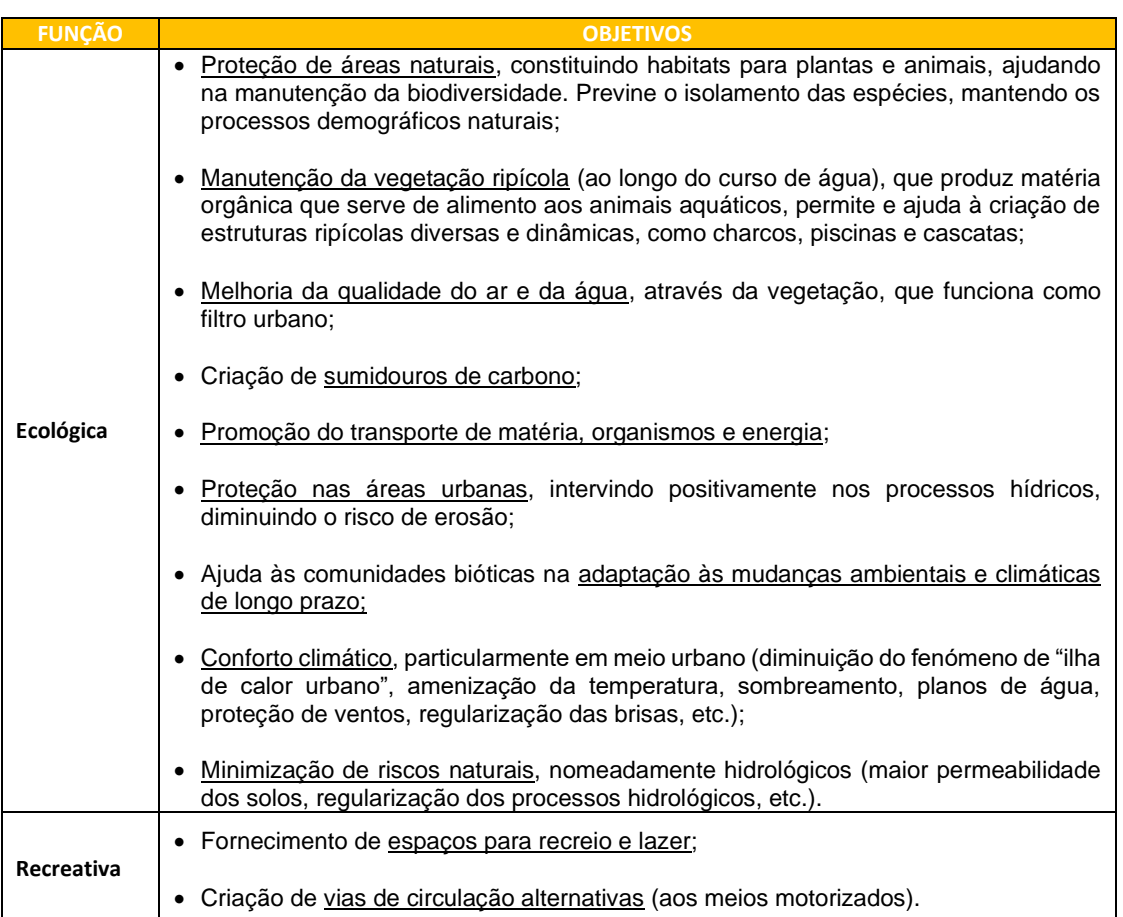

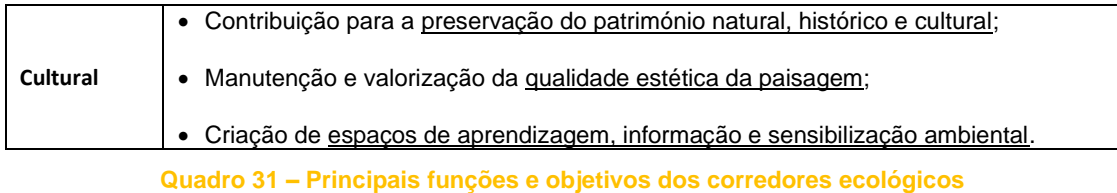

Existe uma grande diversidade de termos ou designações que são abrangidos pelo conceito de "corredor verde", muitas vezes dependendo da escala, objetivos, contexto paisagístico, estratégias de planeamento ou até das áreas disciplinares: *corredores biológicos*, *corredores ecológicos*, *corredores ambientais*, *redes ecológicas*, *redes de habitats*, *cinturas verdes* ("greenbelts"), *(infra)estrutura verde*, *estrutura ecológica*, *corredores cénicos*, *corredores de vida selvagem*, *corredores de conectividade*, etc. (Ahern, 1995: 133; Hellmund e Smith, 2006: 2-3).

De qualquer modo, os corredores verdes podem assumir 5 grandes **tipologias**, de forma autónoma ou coexistente numa determinada área:

- Corredores fluviais:
- Corredores recreativos;
- Corredores ecológicos;
- Corredores cénicos/históricos:
- Redes e sistemas de corredores.

Além disso, os objetivos e tipologias dos corredores variam em função do seu **contexto territorial**, caso se localizem em áreas urbanas, periurbanas, rurais ou naturais. Por exemplo, é muito frequente, em contexto urbano e periurbano, os corredores aproveitarem eixos rodoviários ou ferroviários abandonados, adaptando-os às novas exigências duma *mobilidade urbana sustentável*, com recurso a ciclovias, circuitos pedonais ou mesmo transportes públicos (**Figura 124**).

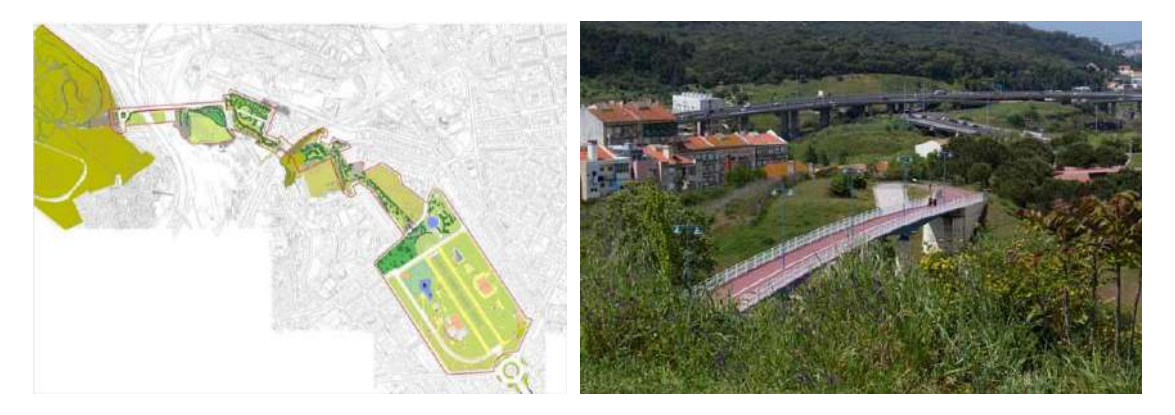

**Figura 124 – Corredor verde urbano de Monsanto, em Lisboa: planta e pormenor** *Fonte[: Acontece em Lisboa](https://aconteceemlisboa.pt/)*

# 9.3. Enquadramento legal

Muito embora haja várias referências, diretas e indiretas, ao conceito de "Estrutura Ecológica" na legislação portuguesa<sup>6</sup>, só com os Programas Regionais de Ordenamento Florestal é que a figura de "corredor ecológico" nos aparece de forma explícita.

Em 2019, foi publicado o Programa Regional de Ordenamento Florestal de Trás-os-Montes e Alto Douro (PROF-TMAD), através da Portaria n.º 57/2019, de 11 de fevereiro. Surgiu na sequência da Lei de Bases da Política Florestal (Lei n.º 33/96, de 17 de agosto), da Lei de Bases da Política Pública de Solos, Ordenamento do Território e Urbanismo (Lei n.º 31/2014, de 30 de maio), e do regime jurídico dos planos de ordenamento, de gestão e de intervenção de âmbito florestal, nomeadamente os Programas Regionais de Ordenamento Florestal (PROF), definido no Decreto-Lei n.º 16/2009, de 14 de janeiro.

Segundo o PROF-TMAD, os corredores ecológicos definem-se como

"faixas que visam promover ou salvaguardar a conexão entre áreas florestais dispersas ou as diferentes áreas de importância ecológica, favorecendo o intercâmbio genético essencial para a manutenção da biodiversidade, com uma adequada integração e desenvolvimento das atividades humanas, constituindo ao nível da escala dos PROF uma orientação macro e tendencial para a região no médio/longo prazo" (art.º 3.º, al. d)

No seu art.º 9.º, afirma-se que

"Os corredores ecológicos ao nível dos PROF constituem uma orientação macro e tendencial para a região em termos de médio/longo prazo, com o objetivo de favorecer o intercâmbio genético essencial para a manutenção da biodiversidade, incluindo uma adequada integração e desenvolvimento das atividades humanas (…)."

Além disso, eles devem "contribuir para a definição da estrutura ecológica municipal no âmbito dos planos territoriais municipais (PTM) e dos planos territoriais intermunicipais (PTIM)" e "ser compatibilizados com as redes regionais de defesa da floresta contra os incêndios".

Os corredores ecológicos inicialmente estabelecidos nos PROF de 2006 foram aqui completados (**Figura 125**):

- ‒ Prolongou-se o corredor ecológico do rio Douro, para ligar todos os corredores ecológicos de Trás-os-Montes e ligar aos restantes corredores ecológicos da bacia hidrográfica do Douro situada a jusante, já no Entre Douro e Minho.
- ‒ Delineou-se um novo corredor ecológico ao longo da ribeira de Carvalhais que liga o SIC Romeu ao corredor ecológico do Tua, na cidade de Mirandela.

<sup>6</sup> Para uma análise mais detalhada sobre a Estrutura Ecológica, seu enquadramento legal e sua transposição para os instrumentos de gestão territorial, consultar Cangueiro, 2006.

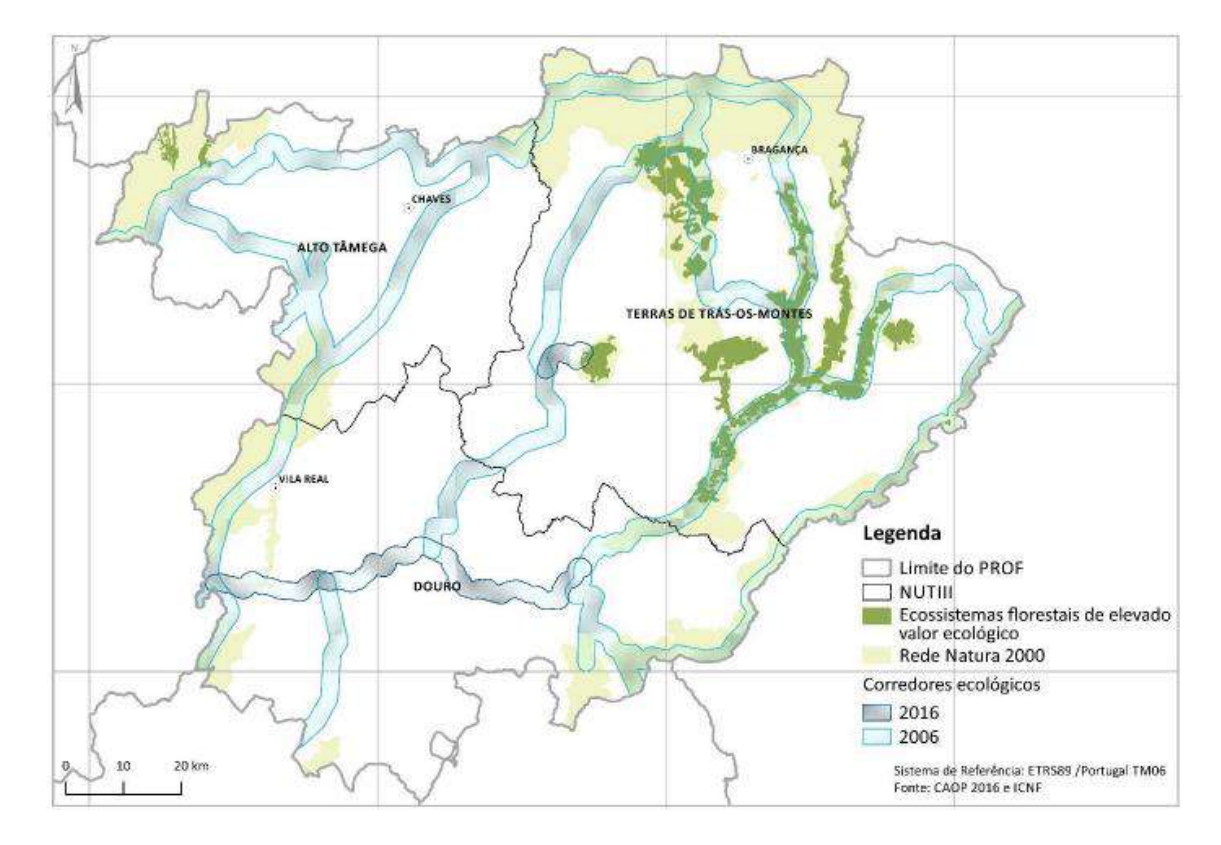

**Figura 125 – Corredores ecológicos propostos no PROF-TMAD (ICNF)**

O traçado final dos corredores coincide maioritariamente com a proximidade de linhas de água. Tal revela-se bastante importante em termos de conectividade ecológica, mesmo em áreas urbanas significativamente fragmentadas, pois a existência destes corredores fluviais representa um *continuum* natural que facilita a circulação da fauna e flora ao longo da componente aquática, ou ao longo da galeria ripícola<sup>7</sup>.

Nos corredores ecológicos coincidentes com linhas de água, devem ser aplicadas todas as servidões e restrições legais aplicáveis (ex. REN, Domínio Hídrico), mas também as normas relativas à arborização ou rearborização contantes no Capítulo E do *Documento Estratégico* do PROF-TMAD (pp. 106-107).

Como realça o *Documento Estratégico* do PROF-TMAD, "a localização do traçado dos corredores ecológicos é meramente indicativa devendo ser implantado com maior rigor a partir do trabalho de campo a realizar no âmbito dos Planos Municipais de Defesa da Floresta Contra Incêndios".

<sup>7</sup> Sobre este tema, consultar Saraiva, 1999, capítulo 5 ("Valores ecológicos dos sistemas fluviais", sobretudo pp. 167-197).

# 9.4. Metodologia de trabalho

Não existe em Portugal, à data, qualquer metodologia ou documento normativo para o desenho de corredores verdes/ecológicos, como sucede com a produção de cartografia de risco de incêndios florestais ou de erosão hídrica dos solos.

Posto isto, o presente trabalho consistiu na validação dos corredores ecológicos apresentados pelo ICNF, com base na vasta bibliografia sobre o tema, proveniente de diversas áreas temáticas, como Biologia, Ecologia, Ecologia da Paisagem, Arquitetura Paisagista, Geografia, Engenharia Natural, Urbanismo, etc.

Todos os passos e opções metodológicas necessários para a obtenção dos produtos finais desta Atividade são devidamente descritos e explicitados nos pontos que se seguem, e sintetizados nos fluxogramas apresentados no **Anexo V**.

# 9.4.1. Informação geográfica utilizada

Para o presente trabalho, foram utilizados os seguintes dados geográficos de base (**Quadro 31**).

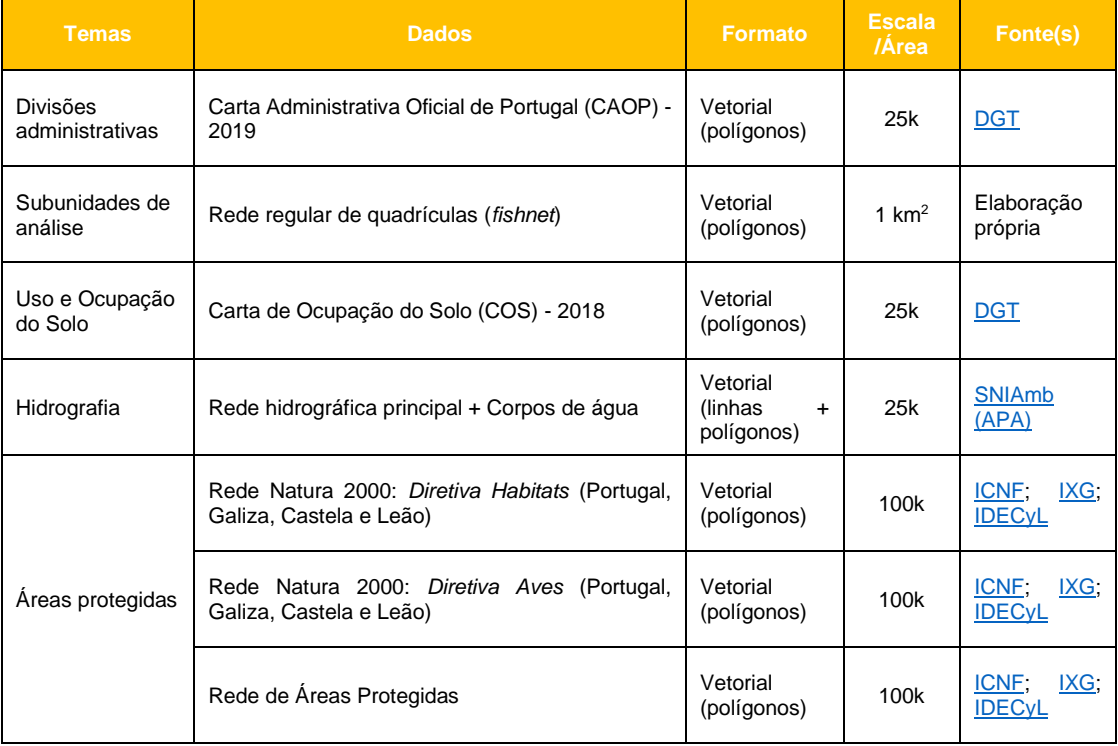

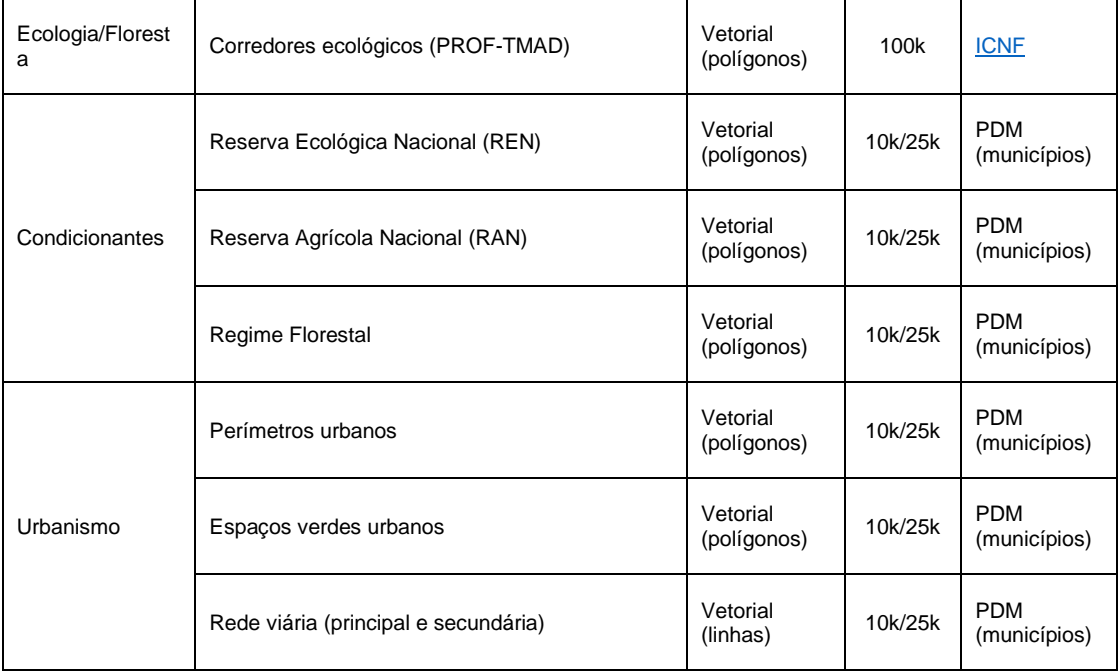

**Quadro 32 – Dados geográficos de base utilizados neste trabalho**

#### **9.4.1.1. Tratamento dos dados geográficos**

- Limites administrativos
	- Divisões administrativas: freguesias, municípios e limite da CIM-TTM.
	- Sempre que possível, utilizou-se informação geográfica de áreas que fazem fronteira com a região, tanto portuguesas como espanholas (Galiza, Castela e Leão).
- Máscara e resolução matricial
	- Criada a partir dos limites da CIM-TTM, com células (pixéis) de 10 metros.
- Rede regular de quadrículas (*fishnet*)
	- Cada quadrícula tem uma área de 1 km<sup>2</sup> . Esta solução permite:
	- ‒ Criar unidades de análise homogéneas e de escala mais pormenorizada em toda a área de estudo;
	- ‒ Ignorar os limites administrativos oficiais que, além de terem forma irregular e dimensões muito variáveis, alteram ao longo do tempo;
	- ‒ Proceder a operações de análise zonal, estatística e espacial (p. ex. para fins de monitorização), sempre com a mesma regularidade espacial e em sucessivos marcos temporais, de padrões e processos de base territorial, independentemente da configuração ou existência dos limites administrativos.
- Sistema de projeção

Uniformização dos sistemas de referência em todos os dados geográficos (PT-

TM06/ETRS89 - *European Terrestrial Reference System 1989*).

# 9.4.2. Índice de aptidão potencial para delimitação de Corredores Verdes

#### **9.4.2.1. Cálculo dos indicadores e do Índice de Aptidão Potencial**

Para obtenção do Índice de Aptidão Potencial, foram calculados os seguintes indicadores (**Quadro 32**):

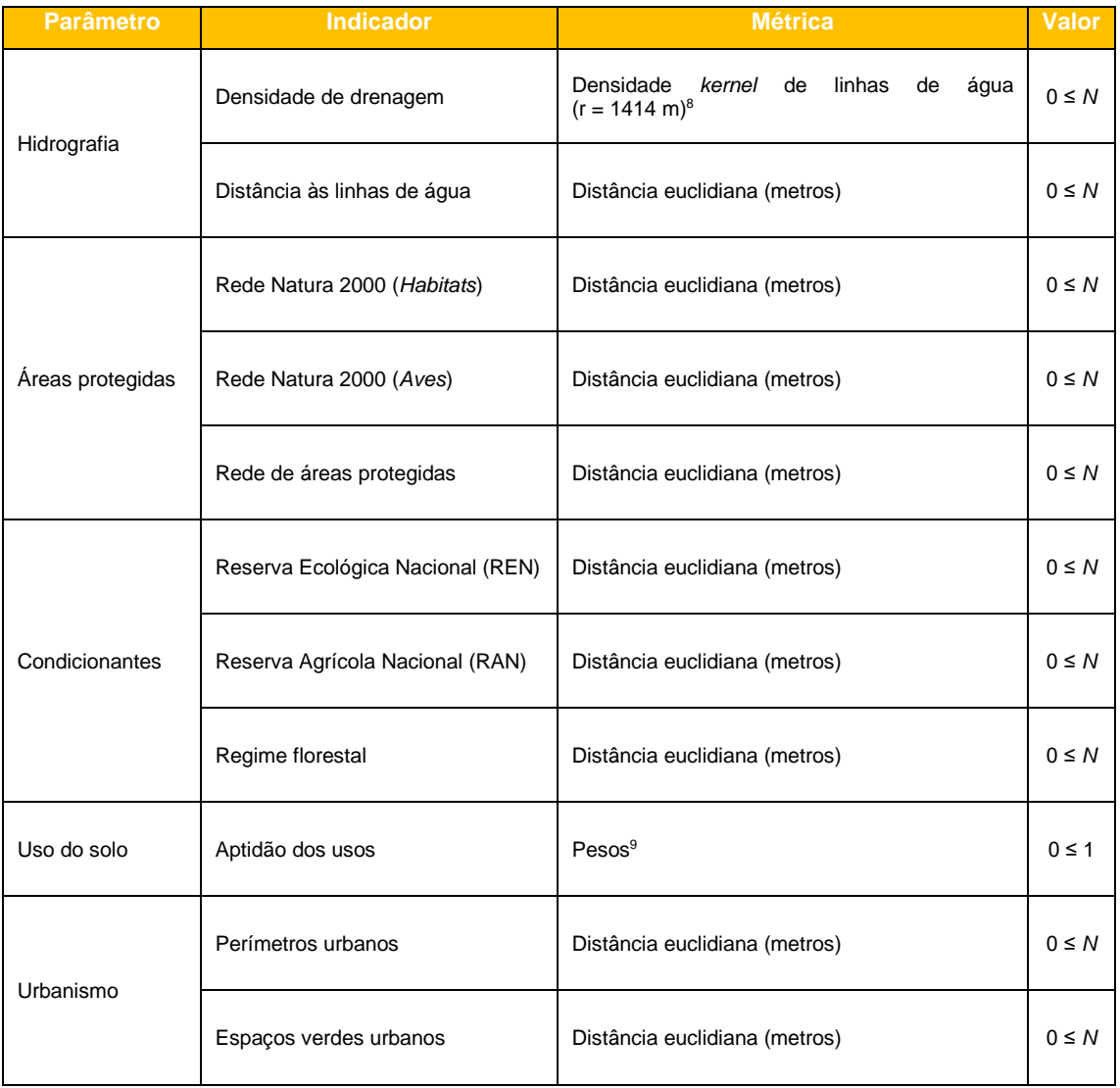

<sup>8</sup> No cálculo das densidades *kernel*, utilizou-se um raio de 1414 m, equivalente à diagonal (hipotenusa) de um quadrado com área de 1 km<sup>2</sup>.

<sup>&</sup>lt;sup>9</sup> Pesos atribuídos maioritariamente de acordo com os valores de "aptidão do habitat" definidos por Tang *et al*., 2020: 5.

|  | Rede viária (principal e secundária) | Densidade kernel de eixos viários (r = 1414 m) | $0 \leq N$ |
|--|--------------------------------------|------------------------------------------------|------------|
|  |                                      | Distância euclidiana (metros)                  | $0 \leq N$ |

**Quadro 33 – Indicadores de base para o Índice de Aptidão Potencial para delimitação de corredores verdes**

Após o cálculo dos indicadores, procedeu-se à sua **normalização**, pelo método *min-max*. Assim, diferentes escalas quantitativas de medida (percentagens, densidades, valores contínuos, etc.), são harmonizadas numa mesma escala quantitativa contínua, que varia de **0 (menor aptidão)** a **1 (maior aptidão)**, consoante o tema do indicador (**Quadro 33**).

| Fórmulas de transformação                                           | Valores normalizados dos<br>extremos da escala |
|---------------------------------------------------------------------|------------------------------------------------|
| $=\frac{Z_i^k - Z_{min}^k}{Z_{min}^k - Z_{min}^k}$<br>$(Z_i^k)_{N}$ | $Máximo = 1$<br>$Mínimo = 0$                   |
| $(Z_i^k)_{N} = \frac{Z_{max}^k - Z_i^k}{Z_{max}^k - Z_i^k}$         | $Máximo = 0$<br>$Mínimo = 1$                   |

**Quadro 34 – Fórmulas utilizadas na normalização das variáveis.**

Seguidamente, calculou-se o **Índice de Aptidão Potencial** para a criação de corredores verdes, através da média aritmética simples das variáveis normalizadas.

#### **9.4.2.2. Tratamentos posteriores**

O cálculo final foi sujeito a dois tratamentos posteriores:

- a) Análise vetorial: recorrendo à grelha de quadrículas (*fishnet*) de 1 km<sup>2</sup> , fez-se a *estatística zonal* dos valores médios do índice de aptidão potencial, por quadrícula. Tais valores médios foram depois analisados com vista à obtenção dum *mapa de hotspots* de potencial ecológico;
- b) Análise matricial: após a reclassificação do resultado final do índice de aptidão potencial em 3 classes, pelo método das "quebras naturais"<sup>10</sup>, fez-se a sua

<sup>10</sup> Tendo em conta a distribuição global dos valores obtidos, este apresentou-se como sendo o método mais adequado.

*generalização cartográfica*, tendo em conta uma "área mínima de mancha" de 0,5 ha 11 .

#### **9.4.2.3. Delineação de corredores verdes**

Uma vez calculado o Índice de Aptidão Potencial, sobrepuseram-se os corredores ecológicos do ICNF. Verificou-se que estes coincidiam com as áreas de maior potencial, pelo que ficou assim confirmada a sua validade.

Todavia, observou-se que existia um "vazio" no núcleo da região da CIM-TTM, particularmente no concelho de Macedo de Cavaleiros. Nessa área específica, registaram-se valores de aptidão elevados que mereciam ser abrangidos por corredores verdes, nomeadamente a Albufeira do Azibo e a Serra de Bornes, entre outras manchas isoladas.

Assim, o mapa de aptidão foi convertido num mapa de *custo* e, com base nele, traçaram-se alguns "caminhos de custo mínimo" (neste caso, de maior aptidão) entre os corredores já estabelecidos pelo ICNF – com origem no Parque Natural Regional (PNR) do Vale do Tua, no Sítio de Interesse Comunitário (SIC) de Romeu, e em Sendas, na parte norte da Zona Especial de Conservação (ZEC) de Morais – e aqueles locais acima identificados.

Uma vez traçados, esses caminhos foram convertidos em corredores com 3000 metros de largura (*buffer* de 1500 m), tal como os apresentados pelo ICNF.

# 9.5. Resultados

#### 9.5.1. Produtos finais

Os produtos finais apresentados neste capítulo consistem em três mapas temáticos, acompanhados das respetivas análises e descrições.

<sup>11</sup> Na literatura da Ecologia da Paisagem: *Minimum Patch Size*. Em Ecologia, a área mínima de habitat varia em função não apenas da escala de análise, mas, sobretudo, de cada região ou ecossistema, de cada espécie e do estado desse habitat (cf. McCoy e Mushinsky, 2007; van der Hoek *et al*., 2015), pelo que não é possível estabelecer um limiar rigoroso para efeitos de delimitação de corredores verdes/ecológicos. Uma área mínima de 0,5 ha corresponde, por exemplo, ao comummente proposto para efeitos de ordenamento florestal.

- Mapa da **aptidão potencial para delimitação de corredores verdes**: apresenta o resultado *raster*, cujos valores foram repartidos em 3 classes de aptidão (*Elevada, Moderada*, *Baixa*), com uma escala de cores apropriada (verde, amarelo, vermelho);
- Mapa de *hotspots* **de aptidão potencial**: apresenta os valores médios do índice de aptidão potencial por quadrícula da *fishnet* (1 km<sup>2</sup> ), classificados em 5 classes, em função do desvio-padrão em relação à média, com uma escala de cores apropriada (cores quentes: desvios-padrão acima da média; cores frias: desvios-padrão abaixo da média);
- Mapa dos **corredores verdes**: apresenta os corredores ecológicos concebidos pelo ICNF, e a proposta de três opções de corredores, nomeadamente
	- $\Rightarrow$  Opção 1: Sendas (ZEC de Morais) Albufeira do Azibo SIC de Romeu;
	- $\Rightarrow$  Opção 2: Sendas (ZEC de Morais) Serra de Bornes Vale do Tua;
	- $\Rightarrow$  Opção 3: Sendas (ZEC de Morais) Albufeira do Azibo Serra de Bornes Vale do Tua.

A **informação geográfica** final – em formato vetorial (*.shp*) ou matricial (*.tiff*), num sistema de referência espacial único (PT-TM06/ETRS89), e em ficheiros com denominação padronizada – serão entregues à entidade promotora e aos respetivos municípios em suporte adequado.

#### 9.5.2. Análise dos resultados

Podemos rapidamente verificar que a maior aptidão para delimitação de corredores verdes está bastante associada a três realidades geográficas, maioritariamente localizadas a Norte da região:

- as áreas protegidas (Montesinho, a Norte; albufeira do Azibo, no centro; e Douro Internacional, a Sudeste);
- as áreas de montanha (serras da Coroa-Montesinho, da Nogueira, de Bornes, de Mogadouro):
- os cursos de água principais (rios Tua, Sabor e Douro), seus afluentes e respetivas planícies aluviais ou leitos de cheia (que determinam a ocorrência de áreas com risco de inundação, integradas na REN, e áreas de forte aptidão agrícola, integradas na RAN).

Observam-se também algumas manchas dispersas no setor mais a Este, no "planalto mirandês" (**Figura 126**).

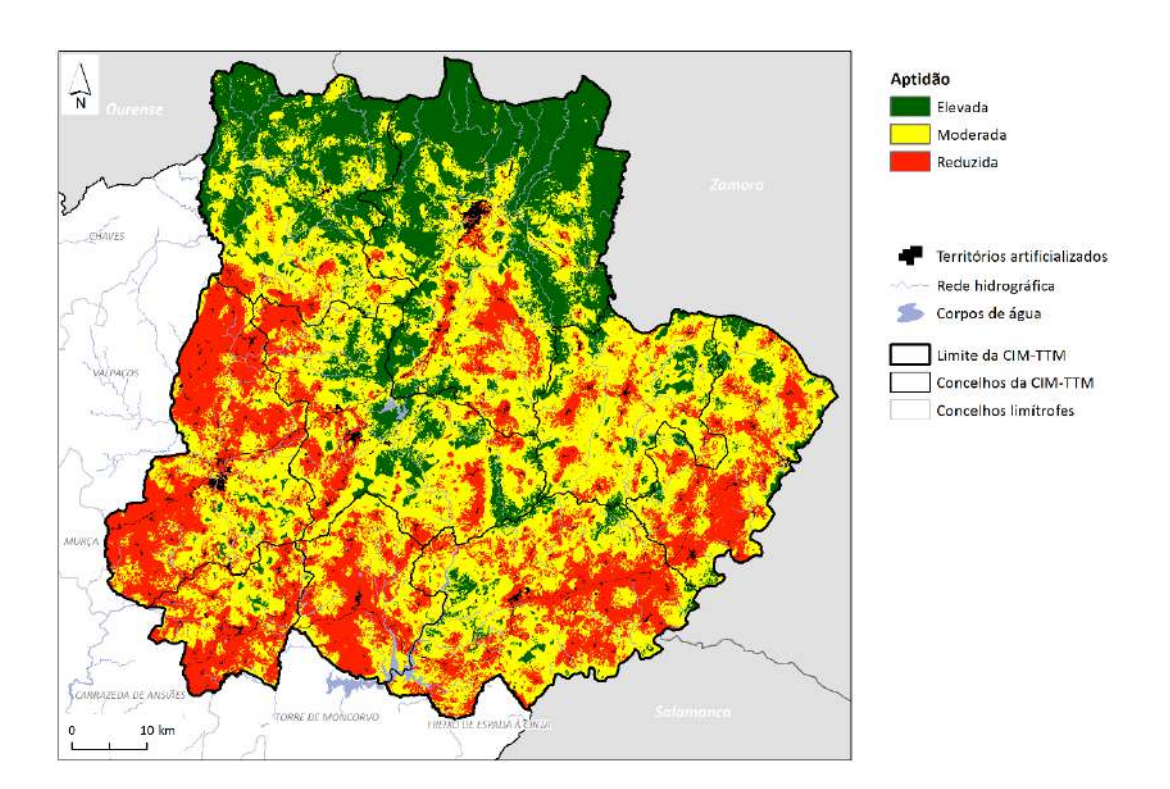

**Figura 126 – Aptidão potencial para delimitação de corredores verdes na CIM-TTM.**

Tal padrão territorial, com uma manifesta divisão Norte-Sul, é confirmado pelo mapa de *hotspots* de aptidão potencial (**Figura 127**).

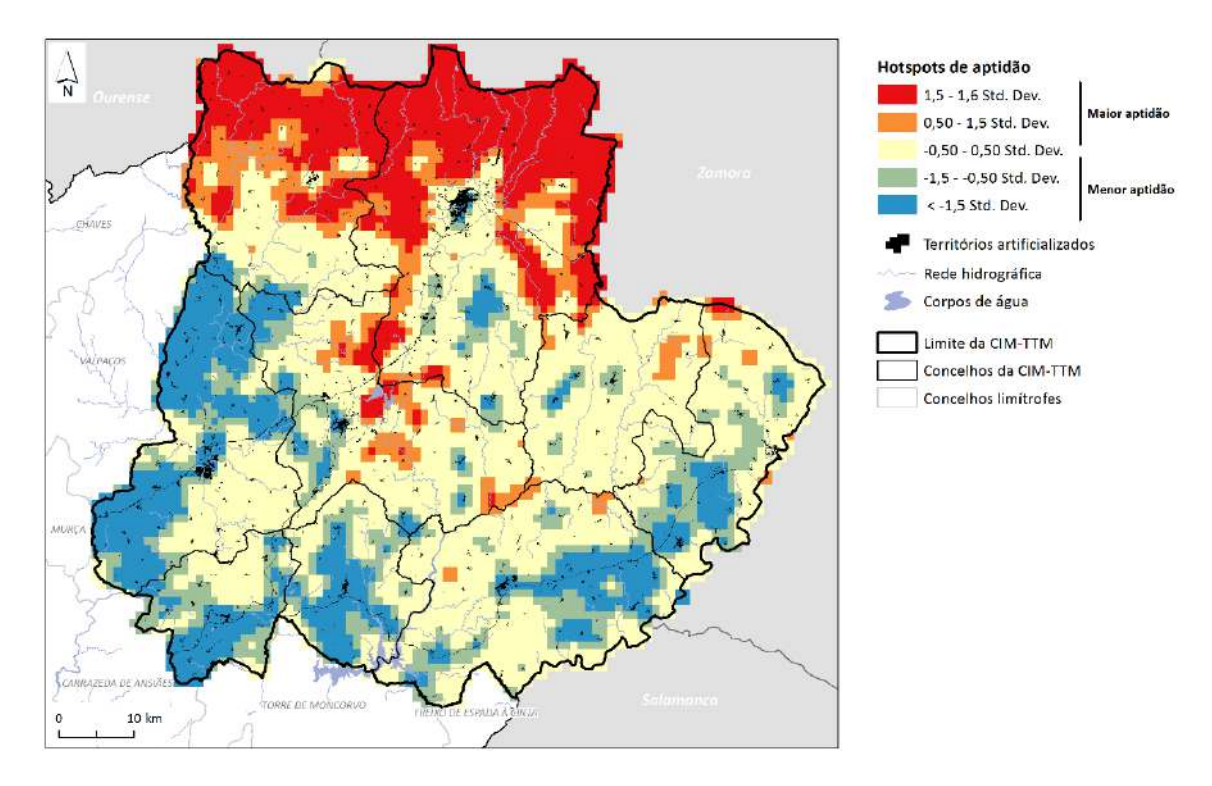

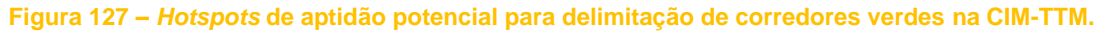

À escala municipal, verifica-se que os concelhos de Bragança e Vinhais são os que possuem maior área de potencial ecológico, com cerca de metade do seu território com *Aptidão Elevada*. Já os concelhos Alfândega da Fé, Mirandela e Vila Flor, situados a Sudoeste da região, são aqueles que são menos beneficiados com áreas de potencial ecológico (**Figura 128**).

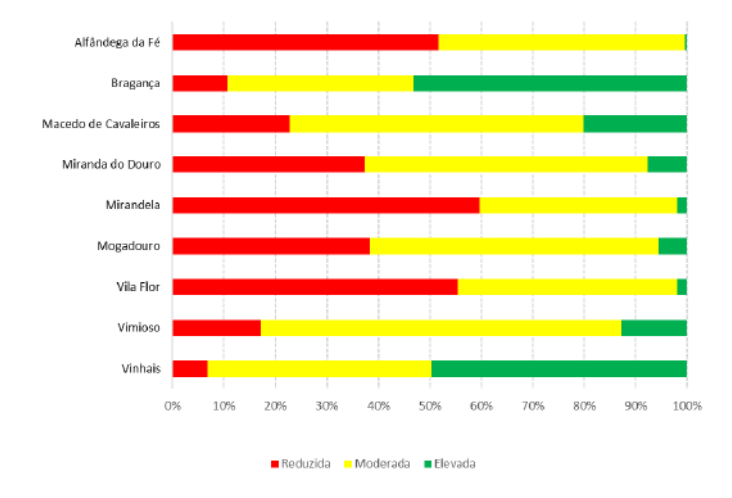

**Figura 128 – Área relativa (percentagem da área de cada concelho) de cada classe de aptidão potencial, nos concelhos da CIM-TTM**

Já quanto à proporção que as áreas de elevada aptidão potencial representam na área total da CIM-TTM, destacam-se, uma vez mais, os concelhos de Vinhais e Bragança, com valores superiores à média (̅**=2,55%**) – **Quadro 34**.

| Concelho             | <b>Reduzida</b> | <b>Moderada</b> | Elevada |
|----------------------|-----------------|-----------------|---------|
| Alfândega da Fé      | 3.00            | 2,78            | 0,03    |
| <b>Bragança</b>      | 2,24            | 7,67            | 11,26   |
| Macedo de Cavaleiros | 2,87            | 7,19            | 2,55    |
| Miranda do Douro     | 3,28            | 4.83            | 0,68    |
| Mirandela            | 7.08            | 4,57            | 0,24    |
| Mogadouro            | 5.26            | 7.70            | 0.76    |
| Vila Flor            | 2,66            | 2.04            | 0.09    |
| Vimioso              | 1,50            | 6,08            | 1,11    |
| Vinhais              | 0.84            | 5,47            | 6,22    |
| Média                | 3,19            | 5,37            | 2,55    |

**Quadro 35 – Área relativa (percentagem da área total) de cada classe de aptidão potencial, nos concelhos da CIM-TTM**

Verificamos, assim, que os corredores ecológicos apresentados pelo ICNF coincidem, regra geral, com as áreas de maior aptidão por nós calculada. Todavia, o concelho de Macedo de Cavaleiros, com valores globais médios, e o norte do concelho de Vila Flor são pouco beneficiados por esses corredores, pelo que apresentamos três propostas que se centram neste território, ora mais a Norte, passando pela Albufeira do Azibo (opção 1), ora mais a Sul, passando pela Serra de Bornes (opções 2 e 3) (**Figura 129**).

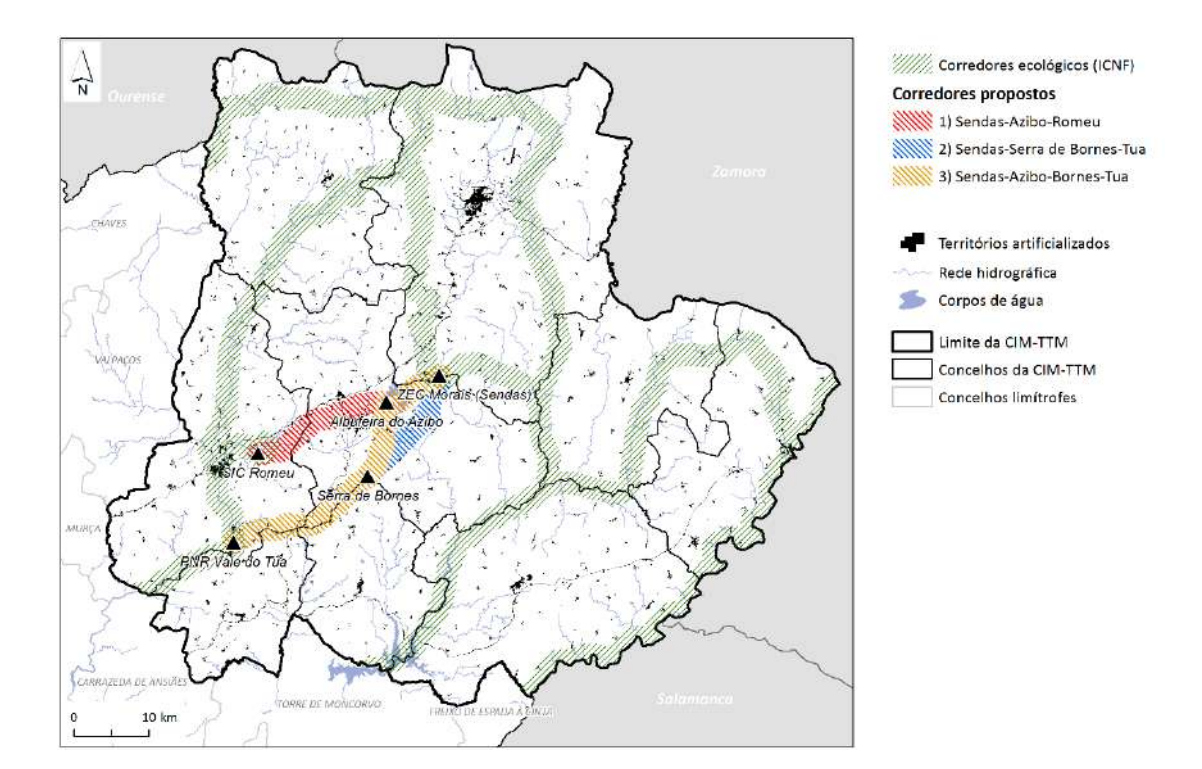

**Figura 129 – Corredores verdes (delimitados pelo ICNF e propostos) na CIM-TTM**

Verificamos que Bragança, Vimioso, Miranda do Douro e Mirandela são os concelhos com maior proporção de área ocupada pelos corredores ecológicos do ICNF, com mais de 20%. Os valores mínimos registam-se em Macedo de Cavaleiros (5%) e Vila Flor (6,9%).

Com as opções propostas, a área de corredores verdes aumenta nestes últimos municípios, podendo chegar aos 14,7% em Macedo de Cavaleiros (Opção 3) e 9,1% em Vila Flor (Opções 2 e 3) – **Quadro 35**.

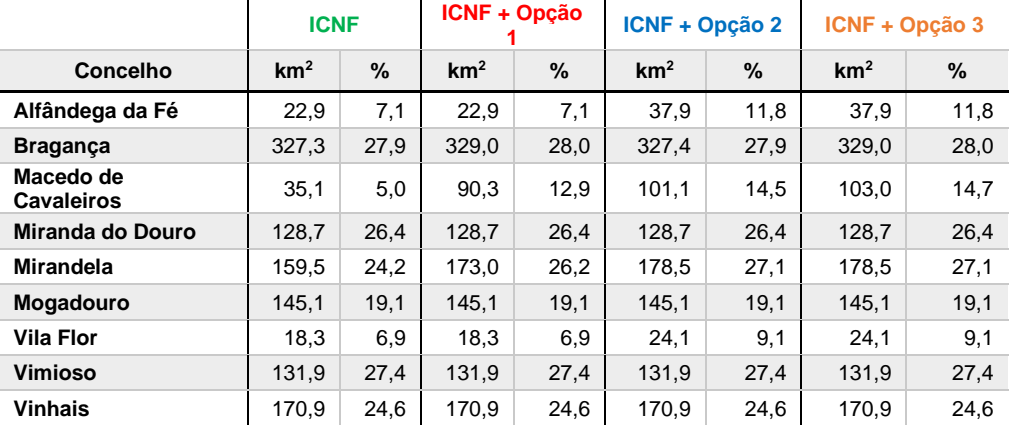

**Quadro 36 – Áreas totais e relativas de corredores verdes, nos concelhos da CIM-TTM**

Dos três corredores verdes propostos, a **Opção 3** parece-nos a mais adequada, pelas seguintes razões:

- ‒ Beneficia dois concelhos: Macedo de Cavaleiros e Vila Flor;
- ‒ Passa pelo maior número de áreas sensíveis identificadas (incluindo a Albufeira do Azibo e a Serra de Bornes);
- ‒ Tem um traçado que complementa melhor o definido pelo ICNF, não só prolongando o eixo que se desenvolve ao longo do rio Tua, como preenchendo o espaço vazio no centro da região.

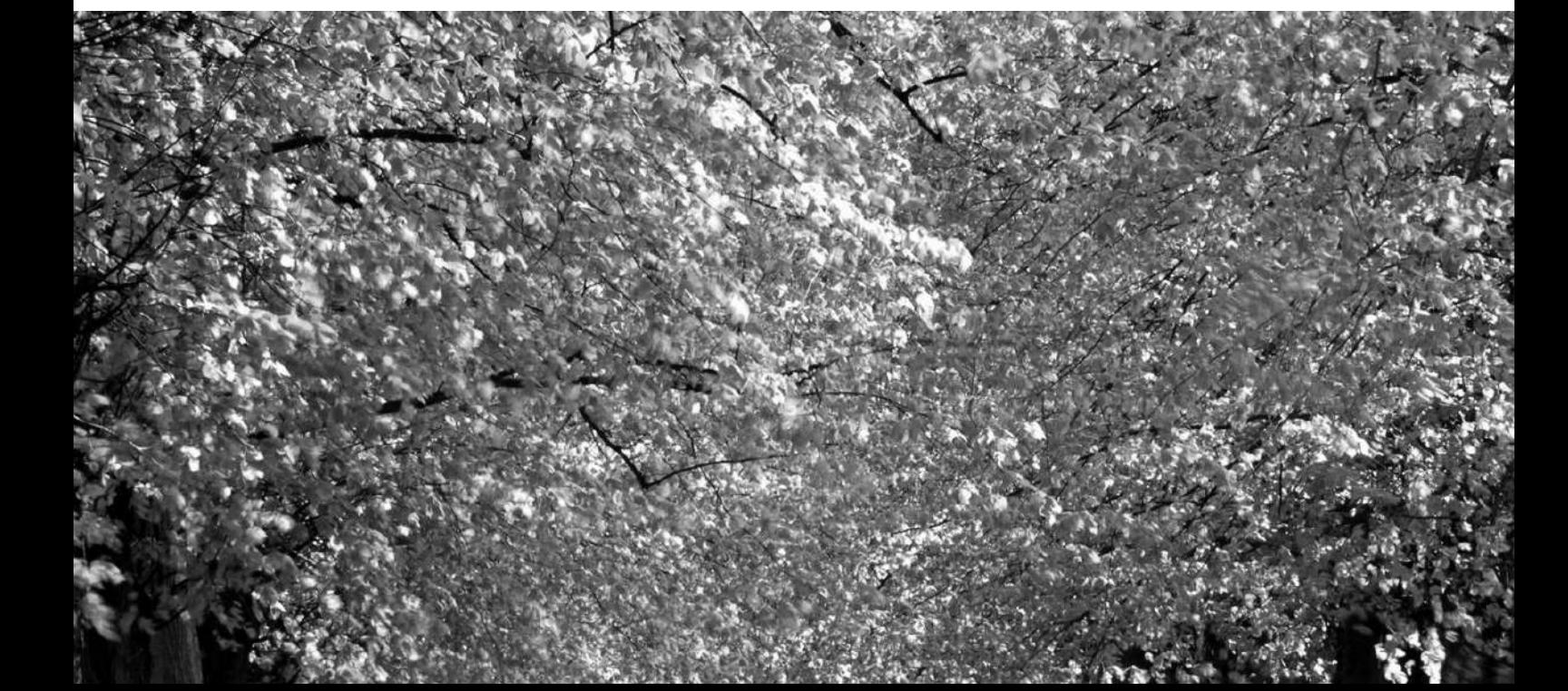

# REFERÊNCIAS BIBLIOGRÁFICAS

# 10. REFERÊNCIAS BIBLIOGRÁFICAS

# 10.1. Páginas da internet

- AMTQT Associação de Municípios da Terra Quente Transmontana [em linha] [<https://www.amtqt.pt/>](https://www.amtqt.pt/).
- ANPC Autoridade Nacional de Emergência e Proteção Civil [em linha] [<http://www.prociv.pt/>.](http://www.prociv.pt/%3e.)
- Atlas de Mamíferos de Portugal (Universidade de Évora) [em linha] [<http://atlas](http://atlas-mamiferos.uevora.pt/)[mamiferos.uevora.pt/>](http://atlas-mamiferos.uevora.pt/).
- Atlas dos Morcegos de Portugal Continental (ICNF) [em linha] [<http://www2.icnf.pt/portal/pn/biodiversidade/patrinatur/especies/mam/morcegos#Atlas>](http://www2.icnf.pt/portal/pn/biodiversidade/patrinatur/especies/mam/morcegos#Atlas)
- CIM-TTM Comunidade Intermunicipal de Terras de Trás-os-Montes [<https://www.cim](https://cimvdl.pt/)[ttm.pt//>](https://cimvdl.pt/)
- CNT Comissão Nacional do Território. [<http://cnt.dgterritorio.pt/>](http://cnt.dgterritorio.pt/) [em linha].
- CONFAGRI Confederação Nacional das Cooperativas Agrícolas e do Crédito Agrícola de

Portugal [em linha] <https://www.confagri.pt/2020-ano-internacional-da-fitossanidade/>.

- CVBD Companion vector-borne diseases [em linha] [<http://www.cvbd.org/>](http://www.cvbd.org/).
- DGADR "Cartas de Solos e Capacidade de Uso (formato digital)". *In* Direção-Geral de Agricultura e Desenvolvimento Rural. <[https://www.dgadr.gov.pt/cartografia/cartas](https://www.dgadr.gov.pt/cartografia/cartas-solos-cap-uso-digital)[solos-cap-uso-digital>](https://www.dgadr.gov.pt/cartografia/cartas-solos-cap-uso-digital) [em linha].
- DGAV Doença dos Animais. Direção Geral de Alimentação e Veterinária [em linha] <http://srvbamid.dgv.minagricultura.pt/portal/page/portal/DGV/genericos?actualmenu=18 550&generico=18472&cboui=18472 >.
- DGT Direção-Geral do Território [em linha]<http://www.dgterritorio.pt/>
- ESDAC "Soil Erodibility (K-Factor) High Resolution dataset for Europe". In European Soil Data Centre (ESDAC) – European Commission, Joint Research Centre, 2015. <[https://esdac.jrc.ec.europa.eu/content/rainfall-erosivity-european-union-and](https://esdac.jrc.ec.europa.eu/content/rainfall-erosivity-european-union-and-switzerland)[switzerland>](https://esdac.jrc.ec.europa.eu/content/rainfall-erosivity-european-union-and-switzerland).
- Flora-On Flora de Portugal Interativa [em linha] <https://floraon.pt/index.php#/1Cactaceae >.
- **ECDC** European Centre for Disease Prevention and Control [em linha] [<https://www.ecdc.europa.eu/>](https://www.ecdc.europa.eu/).
- FleaTickRisk.com [em linha] [<http://www.fleatickrisk.com/>](http://www.fleatickrisk.com/).
- ICNF Instituto de Conservação da Natureza e das Florestas. [<https://www.icnf.pt/>](https://www.icnf.pt/).
- ICNF "Agentes Bióticos Nocivos". Instituto de Conservação da Natureza e das Florestas [em linha] <http://www2.icnf.pt/portal/florestas/prag-doe/ag-bn >.
- ICNF "Enquadramento Legal". Instituto de Conservação da Natureza e das Florestas [em linha] <http://www2.icnf.pt/portal/florestas/prag-doe/leg >.
- ICNF "Organismos Bióticos Nocivos". Instituto de Conservação da Natureza e das Florestas [em linha] <http://www2.icnf.pt/portal/florestas/prag-doe/posf/6-org-bio-nociv >.
- ICNF "Organismos de não quarentena". Instituto de Conservação da Natureza e das Florestas [em linha] <http://www2.icnf.pt/portal/florestas/pragdoe/planrel/resource/doc/quadr/grup-4 >.
- ICNF "Regiões de Proveniência". Instituto de Conservação da Natureza e das Florestas [em linha] < [http://www2.icnf.pt/portal/florestas/gf/ps/rp>](http://www2.icnf.pt/portal/florestas/gf/ps/rp).
- IDECyL Infraestructura de Datos Espaciales de Castilla y León [em linha] [<https://idecyl.jcyl.es/>](https://idecyl.jcyl.es/).
- INE Cabeças normais de cada espécie. Instituto Nacional de Estatística [em linha] <https://ra09.ine.pt/xportal/xmain?xpid=INE&xpgid=ine\_ra\_indicadores&pra2009pagenu mbe r=1&contexto=ind&selTab=tab1>.
- InfoEscola Brucelose bovina [em linha] <https://www.infoescola.com/medicinaveterinaria/brucelose-bovina/>.
- IPMA Instituto Português do Mar e da Atmosfera [<http://www.ipma.pt>](http://www.ipma.pt/)
- IXG Información Xeográfica de Galicia [em linha] [<http://mapas.xunta.gal/>](http://mapas.xunta.gal/).
- Município de Bragança [<https://www.cm-braganca.pt/pages/87](https://www.cm-braganca.pt/pages/87)>.

**202**

- "Plano Municipal de Defesa da Floresta Contra Incêndios". *In* ICNF Instituto de Conservação da Natureza e das Florestas. [<http://www2.icnf.pt/portal/florestas/dfci/planos/PMDFCI>](http://www2.icnf.pt/portal/florestas/dfci/planos/PMDFCI).
- "Projeto Conversão para Digital das Cartas de Solos, Uso e Aptidão de Solos do Nordeste Transmontano". *In* SCRIF – Cartografia de Risco de Incêndio Florestal. <[http://scrif.igeo.pt/UTAD/default.htm>](http://scrif.igeo.pt/UTAD/default.htm).
- REVIVE Rede de Vigilância de Vetores [em linha] [<http://www.insa.min](http://www.insa.min-saude.pt/category/areas-de-atuacao/doencas-infeciosas/revive-rede-de-vigilancia-de-vetores/)[saude.pt/category/areas-de-atuacao/doencas-infeciosas/revive-rede-de-vigilancia-de](http://www.insa.min-saude.pt/category/areas-de-atuacao/doencas-infeciosas/revive-rede-de-vigilancia-de-vetores/)[vetores/>](http://www.insa.min-saude.pt/category/areas-de-atuacao/doencas-infeciosas/revive-rede-de-vigilancia-de-vetores/).
- RTFT Rota da Terra Fria Transmontana [em linha] [<http://www.rotaterrafria.com/>](http://www.rotaterrafria.com/).
- SNIRH Sistema Nacional de Informação de Recursos Hídricos. [<https://snirh.apambiente.pt/>](https://snirh.apambiente.pt/) [em linha].
- SNIAMB Sistema Nacional de Informação de Ambiente (SNIAMB). [<https://sniamb.apambiente.pt/>](https://sniamb.apambiente.pt/) [em linha].
- UTADjardimbotânico Universidade de Trás-os-Montes e Alto Douro [em linha] < [https://jb.utad.pt/especie>](https://jb.utad.pt/especie). VBORNET – European Network for Arthropod Vector Surveillance for Human Public Health [em linha] [<http://www.vbornet.eu/>](http://www.vbornet.eu/).
- VectorBase Bioinformatics Resource for Invertebrate Vectors of Human Pathogens [em linha] [<https://www.vectorbase.org/>](https://www.vectorbase.org/).
- VectorMap (WRBU) [em linha] [<http://vectormap.si.edu/>](http://vectormap.si.edu/).
- VectorNet [em linha] [<https://vectornet.ecdc.europa.eu/>](https://vectornet.ecdc.europa.eu/).
- WHO World Health Organization [em linha] [<https://www.who.int/>](https://www.who.int/).

# 10.2. Planos, quias e documentos técnicos

- ANPC (2009) *Guia para a Caracterização de Risco no âmbito da Elaboração de Planos de Emergência de Protecção Civil*. Caderno Técnico PROCIV n.º 9. Autoridade Nacional de Proteção Civil / Direção Nacional de Planeamento de Emergência. 28 p. Disponível em [<http://www.prociv.pt/bk/Documents/CTP9\\_www.pdf>](http://www.prociv.pt/bk/Documents/CTP9_www.pdf).
- ANPC (2009) *Guia Metodológico Para a Produção de Cartografia Municipal de Risco e Para a Criação de Sistemas de Informação Geográfica (SIG) de Base Municipal.* Autoridade Nacional de Proteção Civil / Direção-Geral do Ordenamento do Território e Desenvolvimento Urbano / Instituto Geográfico Português. 2009. 91p. Disponível em [<http://www2.icnf.pt/portal/florestas/dfci/planos/PMDFCI/cart-gui-tec>](http://www2.icnf.pt/portal/florestas/dfci/planos/PMDFCI/cart-gui-tec).
- AgriPro Ambiente Consultures S.A. (2011) Reforço de abastecimento de água a Bragança – Estudo de impacte ambiental. Volume 1 – Resumo não técnico. Águas de Trás-os-Montes e Alto Douro.
- APA/CNREN (2013) *Metodologia para delimitação das 'áreas de elevado risco de erosão hídrica do solo*. Recomendação Técnica (24-09-2013|v.2). Agência Portuguesa do Ambiente/Comissão Nacional da Reserva Ecológica Nacional, 4 p. Disponível em [<http://cnt.dgterritorio.pt/sites/default/files/OENR\\_AEREHS\\_24092013.pdf>](http://cnt.dgterritorio.pt/sites/default/files/OENR_AEREHS_24092013.pdf).
- BizFuture (2009a) *Áreas e Grupos de Risco, Elementos Vulneráveis e Capacidade Adaptativa – Relatório*. 43 p. + Anexos.
- Bragança, H. (2019) *Cancro do castanheiro - prós e contras da luta biológica.* Dossier técnico, 4 p. Disponível em < http://www.iniav.pt/fotos/editor2/cancro\_do\_castanheiro.pdf>.
- CMDFCI (2018) *Proposta de Revisão da Cartografia de Risco de Incêndio Rural.*  Comissão Municipal de Defesa da Floresta Contra Incêndios. 2018. 30p. Disponível em [<https://www.sjpesqueira.pt/cmsaojoaopesqueira/uploads/writer\\_file/document/4103/prop](https://www.sjpesqueira.pt/cmsaojoaopesqueira/uploads/writer_file/document/4103/proposta_de_revis_o_de_cartografia_de_risco_de_inc_ndio_rural.pdf) [osta\\_de\\_revis\\_o\\_de\\_cartografia\\_de\\_risco\\_de\\_inc\\_ndio\\_rural.pdf>](https://www.sjpesqueira.pt/cmsaojoaopesqueira/uploads/writer_file/document/4103/proposta_de_revis_o_de_cartografia_de_risco_de_inc_ndio_rural.pdf).
- CREN (2015) *Limiares a considerar na delimitação das 'áreas de elevado risco de erosão hídrica do solo (2015).* Recomendação Técnica (CNREN 25-05-2015). Comissão Nacional da Reserva Ecológica Nacional, 2 p. Disponível em [<http://cnt.dgterritorio.pt/sites/default/files/Anexo%20OFC2%282015%29-](http://cnt.dgterritorio.pt/sites/default/files/Anexo%20OFC2%282015%29-OENR_AEREHS_28-05-2015.pdf) [OENR\\_AEREHS\\_28-05-2015.pdf>](http://cnt.dgterritorio.pt/sites/default/files/Anexo%20OFC2%282015%29-OENR_AEREHS_28-05-2015.pdf).
- CNT (s/d) *Delimitação das áreas de elevado risco de erosão hídrica do solo.*  Recomendação Técnica (s/ref.). Comissão Nacional do Território, 6 p. Disponível em [<http://cnt.dgterritorio.pt/sites/default/files/Recomendacao\\_Tecnica\\_CNT\\_AEREHS.pdf>](http://cnt.dgterritorio.pt/sites/default/files/Recomendacao_Tecnica_CNT_AEREHS.pdf).
- CNT (2017) *Orientações estratégicas de âmbito nacional e regional. Critérios para a delimitação da Reserva Ecológica Nacional.* Recomendação Técnica n.º 1/2017 (CNT 17.11.2017). Comissão Nacional do Território, 22 p. Disponível em [<http://cnt.dgterritorio.gov.pt/sites/default/files/Recomendacao\\_OENR.pdf>](http://cnt.dgterritorio.gov.pt/sites/default/files/Recomendacao_OENR.pdf).
- CNT (2019ª) *Formações REN* 18, 19, 20 de dezembro (apresentação). Disponível em [<http://cnt.dgterritorio.pt/node/5611>](http://cnt.dgterritorio.pt/node/5611).
- CNT (2019b) *Workshop REN* 4 de dezembro (apresentação). Disponível em [<http://cnt.dgterritorio.pt/node/5610>](http://cnt.dgterritorio.pt/node/5610).
- Comissão Permanente de Prevenção, Monitorização e Acompanhamento dos Efeitos de Seca (2019) – *Monitorização agrometeorológica e hidrológica.* Ano hidrológico 2018/2019.
- DESA (2016) *Manual de Operações da Peste Suína Clássica.* Direção de Epidemiologia e Saúde Animal: 156 p. Disponível em

<http://srvbamid.dgv.minagricultura.pt/portal/page/portal/DGV/genericos?actualmenu=18 843&generico=18827&cboui=18827>.

- DGAV (s/d.) *Como prevenir a gripe das aves na sua capoeira?* Direção Geral de Alimentação e Veterinária: 2p. Disponível em <http://www.dgv.minagricultura.pt/portal/page/portal/DGV/genericos?actualmenu=18247 &generico=18190&cboui=18190>.
- DGAV (s/d.) *Plano de Vigilância da Febre do Nilo Ocidental.* Direção Geral de Alimentação e Veterinária: 6 p. Disponível em <http://www.dgv.minagricultura.pt/xeov21/attachfileu.jsp?look\_parentBoui=1066843&att\_ d splay=n&att\_downloa d=y>.
- DGAV (2019) *Relatório da Sanidade Animal 2010-2016.* Direção Geral de Alimentação e Veterinária: 45 p. Disponível em < [http://www.dgv.minagricultura.pt/xeov21/attachfileu.jsp?look\\_parentBoui=28961539&att\\_](http://www.dgv.minagricultura.pt/xeov21/attachfileu.jsp?look_parentBoui=28961539&att_d) [d](http://www.dgv.minagricultura.pt/xeov21/attachfileu.jsp?look_parentBoui=28961539&att_d) splay=n&att\_downlo ad=y>.
- DGS (sd) *Memorando sobre o vector transmissor do vírus do Nilo Ocidental (VNO). Mosquito da espécie Culex pipiens'*. Direção-Geral da Saúde: 7 p. Disponível em [<https://www.dgs.pt/documentos-e-publicacoes/memorando-sobre-o-vector-transmissor](https://www.dgs.pt/documentos-e-publicacoes/memorando-sobre-o-vector-transmissor-do-virus-do-nilo-ocidental-vno.aspx)[do-virus-do-nilo-ocidental-vno.aspx>](https://www.dgs.pt/documentos-e-publicacoes/memorando-sobre-o-vector-transmissor-do-virus-do-nilo-ocidental-vno.aspx).
- DGS (2016 a) *Estratégia – Plano Nacional de Prevenção e Controlo de Doenças Transmitidas por Vetores*. Direção-Geral da Saúde: 15 p. Disponível em [<https://www.dgs.pt/documentos-e-publicacoes/plano-de-prevencao-e-controlo-de](https://www.dgs.pt/documentos-e-publicacoes/plano-de-prevencao-e-controlo-de-doencas-transmitidas-por-mosquitos.aspx)[doencas-transmitidas-por-mosquitos.aspx>](https://www.dgs.pt/documentos-e-publicacoes/plano-de-prevencao-e-controlo-de-doencas-transmitidas-por-mosquitos.aspx).
- DGS (2016 b) *Plano Nacional de Prevenção e Controlo de Doenças Transmitidas por Vetores – Zika*. Direção-Geral da Saúde: 22 p. Disponível em [<https://www.dgs.pt/documentos-e-publicacoes/zika-plano-nacional-de-prevencao-e](https://www.dgs.pt/documentos-e-publicacoes/zika-plano-nacional-de-prevencao-e-controlo-de-doencas-transmitidas-por-vetores-1-versao.aspx)[controlo-de-doencas-transmitidas-por-vetores-1-versao.aspx>](https://www.dgs.pt/documentos-e-publicacoes/zika-plano-nacional-de-prevencao-e-controlo-de-doencas-transmitidas-por-vetores-1-versao.aspx).
- DGS (2017 a) *Malária ou Paludismo.* Orientação n.º 008/2017, de 17/05/2017: 7 p. Disponível em [<https://www.dgs.pt/directrizes-da-dgs/orientacoes-e-circulares](https://www.dgs.pt/directrizes-da-dgs/orientacoes-e-circulares-informativas/orientacao-n0082017-de-17052017-.aspx)[informativas/orientacao-n0082017-de-17052017-.aspx>](https://www.dgs.pt/directrizes-da-dgs/orientacoes-e-circulares-informativas/orientacao-n0082017-de-17052017-.aspx).
- DGS (2017 b) *Identificação de espécie de mosquito na região Norte do País*. Comunicado n.º C139\_01\_v1, de 20/09/2017: 1 p. Disponível em [<https://www.dgs.pt/a](https://www.dgs.pt/a-direccao-geral-da-saude/comunicados-e-despachos-do-director-geral/identificacao-de-nova-especie-de-mosquito-na-regiao-norte-do-pais.aspx)[direccao-geral-da-saude/comunicados-e-despachos-do-director-geral/identificacao-de](https://www.dgs.pt/a-direccao-geral-da-saude/comunicados-e-despachos-do-director-geral/identificacao-de-nova-especie-de-mosquito-na-regiao-norte-do-pais.aspx)[nova-especie-de-mosquito-na-regiao-norte-do-pais.aspx>](https://www.dgs.pt/a-direccao-geral-da-saude/comunicados-e-despachos-do-director-geral/identificacao-de-nova-especie-de-mosquito-na-regiao-norte-do-pais.aspx).
- DGT (2019) *Especificações Técnicas da Carta de Uso do Solo e Ocupação do Solo (COS) de Portugal Continental para 2018*. Direção Geral do Território. 2019. 60p. Disponível em < [http://www.dgterritorio.pt/dados\\_abertos/cos/>](http://www.dgterritorio.pt/dados_abertos/cos/).
- DRATM (2003) *Doença da tinta do castanheiro.* Viveiros Ermida. Disponível em < [http://www.viveirosermida.com/castanheiro203.pdf>](http://www.viveirosermida.com/castanheiro203.pdf).
- FAO (2018) *Championing an International Year of Plant Health. Food and Agriculture Organization of the United Nations*, 14 p. Disponível em: < https://www.confagri.pt/content/uploads/2019/01/ONU\_AnoFitassanidadeCA0324EN.pdf >.
- Florestis (s/d.) *Nemátodo da madeira do pinheiro*. Ficha técnica, 2 p. Disponível em < [http://forestis.pt/forestis/multimedia/file/ficha\\_nmp\\_1.pdf>](http://forestis.pt/forestis/multimedia/file/ficha_nmp_1.pdf).
- ICNF (s/d. a) *Drycosmus kuriphilus – Sintomas e sinais*, 2 p. Disponível em < [http://www2.icnf.pt/portal/florestas/prag-doe/resource/doc/vesp-cast/vespa-cast-sintom>](http://www2.icnf.pt/portal/florestas/prag-doe/resource/doc/vesp-cast/vespa-cast-sintom).
- ICNF (2014) *Fusarium circinatum – Sintomas*. Disponível em < [http://www2.icnf.pt/portal/florestas/prag-doe/resource/doc/fusarium/fus-sintom>](http://www2.icnf.pt/portal/florestas/prag-doe/resource/doc/fusarium/fus-sintom).
- ICNF (s/d. b) *Gonipterus plantensis – Sintomas*. Disponível em < [http://www2.icnf.pt/portal/florestas/prag-doe/resource/doc/gorgulho-eucalipto/sintom>](http://www2.icnf.pt/portal/florestas/prag-doe/resource/doc/gorgulho-eucalipto/sintom).
- ICNF (2017) *Plano de Ação Nacional para Controlo do Inseto Dryocosmus Kuriphilus Yasumatsu*. Instituto de Conservação da Natureza e das Florestas, 46 p. Disponível em < http://www2.icnf.pt/portal/florestas/prag-doe/plan-rel/resource/doc/plan/Plano-Acao-Dkuriphilus-out2017.pdf >.
- ICNF (2019a) *Plano de Controlo para o Inseto Gonipterus Platensis 2016-2020*. Instituto da Conservação da Natureza e das Florestas, 33 p. Disponível em <http://www2.icnf.pt/portal/florestas/prag-doe/plan-rel/resource/doc/plan/planocontrologonipterus-platensis-2019-05-31.pdf>.
- ICNF (2019b) *Plano de Controlo para o Inseto Platypus Cylindrus 2019-2023*. Instituto da Conservação da Natureza e das Florestas, 32 p. Disponível em <http://www2.icnf.pt/portal/florestas/prag-doe/plan-rel/resource/doc/plan/2020-01-03 PlanoControlo-Platypus-cylindrus-05dez2019.pdf>.
- ICNF (2015) *Processionária do Pinheiro – Diagnóstico e Meios de Controlo*. Instituo da Conservação da Natureza e das Florestas, 8 p. Disponível em < [http://www2.icnf.pt/portal/florestas/prag-doe/resource/doc/proc/proc-florest-2015.pdf>](http://www2.icnf.pt/portal/florestas/prag-doe/resource/doc/proc/proc-florest-2015.pdf).
- ICNF (2015) *Sinais e Sintomas Xylella Fastidiosa*. Disponível em < <http://www2.icnf.pt/portal/florestas/prag-doe/resource/doc/xylella/doc/Sintomas> xylella\_2015-11-04.pdf >.
- ICNF (2018) *Programa Operacional de Sanidade Florestal*. Instituto da Conservação da Natureza e das Florestas, 142 p. Disponível em <http://www2.icnf.pt/portal/florestas/pragdoe/resource/doc/posf/posf-v2-19062018.pdf >.
- INSA (2019) REVIVE 2018. *Culicídeos e Ixodídeos. Rede de Vigilância de Vetores*. INSA - Instituto Nacional de Saúde Doutor Ricardo Jorge: 59 p. Disponível em [<http://www.insa.min-saude.pt/revive-rede-de-vigilancia-de-vetores-relatorio-2018/>](http://www.insa.min-saude.pt/revive-rede-de-vigilancia-de-vetores-relatorio-2018/).
- IPMA (2020) *Boletins Climatológicos de Portugal Continental.*
- Julião, R. P.; Nery, F.; Ribeiro, J. L.; Castelo Branco, M.; Zêzere, J. L. (2009) *Guia Metodológico Para a Produção de Cartografia Municipal de Risco e Para a Criação de Sistemas de Informação Geográfica (SIG) de Base Municipal*. Autoridade Nacional de Proteção Civil / Direção-Geral do Ordenamento do Território e Desenvolvimento Urbano /Instituto Geográfico Português. 2009. 91 p. Disponível em <http://www.prociv.pt/bk/Documents/guia\_metodologico\_SIG.pdf>.
- Lourenço, J. e Martins, A. (2012) *Carta dos Solos e Carta da Aptidão da Terra do Nordeste de Portugal.* UTAD – Universidade de Trás-os-Montes e Alto Douro, Vila Real, 38 p.
- MADRP/AFN (2012) *Plano Municipal de Defesa da Floresta Contra Incêndios (PMDFCI) – Guia Técnico.* Ministério da Agricultura, do Desenvolvimento Rural e das Pescas / Autoridade Florestal Nacional. 2012. 92 p. Disponível em [<http://www2.icnf.pt/portal/florestas/dfci/planos/PMDFCI/cart-gui-tec>](http://www2.icnf.pt/portal/florestas/dfci/planos/PMDFCI/cart-gui-tec).
- MAMAOT/AFN (2012) *Programa de Ação Nacional de Controlo do Nemátodo da Madeira do Pinheiro – Estratégia, Ações e Resultados.* Autoridade Florestal Nacional, 57 p. Disponível em [<http://www2.icnf.pt/portal/florestas/prag-doe/ag](http://www2.icnf.pt/portal/florestas/prag-doe/ag-bn/nmp/resource/doc/pancnmp/nmpenq-geral-abril-2012-v2)[bn/nmp/resource/doc/pancnmp/nmpenq-geral-abril-2012-v2>](http://www2.icnf.pt/portal/florestas/prag-doe/ag-bn/nmp/resource/doc/pancnmp/nmpenq-geral-abril-2012-v2).
- Núncio, M. S.; Alves, M. J. (eds.) (2019) *Doenças Associadas a Artrópodes Vetores e Roedores*. 2.ª edição. INSA - Instituto Nacional de Saúde Doutor Ricardo Jorge: 194 p. Disponível em [<http://www.insa.min-saude.pt/instituto-ricardo-jorge-reedita-livro-doencas](http://www.insa.min-saude.pt/instituto-ricardo-jorge-reedita-livro-doencas-associadas-a-artropodes-vetores-e-roedores/)[associadas-a-artropodes-vetores-e-roedores/>](http://www.insa.min-saude.pt/instituto-ricardo-jorge-reedita-livro-doencas-associadas-a-artropodes-vetores-e-roedores/).
- PBH Ribeiras do Oeste (2010) *Plano das Bacias Hidrográficas das Ribeiras do Oeste.*  ARH Tejo. 280 p.
- PMDFCI de Alfândega da Fé (2017) *Plano Municipal de Defesa da Floresta Contra Incêndios – Município da Alfândega da Fé (2017- 2021)*. Câmara Municipal de Alfândega da Fé. Disponível em [<https://www.cm-alfandegadafe.pt/pages/814>](https://www.cm-alfandegadafe.pt/pages/814).
- PMDFCI de Braga (2015) *Plano Municipal de Defesa da Floresta Contra Incêndios Município de Braga (2015-2019).* Câmara Municipal de Braga. Disponível em [<https://www.cm-braga.pt/pt/0101/viver/protecao-e-seguranca/divisao-de-protecao](https://www.cm-braga.pt/pt/0101/viver/protecao-e-seguranca/divisao-de-protecao-civil/gabinete-tecnico-florestal)[civil/gabinete-tecnico-florestal>](https://www.cm-braga.pt/pt/0101/viver/protecao-e-seguranca/divisao-de-protecao-civil/gabinete-tecnico-florestal).
- PMDFCI de Bragança (2015) *Plano Municipal de Defesa da Floresta Contra Incêndios Município de Bragança (2013-2017)*. Câmara Municipal de Bragança. Disponível em

[<https://www.cm-](https://www.cm-braganca.pt/uploads/writer_file/document/4352/PMDFCI_CADERNO_II__1_.pdf)

[braganca.pt/uploads/writer\\_file/document/4352/PMDFCI\\_CADERNO\\_II\\_\\_1\\_.pdf>](https://www.cm-braganca.pt/uploads/writer_file/document/4352/PMDFCI_CADERNO_II__1_.pdf).

- PMDFCI de Macedo de Cavaleiros (2014) *Plano Municipal de Defesa da Floresta Contra Incêndios – Município de Macedo de Cavaleiros (2015-2019).* Câmara Municipal de Macedo de Cavaleiros. Disponível em [<https://www.cm](https://www.cm-macedodecavaleiros.pt/cmmacedocavaleiros/uploads/writer_file/document/1116/CADERNO_IeII.pdf)[macedodecavaleiros.pt/cmmacedocavaleiros/uploads/writer\\_file/document/1116/CADER](https://www.cm-macedodecavaleiros.pt/cmmacedocavaleiros/uploads/writer_file/document/1116/CADERNO_IeII.pdf) [NO\\_IeII.pdf>](https://www.cm-macedodecavaleiros.pt/cmmacedocavaleiros/uploads/writer_file/document/1116/CADERNO_IeII.pdf).
- PMDFCI de Miranda do Douro (2014) *Plano Municipal de Defesa da Floresta Contra Incêndios – Município de Miranda do Douro (2014-2018).* Câmara Municipal de Miranda do Douro. Disponível em [<https://www.cm-mdouro.pt/pages/163?folder\\_id=108>](https://www.cm-mdouro.pt/pages/163?folder_id=108).
- PMDFCI de Mirandela (2016) *Plano Municipal de Defesa da Floresta Contra Incêndios – Município de Mirandela (2016-2020).* Câmara Municipal de Mirandela. Disponível em [<https://www.cm-mirandela.pt/pages/793>](https://www.cm-mirandela.pt/pages/793).
- PMDFCI de Mogadouro (2016) *Plano Municipal de Defesa da Floresta Contra Incêndios – Município de Mogadouro (2016-2020).* Câmara Municipal de Mogadouro. Disponível em [<https://www.mogadouro.pt/pages/263>](https://www.mogadouro.pt/pages/263).
- PMDFCI de Pombal (2018) *Plano Municipal de Defesa da Floresta Contra Incêndios – Município de Pombal (2018-2027).* Câmara Municipal de Pombal. Disponível em [<https://www.cm-pombal.pt/floresta/gab-tecnico-florestal/defci/pmdfci/>](https://www.cm-pombal.pt/floresta/gab-tecnico-florestal/defci/pmdfci/).
- PMDFCI de Tondela (2015) Plano Municipal de Defesa da Floresta Contra Incêndios *Município de Tondela (2018-2027).* Câmara Municipal de Tondela. Disponível em [<https://www.cm-tondela.pt/index.php/servicos/proteccao-civil/gabinete-florestal/pmdfci>](https://www.cm-tondela.pt/index.php/servicos/proteccao-civil/gabinete-florestal/pmdfci).
- PMDFCI de Torres Vedras (2015) *Plano Municipal de Defesa da Floresta Contra Incêndios – Município de Torres Vedras (2015-2019).* Câmara Municipal de Torres Vedras. Disponível em [<http://www.cm-tvedras.pt/ambiente/planos-e-projetos/plano-municipal-de](http://www.cm-tvedras.pt/ambiente/planos-e-projetos/plano-municipal-de-defesa-da-floresta-contra-incendios/)[defesa-da-floresta-contra-incendios/>](http://www.cm-tvedras.pt/ambiente/planos-e-projetos/plano-municipal-de-defesa-da-floresta-contra-incendios/).
- PMDFCI de Vila Flor (2018) *Plano Municipal de Defesa da Floresta Contra Incêndios – Município de Vila Flor (2018-2027).* Câmara Municipal de Vila Flor. Disponível em [<https://www.cm-vilaflor.pt/pages/223>](https://www.cm-vilaflor.pt/pages/223).
- PMDFCI de Vimioso (2017) Plano Municipal de Defesa da Floresta Contra Incêndios *Município de Vimioso (2016-2020).* Câmara Municipal de Vimioso. Disponível em [<https://www.cm-vimioso.pt/uploads/document/file/1804/CADERNO\\_III\\_VIMIOSO\\_-](https://www.cm-vimioso.pt/uploads/document/file/1804/CADERNO_III_VIMIOSO_-_2017.pdf) [\\_2017.pdf>](https://www.cm-vimioso.pt/uploads/document/file/1804/CADERNO_III_VIMIOSO_-_2017.pdf).
- PMDFCI de Vinhais (2016) Plano Municipal de Defesa da Floresta Contra Incêndios *Município de Vinhais (2016-2020).* Câmara Municipal de Vinhais. Disponível em [<https://www.cm-vinhais.pt/pages/150>](https://www.cm-vinhais.pt/pages/150).
- PGRH Douro (2016) *Plano de gestão de Região Hidrográfica do Douro (RH3). Parte 2 – Caracterização e Diagnóstico.* ARH Norte. 280 p.
- Rogers, D. J.; Hay, S. (2012) *The Climatic Suitability for Dengue Transmission in Continental Europe*. Technical Report. Stockholm: ECDC, 22 p. Disponível em [<https://www.ecdc.europa.eu/en/publications-data/climatic-suitability-dengue](https://www.ecdc.europa.eu/en/publications-data/climatic-suitability-dengue-transmission-continental-europe)[transmission-continental-europe>](https://www.ecdc.europa.eu/en/publications-data/climatic-suitability-dengue-transmission-continental-europe).
- Santos, M. (1998) *Caracterização e monitorização de secas.* Instituto da Água Direção de Serviços de Recursos Hídricos. 26 p. Disponível em < [https://snirh.apambiente.pt/snirh/download/relatorios/caract\\_secas.pdf>](https://snirh.apambiente.pt/snirh/download/relatorios/caract_secas.pdf)
- WHO (2017) *Framework for a National Vector Control Needs Assessment*. Geneva: World Health Organization: 37 p. Disponível em [<https://www.who.int/vector](https://www.who.int/vector-control/publications/framework-VCNA/en/)[control/publications/framework-VCNA/en/>](https://www.who.int/vector-control/publications/framework-VCNA/en/).

# 10.3. Livros, artigos científicos, teses ou dissertações

- **•** Ahern, J. (1995) Greenways as a planning strategy. Landscape and Urban Planning, 33(1-3): pp. 131-155. Disponível em [<https://doi.org/10.1016/0169-2046\(95\)02039-V>](https://doi.org/10.1016/0169-2046(95)02039-V).
- Ahern, J. F. (2002) *Greenways as Strategic Landscape Planning: Theory and Application*. Tese de Doutoramento, Wageningen University, 181 p. Disponível em [<https://library.wur.nl/WebQuery/wurpubs/318380>](https://library.wur.nl/WebQuery/wurpubs/318380).
- Bachmann, A.; Allgöwer, B. (1998) *Framework for wildfire risk analysis*. III International Conference on Forest Fire Research – 14th Conference on Fire and Forest Meteorology. ADAI, Coimbra, pp. 2177-2190
- Bardosh, K. L.; Ryan, S. J.; Ebi, K.; Welburn, S.; Singer, B. (2017) Addressing vulnerability, building resilience: community-based adaptation to vector-borne diseases in the context of global change. *Infectious Diseases of Poverty*, 6(166): pp. 1-21. Disponível em [<https://doi.org/10.1186/s40249-017-0375-2>](https://doi.org/10.1186/s40249-017-0375-2).
- Bencatel, J.; Sabino-Marques, H.; Álvares, F.; Moura, A. E.; Barbosa, A. M. (2019) *Atlas dos Mamíferos de Portugal*. 2.ª edição. Évora: Universidade de Évora, 271 p. Disponível em [<http://atlas-mamiferos.uevora.pt/>](http://atlas-mamiferos.uevora.pt/).
- Boinas, F. (2006) *Tuberculose Bovina*. I Colóquio Intersectorial de Saúde Pública Antropozooneses. Coimbra: Faculdade de Medicina Veterinária, 12 p. Disponível em < [https://www.dgs.pt/ficheiros-dos-microsites/centro/tuberculose-bovina-pdf.aspx>](https://www.dgs.pt/ficheiros-dos-microsites/centro/tuberculose-bovina-pdf.aspx).
- Brandão, C.; Rodrigues, R. (2006) *Potencial erosivo da precipitação e seu efeito em Portugal Continental.* Recursos Hídricos, 27(2): pp. 79-86. Disponível em [https://fenix.isa.ulisboa.pt/qubEdu/conteudos-publicos/ficheiros?oid=3972844780397.](https://fenix.isa.ulisboa.pt/qubEdu/conteudos-publicos/ficheiros?oid=3972844780397)
- Caminade, C.; McIntyre, K. M.; Jones, A. E. (2018) *– Impact of recent and future climate change on vector-borne diseases*. Annals of the New York Academy of Sciences, 1436(1): pp. 157-173. Disponível em [<https://doi.org/10.1111/nyas.13950>](https://doi.org/10.1111/nyas.13950).
- Campino, L.; Maia, C. (2010) *Epidemiologia das Leishmanioses em Portugal.* Acta Medica Portuguesa, 23: pp. 859-864. Disponível em [<https://www.actamedicaportuguesa.com/revista/index.php/amp/article/download/715/39](https://www.actamedicaportuguesa.com/revista/index.php/amp/article/download/715/393) [3>](https://www.actamedicaportuguesa.com/revista/index.php/amp/article/download/715/393)
- Cangueiro, J. (2006) *A Estrutura Ecológica e os Instrumentos de Gestão Territorial. Conceito, Ferramenta, Operacionalidade.* Porto, Comissão de Coordenação e Desenvolvimento Regional do Norte (CCDR-N), 104 p. Disponível em [<https://www.ccdr](https://www.ccdr-n.pt/storage/app/media/files/ficheiros_ccdrn/ordenamentoterritorio/estecologica_grf.pdf)[n.pt/storage/app/media/files/ficheiros\\_ccdrn/ordenamentoterritorio/estecologica\\_grf.pdf>](https://www.ccdr-n.pt/storage/app/media/files/ficheiros_ccdrn/ordenamentoterritorio/estecologica_grf.pdf).
- Cavalli, A.; Figueiredo, T.; Fonseca, F. (2017) *Áreas ardidas e risco potencial de erosão – Estudo realizado em zonas do NE Portugal.* Novas Edições Académicas. 69 p. Disponível em [<https://bibliotecadigital.ipb.pt/handle/10198/14845>](https://bibliotecadigital.ipb.pt/handle/10198/14845).
- DGAV (s/d.) Anexo I. *Descrição da Doença*. Direção Geral de Alimentação e Veterinária, 2 p. Disponível em <http://www.dgv.min agricultura.pt/portal/page/portal/DGV/genericos?actualmenu=18247&generico=18190&cb oui=18190.>.
- Ducheyne, E.; Versteit, V.; Hendrickx, G. (2013) *Abundance of Rift Valley Fever vectors in Europe and the Mediterranean Basin.* EFSA – European Food Safety Authority. External Scientific Report. Supporting Publications 2013:EN-420. 25 pp. Disponível em [<https://doi.org/10.2903/sp.efsa.2013.EN-420>](https://doi.org/10.2903/sp.efsa.2013.EN-420).
- Foster, G. R.; Weesies, G. A.; McCool, D. K.; Yoder, D. C.; Renard, K. G. (1999) *RUSLE User's Guide.* Soil and Water Conservation Society, 50 pp.
- Githeko, A. K.; Lindsay, S. W.; Confalonieri, U. E.; Patz, J. A. (2000) *Climate change and vector-borne diseases: a regional analysis.* Bulletin of the World Health Organization: the International Journal of Public Health, 78(9): pp. 1136-1147. Disponível em [<https://apps.who.int/iris/handle/10665/57713>](https://apps.who.int/iris/handle/10665/57713).
- Graham Bennett, G.; Mulongoy, K. J. (2006) *Review of Experience with Ecological Networks, Corridors and Buffer Zones*. Secretariat of the Convention on Biological Diversity, Technical Series, 23, 100 p. Disponível em [<https://www.cbd.int/programmes/cross-cutting/protected/eco-networks.shtml>](https://www.cbd.int/programmes/cross-cutting/protected/eco-networks.shtml).
- Hebard, F. (2014) *An Update on the Progresso f the TACF Breeding Program*. The American Chestnut Foundation. Disponível em <https://www.acf.org/newsletter1.30.14breedingprogram.php>
- Hellmund, P. C.; Smith, D. S. (2006) *Designing Greenways. Sustainable Landscapes for Nature and People*. Island Press, 270 p.
- Horte, O. S.; Eisenman, T. S. (2020) *Urban greenways: a systematic review and typology.* Land, 9(2), 40: 22 p. Disponível em [<https://doi.org/10.3390/land9020040>](https://doi.org/10.3390/land9020040).
- **·** Imerson, A.; Curfs, M. (s/d) Erosão do solo. Lucinda Land Care in Desertification Affected Areas. From Science Towards Application. Série B, n.º 1. 15 p. Disponível em [<http://www2.icnf.pt/portal/pn/biodiversidade/ei/unccd-](http://www2.icnf.pt/portal/pn/biodiversidade/ei/unccd-PT/ond/lucinda/b1_booklet_final_pt_rev3)[PT/ond/lucinda/b1\\_booklet\\_final\\_pt\\_rev3>](http://www2.icnf.pt/portal/pn/biodiversidade/ei/unccd-PT/ond/lucinda/b1_booklet_final_pt_rev3).
- Jongman, R.; Pungetti, G. (2004) *Ecological Networks and Greenways. Concept, Design, Implementation*. Cambridge University Press, 345 p.
- McCool, D. K.; Brown, L. C.: Foster, G. R.; Mutchler, C. K.; Meyer, L. D. (1987) *Revised slope steepness factor for the Universal Soil Loss Equation*. Transaction of the American Society of Agricultural Engineers, 30(5): pp. 1387-1396. Disponível em [<https://elibrary.asabe.org/abstract.asp??JID=3&AID=30576&CID=t1987&v=30&i=5&T=1](https://elibrary.asabe.org/abstract.asp??JID=3&AID=30576&CID=t1987&v=30&i=5&T=1) >
- McCool, D. K.; Foster, G. R.; Mutcher, C. K.; Meyer, L. D. (1989) *Revised slope length factor for the Universal Soil Loss Equation.* Transaction of the American Society of Agricultural Engineers, 32(5): pp. 1571-1576. Disponível em [<https://elibrary.asabe.org/abstract.asp??JID=3&AID=31192&CID=t1989&v=32&i=5&T=1](https://elibrary.asabe.org/abstract.asp??JID=3&AID=31192&CID=t1989&v=32&i=5&T=1) >
- McCoy, E. D.; Mushinsky, H. R. (2007) Estimates of minimum patch Size depend on the method of estimation and the condition of the habitat. *Ecology*, 88(6): 1401-1407. Disponível em [<https://doi.org/10.1890/06-1188>](https://doi.org/10.1890/06-1188).
- Meneses, B. (2011) *Erosão Hídrica de Solos – Caso de Estudo do Concelho de Tarouca.*  Dissertação de mestrado em Gestão do Território. FCSH – Faculdade de Ciências Sociais e Humanas da Universidade Nova de Lisboa. 137 p. Disponível em [<https://run.unl.pt/handle/10362/7087>](https://run.unl.pt/handle/10362/7087).
- Panagos, P.; Borrelli, P.; Meusburger, K. (2015) *A New European Slope Lenght and Steepness Factor (LS-Factor) for Modeling Soil Erosion by Water.* Geoscience, 5(2): 117- 126. Disponível em [<https://www.mdpi.com/2076-3263/5/2/117>](https://www.mdpi.com/2076-3263/5/2/117).
- Panagos, P.; Borrelli, P.; Poesen, J.; Ballabio, C.; Lugato, E.; Meusburger, K.; Montanarella, L.; Alewell, C. (2015) – *The new assessment of soil loss by water erosion in Europe.* Environmental Science & Policy, 54: pp. 438-447. Disponível em [<https://www.sciencedirect.com/science/article/pii/S1462901115300654?via%3Dihub>](https://www.sciencedirect.com/science/article/pii/S1462901115300654?via%3Dihub).
- Petan, S.; Taveira-Pinto, F.; Miko, M.; Pais-Barbosa, J. (2010) *Modelação da erosão do solo da bacia hidrográfica do rio Leça, com a equação da RUSLE e SIG.* Recursos Hídricos, 31(1): pp. 99-110. Disponível em [<https://www.aprh.pt/rh/pdf/rh31\\_n1-8.pdf>](https://www.aprh.pt/rh/pdf/rh31_n1-8.pdf).
- Pimenta, M. T. (1999) *Diretrizes para a aplicação da equação universal de perda do solo em SIG. Fator de Cultura C e Fator de Erodibilidade do Solo K. Instituo da Água (INAG)* – Direção de Serviços de Recursos Hídricos (DSRH), 12 p. Disponível em [<https://snirh.apambiente.pt/snirh/download/relatorios/factorC\\_K.pdf>](https://snirh.apambiente.pt/snirh/download/relatorios/factorC_K.pdf).
- Pires, V.; Silva, A.; Mendes, L. (2010) *– Riscos de secas em Portugal Continental.*  Territorium 17, Revista da Associação Portuguesa de Riscos, Sociedade(s) e Segurança. DOI:http://dx.doi.org/10.14195/1647-7723\_17\_3.
- PROF-TMAD (2019) Plano Regional de Ordenamento Florestal de Trás-os-Montes e Alto Douro. Disponível em [<http://www2.icnf.pt/portal/florestas/profs/prof-em-vigor>](http://www2.icnf.pt/portal/florestas/profs/prof-em-vigor).
- Kidane, M.; Bezie, A.; Kesete, N.; Tolessa, T. (2019) *The impact of land use land cover (LULC) Dynamics on soil erosion and sediment yield in Ethiopia.* Heliyon. 13 p. Disponível em [<https://www.sciencedirect.com/science/article/pii/S240584401936640X>](https://www.sciencedirect.com/science/article/pii/S240584401936640X).
- Rainho, A.; Alves, P.; Amorim, F.; Marques, J. T. (coord.) (2013) *Atlas dos Morcegos de Portugal Continental*. Lisboa: Instituto de Conservação da Natureza e das Florestas, 76 p. + Anexos. Disponível em [<http://www2.icnf.pt/portal/pn/biodiversidade/patrinatur/especies/mam/morcegos#Atlas>](http://www2.icnf.pt/portal/pn/biodiversidade/patrinatur/especies/mam/morcegos#Atlas).
- Ramalhete, F.; Marques, L.; Leitão, N.; Costa, P.; Pontes, S.; Gary, S. (2007) *Corredores Verdes. Conceitos Base e Algumas Propostas para a Área Metropolitana de Lisboa*. Grupo de Estudos de Ordenamento do Território e Ambiente (GEOTA), 19 p. Disponível em [<https://nospedalamos.files.wordpress.com/2009/04/corredores-verdes-para-a-aml.pdf>](https://nospedalamos.files.wordpress.com/2009/04/corredores-verdes-para-a-aml.pdf).
- Renard, K. G.; Foster, G. R.; Weesies, G. A.; McCool, D. K.; Yoder, D. C., *et al.* (1997) *Predicting Soil Erosion by Water: A Guide to Conservation Planning With the Revised Universal Soil Loss Equation (RUSLE).* Agriculture Handbook no. 703. Washington, DC: US Department of Agriculture, 404 p. Disponível em [<https://www.ars.usda.gov/ARSUserFiles/64080530/RUSLE/AH\\_703.pdf>](https://www.ars.usda.gov/ARSUserFiles/64080530/RUSLE/AH_703.pdf).
- Robin, C. (2013) *Institut Européen de la Fôret Cultivée (IEFC)*. Common Forest Pests and Diseases in Europe. Disponível em <http://www.iefc.net/pt/ >.
- Wilson, J. P.; Gallant, J. C. (eds.) (2000) *Terrain Analysis: Principles and Applications.*  John Wiley & Sons, Inc., 479 p.
- Wischmeier, W. H. (1972) Upslope erosion analysis. *In* Shen, H. W. *Environmental impact on rivers.* Fort Collins: Colorado State University, pp. 1-26.
- Wischmeier, W. H.; Smith, D. D. (1978) *Predicting Rainfall Erosion Losses. A Guide to Conservation Planning.* Agriculture Handbook no. 537. Washington, DC: US Department of Agriculture. 60 p. Disponível em [<https://naldc.nal.usda.gov/download/CAT79706928/PDF>](https://naldc.nal.usda.gov/download/CAT79706928/PDF).
- Santos, F. (2014) *Modelação do risco de incêndio florestal à escala municipal com recurso a dados de deteção remota.* Dissertação de Mestrado em Gestão do Território – Especialização em Deteção Remota e Sistemas de Informação Geográfica. FCSH – Departamento de Geografia e Planeamento Regional. 143 p. Disponível em [<https://run.unl.pt/handle/10362/14281>](https://run.unl.pt/handle/10362/14281).
- Saraiva, M. G. A. N. (1999) *O Rio Como Paisagem. Gestão de Corredores Fluviais no Quadro do Ordenamento do Território*. Lisboa, Fundação Calouste Gulbenkian/Fundação para a Ciência e Tecnologia, 512 p.
- Semenza, J. C.; Suk, J. E. (2018) *Vector-borne diseases and climate change: a European perspective*. FEMS Microbiology Letters*,* 365(2): pp. 1-9. <Disponível em [https://doi.org/10.1093/femsle/fnx244>](https://doi.org/10.1093/femsle/fnx244).
- Sutherst, R. W. (2004) *Global change and human vulnerability to vector-borne diseases.* Clinical Microbiology Reviews, pp. 136-173. Disponível em [<https://doi.org/10.1128/CMR.17.1.136-173.2004>](https://doi.org/10.1128/CMR.17.1.136-173.2004).
- Tang, Y.; Gao, C.; Wu, X. (2020) Urban ecological corridor network construction: an integration of the Least Cost Path Model and the InVEST Model. *International Journal of Geo-Information*, 9(1), 33: 16 p. Disponível em [<https://doi.org/10.3390/ijgi9010033>](https://doi.org/10.3390/ijgi9010033).
- Van der Hoek, Y.; Zuckerberg, B.; Manne, L. L. (2015) Applications of habitat thresholds in conservation: considerations, limitations, and future directions. *Global Ecology and Conservation*, 3: pp. 736-743. Disponível em [<https://doi.org/10.1016/j.gecco.2015.03.010>](https://doi.org/10.1016/j.gecco.2015.03.010).
- Varnes, D.J. (1984) *Landslide hazard zonation: a review of principles and practice,*  UNESCO, Paris.
- Zhu, Xuan (2016) GIS for Environmental Applications: A Pratical Approach. Routledge, 490 p.

# 10.4. Legislação

■ Decisão de Execução da Comissão n.º 2012/204/EU, de 19 de abril [Altera os anexos da Decisão 2003/467/CE relativamente à declaração da Letónia como Estado-Membro oficialmente indemne de brucelose e da Itália, da Polónia e de Portugal como regiões

oficialmente indemnes de tuberculose, brucelose e leucose bovina enzoótica]. *Jornal Oficial*

*da União Europeia.* L 109/26, pp. 26-32. Disponível em <https://eurlex.europa.eu/LexUriServ/LexUriServ.do?uri=OJ:L:2012:109:0026:0032:PT:P  $DF.$ 

- Decisão n.º 1082/2013/UE do Parlamento Europeu e do Conselho, de 22 de outubro [relativa às ameaças sanitárias transfronteiriças graves], 26 p.. Disponível em [<http://data.europa.eu/eli/dec/2013/1082/2013-11-05>](http://data.europa.eu/eli/dec/2013/1082/2013-11-05).
- Decisão de Execução (UE) 2015/789 da Comissão, de 18 de maio [Relativa às medidas para impedir a introdução e a propagação na União de Xylella fastidiosa]. *Jornal Oficial da União Europeia*. L 125/36, pp.36-53. Disponível em < [http://www.drapnorte.gov.pt/drapn/conteudos/fito/Xylella/Decisao\\_2015\\_789\\_Controlo\\_d](http://www.drapnorte.gov.pt/drapn/conteudos/fito/Xylella/Decisao_2015_789_Controlo_de_Xylella_fastidiosa.pdf) [e\\_Xylella\\_fastidiosa.pdf>](http://www.drapnorte.gov.pt/drapn/conteudos/fito/Xylella/Decisao_2015_789_Controlo_de_Xylella_fastidiosa.pdf).
- Declaração da Retificação n.º 71/2012, de 30 de novembro [Retifica a Resolução do Conselho de Ministros n.º 81/2012, de 03 de outubro]. *Diário da República*. Série I – n.º 232, pp. 6835-3859. Disponível em [<https://dre.pt/web/guest/pesquisa/-](https://dre.pt/web/guest/pesquisa/-/search/190630/details/maximized) [/search/190630/details/maximized>](https://dre.pt/web/guest/pesquisa/-/search/190630/details/maximized).
- Declaração de Retificação n.º27/2017, de 2 de outubro [Declaração de retificação à Lei n.º 76/2017, de 17 de agosto]. *Diário da República*. Série I, n.⁰ 190, p. 5559. Disponível em < [https://dre.pt/web/guest/pesquisa/-/search/108238704/details/maximized>](https://dre.pt/web/guest/pesquisa/-/search/108238704/details/maximized).
- Declaração de Retificação n.º 15/2019, de 12 de abril [Retifica a Portaria n.º 57/2019, de 11 de fevereiro]. *Diário da República*. Série I, n.º 73, pp. 2088-2089. Disponível em [<https://data.dre.pt/eli/declretif/15/2019/04/12/p/dre/pt/html>](https://data.dre.pt/eli/declretif/15/2019/04/12/p/dre/pt/html).
- Decreto-Lei n.º 321/83, de 5 de julho [Cria a Reserva Ecológica Nacional]. *Diário da República*. Série I, n.º 152, pp. 2425-2427. Disponível em [<https://dre.pt/home/-](https://dre.pt/home/-/dre/452965/details/maximized) [/dre/452965/details/maximized>](https://dre.pt/home/-/dre/452965/details/maximized).
- Decreto-Lei n.º 93/90, de 19 de março [Revê o regime jurídico da Reserva Ecológica Nacional]. *Diário da República*. Série I, n.º 65, pp. 1350-1354. Disponível em <[https://dre.pt/home/-/dre/333172/details/maximized>](https://dre.pt/home/-/dre/333172/details/maximized).
- Decreto Lei n.º 154/2005, de 6 de setembro [Atualiza o regime fitossanitário que cria e define as medidas de proteção fitossanitária]. *Diário da República*. Série I-A, nº 171, pp. 5419- 5483. Disponível em < https://dre.pt/application/conteudo/141854>.
- Decreto-Lei n.º 124/2006, de 28 de junho [Estabelece as medidas e ações a desenvolver no âmbito do Sistema Nacional de Defesa da Floresta Contra Incêndios]. *Diário da República.* Série I-A, n.⁰ 124, pp. 4586-4599. Disponível em < [https://dre.pt/web/guest/pesquisa/-/search/358491/details/maximized>](https://dre.pt/web/guest/pesquisa/-/search/358491/details/maximized).
- Decreto-Lei n.º 166/2008, de 22 de agosto [Aprova o Regime Jurídico da Reserva Ecológica Nacional e revoga o Decreto-Lei n.º 93/90, de 19 de março]. *Diário da República*. Série I, n.º 162, pp. 5865-5884. Disponível em [<https://dre.pt/web/guest/pesquisa/-](https://dre.pt/web/guest/pesquisa/-/search/453518/details/maximized) [/search/453518/details/maximized>](https://dre.pt/web/guest/pesquisa/-/search/453518/details/maximized).
- Decreto-Lei n.º 15/2009, de 14 de janeiro [Segunda alteração ao Decreto-Lei n.º 127/2005, de 5 de agosto, que aprova o regime de criação das zonas de intervenção florestal (ZIF), bem como os princípios reguladores do seu funcionamento e da sua extinção]. *Diário da República.* Série I, n.⁰ 9, pp. 254-267. Disponível em < [https://dre.pt/web/guest/pesquisa/-](https://dre.pt/web/guest/pesquisa/-/search/397362/details/maximized) [/search/397362/details/maximized>](https://dre.pt/web/guest/pesquisa/-/search/397362/details/maximized).
- Decreto-Lei n.⁰ 17/2009, de 14 de janeiro [Segunda alteração ao Decreto-Lei n.⁰ 124/2006, de 28 de junho, que estabelece as medidas e ações a desenvolver no âmbito do Sistema de Defesa da Floresta Contra Incêndios, e revoga a Lei n.⁰ 14/2004, de 8 de maio]. *Diário*  da República. Série I, n.º 9, pp. 273-295. Disponível em < https://dre.pt/web/quest/pesquisa/-/search/397360/details/maximized>.
- Decreto-Lei n.º 239/2012, de 2 de novembro [Procede à primeira alteração ao Decreto-Lei n.º 166/2008, de 22 de agosto, que estabelece o Regime Jurídico da Reserva Ecológica Nacional]. *Diário da República*. Série I – n.º 212, pp. 6308-6346. Disponível em [<https://dre.pt/web/guest/pesquisa/-/search/191514/details/maximized>](https://dre.pt/web/guest/pesquisa/-/search/191514/details/maximized).
- Decreto-Lei n.⁰ 83/2014, de 23 de maio [Procede à alteração sobre matérias relativas ao fogo técnico, à instrução do procedimento de contraordenação e à distribuição do produto das coimas]. *Diário da República.* Série I, n.º99, pp. 2946-2947. Disponível em < https://dre.pt/web/quest/pesquisa/-/search/25345886/details/maximized>.
- Decreto-Lei n.º 80/2015, de 14 de maio [Aprova a revisão do Regime Jurídico dos Instrumentos de Gestão Territorial, aprovado pelo Decreto-Lei n.º 380/99, de 22 de setembro]. *Diário da República*. Série I, n.º 93, pp. 2469-2512. Disponível em [<https://dre.pt/web/guest/pesquisa/-/search/67212743/details/maximized>](https://dre.pt/web/guest/pesquisa/-/search/67212743/details/maximized).
- Decreto-Lei n.º 80/2015, de 14 de maio [Aprova a revisão do Regime Jurídico dos Instrumentos de Gestão Territorial, aprovado pelo Decreto-Lei n.º 380/99, de 22 de setembro]. *Diário da República*. Série I, n.º 93, pp. 2469-2512. Disponível em [<https://dre.pt/web/guest/pesquisa/-/search/67212743/details/maximized>](https://dre.pt/web/guest/pesquisa/-/search/67212743/details/maximized).
- Decreto-Lei n.º 10/2018, de 14 de fevereiro [Clarifica os critérios aplicáveis à gestão de combustível no âmbito do Sistema Nacional de Defesa da Floresta Contra Incêndios]. *Diário da República.* Série I, n.⁰ 32, pp. 967-968. Disponível em < https://dre.pt/web/quest/pesquisa/-/search/114685734/details/maximized>.
- Decreto-Lei n.º 14/2019, de 21 de janeiro [Clarifica os condicionalismos à edição no âmbito do Sistema Nacional de Defesa da Floresta Contra Incêndios]. *Diário da República.* Série

I, n.º 14, pp. 443-446. Disponível em < [https://dre.pt/web/guest/pesquisa/-](https://dre.pt/web/guest/pesquisa/-/search/118051707/details/maximized) [/search/118051707/details/maximized>](https://dre.pt/web/guest/pesquisa/-/search/118051707/details/maximized).

- Decreto-Lei n.º 124/2019, de 28 de agosto [Altera o regime jurídico da Reserva Ecológica Nacional. Revoga a Resolução de Conselho de Ministros n.º 81/2012, de 03 de outubro, e republica o Decreto-Lei n.º166/2008, de 22 de agosto]. *Diário da República.* Série I – n.º 164, pp. 60-118. Disponível em [<https://dre.pt/web/guest/pesquisa/-](https://dre.pt/web/guest/pesquisa/-/search/124256708/details/maximized) [/search/124256708/details/maximized>](https://dre.pt/web/guest/pesquisa/-/search/124256708/details/maximized).
- Decreto-Lei n.º 124/2019, de 28 de agosto [Altera o regime jurídico da Reserva Ecológica Nacional. Revoga a Resolução de Conselho de Ministros n.º 81/2012, de 03 de outubro, e republica o Decreto-Lei n.º166/2008, de 22 de agosto]. *Diário da República.* Série I – n.º 164, pp. 60-118. Disponível em [<https://dre.pt/web/guest/pesquisa/-](https://dre.pt/web/guest/pesquisa/-/search/124256708/details/maximized) [/search/124256708/details/maximized>](https://dre.pt/web/guest/pesquisa/-/search/124256708/details/maximized).
- Despacho n.º 443-A/2018, de 9 de janeiro [Homologa o Regulamento do Plano Municipal de Defesa da Floresta Contra Incêndios (PMDFCI)]. *Diário da República.* 1º Suplemento – Série II, n. $^{\circ}$  6, pp. 998-(2) a 998-(3). Disponível em < [https://dre.pt/home/-](https://dre.pt/home/-/dre/114493095/details/maximized) [/dre/114493095/details/maximized>](https://dre.pt/home/-/dre/114493095/details/maximized).
- Despacho n.º 1222-B/2018, de 2 de fevereiro [Procede à primeira alteração ao anexo do Despacho n.⁰ 443-A/2018, de 5 de janeiro]. *Diário da República.* 2º Suplemento – Série II, n.⁰ 24, pp. 4108-(6) a 4108-(6). Disponível em < [https://dre.pt/home/-](https://dre.pt/home/-/dre/114631306/details/maximized) [/dre/114631306/details/maximized>](https://dre.pt/home/-/dre/114631306/details/maximized).
- Diretiva 2000/29/CE do Concelho, de 8 de maio [Relativa às medidas de proteção contra a

introdução na Comunidade de organismos prejudiciais aos vegetais e produtos vegetais e contra a sua propagação no interior da Comunidade]. *Jornal Oficial das Comunidades Europeias.* L 169/1, pp. 1-112. Disponível em <file:///C:/Users/claud/Downloads/Directiva\_CE\_2000%20(1).pdf>.

- Lei n.º 27/2006, de 3 de julho [Aprova a Lei de Bases da Proteção Civil]. *Diário da República*. Série I, n.º 27, pp. 4696-4706. Disponível em [<https://dre.pt/web/guest/pesquisa/-/search/537862/details/maximized>](https://dre.pt/web/guest/pesquisa/-/search/537862/details/maximized).
- Lei Orgânica n.º 1/2011, de 30 de novembro [Transfere competências dos governos civis e dos governadores civis para outras entidades da Administração Pública em matérias de reserva de competência legislativa da Assembleia da República]. *Diário da República*. Série I, n.º 230, pp. 5117-5128. Disponível em [<https://dre.pt/web/guest/pesquisa/-](https://dre.pt/web/guest/pesquisa/-/search/146220/details/maximized) [/search/146220/details/maximized>](https://dre.pt/web/guest/pesquisa/-/search/146220/details/maximized).
- Lei n.º 80/2015, de 3 de agosto [Segunda alteração à Lei n.º 27/2006, de 3 de julho, que aprova a Lei de Bases da Proteção Civil]. *Diário da República*. Série I, n.º 149, pp. 5311-

5326. Disponível em <https://dre.pt/web/quest/pesquisa/-[/search/69927759/details/maximized>](https://dre.pt/web/guest/pesquisa/-/search/69927759/details/maximized).

- Lei n.º 80/2015, de 3 de agosto [Segunda alteração à Lei n.º 27/2006, de 3 de julho, que aprova a Lei de Bases da Proteção Civil]. *Diário da República*. Série I, n.º 149, pp. 5311- 5326. Disponível em <[https://dre.pt/web/guest/pesquisa/-](https://dre.pt/web/guest/pesquisa/-/search/69927759/details/maximized) [/search/69927759/details/maximized>](https://dre.pt/web/guest/pesquisa/-/search/69927759/details/maximized).
- Lei n.º 4/2016, de 29 de fevereiro [Plano Nacional de Prevenção e Controle de Doenças Transmitidas por Vetores]. *Diário da República*. Série I, n.º 41, pp. 635-636. Disponível em [<https://data.dre.pt/eli/lei/4/2016/02/29/p/dre/pt/html>](https://data.dre.pt/eli/lei/4/2016/02/29/p/dre/pt/html).
- Lei n.º 76/2017, de 17 de agosto [Altera o Sistema Nacional de Defesa da Floresta Contra Incêndios, procedendo à quinta alteração ao Decreto-Lei n.⁰ 124/2006, de 28 de junho]. *Diário da República.* Série I, n.⁰ 158, pp. 4734-4762. Disponível em < https://dre.pt/web/quest/pesquisa/-/search/108010872/details/maximized>.
- Portaria nº 57/2019, de 11 de fevereiro [Aprova o Programa Regional de Ordenamento Florestal de Trás-os-Montes e Alto Douro (PROF TMAD)]. *Diário da República*. Série I, n.º 29, pp. 1114-1140. Disponível em [<https://data.dre.pt/eli/port/57/2019/02/11/p/dre/pt/html>](https://data.dre.pt/eli/port/57/2019/02/11/p/dre/pt/html).
- Regulamento (CE) n.º 999/2001 do Parlamento Europeu e do Conselho, de 22 de maio [Estabelece regras para a prevenção, o controlo e a erradicação de determinadas encefalopatias espongiformes transmissíveis], 96 p. Disponível em: <https://eurlex.europa.eu/legal-content/PT/TXT/PDF/?uri=CELEX:02001R0999- 20160908&from=EN>.
- Regulamento (UE) 2016/2031, de 26 de outubro [Relativo a medidas de proteção contra as pragas dos vegetais, e que altera os Regulamentos (UE) n.⁰ 228/2013, (UE) n.⁰ 652/2014

e

(UE) n.⁰ 1143/2014 do Parlamento Europeu e do Conselho e revoga as Diretivas 69/464/CEE, 74/647/CEE, 93/85/CEE, 98/57/CE, 2000/29/CE, 2006/91/CE e 2007/33/CE do Conselho]. *Jornal Oficial da União Europeia*. L 317/4, pp. 4-104. Disponível em < [http://www.flfrevista.pt/file/2016/12/aqui.pdf>](http://www.flfrevista.pt/file/2016/12/aqui.pdf).

▪ Regulamento Delegado (UE) 2019/ 1702 da Comissão, de 1 de agosto [Complementa o Regulamento (UE) 2019/1702 do Parlamento Europeu e do Conselho mediante o estabelecimento da lista de pragas prioritárias]. *Jornal Oficial da União Europeia*. L 260/8, pp. 8-10. Disponível em < [https://op.europa.eu/en/publication-detail/-](https://op.europa.eu/en/publication-detail/-/publication/4e848530-ec05-11e9-9c4e-01aa75ed71a1/language-pt/format-HTML/source-118549030) [/publication/4e848530-ec05-11e9-9c4e-01aa75ed71a1/language-pt/format-](https://op.europa.eu/en/publication-detail/-/publication/4e848530-ec05-11e9-9c4e-01aa75ed71a1/language-pt/format-HTML/source-118549030)[HTML/source-118549030>](https://op.europa.eu/en/publication-detail/-/publication/4e848530-ec05-11e9-9c4e-01aa75ed71a1/language-pt/format-HTML/source-118549030).
- Resolução do Conselho de Ministros n.º 65/2006, de 26 de maio [Aprova o Plano Nacional de Defesa da Floresta Contra Incêndios]. *Diário da República*. Série I-B, n.º 102, pp. 3511- 3559. Disponível em <[https://dre.pt/web/guest/pesquisa/-](https://dre.pt/web/guest/pesquisa/-/search/286680/details/maximized) [/search/286680/details/maximized>](https://dre.pt/web/guest/pesquisa/-/search/286680/details/maximized).
- Resolução n.º 25/2008 da Comissão Nacional da Proteção Civil, de 18 de julho [Critérios e normas técnicas para a elaboração e operacionalização de planos de emergência de proteção civil]. *Diário da República*. Série II, n.º 138, pp. 31950-31952. Disponível em [<https://dre.pt/application/conteudo/3086255>](https://dre.pt/application/conteudo/3086255).
- Resolução do Conselho de Ministros n.º 81/2012, de 3 de outubro [Aprova as orientações estratégicas de âmbito nacional e regional, que consubstanciam as diretrizes e critérios para a delimitação das áreas integradas na Reserva Ecológica Nacional a nível municipal]. *Diário da República*. Série I – n.º 192, pp. 5502-5527. Disponível em <[https://dre.pt/web/guest/pesquisa/-/search/175805/details/maximized>](https://dre.pt/web/guest/pesquisa/-/search/175805/details/maximized).
- Resolução do Conselho de Ministros n.º 28/2014, de 7 de abril [Aprova o Programa Operacional de Sanidade Florestal]. *Diário da República*. Série I, pp.2294-2295. Disponível em < [https://dre.pt/application/conteudo/25344733>](https://dre.pt/application/conteudo/25344733).
- Resolução n.º 30/2015, de 7 de maio [Aprovação da diretiva relativa aos critérios e normas técnicas para a elaboração e operacionalização de planos de emergência de proteção civil e revogação da Resolução da Comissão Nacional de Proteção Civil n.º 25/2008, de 18 de julho]. *Diário da República.* Série II, n.º 88, pp. 11179-11181. Disponível em [<https://dre.pt/home/-/dre/67163565/details/maximized>](https://dre.pt/home/-/dre/67163565/details/maximized)

### **ANEXO I**

Fluxogramas da metodologia SIG para o cálculo da Erosão Potencial do Solo e das Áreas de Risco de Erosão Hídrica do Solo

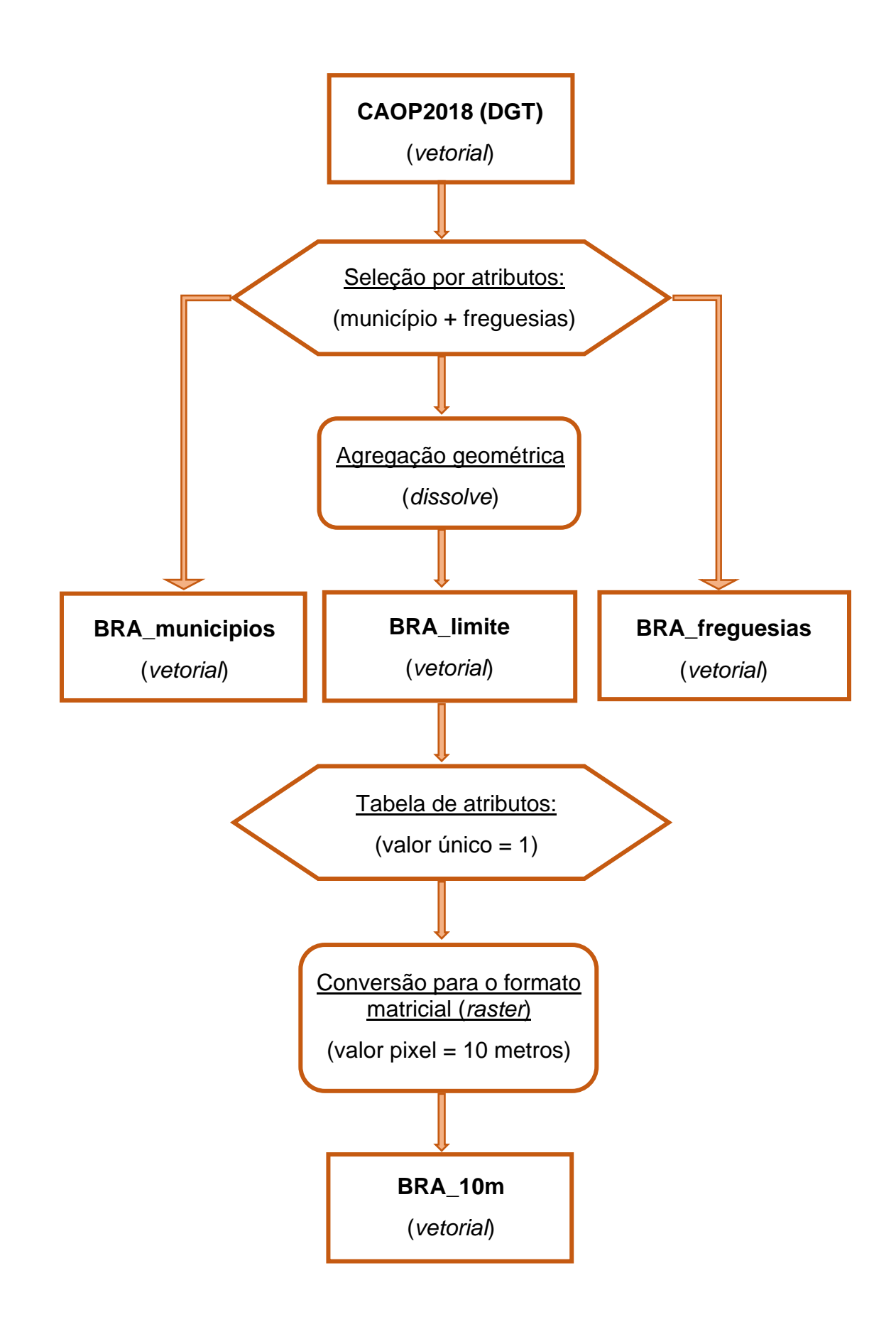

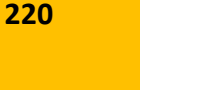

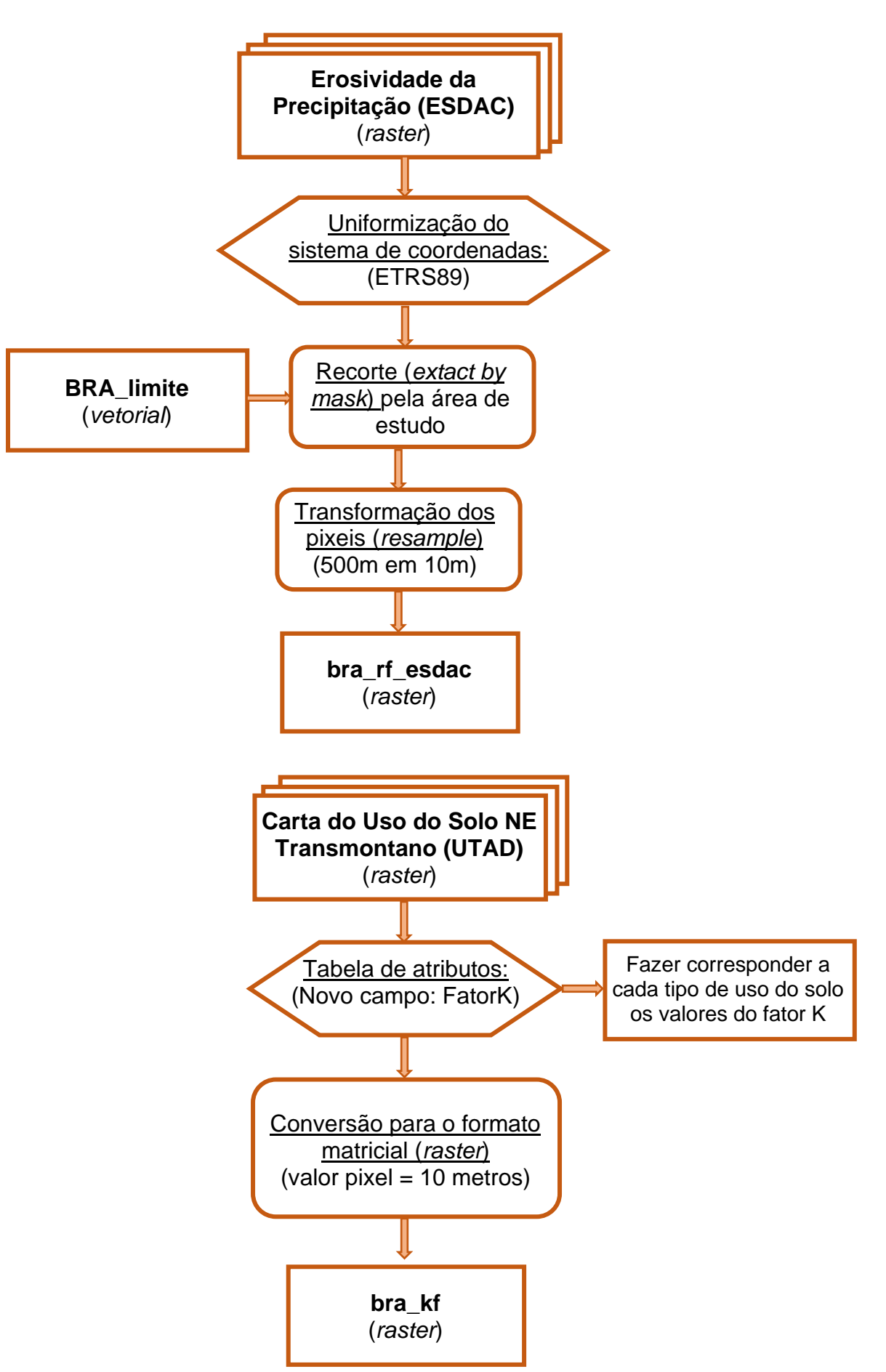

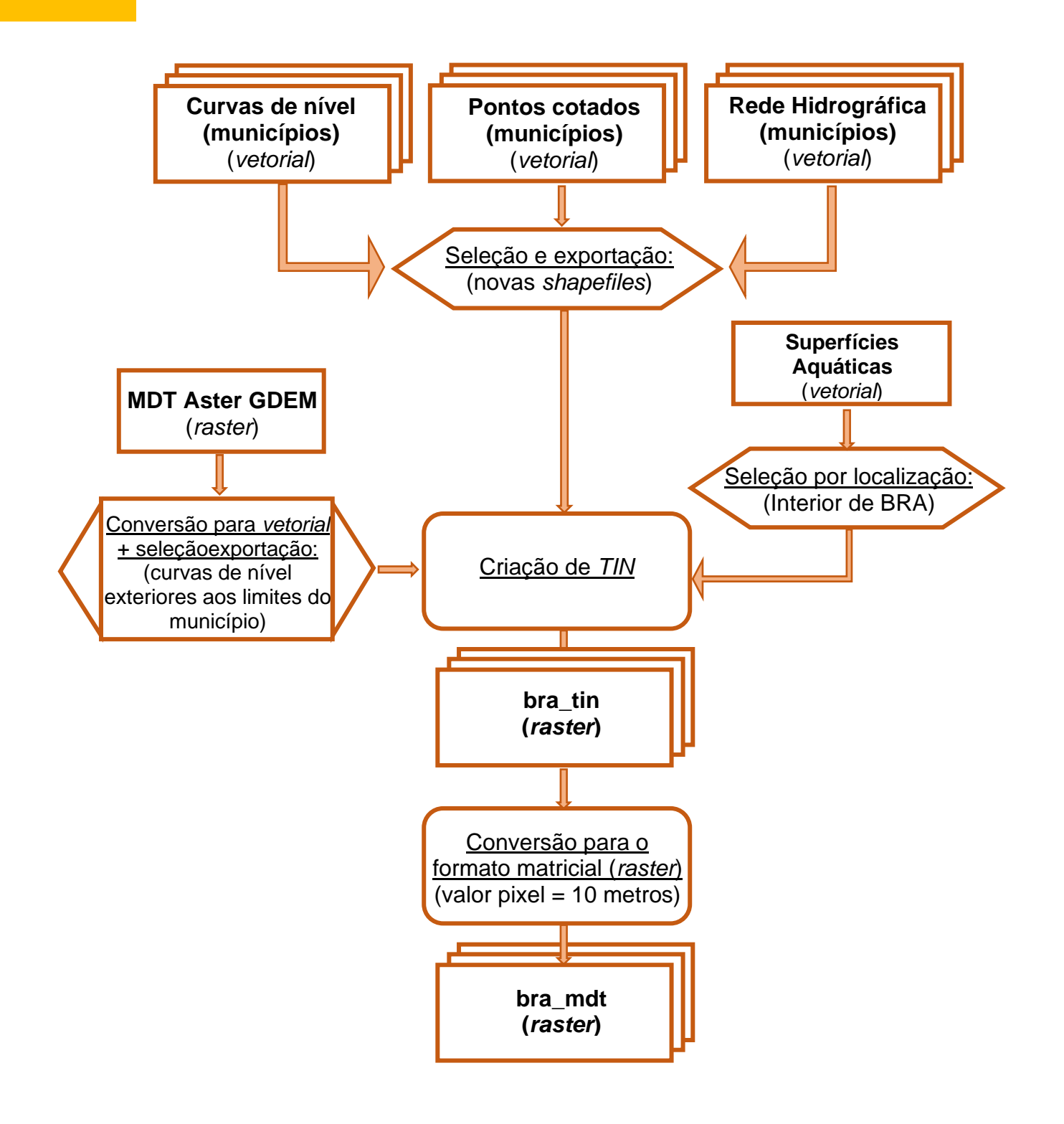

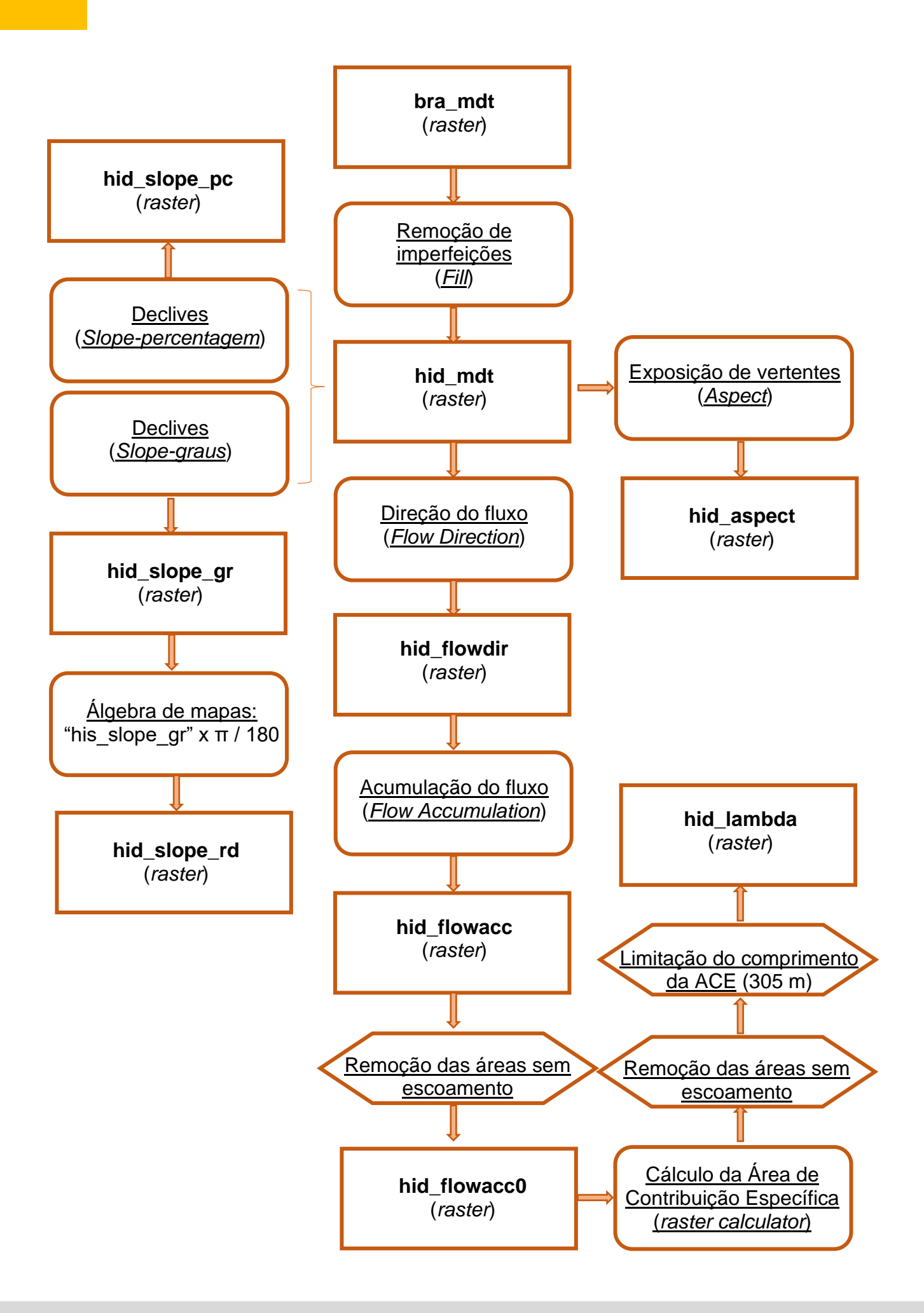

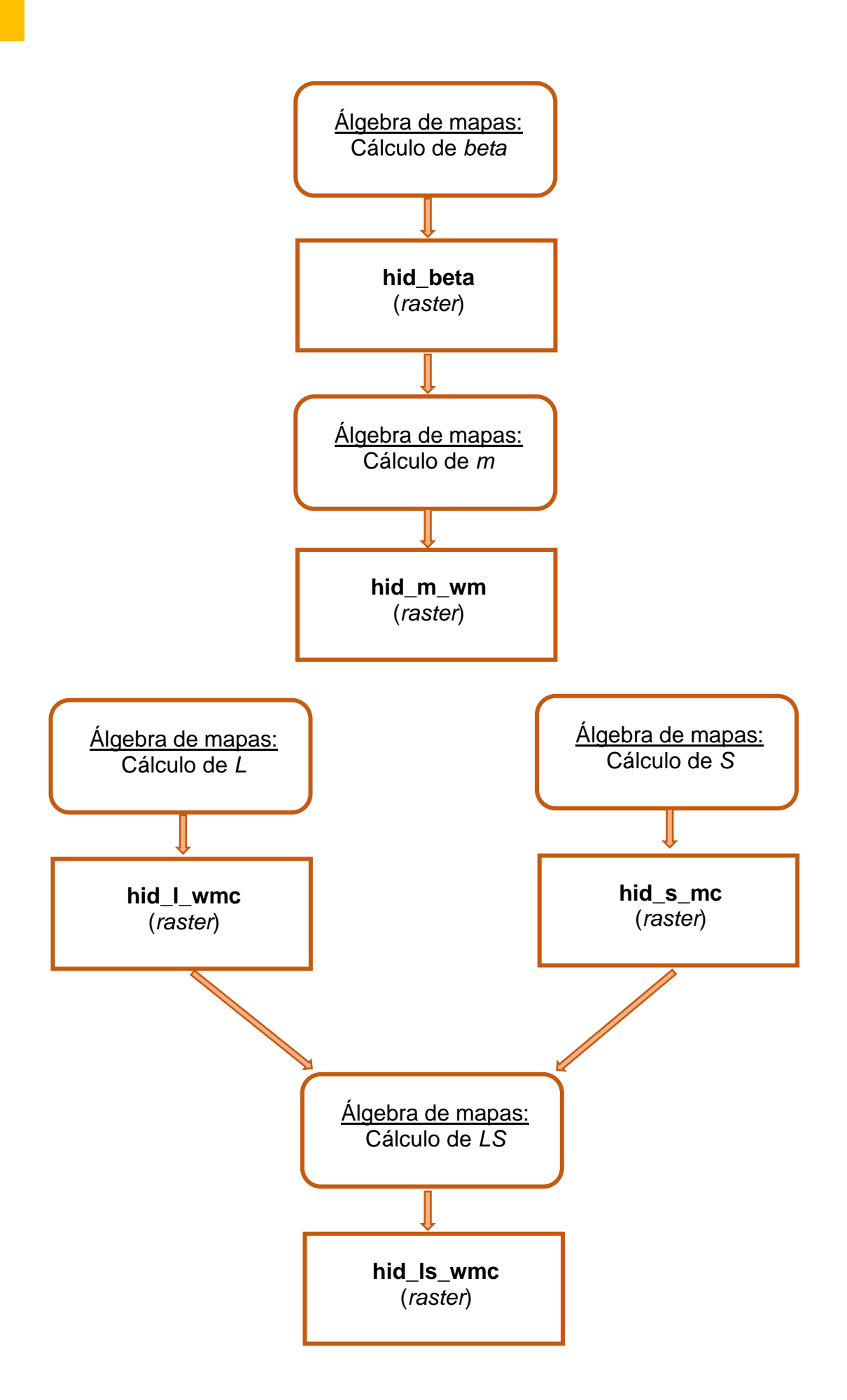

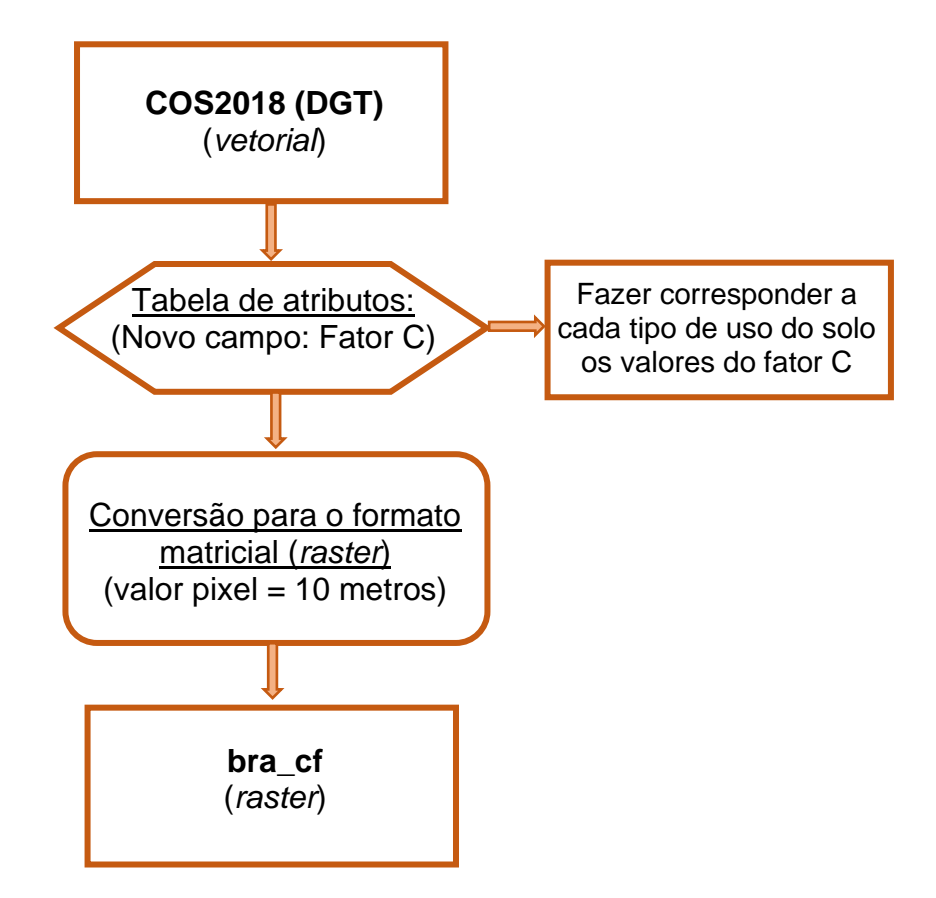

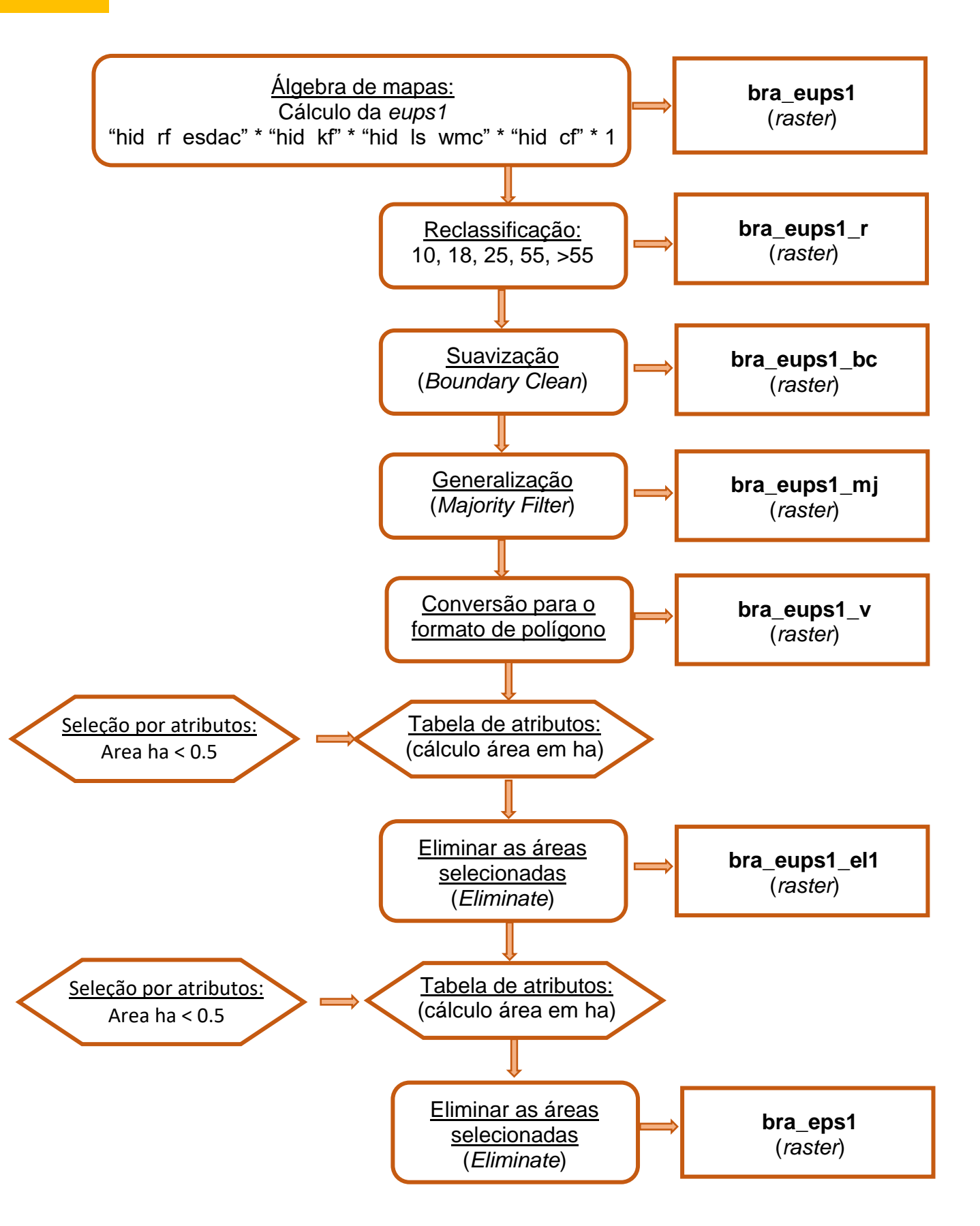

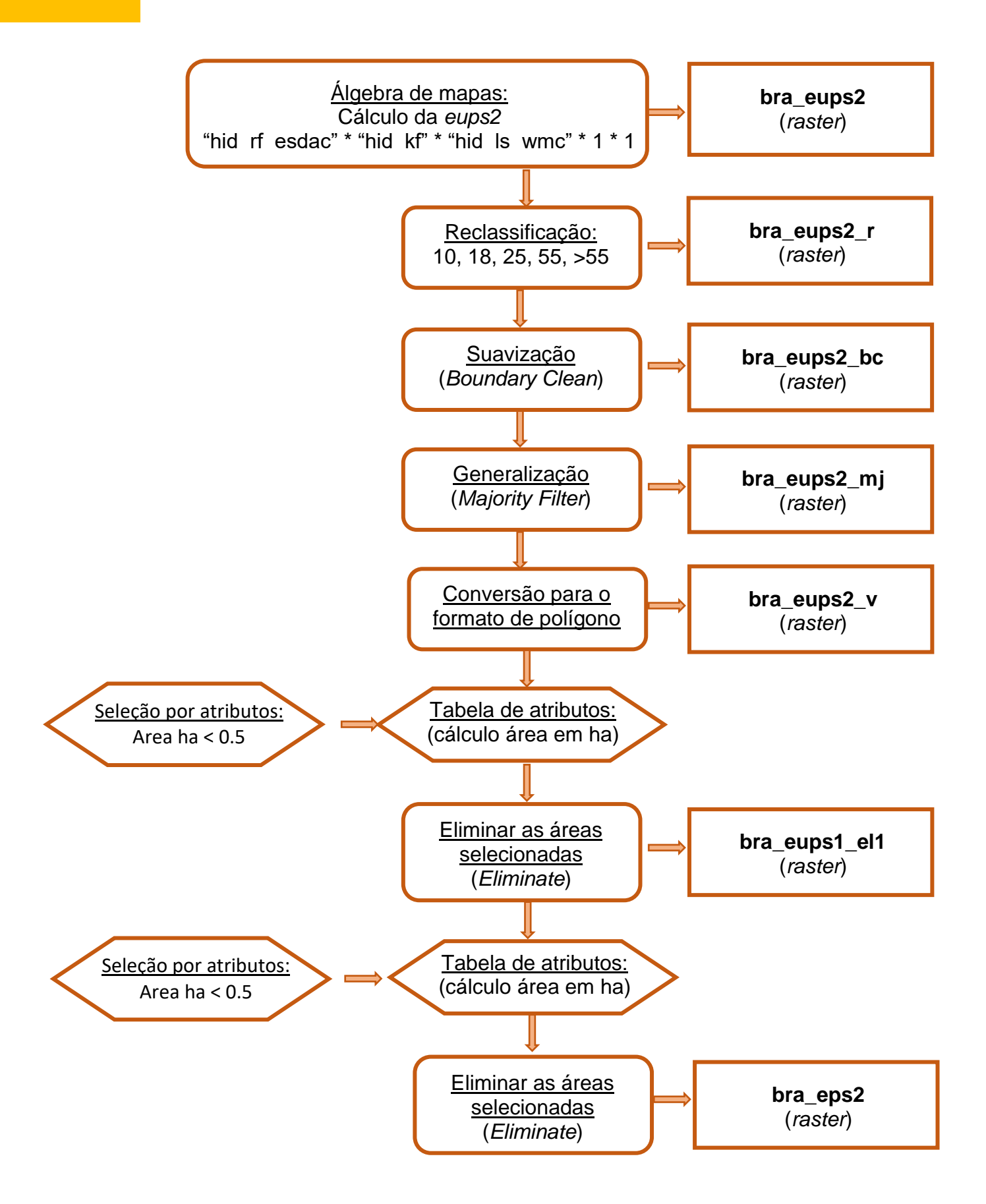

### **ANEXO II**

# Cartografia de Erosão Potencial do Solo e das Áreas de Risco de Erosão Hídrica do Solo

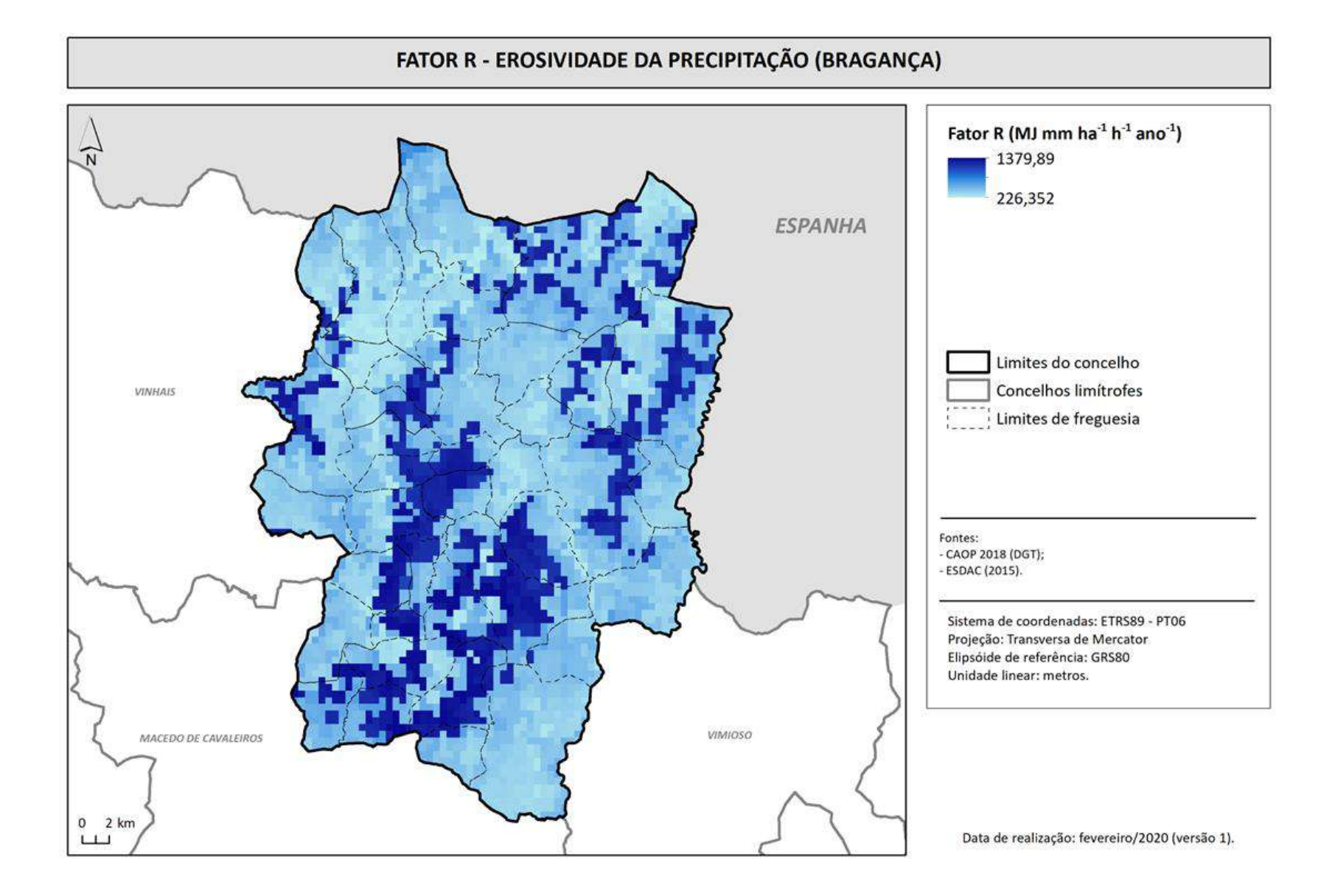

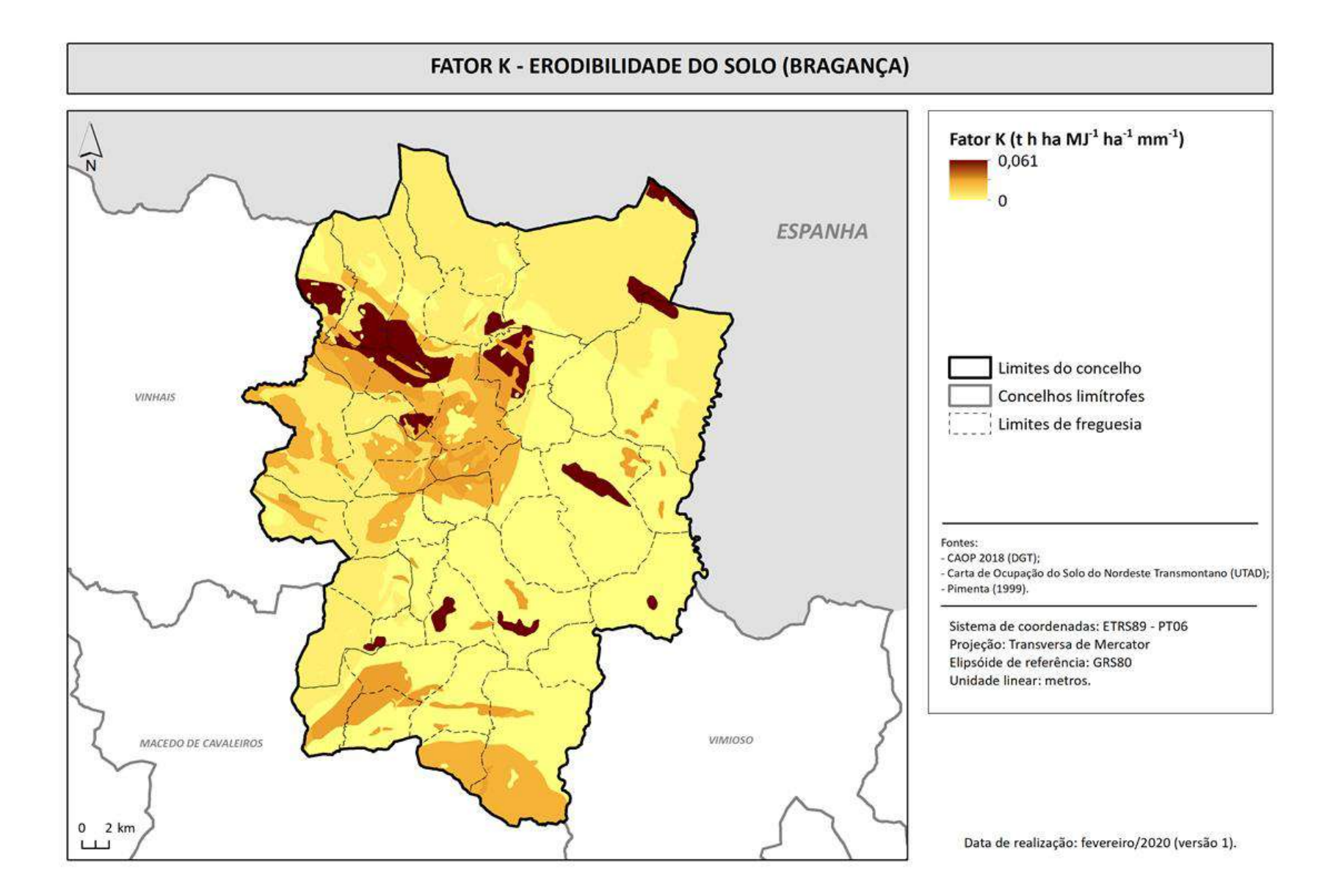

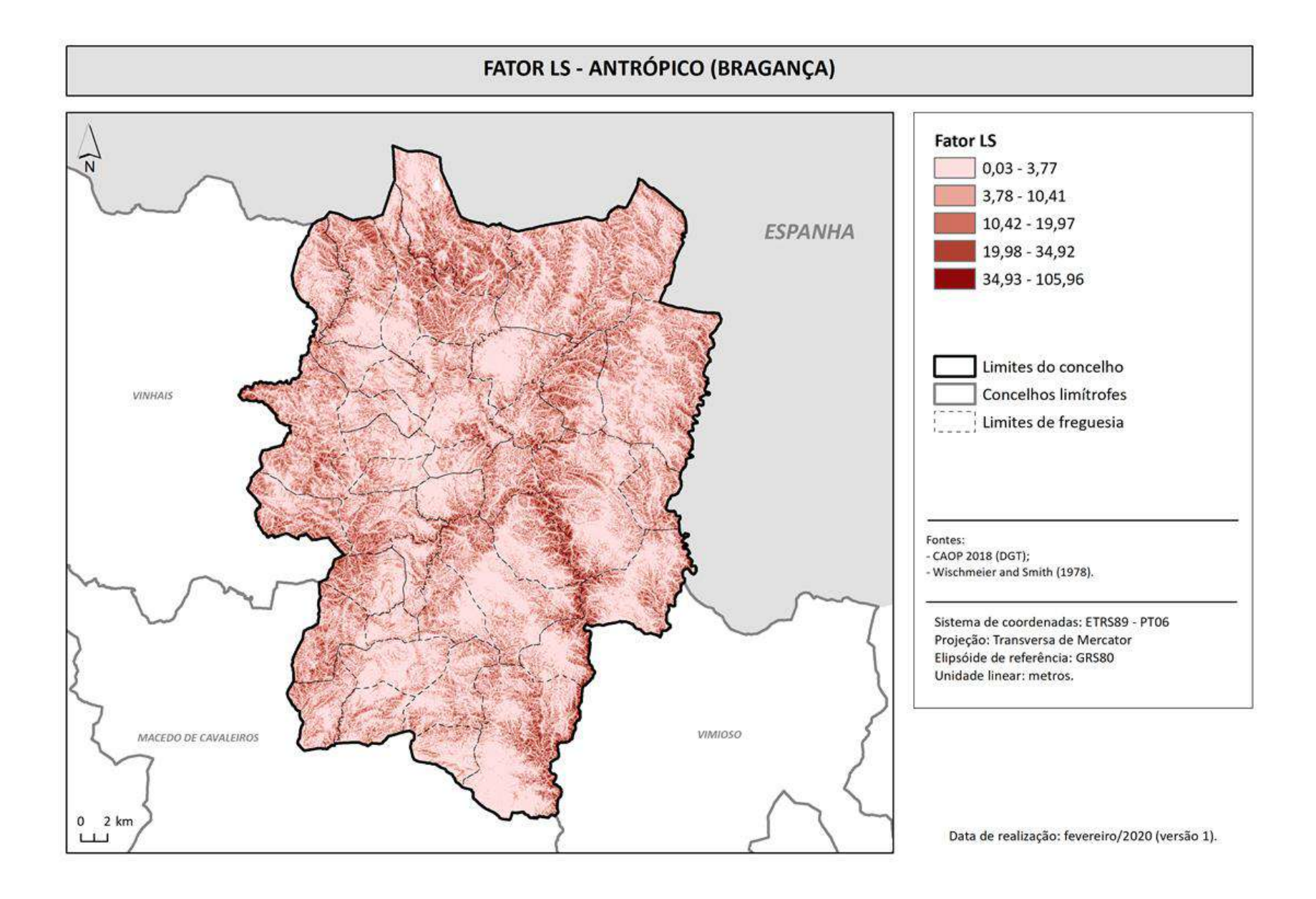

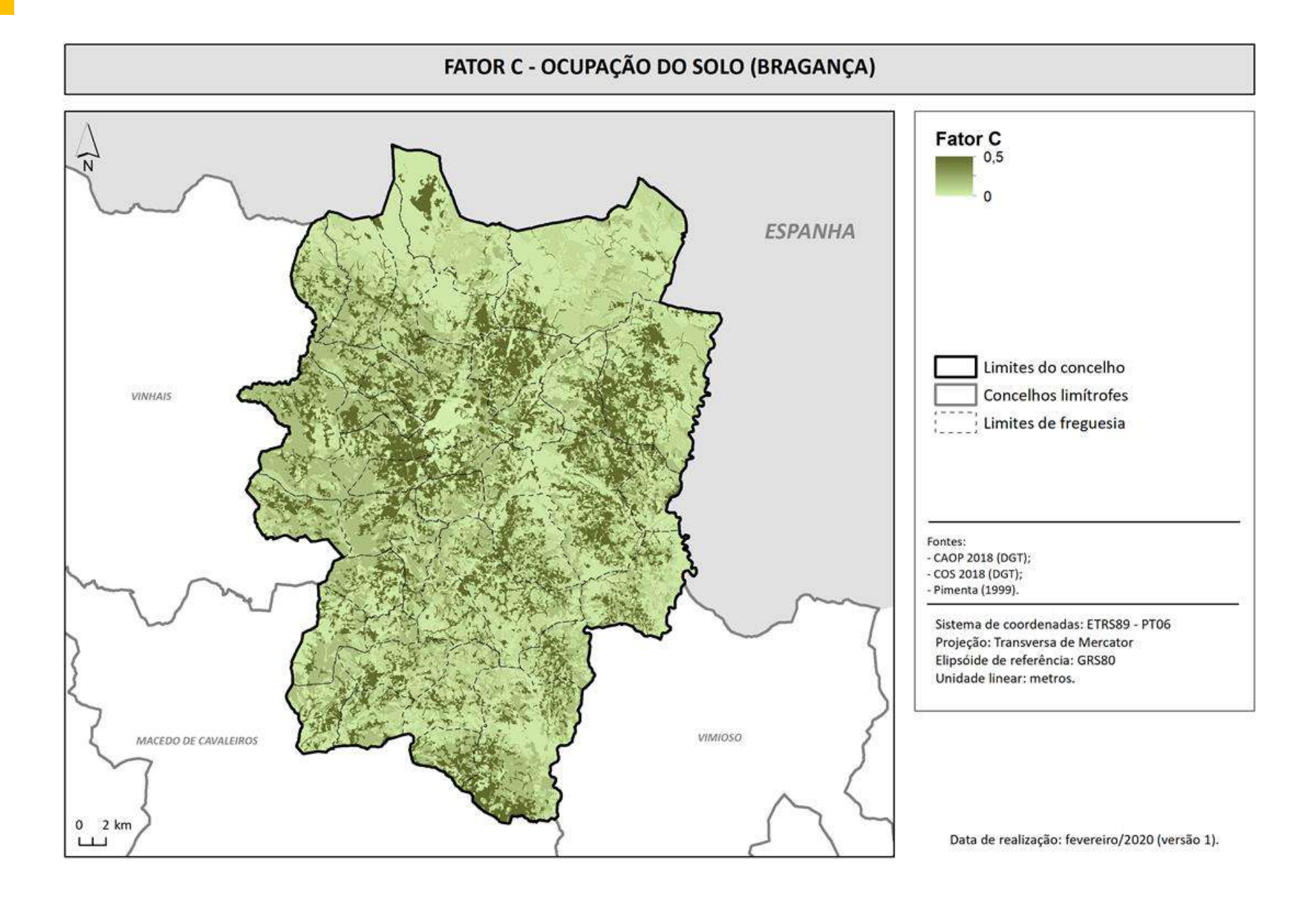

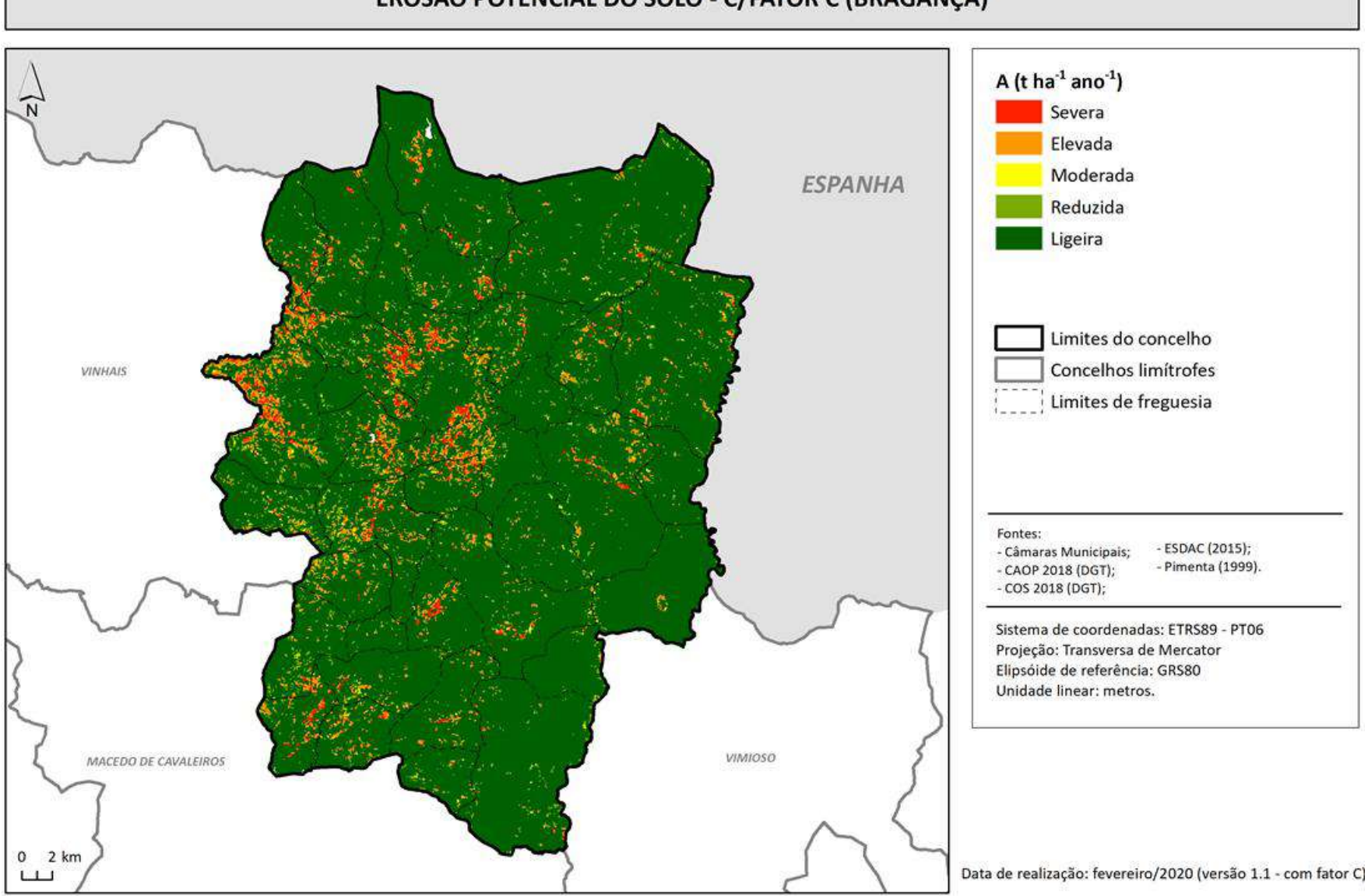

#### EROSÃO POTENCIAL DO SOLO - C/FATOR C (BRAGANÇA)

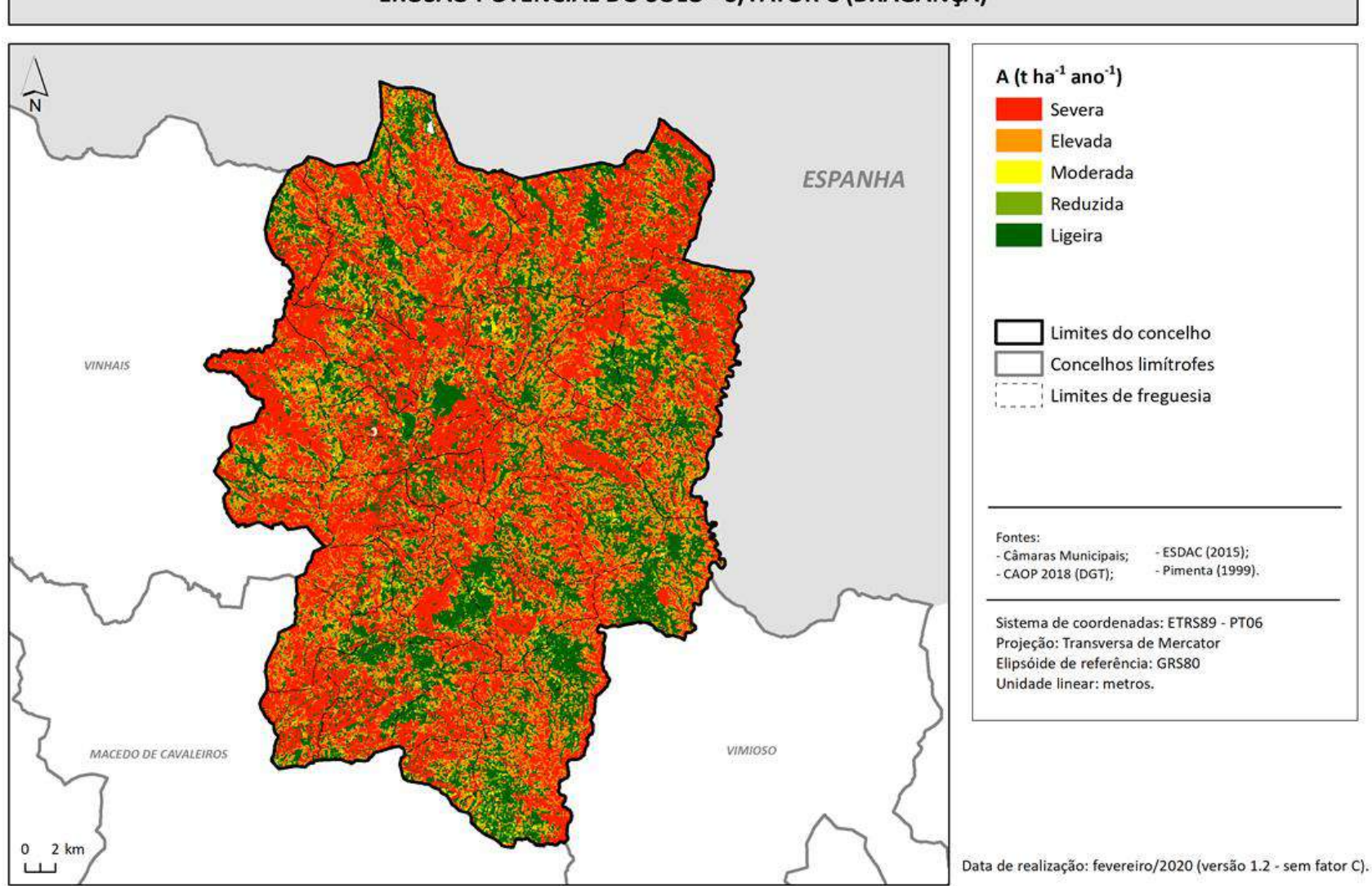

#### EROSÃO POTENCIAL DO SOLO - S/FATOR C (BRAGANÇA)

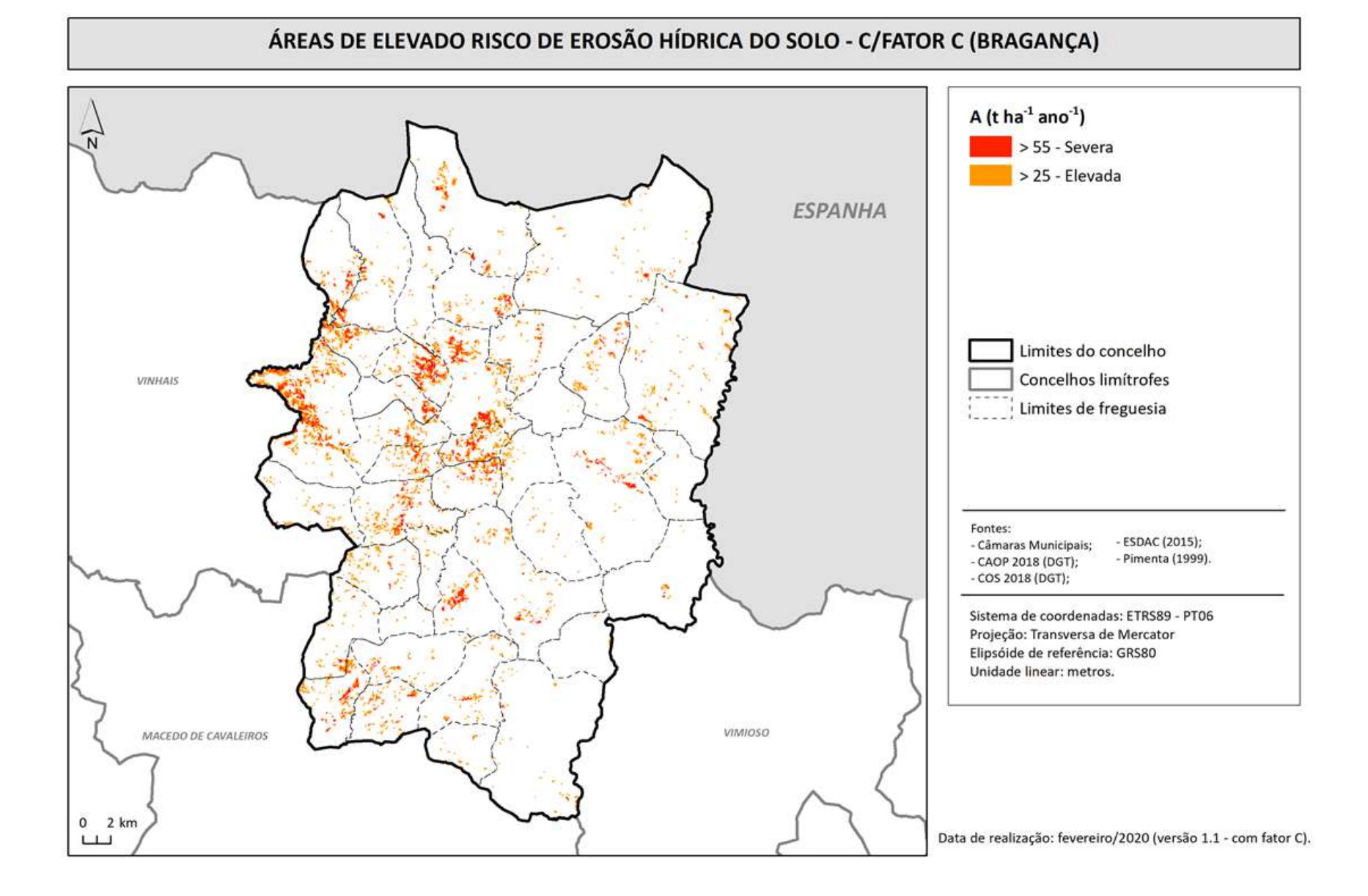

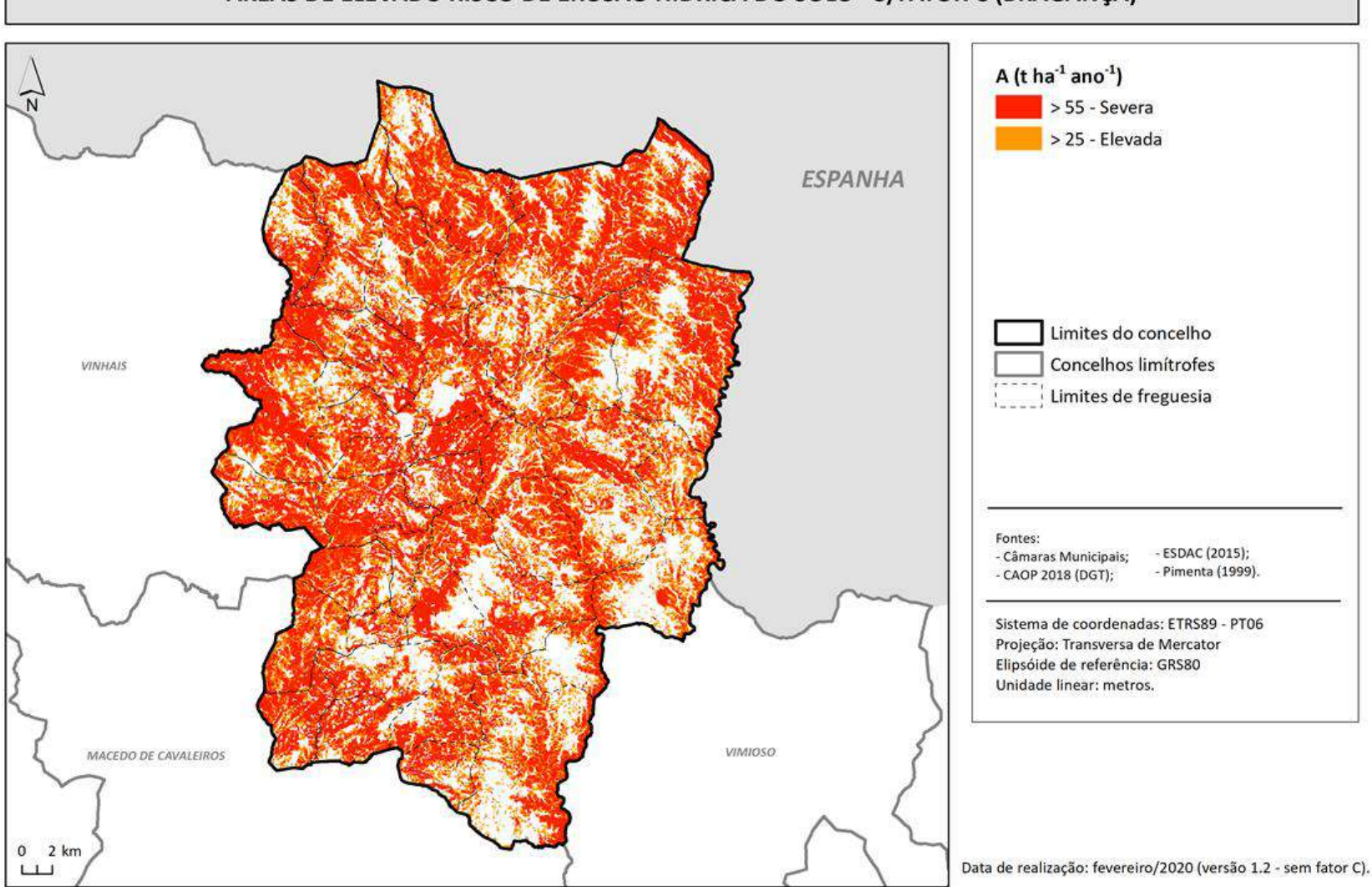

#### ÁREAS DE ELEVADO RISCO DE EROSÃO HÍDRICA DO SOLO - S/FATOR C (BRAGANÇA)

## **ANEXO III**

Fluxogramas da metodologia SIG para a determinação da perigosidade e do risco de incêndio florestal

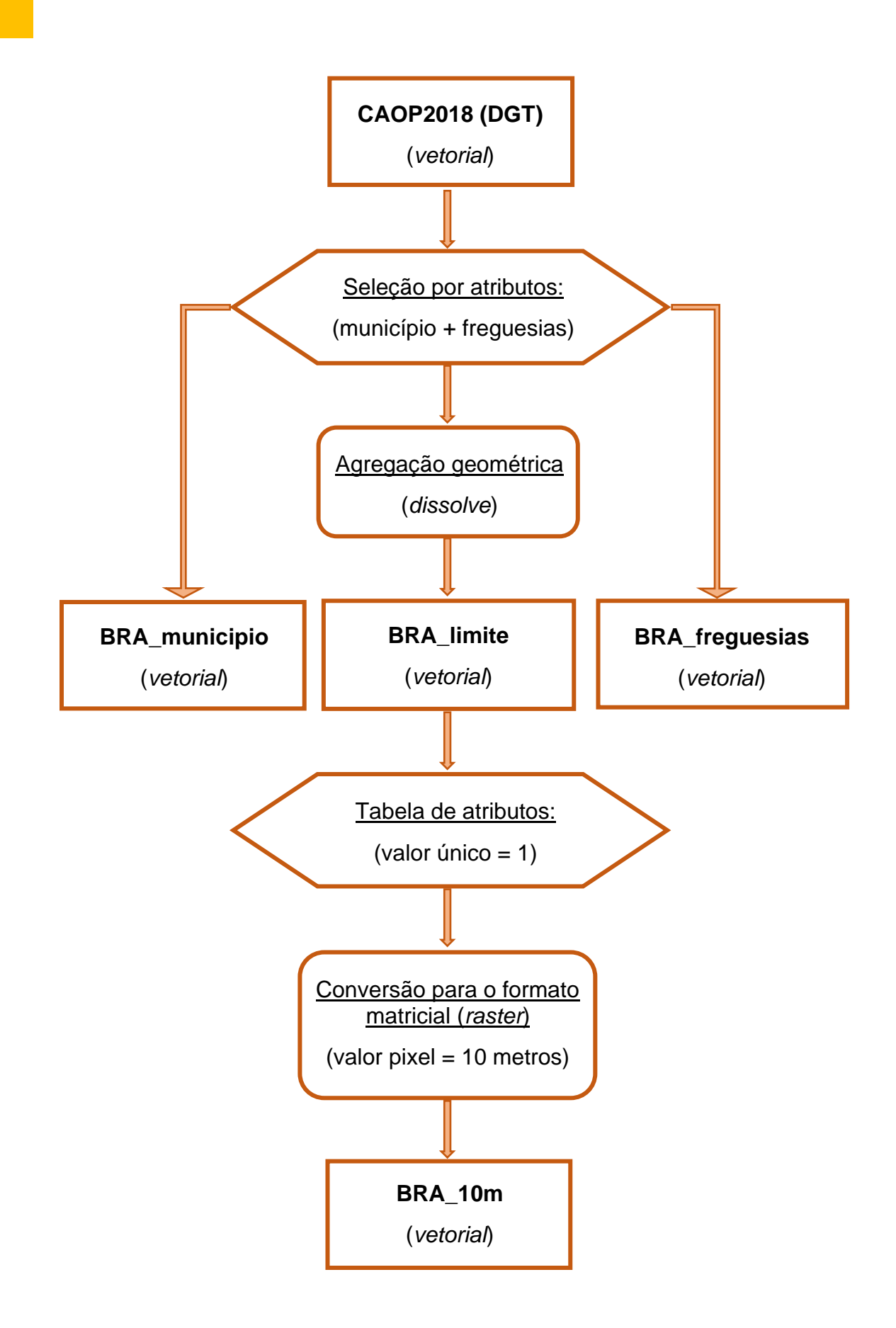

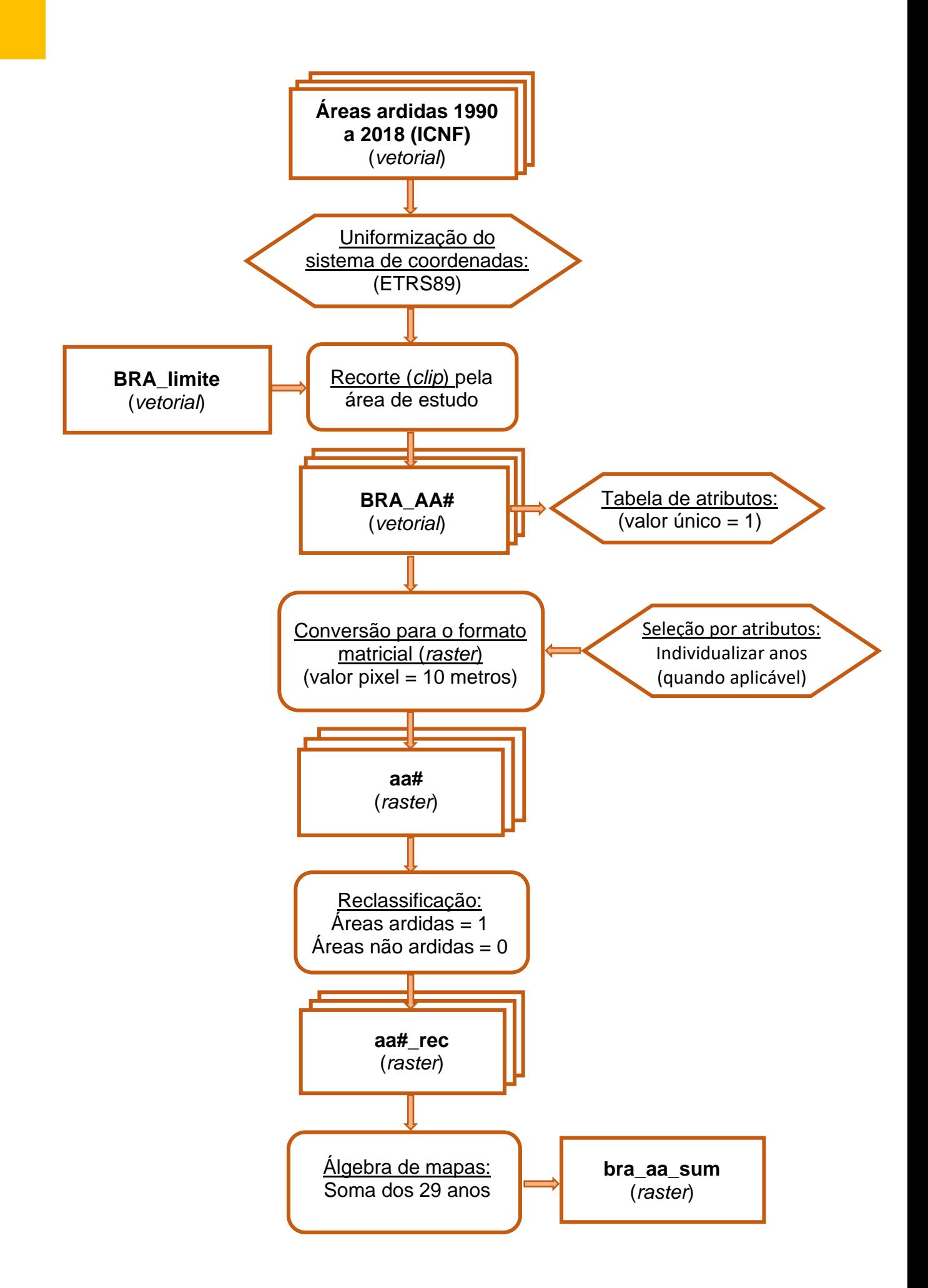

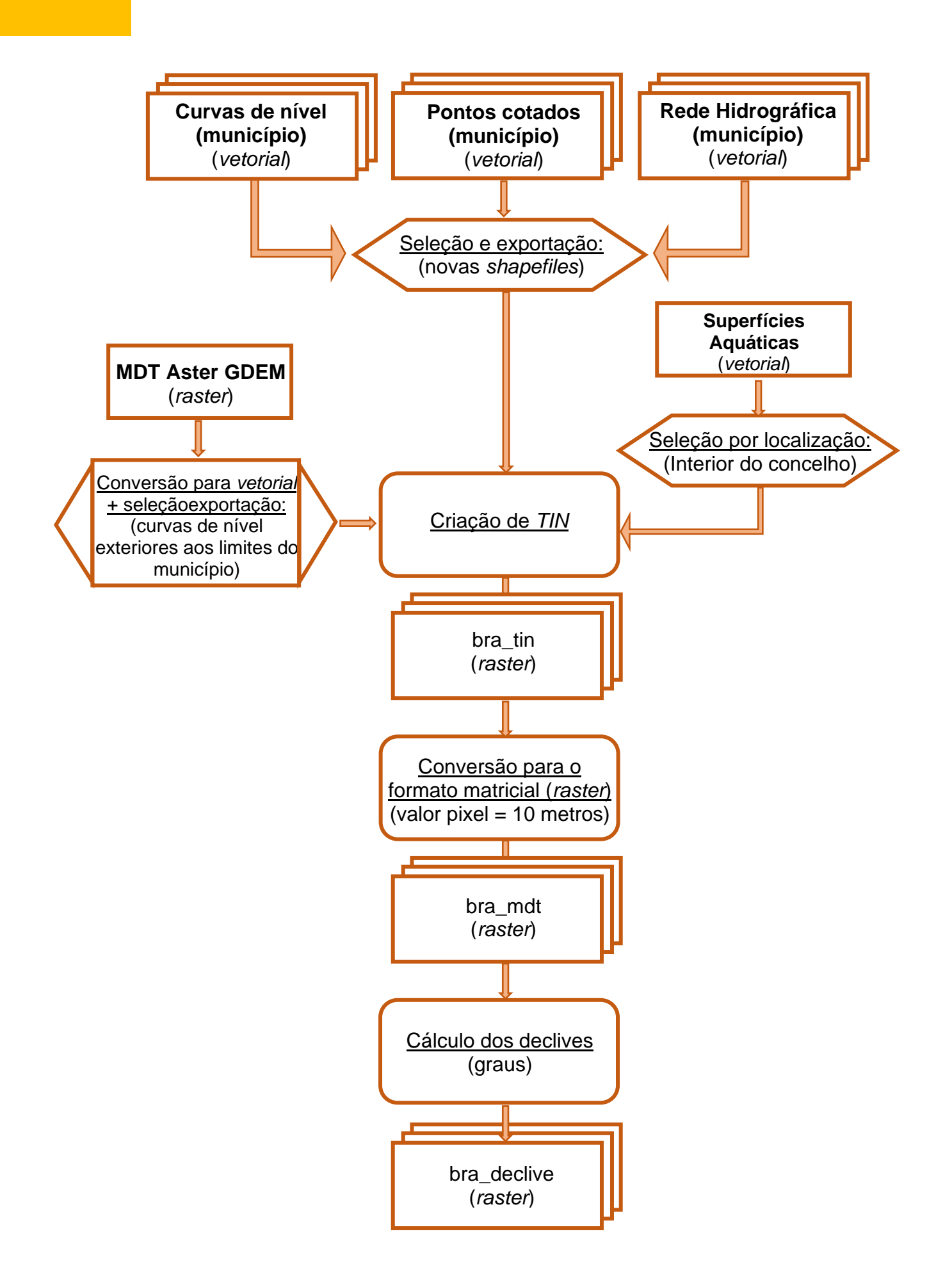

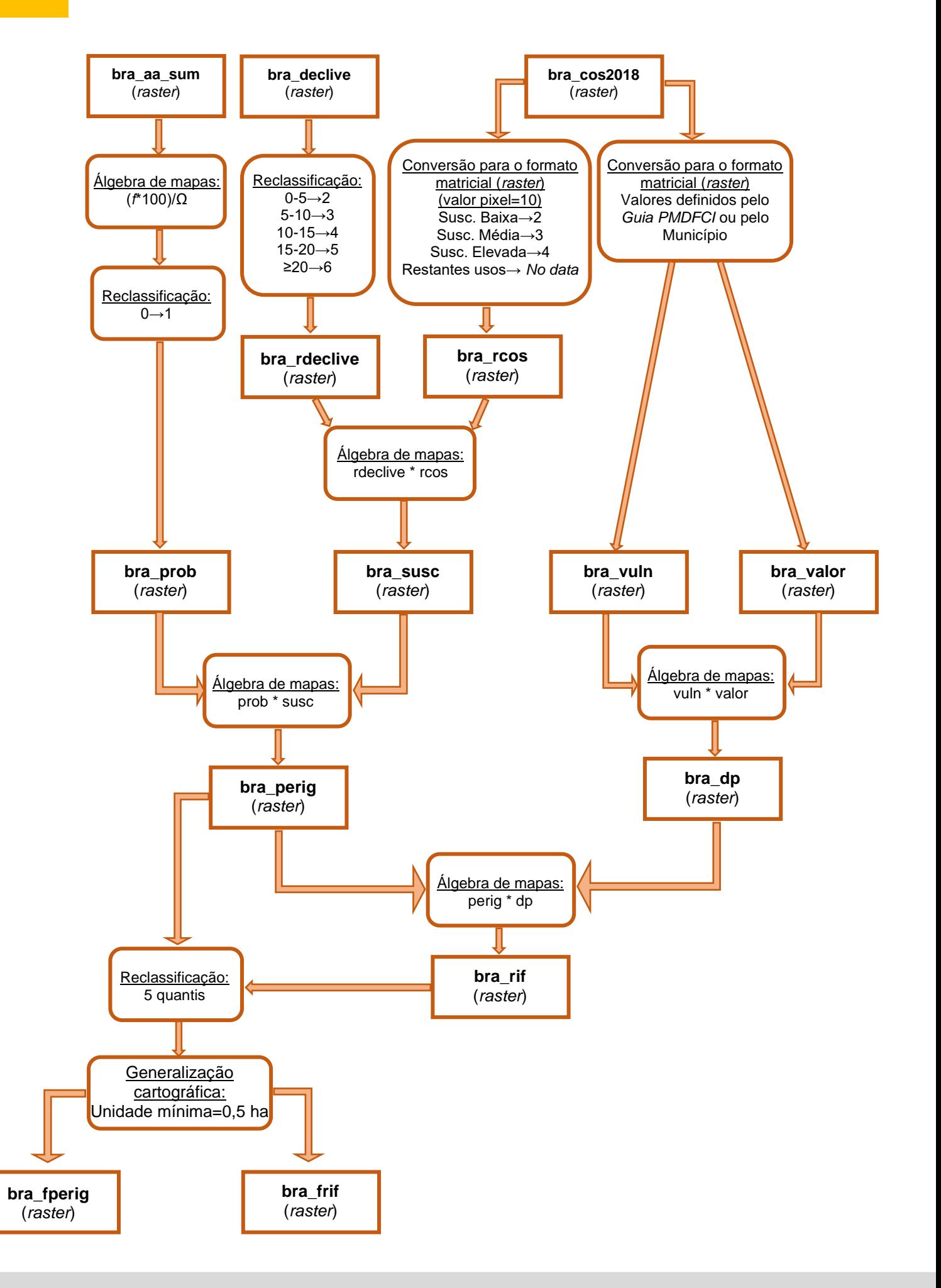

### **ANEXO IV**

# Cartografia de localização das espécies florestais

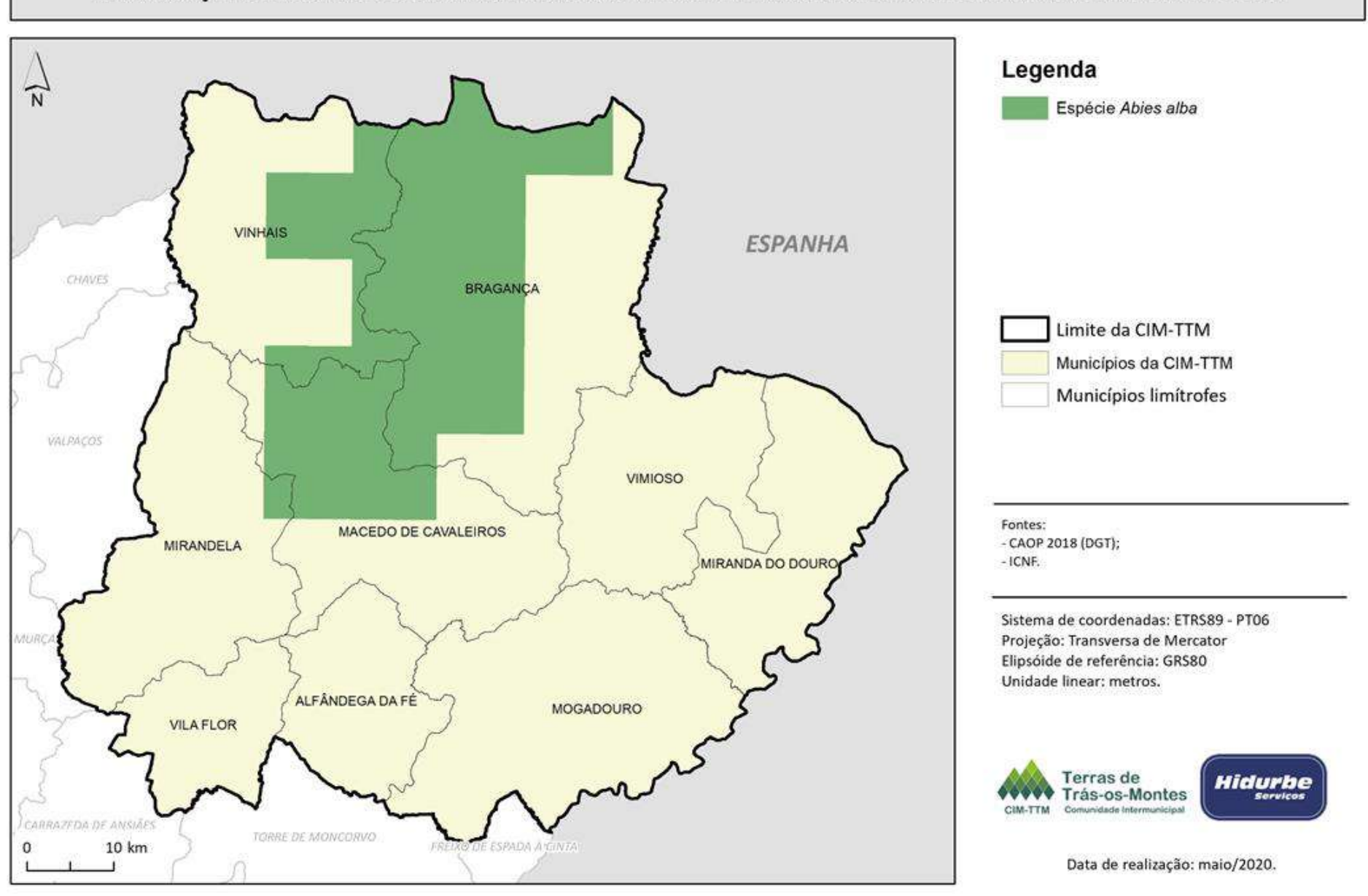

#### LOCALIZAÇÃO DA ESPÉCIE ABIES ALBA NA COMUNIDADE INTERMUNICIPAL DE TERRAS DE TRÁS-OS-MONTES

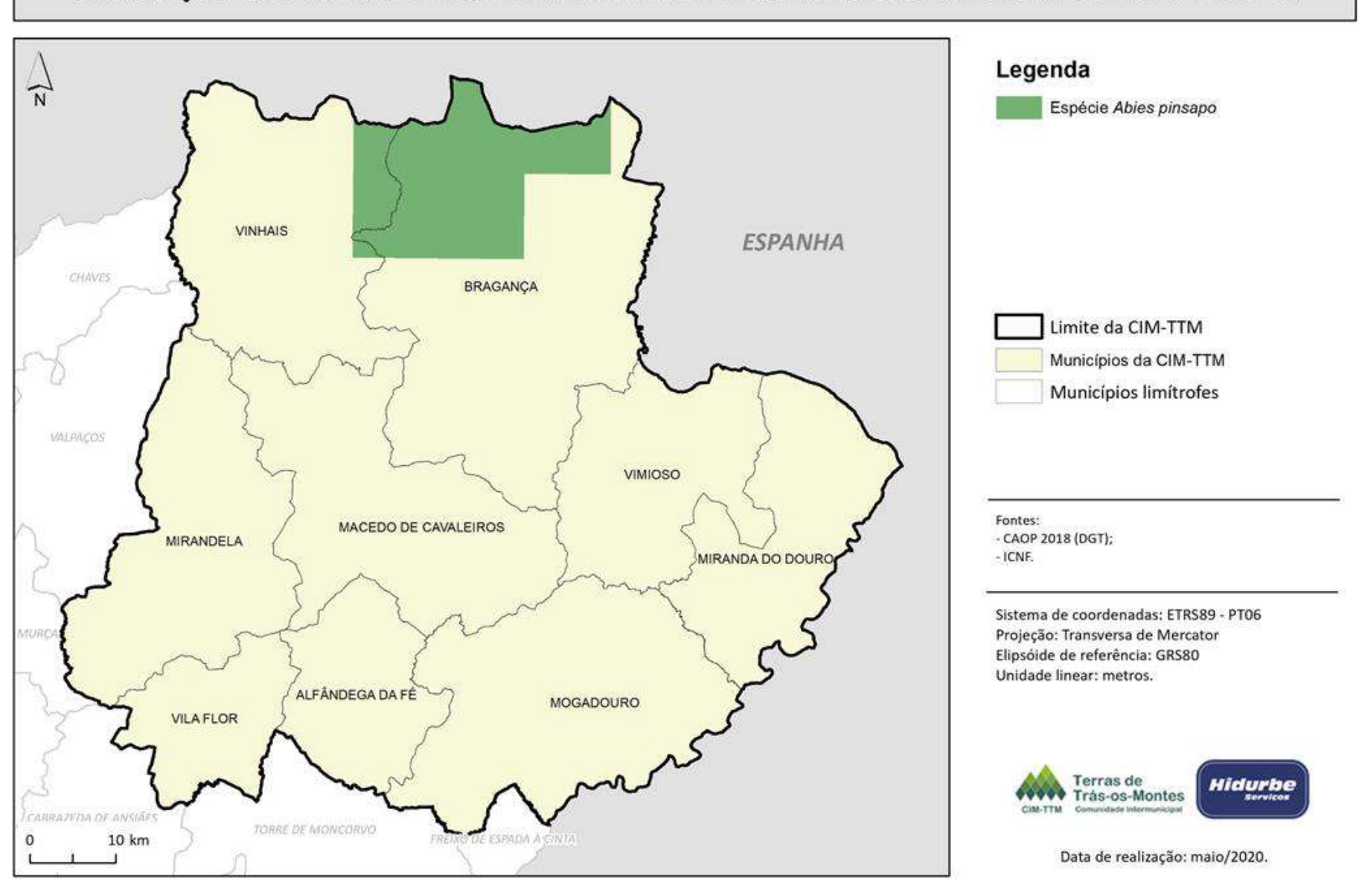

#### LOCALIZAÇÃO DA ESPÉCIE ABIES PINSAPO NA COMUNIDADE INTERMUNICIPAL DE TERRAS DE TRÁS-OS-MONTES

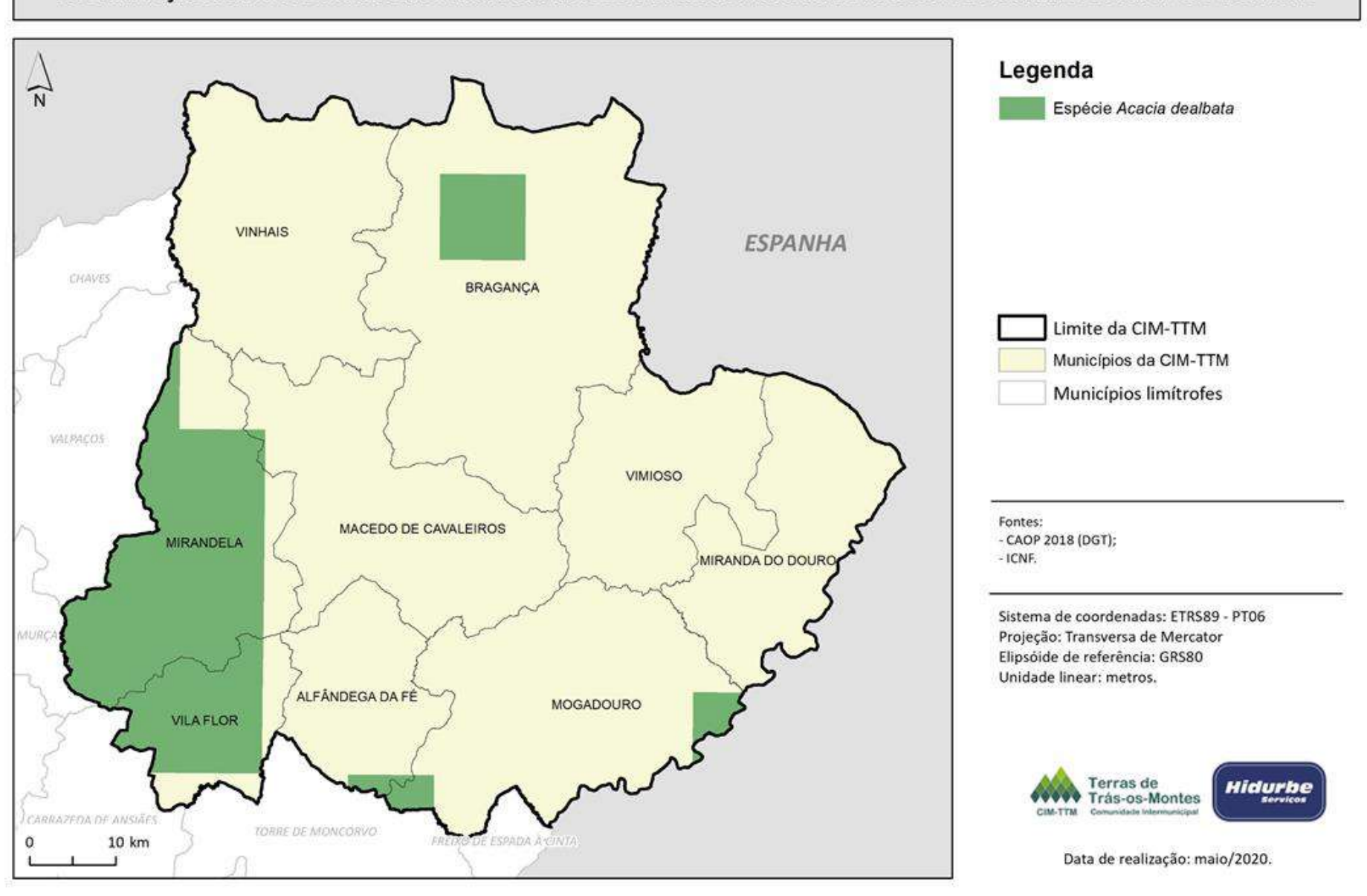

#### LOCALIZAÇÃO DA ESPÉCIE ACACIA DEALBATA NA COMUNIDADE INTERMUNICIPAL DE TERRAS DE TRÁS-OS-MONTES

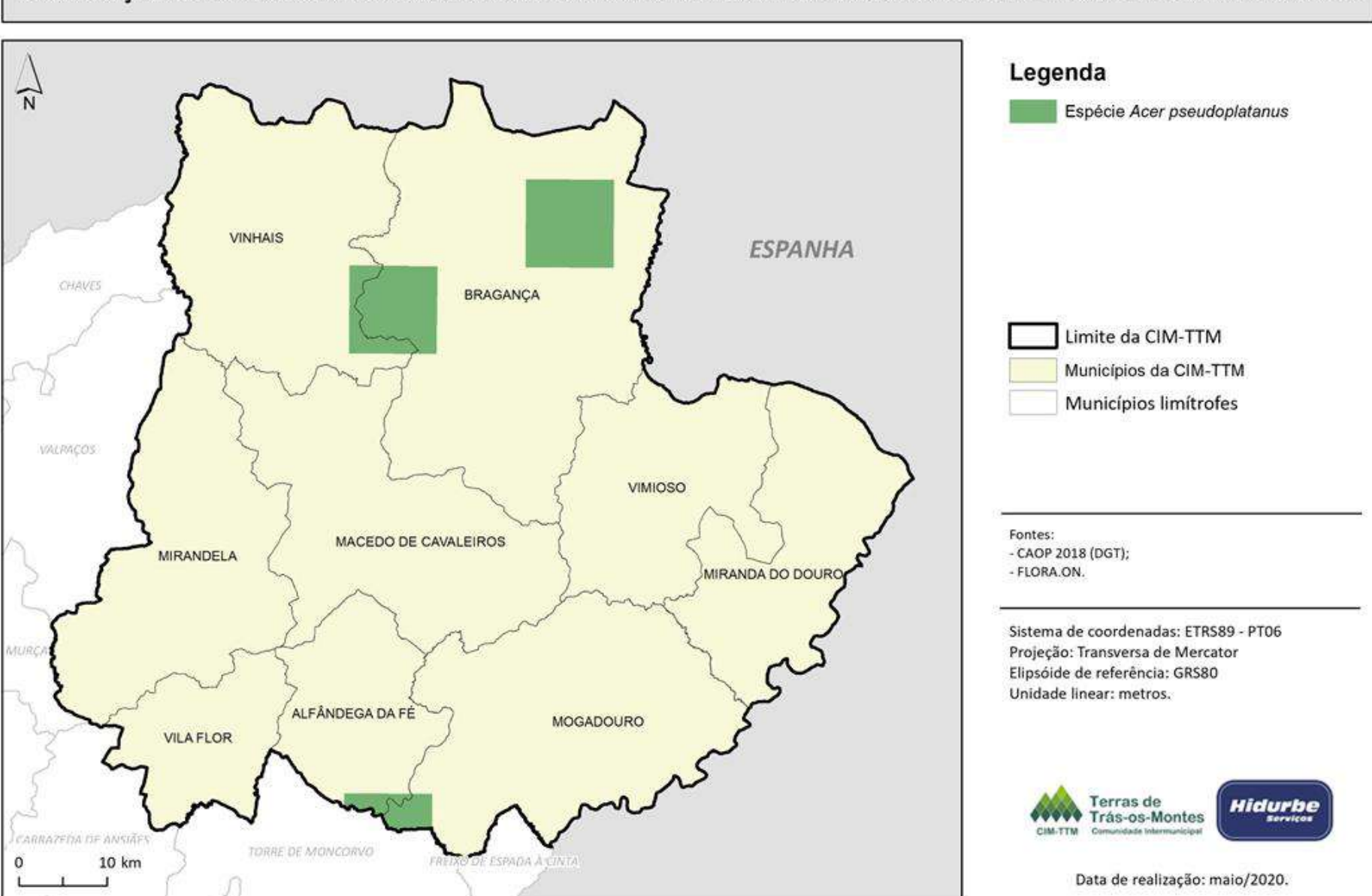

#### LOCALIZAÇÃO DA ESPÉCIE ACER PSEUDOPLATANUS NA COMUNIDADE INTERMUNICIPAL DE TERRAS DE TRÁS-OS-MONTES

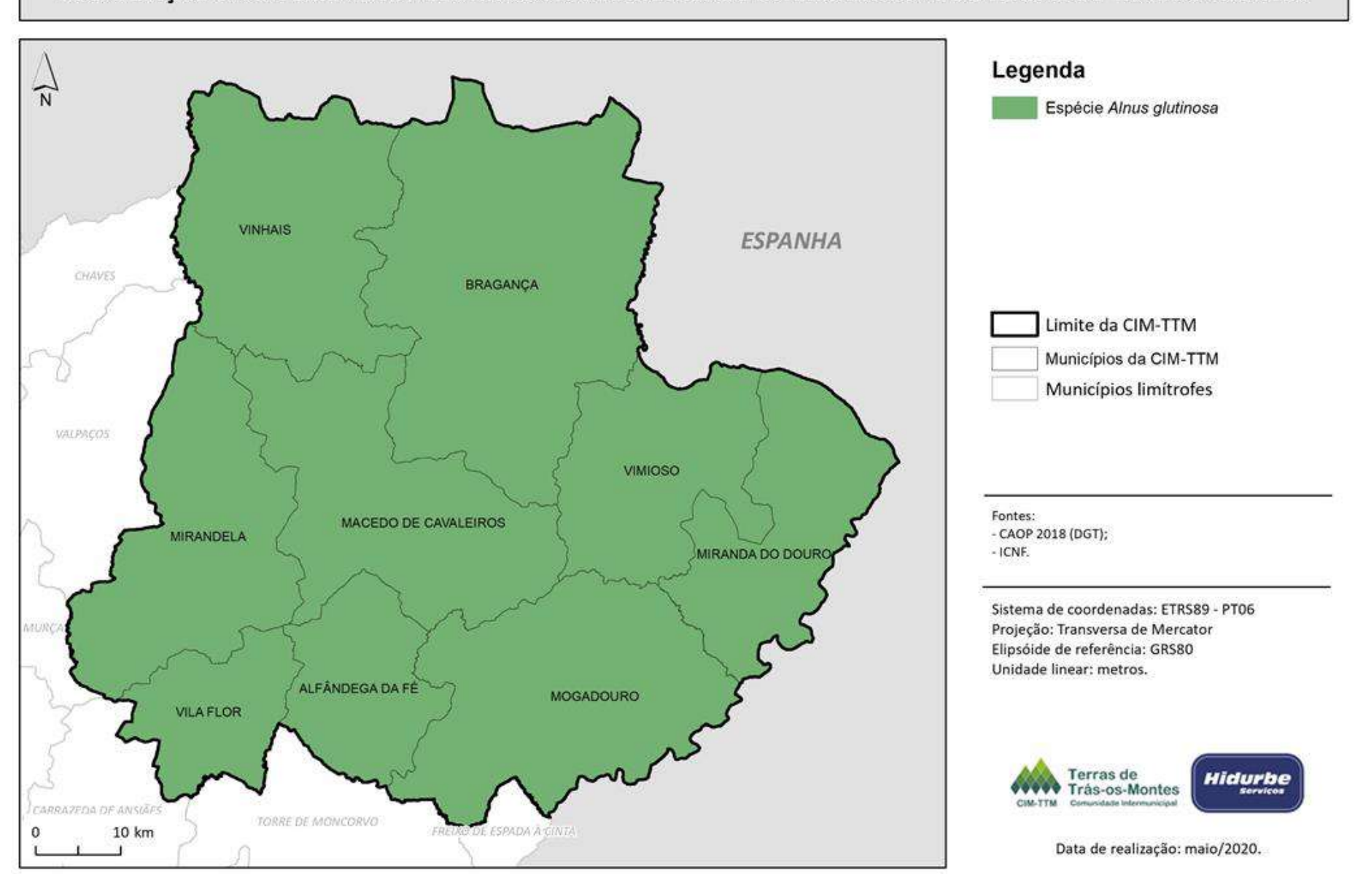

#### LOCALIZAÇÃO DA ESPÉCIE ALNUS GLUTINOSA NA COMUNIDADE INTERMUNICIPAL DE TERRAS DE TRÁS-OS-MONTES

**246**

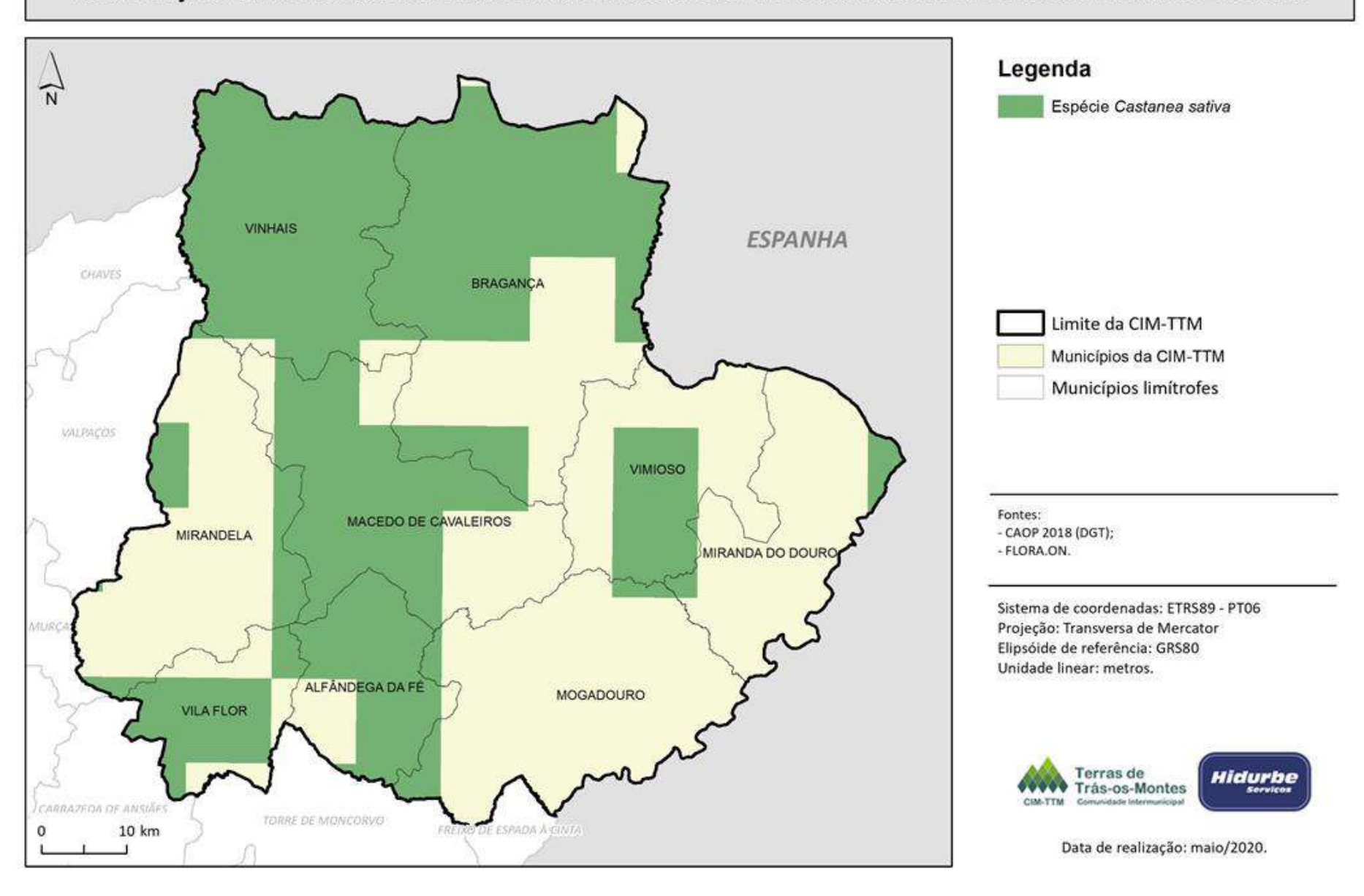

#### LOCALIZAÇÃO DA ESPÉCIE CASTANEA SATIVA NA COMUNIDADE INTERMUNICIPAL DE TERRAS DE TRÁS-OS-MONTES

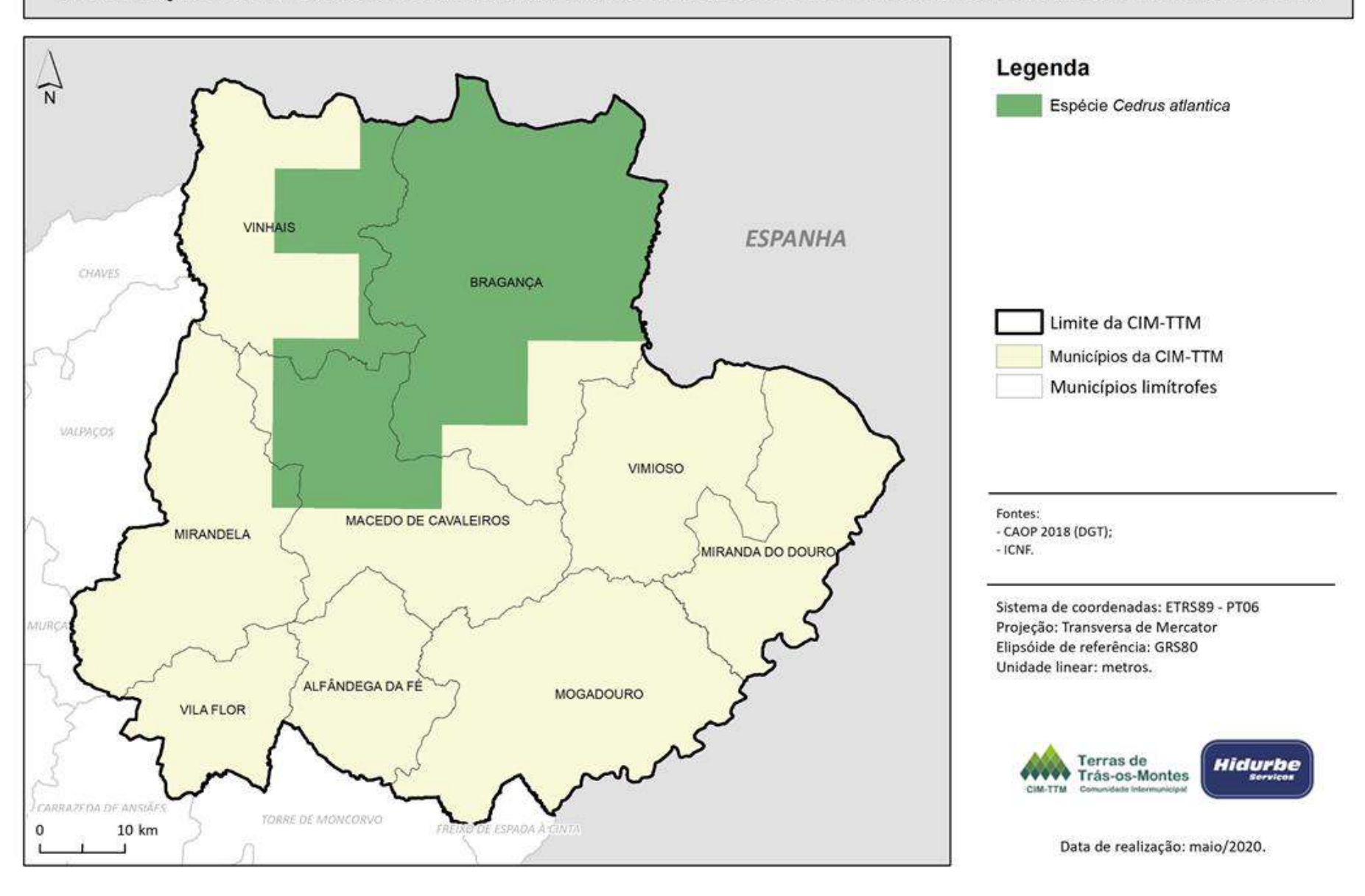

#### LOCALIZAÇÃO DA ESPÉCIE CEDRUS ATLANTICA NA COMUNIDADE INTERMUNICIPAL DE TERRAS DE TRÁS-OS-MONTES

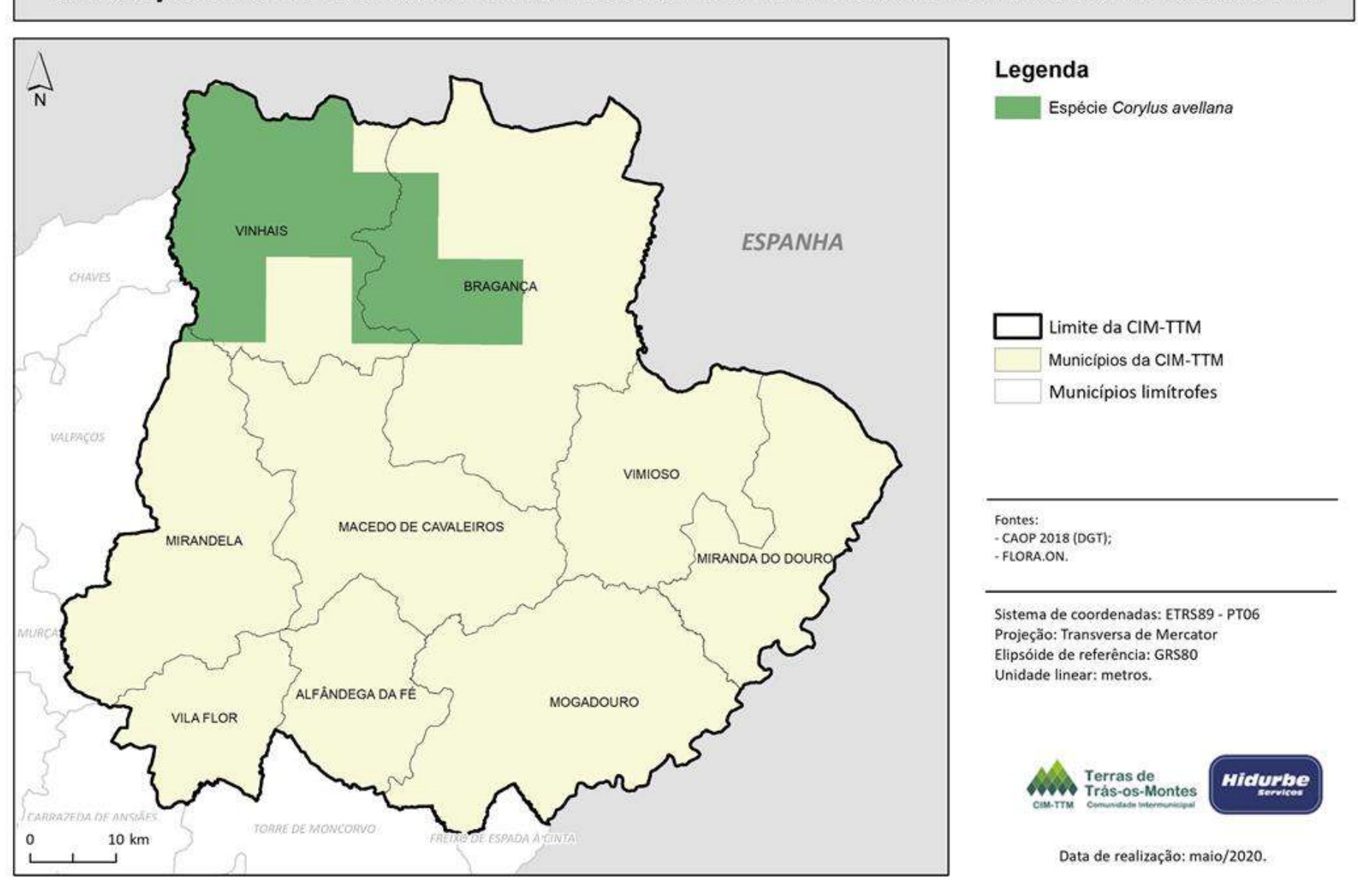

#### LOCALIZAÇÃO DA ESPÉCIE CORYLUS AVELLANA NA COMUNIDADE INTERMUNICIPAL DE TERRAS DE TRÁS-OS-MONTES

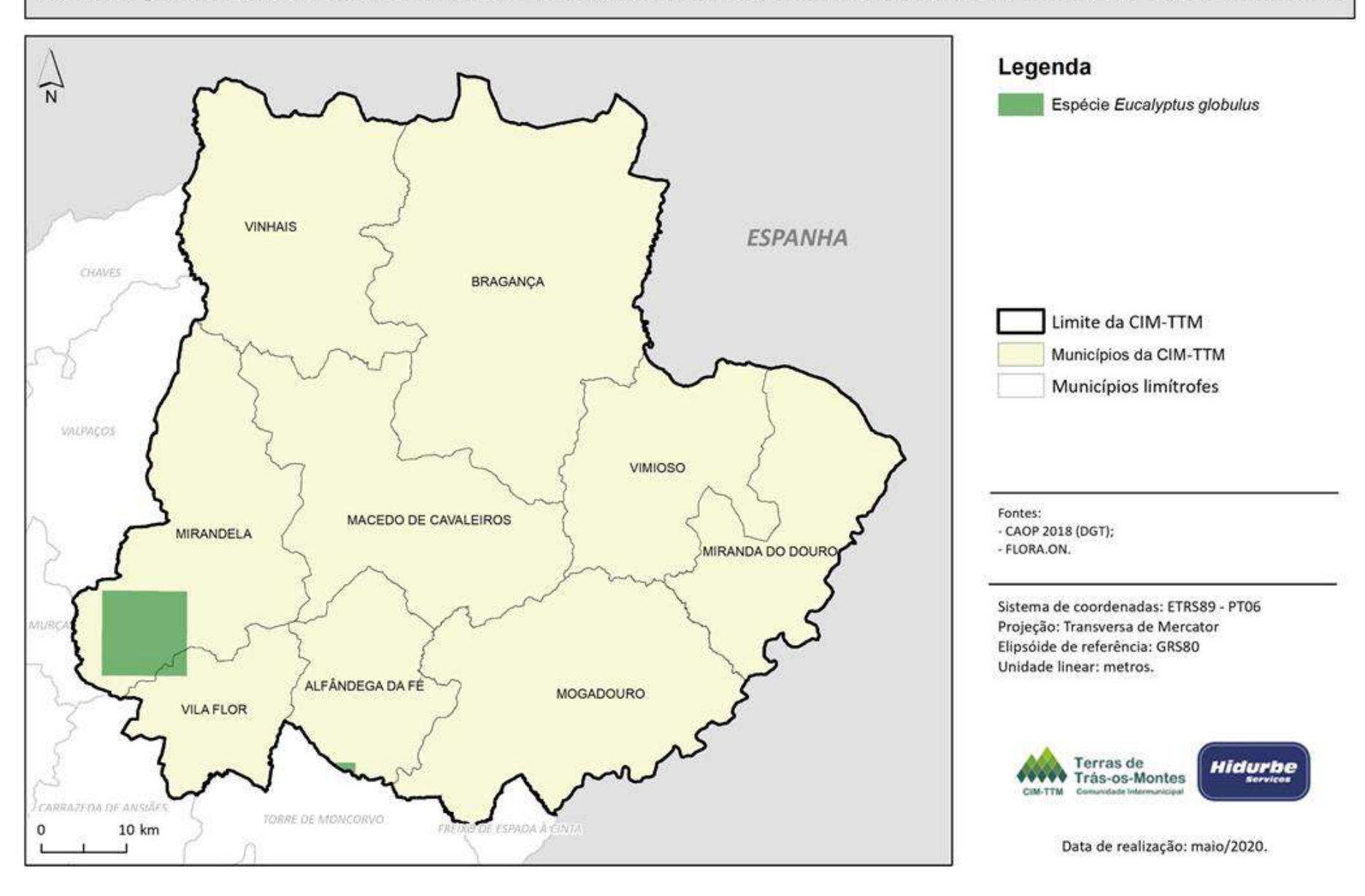

### LOCALIZAÇÃO DA ESPÉCIE EUCALYPTUS GLOBULUS NA COMUNIDADE INTERMUNICIPAL DE TERRAS DE TRÁS-OS-MONTES

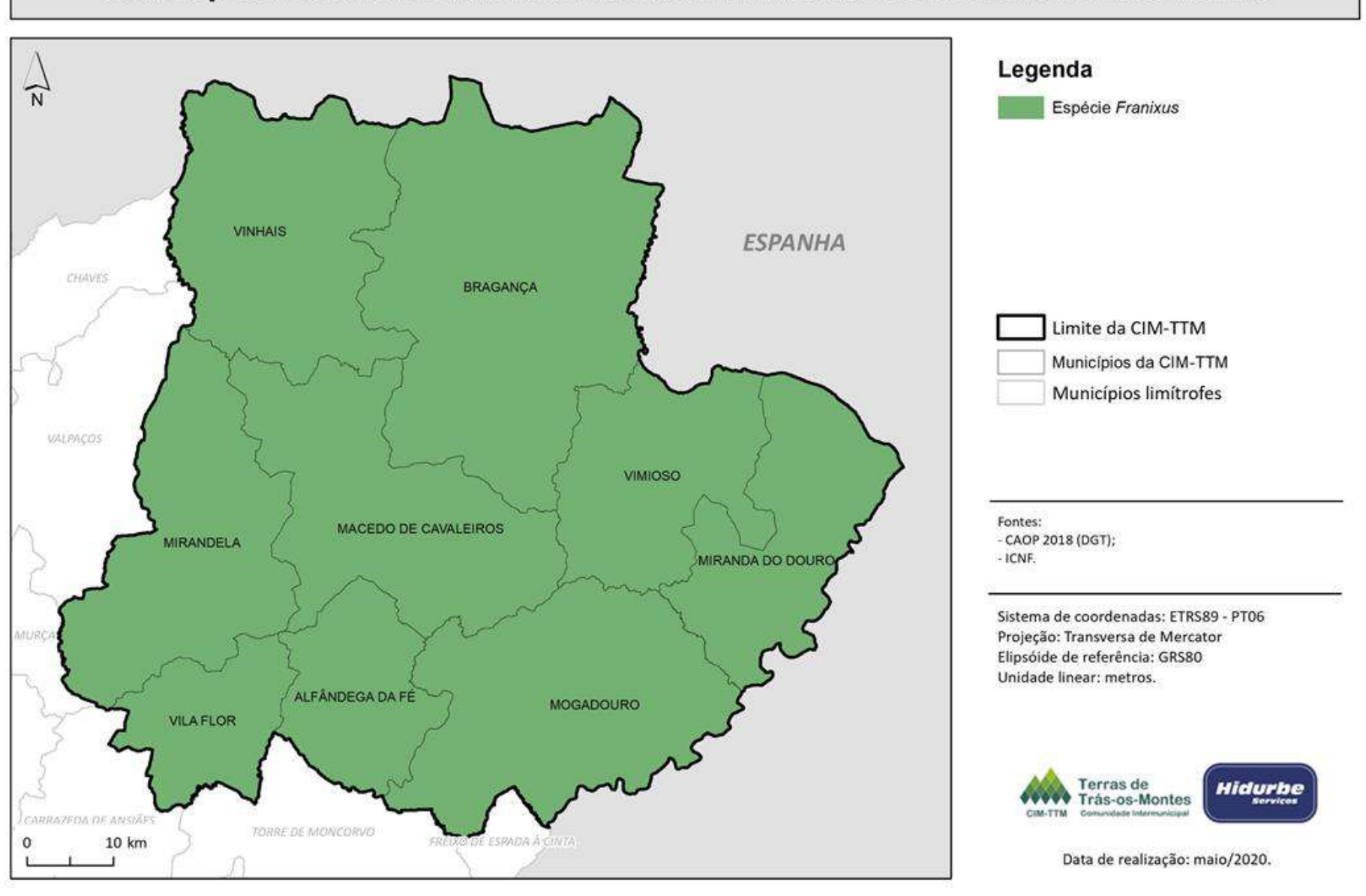

#### LOCALIZAÇÃO DA ESPÉCIE FRANIXUS NA COMUNIDADE INTERMUNICIPAL DE TERRAS DE TRÁS-OS-MONTES

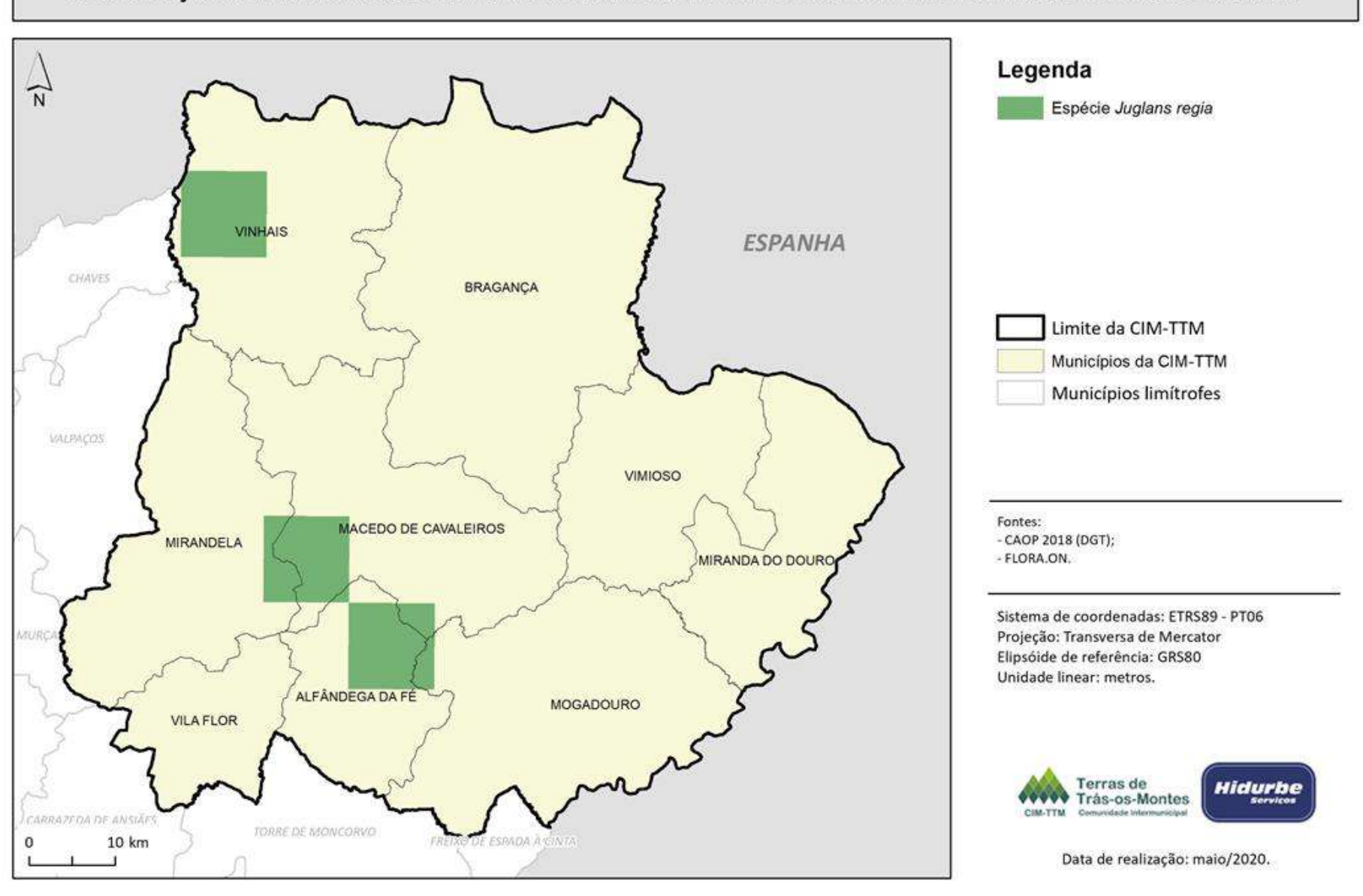

#### LOCALIZAÇÃO DA ESPÉCIE JUGLANS REGIA NA COMUNIDADE INTERMUNICIPAL DE TERRAS DE TRÁS-OS-MONTES
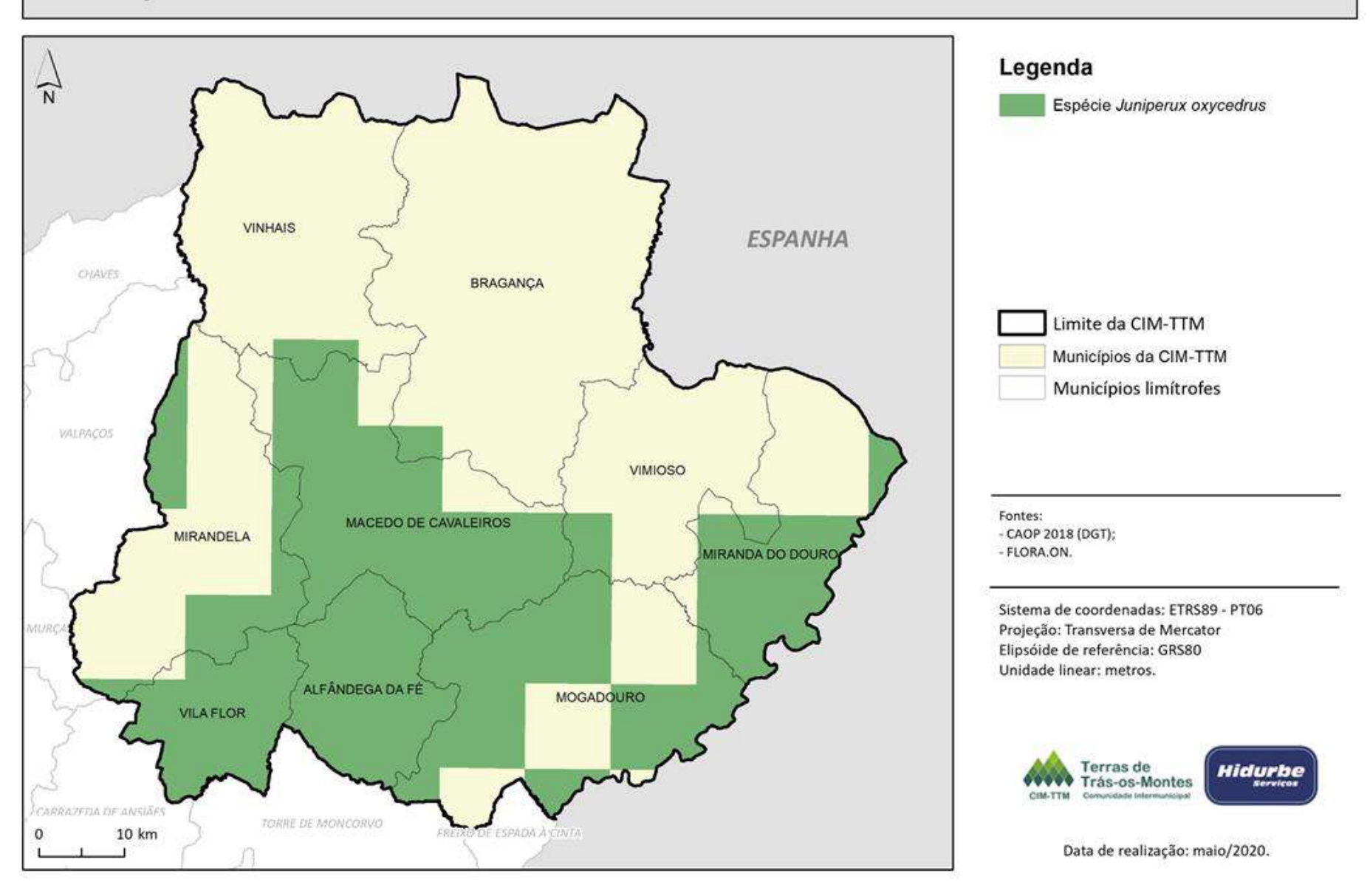

#### LOCALIZAÇÃO DA ESPÉCIE JUNIPERUX OXYCEDRUS NA COMUNIDADE INTERMUNICIPAL DE TERRAS DE TRÁS-OS-MONTES

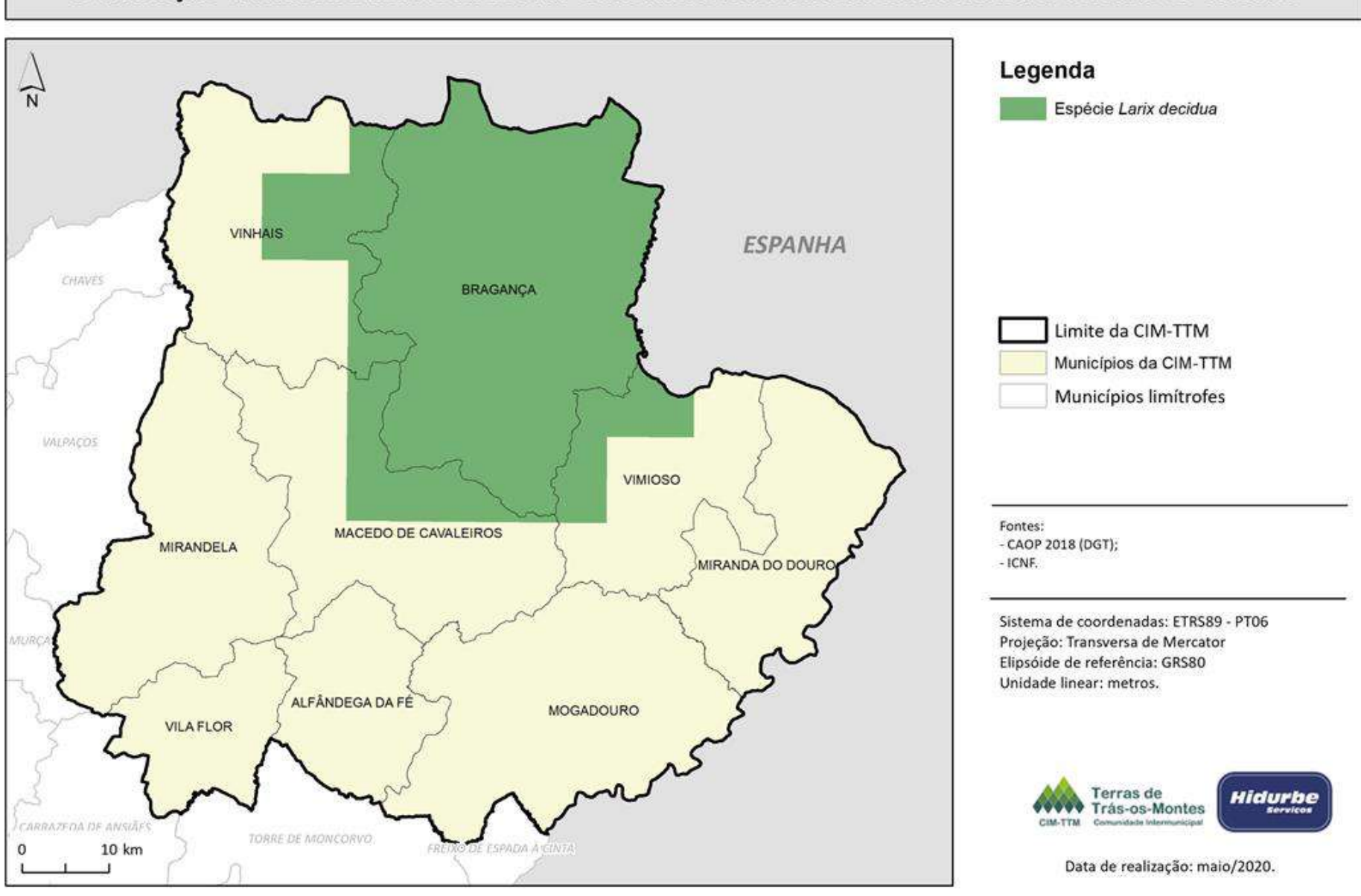

## LOCALIZAÇÃO DA ESPÉCIE LARIX DECIDUA NA COMUNIDADE INTERMUNICIPAL DE TERRAS DE TRÁS-OS-MONTES

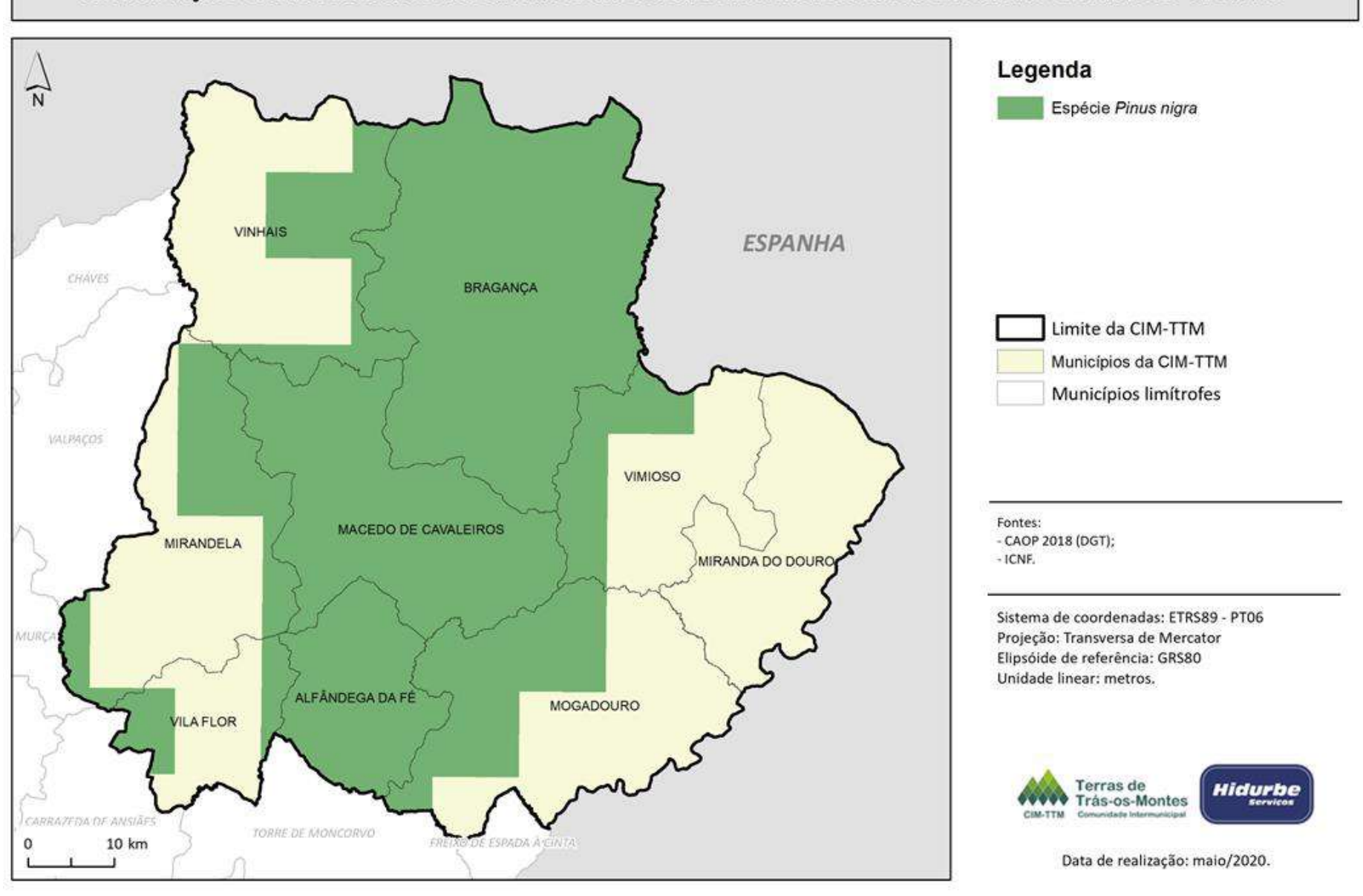

#### LOCALIZAÇÃO DA ESPÉCIE PINUS NIGRA NA COMUNIDADE INTERMUNICIPAL DE TERRAS DE TRÁS-OS-MONTES

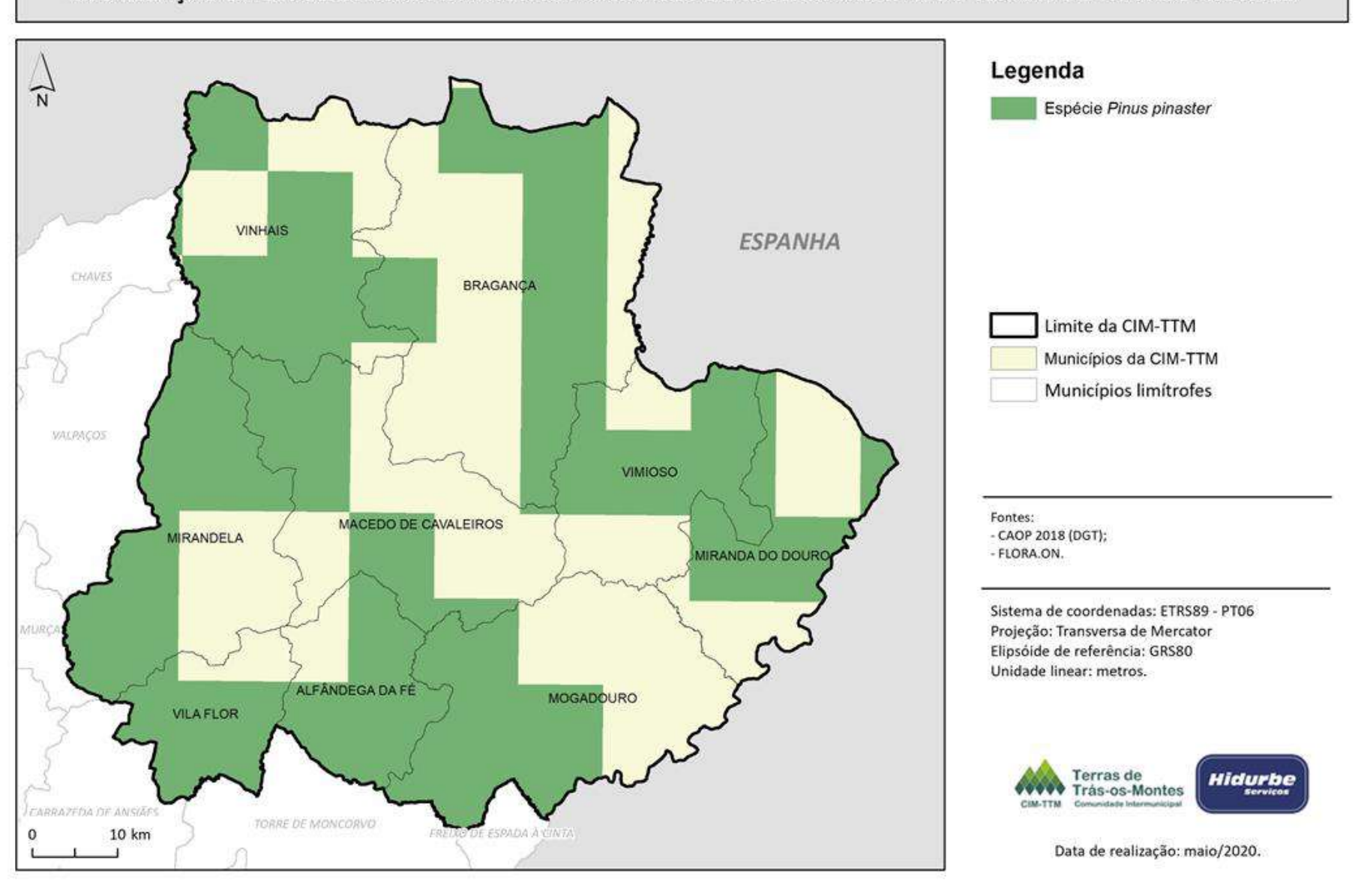

#### LOCALIZAÇÃO DA ESPÉCIE PINUS PINASTER NA COMUNIDADE INTERMUNICIPAL DE TERRAS DE TRÁS-OS-MONTES

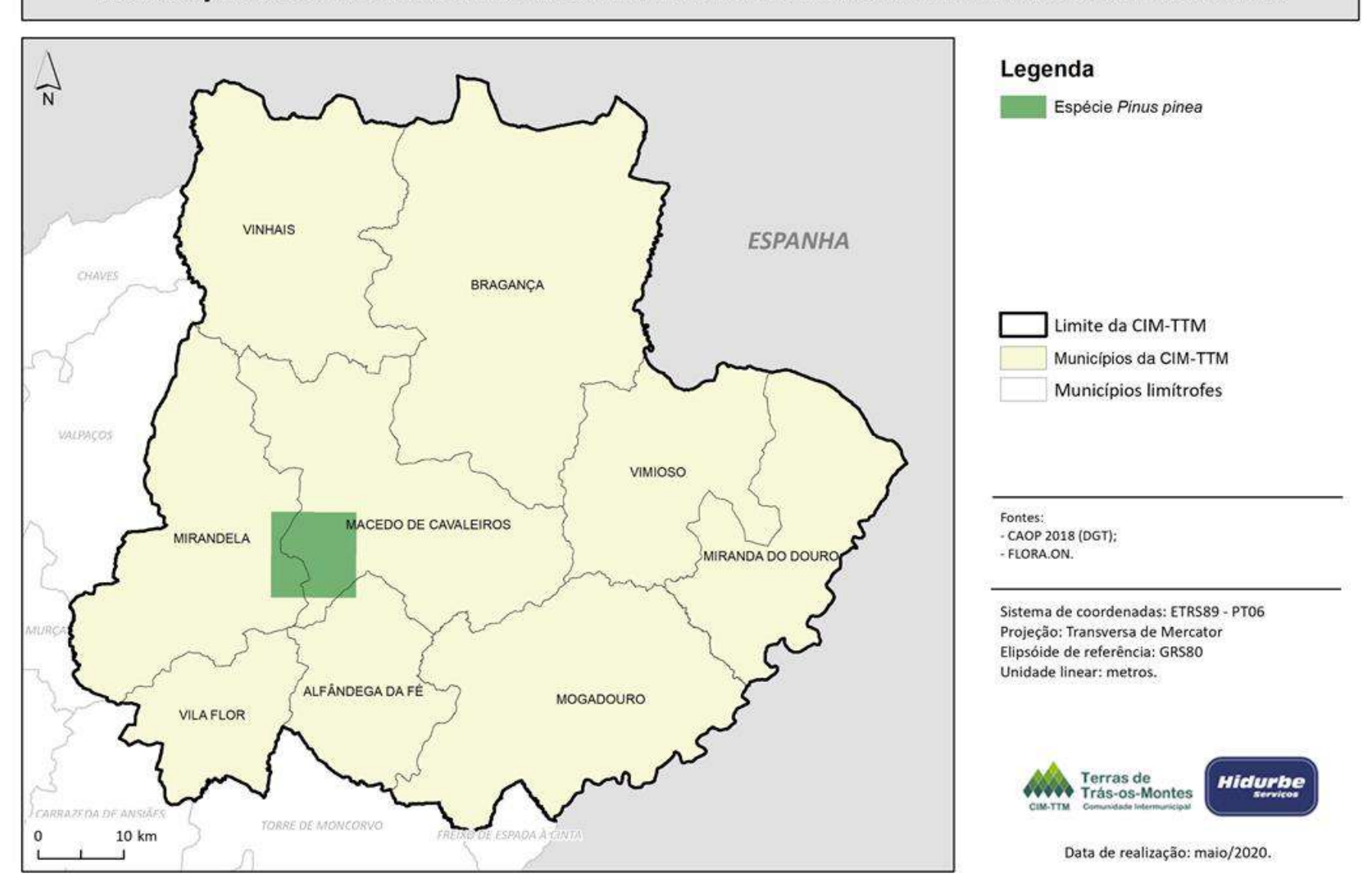

## LOCALIZAÇÃO DA ESPÉCIE PINUS PINEA NA COMUNIDADE INTERMUNICIPAL DE TERRAS DE TRÁS-OS-MONTES

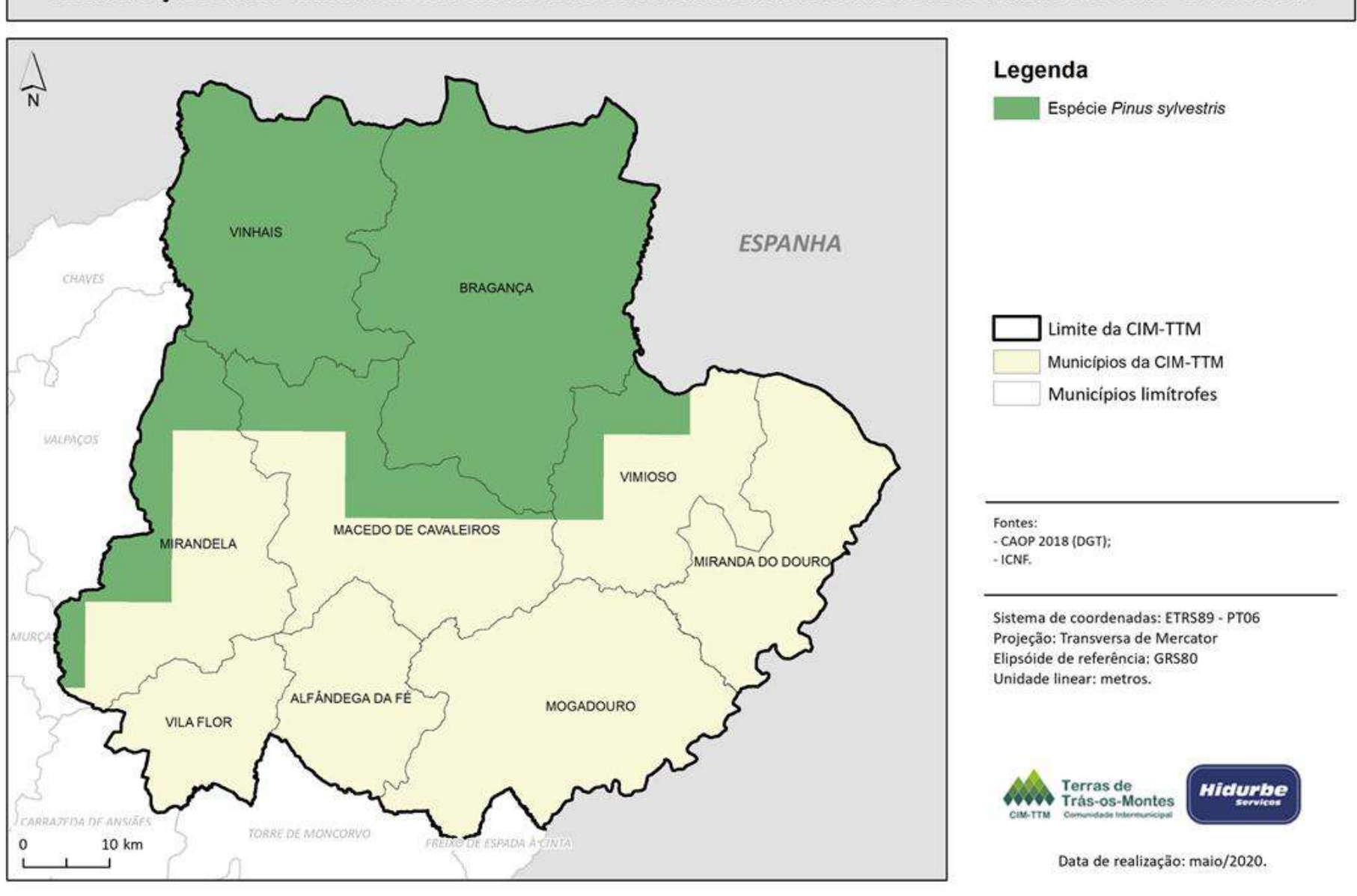

#### LOCALIZAÇÃO DA ESPÉCIE PINUS SYLVESTRIS NA COMUNIDADE INTERMUNICIPAL DE TERRAS DE TRÁS-OS-MONTES

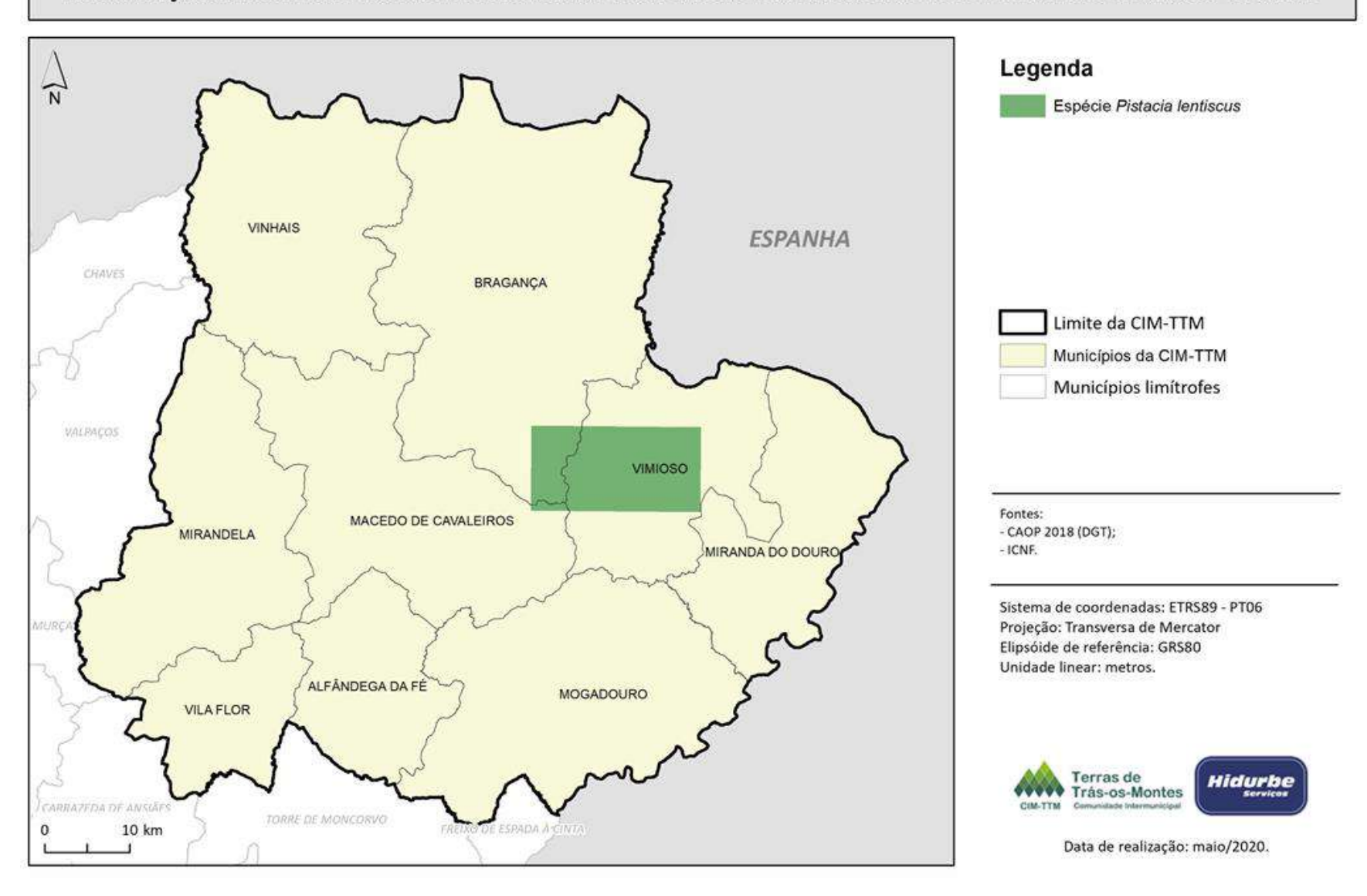

## LOCALIZAÇÃO DA ESPÉCIE PISTACIA LENTISCUS NA COMUNIDADE INTERMUNICIPAL DE TERRAS DE TRÁS-OS-MONTES

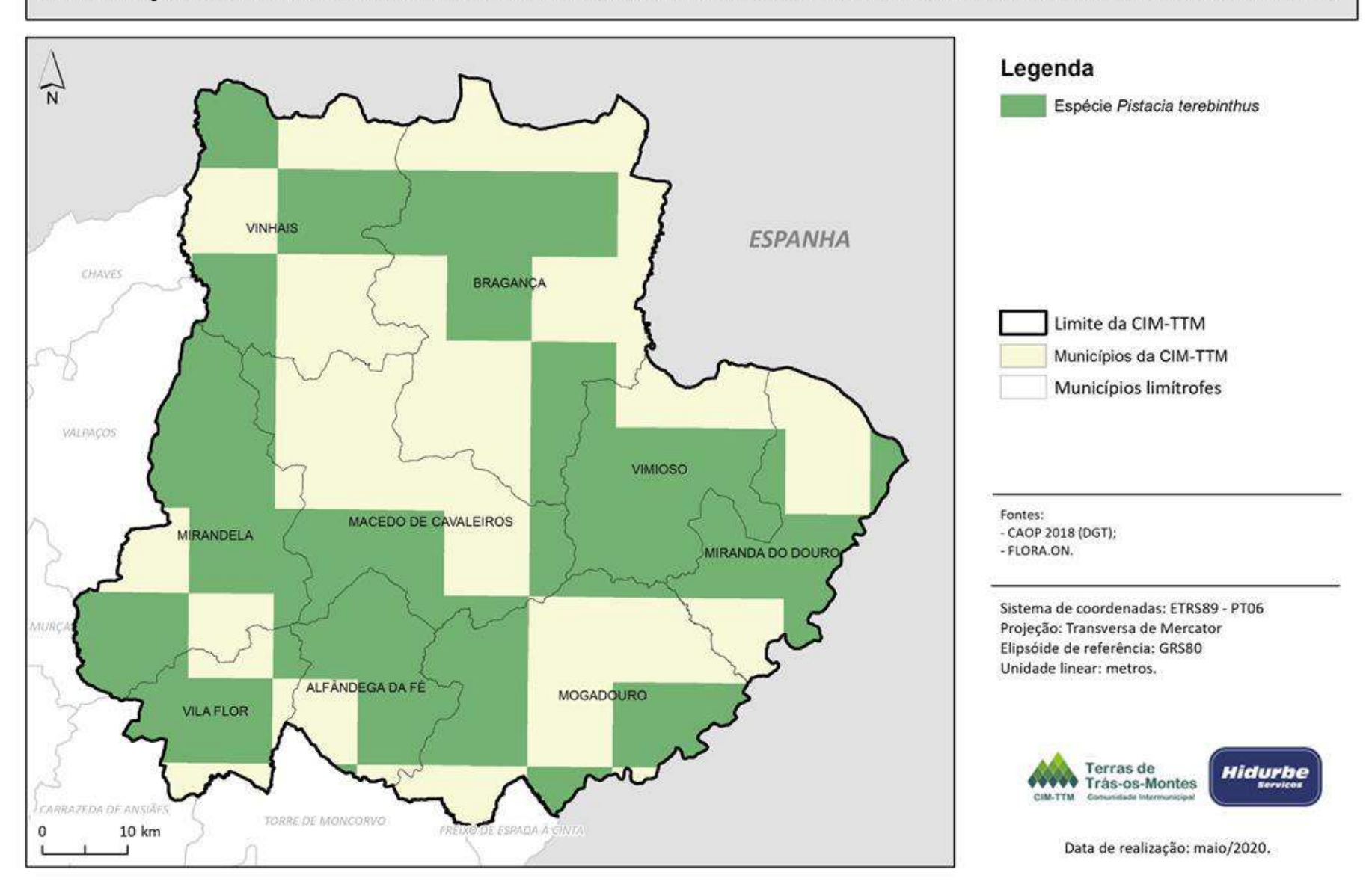

#### LOCALIZAÇÃO DA ESPÉCIE PISTACIA TEREBINTHUS NA COMUNIDADE INTERMUNICIPAL DE TERRAS DE TRÁS-OS-MONTES

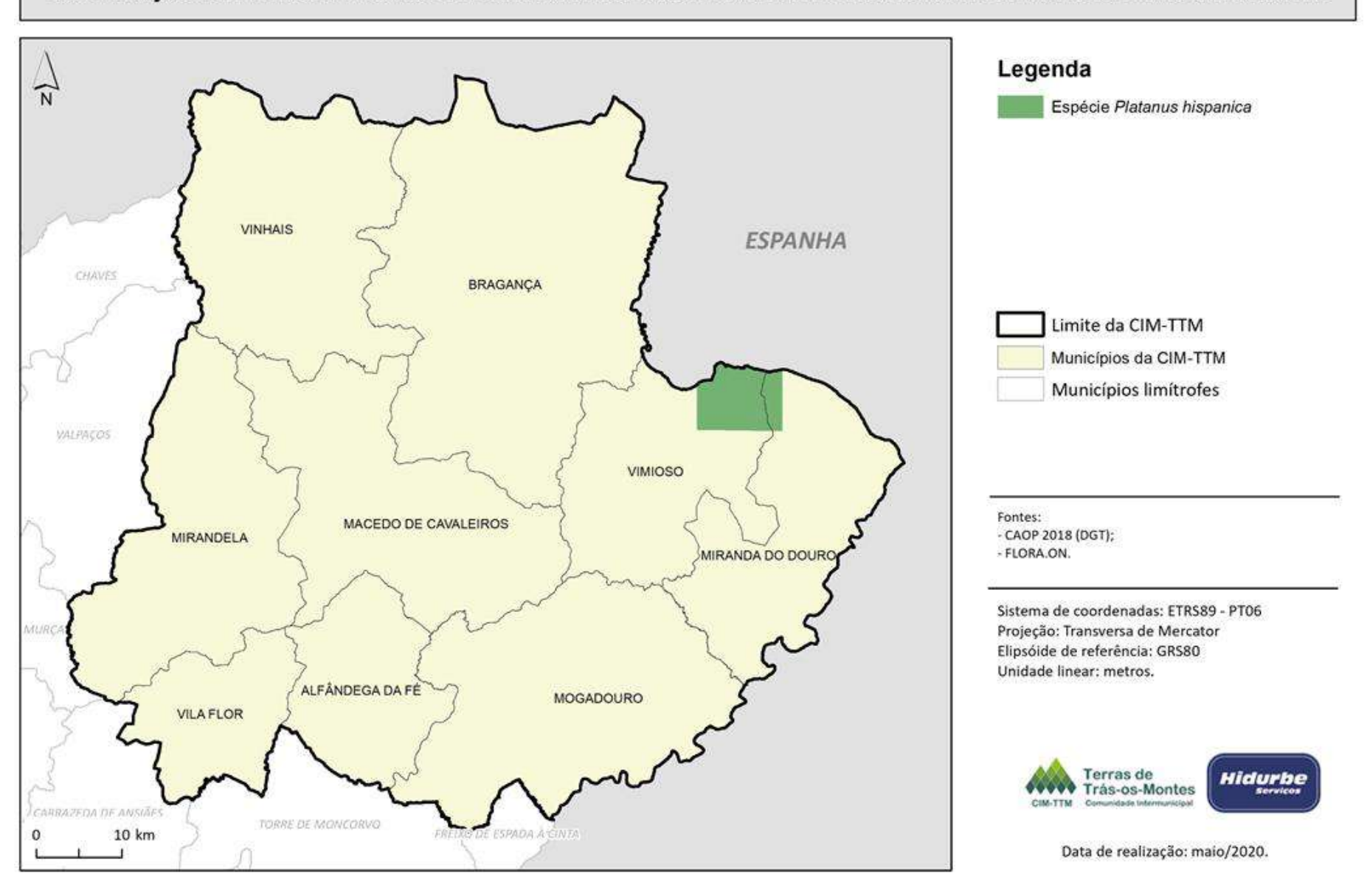

#### LOCALIZAÇÃO DA ESPÉCIE PLATANUS HISPANICA NA COMUNIDADE INTERMUNICIPAL DE TERRAS DE TRÁS-OS-MONTES

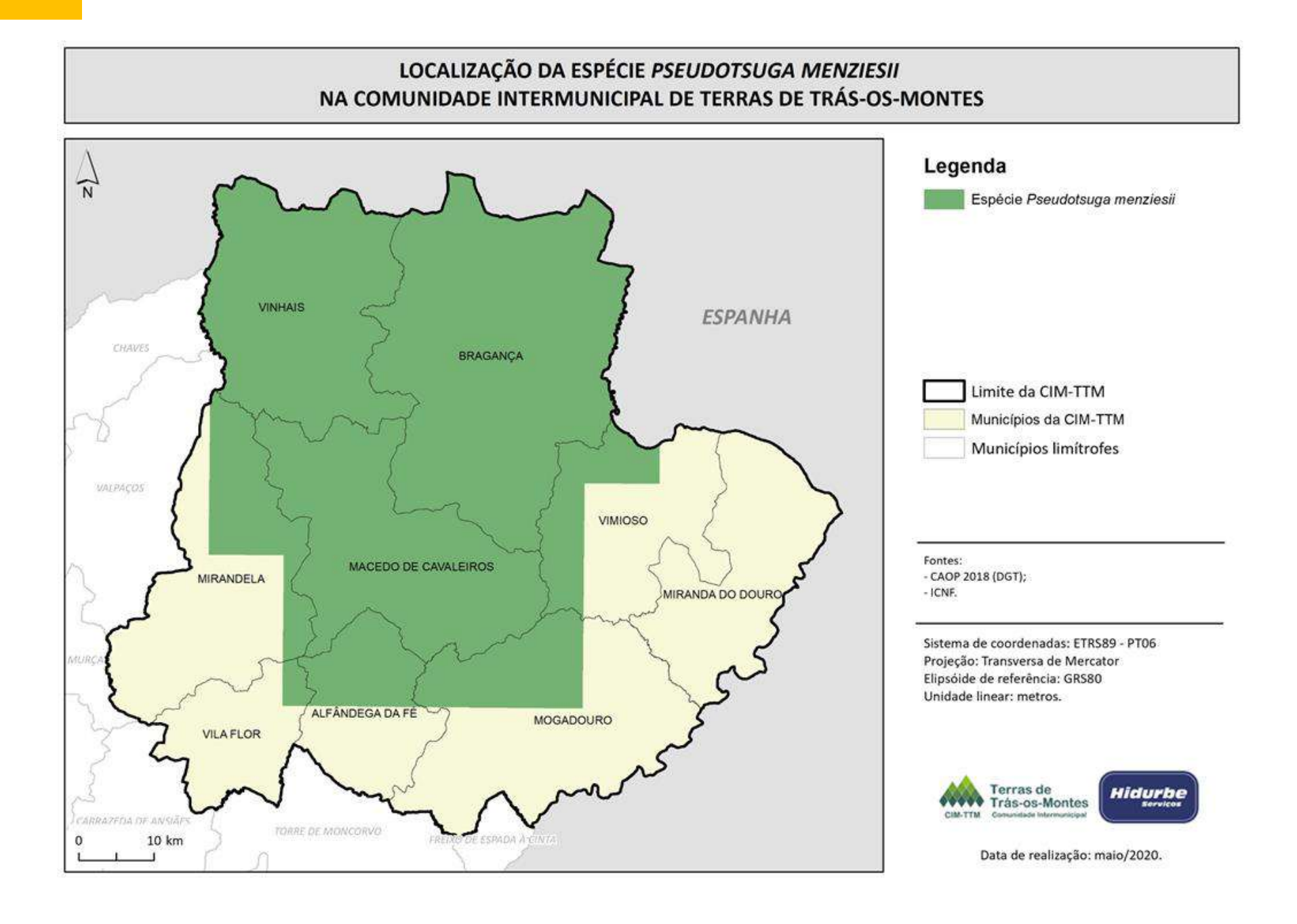

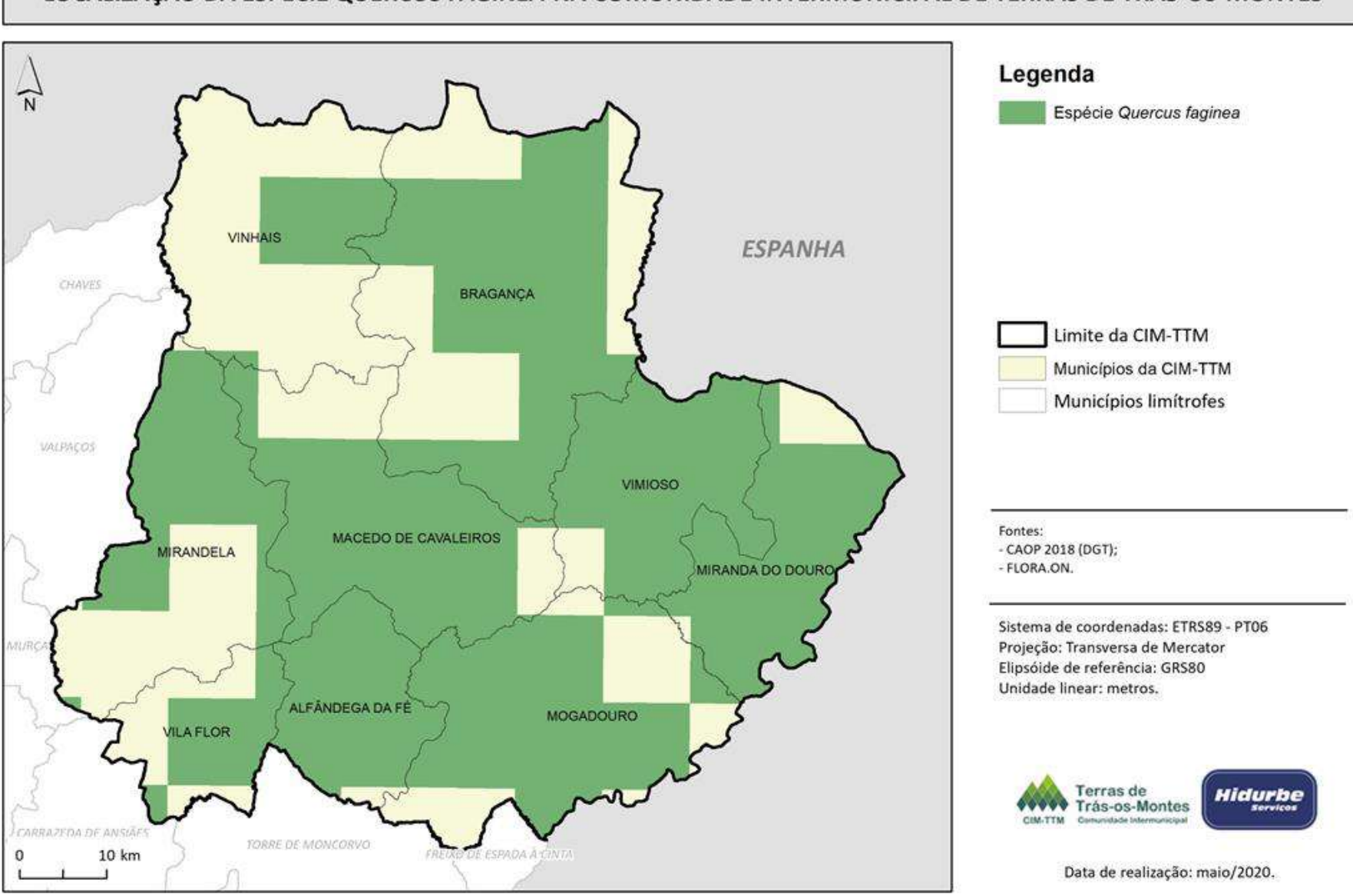

#### LOCALIZAÇÃO DA ESPÉCIE QUERCUS FAGINEA NA COMUNIDADE INTERMUNICIPAL DE TERRAS DE TRÁS-OS-MONTES

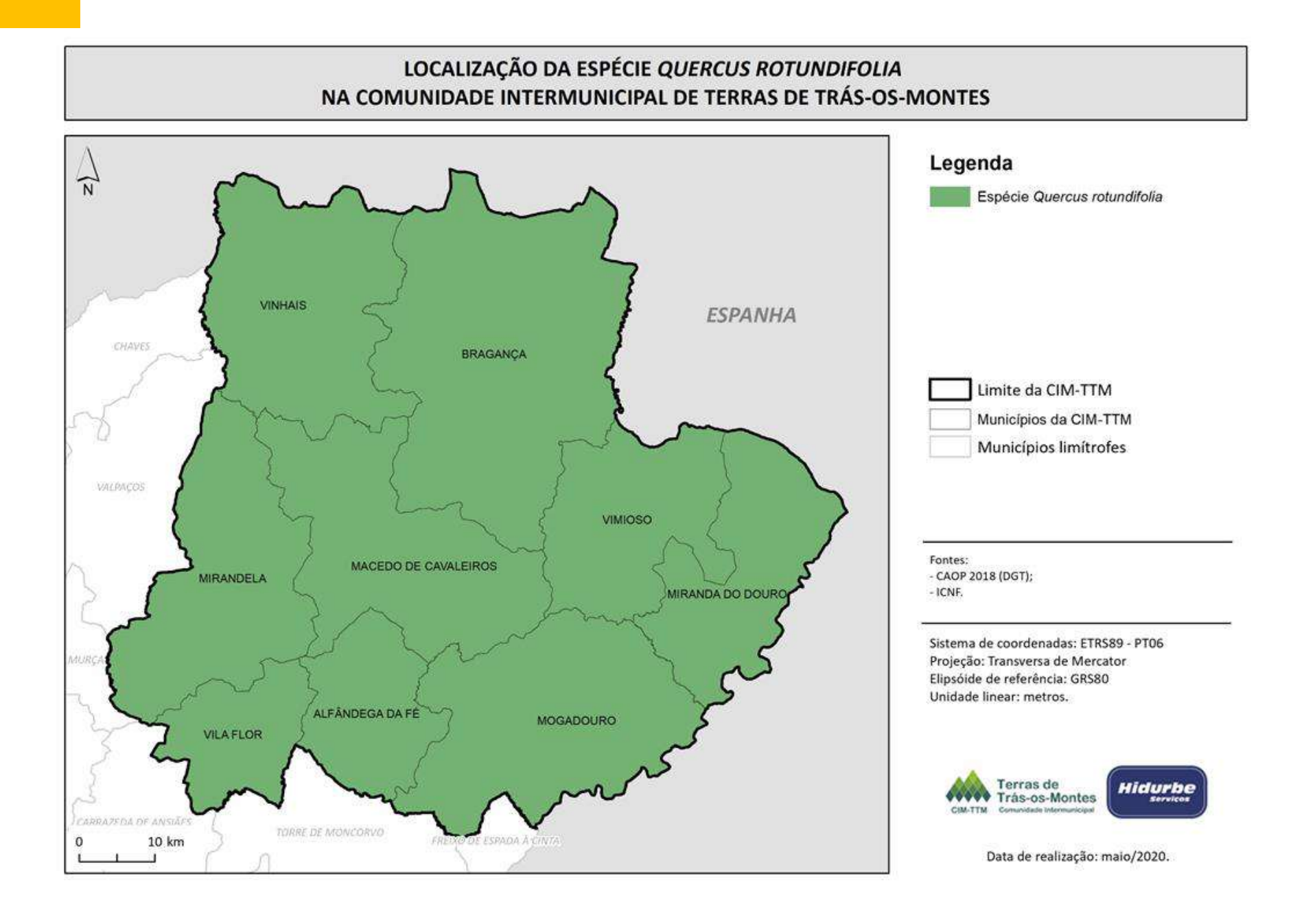

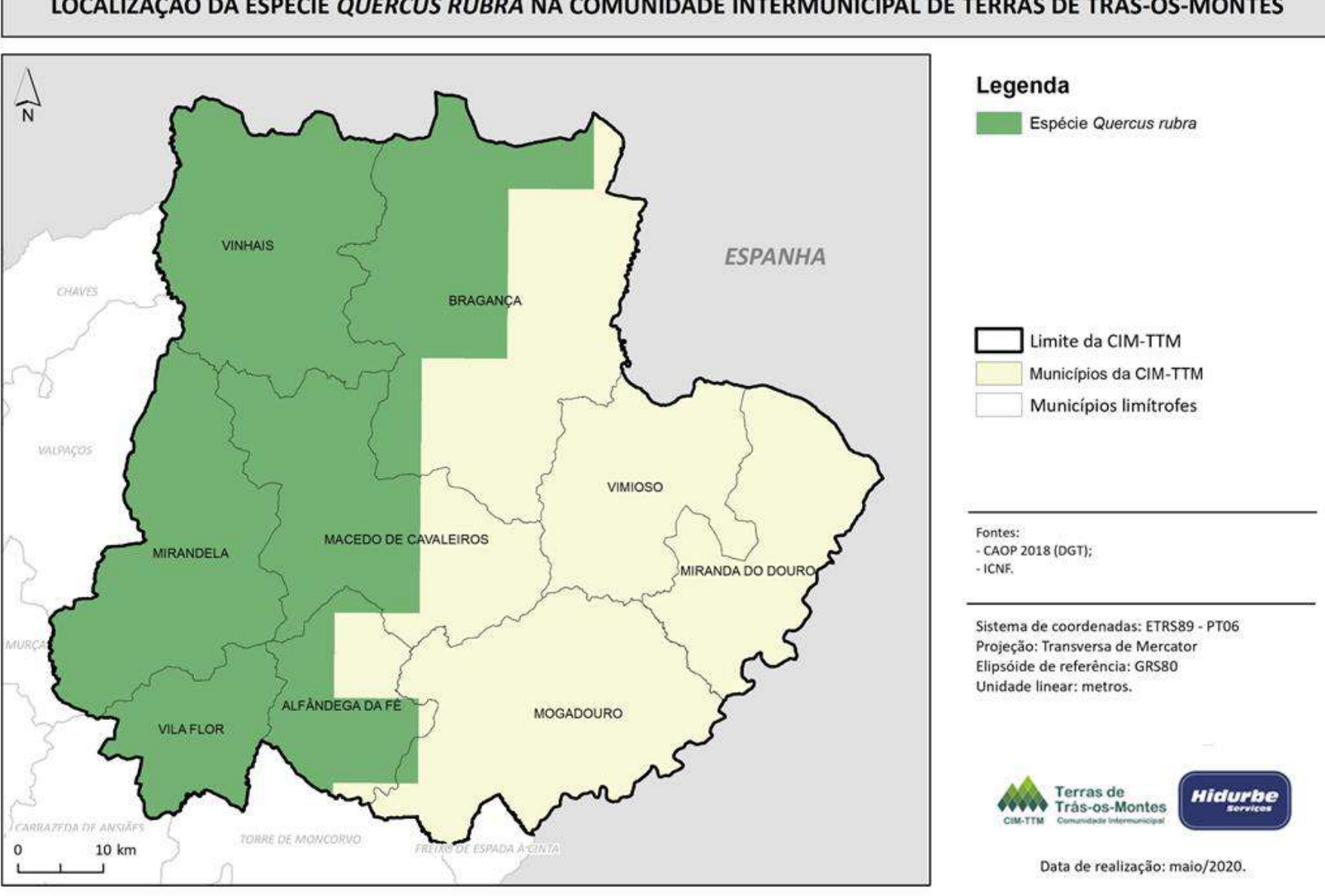

#### LOCALIZAÇÃO DA ESPÉCIE QUERCUS RUBRA NA COMUNIDADE INTERMUNICIPAL DE TERRAS DE TRÁS-OS-MONTES

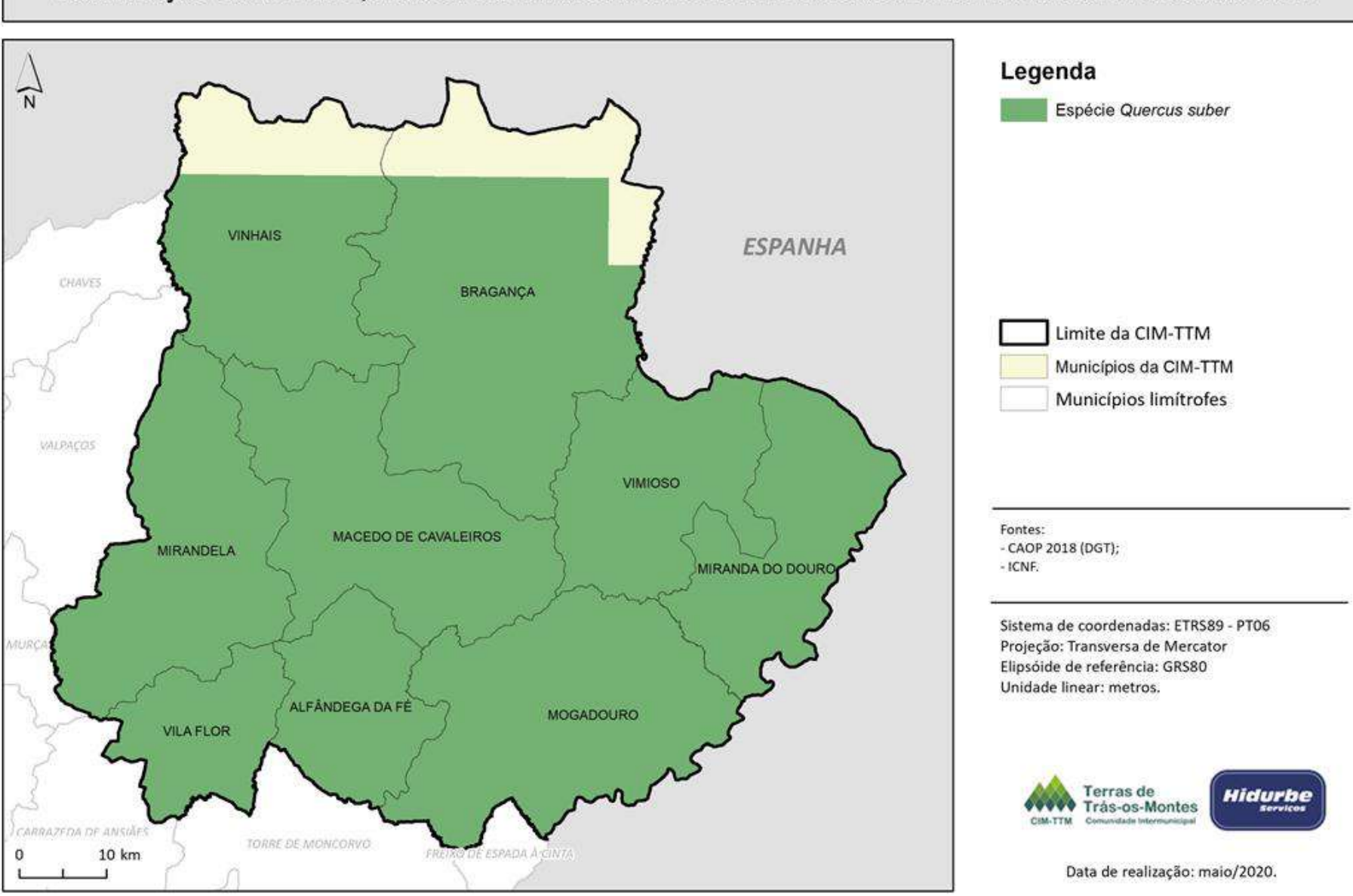

#### LOCALIZAÇÃO DA ESPÉCIE QUERCUS SUBER NA COMUNIDADE INTERMUNICIPAL DE TERRAS DE TRÁS-OS-MONTES

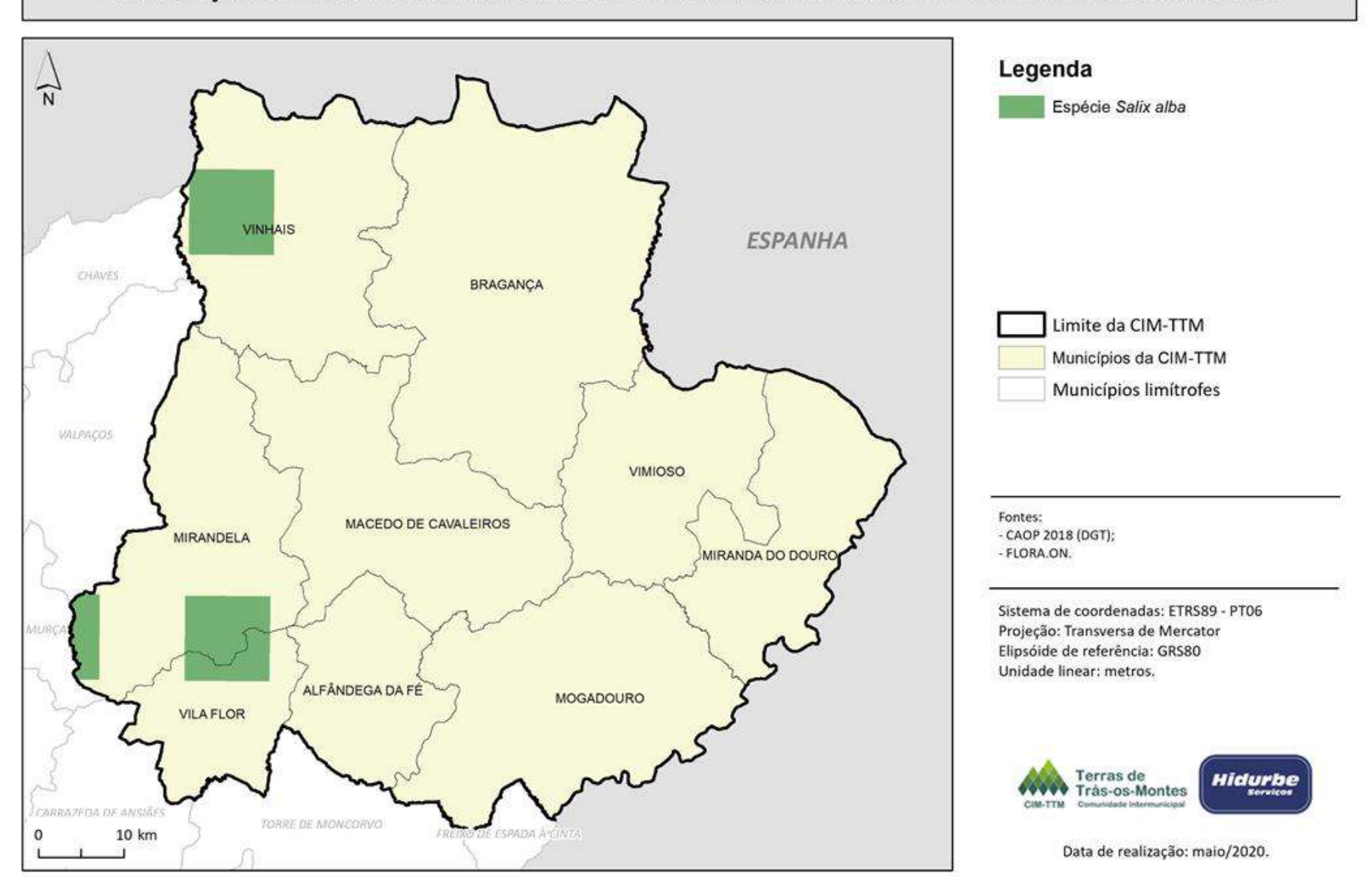

## LOCALIZAÇÃO DA ESPÉCIE SALIX ALBA NA COMUNIDADE INTERMUNICIPAL DE TERRAS DE TRÁS-OS-MONTES

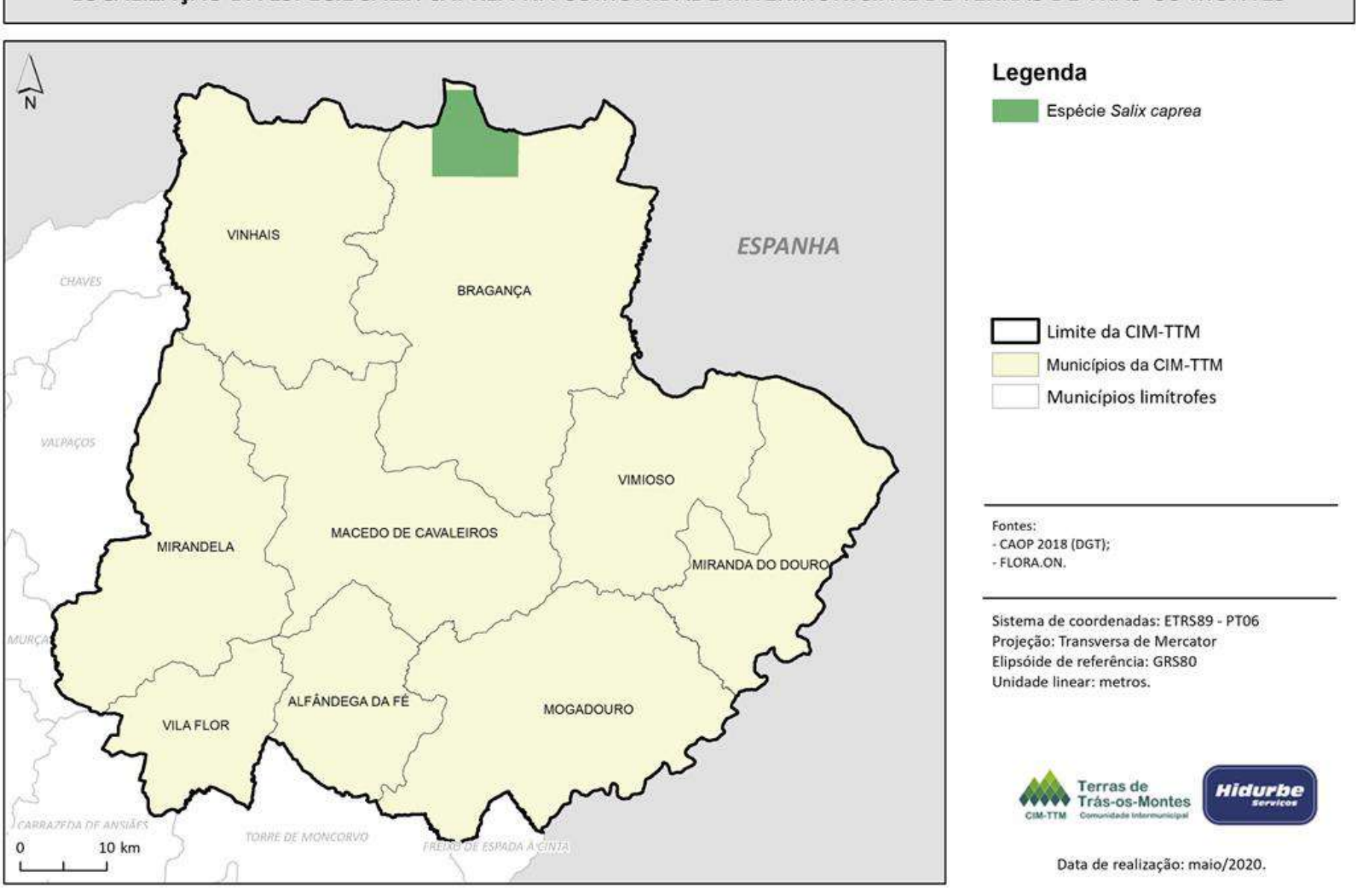

#### LOCALIZAÇÃO DA ESPÉCIE SALIX CAPREA NA COMUNIDADE INTERMUNICIPAL DE TERRAS DE TRÁS-OS-MONTES

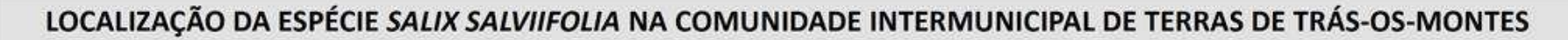

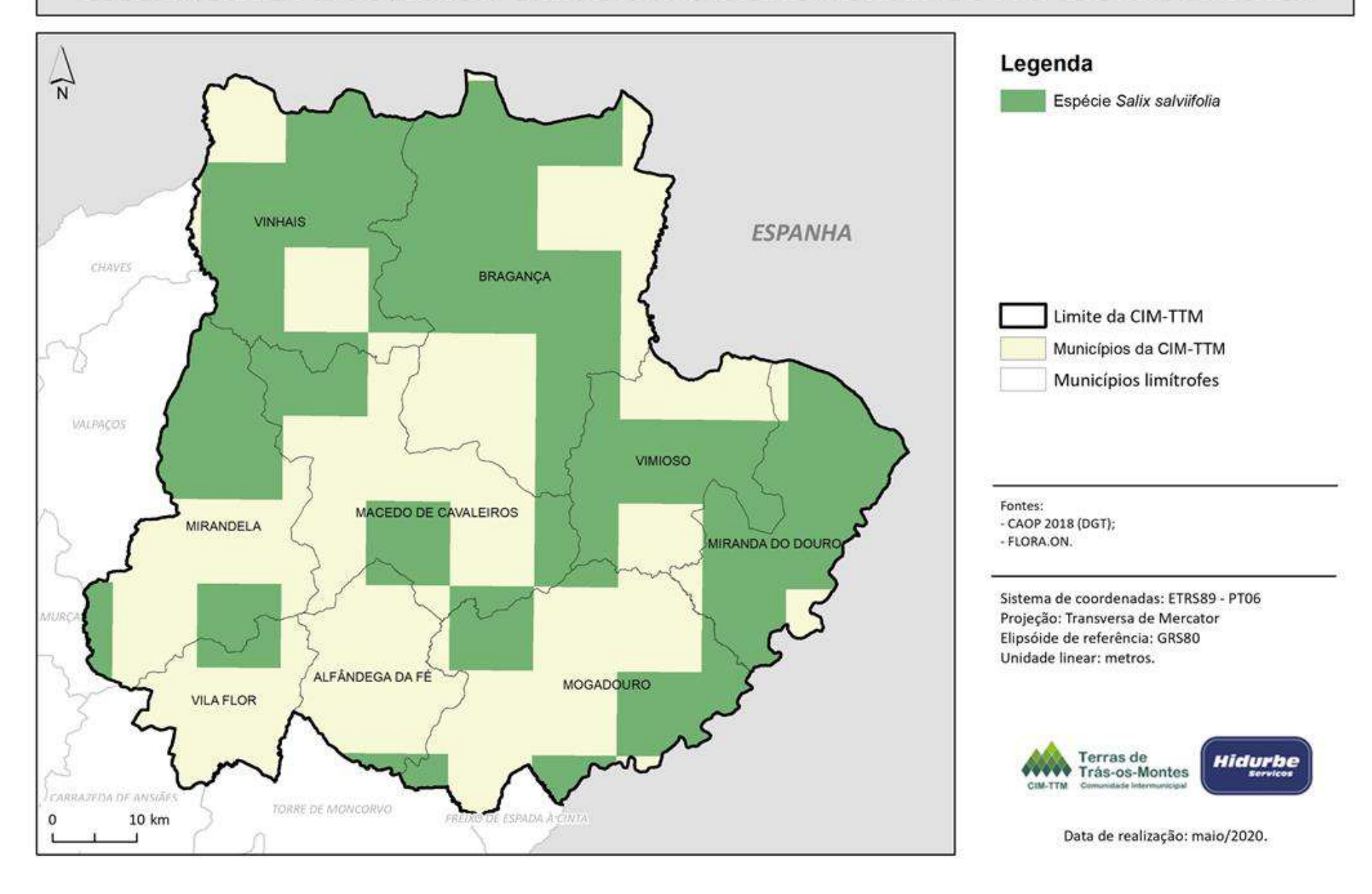

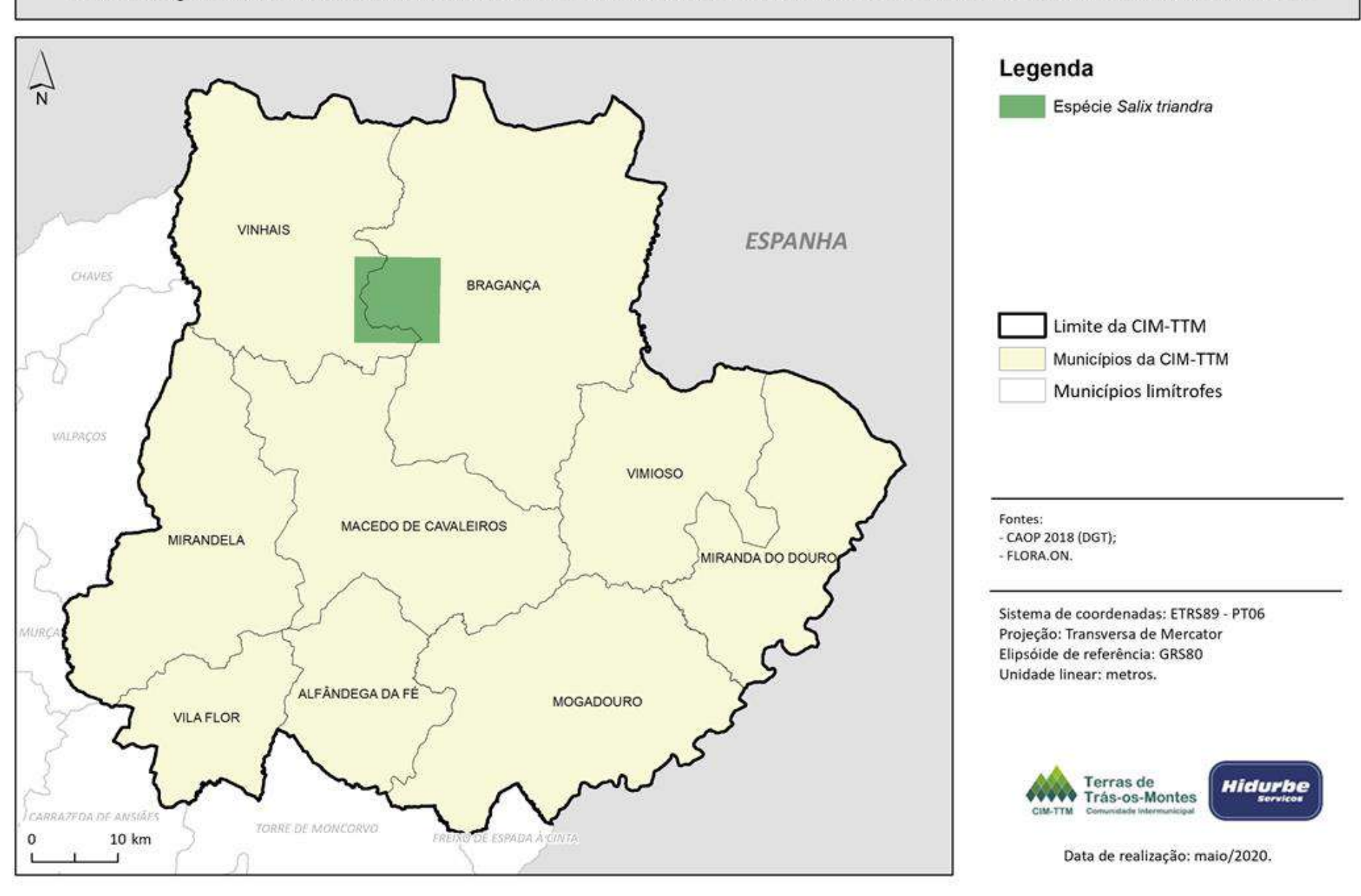

## LOCALIZAÇÃO DA ESPÉCIE SALIX TRIANDRA NA COMUNIDADE INTERMUNICIPAL DE TERRAS DE TRÁS-OS-MONTES

## **ANEXO V**

# Fluxogramas da metodologia SIG para a delimitação de corredores verdes

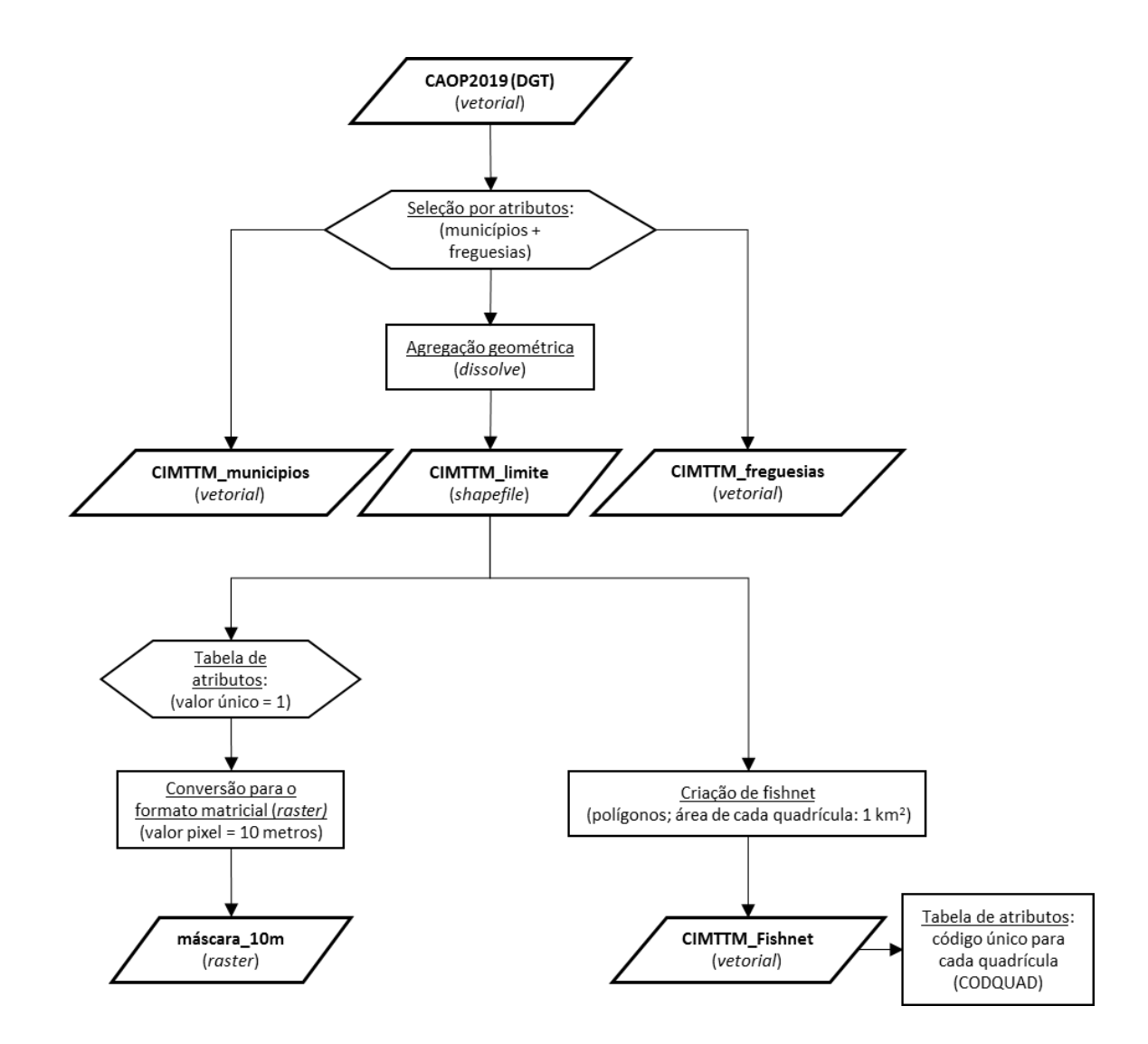

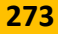

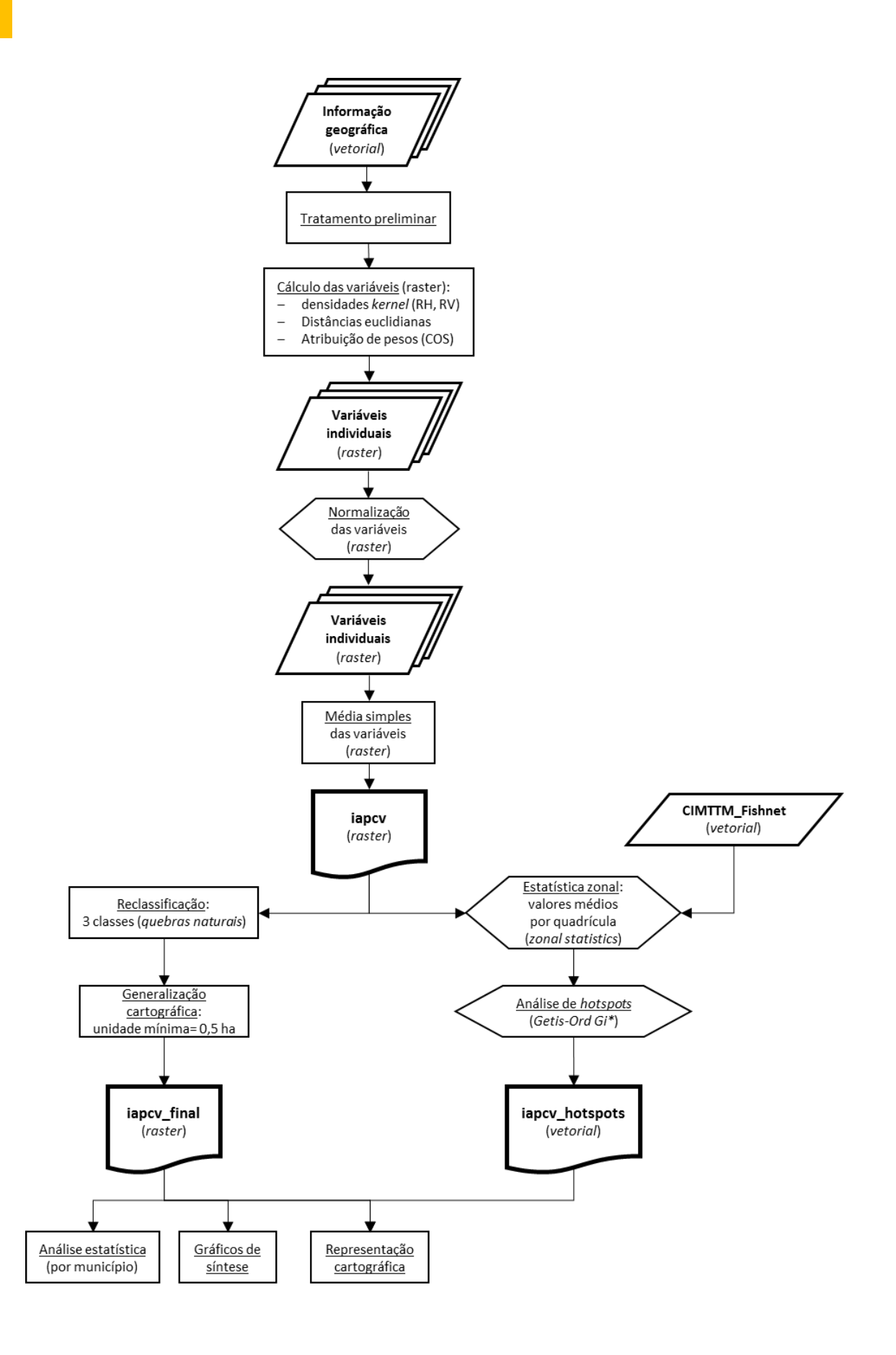

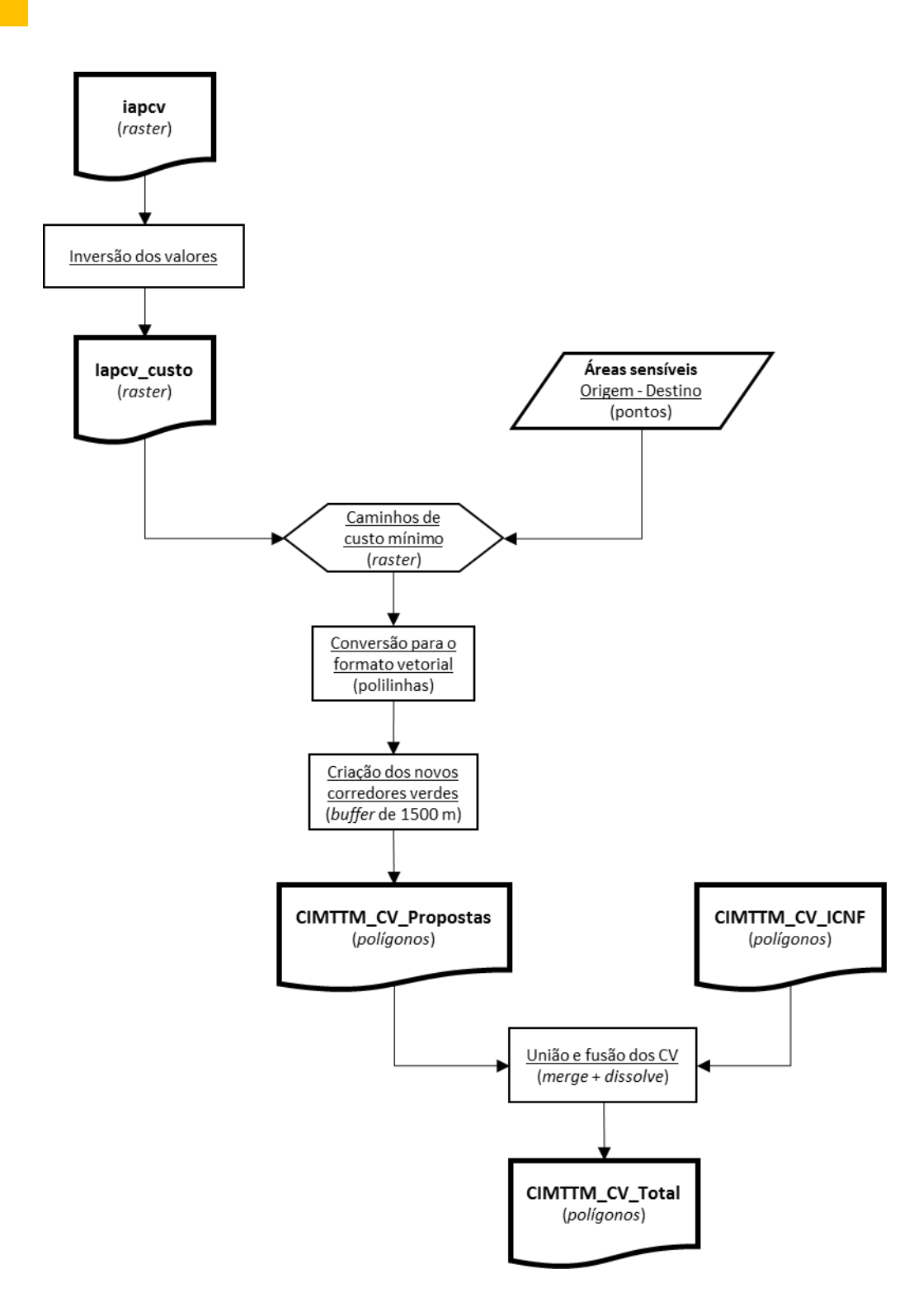

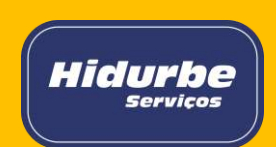